## The OCaml system release 4.11

Documentation and user's manual

Xavier Leroy, Damien Doligez, Alain Frisch, Jacques Garrigue, Didier Rémy and Jérôme Vouillon

August 19, 2020

Copyright © 2020 Institut National de Recherche en Informatique et en Automatique

## **Contents**

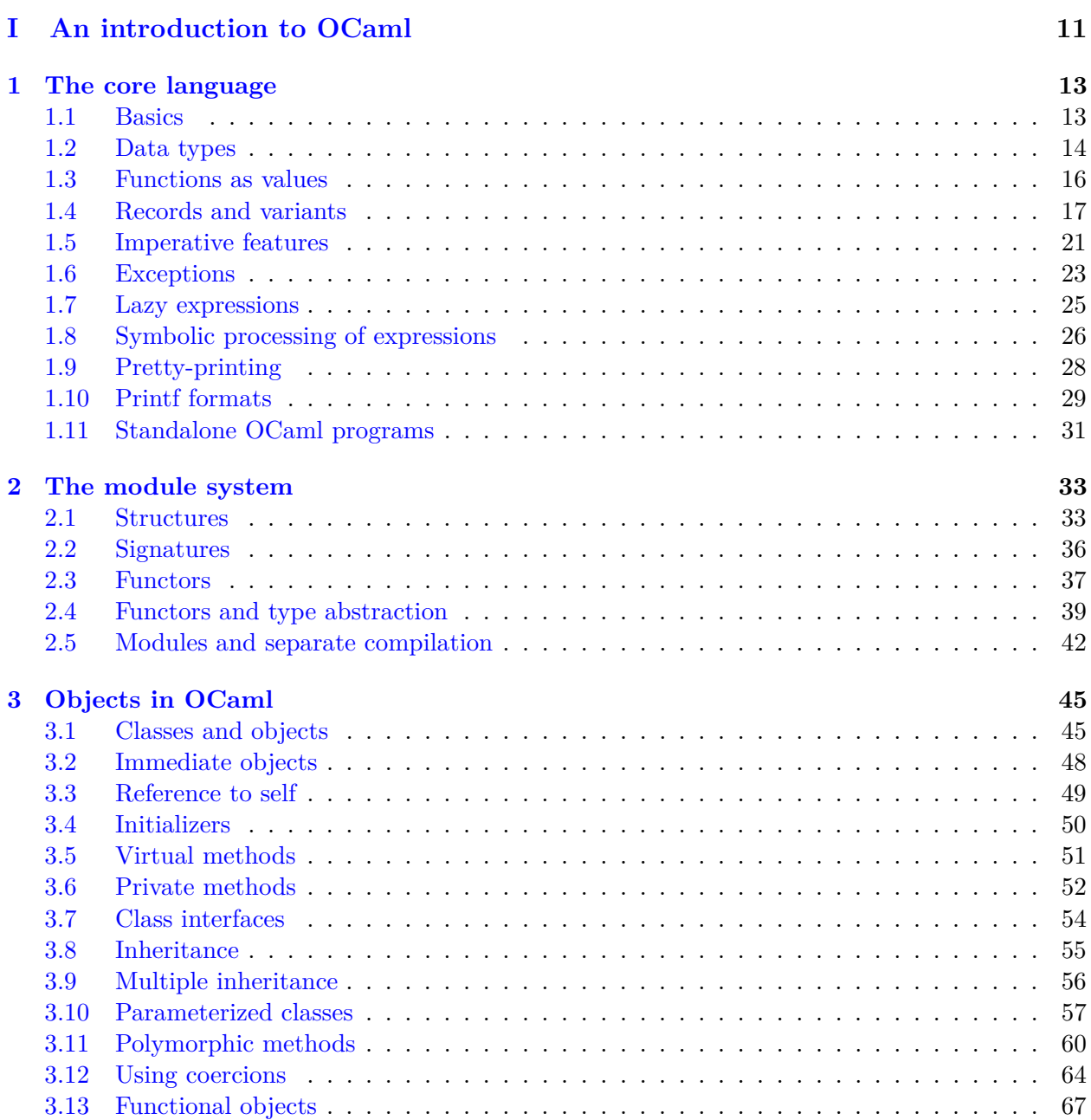

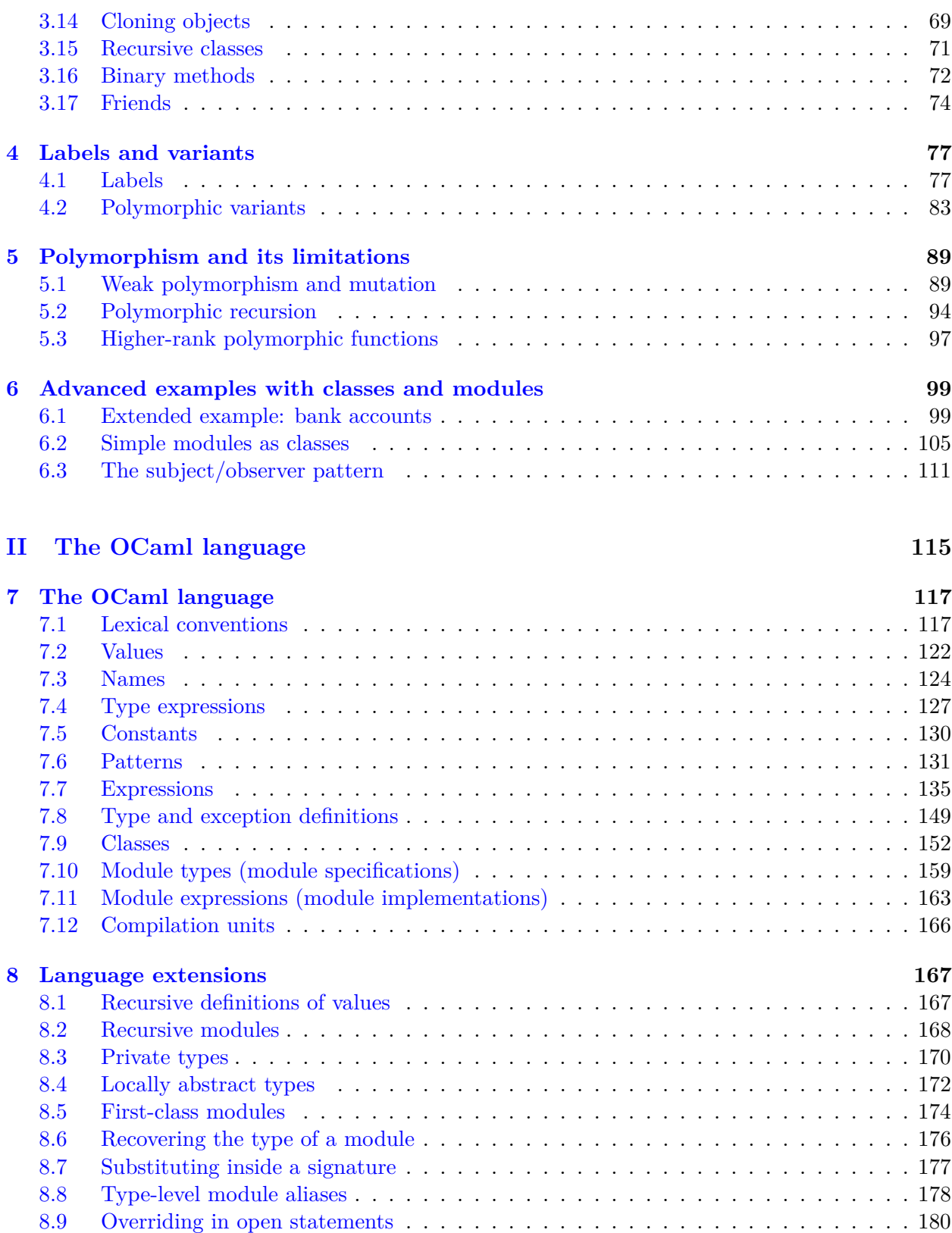

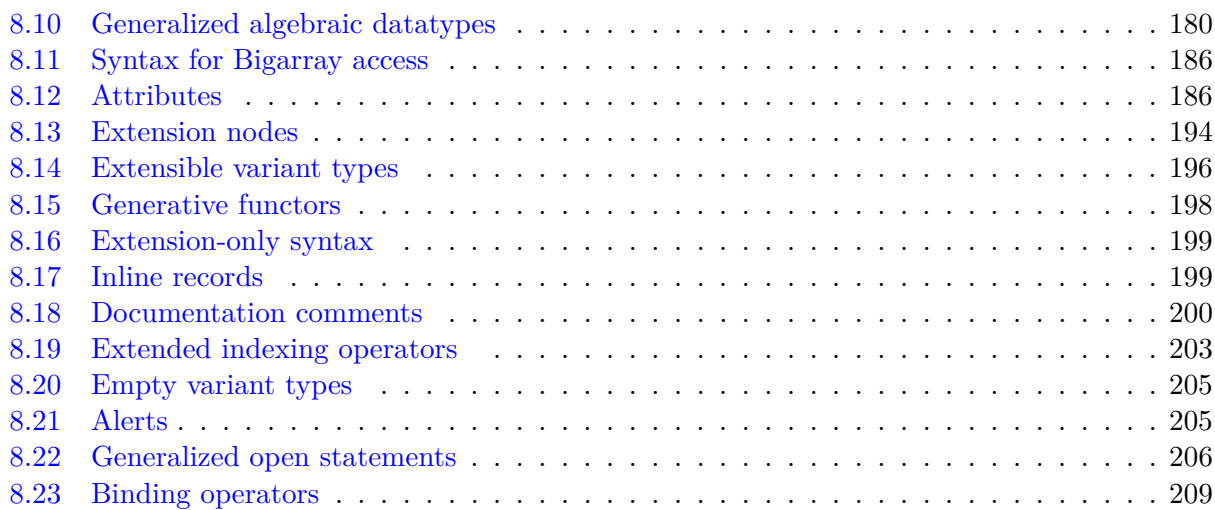

#### **[III The OCaml tools](#page-214-0) 213**

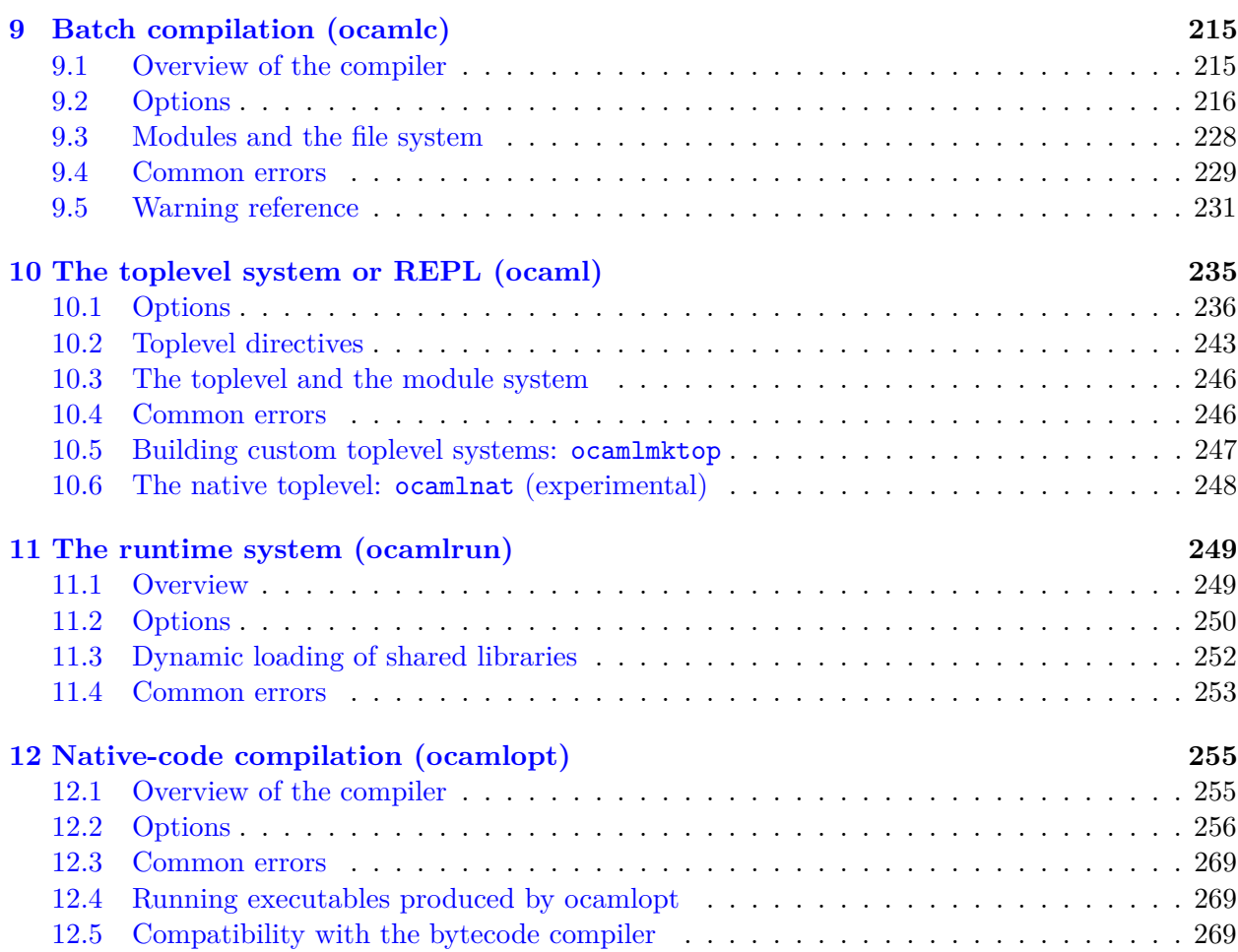

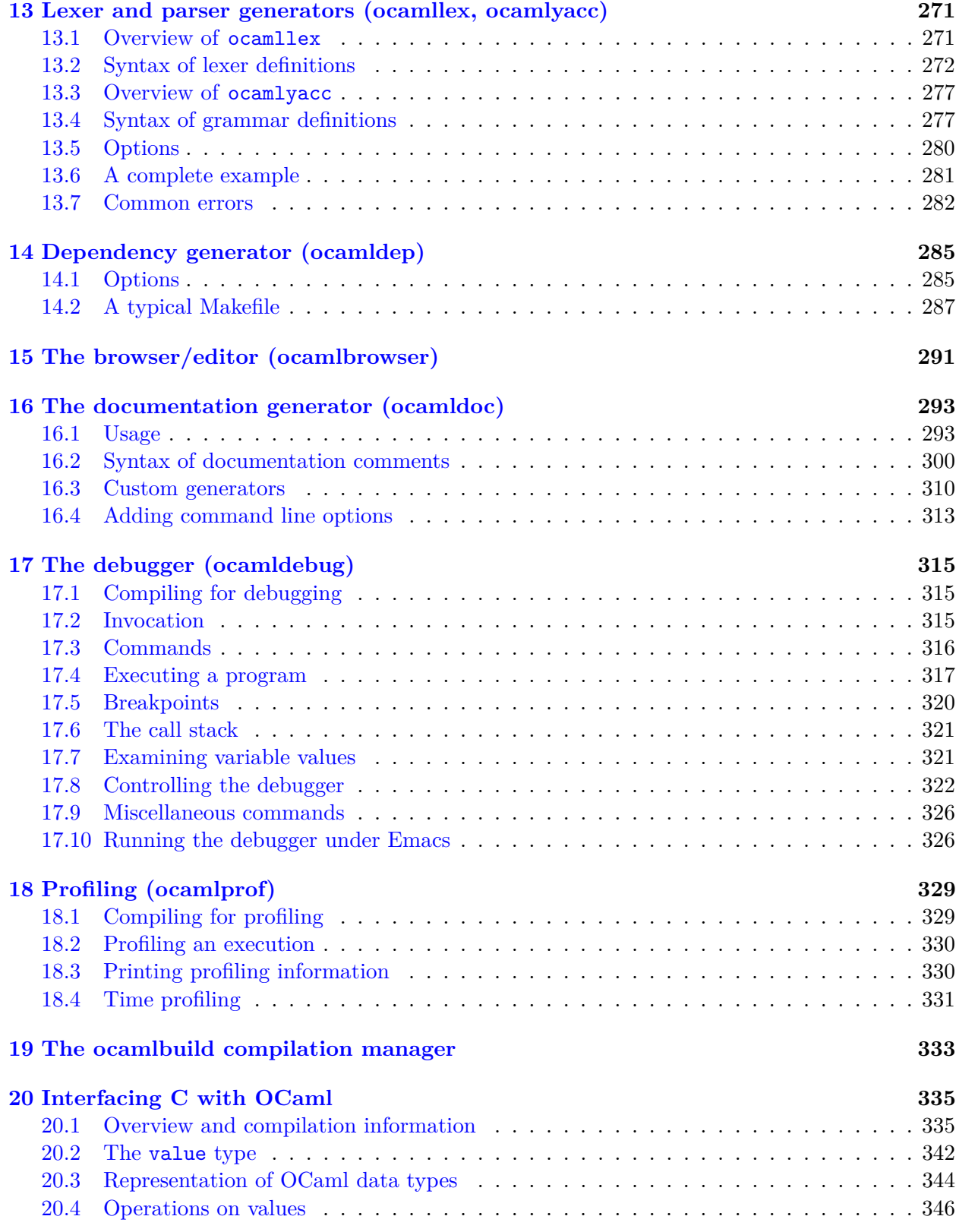

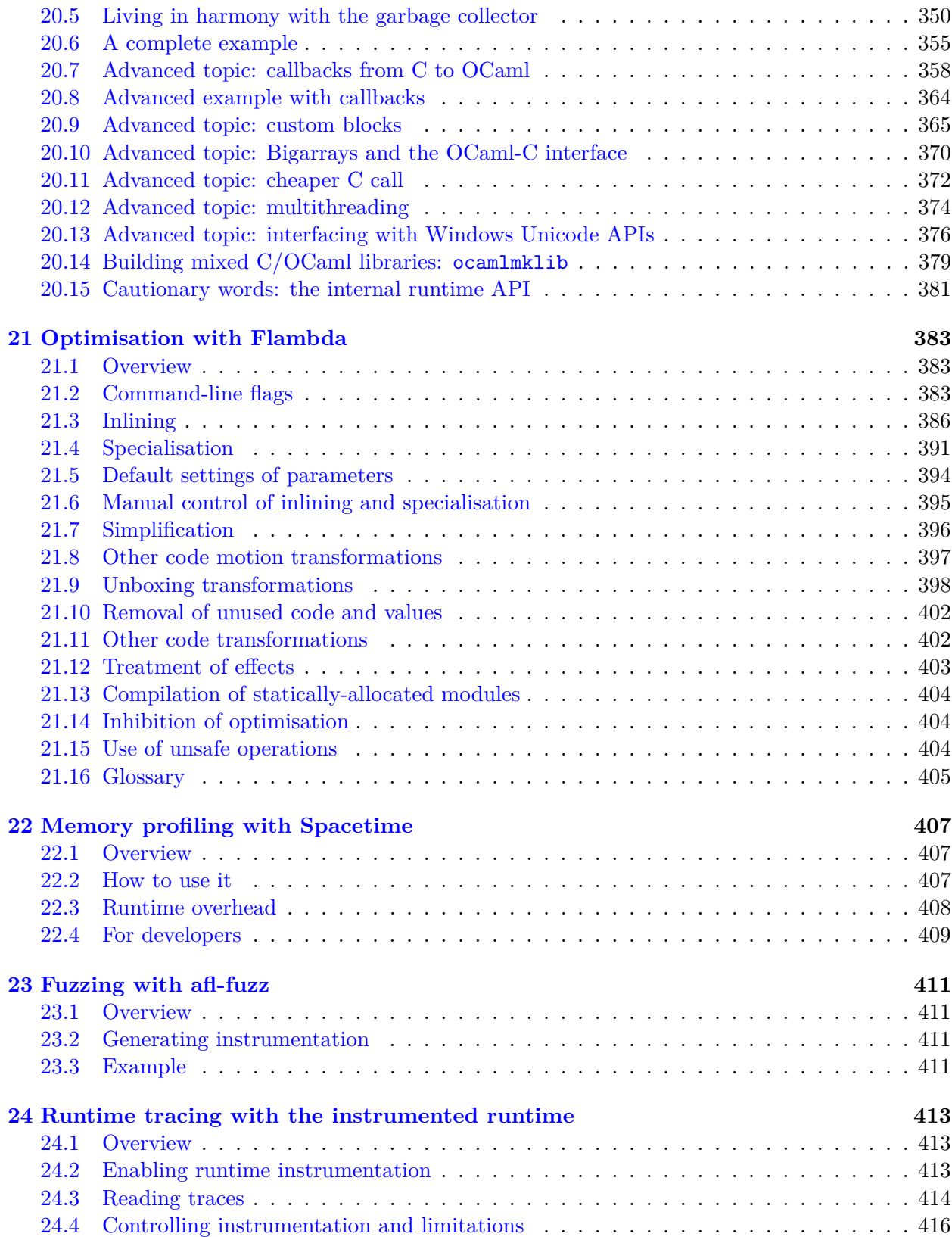

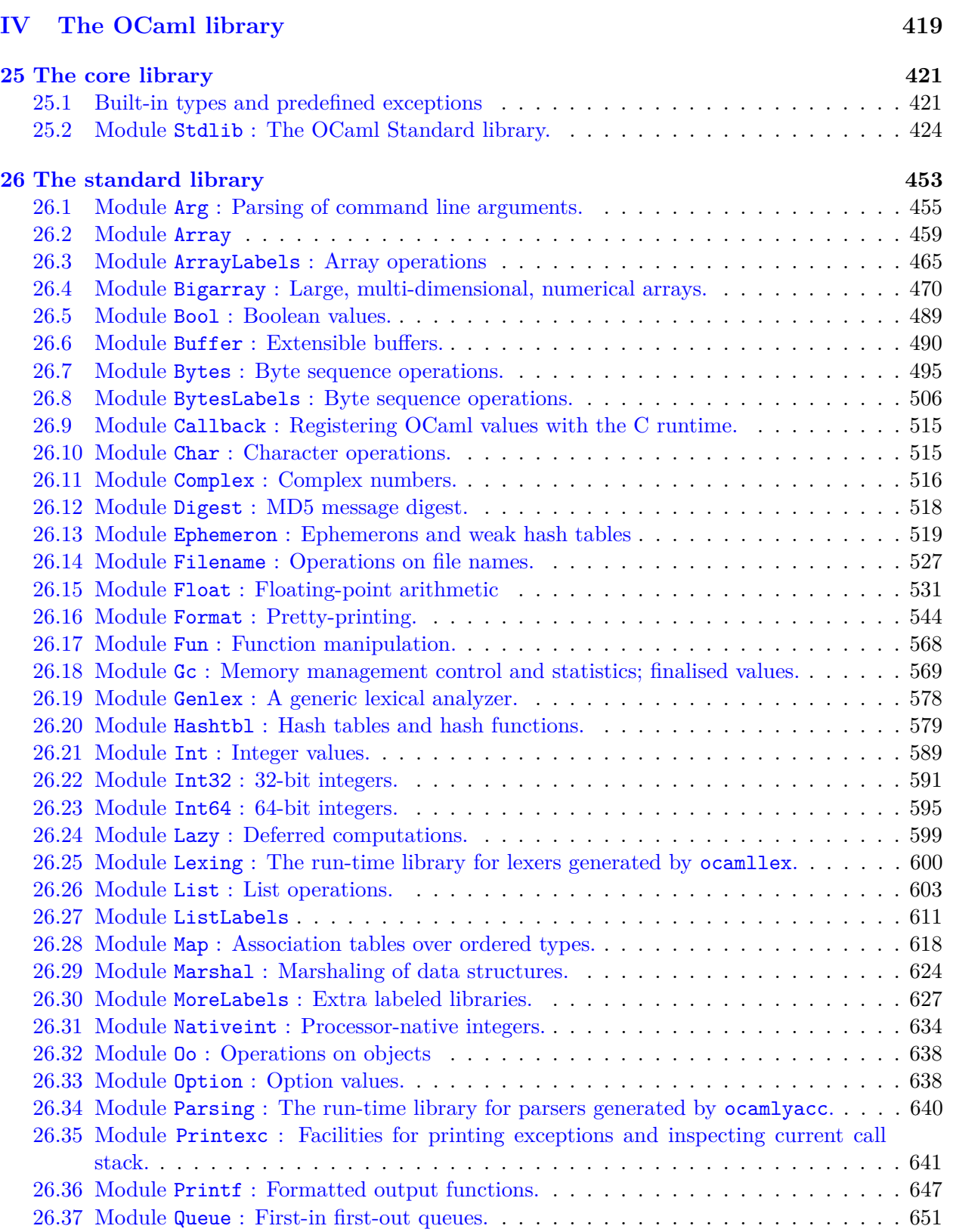

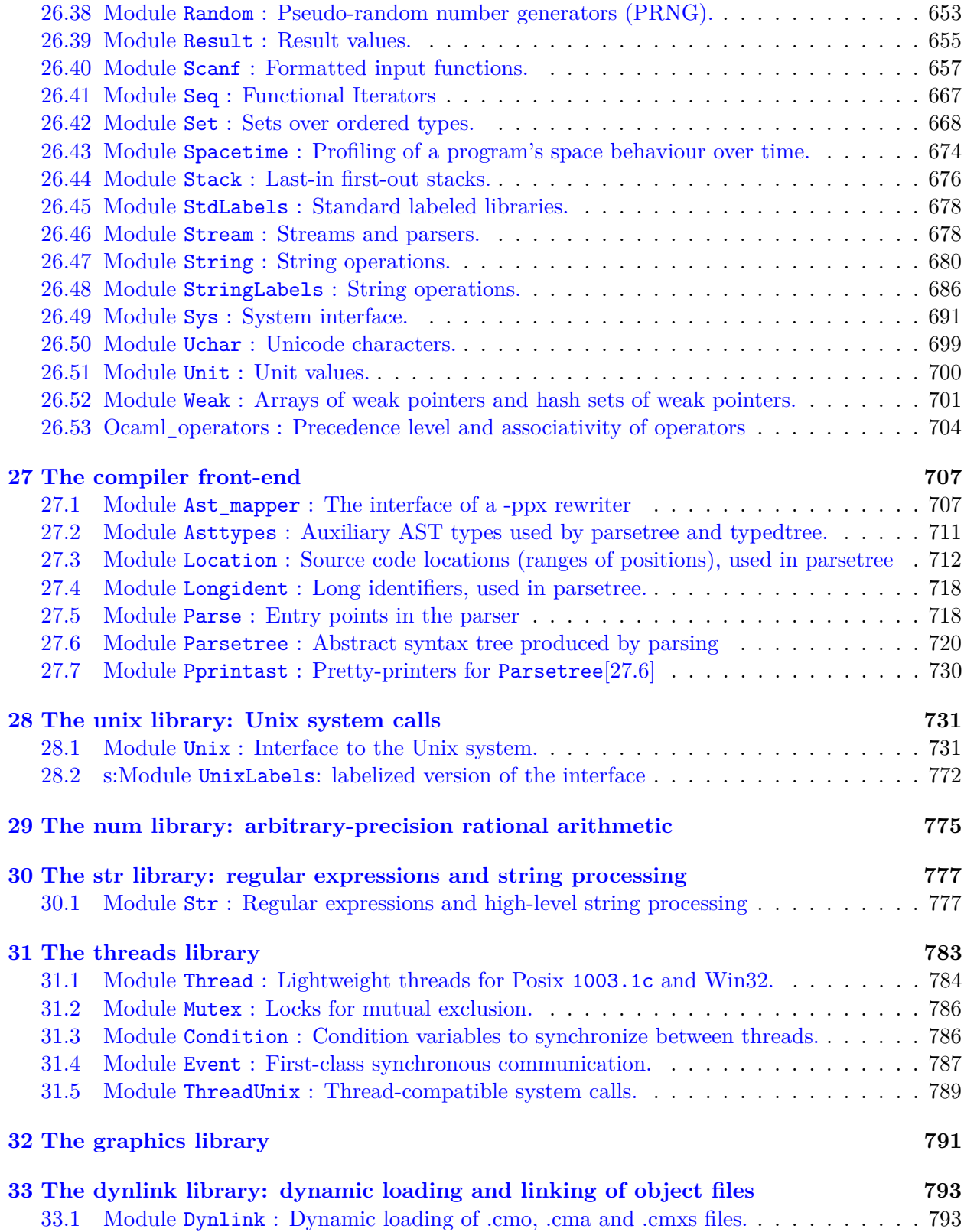

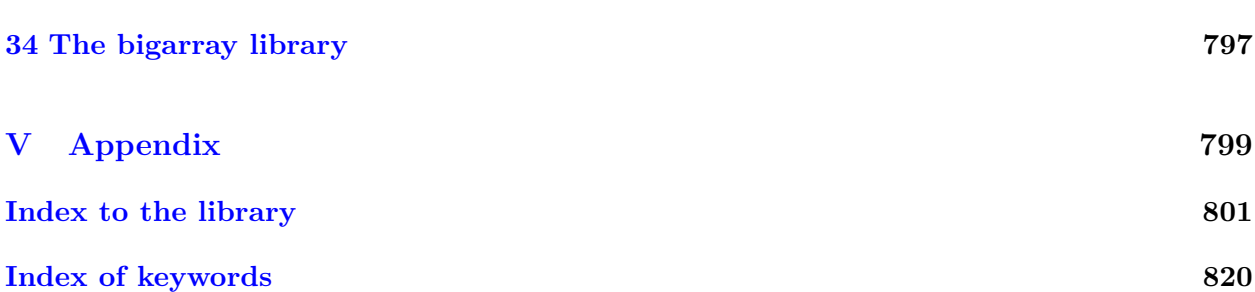

## **Foreword**

This manual documents the release 4.11 of the OCaml system. It is organized as follows.

- Part [I,](#page-12-0) "An introduction to OCaml", gives an overview of the language.
- Part [II,](#page-116-0) "The OCaml language", is the reference description of the language.
- Part [III,](#page-214-0) "The OCaml tools", documents the compilers, toplevel system, and programming utilities.
- Part [IV,](#page-420-0) "The OCaml library", describes the modules provided in the standard library.
- Part [V,](#page-800-0) "Appendix", contains an index of all identifiers defined in the standard library, and an index of keywords.

#### **Conventions**

OCaml runs on several operating systems. The parts of this manual that are specific to one operating system are presented as shown below:

#### **Unix:**

This is material specific to the Unix family of operating systems, including Linux and macOS.

#### **Windows:**

This is material specific to Microsoft Windows (XP, Vista, 7, 8, 10).

#### **License**

The OCaml system is copyright © 1996–2020 Institut National de Recherche en Informatique et en Automatique (INRIA). INRIA holds all ownership rights to the OCaml system.

The OCaml system is open source and can be freely redistributed. See the file LICENSE in the distribution for licensing information.

The OCaml documentation and user's manual is copyright © 2020 Institut National de Recherche en Informatique et en Automatique (INRIA).

The OCaml documentation and user's manual is licensed under a Creative Commons Attribution-ShareAlike 4.0 International License (CC BY-SA 4.0), [https://creativecommons.](https://creativecommons.org/licenses/by-sa/4.0/) [org/licenses/by-sa/4.0/](https://creativecommons.org/licenses/by-sa/4.0/).

### **Availability**

The complete OCaml distribution can be accessed via the website <https://ocaml.org/>. This site contains a lot of additional information on OCaml.

# <span id="page-12-0"></span>**Part I An introduction to OCaml**

# <span id="page-14-0"></span>**Chapter 1 The core language**

This part of the manual is a tutorial introduction to the OCaml language. A good familiarity with programming in a conventional languages (say, C or Java) is assumed, but no prior exposure to functional languages is required. The present chapter introduces the core language. Chapter [2](#page-34-0) deals with the module system, chapter [3](#page-46-0) with the object-oriented features, chapter [4](#page-78-0) with extensions to the core language (labeled arguments and polymorphic variants), and chapter [6](#page-100-0) gives some advanced examples.

#### <span id="page-14-1"></span>**1.1 Basics**

For this overview of OCaml, we use the interactive system, which is started by running ocaml from the Unix shell, or by launching the OCamlwin.exe application under Windows. This tutorial is presented as the transcript of a session with the interactive system: lines starting with # represent user input; the system responses are printed below, without a leading #.

Under the interactive system, the user types OCaml phrases terminated by; in response to the # prompt, and the system compiles them on the fly, executes them, and prints the outcome of evaluation. Phrases are either simple expressions, or let definitions of identifiers (either values or functions).

```
# 1+2*3;;
- : int = 7
# let pi = 4.0 *. atan 1.0;;
val pi : float = 3.14159265358979312
# let square x = x *. x;;
val square : float -> float = <fun>
# square (sin pi) +. square (cos pi);;
- : float = 1.
```
The OCaml system computes both the value and the type for each phrase. Even function parameters need no explicit type declaration: the system infers their types from their usage in the function. Notice also that integers and floating-point numbers are distinct types, with distinct operators:  $+$ and  $*$  operate on integers, but  $+$ , and  $*$ , operate on floats.

# **1.0** \* 2;; **Error** : This expression has type float but an expression was expected of type int

Recursive functions are defined with the let rec binding:

```
# let rec fib n =
# if n < 2 then n else fib (n-1) + fib (n-2);;
val fib : int -> int = <fun>
# fib 10;;
- : int = 55
```
#### <span id="page-15-0"></span>**1.2 Data types**

#  $(1 < 2)$  = false;;

In addition to integers and floating-point numbers, OCaml offers the usual basic data types:

```
• booleans
```

```
- : bool = false
  # let one = if true then 1 else 2;;
  val one : int = 1
• characters
  # 'a';;
  - : char = 'a'# int_of_char '\n';;
  - : int = 10
• immutable character strings
  # "Hello" ^ " " ^ "world";;
  - : string = "Hello world"
  # {|This is a quoted string, here, neither \ nor " are special characters|};;
  - : string ="This is a quoted string, here, neither \\ nor \" are special characters"
  # {|"\\"|}="\"\\\\\"";;
  - : bool = true# {delimiter|the end of this|}quoted string is here|delimiter}
  # = "the end of this|}quoted string is here";;
  - : bool = true
```
Predefined data structures include tuples, arrays, and lists. There are also general mechanisms for defining your own data structures, such as records and variants, which will be covered in more detail later; for now, we concentrate on lists. Lists are either given in extension as a bracketed list of semicolon-separated elements, or built from the empty list [] (pronounce "nil") by adding elements in front using the :: ("cons") operator.

```
# let l = ["is"; "a"; "tale"; "told"; "etc."];;
val l : string list = ["is"; "a"; "tale"; "told"; "etc."]
# "Life" :: l;;
- : string list = ["Life"; "is"; "a"; "tale"; "told"; "etc."]
```
As with all other OCaml data structures, lists do not need to be explicitly allocated and deallocated from memory: all memory management is entirely automatic in OCaml. Similarly, there is no explicit handling of pointers: the OCaml compiler silently introduces pointers where necessary.

As with most OCaml data structures, inspecting and destructuring lists is performed by patternmatching. List patterns have exactly the same form as list expressions, with identifiers representing unspecified parts of the list. As an example, here is insertion sort on a list:

```
# let rec sort lst =
# match lst with
\# [] -> []
# | head :: tail -> insert head (sort tail)
# and insert elt lst =
# match lst with
# [] -> [elt]
# | head :: tail -> if elt <= head then elt :: lst else head :: insert elt tail
# ; ;
val sort : 'a list -> 'a list = <fun>
val insert : 'a -> 'a list -> 'a list = <fun>
# sort l;;
- : string list = ["a"; "etc."; "is"; "tale"; "told"]
```
The type inferred for sort, 'a list  $\rightarrow$  'a list, means that sort can actually apply to lists of any type, and returns a list of the same type. The type 'a is a *type variable*, and stands for any given type. The reason why sort can apply to lists of any type is that the comparisons  $(=$ , <=, etc.) are *polymorphic* in OCaml: they operate between any two values of the same type. This makes sort itself polymorphic over all list types.

```
# sort [6;2;5;3];;
- : int list = [2; 3; 5; 6]# sort [3.14; 2.718];;
- : float list = [2.718; 3.14]
```
The sort function above does not modify its input list: it builds and returns a new list containing the same elements as the input list, in ascending order. There is actually no way in OCaml to modify a list in-place once it is built: we say that lists are *immutable* data structures. Most OCaml data structures are immutable, but a few (most notably arrays) are *mutable*, meaning that they can be modified in-place at any time.

The OCaml notation for the type of a function with multiple arguments is  $arg1_type \rightarrow arg2_type \rightarrow \ldots \rightarrow return_type.$  For example, the type inferred for insert, 'a -> 'a list -> 'a list, means that insert takes two arguments, an element of any type 'a and a list with elements of the same type 'a and returns a list of the same type.

#### <span id="page-17-0"></span>**1.3 Functions as values**

OCaml is a functional language: functions in the full mathematical sense are supported and can be passed around freely just as any other piece of data. For instance, here is a deriv function that takes any float function as argument and returns an approximation of its derivative function:

```
# let deriv f dx = function x -> (f (x +. dx) -. f x) /. dx;;
val deriv : (float -> float) -> float -> float -> float = <fun>
# let sin' = deriv sin 1e-6;;
val sin' : float -> float = <fun>
# sin' pi;;
-: float = -1.000000000013961143Even function composition is definable:
# let compose f g = function x -> f (g x);;
val compose : (a \rightarrow 'b) \rightarrow (c \rightarrow 'a) \rightarrow 'c \rightarrow 'b = \langle fun \rangle# let cos2 = compose square cos;;
```
**val** cos2 : float -> float = <**fun**>

Functions that take other functions as arguments are called "functionals", or "higher-order functions". Functionals are especially useful to provide iterators or similar generic operations over a data structure. For instance, the standard OCaml library provides a List.map functional that applies a given function to each element of a list, and returns the list of the results:

```
# List.map (function n -> n * 2 + 1) [0;1;2;3;4];;
- : int list = [1; 3; 5; 7; 9]
```
This functional, along with a number of other list and array functionals, is predefined because it is often useful, but there is nothing magic with it: it can easily be defined as follows.

```
# let rec map f l =
# match l with
# [] -> []
# | hd :: t1 -> f hd :: map f t1;;
val map : ('a -> 'b) -> 'a list -> 'b list = <fun>
```
#### <span id="page-18-0"></span>**1.4 Records and variants**

User-defined data structures include records and variants. Both are defined with the type declaration. Here, we declare a record type to represent rational numbers.

```
# type ratio = {num: int; denom: int};;
type ratio = { num : int; denom : int; }
# let add_ratio r1 r2 =
\# {num = r1.num * r2.denom + r2.num * r1.denom;
\# denom = r1.denom * r2.denom};;
val add_ratio : ratio -> ratio -> ratio = <fun>
# add_ratio {num=1; denom=3} {num=2; denom=5};;
```

```
- : ratio = {num = 11; denom = 15}
```
Record fields can also be accessed through pattern-matching:

```
# let integer_part r =
# match r with
# {num=num; denom=denom} -> num / denom;;
val integer_part : ratio -> int = <fun>
```
Since there is only one case in this pattern matching, it is safe to expand directly the argument  $r$ in a record pattern:

```
# let integer_part {num=num; denom=denom} = num / denom;;
val integer part : ratio \rightarrow int = \langlefun>
```
Unneeded fields can be omitted:

# **let** get\_denom {denom=denom} = denom;; **val** get\_denom : ratio -> int = <**fun**>

Optionally, missing fields can be made explicit by ending the list of fields with a trailing wildcard  $\Box$ ::

```
# let get_num {num=num; _ } = num;;
val get num : ratio \rightarrow int = \langle fun \rangle
```
When both sides of the  $=$  sign are the same, it is possible to avoid repeating the field name by eliding the =field part:

# **let** integer\_part {num; denom} = num / denom;; val integer part : ratio  $\rightarrow$  int =  $\langle$ fun>

This short notation for fields also works when constructing records:

# **let** ratio num denom = {num; denom};; **val** ratio : int -> int -> ratio = <**fun**>

At last, it is possible to update few fields of a record at once:

```
# let integer_product integer ratio = { ratio with num = integer * ratio.num };;
```
**val** integer\_product : int -> ratio -> ratio = <**fun**>

With this functional update notation, the record on the left-hand side of with is copied except for the fields on the right-hand side which are updated.

The declaration of a variant type lists all possible forms for values of that type. Each case is identified by a name, called a constructor, which serves both for constructing values of the variant type and inspecting them by pattern-matching. Constructor names are capitalized to distinguish them from variable names (which must start with a lowercase letter). For instance, here is a variant type for doing mixed arithmetic (integers and floats):

```
# type number = Int of int | Float of float | Error;;
type number = Int of int | Float of float | Error
```
This declaration expresses that a value of type number is either an integer, a floating-point number, or the constant Error representing the result of an invalid operation (e.g. a division by zero).

Enumerated types are a special case of variant types, where all alternatives are constants:

```
# type sign = Positive | Negative;;
type sign = Positive | Negative
```

```
# let sign_int n = if n >= 0 then Positive else Negative;;
val sign_int : int -> sign = <fun>
```
To define arithmetic operations for the number type, we use pattern-matching on the two numbers involved:

```
# let add_num n1 n2 =
# match (n1, n2) with
# (Int i1, Int i2) ->
# (∗ Check for overflow of integer addition ∗)
# if sign_int i1 = sign_int i2 && sign_int (i1 + i2) <> sign_int i1
# then Float(float i1 +. float i2)
# else Int(i1 + i2)
# | (Int i1, Float f2) -> Float(float i1 +. f2)
\# | (Float f1, Int i2) -> Float(f1 +. float i2)
\# | (Float f1, Float f2) -> Float(f1 +. f2)
# | (Error, _) -> Error
# | (_, Error) -> Error;;
val add_num : number -> number -> number = <fun>
# add_num (Int 123) (Float 3.14159);;
- : number = Float 126.14159
```
Another interesting example of variant type is the built-in 'a option type which represents either a value of type 'a or an absence of value:

# **type** 'a option = Some **of** 'a | None;; **type** 'a option = Some **of** 'a | None

This type is particularly useful when defining function that can fail in common situations, for instance

```
# let safe_square_root x = if x > 0. then Some(sqrt x) else None;;
val safe_square_root : float -> float option = <fun>
```
The most common usage of variant types is to describe recursive data structures. Consider for example the type of binary trees:

```
# type 'a btree = Empty | Node of 'a * 'a btree * 'a btree;;
type 'a btree = Empty | Node of 'a * 'a btree * 'a btree
```
This definition reads as follows: a binary tree containing values of type 'a (an arbitrary type) is either empty, or is a node containing one value of type 'a and two subtrees also containing values of type 'a, that is, two 'a btree.

Operations on binary trees are naturally expressed as recursive functions following the same structure as the type definition itself. For instance, here are functions performing lookup and insertion in ordered binary trees (elements increase from left to right):

```
# let rec member x btree =
# match btree with
# Empty -> false
# | Node(y, left, right) ->
# if x = y then true else
# if x < y then member x left else member x right;;
val member : 'a -> 'a btree -> bool = <fun>
# let rec insert x btree =
# match btree with
# Empty -> Node(x, Empty, Empty)
# | Node(y, left, right) ->
# if x <= y then Node(y, insert x left, right)
# else Node(y, left, insert x right);;
val insert : 'a -> 'a btree -> 'a btree = <fun>
```
#### **1.4.1 Record and variant disambiguation**

( This subsection can be skipped on the first reading )

Astute readers may have wondered what happens when two or more record fields or constructors share the same name

```
# type first_record = { x:int; y:int; z:int }
# type middle_record = { x:int; z:int }
# type last_record = \{ x: \text{int } \};# type first_variant = A | B | C
# type last_variant = A;;
```
The answer is that when confronted with multiple options, OCaml tries to use locally available information to disambiguate between the various fields and constructors. First, if the type of the record or variant is known, OCaml can pick unambiguously the corresponding field or constructor. For instance:

```
# let look_at_x_then_z (r:first_record) =
# let x = r.x in
# x + r.z;val look_at_x_then_z : first_record -> int = <fun>
# let permute (x:first_variant) = match x with
# | A -> (B:first_variant)
# | B -> A
# | C -> C;;
val permute : first_variant -> first_variant = <fun>
# type wrapped = First of first_record
# let f (First r) = r, r.x;;
type wrapped = First of first_record
val f : wrapped -> first_record * int = <fun>
```
In the first example,  $(r:first\_record)$  is an explicit annotation telling OCaml that the type of  $r$  is first\_record. With this annotation, Ocaml knows that  $r \cdot x$  refers to the x field of the first record type. Similarly, the type annotation in the second example makes it clear to OCaml that the constructors A, B and C come from the first variant type. Contrarily, in the last example, OCaml has inferred by itself that the type of  $r$  can only be first record and there are no needs for explicit type annotations.

Those explicit type annotations can in fact be used anywhere. Most of the time they are unnecessary, but they are useful to guide disambiguation, to debug unexpected type errors, or combined with some of the more advanced features of OCaml described in later chapters.

Secondly, for records, OCaml can also deduce the right record type by looking at the whole set of fields used in a expression or pattern:

```
# let project_and_rotate {x;y; _ } = { x= - y; y = x ; z = 0} ;;
val project_and_rotate : first_record -> first_record = <fun>
```
Since the fields x and y can only appear simultaneously in the first record type, OCaml infers that the type of project\_and\_rotate is first\_record -> first\_record.

In last resort, if there is not enough information to disambiguate between different fields or constructors, Ocaml picks the last defined type amongst all locally valid choices:

```
# let look_at_xz {x;z} = x;;
val look_at_xz : middle_record -> int = <fun>
```
Here, OCaml has inferred that the possible choices for the type of  $\{x; z\}$  are first\_record and middle\_record, since the type last\_record has no field z. Ocaml then picks the type middle\_record as the last defined type between the two possibilities.

Beware that this last resort disambiguation is local: once Ocaml has chosen a disambiguation, it sticks to this choice, even if it leads to an ulterior type error:

```
# let look_at_x_then_y r =
# let x = r \cdot x in (* Ocaml deduces [r: last record] *)
# x + r.y;;
```

```
Error : This expression has type last_record
       The field y does not belong to type last_record
# let is_a_or_b x = match x with
# | A -> true (∗ OCaml infers [x: last_variant] ∗)
# | B -> true;;
Error: This variant pattern is expected to have type last variant
       The constructor B does not belong to type last_variant
```
Moreover, being the last defined type is a quite unstable position that may change surreptitiously after adding or moving around a type definition, or after opening a module (see chapter [2\)](#page-34-0). Consequently, adding explicit type annotations to guide disambiguation is more robust than relying on the last defined type disambiguation.

#### <span id="page-22-0"></span>**1.5 Imperative features**

Though all examples so far were written in purely applicative style, OCaml is also equipped with full imperative features. This includes the usual while and for loops, as well as mutable data structures such as arrays. Arrays are either created by listing semicolon-separated element values between [| and |] brackets, or allocated and initialized with the Array.make function, then filled up later by assignments. For instance, the function below sums two vectors (represented as float arrays) componentwise.

```
# let add_vect v1 v2 =
# let len = min (Array.length v1) (Array.length v2) in
# let res = Array.make len 0.0 in
# for i = 0 to len - 1 do
# res.(i) <- v1.(i) +. v2.(i)
# done;
# res;;
val add_vect : float array -> float array -> float array = <fun>
# add_vect [| 1.0; 2.0 |] [| 3.0; 4.0 |];;
- : float array = [14.; 6.1]
```
Record fields can also be modified by assignment, provided they are declared mutable in the definition of the record type:

# **type** mutable\_point = { **mutable** x: float; **mutable** y: float };; **type** mutable\_point = { **mutable** x : float; **mutable** y : float; } # **let** translate p dx dy = # p.x <- p.x +. dx; p.y <- p.y +. dy;; **val** translate : mutable\_point -> float -> float -> unit = <**fun**> # **let** mypoint = { x = 0.0; y = 0.0 };; val mypoint : mutable\_point =  $\{x = 0.; y = 0.\}$ 

```
# translate mypoint 1.0 2.0;;
- : unit = ()
# mypoint;;
- : mutable_point = \{x = 1.; y = 2.\}
```
OCaml has no built-in notion of variable – identifiers whose current value can be changed by assignment. (The let binding is not an assignment, it introduces a new identifier with a new scope.) However, the standard library provides references, which are mutable indirection cells, with operators ! to fetch the current contents of the reference and := to assign the contents. Variables can then be emulated by let-binding a reference. For instance, here is an in-place insertion sort over arrays:

```
# let insertion_sort a =
# for i = 1 to Array.length a - 1 do
# let val_i = a.(i) in
# let j = ref i in
# while !j > 0 && val_i < a.(!j - 1) do
\# a. (!j) <- a. (!j - 1);
# j := !j - 1# done;
# a.(!j) <- val_i
# done;;
val insertion_sort : 'a array -> unit = <fun>
```
References are also useful to write functions that maintain a current state between two calls to the function. For instance, the following pseudo-random number generator keeps the last returned number in a reference:

```
# let current_rand = ref 0;;
val current rand : int ref = {control = 0}# let random () =
# current_rand := !current_rand * 25713 + 1345;
# !current rand;;
val random : unit \rightarrow int = \langle fun \rangle
```
Again, there is nothing magical with references: they are implemented as a single-field mutable record, as follows.

```
# type 'a ref = { mutable contents: 'a };;
type 'a ref = { mutable contents : 'a; }
# let ( ! ) r = r.contents;;
val ( ! ) : 'a ref -> 'a = <fun>
# let ( := ) r newval = r.contents <- newval;;
val ( := ) : 'a ref -> 'a -> unit = <fun>
```

```
22
```
In some special cases, you may need to store a polymorphic function in a data structure, keeping its polymorphism. Doing this requires user-provided type annotations, since polymorphism is only introduced automatically for global definitions. However, you can explicitly give polymorphic types to record fields.

```
# type idref = { mutable id: 'a. 'a -> 'a };;
type idref = { mutable id : 'a. 'a -> 'a; }
# let r = {id = fun x -> x};;
val r : idref = \{id = \langle fun \rangle\}# let g s = (s.id 1, s.id true);;
val g : idref \rightarrow int * bool = \langle fun \rangle# r.id <- (fun x -> print_string "called id\n"; x);;
- : unit = ()# g r;;
called id
called id
- : int * bool = (1, true)
```
#### <span id="page-24-0"></span>**1.6 Exceptions**

OCaml provides exceptions for signalling and handling exceptional conditions. Exceptions can also be used as a general-purpose non-local control structure, although this should not be overused since it can make the code harder to understand. Exceptions are declared with the exception construct, and signalled with the raise operator. For instance, the function below for taking the head of a list uses an exception to signal the case where an empty list is given.

```
# exception Empty_list;;
exception Empty_list
# let head l =
# match l with
# [] -> raise Empty_list
# | hd :: tl -> hd;;
val head : 'a list -> 'a = <fun>
# head [1;2];;
- : int = 1# head [];;
Exception: Empty_list.
```
Exceptions are used throughout the standard library to signal cases where the library functions cannot complete normally. For instance, the List.assoc function, which returns the data associated with a given key in a list of (key, data) pairs, raises the predefined exception Not\_found when the key does not appear in the list:

```
# List.assoc 1 [(0, "zero"); (1, "one")];;
- : string = "one"
# List.assoc 2 [(0, "zero"); (1, "one")];;
Exception: Not_found.
```
Exceptions can be trapped with the  $try...$  with construct:

```
# let name_of_binary_digit digit =
# try
# List.assoc digit [0, "zero"; 1, "one"]
# with Not_found ->
# "not a binary digit";;
val name_of_binary_digit : int -> string = <fun>
# name_of_binary_digit 0;;
- : string = "zero"
# name_of_binary_digit (-1);;
- : string = "not a binary digit"
```
The with part does pattern matching on the exception value with the same syntax and behavior as match. Thus, several exceptions can be caught by one try. . . with construct:

```
# let rec first_named_value values names =
# try
# List.assoc (head values) names
# with
# | Empty_list -> "no named value"
# | Not_found -> first_named_value (List.tl values) names;;
val first_named_value : 'a list -> ('a * string) list -> string = <fun>
# first_named_value [ 0; 10 ] [ 1, "one"; 10, "ten"];;
```
- : string = **"ten"**

Also, finalization can be performed by trapping all exceptions, performing the finalization, then re-raising the exception:

```
# let temporarily_set_reference ref newval funct =
# let oldval = !ref in
# try
# ref := newval;
# let res = funct () in
# ref := oldval;
# res
# with x ->
# ref := oldval;
# raise x;;
val temporarily_set_reference : 'a ref -> 'a -> (unit -> 'b) -> 'b = <fun>
```
An alternative to  $\text{try} \dots$  with is to catch the exception while pattern matching:

```
# let assoc_may_map f x l =
# match List.assoc x l with
# | exception Not_found -> None
# | y \rightarrow f y;
val assoc_may_map : ('a -> 'b option) -> 'c -> ('c * 'a) list -> 'b option =
  <fun>
```
Note that this construction is only useful if the exception is raised between match. . . with. Exception patterns can be combined with ordinary patterns at the toplevel,

```
# let flat assoc opt x l =
# match List.assoc x l with
# | None | exception Not_found -> None
# | Some _ as v -> v;;
val flat_assoc_opt : 'a -> ('a * 'b option) list -> 'b option = <fun>
```
but they cannot be nested inside other patterns. For instance, the pattern Some (exception A) is invalid.

When exceptions are used as a control structure, it can be useful to make them as local as possible by using a locally defined exception. For instance, with

```
# let fixpoint f x =
# let exception Done in
# let x = ref x in
# try while true do
# let y = f !x in
# if !x = y then raise Done else x := y
# done; assert false
# with Done -> !x;;
val fixpoint : ('a -> 'a) -> 'a -> 'a = <fun>
```
the function f cannot raise a Done exception, which removes an entire class of misbehaving functions.

#### <span id="page-26-0"></span>**1.7 Lazy expressions**

OCaml allows us to defer some computation until later when we need the result of that computation.

We use lazy (expr) to delay the evaluation of some expression expr. For example, we can defer the computation of 1+1 until we need the result of that expression, 2. Let us see how we initialize a lazy expression.

```
# let lazy_two = lazy ( print_endline "lazy_two evaluation"; 1 + 1 );;
val lazy_two : int lazy_t = <lazy>
```
We added print\_endline "lazy\_two evaluation" to see when the lazy expression is being evaluated.

The value of lazy\_two is displayed as <lazy>, which means the expression has not been evaluated yet, and its final value is unknown.

Note that lazy\_two has type int lazy\_t. However, the type 'a lazy\_t is an internal type name, so the type 'a Lazy.t should be preferred when possible.

When we finally need the result of a lazy expression, we can call Lazy.force on that expression to force its evaluation. The function force comes from standard-library module [Lazy](#page-600-0)[\[26.24\]](#page-600-0).

```
Lazy.force lazy_two;;
lazy_two evaluation
- : int = 2
```
Notice that our function call above prints "lazy\_two evaluation" and then returns the plain value of the computation.

Now if we look at the value of  $lazy_two$ , we see that it is not displayed as  $\langle lazy \rangle$  anymore but as lazy 2.

```
# lazy_two;;
-: int lazy_t = lazy 2
```
This is because Lazy.force memoizes the result of the forced expression. In other words, every subsequent call of Lazy.force on that expression returns the result of the first computation without recomputing the lazy expression. Let us force lazy two once again.

```
Lazy.force lazy_two;;
```
 $- : int = 2$ 

The expression is not evaluated this time; notice that "lazy\_two evaluation" is not printed. The result of the initial computation is simply returned.

Lazy patterns provide another way to force a lazy expression.

```
# let lazy_l = lazy ([1; 2] @ [3; 4]);;
val lazy l : int list lazy t = <l>2azy\rangle
```

```
# let lazy l = lazy_l;;
val l : int list = [1; 2; 3; 4]
```
We can also use lazy patterns in pattern matching.

```
# let maybe_eval lazy_guard lazy_expr =
# match lazy_guard, lazy_expr with
# | lazy false, _ -> "matches if (Lazy.force lazy_guard = false); lazy_expr not forced"
# | lazy true, lazy _ -> "matches if (Lazy.force lazy_guard = true); lazy_expr forced";;
val maybe_eval : bool lazy_t -> 'a lazy_t -> string = <fun>
```
The lazy expression lazy\_expr is forced only if the lazy\_guard value yields true once computed. Indeed, a simple wildcard pattern (not lazy) never forces the lazy expression's evaluation. However, a pattern with keyword lazy, even if it is wildcard, always forces the evaluation of the deferred computation.

#### <span id="page-27-0"></span>**1.8 Symbolic processing of expressions**

We finish this introduction with a more complete example representative of the use of OCaml for symbolic processing: formal manipulations of arithmetic expressions containing variables. The following variant type describes the expressions we shall manipulate:

```
# type expression =
# Const of float
# | Var of string
# | Sum of expression * expression (∗ e1 + e2 ∗)
# | Diff of expression * expression (∗ e1 − e2 ∗)
# | Prod of expression * expression (∗ e1 ∗ e2 ∗)
# | Quot of expression * expression (∗ e1 / e2 ∗)
# ;;
type expression =
   Const of float
 | Var of string
 | Sum of expression * expression
 | Diff of expression * expression
 | Prod of expression * expression
  | Quot of expression * expression
```
We first define a function to evaluate an expression given an environment that maps variable names to their values. For simplicity, the environment is represented as an association list.

```
# exception Unbound_variable of string;;
exception Unbound_variable of string
# let rec eval env exp =
# match exp with
# Const c -> c
# | Var v \rightarrow# (try List.assoc v env with Not_found -> raise (Unbound_variable v))
# | Sum(f, g) -> eval env f +. eval env g
# | Diff(f, g) -> eval env f -. eval env g
# | Prod(f, g) -> eval env f *. eval env g
# \downarrow Quot(f, g) -> eval env f /. eval env g;;
val eval : (string * float) list -> expression -> float = <fun>
# eval [("x", 1.0); ("y", 3.14)] (Prod(Sum(Var "x", Const 2.0), Var "y"));;
- : float = 9.42
```
Now for a real symbolic processing, we define the derivative of an expression with respect to a variable dv:

```
# let rec deriv exp dv =
# match exp with
# Const c -> Const 0.0
# | Var v -> if v = dv then Const 1.0 else Const 0.0
# | Sum(f, g) -> Sum(deriv f dv, deriv g dv)
# | Diff(f, g) -> Diff(deriv f dv, deriv g dv)
# | Prod(f, g) -> Sum(Prod(f, deriv g dv), Prod(deriv f dv, g))
# | Quot(f, g) -> Quot(Diff(Prod(deriv f dv, g), Prod(f, deriv g dv)),
# Prod(g, g))
# ;;
```

```
val deriv : expression -> string -> expression = <fun>
# deriv (Quot(Const 1.0, Var "x")) "x";;
- : expression =
Quot (Diff (Prod (Const 0., Var "x"), Prod (Const 1., Const 1.)),
Prod (Var "x", Var "x"))
```
#### <span id="page-29-0"></span>**1.9 Pretty-printing**

As shown in the examples above, the internal representation (also called *abstract syntax*) of expressions quickly becomes hard to read and write as the expressions get larger. We need a printer and a parser to go back and forth between the abstract syntax and the *concrete syntax*, which in the case of expressions is the familiar algebraic notation (e.g. 2\*x+1).

For the printing function, we take into account the usual precedence rules (i.e. \* binds tighter than +) to avoid printing unnecessary parentheses. To this end, we maintain the current operator precedence and print parentheses around an operator only if its precedence is less than the current precedence.

```
# let print_expr exp =
# (∗ Local function definitions ∗)
# let open_paren prec op_prec =
# if prec > op_prec then print_string "(" in
# let close_paren prec op_prec =
# if prec > op_prec then print_string ")" in
# let rec print prec exp = (∗ prec is the current precedence ∗)
# match exp with
# Const c -> print_float c
# | Var v -> print_string v
# | Sum(f, g) ->
# open_paren prec 0;
# print 0 f; print_string " + "; print 0 g;
# close_paren prec 0
# | Diff(f, g) ->
# open_paren prec 0;
# print 0 f; print_string " - "; print 1 g;
# close_paren prec 0
# | Prod(f, g) ->
# open_paren prec 2;
# print 2 f; print_string " * "; print 2 g;
# close_paren prec 2
\# | Quot(f, g) ->
# open_paren prec 2;
# print 2 f; print_string " / "; print 3 g;
# close_paren prec 2
# in print 0 exp;;
```

```
val print expr : expression \rightarrow unit = \langlefun>
# let e = Sum(Prod(Const 2.0, Var "x"), Const 1.0);;
val e : expression = Sum (Prod (Const 2., Var "x"), Const 1.)
# print_expr e; print_newline ();;
2. * x + 1.
- : unit = ()
# print_expr (deriv e "x"); print_newline ();;
2. * 1. + 0. * x + 0.- : unit = ()
```
#### <span id="page-30-0"></span>**1.10 Printf formats**

There is a printf function in the  $Printf[26.36]$  $Printf[26.36]$  module (see chapter [2\)](#page-34-0) that allows you to make formatted output more concisely. It follows the behavior of the printf function from the C standard library. The printf function takes a format string that describes the desired output as a text interspered with specifiers (for instance  $\&d, \&f$ ). Next, the specifiers are substituted by the following arguments in their order of apparition in the format string:

```
# Printf.printf "%i + %i is an integer value, %F * %F is a float, %S\n"
# 3 2 4.5 1. "this is a string";;
3 + 2 is an integer value, 4.5 * 1. is a float, "this is a string"
- : unit = ()
```
The OCaml type system checks that the type of the arguments and the specifiers are compatible. If you pass it an argument of a type that does not correspond to the format specifier, the compiler will display an error message:

```
# Printf.printf "Float value: %F" 42;;
Error : This expression has type int but an expression was expected of type
         float
  Hint : Did you mean `42. '?
```
The fprintf function is like printf except that it takes an output channel as the first argument. The %a specifier can be useful to define custom printer (for custom types). For instance, we can create a printing template that converts an integer argument to signed decimal:

```
# let pp_int ppf n = Printf.fprintf ppf "%d" n;;
val pp_int : out_channel -> int -> unit = <fun>
```

```
# Printf.printf "Outputting an integer using a custom printer: %a " pp_int 42;;
Outputting an integer using a custom printer: 42 -: unit = ()
```
The advantage of those printers based on the %a specifier is that they can be composed together to create more complex printers step by step. We can define a combinator that can turn a printer for 'a type into a printer for 'a optional:

```
# let pp_option printer ppf = function
# | None -> Printf.fprintf ppf "None"
# | Some v -> Printf.fprintf ppf "Some(%a)" printer v;;
val pp_option :
  (out_channel -> 'a -> unit) -> out_channel -> 'a option -> unit = <fun>
# Printf.fprintf stdout
# "The current setting is %a. \nThere is only %a\n"
# (pp_option pp_int) (Some 3)
# (pp_option pp_int) None
# ;;
The current setting is Some(3).
There is only None
- : unit = ()
```
If the value of its argument its None, the printer returned by pp\_option printer prints None otherwise it uses the provided printer to print Some .

Here is how to rewrite the pretty-printer using fprintf:

```
# let pp_expr ppf expr =
# let open_paren prec op_prec output =
# if prec > op_prec then Printf.fprintf output "%s" "(" in
# let close_paren prec op_prec output =
# if prec > op_prec then Printf.fprintf output "%s" ")" in
# let rec print prec ppf expr =
# match expr with
# | Const c -> Printf.fprintf ppf "%F" c
# | Var v -> Printf.fprintf ppf "%s" v
# | Sum(f, g) ->
# open_paren prec 0 ppf;
# Printf.fprintf ppf "%a + %a" (print 0) f (print 0) g;
# close_paren prec 0 ppf
# | Diff(f, g) ->
# open_paren prec 0 ppf;
# Printf.fprintf ppf "%a - %a" (print 0) f (print 1) g;
# close_paren prec 0 ppf
# | Prod(f, g) ->
# open_paren prec 2 ppf;
# Printf.fprintf ppf "%a * %a" (print 2) f (print 2) g;
# close_paren prec 2 ppf
\# | Quot(f, g) ->
# open_paren prec 2 ppf;
# Printf.fprintf ppf "%a / %a" (print 2) f (print 3) g;
# close_paren prec 2 ppf
# in print 0 ppf expr;;
val pp_expr : out_channel -> expression -> unit = <fun>
```

```
# pp_expr stdout e; print_newline ();;
2. * x + 1.
- : unit = ()# pp_expr stdout (deriv e "x"); print_newline ();;
2. * 1. + 0. * x + 0.
- : unit = ()
```
Due to the way that format string are build, storing a format string requires an explicit type annotation:

```
# let str : _ format =
# "%i is an integer value, %F is a float, %S\n";;
# Printf.printf str 3 4.5 "string value";;
3 is an integer value, 4.5 is a float, "string value"
- : unit = ()
```
#### <span id="page-32-0"></span>**1.11 Standalone OCaml programs**

All examples given so far were executed under the interactive system. OCaml code can also be compiled separately and executed non-interactively using the batch compilers ocamlc and ocamlopt. The source code must be put in a file with extension .ml. It consists of a sequence of phrases, which will be evaluated at runtime in their order of appearance in the source file. Unlike in interactive mode, types and values are not printed automatically; the program must call printing functions explicitly to produce some output. The ;; used in the interactive examples is not required in source files created for use with OCaml compilers, but can be helpful to mark the end of a top-level expression unambiguously even when there are syntax errors. Here is a sample standalone program to print the greatest common divisor (gcd) of two numbers:

```
(* File gcd.ml *)
let rec gcd a b =if b = 0 then a
  else gcd b (a mod b);;
let main () =let a = int_of_string Sys.argv.(1) inlet b = int_of_string Sys.argv.(2) inPrintf.printf "%d\n" (gcd a b);
  exit 0;;
main ();;
```
Sys.argv is an array of strings containing the command-line parameters. Sys.argv.(1) is thus the first command-line parameter. The program above is compiled and executed with the following shell commands:

```
$ ocamlc -o gcd gcd.ml
$ ./gcd 6 9
```
3 \$ ./fib 7 11 1

More complex standalone OCaml programs are typically composed of multiple source files, and can link with precompiled libraries. Chapters [9](#page-216-0) and [12](#page-256-0) explain how to use the batch compilers ocamlc and ocamlopt. Recompilation of multi-file OCaml projects can be automated using thirdparty build systems, such as the [ocamlbuild](https://github.com/ocaml/ocamlbuild/) compilation manager.

### <span id="page-34-0"></span>**Chapter 2**

## **The module system**

This chapter introduces the module system of OCaml.

#### <span id="page-34-1"></span>**2.1 Structures**

A primary motivation for modules is to package together related definitions (such as the definitions of a data type and associated operations over that type) and enforce a consistent naming scheme for these definitions. This avoids running out of names or accidentally confusing names. Such a package is called a *structure* and is introduced by the **struct...** end construct, which contains an arbitrary sequence of definitions. The structure is usually given a name with the module binding. Here is for instance a structure packaging together a type of priority queues and their operations:

```
# module PrioQueue =
# struct
# type priority = int
# type 'a queue = Empty | Node of priority * 'a * 'a queue * 'a queue
# let empty = Empty
# let rec insert queue prio elt =
# match queue with
# Empty -> Node(prio, elt, Empty, Empty)
# | Node(p, e, left, right) ->
# if prio <= p
# then Node(prio, elt, insert right p e, left)
# else Node(p, e, insert right prio elt, left)
# exception Queue_is_empty
# let rec remove_top = function
# Empty -> raise Queue_is_empty
# | Node(prio, elt, left, Empty) -> left
# | Node(prio, elt, Empty, right) -> right
# | Node(prio, elt, (Node(lprio, lelt, _, _) as left),
# (Node(rprio, relt, _, _) as right)) ->
# if lprio <= rprio
# then Node(lprio, lelt, remove_top left, right)
```

```
# else Node(rprio, relt, left, remove_top right)
# let extract = function
# Empty -> raise Queue is empty
# | Node(prio, elt, _, _) as queue -> (prio, elt, remove_top queue)
# end;;
module PrioQueue :
 sig
   type priority = int
   type 'a queue = Empty | Node of priority * 'a * 'a queue * 'a queue
   val empty : 'a queue
   val insert : 'a queue -> priority -> 'a -> 'a queue
   exception Queue_is_empty
   val remove_top : 'a queue -> 'a queue
   val extract : 'a queue -> priority * 'a * 'a queue
 end
```
Outside the structure, its components can be referred to using the "dot notation", that is, identifiers qualified by a structure name. For instance, PrioQueue.insert is the function insert defined inside the structure PrioQueue and PrioQueue.queue is the type queue defined in PrioQueue.

```
# PrioQueue.insert PrioQueue.empty 1 "hello";;
- : string PrioQueue.queue =
PrioQueue.Node (1, "hello", PrioQueue.Empty, PrioQueue.Empty)
```
Another possibility is to open the module, which brings all identifiers defined inside the module in the scope of the current structure.

```
# open PrioQueue;;
# insert empty 1 "hello";;
- : string PrioQueue.queue = Node (1, "hello", Empty, Empty)
```
Opening a module enables lighter access to its components, at the cost of making it harder to identify in which module a identifier has been defined. In particular, opened modules can shadow identifiers present in the current scope, potentially leading to confusing errors:

```
# let empty = []
# open PrioQueue;;
val empty : 'a list = []
# let x = 1 :: empty ;;
Error : This expression has type 'a PrioQueue . queue
       but an expression was expected of type int list
```
A partial solution to this conundrum is to open modules locally, making the components of the module available only in the concerned expression. This can also make the code easier to read – the open statement is closer to where it is used– and to refactor – the code fragment is more self-contained. Two constructions are available for this purpose:

```
# let open PrioQueue in
# insert empty 1 "hello";;
```
Chapter 2. The module system 35

- : string PrioQueue.queue = Node (1, **"hello"**, Empty, Empty) and

```
# PrioQueue.(insert empty 1 "hello");;
- : string PrioQueue.queue = Node (1, "hello", Empty, Empty)
```
In the second form, when the body of a local open is itself delimited by parentheses, braces or bracket, the parentheses of the local open can be omitted. For instance,

```
# PrioQueue.[empty] = PrioQueue.([empty]);;
-: bool = true# PrioQueue.[|empty|] = PrioQueue.([|empty|]);;
- : bool = true# PrioQueue.{ contents = empty } = PrioQueue.({ contents = empty });;
-: bool = truebecomes
# PrioQueue.[insert empty 1 "hello"];;
- : string PrioQueue.queue list = [Node (1, "hello", Empty, Empty)]
This second form also works for patterns:
```
# **let** at\_most\_one\_element x = **match** x **with** # | PrioQueue.( Empty| Node (\_,\_, Empty,Empty) ) -> true  $#$  |  $\rightarrow$  false ;;

```
val at_most_one_element : 'a PrioQueue.queue -> bool = <fun>
```
It is also possible to copy the components of a module inside another module by using an include statement. This can be particularly useful to extend existing modules. As an illustration, we could add functions that returns an optional value rather than an exception when the priority queue is empty.

```
# module PrioQueueOpt =
# struct
# include PrioQueue
# let remove_top_opt x =
# try Some(remove_top x) with Queue_is_empty -> None
# let extract_opt x =
# try Some(extract x) with Queue_is_empty -> None
# end;;
module PrioQueueOpt :
 sig
   type priority = int
   type 'a queue =
     'a PrioQueue.queue =
       Empty
```

```
| Node of priority * 'a * 'a queue * 'a queue
 val empty : 'a queue
 val insert : 'a queue -> priority -> 'a -> 'a queue
 exception Queue_is_empty
 val remove_top : 'a queue -> 'a queue
 val extract : 'a queue -> priority * 'a * 'a queue
 val remove_top_opt : 'a queue -> 'a queue option
  val extract_opt : 'a queue -> (priority * 'a * 'a queue) option
end
```
# **2.2 Signatures**

Signatures are interfaces for structures. A signature specifies which components of a structure are accessible from the outside, and with which type. It can be used to hide some components of a structure (e.g. local function definitions) or export some components with a restricted type. For instance, the signature below specifies the three priority queue operations empty, insert and extract, but not the auxiliary function remove top. Similarly, it makes the queue type abstract (by not providing its actual representation as a concrete type).

```
# module type PRIOQUEUE =
# sig
# type priority = int (∗ still concrete ∗)
# type 'a queue (∗ now abstract ∗)
# val empty : 'a queue
# val insert : 'a queue -> int -> 'a -> 'a queue
# val extract : 'a queue -> int * 'a * 'a queue
# exception Queue_is_empty
# end;;
module type PRIOQUEUE =
 sig
   type priority = int
   type 'a queue
   val empty : 'a queue
   val insert : 'a queue -> int -> 'a -> 'a queue
   val extract : 'a queue -> int * 'a * 'a queue
   exception Queue_is_empty
 end
```
Restricting the PrioQueue structure by this signature results in another view of the PrioQueue structure where the remove\_top function is not accessible and the actual representation of priority queues is hidden:

```
# module AbstractPrioQueue = (PrioQueue : PRIOQUEUE);;
module AbstractPrioQueue : PRIOQUEUE
```
#### # **AbstractPrioQueue.remove\_top** ;;

```
Error : Unbound value AbstractPrioQueue . remove_top
```

```
# AbstractPrioQueue.insert AbstractPrioQueue.empty 1 "hello";;
- : string AbstractPrioQueue.queue = <abstr>
```
The restriction can also be performed during the definition of the structure, as in

```
module PrioQueue = (struct ... end : PRIOQUEUE);;
```
An alternate syntax is provided for the above:

```
module PrioQueue : PRIOQUEUE = struct ... end;;
```
Like for modules, it is possible to include a signature to copy its components inside the current signature. For instance, we can extend the PRIOQUEUE signature with the extract\_opt function:

```
# module type PRIOQUEUE_WITH_OPT =
# sig
# include PRIOQUEUE
# val extract_opt : 'a queue -> (int * 'a * 'a queue) option
# end;;
module type PRIOQUEUE_WITH_OPT =
 sig
   type priority = int
   type 'a queue
   val empty : 'a queue
   val insert : 'a queue -> int -> 'a -> 'a queue
   val extract : 'a queue -> int * 'a * 'a queue
   exception Queue_is_empty
   val extract_opt : 'a queue -> (int * 'a * 'a queue) option
 end
```
#### **2.3 Functors**

Functors are "functions" from modules to modules. Functors let you create parameterized modules and then provide other modules as parameter(s) to get a specific implementation. For instance, a Set module implementing sets as sorted lists could be parameterized to work with any module that provides an element type and a comparison function compare (such as OrderedString):

```
# type comparison = Less | Equal | Greater;;
type comparison = Less | Equal | Greater
# module type ORDERED_TYPE =
# sig
# type t
# val compare: t -> t -> comparison
# end;;
module type ORDERED_TYPE = sig type t val compare : t -> t -> comparison end
```
38

```
# module Set =
# functor (Elt: ORDERED_TYPE) ->
# struct
# type element = Elt.t
# type set = element list
# let empty = []
# let rec add x s =
# match s with
# [] -> [x]
# | hd::tl ->
# match Elt.compare x hd with
\# Equal -> s (* \times \text{ is already in } s*)# \blacksquare | Less \rightarrow \mathbf{x} :: \mathbf{s} (* x is smaller than all elements of s *)
# | Greater -> hd :: add x tl
# let rec member x s =
# match s with
# [] \rightarrow false
# | hd::tl ->
# match Elt.compare x hd with
# Equal -> true (∗ x belongs to s ∗)
# | Less -> false (∗ x is smaller than all elements of s ∗)
# | Greater -> member x tl
# end;;
module Set :
 functor (Elt : ORDERED_TYPE) ->
   sig
     type element = Elt.t
     type set = element list
     val empty : 'a list
     val add : Elt.t -> Elt.t list -> Elt.t list
     val member : Elt.t -> Elt.t list -> bool
   end
```
By applying the Set functor to a structure implementing an ordered type, we obtain set operations for this type:

```
# module OrderedString =
# struct
# type t = string
# let compare x y = if x = y then Equal else if x < y then Less else Greater
# end;;
module OrderedString :
 sig type t = string val compare : 'a -> 'a -> comparison end
# module StringSet = Set(OrderedString);;
module StringSet :
 sig
   type element = OrderedString.t
```

```
type set = element list
   val empty : 'a list
   val add : OrderedString.t -> OrderedString.t list -> OrderedString.t list
   val member : OrderedString.t -> OrderedString.t list -> bool
 end
# StringSet.member "bar" (StringSet.add "foo" StringSet.empty);;
- : bool = false
```
## **2.4 Functors and type abstraction**

As in the PrioQueue example, it would be good style to hide the actual implementation of the type set, so that users of the structure will not rely on sets being lists, and we can switch later to another, more efficient representation of sets without breaking their code. This can be achieved by restricting Set by a suitable functor signature:

```
# module type SETFUNCTOR =
# functor (Elt: ORDERED_TYPE) ->
# sig
# type element = Elt.t (∗ concrete ∗)
# type set (∗ abstract ∗)
# val empty : set
# val add : element -> set -> set
# val member : element -> set -> bool
# end;;
module type SETFUNCTOR =
 functor (Elt : ORDERED_TYPE) ->
   sig
     type element = Elt.t
     type set
     val empty : set
     val add : element -> set -> set
     val member : element -> set -> bool
   end
# module AbstractSet = (Set : SETFUNCTOR);;
module AbstractSet : SETFUNCTOR
# module AbstractStringSet = AbstractSet(OrderedString);;
module AbstractStringSet :
 sig
   type element = OrderedString.t
   type set = AbstractSet(OrderedString).set
   val empty : set
   val add : element -> set -> set
   val member : element -> set -> bool
 end
```

```
# AbstractStringSet.add "gee" AbstractStringSet.empty;;
- : AbstractStringSet.set = <abstr>
```
In an attempt to write the type constraint above more elegantly, one may wish to name the signature of the structure returned by the functor, then use that signature in the constraint:

```
# module type SET =
# sig
# type element
# type set
# val empty : set
# val add : element -> set -> set
# val member : element -> set -> bool
# end;;
module type SET =
 sig
   type element
   type set
   val empty : set
   val add : element -> set -> set
   val member : element -> set -> bool
 end
# module WrongSet = (Set : functor(Elt: ORDERED_TYPE) -> SET);;
module WrongSet : functor (Elt : ORDERED_TYPE) -> SET
# module WrongStringSet = WrongSet(OrderedString);;
module WrongStringSet :
 sig
   type element = WrongSet(OrderedString).element
   type set = WrongSet(OrderedString).set
   val empty : set
   val add : element -> set -> set
   val member : element -> set -> bool
 end
# WrongStringSet.add "gee" WrongStringSet.empty ;;
Error : This expression has type string but an expression was expected of type
          WrongStringSet . element = WrongSet ( OrderedString ). element
```
The problem here is that SET specifies the type element abstractly, so that the type equality between element in the result of the functor and t in its argument is forgotten. Consequently, WrongStringSet.element is not the same type as string, and the operations of WrongStringSet cannot be applied to strings. As demonstrated above, it is important that the type element in the signature SET be declared equal to  $E1t.t$ ; unfortunately, this is impossible above since SET is defined in a context where Elt does not exist. To overcome this difficulty, OCaml provides a with type construct over signatures that allows enriching a signature with extra type equalities:

```
# module AbstractSet2 =
# (Set : functor(Elt: ORDERED_TYPE) -> (SET with type element = Elt.t));;
```

```
40
```

```
module AbstractSet2 :
  functor (Elt : ORDERED_TYPE) ->
   sig
      type element = Elt.t
      type set
      val empty : set
      val add : element -> set -> set
      val member : element -> set -> bool
    end
```
As in the case of simple structures, an alternate syntax is provided for defining functors and restricting their result:

```
module AbstractSet2(ELL: ORDERED TYPE) : (SET with type element = Elt.t) =
  struct ... end;;
```
Abstracting a type component in a functor result is a powerful technique that provides a high degree of type safety, as we now illustrate. Consider an ordering over character strings that is different from the standard ordering implemented in the OrderedString structure. For instance, we compare strings without distinguishing upper and lower case.

```
# module NoCaseString =
# struct
# type t = string
# let compare s1 s2 =
# OrderedString.compare (String.lowercase_ascii s1) (String.lowercase_ascii s2)
# end;;
module NoCaseString :
 sig type t = string val compare : string -> string -> comparison end
# module NoCaseStringSet = AbstractSet(NoCaseString);;
module NoCaseStringSet :
 sig
   type element = NoCaseString.t
   type set = AbstractSet(NoCaseString).set
   val empty : set
   val add : element -> set -> set
   val member : element -> set -> bool
 end
# NoCaseStringSet.add "FOO" AbstractStringSet.empty ;;
Error : This expression has type
          AbstractStringSet . set = AbstractSet ( OrderedString ). set
        but an expression was expected of type
          NoCaseStringSet . set = AbstractSet ( NoCaseString ). set
```
Note that the two types AbstractStringSet.set and NoCaseStringSet.set are not compatible, and values of these two types do not match. This is the correct behavior: even though both set types contain elements of the same type (strings), they are built upon different orderings of that type, and different invariants need to be maintained by the operations (being strictly increasing for the standard ordering and for the case-insensitive ordering). Applying operations from AbstractStringSet to values of type NoCaseStringSet.set could give incorrect results, or build lists that violate the invariants of NoCaseStringSet.

#### **2.5 Modules and separate compilation**

All examples of modules so far have been given in the context of the interactive system. However, modules are most useful for large, batch-compiled programs. For these programs, it is a practical necessity to split the source into several files, called compilation units, that can be compiled separately, thus minimizing recompilation after changes.

In OCaml, compilation units are special cases of structures and signatures, and the relationship between the units can be explained easily in terms of the module system. A compilation unit *A* comprises two files:

- the implementation file *A*.ml, which contains a sequence of definitions, analogous to the inside of a struct... end construct;
- the interface file *A*.mli, which contains a sequence of specifications, analogous to the inside of a sig. . . end construct.

These two files together define a structure named *A* as if the following definition was entered at top-level:

```
module A: sig (* contents of file A.mli *) end
        = struct (* contents of file A.m1 *) end;;
```
The files that define the compilation units can be compiled separately using the ocamlc  $-c$ command (the -c option means "compile only, do not try to link"); this produces compiled interface files (with extension .cmi) and compiled object code files (with extension .cmo). When all units have been compiled, their .cmo files are linked together using the ocamlc command. For instance, the following commands compile and link a program composed of two compilation units Aux and Main:

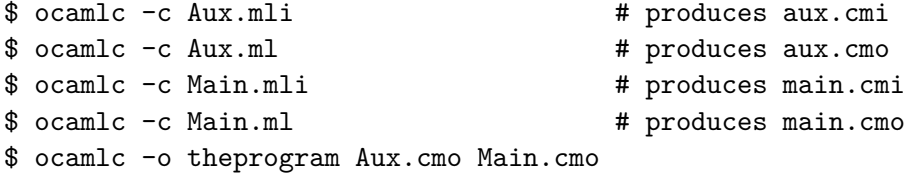

The program behaves exactly as if the following phrases were entered at top-level:

```
module Aux: sig (* contents of Aux.mli *) end
          = struct (* contents of Aux.ml *) end;;
module Main: sig (* contents of Main.mli *) end
           = struct (* contents of Main.ml *) end;;
```
In particular, Main can refer to Aux: the definitions and declarations contained in Main.ml and Main.mli can refer to definition in Aux.ml, using the Aux.*ident* notation, provided these definitions are exported in Aux.mli.

The order in which the .cmo files are given to ocamlc during the linking phase determines the order in which the module definitions occur. Hence, in the example above, Aux appears first and Main can refer to it, but Aux cannot refer to Main.

Note that only top-level structures can be mapped to separately-compiled files, but neither functors nor module types. However, all module-class objects can appear as components of a structure, so the solution is to put the functor or module type inside a structure, which can then be mapped to a file.

# **Chapter 3 Objects in OCaml**

*(Chapter written by Jérôme Vouillon, Didier Rémy and Jacques Garrigue)*

This chapter gives an overview of the object-oriented features of OCaml.

Note that the relationship between object, class and type in OCaml is different than in mainstream object-oriented languages such as Java and  $C_{++}$ , so you shouldn't assume that similar keywords mean the same thing. Object-oriented features are used much less frequently in OCaml than in those languages. OCaml has alternatives that are often more appropriate, such as modules and functors. Indeed, many OCaml programs do not use objects at all.

#### **3.1 Classes and objects**

The class point below defines one instance variable x and two methods get x and move. The initial value of the instance variable is 0. The variable x is declared mutable, so the method move can change its value.

```
# class point =
# object
# val mutable x = 0
# method get_x = x
# method move d = x \leq x + d# end;;
class point :
 object val mutable x : int method get_x : int method move : int -> unit end
```
We now create a new point  $p$ , instance of the point class.

# **let** p = new point;; **val**  $p$  :  $point =$ 

Note that the type of p is point. This is an abbreviation automatically defined by the class definition above. It stands for the object type  $\epsilon_{\text{get}} x$  : int; move : int  $\rightarrow$  units, listing the methods of class point along with their types.

We now invoke some methods of p:

# p#get\_x;;

```
- : int = 0
# p#move 3;;
- : unit = ()# p#get_x;;
- : int = 3
```
The evaluation of the body of a class only takes place at object creation time. Therefore, in the following example, the instance variable x is initialized to different values for two different objects.

```
# let x0 = ref 0;;
val x0 : int ref = {contents = 0}# class point =
# object
# val mutable x = incr x0; !x0
# method get_x = x
\# method move d = x \leq x + d# end;;
class point :
 object val mutable x : int method get_x : int method move : int -> unit end
# new point#get_x;;
- : int = 1
# new point#get_x;;
- : int = 2
```
The class point can also be abstracted over the initial values of the x coordinate.

```
# class point = fun x_init ->
# object
# val mutable x = x_init
# method get_x = x\# method move d = x \leq x + d# end;;
class point :
 int \rightarrowobject val mutable x : int method get_x : int method move : int -> unit end
```
Like in function definitions, the definition above can be abbreviated as:

```
# class point x_init =
# object
# val mutable x = x_init
# method get_x = x# method move d = x \leq x + d# end;;
```
Chapter 3. Objects in OCaml 47

```
class point :
  int \rightarrowobject val mutable x : int method get_x : int method move : int -> unit end
```
An instance of the class point is now a function that expects an initial parameter to create a point object:

```
# new point;;
- : int -> point = <fun>
# let p = new point 7;;
val p : point = <ob{j}
```
The parameter  $x$  init is, of course, visible in the whole body of the definition, including methods. For instance, the method get\_offset in the class below returns the position of the object relative to its initial position.

```
# class point x_init =
# object
# val mutable x = x_init
# method get_x = x# method get_offset = x - x_init
# method move d = x \leq -x + d# end;;
class point :
 int \rightarrowobject
   val mutable x : int
   method get_offset : int
   method get_x : int
   method move : int -> unit
 end
```
Expressions can be evaluated and bound before defining the object body of the class. This is useful to enforce invariants. For instance, points can be automatically adjusted to the nearest point on a grid, as follows:

```
# class adjusted point x init =
# let origin = (x_init / 10) * 10 in
# object
# val mutable x = origin
# method get_x = x
# method get_offset = x - origin
# method move d = x \leq -x + d# end;;
class adjusted_point :
 int \rightarrowobject
   val mutable x : int
   method get_offset : int
```

```
method get_x : int
 method move : int -> unit
end
```
(One could also raise an exception if the x\_init coordinate is not on the grid.) In fact, the same effect could here be obtained by calling the definition of class point with the value of the origin.

```
# class adjusted_point x_init = point ((x_init / 10) * 10);;
class adjusted_point : int -> point
```
An alternate solution would have been to define the adjustment in a special allocation function:

```
# let new_adjusted_point x_init = new point ((x_init / 10) * 10);;
val new_adjusted_point : int -> point = <fun>
```
However, the former pattern is generally more appropriate, since the code for adjustment is part of the definition of the class and will be inherited.

This ability provides class constructors as can be found in other languages. Several constructors can be defined this way to build objects of the same class but with different initialization patterns; an alternative is to use initializers, as described below in section [3.4.](#page-51-0)

# **3.2 Immediate objects**

There is another, more direct way to create an object: create it without going through a class.

The syntax is exactly the same as for class expressions, but the result is a single object rather than a class. All the constructs described in the rest of this section also apply to immediate objects.

```
# let p =
# object
# val mutable x = 0
# method get x = x\# method move d = x \leq -x + d# end;;
val p : \langle get_x : int; move : int \rightarrow unit \rangle = \langle obj \rangle# p#get_x;;
- : int = 0# p#move 3;;
- : unit = ()
# p#get_x;;
- : int = 3
```
Unlike classes, which cannot be defined inside an expression, immediate objects can appear anywhere, using variables from their environment.

```
# let minmax x y =
# if x < y then object method min = x method max = y end
# else object method min = y method max = x end;;
val minmax : 'a -> 'a -> < max : 'a; min : 'a > = <fun>
```
Immediate objects have two weaknesses compared to classes: their types are not abbreviated, and you cannot inherit from them. But these two weaknesses can be advantages in some situations, as we will see in sections [3.3](#page-50-0) and [3.10.](#page-58-0)

#### <span id="page-50-0"></span>**3.3 Reference to self**

A method or an initializer can invoke methods on self (that is, the current object). For that, self must be explicitly bound, here to the variable s (s could be any identifier, even though we will often choose the name self.)

```
# class printable_point x_init =
# object (s)
# val mutable x = x_init
# method get_x = x\# method move d = x \leftarrow x + d# method print = print_int s#get_x
# end;;
class printable_point :
 int \rightarrowobject
   val mutable x : int
   method get_x : int
   method move : int -> unit
   method print : unit
 end
# let p = new printable_point 7;;
val p : printable_point = <obj>
# p#print;;
7- : unit = ()
```
Dynamically, the variable s is bound at the invocation of a method. In particular, when the class printable\_point is inherited, the variable s will be correctly bound to the object of the subclass.

A common problem with self is that, as its type may be extended in subclasses, you cannot fix it in advance. Here is a simple example.

```
# let ints = ref [];;
val ints : '_weak1 list ref = {contents = []}
# class my_int =
# object (self)
# method n = 1
```

```
# method register = ints := self :: !ints
# end ;;
Error: This expression has type \langle n : int; refister : 'a; ... \ranglebut an expression was expected of type 'weak1
       Self type cannot escape its class
```
You can ignore the first two lines of the error message. What matters is the last one: putting self into an external reference would make it impossible to extend it through inheritance. We will see in section [3.12](#page-65-0) a workaround to this problem. Note however that, since immediate objects are not extensible, the problem does not occur with them.

```
# let my_int =
# object (self)
# method n = 1
# method register = ints := self :: !ints
# end;;
val my_int : < n : int; register : unit > = <obj>
```
# <span id="page-51-0"></span>**3.4 Initializers**

Let-bindings within class definitions are evaluated before the object is constructed. It is also possible to evaluate an expression immediately after the object has been built. Such code is written as an anonymous hidden method called an initializer. Therefore, it can access self and the instance variables.

```
# class printable_point x_init =
# let origin = (x_init / 10) * 10 in
# object (self)
# val mutable x = origin
# method get_x = x\# method move d = x \leq -x + d# method print = print_int self#get_x
# initializer print_string "new point at "; self#print; print_newline ()
# end;;
class printable point :
 int \rightarrowobject
   val mutable x : int
   method get_x : int
   method move : int -> unit
   method print : unit
 end
# let p = new printable_point 17;;
new point at 10
val p : printable_point = <obj>
```

```
50
```
Initializers cannot be overridden. On the contrary, all initializers are evaluated sequentially. Initializers are particularly useful to enforce invariants. Another example can be seen in section [6.1.](#page-100-0)

# **3.5 Virtual methods**

It is possible to declare a method without actually defining it, using the keyword virtual. This method will be provided later in subclasses. A class containing virtual methods must be flagged virtual, and cannot be instantiated (that is, no object of this class can be created). It still defines type abbreviations (treating virtual methods as other methods.)

```
# class virtual abstract_point x_init =
# object (self)
# method virtual get_x : int
# method get_offset = self#get_x - x_init
# method virtual move : int -> unit
# end;;
class virtual abstract_point :
 int \rightarrowobject
   method get_offset : int
   method virtual get_x : int
   method virtual move : int -> unit
 end
# class point x_init =
# object
# inherit abstract_point x_init
# val mutable x = x_init
# method get x = x# method move d = x \leq -x + d# end;;
class point :
 int \rightarrowobject
   val mutable x : int
   method get_offset : int
   method get_x : int
   method move : int -> unit
 end
```
Instance variables can also be declared as virtual, with the same effect as with methods.

```
# class virtual abstract_point2 =
# object
# val mutable virtual x : int
# method move d = x \leq -x + d# end;;
class virtual abstract_point2 :
 object val mutable virtual x : int method move : int -> unit end
```
52

```
# class point2 x_init =
# object
# inherit abstract_point2
# val mutable x = x_init
# method get_offset = x - x_init
# end;;
class point2 :
 int ->
 object
   val mutable x : int
   method get_offset : int
   method move : int -> unit
 end
```
# **3.6 Private methods**

Private methods are methods that do not appear in object interfaces. They can only be invoked from other methods of the same object.

```
# class restricted_point x_init =
# object (self)
# val mutable x = x_init
# method get_x = x
# method private move d = x < -x + d# method bump = self#move 1
# end;;
class restricted_point :
 int \rightarrowobject
   val mutable x : int
   method bump : unit
   method get_x : int
   method private move : int -> unit
 end
# let p = new restricted_point 0;;
val p : restricted_point = <obj>
# p#move 10 ;;
Error : This expression has type restricted_point
       It has no method move
# p#bump;;
- : unit = ()
```
Note that this is not the same thing as private and protected methods in Java or  $C_{++}$ , which can be called from other objects of the same class. This is a direct consequence of the independence between types and classes in OCaml: two unrelated classes may produce objects of the same type, and there is no way at the type level to ensure that an object comes from a specific class. However a possible encoding of friend methods is given in section [3.17.](#page-75-0)

Private methods are inherited (they are by default visible in subclasses), unless they are hidden by signature matching, as described below.

Private methods can be made public in a subclass.

```
# class point_again x =
# object (self)
# inherit restricted_point x
# method virtual move : _
# end;;
class point_again :
 int \rightarrowobject
   val mutable x : int
   method bump : unit
   method get_x : int
   method move : int -> unit
 end
```
The annotation virtual here is only used to mention a method without providing its definition. Since we didn't add the private annotation, this makes the method public, keeping the original definition.

An alternative definition is

```
# class point_again x =
# object (self : < move : _; ..> )
# inherit restricted_point x
# end;;
class point_again :
 int \rightarrowobject
   val mutable x : int
   method bump : unit
   method get_x : int
   method move : int -> unit
 end
```
The constraint on self's type is requiring a public move method, and this is sufficient to override private.

One could think that a private method should remain private in a subclass. However, since the method is visible in a subclass, it is always possible to pick its code and define a method of the same name that runs that code, so yet another (heavier) solution would be:

```
# class point_again x =
# object
# inherit restricted_point x as super
# method move = super#move
# end;;
```

```
class point_again :
  int \rightarrowobject
    val mutable x : int
    method bump : unit
    method get_x : int
    method move : int -> unit
  end
```
Of course, private methods can also be virtual. Then, the keywords must appear in this order method private virtual.

# **3.7 Class interfaces**

Class interfaces are inferred from class definitions. They may also be defined directly and used to restrict the type of a class. Like class declarations, they also define a new type abbreviation.

```
# class type restricted_point_type =
# object
# method get_x : int
# method bump : unit
# end;;
class type restricted point type =
 object method bump : unit method get_x : int end
# fun (x : restricted_point_type) -> x;;
- : restricted_point_type -> restricted_point_type = <fun>
```
In addition to program documentation, class interfaces can be used to constrain the type of a class. Both concrete instance variables and concrete private methods can be hidden by a class type constraint. Public methods and virtual members, however, cannot.

```
# class restricted_point' x = (restricted_point x : restricted_point_type);;
class restricted_point' : int -> restricted_point_type
```
Or, equivalently:

```
# class restricted_point' = (restricted_point : int -> restricted_point_type);;
class restricted_point' : int -> restricted_point_type
```
The interface of a class can also be specified in a module signature, and used to restrict the inferred signature of a module.

```
# module type POINT = sig
# class restricted_point' : int ->
# object
# method get_x : int
# method bump : unit
# end
# end;;
```

```
module type POINT =
 sig
   class restricted_point' :
      int -> object method bump : unit method get_x : int end
 end
# module Point : POINT = struct
# class restricted_point' = restricted_point
# end;;
module Point : POINT
```
# <span id="page-56-0"></span>**3.8 Inheritance**

We illustrate inheritance by defining a class of colored points that inherits from the class of points. This class has all instance variables and all methods of class point, plus a new instance variable c and a new method color.

```
# class colored_point x (c : string) =
# object
# inherit point x
# val c = c# method color = c
# end;;
class colored_point :
 int \rightarrowstring ->
 object
   val c : string
   val mutable x : int
   method color : string
   method get_offset : int
   method get_x : int
   method move : int -> unit
 end
# let p' = new colored_point 5 "red";;
val p' : colored_point = <obj>
# p'#get_x, p'#color;;
- : int * string = (5, "red")
```
A point and a colored point have incompatible types, since a point has no method color. However, the function get\_x below is a generic function applying method get\_x to any object p that has this method (and possibly some others, which are represented by an ellipsis in the type). Thus, it applies to both points and colored points.

# **let** get\_succ\_x p = p#get\_x + 1;; **val** get\_succ\_x : < get\_x : int; .. > -> int = <**fun**> # get\_succ\_x p + get\_succ\_x p';;  $- : int = 8$ 

Methods need not be declared previously, as shown by the example:

```
# let set_x p = p#set_x;;
val set_x : < set_x : 'a; .. > -> 'a = <fun>
# let incr p = set_x p (get_succ_x p);;
val incr : < get_x : int; set_x : int -> 'a; .. > -> 'a = <fun>
```
# **3.9 Multiple inheritance**

Multiple inheritance is allowed. Only the last definition of a method is kept: the redefinition in a subclass of a method that was visible in the parent class overrides the definition in the parent class. Previous definitions of a method can be reused by binding the related ancestor. Below, super is bound to the ancestor printable\_point. The name super is a pseudo value identifier that can only be used to invoke a super-class method, as in super#print.

```
# class printable_colored_point y c =
# object (self)
# val c = c# method color = c
# inherit printable_point y as super
# method! print =
# print_string "(";
# super#print;
# print_string ", ";
# print_string (self#color);
# print_string ")"
# end;;
class printable_colored_point :
 int \rightarrowstring ->
 object
   val c : string
   val mutable x : int
   method color : string
   method get x : intmethod move : int -> unit
   method print : unit
 end
# let p' = new printable_colored_point 17 "red";;
new point at (10, red)
val p' : printable_colored_point = <obj>
# p'#print;;
```
 $(10, red) - : unit = ()$ 

A private method that has been hidden in the parent class is no longer visible, and is thus not overridden. Since initializers are treated as private methods, all initializers along the class hierarchy are evaluated, in the order they are introduced.

Note that for clarity's sake, the method print is explicitly marked as overriding another definition by annotating the method keyword with an exclamation mark !. If the method print were not overriding the print method of printable\_point, the compiler would raise an error:

```
# object
# method! m = ()
# end;;
Error : The method `m' has no previous definition
```
This explicit overriding annotation also works for val and inherit:

```
# class another_printable_colored_point y c c' =
# object (self)
# inherit printable_point y
# inherit! printable_colored_point y c
# val! c = c'
# end;;
class another_printable_colored_point :
 int \rightarrowstring ->
 string ->
 object
   val c : string
   val mutable x : int
   method color : string
   method get_x : int
   method move : int -> unit
   method print : unit
  end
```
## <span id="page-58-0"></span>**3.10 Parameterized classes**

Reference cells can be implemented as objects. The naive definition fails to typecheck:

```
# class oref x_init =
# object
# val mutable x = x_init
# method get = x
# method set y = x <- y
# end;;
Error : Some type variables are unbound in this type :
         class oref :
           a \rightarrow
```

```
object
      val mutable x : 'a
      method get : 'a
      method set : 'a -> unit
    end
The method get has type 'a where 'a is unbound
```
The reason is that at least one of the methods has a polymorphic type (here, the type of the value stored in the reference cell), thus either the class should be parametric, or the method type should be constrained to a monomorphic type. A monomorphic instance of the class could be defined by:

```
# class oref (x_init:int) =
# object
# val mutable x = x_init
# method get = x
# method set y = x \le y# end;;
class oref :
 int \rightarrowobject val mutable x : int method get : int method set : int -> unit end
```
Note that since immediate objects do not define a class type, they have no such restriction.

```
# let new_oref x_init =
# object
# val mutable x = x_init
# method get = x
# method set y = x \le y# end;;
val new_oref : 'a -> < get : 'a; set : 'a -> unit > = <fun>
```
On the other hand, a class for polymorphic references must explicitly list the type parameters in its declaration. Class type parameters are listed between [ and ]. The type parameters must also be bound somewhere in the class body by a type constraint.

```
# class ['a] oref x_init =
# object
# val mutable x = (x_init : 'a)
# method get = x
# method set y = x < -y# end;;
class ['a] oref :
  'a -> object val mutable x : 'a method get : 'a method set : 'a -> unit end
# let r = new oref 1 in r#set 2; (r#get);;
- : int = 2
```
The type parameter in the declaration may actually be constrained in the body of the class definition. In the class type, the actual value of the type parameter is displayed in the constraint clause.

```
# class ['a] oref_succ (x_init:'a) =
# object
# val mutable x = x_init + 1
# method get = x
# method set y = x \leftarrow y# end;;
class ['a] oref_succ :
  'a ->
 object
   constraint 'a = int
   val mutable x : int
   method get : int
   method set : int -> unit
 end
```
Let us consider a more complex example: define a circle, whose center may be any kind of point. We put an additional type constraint in method move, since no free variables must remain unaccounted for by the class type parameters.

```
# class ['a] circle (c : 'a) =# object
# val mutable center = c
# method center = center
# method set_center c = center <- c
# method move = (center#move : int -> unit)
# end;;
class ['a] circle :
  a \rightarrowobject
   constraint 'a = \times move : int \rightarrow unit; .. >
   val mutable center : 'a
   method center : 'a
   method move : int -> unit
   method set_center : 'a -> unit
 end
```
An alternate definition of circle, using a constraint clause in the class definition, is shown below. The type #point used below in the constraint clause is an abbreviation produced by the definition of class point. This abbreviation unifies with the type of any object belonging to a subclass of class point. It actually expands to  $\leq$  get\_x : int; move : int  $\Rightarrow$  unit; .. >. This leads to the following alternate definition of circle, which has slightly stronger constraints on its argument, as we now expect center to have a method get\_x.

```
# class ['a] circle (c : 'a) =# object
# constraint 'a = #point
# val mutable center = c
# method center = center
# method set_center c = center <- c
```

```
# method move = center#move
# end;;
class ['a] circle :
  a \rightarrowobject
   constraint 'a = #point
   val mutable center : 'a
   method center : 'a
   method move : int -> unit
   method set_center : 'a -> unit
  end
```
The class colored\_circle is a specialized version of class circle that requires the type of the center to unify with #colored\_point, and adds a method color. Note that when specializing a parameterized class, the instance of type parameter must always be explicitly given. It is again written between [ and ].

```
# class ['a] colored_circle c =
# object
# constraint 'a = #colored_point
# inherit ['a] circle c
# method color = center#color
# end;;
class ['a] colored_circle :
  a \rightarrowobject
   constraint 'a = #colored_point
   val mutable center : 'a
   method center : 'a
   method color : string
   method move : int -> unit
   method set center : 'a \rightarrow unitend
```
# **3.11 Polymorphic methods**

While parameterized classes may be polymorphic in their contents, they are not enough to allow polymorphism of method use.

A classical example is defining an iterator.

```
# List.fold_left;;
- : ('a -> 'b -> 'a) -> 'a -> 'b list -> 'a = <fun>
# class ['a] intlist (l : int list) =
# object
\# method empty = (1 = [])# method fold f (accu : 'a) = List.fold_left f accu l
# end;;
```
 $Chapter 3. Objects in OCaml$  61

```
class ['a] intlist :
  int list ->
  object method empty : bool method fold : ('a -> int -> 'a) -> 'a -> 'a end
```
At first look, we seem to have a polymorphic iterator, however this does not work in practice.

```
# let l = new intlist [1; 2; 3];;
val l : ' weak2 intlist = 
# l#fold (fun x y -> x+y) 0;;
- : int = 6# l;;
- : int intlist = \langle obj \rangle# l#fold (fun s x -> s ^ Int.to_string x ^ " ") "" ;;
Error : This expression has type int but an expression was expected of type
          string
```
Our iterator works, as shows its first use for summation. However, since objects themselves are not polymorphic (only their constructors are), using the fold method fixes its type for this individual object. Our next attempt to use it as a string iterator fails.

The problem here is that quantification was wrongly located: it is not the class we want to be polymorphic, but the fold method. This can be achieved by giving an explicitly polymorphic type in the method definition.

```
# class intlist (l : int list) =
# object
\# method empty = (1 = []# method fold : 'a. ('a -> int -> 'a) -> 'a -> 'a =
# fun f accu -> List.fold_left f accu l
# end;;
class intlist :
  int list ->
 object method empty : bool method fold : ('a -> int -> 'a) -> 'a -> 'a end
# let l = new intlist [1; 2; 3];;
val 1 : intlist = <obi</math># l#fold (fun x y -> x+y) 0;;
- : int = 6# l#fold (fun s x -> s ^ Int.to_string x ^ " ") "";;
- : string = "1 2 3 "
```
As you can see in the class type shown by the compiler, while polymorphic method types must be fully explicit in class definitions (appearing immediately after the method name), quantified type variables can be left implicit in class descriptions. Why require types to be explicit? The problem is that (int  $\rightarrow$  int  $\rightarrow$  int)  $\rightarrow$  int  $\rightarrow$  int would also be a valid type for fold, and it happens to be incompatible with the polymorphic type we gave (automatic instantiation only works for toplevel types variables, not for inner quantifiers, where it becomes an undecidable problem.) So the compiler cannot choose between those two types, and must be helped.

However, the type can be completely omitted in the class definition if it is already known, through inheritance or type constraints on self. Here is an example of method overriding.

```
# class intlist rev l =# object
# inherit intlist l
# method! fold f accu = List.fold_left f accu (List.rev l)
# end;;
The following idiom separates description and definition.
# class type ['a] iterator =
# object method fold : ('b -> 'a -> 'b) -> 'b -> 'b end;;
# class intlist' l =
# object (self : int #iterator)
\# method empty = (1 = []# method fold f accu = List.fold_left f accu l
```

```
# end;;
```
Note here the (self : int #iterator) idiom, which ensures that this object implements the interface iterator.

Polymorphic methods are called in exactly the same way as normal methods, but you should be aware of some limitations of type inference. Namely, a polymorphic method can only be called if its type is known at the call site. Otherwise, the method will be assumed to be monomorphic, and given an incompatible type.

```
# let sum lst = lst#fold (fun x y -> x+y) 0;;
val sum : < fold : (int -> int -> int) -> int -> 'a; .. > -> 'a = <fun>
```
# sum **l** ;;

```
Error : This expression has type intlist
       but an expression was expected of type
         \langle fold : (int -> int -> int) -> int -> 'a; .. >
       Types for method fold are incompatible
```
The workaround is easy: you should put a type constraint on the parameter.

```
# let sum (lst : _ #iterator) = lst#fold (fun x y -> x+y) 0;;
val sum : int #iterator -> int = <fun>
```
Of course the constraint may also be an explicit method type. Only occurrences of quantified variables are required.

# **let** sum lst = # (lst : < fold : 'a. ('a -> -> 'a) -> 'a -> 'a; .. >)#fold (+) 0;; **val** sum : < fold : 'a. ('a -> int -> 'a) -> 'a -> 'a; .. > -> int = <**fun**>

Another use of polymorphic methods is to allow some form of implicit subtyping in method arguments. We have already seen in section [3.8](#page-56-0) how some functions may be polymorphic in the class of their argument. This can be extended to methods.

```
# class type point0 = object method get_x : int end;;
class type point0 = object method get_x : int end
# class distance_point x =
# object
# inherit point x
# method distance : 'a. (#point0 as 'a) -> int =
# fun other -> abs (other#get_x - x)
# end;;
class distance_point :
 int \rightarrowobject
   val mutable x : int
   method distance : #point0 -> int
   method get_offset : int
   method get_x : int
   method move : int -> unit
 end
# let p = new distance_point 3 in
# (p#distance (new point 8), p#distance (new colored_point 1 "blue"));;
- : int * int = (5, 2)
```
Note here the special syntax  $(4point0 as 'a)$  we have to use to quantify the extensible part of #point0. As for the variable binder, it can be omitted in class specifications. If you want polymorphism inside object field it must be quantified independently.

```
# class multi_poly =
# object
# method m1 : 'a. (< n1 : 'b. 'b -> 'b; .. > as 'a) -> _ =
# fun o -> o#n1 true, o#n1 "hello"
# method m2 : 'a 'b. (< n2 : 'b -> bool; .. > as 'a) -> 'b -> _ =
# fun o x -> o#n2 x
# end;;
class multi_poly :
 object
   method m1 : \times n1 : 'b. 'b -> 'b; .. > -> bool * string
   method m2 : <math>n2 : 'b \rightarrow bool; ... > \rightarrow 'b \rightarrow boolend
```
In method m1, o must be an object with at least a method n1, itself polymorphic. In method m2, the argument of n2 and x must have the same type, which is quantified at the same level as 'a.

# <span id="page-65-0"></span>**3.12 Using coercions**

Subtyping is never implicit. There are, however, two ways to perform subtyping. The most general construction is fully explicit: both the domain and the codomain of the type coercion must be given.

We have seen that points and colored points have incompatible types. For instance, they cannot be mixed in the same list. However, a colored point can be coerced to a point, hiding its color method:

```
# let colored_point_to_point cp = (cp : colored_point :> point);;
val colored_point_to_point : colored_point -> point = <fun>
# let p = new point 3 and q = new colored_point 4 "blue";;
val p : point = <obj>
val q : colored_point = <obj>
# let l = [p; (colored_point_to_point q)];;
val 1 : point list = [\langle obj \rangle; \langle obj \rangle]
```
An object of type  $t$  can be seen as an object of type  $t'$  only if  $t$  is a subtype of  $t'$ . For instance, a point cannot be seen as a colored point.

```
# (p : point :> colored_point);;
```

```
Error: Type point = < get_offset : int; get_x : int; move : int -> unit >is not a subtype of
         colored_point =
           \leq color : string; get_offset : int; get_x : int;
             move : int -> unit >
       The first object type has no method color
```
Indeed, narrowing coercions without runtime checks would be unsafe. Runtime type checks might raise exceptions, and they would require the presence of type information at runtime, which is not the case in the OCaml system. For these reasons, there is no such operation available in the language.

Be aware that subtyping and inheritance are not related. Inheritance is a syntactic relation between classes while subtyping is a semantic relation between types. For instance, the class of colored points could have been defined directly, without inheriting from the class of points; the type of colored points would remain unchanged and thus still be a subtype of points.

The domain of a coercion can often be omitted. For instance, one can define:

# **let** to\_point cp = (cp :> point);; **val** to\_point : #point -> point = <**fun**>

In this case, the function colored\_point\_to\_point is an instance of the function to\_point. This is not always true, however. The fully explicit coercion is more precise and is sometimes unavoidable. Consider, for example, the following class:

```
# class c0 = object method m = \{< >} method n = 0 end;;
class c0 : object ('a) method m : 'a method n : int end
```
The object type c0 is an abbreviation for  $\leq m : \infty$  int int as 'a. Consider now the type declaration:

```
# class type c1 = object method m : c1 end;;
class type c1 = object method m : c1 end
```
The object type c1 is an abbreviation for the type  $\leq m : 'a > aa 'a$ . The coercion from an object of type c0 to an object of type c1 is correct:

# fun  $(x: c0) \rightarrow (x : c0 : c1);$ - : c0 -> c1 = <**fun**>

However, the domain of the coercion cannot always be omitted. In that case, the solution is to use the explicit form. Sometimes, a change in the class-type definition can also solve the problem

```
# class type c2 = object ('a) method m : 'a end;;
class type c2 = object ('a) method m : 'a end
```
# **fun** (x:c0) -> (x :> c2);;  $-$  :  $c0 \rightarrow c2 = \text{fun}$ 

While class types c1 and c2 are different, both object types c1 and c2 expand to the same object type (same method names and types). Yet, when the domain of a coercion is left implicit and its co-domain is an abbreviation of a known class type, then the class type, rather than the object type, is used to derive the coercion function. This allows leaving the domain implicit in most cases when coercing form a subclass to its superclass. The type of a coercion can always be seen as below:

# let to c1  $x = (x : > c1);$ **val** to\_c1 : < m : #c1; .. > -> c1 = <**fun**>

# **let** to\_c2 x = (x :> c2);; **val** to\_c2 : #c2 -> c2 = <**fun**>

Note the difference between these two coercions: in the case of to c2, the type  $\#c2 = \langle m : 'a; \dots \rangle$  as 'a is polymorphically recursive (according to the explicit recursion in the class type of c2); hence the success of applying this coercion to an object of class c0. On the other hand, in the first case, c1 was only expanded and unrolled twice to obtain  $\leq m : \leq m : c1; \ldots >; \ldots >$  (remember  $\#c1 = \leq m : c1; \ldots >$ ), without introducing recursion. You may also note that the type of  $\text{to}_c2$  is  $\text{#c2} \rightarrow c2$  while the type of  $\text{to}_c1$  is more general than  $\#c1 \to c1$ . This is not always true, since there are class types for which some instances of #c are not subtypes of c, as explained in section [3.16.](#page-73-0) Yet, for parameterless classes the coercion  $($   $\Rightarrow$  c) is always more general than  $($   $\Rightarrow$   $\neq$   $\Rightarrow$  c).

A common problem may occur when one tries to define a coercion to a class c while defining class c. The problem is due to the type abbreviation not being completely defined yet, and so its subtypes are not clearly known. Then, a coercion  $(\underline{\ } \div \infty)$  or  $(\underline{\ } \div \# \underline{\ } \div \underline{\ } \cdot \underline{\ } )$  is taken to be the identity function, as in

# **function** x -> (x :> 'a);; - : 'a -> 'a = <**fun**>

As a consequence, if the coercion is applied to self, as in the following example, the type of self is unified with the closed type c (a closed object type is an object type without ellipsis). This would constrain the type of self be closed and is thus rejected. Indeed, the type of self cannot be closed: this would prevent any further extension of the class. Therefore, a type error is generated when the unification of this type with another type would result in a closed object type.

```
# class c = object method m = 1 end
# and d = object (self)
# inherit c
# method n = 2
# method as_c = (self :> c)
# end;;
Error: This expression cannot be coerced to type c = \langle m : int \rangle; it has type
          \langle as c : c; m : int; n : int; ... \ranglebut is here used with type c
        Self type cannot escape its class
```
However, the most common instance of this problem, coercing self to its current class, is detected as a special case by the type checker, and properly typed.

```
# class c = object (self) method m = (self :> c) end;;
class c : object method m : c end
```
This allows the following idiom, keeping a list of all objects belonging to a class or its subclasses:

```
# let all_c = ref [];;
val all_c : '_weak3 list ref = {contents = []}
# class c (m : int) =# object (self)
# method m = m
# initializer all_c := (self :> c) :: !all_c
# end;;
class c : int -> object method m : int end
```
This idiom can in turn be used to retrieve an object whose type has been weakened:

```
# let rec lookup_obj obj = function [] -> raise Not_found
# | obj' :: l ->
# if (obj :> < >) = (obj' :> < >) then obj' else lookup_obj obj l ;;
val lookup_obj : < .. > -> (< .. > as 'a) list -> 'a = <fun>
```

```
# let lookup_c obj = lookup_obj obj !all_c;;
val lookup_c : < .. > -> < m : int > = <fun>
```
The type  $\leq m : int \geq$  we see here is just the expansion of c, due to the use of a reference; we have succeeded in getting back an object of type c.

The previous coercion problem can often be avoided by first defining the abbreviation, using a class type:

```
# class type c' = object method m : int end;;
class type c' = object method m : int end
# class c : c' = object method m = 1 end
# and d = object (self)
# inherit c
# method n = 2# method as c = (self : > c')# end;;
class c : c'
and d : object method as_c : c' method m : int method n : int end
```
It is also possible to use a virtual class. Inheriting from this class simultaneously forces all methods of c to have the same type as the methods of c'.

```
# class virtual c' = object method virtual m : int end;;
class virtual c' : object method virtual m : int end
```

```
# class c = object (self) inherit c' method m = 1 end;;
class c : object method m : int end
```
One could think of defining the type abbreviation directly:

```
# type c' = <m : int>;;
```
However, the abbreviation #c' cannot be defined directly in a similar way. It can only be defined by a class or a class-type definition. This is because a #-abbreviation carries an implicit anonymous variable .. that cannot be explicitly named. The closer you get to it is:

```
# type 'a c'_class = 'a constraint 'a = < m : int; .. >;;
with an extra type variable capturing the open object type.
```
# **3.13 Functional objects**

It is possible to write a version of class point without assignments on the instance variables. The override construct {< ... >} returns a copy of "self" (that is, the current object), possibly changing the value of some instance variables.

```
# class functional_point y =
# object
# val x = y# method get x = x# method move d = \{ < x = x + d > \}# method move to x = \{< x >\}# end;;
class functional point :
 int \rightarrowobject ('a)
   val x : int
   method get_x : int
```

```
method move : int \rightarrow 'a
    method move to : int \rightarrow 'a
  end
# let p = new functional_point 7;;
val p : functional_point = <obj>
# p#get_x;;
- : int = 7# (p#move 3)#get_x;;
- : int = 10# (p#move_to 15)#get_x;;
- : int = 15
# p#get_x;;
- : int = 7
```

```
As with records, the form \{< x >\} is an elided version of \{< x = x >\} which avoids the repetition
of the instance variable name. Note that the type abbreviation functional_point is recursive,
which can be seen in the class type of functional_point: the type of self is 'a and 'a appears
inside the type of the method move.
```
The above definition of functional\_point is not equivalent to the following:

```
# class bad_functional_point y =
# object
# val x = y# method get x = x# method move d = new bad_functional_point (x+d)
# method move_to x = new bad_functional_point x
# end;;
class bad_functional_point :
 int \rightarrowobject
   val x : int
   method get_x : int
   method move : int -> bad_functional_point
   method move_to : int -> bad_functional_point
 end
```
While objects of either class will behave the same, objects of their subclasses will be different. In a subclass of bad\_functional\_point, the method move will keep returning an object of the parent class. On the contrary, in a subclass of functional\_point, the method move will return an object of the subclass.

Functional update is often used in conjunction with binary methods as illustrated in section [6.2.1.](#page-106-0)

#### **3.14 Cloning objects**

Objects can also be cloned, whether they are functional or imperative. The library function Oo.copy makes a shallow copy of an object. That is, it returns a new object that has the same methods and instance variables as its argument. The instance variables are copied but their contents are shared. Assigning a new value to an instance variable of the copy (using a method call) will not affect instance variables of the original, and conversely. A deeper assignment (for example if the instance variable is a reference cell) will of course affect both the original and the copy.

The type of Oo.copy is the following:

# Oo.copy;; - : (< .. > **as** 'a) -> 'a = <**fun**>

The keyword as in that type binds the type variable 'a to the object type  $\langle \dots \rangle$ . Therefore, Oo.copy takes an object with any methods (represented by the ellipsis), and returns an object of the same type. The type of  $\mathsf{Do}.\mathsf{copy}$  is different from type  $\langle \ldots \rangle \rightarrow \langle \ldots \rangle$  as each ellipsis represents a different set of methods. Ellipsis actually behaves as a type variable.

```
# let p = new point 5;;
val p : point = <sub>obj</sub># let q = Oo.copy p;;
val q : point = <obj># q#move 7; (p#get_x, q#get_x);;
- : int * int = (5, 12)
```
In fact,  $0 \circ \text{copy } p$  will behave as  $p \neq \text{copy }$  assuming that a public method copy with body  $\{ \leq \}$ has been defined in the class of p.

Objects can be compared using the generic comparison functions = and <>. Two objects are equal if and only if they are physically equal. In particular, an object and its copy are not equal.

```
# let q = Oo.copy p;;
val q : point = <obj>
# p = q, p = p;;
- : bool * bool = (false, true)
```
Other generic comparisons such as  $(\leq, \leq, ...)$  can also be used on objects. The relation  $\leq$  defines an unspecified but strict ordering on objects. The ordering relationship between two objects is fixed once for all after the two objects have been created and it is not affected by mutation of fields.

Cloning and override have a non empty intersection. They are interchangeable when used within an object and without overriding any field:

```
# class copy =
# object
# method copy = \{<\rangle\}# end;;
class copy : object ('a) method copy : 'a end
```

```
# class copy =
# object (self)
# method copy = Oo.copy self
# end;;
class copy : object ('a) method copy : 'a end
```
Only the override can be used to actually override fields, and only the Oo.copy primitive can be used externally.

Cloning can also be used to provide facilities for saving and restoring the state of objects.

```
# class backup =
# object (self : 'mytype)
# val mutable copy = None
# method save = copy <- Some {< copy = None >}
# method restore = match copy with Some x -> x | None -> self
# end;;
class backup :
 object ('a)
   val mutable copy : 'a option
   method restore : 'a
   method save : unit
 end
```
The above definition will only backup one level. The backup facility can be added to any class by using multiple inheritance.

```
# class ['a] backup_ref x = object inherit ['a] oref x inherit backup end;;
class ['a] backup_ref :
  a \rightarrowobject ('b)
   val mutable copy : 'b option
   val mutable x : 'a
   method get : 'a
   method restore : 'b
   method save : unit
   method set : 'a -> unit
 end
# let rec get p n = if n = 0 then p # get else get (p # restore) (n-1);;
val get : (< get : 'b; restore : 'a; .. > as 'a) -> int -> 'b = <fun>
# let p = new backup_ref 0 in
# p # save; p # set 1; p # save; p # set 2;
# [get p 0; get p 1; get p 2; get p 3; get p 4];;
- : int list = [2; 1; 1; 1; 1]
```
We can define a variant of backup that retains all copies. (We also add a method clear to manually erase all copies.)

```
# class backup =
# object (self : 'mytype)
```
```
# val mutable copy = None
# method save = copy <- Some {< >}
# method restore = match copy with Some x -> x | None -> self
# method clear = copy <- None
# end;;
class backup :
 object ('a)
   val mutable copy : 'a option
   method clear : unit
   method restore : 'a
   method save : unit
 end
# class ['a] backup_ref x = object inherit ['a] oref x inherit backup end;;
class ['a] backup_ref :
  a \rightarrowobject ('b)
   val mutable copy : 'b option
   val mutable x : 'a
   method clear : unit
   method get : 'a
   method restore : 'b
   method save : unit
   method set : 'a -> unit
 end
# let p = new backup_ref 0 in
# p # save; p # set 1; p # save; p # set 2;
# [get p 0; get p 1; get p 2; get p 3; get p 4];;
- : int list = [2; 1; 0; 0; 0]
```
## **3.15 Recursive classes**

Recursive classes can be used to define objects whose types are mutually recursive.

```
# class window =
# object
# val mutable top_widget = (None : widget option)
# method top_widget = top_widget
# end
# and widget (w : window) =
# object
# val window = w
# method window = window
# end;;
class window :
 object
```

```
val mutable top_widget : widget option
   method top_widget : widget option
 end
and widget : window -> object val window : window method window : window end
```
Although their types are mutually recursive, the classes widget and window are themselves independent.

## <span id="page-73-0"></span>**3.16 Binary methods**

A binary method is a method which takes an argument of the same type as self. The class comparable below is a template for classes with a binary method leq of type 'a -> bool where the type variable 'a is bound to the type of self. Therefore, #comparable expands to  $\leq$  leq : 'a  $\rightarrow$  bool; .. > as 'a. We see here that the binder as also allows writing recursive types.

```
# class virtual comparable =
# object (_ : 'a)
# method virtual leq : 'a -> bool
# end;;
class virtual comparable : object ('a) method virtual leq : 'a -> bool end
```
We then define a subclass money of comparable. The class money simply wraps floats as comparable objects. We will extend it below with more operations. We have to use a type constraint on the class parameter x because the primitive  $\leq$  is a polymorphic function in OCaml. The inherit clause ensures that the type of objects of this class is an instance of #comparable.

```
# class money (x : float) =
# object
# inherit comparable
# val repr = x
# method value = repr
# method leq p = repr <= p#value
# end;;
class money :
 float ->
 object ('a)
   val repr : float
   method leq : 'a -> bool
   method value : float
 end
```
Note that the type money is not a subtype of type comparable, as the self type appears in contravariant position in the type of method leq. Indeed, an object m of class money has a method leq that expects an argument of type money since it accesses its value method. Considering m of type comparable would allow a call to method leq on m with an argument that does not have a method value, which would be an error.

Similarly, the type money2 below is not a subtype of type money.

```
# class money2 x =
# object
# inherit money x
# method times k = \{ < repr = k * \text{.} repr > \}# end;;
class money2 :
 float ->
 object ('a)
   val repr : float
   method leq : 'a -> bool
   method times : float -> 'a
   method value : float
  end
```
It is however possible to define functions that manipulate objects of type either money or money2: the function min will return the minimum of any two objects whose type unifies with #comparable. The type of min is not the same as  $\# comparable \rightarrow \#complex$  ->  $\#complex$  ->  $\#complex$  as the abbreviation #comparable hides a type variable (an ellipsis). Each occurrence of this abbreviation generates a new variable.

```
# let min (x : #comparable) y =
# if x#leq y then x else y;;
val min : (#comparable as 'a) -> 'a -> 'a = <fun>
```
This function can be applied to objects of type money or money2.

```
# (min (new money 1.3) (new money 3.1))#value;;
- : float = 1.3
```

```
# (min (new money2 5.0) (new money2 3.14))#value;;
- : float = 3.14
```
More examples of binary methods can be found in sections [6.2.1](#page-106-0) and [6.2.4.](#page-110-0)

Note the use of override for method times. Writing new money2  $(k * .$  repr) instead of  $\{\langle \text{repr} = k * \cdot \text{repr} \rangle\}$  would not behave well with inheritance: in a subclass money 3 of money 2 the times method would return an object of class money2 but not of class money3 as would be expected.

The class money could naturally carry another binary method. Here is a direct definition:

```
# class money x =
# object (self : 'a)
# val repr = x
# method value = repr
# method print = print_float repr
# method times k = \{ \langle \text{repr} = k * \ldots x \rangle \}# method leq (p : 'a) = repr <= p#value
# method plus (p : 'a) = {<b>rep</b> r = x + . <b>ptvalue</b> >}# end;;
class money :
  float \rightarrow
```

```
object ('a)
  val repr : float
  method leq : 'a -> bool
  method plus : 'a -> 'a
  method print : unit
  method times : float \rightarrow 'a
  method value : float
end
```
## **3.17 Friends**

The above class money reveals a problem that often occurs with binary methods. In order to interact with other objects of the same class, the representation of money objects must be revealed, using a method such as value. If we remove all binary methods (here plus and leq), the representation can easily be hidden inside objects by removing the method value as well. However, this is not possible as soon as some binary method requires access to the representation of objects of the same class (other than self).

```
# class safe_money x =
# object (self : 'a)
# val repr = x
# method print = print_float repr
# method times k = \{ < repr = k *. x > \}# end;;
class safe_money :
 float \rightarrowobject ('a)
   val repr : float
   method print : unit
   method times : float -> 'a
 end
```
Here, the representation of the object is known only to a particular object. To make it available to other objects of the same class, we are forced to make it available to the whole world. However we can easily restrict the visibility of the representation using the module system.

```
# module type MONEY =
# sig
# type t
# class c : float ->
# object ('a)
# val repr : t
# method value : t
# method print : unit
# method times : float -> 'a
# method leq : 'a -> bool
# method plus : 'a -> 'a
# end
```

```
# end;;
# module Euro : MONEY =
# struct
# type t = float
# class c x =# object (self : 'a)
# val repr = x
# method value = repr
# method print = print_float repr
# method times k = \{ < repr = k * . x > \}# method leq (p : 'a) = repr <= p#value
# method plus (p : 'a) = {< repr = x +. p#value >}
# end
# end;;
```
Another example of friend functions may be found in section [6.2.4.](#page-110-0) These examples occur when a group of objects (here objects of the same class) and functions should see each others internal representation, while their representation should be hidden from the outside. The solution is always to define all friends in the same module, give access to the representation and use a signature constraint to make the representation abstract outside the module.

## **Chapter 4**

## **Labels and variants**

*(Chapter written by Jacques Garrigue)*

This chapter gives an overview of the new features in OCaml 3: labels, and polymorphic variants.

### **4.1 Labels**

If you have a look at modules ending in Labels in the standard library, you will see that function types have annotations you did not have in the functions you defined yourself.

```
# ListLabels.map;;
- : f:('a -> 'b) -> 'a list -> 'b list = <fun>
# StringLabels.sub;;
```

```
- : string -> pos:int -> len:int -> string = <fun>
```
Such annotations of the form name: are called *labels*. They are meant to document the code, allow more checking, and give more flexibility to function application. You can give such names to arguments in your programs, by prefixing them with a tilde ~.

```
# let f ~x ~y = x - y;;
val f : x:int -> y:int -> int = <fun>
# let x = 3 and y = 2 in f ~x ~y;;
- : int = 1
```
When you want to use distinct names for the variable and the label appearing in the type, you can use a naming label of the form ~name:. This also applies when the argument is not a variable.

```
# let f ~x:x1 ~y:y1 = x1 - y1;;
val f : x: \text{int} \rightarrow y: \text{int} \rightarrow \text{int} = \langle \text{fun} \rangle# f ~x:3 ~y:2;;
- : int = 1
```
Labels obey the same rules as other identifiers in OCaml, that is you cannot use a reserved keyword (like in or to) as label.

Formal parameters and arguments are matched according to their respective labels<sup>[1](#page-79-0)</sup>, the absence of label being interpreted as the empty label. This allows commuting arguments in applications. One can also partially apply a function on any argument, creating a new function of the remaining parameters.

```
# let f ~x ~y = x - y;;
val f : x:int -> y:int -> int = <fun>
# f ~y:2 ~x:3;;
- : int = 1
# ListLabels.fold left;;
- : f:('a -> 'b -> 'a) -> init:'a -> 'b list -> 'a = <fun>
# ListLabels.fold_left [1;2;3] ~init:0 ~f:( + );;
- : int = 6# ListLabels.fold_left ~init:0;;
- : f:(int -> 'a -> int) -> 'a list -> int = <fun>
```
If several arguments of a function bear the same label (or no label), they will not commute among themselves, and order matters. But they can still commute with other arguments.

```
# let hline ~x:x1 ~x:x2 ~y = (x1, x2, y);;
val hline : x:'a -> x:'b -> y:'c -> 'a * 'b * 'c = <fun>
# hline ~x:3 ~y:2 ~x:5;;
- : int * int * int = (3, 5, 2)
```
As an exception to the above parameter matching rules, if an application is total (omitting all optional arguments), labels may be omitted. In practice, many applications are total, so that labels can often be omitted.

```
# f 3 2;;
- : int = 1
# ListLabels.map succ [1;2;3];;
- : int list = [2; 3; 4]
```
But beware that functions like ListLabels.fold\_left whose result type is a type variable will never be considered as totally applied.

```
# ListLabels.fold_left ( + ) 0 [1;2;3];;
Error : This expression has type int -> int -> int
       but an expression was expected of type 'a list
```
<span id="page-79-0"></span><sup>&</sup>lt;sup>1</sup>This correspond to the commuting label mode of Objective Caml 3.00 through 3.02, with some additional flexibility on total applications. The so-called classic mode (-nolabels options) is now deprecated for normal use.

When a function is passed as an argument to a higher-order function, labels must match in both types. Neither adding nor removing labels are allowed.

```
# let h g = g ~x:3 ~y:2;;
val h : (x:int -> y:int -> 'a) -> 'a = <fun>
# h f;;
- : int = 1
# h ( + ) ;;
Error : This expression has type int -> int -> int
        but an expression was expected of type x: int \rightarrow y: int \rightarrow 'a
```
Note that when you don't need an argument, you can still use a wildcard pattern, but you must prefix it with the label.

# h (**fun** ~x:\_ ~y -> y+1);;  $- : int = 3$ 

#### **4.1.1 Optional arguments**

An interesting feature of labeled arguments is that they can be made optional. For optional parameters, the question mark ? replaces the tilde ~ of non-optional ones, and the label is also prefixed by ? in the function type. Default values may be given for such optional parameters.

```
# let bump ?(step = 1) x = x + step;
val bump : ?step:int -> int -> int = <fun>
# bump 2;;
- : int = 3
# bump ~step:3 2;;
- : int = 5
```
A function taking some optional arguments must also take at least one non-optional argument. The criterion for deciding whether an optional argument has been omitted is the non-labeled application of an argument appearing after this optional argument in the function type. Note that if that argument is labeled, you will only be able to eliminate optional arguments by totally applying the function, omitting all optional arguments and omitting all labels for all remaining arguments.

```
# let test ?(x = 0) ?(y = 0) () ?(z = 0) () = (x, y, z);;
val test : ?x:int \rightarrow ?y:int \rightarrow unit \rightarrow ?z:int \rightarrow unit \rightarrow int * int * int =
  <fun>
# test ();;
- : ?z:int -> unit -> int * int * int = <fun>
# test ~x:2 () ~z:3 ();;
```
 $-:$  int  $*$  int  $*$  int  $=$  (2, 0, 3)

Optional parameters may also commute with non-optional or unlabeled ones, as long as they are applied simultaneously. By nature, optional arguments do not commute with unlabeled arguments applied independently.

```
# test ~y:2 ~x:3 () ();;
- : int * int * int = (3, 2, 0)# test () () ~z:1 ~y:2 ~x:3;;
- : int * int * int = (3, 2, 1)
# (test () ()) ~z:1 ;;
Error : This expression has type int * int * int
        This is not a function; it cannot be applied.
```
Here (test () ()) is already  $(0,0,0)$  and cannot be further applied.

Optional arguments are actually implemented as option types. If you do not give a default value, you have access to their internal representation, type 'a option = None | Some of 'a. You can then provide different behaviors when an argument is present or not.

```
# let bump ?step x =
# match step with
# | None -> x * 2
# | Some y \rightarrow x + y# ; ;val bump : ?step:int -> int -> int = <fun>
```
It may also be useful to relay an optional argument from a function call to another. This can be done by prefixing the applied argument with ?. This question mark disables the wrapping of optional argument in an option type.

```
# let test2 ?x ?y () = test ?x ?y () ();;
val test2 : ?x:int -> ?y:int -> unit -> int * int * int = <fun>
# test2 ?x:None;;
- : ?y:int -> unit -> int * int * int = <fun>
```
#### **4.1.2 Labels and type inference**

While they provide an increased comfort for writing function applications, labels and optional arguments have the pitfall that they cannot be inferred as completely as the rest of the language.

You can see it in the following two examples.

# **let** h' g = g ~y:2 ~x:3;; **val** h' : (y:int -> x:int -> 'a) -> 'a = <**fun**> # h' **f** ;;

```
Error: This expression has type x: int -> y: int -> int
        but an expression was expected of type y: int -> x: int -> 'a
# let bump_it bump x =
  bump ~step:2 x;;
val bump_it : (step:int -> 'a -> 'b) -> 'a -> 'b = <fun>
# bump_it bump 1 ;;
Error : This expression has type ? step : int -> int -> int
        but an expression was expected of type step: int \rightarrow 'a \rightarrow 'b
```
The first case is simple: g is passed  $\neg y$  and then  $\neg x$ , but f expects  $\neg x$  and then  $\neg y$ . This is correctly handled if we know the type of g to be x:int  $\rightarrow$  y:int  $\rightarrow$  int in advance, but otherwise this causes the above type clash. The simplest workaround is to apply formal parameters in a standard order.

The second example is more subtle: while we intended the argument bump to be of type ?step: int  $\rightarrow$  int  $\rightarrow$  int, it is inferred as step: int  $\rightarrow$  int  $\rightarrow$  'a. These two types being incompatible (internally normal and optional arguments are different), a type error occurs when applying bump\_it to the real bump.

We will not try here to explain in detail how type inference works. One must just understand that there is not enough information in the above program to deduce the correct type of g or bump. That is, there is no way to know whether an argument is optional or not, or which is the correct order, by looking only at how a function is applied. The strategy used by the compiler is to assume that there are no optional arguments, and that applications are done in the right order.

The right way to solve this problem for optional parameters is to add a type annotation to the argument bump.

```
# let bump_it (bump : ?step:int -> int -> int) x =
# bump ~step:2 x;;
val bump_it : (?step:int -> int -> int) -> int -> int = <fun>
# bump_it bump 1;;
- : int = 3
```
In practice, such problems appear mostly when using objects whose methods have optional arguments, so that writing the type of object arguments is often a good idea.

Normally the compiler generates a type error if you attempt to pass to a function a parameter whose type is different from the expected one. However, in the specific case where the expected type is a non-labeled function type, and the argument is a function expecting optional parameters, the compiler will attempt to transform the argument to have it match the expected type, by passing None for all optional parameters.

```
# let twice f (x : int) = f(f x);;
val twice : (int \rightarrow int) \rightarrow int \rightarrow int = \langle fun \rangle# twice bump 2;;
- : int = 8
```
This transformation is coherent with the intended semantics, including side-effects. That is, if the application of optional parameters shall produce side-effects, these are delayed until the received function is really applied to an argument.

#### **4.1.3 Suggestions for labeling**

Like for names, choosing labels for functions is not an easy task. A good labeling is a labeling which

- makes programs more readable,
- is easy to remember,
- when possible, allows useful partial applications.

We explain here the rules we applied when labeling OCaml libraries.

To speak in an "object-oriented" way, one can consider that each function has a main argument, its *object*, and other arguments related with its action, the *parameters*. To permit the combination of functions through functionals in commuting label mode, the object will not be labeled. Its role is clear from the function itself. The parameters are labeled with names reminding of their nature or their role. The best labels combine nature and role. When this is not possible the role is to be preferred, since the nature will often be given by the type itself. Obscure abbreviations should be avoided.

```
ListLabels.map : f:(a \rightarrow 'b) \rightarrow 'a list \rightarrow 'b list
UnixLabels.write : file_descr -> buf:bytes -> pos:int -> len:int -> unit
```
When there are several objects of same nature and role, they are all left unlabeled.

```
ListLabels.iter2 : f:('a -> 'b -> 'c) -> 'a list -> 'b list -> unit
```
When there is no preferable object, all arguments are labeled.

```
BytesLabels.blit :
```

```
src:bytes -> src_pos:int -> dst:bytes -> dst_pos:int -> len:int -> unit
```
However, when there is only one argument, it is often left unlabeled.

BytesLabels.create : int -> bytes

This principle also applies to functions of several arguments whose return type is a type variable, as long as the role of each argument is not ambiguous. Labeling such functions may lead to awkward error messages when one attempts to omit labels in an application, as we have seen with ListLabels.fold\_left.

Here are some of the label names you will find throughout the libraries.

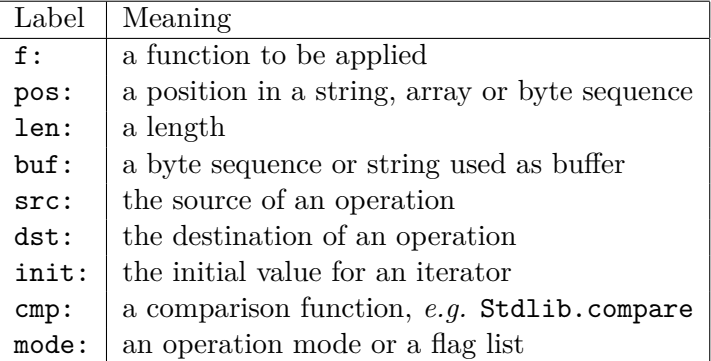

All these are only suggestions, but keep in mind that the choice of labels is essential for readability. Bizarre choices will make the program harder to maintain.

In the ideal, the right function name with right labels should be enough to understand the function's meaning. Since one can get this information with OCamlBrowser or the **ocaml** toplevel, the documentation is only used when a more detailed specification is needed.

### **4.2 Polymorphic variants**

Variants as presented in section [1.4](#page-18-0) are a powerful tool to build data structures and algorithms. However they sometimes lack flexibility when used in modular programming. This is due to the fact that every constructor is assigned to a unique type when defined and used. Even if the same name appears in the definition of multiple types, the constructor itself belongs to only one type. Therefore, one cannot decide that a given constructor belongs to multiple types, or consider a value of some type to belong to some other type with more constructors.

With polymorphic variants, this original assumption is removed. That is, a variant tag does not belong to any type in particular, the type system will just check that it is an admissible value according to its use. You need not define a type before using a variant tag. A variant type will be inferred independently for each of its uses.

#### **Basic use**

In programs, polymorphic variants work like usual ones. You just have to prefix their names with a backquote character `.

```
# [`On; `Off];;
- : [> `Off | `On ] list = [`On; `Off]
# `Number 1;;
- : [> `Number of int ] = `Number 1
# let f = function `On -> 1 | `Off -> 0 | `Number n -> n;;
val f : \{ \langle \text{Number of int} | \text{Off} | \text{On} \rangle \rightarrow \text{int} = \langle \text{fun} \rangle \}# List.map f [`On; `Off];;
- : int list = [1; 0]
```
[>`Off|`On] list means that to match this list, you should at least be able to match `Off and `On, without argument. [<`On|`Off|`Number of int] means that f may be applied to `Off, `On (both without argument), or `Number *n* where *n* is an integer. The > and < inside the variant types show that they may still be refined, either by defining more tags or by allowing less. As such, they contain an implicit type variable. Because each of the variant types appears only once in the whole type, their implicit type variables are not shown.

The above variant types were polymorphic, allowing further refinement. When writing type annotations, one will most often describe fixed variant types, that is types that cannot be refined. This is also the case for type abbreviations. Such types do not contain  $\leq$  or  $\geq$ , but just an enumeration of the tags and their associated types, just like in a normal datatype definition.

```
# type 'a vlist = [`Nil | `Cons of 'a * 'a vlist];;
type 'a vlist = [ `Cons of 'a * 'a vlist | `Nil ]
# let rec map f : 'a vlist -> 'b vlist = function
# | `Nil -> `Nil
# | `Cons(a, l) -> `Cons(f a, map f l)
# ; ;
val map : ('a -> 'b) -> 'a vlist -> 'b vlist = <fun>
```
#### **Advanced use**

Type-checking polymorphic variants is a subtle thing, and some expressions may result in more complex type information.

# **let** f = **function** `A -> `C | `B -> `D | x -> x;; **val** f : ([> `A | `B | `C | `D ] **as** 'a) -> 'a = <**fun**>

# f `E;;  $-$  : [> `A | `B | `C | `D | `E ] = `E

Here we are seeing two phenomena. First, since this matching is open (the last case catches any tag), we obtain the type  $\lceil \rangle$   $\land$   $\vert$   $\vert$   $\land$   $\rfloor$  rather than  $\lceil \langle \cdot \rangle$   $\land$   $\vert$   $\vert \cdot$  B] in a closed matching. Then, since x is returned as is, input and return types are identical. The notation as 'a denotes such type sharing. If we apply **f** to yet another tag  $E$ , it gets added to the list.

```
# let f1 = function `A x -> x = 1 | `B -> true | `C -> false
# let f2 = function `A x -> x = "a" | `B -> true ;;
val f1 : [< `A of int | `B | `C ] -> bool = <fun>
val f2 : [< `A of string | `B ] -> bool = <fun>
```

```
# let f x = f1 x && f2 x;;
val f : [< `A of string & int | `B ] -> bool = <fun>
```
Here  $f1$  and  $f2$  both accept the variant tags  $A$  and  $B$ , but the argument of  $A$  is int for  $f1$  and string for f2. In f's type `C, only accepted by f1, disappears, but both argument types appear for `A as int & string. This means that if we pass the variant tag `A to f, its argument should be *both* int and string. Since there is no such value, f cannot be applied to `A, and `B is the only accepted input.

Even if a value has a fixed variant type, one can still give it a larger type through coercions. Coercions are normally written with both the source type and the destination type, but in simple cases the source type may be omitted.

```
# type 'a wlist = [`Nil | `Cons of 'a * 'a wlist | `Snoc of 'a wlist * 'a];;
type 'a wlist = [ `Cons of 'a * 'a wlist | `Nil | `Snoc of 'a wlist * 'a ]
# let wlist_of_vlist l = (l : 'a vlist :> 'a wlist);;
val wlist_of_vlist : 'a vlist -> 'a wlist = <fun>
# let open_vlist l = (l : 'a vlist :> [> 'a vlist]);;
val open_vlist : 'a vlist -> [> 'a vlist ] = <fun>
# fun x -> (x :> [`A|`B|`C]);;
- : [< `A | `B | `C ] -> [ `A | `B | `C ] = <fun>
```
You may also selectively coerce values through pattern matching.

```
# let split_cases = function
# | `Nil | `Cons _ as x -> `A x
# | `Snoc _ as x -> `B x
# ;;
val split cases :
  [< `Cons of 'a | `Nil | `Snoc of 'b ] ->
  [> `A of [> `Cons of 'a | `Nil ] | `B of [> `Snoc of 'b ] ] = <fun>
```
When an or-pattern composed of variant tags is wrapped inside an alias-pattern, the alias is given a type containing only the tags enumerated in the or-pattern. This allows for many useful idioms, like incremental definition of functions.

```
# let num x = `Num x
# let eval1 eval (`Num x) = x
# let rec eval x = eval1 eval x ;;
val num : 'a -> [> `Num of 'a ] = <fun>
val eval1 : 'a -> [< `Num of 'b ] -> 'b = <fun>
val eval : [< `Num of 'a ] -> 'a = <fun>
# let plus x y = `Plus(x,y)
# let eval2 eval = function
\# | `Plus(x,y) -> eval x + eval y
# | `Num _ as x -> eval1 eval x
# let rec eval x = eval2 eval x ;;
val plus : 'a \rightarrow 'b \rightarrow [> 'Plus of 'a * 'b ] = <i>fnn</i>val eval2 : ('a -> int) -> [< `Num of int | `Plus of 'a * 'a ] -> int = <fun>
val eval : ([< `Num of int | `Plus of 'a * 'a ] as 'a) -> int = <fun>
```
To make this even more comfortable, you may use type definitions as abbreviations for orpatterns. That is, if you have defined type myvariant =  $[\text{Tag1 of int } | \text{Tag2 of bool}],$ then the pattern #myvariant is equivalent to writing ('Tag1(\_ : int) | 'Tag2(\_ : bool)).

Such abbreviations may be used alone,

```
# let f = function
# | #myvariant -> "myvariant"
# | `Tag3 -> "Tag3";;
val f : [< `Tag1 of int | `Tag2 of bool | `Tag3 ] -> string = <fun>
```
or combined with with aliases.

```
# let g1 = function `Tag1 _ -> "Tag1" | `Tag2 _ -> "Tag2";;
val g1 : [< `Tag1 of 'a | `Tag2 of 'b ] -> string = <fun>
```

```
# let g = function
# | #myvariant as x -> g1 x
# | `Tag3 -> "Tag3";;
val g : [< `Tag1 of int | `Tag2 of bool | `Tag3 ] -> string = <fun>
```
### **4.2.1 Weaknesses of polymorphic variants**

After seeing the power of polymorphic variants, one may wonder why they were added to core language variants, rather than replacing them.

The answer is twofold. One first aspect is that while being pretty efficient, the lack of static type information allows for less optimizations, and makes polymorphic variants slightly heavier than core language ones. However noticeable differences would only appear on huge data structures.

More important is the fact that polymorphic variants, while being type-safe, result in a weaker type discipline. That is, core language variants do actually much more than ensuring type-safety, they also check that you use only declared constructors, that all constructors present in a datastructure are compatible, and they enforce typing constraints to their parameters.

For this reason, you must be more careful about making types explicit when you use polymorphic variants. When you write a library, this is easy since you can describe exact types in interfaces, but for simple programs you are probably better off with core language variants.

Beware also that some idioms make trivial errors very hard to find. For instance, the following code is probably wrong but the compiler has no way to see it.

```
# type abc = [`A | `B | `C] ;;
type abc = [\begin{array}{cc} A \end{array}] \begin{array}{cc} B \end{array}] \begin{array}{cc} C \end{array}# let f = function
# | `As -> "A"
# | #abc -> "other" ;;
val f : [< `A | `As | `B | `C ] -> string = <fun>
# let f : abc -> string = f ;;
val f : abc -> string = <fun>
```
You can avoid such risks by annotating the definition itself.

```
# let f : abc -> string = function
# | `As -> "A"
# | #abc -> "other" ;;
```
Error: This pattern matches values of type [? `As ] but a pattern was expected which matches values of type abc The second variant type does not allow tag(s) `As

## **Chapter 5**

## **Polymorphism and its limitations**

This chapter covers more advanced questions related to the limitations of polymorphic functions and types. There are some situations in OCaml where the type inferred by the type checker may be less generic than expected. Such non-genericity can stem either from interactions between side-effect and typing or the difficulties of implicit polymorphic recursion and higher-rank polymorphism.

This chapter details each of these situations and, if it is possible, how to recover genericity.

### **5.1 Weak polymorphism and mutation**

#### **5.1.1 Weakly polymorphic types**

Maybe the most frequent examples of non-genericity derive from the interactions between polymorphic types and mutation. A simple example appears when typing the following expression

# **let** store = ref None ;; **val** store : '\_weak1 option ref = {contents = None}

Since the type of None is 'a option and the function ref has type 'b  $\rightarrow$  'b ref, a natural deduction for the type of store would be 'a option ref. However, the inferred type, '\_weak1 option ref, is different. Type variables whose name starts with a \_weak prefix like '\_weak1 are weakly polymorphic type variables, sometimes shortened as weak type variables. A weak type variable is a placeholder for a single type that is currently unknown. Once the specific type t behind the placeholder type '\_weak1 is known, all occurrences of '\_weak1 will be replaced by t. For instance, we can define another option reference and store an int inside:

```
# let another_store = ref None ;;
val another_store : '_weak2 option ref = {contents = None}
# another_store := Some 0;
# another_store ;;
- : int option ref = {contents = Some 0}
```
After storing an int inside another\_store, the type of another\_store has been updated from '\_weak2 option ref to int option ref. This distinction between weakly and generic polymorphic type variable protects OCaml programs from unsoundness and runtime errors. To understand from where unsoundness might come, consider this simple function which swaps a value x with the value stored inside a store reference, if there is such value:

```
# let swap store x = match !store with
# | None -> store := Some x; x
\# | Some y -> store := Some x; y;;
val swap : 'a option ref -> 'a -> 'a = <fun>
```
We can apply this function to our store

```
# let one = swap store 1
# let one_again = swap store 2
# let two = swap store 3;;
val one : int = 1
val one_again : int = 1
val two : int = 2
```
After these three swaps the stored value is 3. Everything is fine up to now. We can then try to swap 3 with a more interesting value, for instance a function:

```
# let error = swap store (fun x -> x);;
```
**Error** : This expression should not be a function , the expected type is int

At this point, the type checker rightfully complains that it is not possible to swap an integer and a function, and that an int should always be traded for another int. Furthermore, the type checker prevents us to change manually the type of the value stored by store:

# store := Some **(fun x -> x)**;;

```
Error : This expression should not be a function , the expected type is int
```
Indeed, looking at the type of store, we see that the weak type '\_weak1 has been replaced by the type int

# store;; - : int option ref = {contents = Some 3}

Therefore, after placing an int in store, we cannot use it to store any value other than an int. More generally, weak types protect the program from undue mutation of values with a polymorphic type.

Moreover, weak types cannot appear in the signature of toplevel modules: types must be known at compilation time. Otherwise, different compilation units could replace the weak type with different and incompatible types. For this reason, compiling the following small piece of code

```
let option_ref = ref None
```
yields a compilation error

#### Error: The type of this expression, '\_weak1 option ref, contains type variables that cannot be generalized

To solve this error, it is enough to add an explicit type annotation to specify the type at declaration time:

#### let option\_ref: int option ref = ref None

This is in any case a good practice for such global mutable variables. Otherwise, they will pick out the type of first use. If there is a mistake at this point, this can result in confusing type errors when later, correct uses are flagged as errors.

#### **5.1.2 The value restriction**

Identifying the exact context in which polymorphic types should be replaced by weak types in a modular way is a difficult question. Indeed the type system must handle the possibility that functions may hide persistent mutable states. For instance, the following function uses an internal reference to implement a delayed identity function

```
# let make_fake_id () =
# let store = ref None in
# fun x -> swap store x ;;
val make_fake_id : unit -> 'a -> 'a = <fun>
# let fake_id = make_fake_id();;
val fake_id : '_weak3 -> '_weak3 = <fun>
```
It would be unsound to apply this fake\_id function to values with different types. The function fake\_id is therefore rightfully assigned the type '\_weak3 -> '\_weak3 rather than 'a -> 'a. At the same time, it ought to be possible to use a local mutable state without impacting the type of a function.

To circumvent these dual difficulties, the type checker considers that any value returned by a function might rely on persistent mutable states behind the scene and should be given a weak type. This restriction on the type of mutable values and the results of function application is called the value restriction. Note that this value restriction is conservative: there are situations where the value restriction is too cautious and gives a weak type to a value that could be safely generalized to a polymorphic type:

```
# let not_id = (fun x -> x) (fun x -> x);;
val not_id : '_weak4 -> '_weak4 = <fun>
```
Quite often, this happens when defining function using higher order function. To avoid this problem, a solution is to add an explicit argument to the function:

```
# let id_again = fun x -> (fun x -> x) (fun x -> x) x;;
val id_again : 'a -> 'a = <fun>
```
With this argument, id\_again is seen as a function definition by the type checker and can therefore be generalized. This kind of manipulation is called eta-expansion in lambda calculus and is sometimes referred under this name.

#### **5.1.3 The relaxed value restriction**

There is another partial solution to the problem of unnecessary weak type, which is implemented directly within the type checker. Briefly, it is possible to prove that weak types that only appear as type parameters in covariant positions –also called positive positions– can be safely generalized to polymorphic types. For instance, the type 'a list is covariant in 'a:

```
# let f () = [];;
val f : unit -> 'a list = <fun>
# let empty = f ();;
val empty : 'a list = []
```
Remark that the type inferred for empty is 'a list and not '\_weak5 list that should have occurred with the value restriction since f () is a function application.

The value restriction combined with this generalization for covariant type parameters is called the relaxed value restriction.

#### **5.1.4 Variance and value restriction**

Variance describes how type constructors behave with respect to subtyping. Consider for instance a pair of type x and xy with x a subtype of xy, denoted  $x : > xy$ :

```
# type x = [ `X ];;
type x = [ `X ]
# type xy = [ `X | `Y ];;
type xy = [ `X | `Y ]
```
As x is a subtype of xy, we can convert a value of type x to a value of type xy:

# **let** x:x = `X;; **val** x : x = `X # **let** x' = ( x :> xy);;  $val x' : xy = Y$ 

Similarly, if we have a value of type x list, we can convert it to a value of type xy list, since we could convert each element one by one:

```
# let l:x list = [`X; `X];;
val l : x list = [\Upsilon X; \Upsilon X]# let l' = ( l :> xy list);;
val l' : xy list = [`X; `X]
```
In other words,  $x :$  > xy implies that  $x$  list  $:$  > xy list, therefore the type constructor 'a list is covariant (it preserves subtyping) in its parameter 'a.

Contrarily, if we have a function that can handle values of type xy

```
# let f: xy -> unit = function
# | `X -> ()
# | `Y -> ();;
val f : xy \rightarrow unit = \langle fun \rangle
```
it can also handle values of type x:

# **let** f' = (f :> x -> unit);; **val** f' : x -> unit = <**fun**>

Note that we can rewrite the type of f and f' as

```
# type 'a proc = 'a -> unit
# let f' = (f: xy proc :> x proc);;
type 'a proc = 'a -> unit
val f' : x proc = <fun>
```
In this case, we have  $x : \geq xy$  implies xy proc :  $\geq x$  proc. Notice that the second subtyping relation reverse the order of x and xy: the type constructor 'a proc is contravariant in its parameter 'a. More generally, the function type constructor 'a -> 'b is covariant in its return type 'b and contravariant in its argument type 'a.

A type constructor can also be invariant in some of its type parameters, neither covariant nor contravariant. A typical example is a reference:

# **let** x: x ref = ref `X;; **val**  $x : x \text{ ref} = \{contents = \text{'X}\}\$ 

If we were able to coerce x to the type xy ref as a variable xy, we could use xy to store the value `Y inside the reference and then use the x value to read this content as a value of type x, which would break the type system.

More generally, as soon as a type variable appears in a position describing mutable state it becomes invariant. As a corollary, covariant variables will never denote mutable locations and can be safely generalized. For a better description, interested readers can consult the original article by Jacques Garrigue on [http://www.math.nagoya-u.ac.jp/~garrigue/papers/morepoly-long.](http://www.math.nagoya-u.ac.jp/~garrigue/papers/morepoly-long.pdf) [pdf](http://www.math.nagoya-u.ac.jp/~garrigue/papers/morepoly-long.pdf)

Together, the relaxed value restriction and type parameter covariance help to avoid eta-expansion in many situations.

#### **5.1.5 Abstract data types**

Moreover, when the type definitions are exposed, the type checker is able to infer variance information on its own and one can benefit from the relaxed value restriction even unknowingly. However, this is not the case anymore when defining new abstract types. As an illustration, we can define a module type collection as:

```
# module type COLLECTION = sig
# type 'a t
# val empty: unit -> 'a t
# end
# module Implementation = struct
# type 'a t = 'a list
# let empty ()= []
# end;;
module type COLLECTION = sig type 'a t val empty : unit -> 'a t end
module Implementation :
 sig type 'a t = 'a list val empty : unit -> 'a list end
# module List2: COLLECTION = Implementation;;
```

```
module List2 : COLLECTION
```
In this situation, when coercing the module List2 to the module type COLLECTION, the type checker forgets that 'a List2.t was covariant in 'a. Consequently, the relaxed value restriction does not apply anymore:

```
# List2.empty ();;
- : '<sub>_</sub>weak5 List2.t = \langleabstr>
```
To keep the relaxed value restriction, we need to declare the abstract type 'a COLLECTION.t as covariant in 'a:

```
# module type COLLECTION = sig
# type +'a t
# val empty: unit -> 'a t
# end
# module List2: COLLECTION = Implementation;;
module type COLLECTION = sig type +'a t val empty : unit -> 'a t end
module List2 : COLLECTION
```
We then recover polymorphism:

# List2.empty ();;  $-$  : 'a List2.t =  $\langle$ abstr $\rangle$ 

## **5.2 Polymorphic recursion**

The second major class of non-genericity is directly related to the problem of type inference for polymorphic functions. In some circumstances, the type inferred by OCaml might be not general enough to allow the definition of some recursive functions, in particular for recursive function acting on non-regular algebraic data type.

With a regular polymorphic algebraic data type, the type parameters of the type constructor are constant within the definition of the type. For instance, we can look at arbitrarily nested list defined as:

```
# type 'a regular_nested = List of 'a list | Nested of 'a regular_nested list
    let l = Nested[ List [1]; Nested [List[2;3]]; Nested[Nested[]] ];;
type 'a regular_nested = List of 'a list | Nested of 'a regular_nested list
val l : int regular_nested =
 Nested [List [1]; Nested [List [2; 3]]; Nested [Nested []]]
```
Note that the type constructor regular\_nested always appears as 'a regular\_nested in the definition above, with the same parameter 'a. Equipped with this type, one can compute a maximal depth with a classic recursive function

```
# let rec maximal_depth = function
# | List _ -> 1
# | Nested [] -> 0
\# | Nested (a::q) -> 1 + max (maximal_depth a) (maximal_depth (Nested q));;
```

```
94
```
Chapter 5. Polymorphism and its limitations 95

**val** maximal\_depth : 'a regular\_nested -> int = <**fun**>

Non-regular recursive algebraic data types correspond to polymorphic algebraic data types whose parameter types vary between the left and right side of the type definition. For instance, it might be interesting to define a datatype that ensures that all lists are nested at the same depth:

```
# type 'a nested = List of 'a list | Nested of 'a list nested;;
type 'a nested = List of 'a list | Nested of 'a list nested
```
Intuitively, a value of type 'a nested is a list of list ... of list of elements a with k nested list. We can then adapt the maximal depth function defined on regular depth into a depth function that computes this k. As a first try, we may define

```
# let rec depth = function
# | List _ -> 1
# | Nested n -> 1 + depth n;;
Error : This expression has type 'a list nested
       but an expression was expected of type 'a nested
       The type variable 'a occurs inside 'a list
```
The type error here comes from the fact that during the definition of depth, the type checker first assigns to depth the type 'a  $\rightarrow$  'b. When typing the pattern matching, 'a  $\rightarrow$  'b becomes 'a nested -> 'b, then 'a nested -> int once the List branch is typed. However, when typing the application depth n in the Nested branch, the type checker encounters a problem: depth n is applied to 'a list nested, it must therefore have the type 'a list nested  $\rightarrow$  'b. Unifying this constraint with the previous one leads to the impossible constraint 'a list nested = 'a nested. In other words, within its definition, the recursive function depth is applied to values of type  $a \tau$ with different types 'a due to the non-regularity of the type constructor nested. This creates a problem because the type checker had introduced a new type variable 'a only at the *definition* of the function depth whereas, here, we need a different type variable for every *application* of the function depth.

#### **5.2.1 Explicitly polymorphic annotations**

The solution of this conundrum is to use an explicitly polymorphic type annotation for the type 'a:

```
# let rec depth: 'a. 'a nested -> int = function
# | List _ -> 1
\# | Nested n -> 1 + depth n;;
val depth : 'a nested -> int = <fun>
# depth ( Nested(List [ [7]; [8] ]) );;
- : int = 2
```
In the type of depth, 'a.'a nested  $\rightarrow$  int, the type variable 'a is universally quantified. In other words, 'a.'a nested -> int reads as "for all type 'a, depth maps 'a nested values to integers". Whereas the standard type 'a nested  $\rightarrow$  int can be interpreted as "let be a type variable 'a, then depth maps 'a nested values to integers". There are two major differences with these two type expressions. First, the explicit polymorphic annotation indicates to the type checker that it needs to introduce a new type variable every times the function depth is applied. This solves our problem with the definition of the function depth.

Second, it also notifies the type checker that the type of the function should be polymorphic. Indeed, without explicit polymorphic type annotation, the following type annotation is perfectly valid

```
# let sum: 'a -> 'b -> 'c = fun x y -> x + y;;
val sum : int \rightarrow int \rightarrow int = \langlefun\rangle
```
since 'a,'b and 'c denote type variables that may or may not be polymorphic. Whereas, it is an error to unify an explicitly polymorphic type with a non-polymorphic type:

```
let sum: 'a 'b 'c. 'a -> 'b -> 'c = fun x y -> x + y;
Error: This definition has type int -> int -> int which is less general than
         'a 'b 'c. 'a -> 'b -> 'c
```
An important remark here is that it is not needed to explicit fully the type of depth: it is sufficient to add annotations only for the universally quantified type variables:

```
# let rec depth: 'a. 'a nested -> _ = function
# | List _ -> 1
# | Nested n -> 1 + depth n;;
val depth : 'a nested -> int = <fun>
# depth ( Nested(List [ [7]; [8] ]) );;
- : int = 2
```
#### **5.2.2 More examples**

With explicit polymorphic annotations, it becomes possible to implement any recursive function that depends only on the structure of the nested lists and not on the type of the elements. For instance, a more complex example would be to compute the total number of elements of the nested lists:

```
# let len nested =
# let map_and_sum f = List.fold_left (fun acc x -> acc + f x) 0 in
# let rec len: 'a. ('a list -> int ) -> 'a nested -> int =
# fun nested_len n ->
# match n with
# | List l -> nested_len l
# | Nested n -> len (map_and_sum nested_len) n
# in
# len List.length nested;;
val len : 'a nested -> int = <fun>
# len (Nested(Nested(List [ [ [1;2]; [3] ]; [ []; [4]; [5;6;7]]; [[]] ])));;
```
 $-$  : int =  $7$ 

Similarly, it may be necessary to use more than one explicitly polymorphic type variables, like for computing the nested list of list lengths of the nested list:

```
# let shape n =
# let rec shape: 'a 'b. ('a nested -> int nested) ->
# ('b list list -> 'a list) -> 'b nested -> int nested
# = fun nest nested_shape ->
# function
# | List l -> raise
# (Invalid_argument "shape requires nested_list of depth greater than 1")
# | Nested (List l) -> nest @@ List (nested_shape l)
# | Nested n ->
# let nested_shape = List.map nested_shape in
# let nest x = nest (Nested x) in
# shape nest nested_shape n in
# shape (fun n -> n ) (fun l -> List.map List.length l ) n;;
val shape : 'a nested -> int nested = <fun>
# shape (Nested(Nested(List [ [ [1;2]; [3] ]; [ []; [4]; [5;6;7]]; [[]] ])));;
- : int nested = Nested (List [[2; 1]; [0; 1; 3]; [0]])
```
## **5.3 Higher-rank polymorphic functions**

Explicit polymorphic annotations are however not sufficient to cover all the cases where the inferred type of a function is less general than expected. A similar problem arises when using polymorphic functions as arguments of higher-order functions. For instance, we may want to compute the average depth or length of two nested lists:

```
# let average_depth x y = (depth x + depth y) / 2;;
val average_depth : 'a nested -> 'b nested -> int = <fun>
# let average_len x y = (len x + len y) / 2;;
val average_len : 'a nested -> 'b nested -> int = <fun>
# let one = average_len (List [2]) (List [[]]);;
val one : int = 1
```
It would be natural to factorize these two definitions as:

```
\# let average f \times y = (f \times f)(x) / 2;
val average : ('a -> int) -> 'a -> 'a -> int = <fun>
```
However, the type of average len is less generic than the type of average\_len, since it requires the type of the first and second argument to be the same:

```
average_length (List [2]) (List [3]);;
- : int = 1
```

```
# average len (List [2]) (List [[]]);;
Error : This expression has type 'a list
       but an expression was expected of type int
```
As previously with polymorphic recursion, the problem stems from the fact that type variables are introduced only at the start of the let definitions. When we compute both  $f \times g$  and  $f \times g$ , the type of x and y are unified together. To avoid this unification, we need to indicate to the type checker that f is polymorphic in its first argument. In some sense, we would want average to have type

```
val average: ('a. 'a nested \rightarrow int) \rightarrow 'a nested \rightarrow 'b nested \rightarrow int
```
Note that this syntax is not valid within OCaml: average has an universally quantified type 'a inside the type of one of its argument whereas for polymorphic recursion the universally quantified type was introduced before the rest of the type. This position of the universally quantified type means that average is a second-rank polymorphic function. This kind of higher-rank functions is not directly supported by OCaml: type inference for second-rank polymorphic function and beyond is undecidable; therefore using this kind of higher-rank functions requires to handle manually these universally quantified types.

In OCaml, there are two ways to introduce this kind of explicit universally quantified types: universally quantified record fields,

```
# type 'a nested_reduction = { f:'elt. 'elt nested -> 'a };;
type 'a nested_reduction = { f : 'elt. 'elt nested \rightarrow 'a; }
```

```
# let boxed_len = { f = len };;
val boxed_len : int nested_reduction = {f = <fun>}
```
and universally quantified object methods:

```
# let obj_len = object method f:'a. 'a nested -> 'b = len end;;
val obj\_len : < f : 'a. 'a nested \rightarrow int > = <obj>
```
To solve our problem, we can therefore use either the record solution:

# **let** average nsm x y = (nsm.f x + nsm.f y) / 2 ;; **val** average : int nested\_reduction -> 'a nested -> 'b nested -> int = <**fun**>

or the object one:

```
# let average (obj:<f:'a. 'a nested -> _ > ) x y = (obj#f x + obj#f y) / 2 ;;
val average : \leq f : 'a. 'a nested \Rightarrow int \geq \Rightarrow 'b nested \Rightarrow 'c nested \Rightarrow int =
  <fun>
```
## **Chapter 6**

# **Advanced examples with classes and modules**

#### *(Chapter written by Didier Rémy)*

In this chapter, we show some larger examples using objects, classes and modules. We review many of the object features simultaneously on the example of a bank account. We show how modules taken from the standard library can be expressed as classes. Lastly, we describe a programming pattern known as *virtual types* through the example of window managers.

### **6.1 Extended example: bank accounts**

In this section, we illustrate most aspects of Object and inheritance by refining, debugging, and specializing the following initial naive definition of a simple bank account. (We reuse the module Euro defined at the end of chapter [3.](#page-46-0))

```
# let euro = new Euro.c;;
val euro : float -> Euro.c = <fun>
# let zero = euro 0.;;
val zero : Euro.c = <obj>
# let neg x = x#times (-1.);;
val neg : < times : float -> 'a; .. > -> 'a = <fun>
# class account =
# object
# val mutable balance = zero
# method balance = balance
# method deposit x = balance <- balance # plus x
# method withdraw x =
# if x#leq balance then (balance <- balance # plus (neg x); x) else zero
# end;;
```
class account : object **val mutable** balance : Euro.c method balance : Euro.c method deposit : Euro.c -> unit method withdraw : Euro.c -> Euro.c **end**

```
# let c = new account in c # deposit (euro 100.); c # withdraw (euro 50.);;
- : Euro.c = \langleobj>
```
We now refine this definition with a method to compute interest.

```
# class account_with_interests =
# object (self)
# inherit account
# method private interest = self # deposit (self # balance # times 0.03)
# end;;
class account_with_interests :
 object
   val mutable balance : Euro.c
   method balance : Euro.c
   method deposit : Euro.c -> unit
   method private interest : unit
   method withdraw : Euro.c -> Euro.c
 end
```
We make the method interest private, since clearly it should not be called freely from the outside. Here, it is only made accessible to subclasses that will manage monthly or yearly updates of the account.

We should soon fix a bug in the current definition: the deposit method can be used for withdrawing money by depositing negative amounts. We can fix this directly:

```
# class safe_account =
# object
# inherit account
# method deposit x = if zero#leq x then balance <- balance#plus x
# end;;
class safe_account :
 object
   val mutable balance : Euro.c
   method balance : Euro.c
   method deposit : Euro.c -> unit
   method withdraw : Euro.c -> Euro.c
 end
```
However, the bug might be fixed more safely by the following definition:

```
# class safe_account =
# object
# inherit account as unsafe
```

```
# method deposit x =
# if zero#leq x then unsafe # deposit x
# else raise (Invalid_argument "deposit")
# end;;
class safe_account :
 object
   val mutable balance : Euro.c
   method balance : Euro.c
   method deposit : Euro.c -> unit
   method withdraw : Euro.c -> Euro.c
 end
```
In particular, this does not require the knowledge of the implementation of the method deposit.

To keep track of operations, we extend the class with a mutable field history and a private method trace to add an operation in the log. Then each method to be traced is redefined.

```
# type 'a operation = Deposit of 'a | Retrieval of 'a;;
type 'a operation = Deposit of 'a | Retrieval of 'a
# class account_with_history =
# object (self)
# inherit safe_account as super
# val mutable history = []
# method private trace x = history <- x :: history
# method deposit x = self#trace (Deposit x); super#deposit x
# method withdraw x = self#trace (Retrieval x); super#withdraw x
# method history = List.rev history
# end;;
class account_with_history :
 object
   val mutable balance : Euro.c
   val mutable history : Euro.c operation list
   method balance : Euro.c
   method deposit : Euro.c -> unit
   method history : Euro.c operation list
   method private trace : Euro.c operation -> unit
   method withdraw : Euro.c -> Euro.c
 end
```
One may wish to open an account and simultaneously deposit some initial amount. Although the initial implementation did not address this requirement, it can be achieved by using an initializer.

```
# class account_with_deposit x =
# object
# inherit account_with_history
# initializer balance <- x
# end;;
class account_with_deposit :
 Euro.c \rightarrow
```
102

```
object
 val mutable balance : Euro.c
 val mutable history : Euro.c operation list
 method balance : Euro.c
 method deposit : Euro.c -> unit
 method history : Euro.c operation list
 method private trace : Euro.c operation -> unit
 method withdraw : Euro.c -> Euro.c
end
```
A better alternative is:

```
# class account_with_deposit x =
# object (self)
# inherit account_with_history
# initializer self#deposit x
# end;;
class account_with_deposit :
 Euro.c \rightarrowobject
   val mutable balance : Euro.c
   val mutable history : Euro.c operation list
   method balance : Euro.c
   method deposit : Euro.c -> unit
   method history : Euro.c operation list
   method private trace : Euro.c operation -> unit
   method withdraw : Euro.c -> Euro.c
 end
```
Indeed, the latter is safer since the call to deposit will automatically benefit from safety checks and from the trace. Let's test it:

```
# let ccp = new account_with_deposit (euro 100.) in
# let _balance = ccp#withdraw (euro 50.) in
# ccp#history;;
- : Euro.c operation list = [Deposit <obj>; Retrieval <obj>]
```
Closing an account can be done with the following polymorphic function:

```
# let close c = c#withdraw c#balance;;
val close : < balance : 'a; withdraw : 'a -> 'b; .. > -> 'b = <fun>
```
Of course, this applies to all sorts of accounts.

Finally, we gather several versions of the account into a module Account abstracted over some currency.

```
# let today () = (01,01,2000) (∗ an approximation ∗)
# module Account (M:MONEY) =
# struct
# type m = M.c
# let m = new M.c
# let zero = m 0.
```

```
# class bank =
# object (self)
# val mutable balance = zero
# method balance = balance
# val mutable history = []
# method private trace x = history <- x::history
# method deposit x =
# self#trace (Deposit x);
# if zero#leq x then balance <- balance # plus x
# else raise (Invalid_argument "deposit")
# method withdraw x =
# if x#leq balance then
# (balance <- balance # plus (neg x); self#trace (Retrieval x); x)
# else zero
# method history = List.rev history
# end
# class type client_view =
# object
# method deposit : m -> unit
# method history : m operation list
# method withdraw : m -> m
# method balance : m
# end
# class virtual check_client x =
# let y = if (m 100.)#leq x then x
# else raise (Failure "Insufficient initial deposit") in
# object (self)
# initializer self#deposit y
# method virtual deposit: m -> unit
# end
# module Client (B : sig class bank : client_view end) =
# struct
# class account x : client_view =
# object
# inherit B.bank
# inherit check_client x
# end
# let discount x =
# let c = new account x in
# if today() < (1998,10,30) then c # deposit (m 100.); c
```
#### # **end** # **end**;;

This shows the use of modules to group several class definitions that can in fact be thought of as a single unit. This unit would be provided by a bank for both internal and external uses. This is implemented as a functor that abstracts over the currency so that the same code can be used to provide accounts in different currencies.

The class bank is the *real* implementation of the bank account (it could have been inlined). This is the one that will be used for further extensions, refinements, etc. Conversely, the client will only be given the client view.

```
# module Euro_account = Account(Euro);;
```
# module Client = Euro\_account.Client (Euro\_account);;

#### # new Client.account (new Euro.c 100.);;

Hence, the clients do not have direct access to the balance, nor the history of their own accounts. Their only way to change their balance is to deposit or withdraw money. It is important to give the clients a class and not just the ability to create accounts (such as the promotional discount account), so that they can personalize their account. For instance, a client may refine the deposit and withdraw methods so as to do his own financial bookkeeping, automatically. On the other hand, the function discount is given as such, with no possibility for further personalization.

It is important to provide the client's view as a functor Client so that client accounts can still be built after a possible specialization of the bank. The functor Client may remain unchanged and be passed the new definition to initialize a client's view of the extended account.

```
# module Investment_account (M : MONEY) =
# struct
# type m = M.c
# module A = Account(M)
# class bank =
# object
# inherit A.bank as super
# method deposit x =
# if (new M.c 1000.)#leq x then
# print_string "Would you like to invest?";
# super#deposit x
# end
```

```
# module Client = A.Client
```

```
# end;;
```
The functor Client may also be redefined when some new features of the account can be given to the client.

```
# module Internet_account (M : MONEY) =
# struct
# type m = M.c
# module A = Account(M)
```

```
# class bank =
# object
# inherit A.bank
# method mail s = print_string s
# end
# class type client_view =
# object
# method deposit : m -> unit
# method history : m operation list
# method withdraw : m -> m
# method balance : m
# method mail : string -> unit
# end
# module Client (B : sig class bank : client_view end) =
# struct
# class account x : client_view =
# object
# inherit B.bank
# inherit A.check_client x
# end
# end
# end;;
```
## **6.2 Simple modules as classes**

One may wonder whether it is possible to treat primitive types such as integers and strings as objects. Although this is usually uninteresting for integers or strings, there may be some situations where this is desirable. The class money above is such an example. We show here how to do it for strings.

#### <span id="page-106-0"></span>**6.2.1 Strings**

A naive definition of strings as objects could be:

```
# class ostring s =
# object
# method get n = String.get s n
# method print = print_string s
# method escaped = new ostring (String.escaped s)
# end;;
class ostring :
 string ->
 object
```

```
method escaped : ostring
  method get : int \rightarrow char
  method print : unit
end
```
However, the method escaped returns an object of the class ostring, and not an object of the current class. Hence, if the class is further extended, the method escaped will only return an object of the parent class.

```
# class sub_string s =
# object
# inherit ostring s
# method sub start len = new sub string (String.sub s start len)
# end;;
class sub_string :
  string ->
  object
   method escaped : ostring
   method get : int \rightarrow charmethod print : unit
   method sub : int \rightarrow int \rightarrow sub_string
  end
```
As seen in section [3.16,](#page-73-0) the solution is to use functional update instead. We need to create an instance variable containing the representation s of the string.

```
# class better_string s =
# object
# val repr = s
# method get n = String.get repr n
# method print = print_string repr
# method escaped = {< repr = String.escaped repr >}
# method sub start len = {< repr = String.sub s start len >}
# end;;
class better string :
 string ->
 object ('a)
   val repr : string
   method escaped : 'a
   method get : int \rightarrow charmethod print : unit
   method sub : int \rightarrow int \rightarrow 'a
  end
```
As shown in the inferred type, the methods escaped and sub now return objects of the same type as the one of the class.

Another difficulty is the implementation of the method concat. In order to concatenate a string with another string of the same class, one must be able to access the instance variable externally. Thus, a method repr returning s must be defined. Here is the correct definition of strings:

# class ostring s =
```
# object (self : 'mytype)
# val repr = s
# method repr = repr
# method get n = String.get repr n
# method print = print_string repr
# method escaped = \{< repr = String.escaped repr >}
# method sub start len = {< repr = String.sub s start len >}
# method concat (t : 'mytype) = {< repr = repr \hat{ } t#repr >}
# end;;
class ostring :
 string ->
 object ('a)
   val repr : string
   method concat : 'a -> 'a
   method escaped : 'a
   method get : int \rightarrow charmethod print : unit
   method repr : string
   method sub : int -> int -> 'a
 end
```
Another constructor of the class string can be defined to return a new string of a given length:

# class cstring n = ostring (String.make n ' ');; class cstring : int -> ostring

Here, exposing the representation of strings is probably harmless. We do could also hide the representation of strings as we hid the currency in the class money of section [3.17.](#page-75-0)

#### **6.2.2 Stacks**

There is sometimes an alternative between using modules or classes for parametric data types. Indeed, there are situations when the two approaches are quite similar. For instance, a stack can be straightforwardly implemented as a class:

```
# exception Empty;;
exception Empty
# class ['a] stack =
# object
# val mutable l = [] : 'a list)# method push x = 1 \le x : 1# method pop = match l with [] -> raise Empty | a::l' -> l <- l'; a
\# method clear = 1 <- []
# method length = List.length l
# end;;
class ['a] stack :
 object
   val mutable l : 'a list
```

```
method clear : unit
 method length : int
 method pop : 'a
 method push : 'a -> unit
end
```
However, writing a method for iterating over a stack is more problematic. A method fold would have type ('b  $\rightarrow$  'a  $\rightarrow$  'b)  $\rightarrow$  'b  $\rightarrow$  'b. Here 'a is the parameter of the stack. The parameter 'b is not related to the class 'a stack but to the argument that will be passed to the method fold. A naive approach is to make 'b an extra parameter of class stack:

```
# class ['a, 'b] stack2 =
# object
# inherit ['a] stack
# method fold f (x : 'b) = List.fold_left f x l
# end;;
class ['a, 'b] stack2 :
 object
   val mutable l : 'a list
   method clear : unit
   method fold : ('b -> 'a -> 'b) -> 'b -> 'b
   method length : int
   method pop : 'a
   method push : 'a -> unit
 end
```
However, the method fold of a given object can only be applied to functions that all have the same type:

```
# let s = new stack2;;
val s : ('_weak1, '_weak2) stack2 = <obj># s#fold ( + ) 0;;
- : int = 0# s;;
- : (int, int) stack2 = \langle obj \rangle
```
A better solution is to use polymorphic methods, which were introduced in OCaml version 3.05. Polymorphic methods makes it possible to treat the type variable 'b in the type of fold as universally quantified, giving fold the polymorphic type Forall 'b. ('b  $\rightarrow$  'a  $\rightarrow$  'b)  $\rightarrow$  'b  $\rightarrow$  'b. An explicit type declaration on the method fold is required, since the type checker cannot infer the polymorphic type by itself.

```
# \text{ class } [ 'a] \text{ stack3} =# object
# inherit ['a] stack
# method fold : 'b. ('b -> 'a -> 'b) -> 'b -> 'b
# = fun f x -> List.fold_left f x l
# end;;
```
Chapter 6. Advanced examples with classes and modules 109

```
class ['a] stack3 :
  object
    val mutable l : 'a list
    method clear : unit
    method fold : ('b \rightarrow 'a \rightarrow 'b) \rightarrow 'b \rightarrow 'bmethod length : int
    method pop : 'a
    method push : 'a -> unit
  end
```
#### **6.2.3 Hashtbl**

A simplified version of object-oriented hash tables should have the following class type.

```
# class type ['a, 'b] hash_table =
# object
# method find : 'a -> 'b
# method add : 'a -> 'b -> unit
# end;;
class type ['a, 'b] hash_table =
 object method add : 'a -> 'b -> unit method find : 'a -> 'b end
```
A simple implementation, which is quite reasonable for small hash tables is to use an association list:

```
# class ['a, 'b] small_hashtbl : ['a, 'b] hash_table =
# object
# val mutable table = []
# method find key = List.assoc key table
# method add key valeur = table <- (key, valeur) :: table
# end;;
class ['a, 'b] small_hashtbl : ['a, 'b] hash_table
```
A better implementation, and one that scales up better, is to use a true hash table... whose elements are small hash tables!

```
# class ['a, 'b] hashtbl size : ['a, 'b] hash_table =
# object (self)
# val table = Array.init size (fun i -> new small_hashtbl)
# method private hash key =
# (Hashtbl.hash key) mod (Array.length table)
# method find key = table.(self#hash key) # find key
# method add key = table.(self#hash key) # add key
# end;;
class ['a, 'b] hashtbl : int \rightarrow ['a, 'b] hash_table
```
#### **6.2.4 Sets**

Implementing sets leads to another difficulty. Indeed, the method union needs to be able to access the internal representation of another object of the same class.

This is another instance of friend functions as seen in section [3.17.](#page-75-0) Indeed, this is the same mechanism used in the module Set in the absence of objects.

In the object-oriented version of sets, we only need to add an additional method tag to return the representation of a set. Since sets are parametric in the type of elements, the method tag has a parametric type 'a tag, concrete within the module definition but abstract in its signature. From outside, it will then be guaranteed that two objects with a method tag of the same type will share the same representation.

```
# module type SET =
# sig
# type 'a tag
# class ['a] c :
# object ('b)
# method is_empty : bool
# method mem : 'a -> bool
# method add : 'a -> 'b
# method union : 'b -> 'b
# method iter : ('a -> unit) -> unit
# method tag : 'a tag
# end
# end;;
# module Set : SET =
# struct
# let rec merge l1 l2 =
# match l1 with
# [] -> 12
# | h1 :: t1 ->
# match l2 with
# [] -> l1
# | h2 :: t2 ->
# if h1 < h2 then h1 :: merge t1 l2
# else if h1 > h2 then h2 :: merge l1 t2
# else merge t1 l2
# type 'a tag = 'a list
# class ['a] c =
# object (_ : 'b)
# val repr = ([] : 'a list)
# method is_empty = (repr = [])
# method mem x = List.exists (( = ) x) repr
# method add x = \{ \langle \text{ repr} = \text{merge} [x] \text{ repr } \rangle \}# method union (s : 'b) = {<b>repr</b> = merge repr s#tag >}# method iter (f : 'a -> unit) = List.iter f repr
# method tag = repr
# end
# end;;
```
# **6.3 The subject/observer pattern**

The following example, known as the subject/observer pattern, is often presented in the literature as a difficult inheritance problem with inter-connected classes. The general pattern amounts to the definition a pair of two classes that recursively interact with one another.

The class observer has a distinguished method notify that requires two arguments, a subject and an event to execute an action.

```
# class virtual ['subject, 'event] observer =
# object
# method virtual notify : 'subject -> 'event -> unit
# end;;
class virtual ['subject, 'event] observer :
 object method virtual notify : 'subject -> 'event -> unit end
```
The class subject remembers a list of observers in an instance variable, and has a distinguished method notify\_observers to broadcast the message notify to all observers with a particular event e.

```
# class ['observer, 'event] subject =
# object (self)
# val mutable observers = ([]:'observer list)
# method add_observer obs = observers <- (obs :: observers)
# method notify_observers (e : 'event) =
# List.iter (fun x -> x#notify self e) observers
# end;;
class ['a, 'event] subject :
 object ('b)
   constraint 'a = \langle notify : 'b -> 'event -> unit; .. >
   val mutable observers : 'a list
   method add_observer : 'a -> unit
   method notify_observers : 'event -> unit
 end
```
The difficulty usually lies in defining instances of the pattern above by inheritance. This can be done in a natural and obvious manner in OCaml, as shown on the following example manipulating windows.

```
# type event = Raise | Resize | Move;;
type event = Raise | Resize | Move
# let string_of_event = function
# Raise -> "Raise" | Resize -> "Resize" | Move -> "Move";;
val string_of_event : event -> string = <fun>
# let count = ref 0;;
val count : int ref = {contents = 0}
# class ['observer] window_subject =
# let id = count := succ !count; !count in
```

```
# object (self)
# inherit ['observer, event] subject
# val mutable position = 0
# method identity = id
# method move x = position <- position + x; self#notify_observers Move
# method draw = Printf.printf "{Position = %d}\n" position;
# end;;
class ['a] window_subject :
 object ('b)
   constraint 'a = \times notify : 'b -> event -> unit; .. >
   val mutable observers : 'a list
   val mutable position : int
   method add observer : 'a -> unit
   method draw : unit
   method identity : int
   method move : int -> unit
   method notify_observers : event -> unit
 end
# class ['subject] window_observer =
# object
# inherit ['subject, event] observer
# method notify s e = s#draw
# end;;
class ['a] window_observer :
 object
   constraint 'a = \langle draw : unit; .. >
   method notify : 'a \rightarrow event \rightarrow unitend
As can be expected, the type of window is recursive.
# let window = new window_subject;;
val window : < notify : 'a -> event -> unit; _.. > window_subject as 'a =
 <obj>
However, the two classes of window_subject and window_observer are not mutually
recursive.
# let window_observer = new window_observer;;
val window_observer : < draw : unit; _.. > window_observer = <obj>
# window#add_observer window_observer;;
- : unit = ()# window#move 1;;
{Position = 1}- : unit = ()
```
Classes window\_observer and window\_subject can still be extended by inheritance. For instance, one may enrich the subject with new behaviors and refine the behavior of the observer.

```
# class ['observer] richer_window_subject =
# object (self)
# inherit ['observer] window_subject
# val mutable size = 1
# method resize x = size <- size + x; self#notify_observers Resize
# val mutable top = false
# method raise = top <- true; self#notify_observers Raise
# method draw = Printf.printf "{Position = %d; Size = %d}\n" position size;
# end;;
class ['a] richer_window_subject :
 object ('b)
   constraint 'a = \langle notify : 'b -> event -> unit; .. >
   val mutable observers : 'a list
   val mutable position : int
   val mutable size : int
   val mutable top : bool
   method add_observer : 'a -> unit
   method draw : unit
   method identity : int
   method move : int -> unit
   method notify observers : event \rightarrow unit
   method raise : unit
   method resize : int -> unit
 end
# class ['subject] richer_window_observer =
# object
# inherit ['subject] window_observer as super
# method notify s e = if e <> Raise then s#raise; super#notify s e
# end;;
class ['a] richer_window_observer :
 object
   constraint 'a = \langle draw : unit; raise : unit; .. >
   method notify : 'a \rightarrow event \rightarrow unitend
We can also create a different kind of observer:
```

```
# class ['subject] trace_observer =
# object
# inherit ['subject, event] observer
# method notify s e =
# Printf.printf
# "<Window %d <== %s>\n" s#identity (string_of_event e)
# end;;
```

```
class ['a] trace_observer :
  object
   constraint 'a = < identity : int; .. >
   method notify : 'a -> event -> unit
  end
```
and attach several observers to the same object:

```
# let window = new richer_window_subject;;
val window :
  < notify : 'a -> event -> unit; _.. > richer_window_subject as 'a = <obj>
# window#add_observer (new richer_window_observer);;
- : unit = ()
# window#add_observer (new trace_observer);;
- : unit = ()# window#move 1; window#resize 2;;
\langleWindow 1 \langle == Move>
\leWindow 1 \le= Raise>
{Position = 1; Size = 1}{Position = 1; Size = 1}\leWindow 1 \le= Resize>
\leWindow 1 \le= Raise>
{Position = 1; Size = 3}{Position = 1; Size = 3}- : unit = ()
```
# **Part II The OCaml language**

# **Chapter 7**

# **The OCaml language**

# **Foreword**

This document is intended as a reference manual for the OCaml language. It lists the language constructs, and gives their precise syntax and informal semantics. It is by no means a tutorial introduction to the language: there is not a single example. A good working knowledge of OCaml is assumed.

No attempt has been made at mathematical rigor: words are employed with their intuitive meaning, without further definition. As a consequence, the typing rules have been left out, by lack of the mathematical framework required to express them, while they are definitely part of a full formal definition of the language.

# **Notations**

The syntax of the language is given in BNF-like notation. Terminal symbols are set in typewriter font (like this). Non-terminal symbols are set in italic font (like that). Square brackets [ *. . .*] denote optional components. Curly brackets { *. . .*} denotes zero, one or several repetitions of the enclosed components. Curly brackets with a trailing plus sign  $\{\ldots\}^+$  denote one or several repetitions of the enclosed components. Parentheses (*. . .*) denote grouping.

# **7.1 Lexical conventions**

# **Blanks**

The following characters are considered as blanks: space, horizontal tabulation, carriage return, line feed and form feed. Blanks are ignored, but they separate adjacent identifiers, literals and keywords that would otherwise be confused as one single identifier, literal or keyword.

# **Comments**

Comments are introduced by the two characters (\*, with no intervening blanks, and terminated by the characters \*), with no intervening blanks. Comments are treated as blank characters. Comments do not occur inside string or character literals. Nested comments are handled correctly.

# **Identifiers**

$$
ident ::= (letter | _) {letter | 0...9 | _ | '}
$$
  
capitalized-ident ::= (A...Z) {letter | 0...9 | \_ | '}  
lowercase-ident ::= (a...z | \_) {letter | 0...9 | \_ | '}  
letter ::= A...Z | a...z

Identifiers are sequences of letters, digits, \_ (the underscore character), and ' (the single quote), starting with a letter or an underscore. Letters contain at least the 52 lowercase and uppercase letters from the ASCII set. The current implementation also recognizes as letters some characters from the ISO 8859-1 set (characters 192–214 and 216–222 as uppercase letters; characters 223–246 and 248–255 as lowercase letters). This feature is deprecated and should be avoided for future compatibility.

All characters in an identifier are meaningful. The current implementation accepts identifiers up to 16000000 characters in length.

In many places, OCaml makes a distinction between capitalized identifiers and identifiers that begin with a lowercase letter. The underscore character is considered a lowercase letter for this purpose.

#### **Integer literals**

$$
\begin{array}{rcl}\n\text{integer-literal} & ::= & [-] (0...9) \{0...9 \mid \_ \} \\
 & | & [-] (0x \mid 0X) \left(0...9 \mid A...F \mid a...f\right) \{0...9 \mid A...F \mid a...f \mid \_ \} \\
 & | & [-] (00 \mid 00) \left(0...7\right) \{0...7 \mid \_ \} \\
 & | & [-] (0b \mid 0B) \left(0...1\right) \{0...1 \mid \_ \} \\
 & \text{int32-literal} & ::= & \text{integer-literal 1} \\
 & \text{int64-literal} & ::= & \text{integer-literal n} \\
 & \text{naiveint-literal} & ::= & \text{integer-literal n}\n\end{array}
$$

An integer literal is a sequence of one or more digits, optionally preceded by a minus sign. By default, integer literals are in decimal (radix 10). The following prefixes select a different radix:

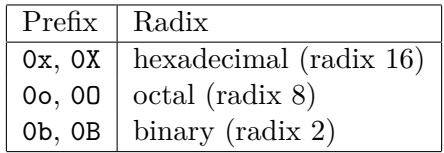

(The initial 0 is the digit zero; the O for octal is the letter O.) An integer literal can be followed by one of the letters l, L or n to indicate that this integer has type int32, int64 or nativeint respectively, instead of the default type int for integer literals. The interpretation of integer literals that fall outside the range of representable integer values is undefined.

For convenience and readability, underscore characters (\_) are accepted (and ignored) within integer literals.

#### **Floating-point literals**

$$
\text{float-literal} ::= [-] (0...9) \{0...9 \mid _2\} [. \{0...9 \mid _2\}][(e \mid E) \mid _1] -] (0...9) \{0...9 \mid _2\} ]
$$
\n
$$
[-] (0x \mid 0X) (0...9 \mid A...F \mid a...f) \{0...9 \mid A...F \mid a...f \mid _2\} ]
$$
\n
$$
[. \{0...9 \mid A...F \mid a...f \mid _2\}][(p \mid P) \mid _1] -] (0...9) \{0...9 \mid _2\} ]
$$

Floating-point decimal literals consist in an integer part, a fractional part and an exponent part. The integer part is a sequence of one or more digits, optionally preceded by a minus sign. The fractional part is a decimal point followed by zero, one or more digits. The exponent part is the character  $\bf{e}$  or  $\bf{E}$  followed by an optional  $\bf{+}$  or  $\bf{-}$  sign, followed by one or more digits. It is interpreted as a power of 10. The fractional part or the exponent part can be omitted but not both, to avoid ambiguity with integer literals. The interpretation of floating-point literals that fall outside the range of representable floating-point values is undefined.

Floating-point hexadecimal literals are denoted with the 0x or 0X prefix. The syntax is similar to that of floating-point decimal literals, with the following differences. The integer part and the fractional part use hexadecimal digits. The exponent part starts with the character p or P. It is written in decimal and interpreted as a power of 2.

For convenience and readability, underscore characters (\_) are accepted (and ignored) within floating-point literals.

#### **Character literals**

char-literal ::= 'regular-char'   
\n| 'escape-sequence'   
\nescape-sequence ::= 
$$
\setminus (\setminus |"\mid |\mid n \mid t \mid b \mid r \mid space)
$$
  
\n $\setminus (0...9) (0...9) (0...9)$   
\n $\setminus (0...9 \mid A...F \mid a...f) (0...9 \mid A...F \mid a...f)$   
\n $\setminus (0...3) (0...7) (0...7)$ 

Character literals are delimited by ' (single quote) characters. The two single quotes enclose either one character different from  $\prime$  and  $\setminus$ , or one of the escape sequences below:

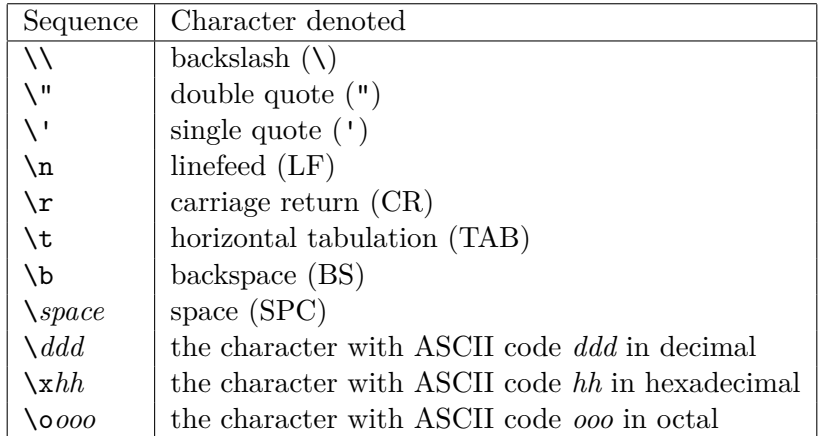

#### **String literals**

```
string-literal  ::= " {string-character} "
                    | { quoted-string-id | {any-char} | quoted-string-id }
quoted-string-id  ::= \{a... z \mid \_ \}string-character := regular-string-char| escape-sequence
                       \left| \int u\{ 0...9 | A...F | a...f \}^+ \} \right|| \setminus newline {space | tab}
```
String literals are delimited by " (double quote) characters. The two double quotes enclose a sequence of either characters different from " and  $\setminus$ , or escape sequences from the table given above for character literals, or a Unicode character escape sequence.

A Unicode character escape sequence is substituted by the UTF-8 encoding of the specified Unicode scalar value. The Unicode scalar value, an integer in the ranges 0x0000...0xD7FF or 0xE000...0x10FFFF, is defined using 1 to 6 hexadecimal digits; leading zeros are allowed.

To allow splitting long string literals across lines, the sequence \*newline spaces-or-tabs* (a backslash at the end of a line followed by any number of spaces and horizontal tabulations at the beginning of the next line) is ignored inside string literals.

Quoted string literals provide an alternative lexical syntax for string literals. They are useful to represent strings of arbitrary content without escaping. Quoted strings are delimited by a matching pair of { quoted-string-id | and | quoted-string-id } with the same quoted-string-id on both sides. Quoted strings do not interpret any character in a special way but requires that the sequence | quoted-string-id } does not occur in the string itself. The identifier quoted-string-id is a (possibly empty) sequence of lowercase letters and underscores that can be freely chosen to avoid such issue (e.g. {|hello|}, {ext|hello {|world|}|ext}, ...).

The current implementation places practically no restrictions on the length of string literals.

#### <span id="page-121-0"></span>**Naming labels**

To avoid ambiguities, naming labels in expressions cannot just be defined syntactically as the sequence of the three tokens ~, ident and :, and have to be defined at the lexical level.

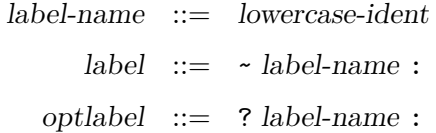

Naming labels come in two flavours: label for normal arguments and optlabel for optional ones. They are simply distinguished by their first character, either  $\sim$  or ?.

Despite label and optlabel being lexical entities in expressions, their expansions  $\sim$  label-name: and ? label-name : will be used in grammars, for the sake of readability. Note also that inside type expressions, this expansion can be taken literally, *i.e.* there are really 3 tokens, with optional blanks between them.

#### **Prefix and infix symbols**

```
infix-symbol ::= (core-operator-char | X | \leq) \{operator-char\}| \# {operator-char}<sup>+</sup>
      prefix-symbol ::= ! {operator-char}
                               | (? \mid \cdot) {operator-char}<sup>+</sup>
      operator-char ::= \sim |!|?| core-operator-char |\%| < | : |.
core-operator-char ::= \hat{\mathbf{s}} | \hat{\mathbf{k}} | * | - | / | = | > | \hat{\mathbf{0}} | ^{ \hat{\frown} } |
```
See also the following language extensions: [extension operators,](#page-200-0) [extended indexing operators,](#page-204-0) and [binding operators.](#page-210-0)

Sequences of "operator characters", such as  $\le$  > or !!, are read as a single token from the infix-symbol or prefix-symbol class. These symbols are parsed as prefix and infix operators inside expressions, but otherwise behave like normal identifiers.

#### **Keywords**

The identifiers below are reserved as keywords, and cannot be employed otherwise:

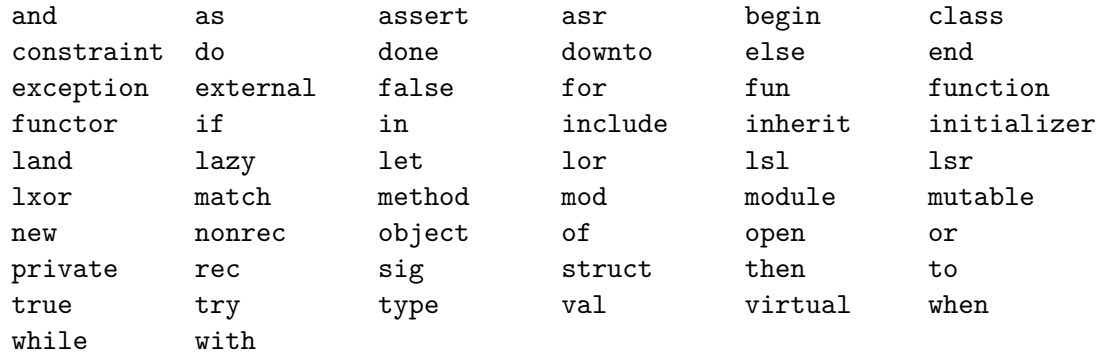

The following character sequences are also keywords:

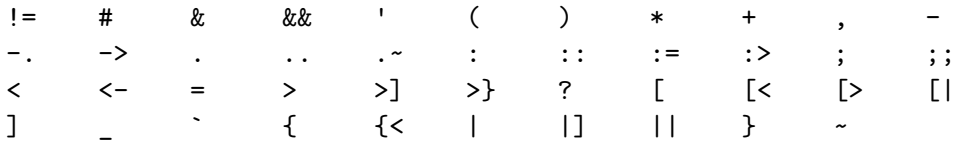

Note that the following identifiers are keywords of the Camlp4 extensions and should be avoided for compatibility reasons.

parser value \$ \$\$ \$: <: << >> ??

#### **Ambiguities**

Lexical ambiguities are resolved according to the "longest match" rule: when a character sequence can be decomposed into two tokens in several different ways, the decomposition retained is the one with the longest first token.

# **Line number directives**

 $line number{ 1}$   $|i|$   $|i|$   $|j|$   $|j|$   $|j|$   $|j|$   $|j|$   $|j|$   $|j|$   $|j|$   $|j|$   $|j|$   $|j|$   $|j|$   $|j|$   $|j|$   $|j|$   $|j|$   $|j|$   $|j|$   $|j|$   $|j|$   $|j|$   $|j|$   $|j|$   $|j|$   $|j|$   $|j|$   $|j|$   $|j|$   $|j|$   $|j|$   $|j|$   $|j|$   $|j|$   $|$  $\vert$  # {0...9}<sup>+</sup> " {string-character} "

Preprocessors that generate OCaml source code can insert line number directives in their output so that error messages produced by the compiler contain line numbers and file names referring to the source file before preprocessing, instead of after preprocessing. A line number directive is composed of a # (sharp sign), followed by a positive integer (the source line number), optionally followed by a character string (the source file name). Line number directives are treated as blanks during lexical analysis.

# **7.2 Values**

This section describes the kinds of values that are manipulated by OCaml programs.

# **7.2.1 Base values**

# **Integer numbers**

Integer values are integer numbers from  $-2^{30}$  to  $2^{30} - 1$ , that is  $-1073741824$  to 1073741823. The implementation may support a wider range of integer values: on 64-bit platforms, the current implementation supports integers ranging from  $-2^{62}$  to  $2^{62} - 1$ .

# **Floating-point numbers**

Floating-point values are numbers in floating-point representation. The current implementation uses double-precision floating-point numbers conforming to the IEEE 754 standard, with 53 bits of mantissa and an exponent ranging from −1022 to 1023.

# **Characters**

Character values are represented as 8-bit integers between 0 and 255. Character codes between 0 and 127 are interpreted following the ASCII standard. The current implementation interprets character codes between 128 and 255 following the ISO 8859-1 standard.

# **Character strings**

String values are finite sequences of characters. The current implementation supports strings containing up to  $2^{24} - 5$  characters (16777211 characters); on 64-bit platforms, the limit is  $2^{57} - 9$ .

# **7.2.2 Tuples**

Tuples of values are written  $(v_1, \ldots, v_n)$ , standing for the *n*-tuple of values  $v_1$  to  $v_n$ . The current implementation supports tuple of up to  $2^{22} - 1$  elements (4194303 elements).

#### **7.2.3 Records**

Record values are labeled tuples of values. The record value written {  $\text{field}_1 = v_1$  ; ...;  $\text{field}_n = v_n$  } associates the value  $v_i$  to the record field field<sub>i</sub>, for  $i = 1 \ldots n$ . The current implementation supports records with up to  $2^{22} - 1$  fields (4194303 fields).

# **7.2.4 Arrays**

Arrays are finite, variable-sized sequences of values of the same type. The current implementation supports arrays containing up to  $2^{22} - 1$  elements (4194303 elements) unless the elements are floating-point numbers (2097151 elements in this case); on 64-bit platforms, the limit is  $2^{54} - 1$  for all arrays.

# **7.2.5 Variant values**

Variant values are either a constant constructor, or a non-constant constructor applied to a number of values. The former case is written constr; the latter case is written constr  $(v_1, \ldots, v_n)$ , where the  $v_i$  are said to be the arguments of the non-constant constructor constr. The parentheses may be omitted if there is only one argument.

The following constants are treated like built-in constant constructors:

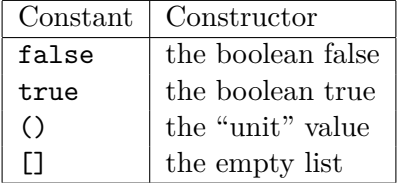

The current implementation limits each variant type to have at most 246 non-constant constructors and  $2^{30} - 1$  constant constructors.

#### **7.2.6 Polymorphic variants**

Polymorphic variants are an alternate form of variant values, not belonging explicitly to a predefined variant type, and following specific typing rules. They can be either constant, written ` tag-name, or non-constant, written  $\hat{ }$  tag-name (v).

# **7.2.7 Functions**

Functional values are mappings from values to values.

# **7.2.8 Objects**

Objects are composed of a hidden internal state which is a record of instance variables, and a set of methods for accessing and modifying these variables. The structure of an object is described by the toplevel class that created it.

# **7.3 Names**

Identifiers are used to give names to several classes of language objects and refer to these objects by name later:

- value names (syntactic class value-name),
- value constructors and exception constructors (class constr-name),
- labels (*label-name*, defined in section [7.1\)](#page-121-0),
- polymorphic variant tags (tag-name),
- type constructors (*typeconstr-name*),
- record fields (field-name),
- class names (*class-name*),
- method names (method-name),
- instance variable names (inst-var-name),
- module names (module-name),
- module type names (modtype-name).

These eleven name spaces are distinguished both by the context and by the capitalization of the identifier: whether the first letter of the identifier is in lowercase (written lowercase-ident below) or in uppercase (written capitalized-ident). Underscore is considered a lowercase letter for this purpose.

#### **Naming objects**

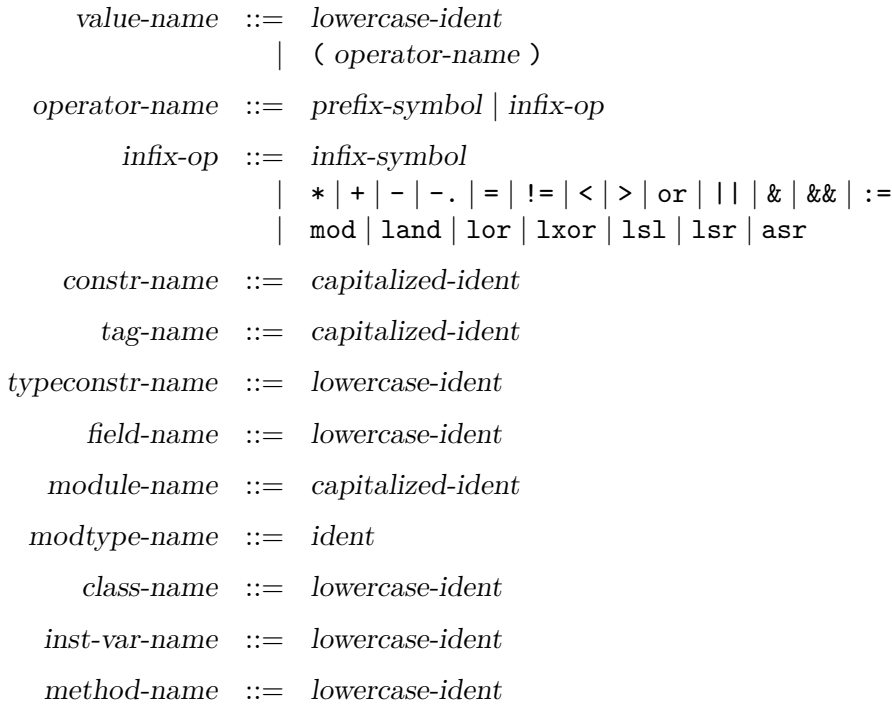

See also the following language extension: [extended indexing operators.](#page-204-0)

As shown above, prefix and infix symbols as well as some keywords can be used as value names, provided they are written between parentheses. The capitalization rules are summarized in the table below.

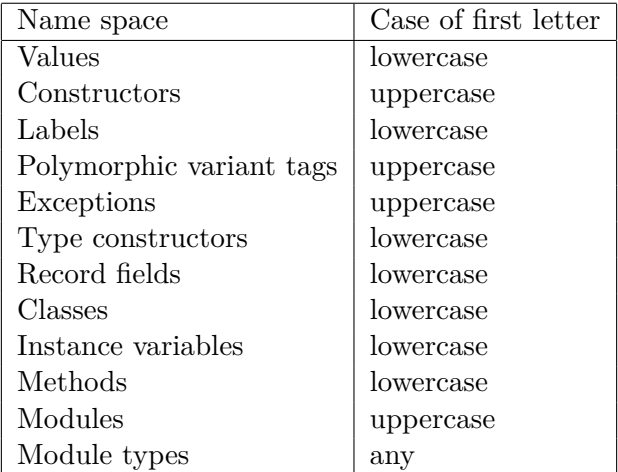

*Note on polymorphic variant tags:* the current implementation accepts lowercase variant tags in addition to capitalized variant tags, but we suggest you avoid lowercase variant tags for portability and compatibility with future OCaml versions.

# **Referring to named objects**

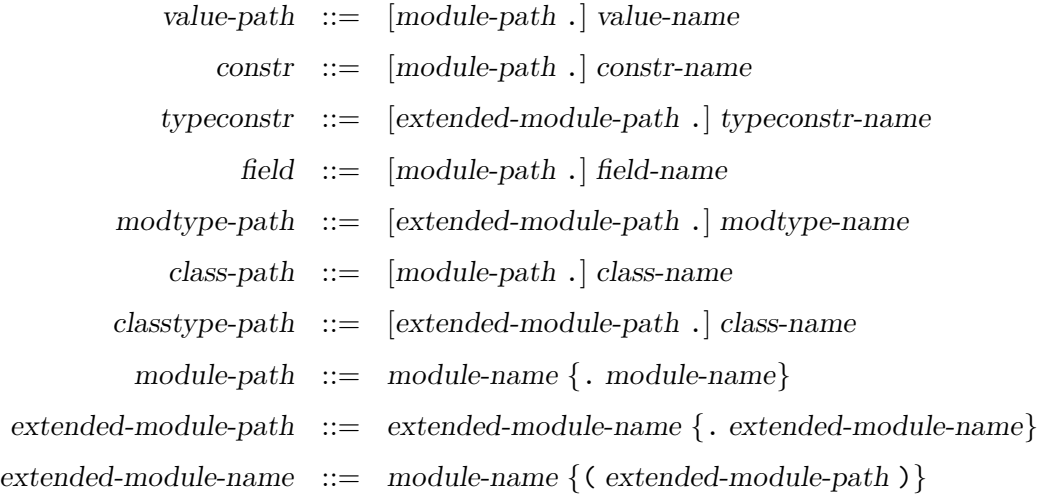

A named object can be referred to either by its name (following the usual static scoping rules for names) or by an access path prefix . name, where prefix designates a module and name is the name of an object defined in that module. The first component of the path, prefix, is either a simple module name or an access path name<sub>1</sub>. name<sub>2</sub>..., in case the defining module is itself nested inside other modules. For referring to type constructors, module types, or class types, the prefix can also contain simple functor applications (as in the syntactic class extended-module-path above) in case the defining module is the result of a functor application.

Label names, tag names, method names and instance variable names need not be qualified: the former three are global labels, while the latter are local to a class.

# **7.4 Type expressions**

```
typexpr ::= 'ident|| ( typexpr )
                        [[?] label-name : | typexpr \rightarrow typexpr
                      | typexpr \{ * \text{ typexpr} \}^+| typeconstr
                        | typexpr typeconstr
                         \{ \text{ type}(xpr \} \} typexpr} \} typeconstr
                         typexpr as ' ident
                        | polymorphic-variant-type
                        \langle |, .| \rangle\langle \text{method-type} \, \{ ; \, \text{method-type} \} \, [ ; \, \cdot \, ] \rangle| # classtype-path
                        | typexpr # class-path
                        (ypexpr \, \, \, typexpr) ) # class-path
poly-type xpr ::= typexpr
                      | \{ \text{'}\text{ ident}\}^+. typexpr
method-type ::= method-name : poly-typexpr
```
See also the following language extensions: [first-class modules,](#page-175-0) [attributes](#page-187-0) and [extension nodes.](#page-195-0)

The table below shows the relative precedences and associativity of operators and non-closed type constructions. The constructions with higher precedences come first.

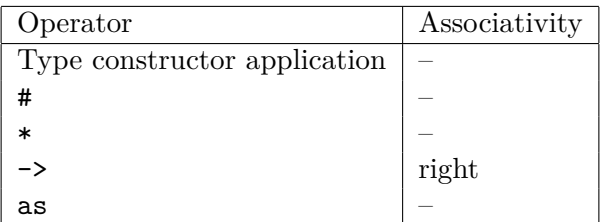

Type expressions denote types in definitions of data types as well as in type constraints over patterns and expressions.

#### **Type variables**

The type expression ' *ident* stands for the type variable named *ident*. The type expression \_ stands for either an anonymous type variable or anonymous type parameters. In data type definitions, type variables are names for the data type parameters. In type constraints, they represent unspecified types that can be instantiated by any type to satisfy the type constraint. In general the scope of a named type variable is the whole top-level phrase where it appears, and it can only be generalized when leaving this scope. Anonymous variables have no such restriction. In the following cases, the scope of named type variables is restricted to the type expression where they appear: 1) for universal (explicitly polymorphic) type variables; 2) for type variables that only appear in public method specifications (as those variables will be made universal, as described in section [7.9.1\)](#page-154-0); 3)

for variables used as aliases, when the type they are aliased to would be invalid in the scope of the enclosing definition (*i.e.* when it contains free universal type variables, or locally defined types.)

#### **Parenthesized types**

The type expression ( typexpr ) denotes the same type as typexpr.

#### **Function types**

The type expression typexpr<sub>1</sub>  $\rightarrow$  typexpr<sub>2</sub> denotes the type of functions mapping arguments of type  $type\,zpr_1$  to results of type  $type\,zpr_2$ .

label-name : typexpr<sub>1</sub> -> typexpr<sub>2</sub> denotes the same function type, but the argument is labeled label.

? label-name: typexpr<sub>1</sub>  $\rightarrow$  typexpr<sub>2</sub> denotes the type of functions mapping an optional labeled argument of type  $typexpr_1$  to results of type  $typexpr_2$ . That is, the physical type of the function will be  $\text{typexpr}_1$  option  $\rightarrow \text{typexpr}_2$ .

#### **Tuple types**

The type expression  $typexpr_1 * ... * typexpr_n$  denotes the type of tuples whose elements belong to types  $typexpr_1, \ldots typexpr_n$  respectively.

#### **Constructed types**

Type constructors with no parameter, as in typeconstr, are type expressions.

The type expression typexpr typeconstr, where typeconstr is a type constructor with one parameter, denotes the application of the unary type constructor typeconstr to the type typexpr.

The type expression  $(typexpr_1, \ldots, typexpr_n)$  typeconstr, where typeconstr is a type constructor with *n* parameters, denotes the application of the *n*-ary type constructor typeconstr to the types  $typexpr_1$  through  $typexpr_n$ .

In the type expression \_ typeconstr, the anonymous type expression \_ stands in for anonymous type parameters and is equivalent to  $($ ,  $\dots$ ,  $)$  with as many repetitions of  $\overline{\phantom{a}}$  as the arity of typeconstr.

#### **Aliased and recursive types**

The type expression typexpr as ' ident denotes the same type as typexpr, and also binds the type variable ident to type typexpr both in typexpr and in other types. In general the scope of an alias is the same as for a named type variable, and covers the whole enclosing definition. If the type variable ident actually occurs in typexpr, a recursive type is created. Recursive types for which there exists a recursive path that does not contain an object or polymorphic variant type constructor are rejected, except when the -rectypes mode is selected.

If ' ident denotes an explicit polymorphic variable, and typexpr denotes either an object or polymorphic variant type, the row variable of typexpr is captured by ' ident, and quantified upon.

#### **Polymorphic variant types**

```
polymorphic-variant-type  ::= \{ tag\text{-}spec\text{-}first} \{ | tag\text{-}spec \} ]| [ \triangleright [tag-spec] {| tag-spec} ]
                                           | [< [|] tag-spec-full {| tag-spec-full} [> {` tag-name}
+] ]
                 tag\text{-}spec\text{-}first \ ::=\n \text{' tag-name [of typexpr]}| [typexpr] | tag-spec
                        tag\text{–spec} := \text{ } \text{ } \text{ } tag\text{-name} [\text{of typexpr}]| typexpr
                   tag-spec-full  ::= \ \dot{ } tag-name [\text{of } \lbrack \& \text{typexpr} \ \{ \& \text{typexpr} \}]| typexpr
```
Polymorphic variant types describe the values a polymorphic variant may take.

The first case is an exact variant type: all possible tags are known, with their associated types, and they can all be present. Its structure is fully known.

The second case is an open variant type, describing a polymorphic variant value: it gives the list of all tags the value could take, with their associated types. This type is still compatible with a variant type containing more tags. A special case is the unknown type, which does not define any tag, and is compatible with any variant type.

The third case is a closed variant type. It gives information about all the possible tags and their associated types, and which tags are known to potentially appear in values. The exact variant type (first case) is just an abbreviation for a closed variant type where all possible tags are also potentially present.

In all three cases, tags may be either specified directly in the  $\cdot$  tag-name [of typexpr] form, or indirectly through a type expression, which must expand to an exact variant type, whose tag specifications are inserted in its place.

Full specifications of variant tags are only used for non-exact closed types. They can be understood as a conjunctive type for the argument: it is intended to have all the types enumerated in the specification.

Such conjunctive constraints may be unsatisfiable. In such a case the corresponding tag may not be used in a value of this type. This does not mean that the whole type is not valid: one can still use other available tags. Conjunctive constraints are mainly intended as output from the type checker. When they are used in source programs, unsolvable constraints may cause early failures.

#### **Object types**

An object type  $\{$  [method-type  $\{$  ; method-type}]  $\geq$  is a record of method types.

Each method may have an explicit polymorphic type:  $\{\text{'}\;ident\}^+$  . typexpr. Explicit polymorphic variables have a local scope, and an explicit polymorphic type can only be unified to an equivalent one, where only the order and names of polymorphic variables may change.

The type  $\langle$  {method-type ; }... > is the type of an object whose method names and types are described by  $method-type_1, \ldots, method-type_n$ , and possibly some other methods represented by the ellipsis. This ellipsis actually is a special kind of type variable (called *row variable* in the literature) that stands for any number of extra method types.

#### **#-types**

The type # classtype-path is a special kind of abbreviation. This abbreviation unifies with the type of any object belonging to a subclass of the class type classtype-path. It is handled in a special way as it usually hides a type variable (an ellipsis, representing the methods that may be added in a subclass). In particular, it vanishes when the ellipsis gets instantiated. Each type expression # classtype-path defines a new type variable, so type # classtype-path -> # classtype-path is usually not the same as type  $(\# \text{ classifype-path as 'ident}) \rightarrow ' \text{ident.}$ 

Use of  $\#$ -types to abbreviate polymorphic variant types is deprecated. If t is an exact variant type then #t translates to  $\lceil \langle t \rceil$ , and #t  $\lceil > \rceil$  tag<sub>1</sub>... ` tag<sub>k</sub> ] translates to  $\lceil \langle t \rceil$  tag<sub>1</sub>... ` tag<sub>k</sub> ]

#### **Variant and record types**

There are no type expressions describing (defined) variant types nor record types, since those are always named, i.e. defined before use and referred to by name. Type definitions are described in section [7.8.1.](#page-150-0)

# **7.5 Constants**

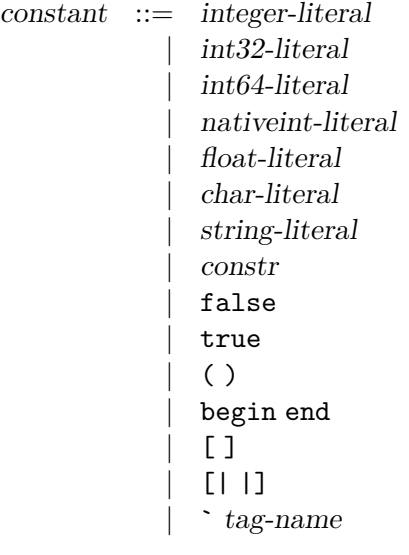

See also the following language extension: [extension literals.](#page-200-1)

The syntactic class of constants comprises literals from the four base types (integers, floatingpoint numbers, characters, character strings), the integer variants, and constant constructors from both normal and polymorphic variants, as well as the special constants false, true, ( ), [ ], and [| |], which behave like constant constructors, and begin end, which is equivalent to ( ).

# **7.6 Patterns**

 $pattern ::= value-name$ 

```
| || constant
  | pattern as value-name
  | ( pattern )
  | ( pattern : typexpr )
  | pattern | pattern
  | constr pattern
  | ` tag-name pattern
  | # typeconstr
| pattern \{ , pattern}<sup>+</sup>
  \{ \text{ field } |: \text{ typexpr}| = \text{ pattern} \{ \} ; \text{ field } |: \text{ typexpr}| = \text{ pattern} \} |; \} |; \}[ [ pattern \{ ; pattern\} [ ; ] ]
  | pattern :: pattern
  [ \ ] pattern \{ ; pattern\} [ ; ] |]
  | char-literal .. char-literal
  | lazy pattern
  exception pattern
  | module-path .( pattern )
  | module-path .[ pattern ]
  | module-path .[| pattern |]
  | module-path .{ pattern }
```
See also the following language extensions: [first-class modules,](#page-175-0) [attributes](#page-187-0) and [extension nodes.](#page-195-0)

The table below shows the relative precedences and associativity of operators and non-closed pattern constructions. The constructions with higher precedences come first.

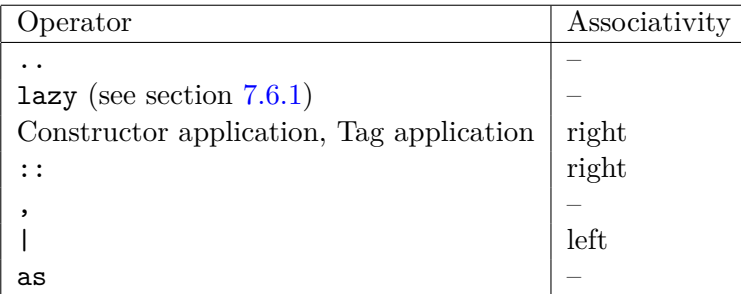

Patterns are templates that allow selecting data structures of a given shape, and binding identifiers to components of the data structure. This selection operation is called pattern matching; its outcome is either "this value does not match this pattern", or "this value matches this pattern, resulting in the following bindings of names to values".

#### **Variable patterns**

A pattern that consists in a value name matches any value, binding the name to the value. The pattern \_ also matches any value, but does not bind any name.

Patterns are *linear*: a variable cannot be bound several times by a given pattern. In particular, there is no way to test for equality between two parts of a data structure using only a pattern (but when guards can be used for this purpose).

#### **Constant patterns**

A pattern consisting in a constant matches the values that are equal to this constant.

#### **Alias patterns**

The pattern pattern<sub>1</sub> as value-name matches the same values as pattern<sub>1</sub>. If the matching against  $pattern<sub>1</sub>$  is successful, the name value-name is bound to the matched value, in addition to the bindings performed by the matching against  $pattern_1$ .

#### **Parenthesized patterns**

The pattern ( $pattern_1$ ) matches the same values as  $pattern_1$ . A type constraint can appear in a parenthesized pattern, as in ( $pattern_1:typexpr$ ). This constraint forces the type of  $pattern_1$  to be compatible with typexpr.

#### **"Or" patterns**

The pattern pattern<sub>1</sub> | pattern<sub>2</sub> represents the logical "or" of the two patterns pattern<sub>1</sub> and pattern<sub>2</sub>. A value matches pattern<sub>1</sub> | pattern<sub>2</sub> if it matches pattern<sub>1</sub> or pattern<sub>2</sub>. The two sub-patterns pattern<sub>1</sub> and pattern<sub>2</sub> must bind exactly the same identifiers to values having the same types. Matching is performed from left to right. More precisely, in case some value *v*  $m$  matches  $pattern_1$  |  $pattern_2$ , the bindings performed are those of  $pattern_1$  when  $v$  matches  $pattern_1$ . Otherwise, value  $v$  matches  $pattern_2$  whose bindings are performed.

#### **Variant patterns**

The pattern constr ( pattern<sub>1</sub> , ..., pattern<sub>n</sub>) matches all variants whose constructor is equal to constr, and whose arguments match  $pattern_1 \dots pattern_n$ . It is a type error if *n* is not the number of arguments expected by the constructor.

The pattern constr \_ matches all variants whose constructor is constr.

The pattern  $pattern_1 :: pattern_2$  matches non-empty lists whose heads match  $pattern_1$ , and whose tails match  $pattern_2$ .

The pattern  $\lceil$  pattern<sub>1</sub> ; ...; pattern<sub>n</sub>  $\lceil$  matches lists of length *n* whose elements match pattern<sub>1</sub> ... pattern<sub>n</sub>, respectively. This pattern behaves like pattern<sub>1</sub> :: ...:: pattern<sub>n</sub> :: [].

# **Polymorphic variant patterns**

The pattern  $\cdot$  tag-name pattern<sub>1</sub> matches all polymorphic variants whose tag is equal to tag-name, and whose argument matches  $pattern_1$ .

#### **Polymorphic variant abbreviation patterns**

If the type  $[(\cdot_a, \cdot_b, \dots)]$  typeconstr =  $[\cdot]$  tag-name<sub>1</sub> typexpr<sub>1</sub> | ... |  $\cdot$  tag-name<sub>n</sub> typexpr<sub>n</sub> ] is defined, then the pattern # typeconstr is a shorthand for the following or-pattern: (  $\rightarrow$  tag-name<sub>1</sub> (  $\rightarrow$  typexpr<sub>1</sub> ) | ... |  $\rightarrow$  tag-name<sub>n</sub> (  $\rightarrow$  typexpr<sub>n</sub> )). It matches all values of type [< typeconstr ].

#### **Tuple patterns**

The pattern pattern<sub>1</sub>,  $\dots$ , pattern<sub>n</sub> matches *n*-tuples whose components match the patterns pattern<sub>1</sub> through pattern<sub>n</sub>. That is, the pattern matches the tuple values  $(v_1, \ldots, v_n)$  such that  $pattern_i$  matches  $v_i$  for  $i = 1, \ldots, n$ .

#### **Record patterns**

The pattern  $\{ \text{ field}_1 \neq \text{ pattern}_1 \}$ ,  $\dots$ ;  $\text{ field}_n \neq \text{ pattern}_n$  } matches records that define at least the  $\text{fields field}_1$  through  $\text{field}_n$ , and such that the value associated to  $\text{field}_i$  matches the pattern  $pattern_i,$ for  $i = 1, \ldots, n$ . A single identifier field<sub>k</sub> stands for field<sub>k</sub> = field<sub>k</sub>, and a single qualified identifier module-path. field<sub>k</sub> stands for module-path. field<sub>k</sub> = field<sub>k</sub>. The record value can define more fields than  $field_1 \ldots field_n$ ; the values associated to these extra fields are not taken into account for matching. Optionally, a record pattern can be terminated by ; \_ to convey the fact that not all fields of the record type are listed in the record pattern and that it is intentional. Optional type constraints can be added field by field with {  $field_1 : type \times pr_1 = pattern_1 ; ...$ ;  $field_n : type \times pr_n = pattern_n$  } to force the type of  $\text{field}_k$  to be compatible with  $\text{typexpr}_k$ .

#### **Array patterns**

The pattern  $[ \ ]$  pattern<sub>1</sub> ; ...; pattern<sub>n</sub>  $]$  matches arrays of length *n* such that the *i*-th array element matches the pattern pattern<sub>i</sub>, for  $i = 1, ..., n$ .

#### **Range patterns**

The pattern  $^{\top}c$   $^{\top}$ ..  $^{\top}d$   $^{\top}$  is a shorthand for the pattern

 $c_1$  '  $|c_1$  '  $|c_2$  '  $|...$   $|c_n$  '  $|d$  '

where  $c_1, c_2, \ldots, c_n$  are the characters that occur between c and d in the ASCII character set. For instance, the pattern '0'..'9' matches all characters that are digits.

#### <span id="page-134-0"></span>**7.6.1 Lazy patterns**

(Introduced in Objective Caml 3.11)

pattern ::= *...*

The pattern lazy pattern matches a value *v* of type Lazy.t, provided pattern matches the result of forcing *v* with Lazy.force. A successful match of a pattern containing lazy sub-patterns forces the corresponding parts of the value being matched, even those that imply no test such as lazy value-name or lazy \_. Matching a value with a pattern-matching where some patterns contain lazy sub-patterns may imply forcing parts of the value, even when the pattern selected in the end has no lazy sub-pattern.

For more information, see the description of module Lazy in the standard library (module  $Lazy[26.24]$  $Lazy[26.24]$ .

#### **Exception patterns**

(Introduced in OCaml 4.02)

A new form of exception pattern, exception pattern, is allowed only as a toplevel pattern or inside a toplevel or-pattern under a match...with pattern-matching (other occurrences are rejected by the type-checker).

Cases with such a toplevel pattern are called "exception cases", as opposed to regular "value cases". Exception cases are applied when the evaluation of the matched expression raises an exception. The exception value is then matched against all the exception cases and re-raised if none of them accept the exception (as with a try...with block). Since the bodies of all exception and value cases are outside the scope of the exception handler, they are all considered to be in tail-position: if the match...with block itself is in tail position in the current function, any function call in tail position in one of the case bodies results in an actual tail call.

A pattern match must contain at least one value case. It is an error if all cases are exceptions, because there would be no code to handle the return of a value.

#### **Local opens for patterns**

(Introduced in OCaml 4.04)

For patterns, local opens are limited to the module-path .( pattern ) construction. This construction locally opens the module referred to by the module path module-path in the scope of the pattern pattern.

When the body of a local open pattern is delimited by  $[$   $],$   $[$   $\vert$   $]$ , or  $\{$   $\}$ , the parentheses can be omitted. For example, module-path .[ pattern ] is equivalent to module-path .([ pattern ]), and module-path  $\lceil \cdot \rceil$  [| pattern |] is equivalent to module-path  $\lceil \cdot \rceil$  [| pattern |]).

# **7.7 Expressions**

```
expr ::= value-path| constant
              \left( \text{ expr } \right)begin expr end
              | ( expr : typexpr )
           | expr \{\,, expr\}^+| constr expr
              | ` tag-name expr
              | expr :: expr
              [ \exp r \{ ; \exp r \} ], ][ \, | \, \text{expr} \, \{ ; \, \text{expr} \} \, | ; ] \, | ]| { field [: typexpr] [= expr] {; field [: typexpr] [= expr]} [;] }
              \{ \text{expr with field} : \text{typexpr} \mid \text{[} = \text{expr} \mid \{ ; \text{ field} : \text{typexpr} \mid \text{[} = \text{expr} \mid \} \text{[} ; \} \}| expr {argument}
+
              | prefix-symbol expr
              | - expr
              | -. expr
              | expr infix-op expr
              | expr . field
              | expr . field <- expr
              | expr .( expr )
              \exp r. (\exp r) <- \exp r| expr .[ expr ]
              \exp r. [ \exp r ] \lt \exp rif expr then expr [else expr]
              while expr do expr done
              for value-name = \exp(r \cdot t \cdot \cos \theta) expr do expr done
              | expr ; expr
              match expr with pattern-matching
              function pattern-matching
           | fun \{parameter\}^+ [: typexpr] \rightarrow expr
              try expr with pattern-matching
              let [rec] let-binding {and let-binding} in exprlet exception constr-decl in expr
              | let module module-name {( module-name : module-type )} [: module-type]
              = module-expr in expr
              ( \mathrm{expr} : > \mathrm{typexpr} )
              \left( \text{ expr : typexpr :} \text{ typexpr } \right)assert expr
              lazy expr
              | local-open
              | object-expr
```
 $argument ::= expr$ | ~ label-name | ~ label-name : expr | ? label-name | ? label-name : expr pattern-matching  $::= \text{[[} \text{]}$  pattern  $[\text{when} \exp] \rightarrow \exp \{ \text{[} \text{pattern} \text{[} \text{when} \exp] \rightarrow \exp \} \}$  $let-binding ::= pattern = expr$ value-name {parameter}  $[: *typexpr*]$   $[: > *typexpr*] = *expr*$ | value-name : poly-typexpr = expr  $parameter ::= pattern$  $\sim$  label-name  $\sim$  ( label-name [: typexpr]) | ~ label-name : pattern | ? label-name | ? ( label-name  $[: *typexpr*]$   $[= *expr*]$  ) | ? label-name : pattern | ? label-name :  $\binom{\text{pattern}}{\text{!}}$  : typexpr $\lfloor \text{= expr} \rfloor$ )  $local-open ::=$ let open module-path in expr | module-path .( expr ) | module-path .[ expr ] | module-path .[| expr |] | module-path .{ expr } | module-path .{< expr >}  $object-expr ::=$ | new class-path | object class-body end | expr # method-name | inst-var-name | inst-var-name <- expr  $\{\langle \text{first-var-name }[=\text{expr}] \mid \langle \text{; inst-var-name }[=\text{expr}] \mid \langle \text{;} \text{]} \rangle \}$ 

See also the following language extensions: [first-class modules,](#page-175-0) [overriding in open statements,](#page-181-0) [syntax for Bigarray access,](#page-187-1) [attributes,](#page-187-0) [extension nodes](#page-195-0) and [extended indexing operators.](#page-204-0)

#### **7.7.1 Precedence and associativity**

The table below shows the relative precedences and associativity of operators and non-closed constructions. The constructions with higher precedence come first. For infix and prefix symbols, we write " $*...$ " to mean "any symbol starting with  $*$ ".

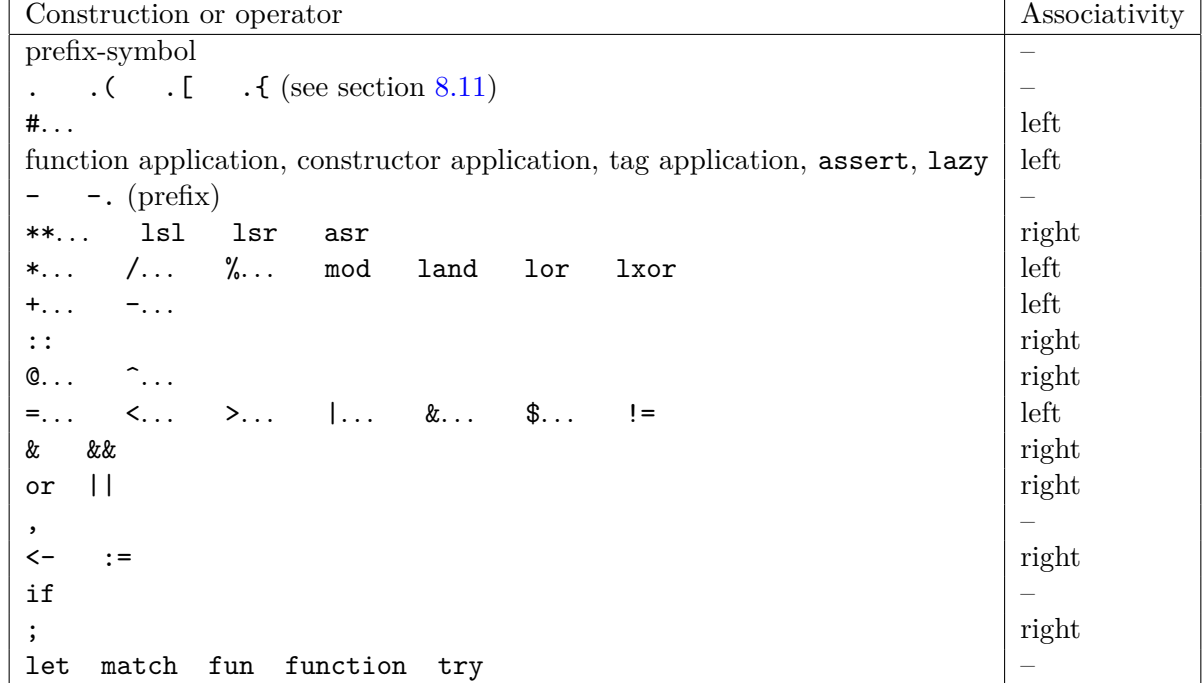

# **7.7.2 Basic expressions**

#### **Constants**

An expression consisting in a constant evaluates to this constant.

#### **Value paths**

An expression consisting in an access path evaluates to the value bound to this path in the current evaluation environment. The path can be either a value name or an access path to a value component of a module.

#### **Parenthesized expressions**

The expressions ( expr ) and begin expr end have the same value as expr. The two constructs are semantically equivalent, but it is good style to use begin *. . .* end inside control structures:

if ... then begin ... ; ... end else begin ... ; ... end

and ( *. . .* ) for the other grouping situations.

Parenthesized expressions can contain a type constraint, as in (expr : typexpr). This constraint forces the type of expr to be compatible with typexpr.

Parenthesized expressions can also contain coercions (expr : typexpr :> typexpr ) (see subsection [7.7.8](#page-147-0) below).

#### **Function application**

Function application is denoted by juxtaposition of (possibly labeled) expressions. The expression  $\mathit{expr}$  argument<sub>1</sub>... argument<sub>n</sub> evaluates the expression expr and those appearing in argument<sub>1</sub> to argument<sub>n</sub>. The expression expr must evaluate to a functional value  $f$ , which is then applied to the values of  $argument_1, \ldots, argument_n$ .

The order in which the expressions  $expr$ ,  $argument_1, ..., argument_n$  are evaluated is not specified.

Arguments and parameters are matched according to their respective labels. Argument order is irrelevant, except among arguments with the same label, or no label.

If a parameter is specified as optional (label prefixed by ?) in the type of expr, the corresponding argument will be automatically wrapped with the constructor Some, except if the argument itself is also prefixed by ?, in which case it is passed as is. If a non-labeled argument is passed, and its corresponding parameter is preceded by one or several optional parameters, then these parameters are *defaulted*, *i.e.* the value None will be passed for them. All other missing parameters (without corresponding argument), both optional and non-optional, will be kept, and the result of the function will still be a function of these missing parameters to the body of *f*.

As a special case, if the function has a known arity, all the arguments are unlabeled, and their number matches the number of non-optional parameters, then labels are ignored and non-optional parameters are matched in their definition order. Optional arguments are defaulted.

In all cases but exact match of order and labels, without optional parameters, the function type should be known at the application point. This can be ensured by adding a type constraint. Principality of the derivation can be checked in the -principal mode.

#### **Function definition**

Two syntactic forms are provided to define functions. The first form is introduced by the keyword function:

function pattern<sub>1</sub> 
$$
\rightarrow
$$
 expr<sub>1</sub>  
|\dots  
| pattern<sub>n</sub>  $\rightarrow$  expr<sub>n</sub>

This expression evaluates to a functional value with one argument. When this function is applied to a value *v*, this value is matched against each pattern  $pattern_1$  to  $pattern_n$ . If one of these matchings succeeds, that is, if the value  $v$  matches the pattern pattern<sub>i</sub> for some  $i$ , then the expression  $\exp_i$  associated to the selected pattern is evaluated, and its value becomes the value of the function application. The evaluation of expr*<sup>i</sup>* takes place in an environment enriched by the bindings performed during the matching.

If several patterns match the argument *v*, the one that occurs first in the function definition is selected. If none of the patterns matches the argument, the exception Match\_failure is raised.

The other form of function definition is introduced by the keyword fun:

$$
\texttt{fun} \ parameter_1 \dots \ parameter_n \rightarrow \text{expr}
$$

This expression is equivalent to:

```
fun parameter<sub>1</sub> -> \dots fun parameter<sub>n</sub> -> expr
```
An optional type constraint typexpr can be added before -> to enforce the type of the result to be compatible with the constraint typexpr:

fun parameter<sub>1</sub>... parameter<sub>n</sub>: typexpr  $\rightarrow$  expr

is equivalent to

```
fun parameter<sub>1</sub> -> \dots fun parameter<sub>n</sub> -> (expr : typexpr)
```
Beware of the small syntactic difference between a type constraint on the last parameter

 ${\tt fun}$  parameter<sub>1</sub>...(parameter<sub>n</sub>: typexpr) -> expr

and one on the result

fun parameter<sub>1</sub>... parameter<sub>n</sub>: typexpr  $\rightarrow$  expr

The parameter patterns  $\sim$  lab and  $\sim$  ( lab [: typ]) are shorthands for respectively  $\sim$  lab : lab and  $\sim$  lab : ( lab  $[:typ]$  ), and similarly for their optional counterparts.

A function of the form fun? lab : ( pattern =  $\exp r_0$  ) ->  $\exp r$  is equivalent to

fun ? lab : ident  $\rightarrow$  let pattern = match ident with Some ident  $\rightarrow$  ident | None  $\rightarrow$  expr<sub>0</sub> in expr

where *ident* is a fresh variable, except that it is unspecified when  $\exp r_0$  is evaluated.

After these two transformations, expressions are of the form

 $\text{fun } [label_1]$  pattern<sub>1</sub> -> ...  $\text{fun } [label_n]$  pattern<sub>n</sub> -> expr

If we ignore labels, which will only be meaningful at function application, this is equivalent to

```
function pattern<sub>1</sub> -> \dots function pattern<sub>n</sub> -> expr
```
That is, the fun expression above evaluates to a curried function with *n* arguments: after applying this function *n* times to the values  $v_1 \ldots v_n$ , the values will be matched in parallel against the patterns  $pattern_1 \ldots pattern_n$ . If the matching succeeds, the function returns the value of expr in an environment enriched by the bindings performed during the matchings. If the matching fails, the exception Match\_failure is raised.

#### **Guards in pattern-matchings**

The cases of a pattern matching (in the function, match and try constructs) can include guard expressions, which are arbitrary boolean expressions that must evaluate to true for the match case to be selected. Guards occur just before the -> token and are introduced by the when keyword:

```
function pattern_1 [when cond_1] -> expr_1| . . .
         | pattern<sub>n</sub> [when \text{cond}_n] -> \exp r_n
```
Matching proceeds as described before, except that if the value matches some pattern pattern*<sup>i</sup>* which has a guard  $cond<sub>i</sub>$ , then the expression  $cond<sub>i</sub>$  is evaluated (in an environment enriched by the bindings performed during matching). If cond*<sup>i</sup>* evaluates to true, then expr*<sup>i</sup>* is evaluated and its value returned as the result of the matching, as usual. But if cond*<sup>i</sup>* evaluates to false, the matching is resumed against the patterns following pattern*<sup>i</sup>* .

#### **Local definitions**

The let and let rec constructs bind value names locally. The construct

let  $pattern_1 = expr_1$  and  $\ldots$  and  $pattern_n = expr_n$  in expr

evaluates  $\exp r_1 \dots \exp r_n$  in some unspecified order and matches their values against the patterns  $pattern_1 \ldots pattern_n$ . If the matchings succeed, expr is evaluated in the environment enriched by the bindings performed during matching, and the value of expr is returned as the value of the whole let expression. If one of the matchings fails, the exception Match\_failure is raised.

An alternate syntax is provided to bind variables to functional values: instead of writing

 $\texttt{let }ident = \texttt{fun}~parameter_1 \dots parameter_m \rightarrow expr$ 

in a let expression, one may instead write

 $\text{let } ident \ parameter_1 \dots parameter_m = expr$ 

Recursive definitions of names are introduced by let rec:

let rec pattern<sub>1</sub> =  $\exp r_1$  and  $\ldots$  and pattern<sub>n</sub> =  $\exp r_n$  in  $\exp r$ 

The only difference with the let construct described above is that the bindings of names to values performed by the pattern-matching are considered already performed when the expressions  $\exp_{1}$ to  $\exp r_n$  are evaluated. That is, the expressions  $\exp r_1$  to  $\exp r_n$  can reference identifiers that are bound by one of the patterns  $pattern_1, \ldots, pattern_n$ , and expect them to have the same value as in expr, the body of the let rec construct.

The recursive definition is guaranteed to behave as described above if the expressions  $\exp r_1$  to  $\exp r_n$  are function definitions (fun ... or function ...), and the patterns pattern<sub>1</sub>... pattern<sub>n</sub> are just value names, as in:

let rec  $name_1 = fun...$  and  $...$  and  $name_n = fun...$  in  $expr$ 

This defines  $name_1 \dots name_n$  as mutually recursive functions local to expr.

The behavior of other forms of let rec definitions is implementation-dependent. The current implementation also supports a certain class of recursive definitions of non-functional values, as explained in section [8.1.](#page-168-0)

#### **7.7.3 Explicit polymorphic type annotations**

(Introduced in OCaml 3.12)

Polymorphic type annotations in let-definitions behave in a way similar to polymorphic methods:

let pattern<sub>1</sub> : 
$$
typ_1 \ldots typ_n
$$
 . type  
expr = expr

These annotations explicitly require the defined value to be polymorphic, and allow one to use this polymorphism in recursive occurrences (when using let rec). Note however that this is a normal polymorphic type, unifiable with any instance of itself.

It is possible to define local exceptions in expressions: let exception constr-decl in expr . The syntactic scope of the exception constructor is the inner expression, but nothing prevents exception values created with this constructor from escaping this scope. Two executions of the definition above result in two incompatible exception constructors (as for any exception definition). For instance, the following assertion is true:

let gen () = let exception A in A let () =  $assert(gen$  () <> gen ())

#### **7.7.4 Control structures**

#### **Sequence**

The expression  $\exp r_1$ ;  $\exp r_2$  evaluates  $\exp r_1$  first, then  $\exp r_2$ , and returns the value of  $\exp r_2$ .

#### **Conditional**

The expression if  $\exp r_1$  then  $\exp r_2$  else  $\exp r_3$  evaluates to the value of  $\exp r_2$  if  $\exp r_1$  evaluates to the boolean  $true$ , and to the value of  $expr_3$  if  $expr_1$  evaluates to the boolean false.

The else  $\exp r_3$  part can be omitted, in which case it defaults to else ().

#### **Case expression**

The expression

match expr with  $pattern_1 \rightarrow expr_1$ | *. . .* |  $pattern_n \rightarrow expr_n$ 

matches the value of expr against the patterns pattern<sub>1</sub> to pattern<sub>n</sub>. If the matching against pattern*<sup>i</sup>* succeeds, the associated expression expr*<sup>i</sup>* is evaluated, and its value becomes the value of the whole match expression. The evaluation of  $\exp r_i$  takes place in an environment enriched by the bindings performed during matching. If several patterns match the value of expr, the one that occurs first in the match expression is selected. If none of the patterns match the value of expr, the exception Match\_failure is raised.

#### **Boolean operators**

The expression  $\exp r_1$  &  $\exp r_2$  evaluates to true if both  $\exp r_1$  and  $\exp r_2$  evaluate to true; otherwise, it evaluates to  $false$ . The first component,  $expr_1$ , is evaluated first. The second component,  $\exp r_2$ , is not evaluated if the first component evaluates to false. Hence, the expression  $\exp r_1$  &  $\exp r_2$  behaves exactly as

if  $expr_1$  then  $expr_2$  else false.

The expression  $\exp r_1$  ||  $\exp r_2$  evaluates to true if one of the expressions  $\exp r_1$  and  $\exp r_2$ evaluates to  $true$ ; otherwise, it evaluates to  $false$ . The first component,  $expr_1$ , is evaluated first. The second component,  $expr_2$ , is not evaluated if the first component evaluates to  $true$ . Hence, the expression  $\exp r_1$  ||  $\exp r_2$  behaves exactly as

# if  $\exp\!r_1$  then true else  $\exp\!r_2$ .

The boolean operators & and or are deprecated synonyms for (respectively) && and ||.

#### **Loops**

The expression while  $expr_1$  do  $expr_2$  done repeatedly evaluates  $expr_2$  while  $expr_1$  evaluates to true. The loop condition  $\exp r_1$  is evaluated and tested at the beginning of each iteration. The whole while  $\dots$  done expression evaluates to the unit value ().

The expression for name =  $\exp r_1$  to  $\exp r_2$  do  $\exp r_3$  done first evaluates the expressions  $\exp r_1$ and  $\exp r_2$  (the boundaries) into integer values *n* and *p*. Then, the loop body  $\exp r_3$  is repeatedly evaluated in an environment where name is successively bound to the values  $n, n+1, \ldots, p-1$ , *p*. The loop body is never evaluated if  $n > p$ .

The expression for name =  $\exp r_1$  downto  $\exp r_2$  do  $\exp r_3$  done evaluates similarly, except that name is successively bound to the values  $n, n-1, \ldots, p+1, p$ . The loop body is never evaluated if *n < p*.

In both cases, the whole for expression evaluates to the unit value ().

#### **Exception handling**

The expression

$$
\begin{array}{ccc}\n\text{try} & \text{expr} \\
\text{with pattern}_1 & \rightarrow & \text{expr}_1 \\
| & \dots \\
| & \text{pattern}_n & \rightarrow & \text{expr}_n\n\end{array}
$$

evaluates the expression expr and returns its value if the evaluation of expr does not raise any exception. If the evaluation of expr raises an exception, the exception value is matched against the patterns pattern<sub>1</sub> to pattern<sub>n</sub>. If the matching against pattern<sub>i</sub> succeeds, the associated expression expr*<sup>i</sup>* is evaluated, and its value becomes the value of the whole try expression. The evaluation of expr*<sup>i</sup>* takes place in an environment enriched by the bindings performed during matching. If several patterns match the value of expr, the one that occurs first in the try expression is selected. If none of the patterns matches the value of expr, the exception value is raised again, thereby transparently "passing through" the try construct.

#### **7.7.5 Operations on data structures**

#### **Products**

The expression  $\exp r_1$ ,  $\ldots$ ,  $\exp r_n$  evaluates to the *n*-tuple of the values of expressions  $\exp r_1$  to  $\mathit{expr}_n.$  The evaluation order of the subexpressions is not specified.

#### **Variants**

The expression constr expr evaluates to the unary variant value whose constructor is constr, and whose argument is the value of expr. Similarly, the expression constr ( $\exp_{1}$ , ...,  $\exp_{n}$ ) evaluates to the n-ary variant value whose constructor is constr and whose arguments are the values of  $expr_1, \ldots, expr_n$ .
For lists, some syntactic sugar is provided. The expression  $\exp r_1$  ::  $\exp r_2$  stands for the constructor (:: ) applied to the arguments ( $\exp r_1$ ,  $\exp r_2$ ), and therefore evaluates to the list whose head is the value of  $\exp r_1$  and whose tail is the value of  $\exp r_2$ . The expression  $[ \exp r_1; \ldots; \exp r_n ]$ is equivalent to  $\exp r_1 : \ldots : \exp r_n : \Box$ , and therefore evaluates to the list whose elements are the values of  $\exp r_1$  to  $\exp r_n$ .

### **Polymorphic variants**

The expression  $\cdot$  tag-name expr evaluates to the polymorphic variant value whose tag is tag-name, and whose argument is the value of expr.

### **Records**

The expression {  $field_1$   $[= \exp r_1]$  ;  $\ldots$ ;  $field_n$   $[= \exp r_n]$ } evaluates to the record value  ${field_1 = v_1; \ldots; field_n = v_n}$  where  $v_i$  is the value of  $expr_i$  for  $i = 1, \ldots, n$ . A single identifier field<sub>k</sub> stands for field<sub>k</sub> = field<sub>k</sub>, and a qualified identifier module-path . field<sub>k</sub> stands for module-path. field<sub>k</sub> = field<sub>k</sub>. The fields field<sub>1</sub> to field<sub>n</sub> must all belong to the same record type; each field of this record type must appear exactly once in the record expression, though they can appear in any order. The order in which  $\exp r_1$  to  $\exp r_n$ are evaluated is not specified. Optional type constraints can be added after each field { field<sub>1</sub> : typexpr<sub>1</sub> = expr<sub>1</sub> ; ...; field<sub>n</sub> : typexpr<sub>n</sub> = expr<sub>n</sub> } to force the type of field<sub>k</sub> to be compatible with typexpr*<sup>k</sup>* .

The expression {  $expr$  with  $field_1$   $[= expr_1]$  ; ...;  $field_n$   $[= expr_n]$  } builds a fresh record with fields  $field_1 \ldots field_n$  equal to  $expr_1 \ldots expr_n$ , and all other fields having the same value as in the record expr. In other terms, it returns a shallow copy of the record expr, except for the fields  $field_1 \ldots field_n$ , which are initialized to  $expr_1 \ldots expr_n$ . As previously, single identifier field<sub>k</sub> stands for field<sub>k</sub> = field<sub>k</sub>, a qualified identifier module-path. field<sub>k</sub> stands for module-path.  $\text{field}_k = \text{field}_k$  and it is possible to add an optional type constraint on each field being updated with {  $\exp\{\text{with field}_1 : \text{typexpr}_1 = \exp\{r_1\}; \dots; \text{field}_n : \text{typexpr}_n = \exp\{r_n\}.$ 

The expression  $\mathit{expr}_1$  . field evaluates  $\mathit{expr}_1$  to a record value, and returns the value associated to field in this record value.

The expression  $\exp r_1$ . field  $\leftarrow \exp r_2$  evaluates  $\exp r_1$  to a record value, which is then modified in-place by replacing the value associated to field in this record by the value of  $\exp r_2$ . This operation is permitted only if field has been declared mutable in the definition of the record type. The whole expression  $\exp r_1$ . field  $\leftarrow \exp r_2$  evaluates to the unit value ().

### **Arrays**

The expression  $[ \ ] \ expr_1 ; \ldots ; \ expr_n ]$  evaluates to a *n*-element array, whose elements are initialized with the values of  $\exp r_1$  to  $\exp r_n$  respectively. The order in which these expressions are evaluated is unspecified.

The expression  $\exp r_1$  . ( $\exp r_2$ ) returns the value of element number  $\exp r_2$  in the array denoted by  $\exp r_1$ . The first element has number 0; the last element has number  $n-1$ , where *n* is the size of the array. The exception Invalid\_argument is raised if the access is out of bounds.

The expression  $\exp r_1$ . ( $\exp r_2$ ) <-  $\exp r_3$  modifies in-place the array denoted by  $\exp r_1$ , replacing element number  $\exp r_2$  by the value of  $\exp r_3$ . The exception Invalid\_argument is raised if the access is out of bounds. The value of the whole expression is ().

### **Strings**

The expression  $\exp r_1$ . [ $\exp r_2$ ] returns the value of character number  $\exp r_2$  in the string denoted by  $\exp r_1$ . The first character has number 0; the last character has number  $n-1$ , where *n* is the length of the string. The exception Invalid\_argument is raised if the access is out of bounds.

The expression  $\exp r_1$ . [  $\exp r_2$  ] <-  $\exp r_3$  modifies in-place the string denoted by  $\exp r_1$ , replacing character number  $\exp r_2$  by the value of  $\exp r_3$ . The exception Invalid\_argument is raised if the access is out of bounds. The value of the whole expression is ().

**Note:** this possibility is offered only for backward compatibility with older versions of OCaml and will be removed in a future version. New code should use byte sequences and the Bytes.set function.

### **7.7.6 Operators**

Symbols from the class infix-symbol, as well as the keywords  $*, +, -, -, =, !=, <, >, or, []$ ,  $k, k, k$ , :=, mod, land, lor, lxor, lsl, lsr, and asr can appear in infix position (between two expressions). Symbols from the class *prefix-symbol*, as well as the keywords - and -. can appear in prefix position (in front of an expression).

Infix and prefix symbols do not have a fixed meaning: they are simply interpreted as applications of functions bound to the names corresponding to the symbols. The expression prefix-symbol expr is interpreted as the application ( prefix-symbol ) expr. Similarly, the expression  $\exp r_1$  infix-symbol  $\exp r_2$  is interpreted as the application (infix-symbol)  $\exp r_1 \exp r_2$ .

The table below lists the symbols defined in the initial environment and their initial meaning. (See the description of the core library module Stdlib in chapter [25](#page-422-0) for more details). Their meaning may be changed at any time using  $\text{let } (infix-op)$  name<sub>1</sub> name<sub>2</sub> =  $\dots$ 

Note: the operators  $\& k$ ,  $||$ , and  $\sim$  are handled specially and it is not advisable to change their meaning.

The keywords - and -. can appear both as infix and prefix operators. When they appear as prefix operators, they are interpreted respectively as the functions  $(\sim)$  and  $(\sim)$ .

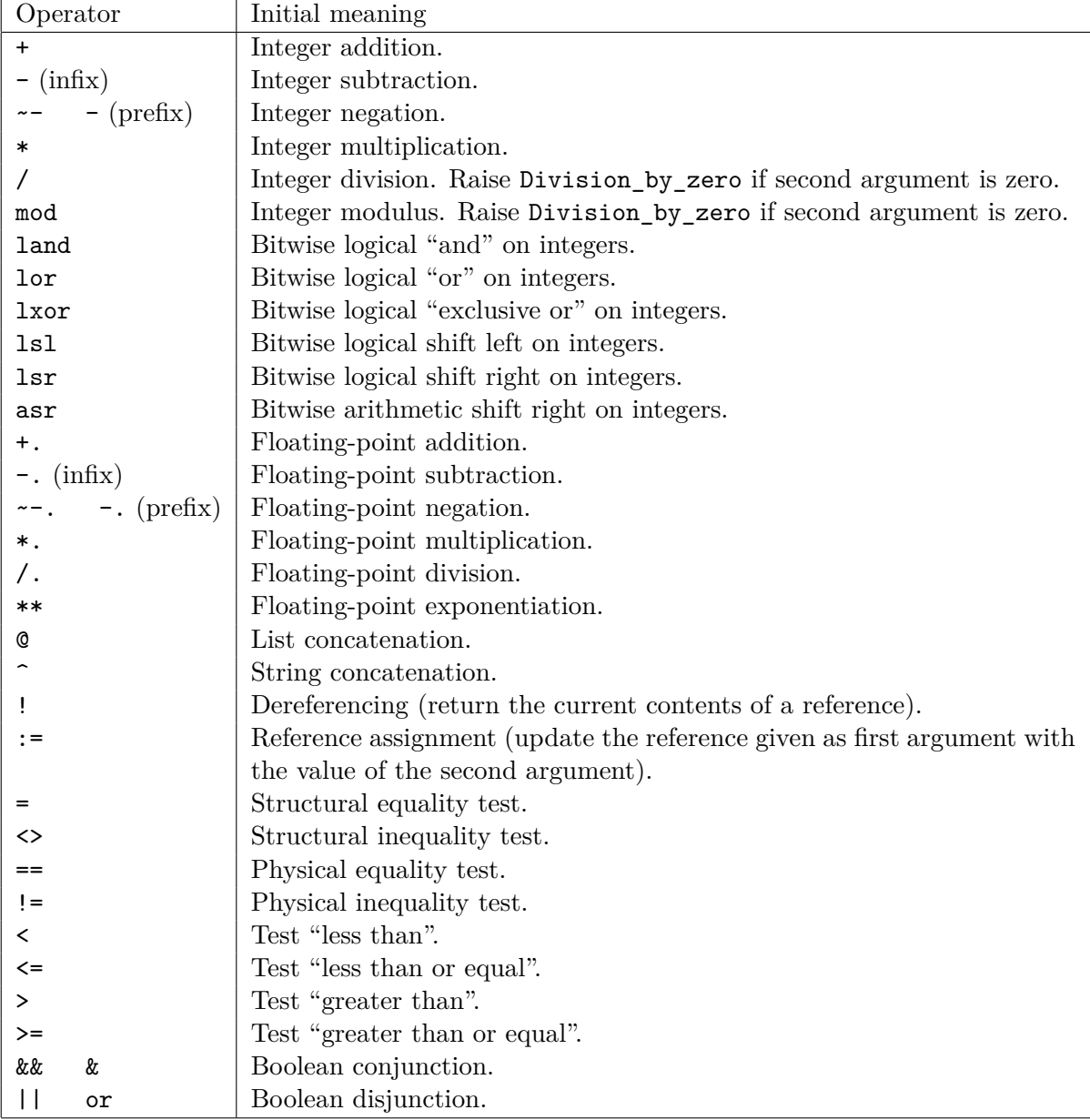

# **7.7.7 Objects**

# **Object creation**

When class-path evaluates to a class body, new class-path evaluates to a new object containing the instance variables and methods of this class.

When *class-path* evaluates to a class function, new *class-path* evaluates to a function expecting the same number of arguments and returning a new object of this class.

### **Immediate object creation**

Creating directly an object through the object class-body end construct is operationally equivalent to defining locally a class class-name = object class-body end —see sections [7.9.2](#page-156-0) and following for the syntax of class-body— and immediately creating a single object from it by new class-name.

The typing of immediate objects is slightly different from explicitly defining a class in two respects. First, the inferred object type may contain free type variables. Second, since the class body of an immediate object will never be extended, its self type can be unified with a closed object type.

# **Method invocation**

The expression expr # method-name invokes the method method-name of the object denoted by expr.

If method-name is a polymorphic method, its type should be known at the invocation site. This is true for instance if expr is the name of a fresh object (let ident  $=$  new class-path...) or if there is a type constraint. Principality of the derivation can be checked in the -principal mode.

# **Accessing and modifying instance variables**

The instance variables of a class are visible only in the body of the methods defined in the same class or a class that inherits from the class defining the instance variables. The expression inst-var-name evaluates to the value of the given instance variable. The expression inst-var-name  $\leq$  expr assigns the value of expr to the instance variable inst-var-name, which must be mutable. The whole expression inst-var-name  $\leq$  expr evaluates to ().

# **Object duplication**

An object can be duplicated using the library function  $0 \circ \text{copy}$  (see module  $0 \circ [26.32]$  $0 \circ [26.32]$ ). Inside a method, the expression  $\{\langle \cdot | \text{inst-var-name} \mid = \exp \mid \}$ ; inst-var-name  $\{| \cdot | \geq \}$  returns a copy of self with the given instance variables replaced by the values of the associated expressions. A single instance variable name id stands for  $id = id$ . Other instance variables have the same value in the returned object as in self.

### <span id="page-147-0"></span>**7.7.8 Coercions**

Expressions whose type contains object or polymorphic variant types can be explicitly coerced (weakened) to a supertype. The expression ( expr :> typexpr ) coerces the expression expr to type typexpr. The expression (  $expr : typexpr_1 : typexpr_2$  ) coerces the expression expr from type  $type\, xpr_1$  to type  $type\, xpr_2$ .

The former operator will sometimes fail to coerce an expression expr from a type  $typ_1$  to a type  $typ_2$  even if type  $typ_1$  is a subtype of type  $typ_2$ : in the current implementation it only expands two levels of type abbreviations containing objects and/or polymorphic variants, keeping only recursion when it is explicit in the class type (for objects). As an exception to the above algorithm, if both the inferred type of expr and typ are ground (*i.e.* do not contain type variables), the former operator behaves as the latter one, taking the inferred type of  $\exp r$  as  $\sup_1$ . In case of failure with the former operator, the latter one should be used.

It is only possible to coerce an expression expr from type  $typ_1$  to type  $typ_2$ , if the type of expr is an instance of  $typ_1$  (like for a type annotation), and  $typ_1$  is a subtype of  $typ_2$ . The type of the coerced expression is an instance of  $typ_2$ . If the types contain variables, they may be instantiated by the subtyping algorithm, but this is only done after determining whether  $typ<sub>1</sub>$  is a potential subtype of  $typ_2$ . This means that typing may fail during this latter unification step, even if some instance of  $typ_1$  is a subtype of some instance of  $typ_2$ . In the following paragraphs we describe the subtyping relation used.

### **Object types**

A fixed object type admits as subtype any object type that includes all its methods. The types of the methods shall be subtypes of those in the supertype. Namely,

$$
\langle met_1 : typ_1 ; \ldots ; met_n : typ_n \rangle
$$

is a supertype of

 $\leq$  met<sub>1</sub> : typ'<sub>1</sub>; ... ; met<sub>n</sub> : typ'<sub>n</sub>; met<sub>n+1</sub>: typ'<sub>n+1</sub>; ... ; met<sub>n+m</sub>: typ'<sub>n+m</sub> [; ..] >

which may contain an ellipsis .. if every  $typ_i$  is a supertype of the corresponding  $typ_i'$ .

A monomorphic method type can be a supertype of a polymorphic method type. Namely, if typ is an instance of typ', then ' $a_1 \ldots$ ' $a_n$ . typ' is a subtype of typ.

Inside a class definition, newly defined types are not available for subtyping, as the type abbreviations are not yet completely defined. There is an exception for coercing self to the (exact) type of its class: this is allowed if the type of self does not appear in a contravariant position in the class type, *i.e.* if there are no binary methods.

### **Polymorphic variant types**

A polymorphic variant type  $typ$  is a subtype of another polymorphic variant type  $typ'$  if the upper bound of typ (*i.e.* the maximum set of constructors that may appear in an instance of typ) is included in the lower bound of  $typ'$ , and the types of arguments for the constructors of typ are subtypes of those in  $typ'$ . Namely,

 $\left[\begin{array}{ccc} \left[\begin{array}{ccc} \left[\begin$ 

which may be a shrinkable type, is a subtype of

$$
[S] \cdot C_1 \text{ of } typ'_1 | \ldots | \cdot C_n \text{ of } typ'_n | \cdot C_{n+1} \text{ of } typ'_{n+1} | \ldots | \cdot C_{n+m} \text{ of } typ'_{n+m}
$$

which may be an extensible type, if every  $typ<sub>i</sub>$  is a subtype of  $typ'<sub>i</sub>$ .

### **Variance**

Other types do not introduce new subtyping, but they may propagate the subtyping of their arguments. For instance,  $typ_1 * typ_2$  is a subtype of  $typ'_1 * typ'_2$  when  $typ_1$  and  $typ_2$  are respectively subtypes of  $typ'_1$  and  $typ'_2$ . For function types, the relation is more subtle:  $typ_1 \rightarrow typ_2$  is a subtype of  $typ'_1 \rightarrow typ'_2$  if  $typ_1$  is a supertype of  $typ'_1$  and  $typ_2$  is a subtype of  $typ'_2$ . For this reason, function types are covariant in their second argument (like tuples), but contravariant in their first argument.

Mutable types, like array or ref are neither covariant nor contravariant, they are nonvariant, that is they do not propagate subtyping.

For user-defined types, the variance is automatically inferred: a parameter is covariant if it has only covariant occurrences, contravariant if it has only contravariant occurrences, variance-free if it has no occurrences, and nonvariant otherwise. A variance-free parameter may change freely through subtyping, it does not have to be a subtype or a supertype. For abstract and private types, the variance must be given explicitly (see section [7.8.1\)](#page-150-0), otherwise the default is nonvariant. This is also the case for constrained arguments in type definitions.

### **7.7.9 Other**

#### **Assertion checking**

OCaml supports the assert construct to check debugging assertions. The expression assert expr evaluates the expression expr and returns () if expr evaluates to true. If it evaluates to false the exception Assert failure is raised with the source file name and the location of expr as arguments. Assertion checking can be turned off with the -noassert compiler option. In this case, expr is not evaluated at all.

As a special case, assert<sub>u</sub>false is reduced to raise (Assert\_failure ...), which gives it a polymorphic type. This means that it can be used in place of any expression (for example as a branch of any pattern-matching). It also means that the  $\text{assert}_\text{u}$ false "assertions" cannot be turned off by the -noassert option.

#### **Lazy expressions**

The expression lazy expr returns a value *v* of type Lazy.t that encapsulates the computation of expr. The argument expr is not evaluated at this point in the program. Instead, its evaluation will be performed the first time the function Lazy.force is applied to the value *v*, returning the actual value of expr. Subsequent applications of Lazy.force to *v* do not evaluate expr again. Applications of Lazy.force may be implicit through pattern matching (see [7.6.1\)](#page-134-0).

### **Local modules**

The expression let module module-name = module-expr in expr locally binds the module expression module-expr to the identifier module-name during the evaluation of the expression expr. It then returns the value of expr. For example:

```
let remove_duplicates comparison_fun string_list =
  let module StringSet =
     Set.Make(struct type t = string
                     let compare = comparison_fun end) in
  StringSet.elements
     (List.fold_right StringSet.add string_list StringSet.empty)
val remove_duplicates :
  (string -> string -> int) -> string list -> string list = <fun>
```
### **Local opens**

The expressions let open module-path in expr and module-path . (expr) are strictly equivalent. These constructions locally open the module referred to by the module path module-path in the respective scope of the expression expr.

When the body of a local open expression is delimited by [ ], [| |], or  $\{ \}$ , the parentheses can be omitted. For expression, parentheses can also be omitted for  $\{\langle \rangle\}$ . For example, module-path .[ expr ] is equivalent to module-path .([ expr ]), and module-path .[| expr |] is equivalent to module-path .([| expr |]).

# **7.8 Type and exception definitions**

### <span id="page-150-0"></span>**7.8.1 Type definitions**

Type definitions bind type constructors to data types: either variant types, record types, type abbreviations, or abstract data types. They also bind the value constructors and record fields associated with the definition.

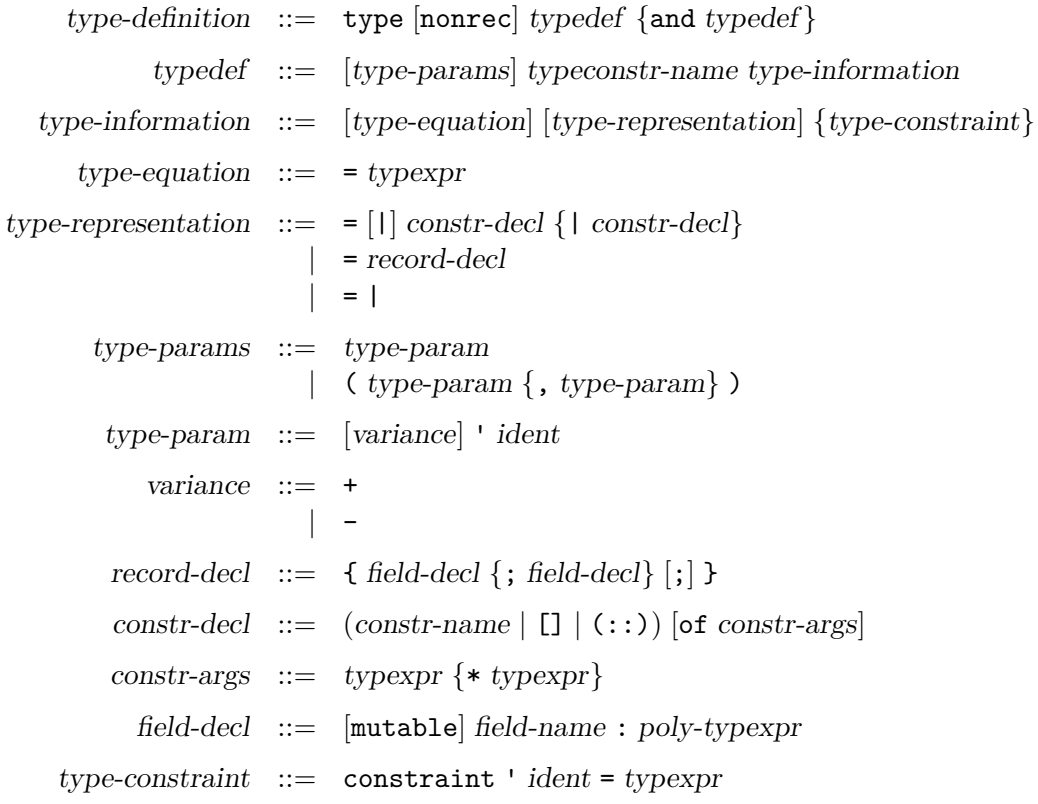

See also the following language extensions: [private types,](#page-171-0) [generalized algebraic datatypes,](#page-181-0) [at](#page-187-0)[tributes,](#page-187-0) [extension nodes,](#page-195-0) [extensible variant types](#page-197-0) and [inline records.](#page-200-0)

Type definitions are introduced by the type keyword, and consist in one or several simple definitions, possibly mutually recursive, separated by the and keyword. Each simple definition defines one type constructor.

A simple definition consists in a lowercase identifier, possibly preceded by one or several type parameters, and followed by an optional type equation, then an optional type representation, and then a constraint clause. The identifier is the name of the type constructor being defined.

In the right-hand side of type definitions, references to one of the type constructor name being defined are considered as recursive, unless type is followed by nonrec. The nonrec keyword was introduced in OCaml 4.02.2.

The optional type parameters are either one type variable ' ident, for type constructors with one parameter, or a list of type variables  $($  '  $ident_1, \ldots,$  '  $ident_n$  ), for type constructors with several parameters. Each type parameter may be prefixed by a variance constraint + (resp. -) indicating that the parameter is covariant (resp. contravariant). These type parameters can appear in the type expressions of the right-hand side of the definition, optionally restricted by a variance constraint ; *i.e.* a covariant parameter may only appear on the right side of a functional arrow (more precisely, follow the left branch of an even number of arrows), and a contravariant parameter only the left side (left branch of an odd number of arrows). If the type has a representation or an equation, and the parameter is free (*i.e.* not bound via a type constraint to a constructed type), its variance constraint is checked but subtyping *etc.* will use the inferred variance of the parameter, which may be less restrictive; otherwise (*i.e.* for abstract types or non-free parameters), the variance must be given explicitly, and the parameter is invariant if no variance is given.

The optional type equation = typexpr makes the defined type equivalent to the type expression typexpr: one can be substituted for the other during typing. If no type equation is given, a new type is generated: the defined type is incompatible with any other type.

The optional type representation describes the data structure representing the defined type, by giving the list of associated constructors (if it is a variant type) or associated fields (if it is a record type). If no type representation is given, nothing is assumed on the structure of the type besides what is stated in the optional type equation.

The type representation  $= \lfloor | \cdot | \cdot | \cdot | \cdot \rfloor$  constr-decl  $\{ | \cdot | \cdot | \cdot | \cdot | \cdot | \cdot | \cdot | \cdot \}$  describes a variant type. The constructor declarations constr-decl<sub>1</sub>, ..., constr-decl<sub>n</sub> describe the constructors associated to this variant type. The constructor declaration constr-name of typexpr<sub>1</sub>  $\dots$  \* typexpr<sub>n</sub> declares the name constr-name as a non-constant constructor, whose arguments have types  $\text{typexpr}_1 \dots \text{typexpr}_n$ . The constructor declaration constr-name declares the name constr-name as a constant constructor. Constructor names must be capitalized.

The type representation = { field-decl {; field-decl { [; ] } describes a record type. The field declarations field-decl<sub>1</sub>,..., field-decl<sub>n</sub> describe the fields associated to this record type. The field declaration field-name : poly-typexpr declares field-name as a field whose argument has type poly-typexpr. The field declaration mutable field-name : poly-typexpr behaves similarly; in addition, it allows physical modification of this field. Immutable fields are covariant, mutable fields are non-variant. Both mutable and immutable fields may have explicitly polymorphic types. The polymorphism of the contents is statically checked whenever a record value is created or modified. Extracted values may have their types instantiated.

The two components of a type definition, the optional equation and the optional representation, can be combined independently, giving rise to four typical situations:

#### **Abstract type: no equation, no representation.**

When appearing in a module signature, this definition specifies nothing on the type constructor, besides its number of parameters: its representation is hidden and it is assumed incompatible with any other type.

#### **Type abbreviation: an equation, no representation.**

This defines the type constructor as an abbreviation for the type expression on the right of the = sign.

### **New variant type or record type: no equation, a representation.**

This generates a new type constructor and defines associated constructors or fields, through which values of that type can be directly built or inspected.

# **Re-exported variant type or record type: an equation, a representation.**

In this case, the type constructor is defined as an abbreviation for the type expression given in the equation, but in addition the constructors or fields given in the representation remain attached to the defined type constructor. The type expression in the equation part must agree with the representation: it must be of the same kind (record or variant) and have exactly the same constructors or fields, in the same order, with the same arguments. Moreover, the new type constructor must have the same arity and the same type constraints as the original type constructor.

The type variables appearing as type parameters can optionally be prefixed by  $+$  or  $-$  to indicate that the type constructor is covariant or contravariant with respect to this parameter. This variance information is used to decide subtyping relations when checking the validity of :> coercions (see section [7.7.8\)](#page-147-0).

For instance, type +'a t declares t as an abstract type that is covariant in its parameter; this means that if the type  $\tau$  is a subtype of the type  $\sigma$ , then  $\tau$  **t** is a subtype of  $\sigma$  **t**. Similarly, type -'a t declares that the abstract type t is contravariant in its parameter: if *τ* is a subtype of *σ*, then *σ* t is a subtype of  $\tau$  t. If no + or - variance annotation is given, the type constructor is assumed non-variant in the corresponding parameter. For instance, the abstract type declaration type 'a t means that  $\tau$  t is neither a subtype nor a supertype of  $\sigma$  t if  $\tau$  is subtype of  $\sigma$ .

The variance indicated by the + and - annotations on parameters is enforced only for abstract and private types, or when there are type constraints. Otherwise, for abbreviations, variant and record types without type constraints, the variance properties of the type constructor are inferred from its definition, and the variance annotations are only checked for conformance with the definition.

The construct constraint ' ident = typexpr allows the specification of type parameters. Any actual type argument corresponding to the type parameter ident has to be an instance of typexpr (more precisely, ident and typexpr are unified). Type variables of typexpr can appear in the type equation and the type declaration.

# **7.8.2 Exception definitions**

exception-definition ::= exception constr-decl | exception constr-name = constr

Exception definitions add new constructors to the built-in variant type exn of exception values. The constructors are declared as for a definition of a variant type.

The form exception constr-decl generates a new exception, distinct from all other exceptions in the system. The form exception constr-name = constr gives an alternate name to an existing exception.

# **7.9 Classes**

Classes are defined using a small language, similar to the module language.

# **7.9.1 Class types**

Class types are the class-level equivalent of type expressions: they specify the general shape and type properties of classes.

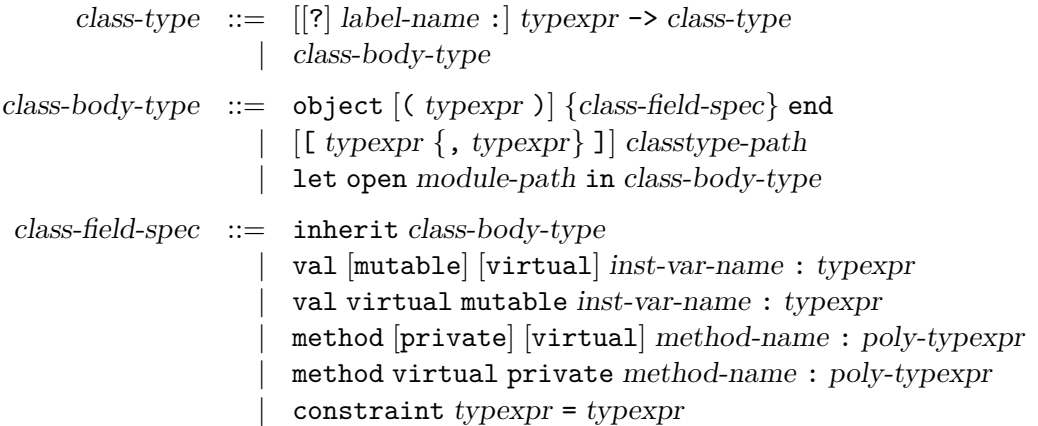

See also the following language extensions: [attributes](#page-187-0) and [extension nodes.](#page-195-0)

# **Simple class expressions**

The expression classtype-path is equivalent to the class type bound to the name classtype-path. Similarly, the expression  $\lbrack \text{ types}pr_1, \ldots \text{ types}pr_n \rbrack$  classtype-path is equivalent to the parametric class type bound to the name classtype-path, in which type parameters have been instantiated to respectively  $typexpr_1, \ldots typexpr_n$ .

# **Class function type**

The class type expression typexpr  $\rightarrow$  class-type is the type of class functions (functions from values to classes) that take as argument a value of type typexpr and return as result a class of type class-type.

# **Class body type**

The class type expression object [( typexpr )] {class-field-spec} end is the type of a class body. It specifies its instance variables and methods. In this type, typexpr is matched against the self type, therefore providing a name for the self type.

A class body will match a class body type if it provides definitions for all the components specified in the class body type, and these definitions meet the type requirements given in the class body type. Furthermore, all methods either virtual or public present in the class body must also be present in the class body type (on the other hand, some instance variables and concrete private methods may be omitted). A virtual method will match a concrete method, which makes it possible to forget its implementation. An immutable instance variable will match a mutable instance variable.

# **Local opens**

Local opens are supported in class types since OCaml 4.06.

# **Inheritance**

The inheritance construct inherit class-body-type provides for inclusion of methods and instance variables from other class types. The instance variable and method types from class-body-type are added into the current class type.

# **Instance variable specification**

A specification of an instance variable is written val [mutable] [virtual] inst-var-name : typexpr, where inst-var-name is the name of the instance variable and typexpr its expected type. The flag mutable indicates whether this instance variable can be physically modified. The flag virtual indicates that this instance variable is not initialized. It can be initialized later through inheritance.

An instance variable specification will hide any previous specification of an instance variable of the same name.

# **Method specification**

The specification of a method is written method [private] method-name : poly-typexpr, where method-name is the name of the method and poly-typexpr its expected type, possibly polymorphic. The flag private indicates that the method cannot be accessed from outside the object.

The polymorphism may be left implicit in public method specifications: any type variable which is not bound to a class parameter and does not appear elsewhere inside the class specification will be assumed to be universal, and made polymorphic in the resulting method type. Writing an explicit polymorphic type will disable this behaviour.

If several specifications are present for the same method, they must have compatible types. Any non-private specification of a method forces it to be public.

# **Virtual method specification**

A virtual method specification is written method [private] virtual method-name : poly-typexpr, where method-name is the name of the method and poly-typexpr its expected type.

### **Constraints on type parameters**

The construct constraint  $typexpr_1 = typexpr_2$  forces the two type expressions to be equal. This is typically used to specify type parameters: in this way, they can be bound to specific type expressions.

# **7.9.2 Class expressions**

Class expressions are the class-level equivalent of value expressions: they evaluate to classes, thus providing implementations for the specifications expressed in class types.

class-expr ::= class-path | [ typexpr {, typexpr} ] class-path | ( class-expr ) | ( class-expr : class-type ) | class-expr {argument} + | fun {parameter} <sup>+</sup> -> class-expr | let [rec] let-binding {and let-binding} in class-expr | object class-body end | let open module-path in class-expr class-field ::= inherit class-expr [as lowercase-ident] | inherit! class-expr [as lowercase-ident] | val [mutable] inst-var-name [: typexpr] = expr | val! [mutable] inst-var-name [: typexpr] = expr | val [mutable] virtual inst-var-name : typexpr | val virtual mutable inst-var-name : typexpr | method [private] method-name {parameter} [: typexpr] = expr | method! [private] method-name {parameter} [: typexpr] = expr | method [private] method-name : poly-typexpr = expr | method! [private] method-name : poly-typexpr = expr | method [private] virtual method-name : poly-typexpr | method virtual private method-name : poly-typexpr | constraint typexpr = typexpr | initializer expr

See also the following language extensions: [locally abstract types,](#page-173-0) [attributes](#page-187-0) and [extension nodes.](#page-195-0)

### **Simple class expressions**

The expression class-path evaluates to the class bound to the name class-path. Similarly, the expression  $\lbrack \text{ typexpr}_1, \ldots \text{ typexpr}_n \rbrack$  class-path evaluates to the parametric class bound to the name class-path, in which type parameters have been instantiated respectively to  $\text{typexpr}_1, \ldots \text{typexpr}_n$ .

The expression ( class-expr ) evaluates to the same module as class-expr.

The expression ( class-expr : class-type ) checks that class-type matches the type of class-expr (that is, that the implementation class-expr meets the type specification class-type). The whole expression evaluates to the same class as class-expr, except that all components not specified in class-type are hidden and can no longer be accessed.

### **Class application**

Class application is denoted by juxtaposition of (possibly labeled) expressions. It denotes the class whose constructor is the first expression applied to the given arguments. The arguments are evaluated as for expression application, but the constructor itself will only be evaluated when objects are created. In particular, side-effects caused by the application of the constructor will only occur at object creation time.

### **Class function**

The expression fun [[?] label-name : pattern  $\rightarrow$  class-expr evaluates to a function from values to classes. When this function is applied to a value *v*, this value is matched against the pattern pattern and the result is the result of the evaluation of class-expr in the extended environment.

Conversion from functions with default values to functions with patterns only works identically for class functions as for normal functions.

The expression

```
fun parameter<sub>1</sub> ... parameter<sub>n</sub> \rightarrow class-expr
```
is a short form for

fun parameter<sub>1</sub> ->  $\dots$  fun parameter<sub>n</sub> -> expr

### **Local definitions**

The let and let rec constructs bind value names locally, as for the core language expressions.

If a local definition occurs at the very beginning of a class definition, it will be evaluated when the class is created (just as if the definition was outside of the class). Otherwise, it will be evaluated when the object constructor is called.

#### **Local opens**

Local opens are supported in class expressions since OCaml 4.06.

### <span id="page-156-0"></span>**Class body**

class-body  $::= \left[$  ( pattern  $\left[ : \text{typexpr} \right]$  )  $\left[$  class-field  $\right]$ 

The expression object class-body end denotes a class body. This is the prototype for an object : it lists the instance variables and methods of an object of this class.

A class body is a class value: it is not evaluated at once. Rather, its components are evaluated each time an object is created.

In a class body, the pattern (  $pattern$  : typexpr]) is matched against self, therefore providing a binding for self and self type. Self can only be used in method and initializers.

Self type cannot be a closed object type, so that the class remains extensible.

Since OCaml 4.01, it is an error if the same method or instance variable name is defined several times in the same class body.

### **Inheritance**

The inheritance construct inherit class-expr allows reusing methods and instance variables from other classes. The class expression class-expr must evaluate to a class body. The instance variables, methods and initializers from this class body are added into the current class. The addition of a method will override any previously defined method of the same name.

An ancestor can be bound by appending as lowercase-ident to the inheritance construct. lowercase-ident is not a true variable and can only be used to select a method, i.e. in an expression lowercase-ident # method-name. This gives access to the method method-name as it was defined in the parent class even if it is redefined in the current class. The scope of this ancestor binding is limited to the current class. The ancestor method may be called from a subclass but only indirectly.

### **Instance variable definition**

The definition val [mutable] inst-var-name = expr adds an instance variable inst-var-name whose initial value is the value of expression expr. The flag mutable allows physical modification of this variable by methods.

An instance variable can only be used in the methods and initializers that follow its definition.

Since version 3.10, redefinitions of a visible instance variable with the same name do not create a new variable, but are merged, using the last value for initialization. They must have identical types and mutability. However, if an instance variable is hidden by omitting it from an interface, it will be kept distinct from other instance variables with the same name.

### **Virtual instance variable definition**

A variable specification is written val [mutable] virtual inst-var-name : typexpr. It specifies whether the variable is modifiable, and gives its type.

Virtual instance variables were added in version 3.10.

### **Method definition**

A method definition is written method method-name = expr. The definition of a method overrides any previous definition of this method. The method will be public (that is, not private) if any of the definition states so.

A private method, method private method-name = expr, is a method that can only be invoked on self (from other methods of the same object, defined in this class or one of its subclasses). This invocation is performed using the expression value-name # method-name, where value-name is directly bound to self at the beginning of the class definition. Private methods do not appear in object types. A method may have both public and private definitions, but as soon as there is a public one, all subsequent definitions will be made public.

Methods may have an explicitly polymorphic type, allowing them to be used polymorphically in programs (even for the same object). The explicit declaration may be done in one of three ways: (1) by giving an explicit polymorphic type in the method definition, immediately after the method name, *i.e.* method [private] method-name : {' ident}<sup>+</sup> . typexpr = expr; (2) by a forward

#### 156

declaration of the explicit polymorphic type through a virtual method definition; (3) by importing such a declaration through inheritance and/or constraining the type of *self*.

Some special expressions are available in method bodies for manipulating instance variables and duplicating self:

> $expr ::=$   $\dots$ | inst-var-name <- expr  $\left| \quad \{\text{&} \{\text{inst-var}\} = \text{expr} \; \{\text{; inst-var}\} = \text{expr} \; \{\text{;}\}$

The expression inst-var-name  $\leq$  expr modifies in-place the current object by replacing the value associated to inst-var-name by the value of expr. Of course, this instance variable must have been declared mutable.

The expression  $\{\leq\text{inst-var}-\text{name}_1 = \text{expr}_1; \ldots; \text{ inst-var}-\text{name}_n = \text{expr}_n \geq \}\)$  evaluates to a copy of the current object in which the values of instance variables  $inst-varname_1, \ldots, inst-varname_n$ have been replaced by the values of the corresponding expressions  $expr_1, \ldots, expr_n$ .

### **Virtual method definition**

A method specification is written method [private] virtual method-name : poly-typexpr. It specifies whether the method is public or private, and gives its type. If the method is intended to be polymorphic, the type must be explicitly polymorphic.

### **Explicit overriding**

Since Ocaml 3.12, the keywords inherit!, val! and method! have the same semantics as inherit, val and method, but they additionally require the definition they introduce to be overriding. Namely, method! requires method-name to be already defined in this class, val! requires inst-var-name to be already defined in this class, and inherit! requires class-expr to override some definitions. If no such overriding occurs, an error is signaled.

As a side-effect, these 3 keywords avoid the warnings 7 (method override) and 13 (instance variable override). Note that warning 7 is disabled by default.

#### **Constraints on type parameters**

The construct constraint  $typexpr_1$  =  $typexpr_2$  forces the two type expressions to be equals. This is typically used to specify type parameters: in that way they can be bound to specific type expressions.

### **Initializers**

A class initializer initializer expr specifies an expression that will be evaluated whenever an object is created from the class, once all its instance variables have been initialized.

## <span id="page-159-2"></span>**7.9.3 Class definitions**

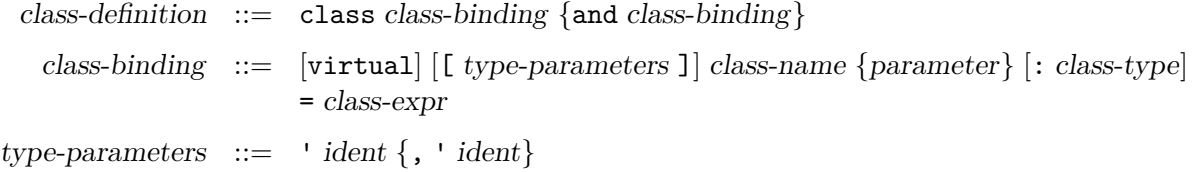

A class definition class class-binding {and class-binding} is recursive. Each class-binding defines a class-name that can be used in the whole expression except for inheritance. It can also be used for inheritance, but only in the definitions that follow its own.

A class binding binds the class name class-name to the value of expression class-expr. It also binds the class type class-name to the type of the class, and defines two type abbreviations : class-name and # class-name. The first one is the type of objects of this class, while the second is more general as it unifies with the type of any object belonging to a subclass (see section [7.4\)](#page-131-0).

### **Virtual class**

A class must be flagged virtual if one of its methods is virtual (that is, appears in the class type, but is not actually defined). Objects cannot be created from a virtual class.

#### **Type parameters**

The class type parameters correspond to the ones of the class type and of the two type abbreviations defined by the class binding. They must be bound to actual types in the class definition using type constraints. So that the abbreviations are well-formed, type variables of the inferred type of the class must either be type parameters or be bound in the constraint clause.

### <span id="page-159-0"></span>**7.9.4 Class specifications**

```
class-specification  ::= \text{class class} - \text{spec} \{ \text{and class} - \text{spec} \}class-spec  ::= \lceil \text{virtual} \rceil [[ type-parameters ]] class-name : class-type
```
This is the counterpart in signatures of class definitions. A class specification matches a class definition if they have the same type parameters and their types match.

# <span id="page-159-1"></span>**7.9.5 Class type definitions**

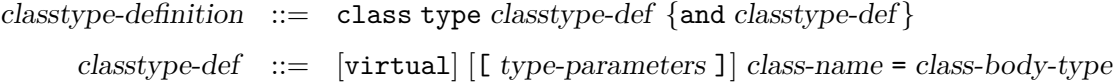

A class type definition class class-name = class-body-type defines an abbreviation class-name for the class body type class-body-type. As for class definitions, two type abbreviations class-name and # class-name are also defined. The definition can be parameterized by some type parameters. If any method in the class type body is virtual, the definition must be flagged virtual.

Two class type definitions match if they have the same type parameters and they expand to matching types.

158

# **7.10 Module types (module specifications)**

Module types are the module-level equivalent of type expressions: they specify the general shape and type properties of modules.

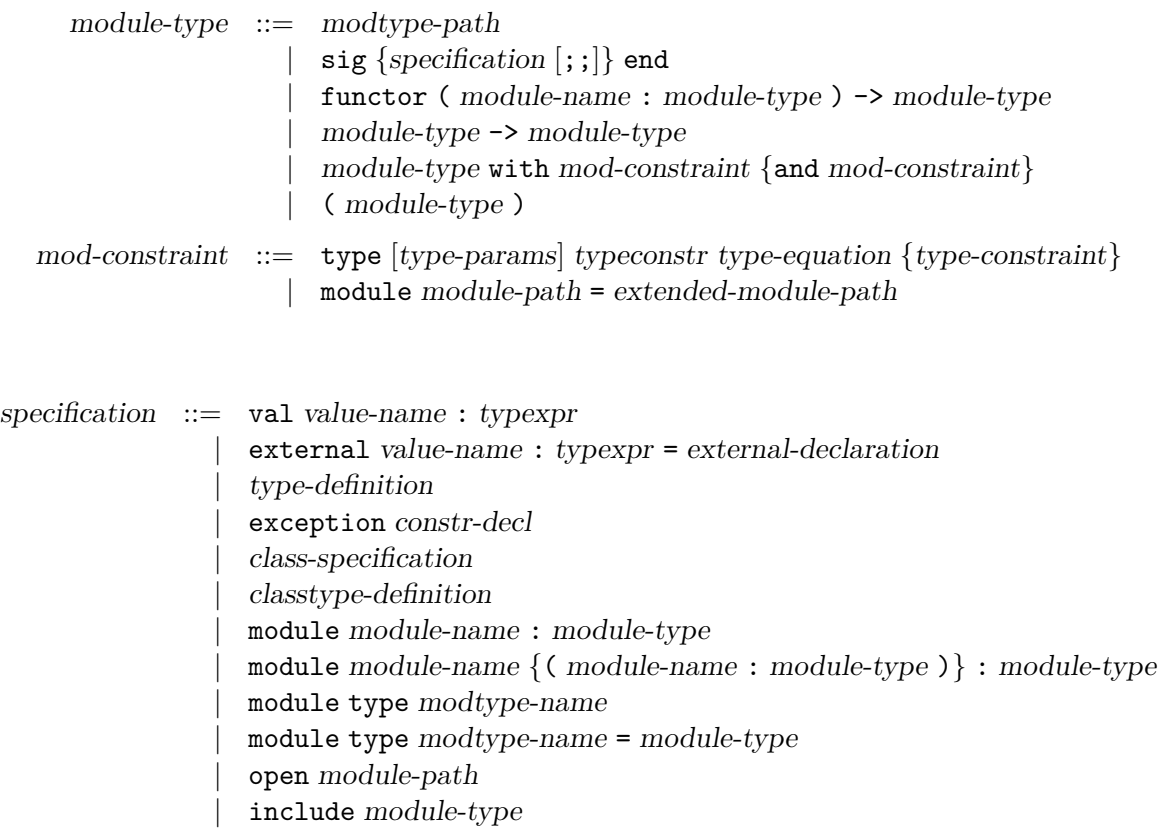

See also the following language extensions: [recovering the type of a module,](#page-177-0) [substitution inside a](#page-178-0) [signature,](#page-178-0) [type-level module aliases,](#page-179-0) [attributes,](#page-187-0) [extension nodes](#page-195-0) and [generative functors.](#page-199-0)

# **7.10.1 Simple module types**

The expression modtype-path is equivalent to the module type bound to the name modtype-path. The expression ( module-type ) denotes the same type as module-type.

# **7.10.2 Signatures**

Signatures are type specifications for structures. Signatures sig *. . .* end are collections of type specifications for value names, type names, exceptions, module names and module type names. A structure will match a signature if the structure provides definitions (implementations) for all the names specified in the signature (and possibly more), and these definitions meet the type requirements given in the signature.

An optional ;; is allowed after each specification in a signature. It serves as a syntactic separator with no semantic meaning.

### **Value specifications**

A specification of a value component in a signature is written val value-name : typexpr, where value-name is the name of the value and typexpr its expected type.

The form external value-name : typexpr = external-declaration is similar, except that it requires in addition the name to be implemented as the external function specified in external-declaration (see chapter [20\)](#page-336-0).

# **Type specifications**

A specification of one or several type components in a signature is written type typedef {and typedef} and consists of a sequence of mutually recursive definitions of type names.

Each type definition in the signature specifies an optional type equation = typexpr and an optional type representation = constr-decl *. . .* or = { field-decl *. . .* }. The implementation of the type name in a matching structure must be compatible with the type expression specified in the equation (if given), and have the specified representation (if given). Conversely, users of that signature will be able to rely on the type equation or type representation, if given. More precisely, we have the following four situations:

### **Abstract type: no equation, no representation.**

Names that are defined as abstract types in a signature can be implemented in a matching structure by any kind of type definition (provided it has the same number of type parameters). The exact implementation of the type will be hidden to the users of the structure. In particular, if the type is implemented as a variant type or record type, the associated constructors and fields will not be accessible to the users; if the type is implemented as an abbreviation, the type equality between the type name and the right-hand side of the abbreviation will be hidden from the users of the structure. Users of the structure consider that type as incompatible with any other type: a fresh type has been generated.

### **Type abbreviation: an equation** = typexpr**, no representation.**

The type name must be implemented by a type compatible with typexpr. All users of the structure know that the type name is compatible with typexpr.

### **New variant type or record type: no equation, a representation.**

The type name must be implemented by a variant type or record type with exactly the constructors or fields specified. All users of the structure have access to the constructors or fields, and can use them to create or inspect values of that type. However, users of the structure consider that type as incompatible with any other type: a fresh type has been generated.

### **Re-exported variant type or record type: an equation, a representation.**

This case combines the previous two: the representation of the type is made visible to all users, and no fresh type is generated.

### **Exception specification**

The specification exception constr-decl in a signature requires the matching structure to provide an exception with the name and arguments specified in the definition, and makes the exception

available to all users of the structure.

### **Class specifications**

A specification of one or several classes in a signature is written class class-spec {and class-spec} and consists of a sequence of mutually recursive definitions of class names.

Class specifications are described more precisely in section [7.9.4.](#page-159-0)

### **Class type specifications**

A specification of one or several classe types in a signature is written class type classtype-def {and classtype-def } and consists of a sequence of mutually recursive definitions of class type names. Class type specifications are described more precisely in section [7.9.5.](#page-159-1)

### **Module specifications**

A specification of a module component in a signature is written module module-name : module-type, where module-name is the name of the module component and module-type its expected type. Modules can be nested arbitrarily; in particular, functors can appear as components of structures and functor types as components of signatures.

For specifying a module component that is a functor, one may write

module module-name ( $name_1 : module-type_1$ )... ( $name_n : module-type_n$ ) : module-type

instead of

module module-name : functor ( name<sub>1</sub> : module-type<sub>1</sub> ) -> ... -> module-type

### **Module type specifications**

A module type component of a signature can be specified either as a manifest module type or as an abstract module type.

An abstract module type specification module type modtype-name allows the name modtype-name to be implemented by any module type in a matching signature, but hides the implementation of the module type to all users of the signature.

A manifest module type specification module type modtype-name = module-type requires the name modtype-name to be implemented by the module type module-type in a matching signature, but makes the equality between modtype-name and module-type apparent to all users of the signature.

# **7.10.3 Opening a module path**

The expression open module-path in a signature does not specify any components. It simply affects the parsing of the following items of the signature, allowing components of the module denoted by module-path to be referred to by their simple names name instead of path accesses module-path. name. The scope of the open stops at the end of the signature expression.

# **7.10.4 Including a signature**

The expression include module-type in a signature performs textual inclusion of the components of the signature denoted by module-type. It behaves as if the components of the included signature were copied at the location of the include. The module-type argument must refer to a module type that is a signature, not a functor type.

# **7.10.5 Functor types**

The module type expression functor (module-name: module-type<sub>1</sub>)  $\rightarrow$  module-type<sub>2</sub> is the type of functors (functions from modules to modules) that take as argument a module of type module-type<sub>1</sub> and return as result a module of type module-type<sub>2</sub>. The module type module-type<sub>2</sub> can use the name module-name to refer to type components of the actual argument of the functor. If the type module-type<sub>2</sub> does not depend on type components of module-name, the module type expression can be simplified with the alternative short syntax module-type<sub>1</sub>  $\rightarrow$  module-type<sub>2</sub>. No restrictions are placed on the type of the functor argument; in particular, a functor may take another functor as argument ("higher-order" functor).

# **7.10.6 The** with **operator**

Assuming module-type denotes a signature, the expression module-type with mod-constraint {and mod-constraint} denotes the same signature where type equations have been added to some of the type specifications, as described by the constraints following the with keyword. The constraint type  $[type-parameters]$  typeconstr = typexpr adds the type equation = typexpr to the specification of the type component named typeconstr of the constrained signature. The constraint module module-path = extended-module-path adds type equations to all type components of the sub-structure denoted by module-path, making them equivalent to the corresponding type components of the structure denoted by extended-module-path.

For instance, if the module type name S is bound to the signature

sig type t module M: (sig type u end) end

then S with type t=int denotes the signature

sig type t=int module M: (sig type u end) end

and  $S$  with module  $M = N$  denotes the signature

sig type t module M: (sig type u=N.u end) end

A functor taking two arguments of type S that share their t component is written

functor  $(A: S)$   $(B: S with type t = A.t) ...$ 

Constraints are added left to right. After each constraint has been applied, the resulting signature must be a subtype of the signature before the constraint was applied. Thus, the with operator can only add information on the type components of a signature, but never remove information.

# **7.11 Module expressions (module implementations)**

Module expressions are the module-level equivalent of value expressions: they evaluate to modules, thus providing implementations for the specifications expressed in module types.

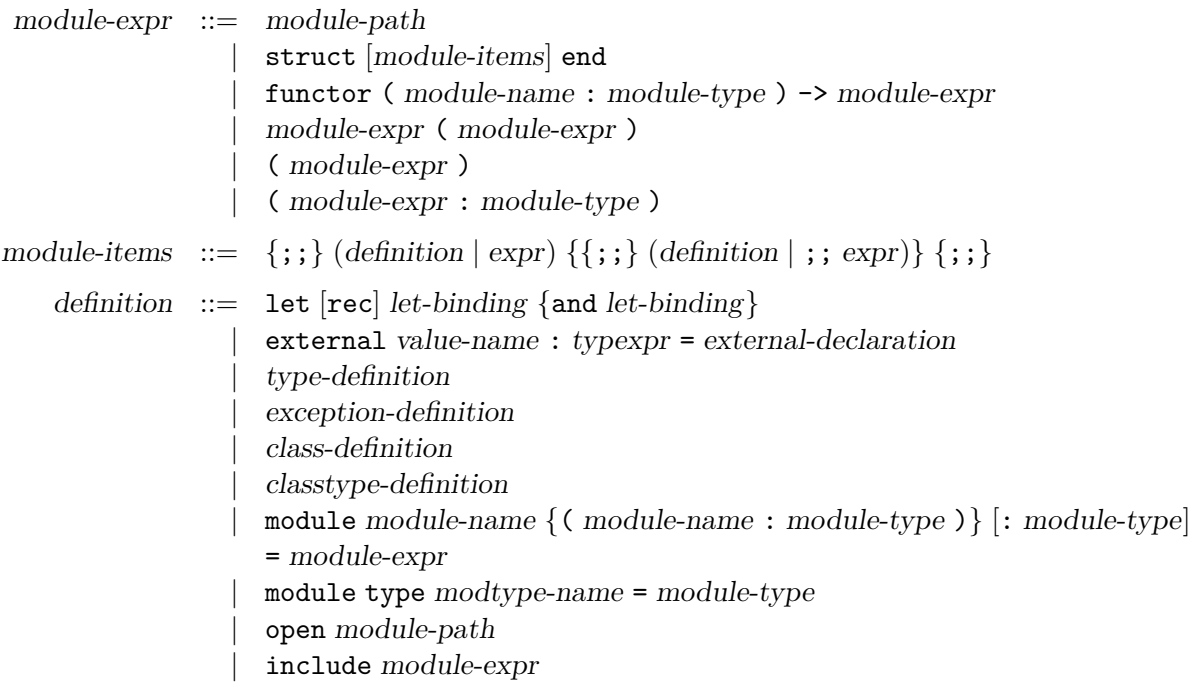

See also the following language extensions: [recursive modules,](#page-169-0) [first-class modules,](#page-175-0) [overriding in](#page-181-1) [open statements,](#page-181-1) [attributes,](#page-187-0) [extension nodes](#page-195-0) and [generative functors.](#page-199-0)

# **7.11.1 Simple module expressions**

The expression module-path evaluates to the module bound to the name module-path.

The expression ( module-expr ) evaluates to the same module as module-expr.

The expression ( module-expr : module-type ) checks that the type of module-expr is a subtype of module-type, that is, that all components specified in module-type are implemented in module-expr, and their implementation meets the requirements given in module-type. In other terms, it checks that the implementation module-expr meets the type specification module-type. The whole expression evaluates to the same module as module-expr, except that all components not specified in module-type are hidden and can no longer be accessed.

### **7.11.2 Structures**

Structures struct... end are collections of definitions for value names, type names, exceptions, module names and module type names. The definitions are evaluated in the order in which they appear in the structure. The scopes of the bindings performed by the definitions extend to the end of the structure. As a consequence, a definition may refer to names bound by earlier definitions in the same structure.

For compatibility with toplevel phrases (chapter [10\)](#page-236-0), optional ;; are allowed after and before each definition in a structure. These ; ; have no semantic meanings. Similarly, an expr preceded by ;; is allowed as a component of a structure. It is equivalent to  $\text{let }$  =  $\text{expr}$ , i.e.  $\text{expr}$  is evaluated for its side-effects but is not bound to any identifier. If expr is the first component of a structure, the preceding ;; can be omitted.

# **Value definitions**

A value definition let [rec] let-binding {and let-binding} bind value names in the same way as a let ... in ... expression (see section [7.7.2\)](#page-141-0). The value names appearing in the left-hand sides of the bindings are bound to the corresponding values in the right-hand sides.

A value definition external value-name : typexpr = external-declaration implements value-name as the external function specified in external-declaration (see chapter [20\)](#page-336-0).

# **Type definitions**

A definition of one or several type components is written type typedef {and typedef} and consists of a sequence of mutually recursive definitions of type names.

# **Exception definitions**

Exceptions are defined with the syntax exception constr-decl or exception constr-name = constr.

## **Class definitions**

A definition of one or several classes is written class class-binding  $\{$  and class-binding  $\}$  and consists of a sequence of mutually recursive definitions of class names. Class definitions are described more precisely in section [7.9.3.](#page-159-2)

### **Class type definitions**

A definition of one or several classes is written class type classtype-def {and classtype-def } and consists of a sequence of mutually recursive definitions of class type names. Class type definitions are described more precisely in section [7.9.5.](#page-159-1)

### **Module definitions**

The basic form for defining a module component is module module-name = module-expr, which evaluates module-expr and binds the result to the name module-name.

One can write

module module-name : module-type = module-expr

instead of

module module-name = ( module-expr : module-type ).

Another derived form is

module module-name (  $name_1 : module-type_1$  )  $\ldots$  (  $name_n : module-type_n$  ) = module-expr

which is equivalent to

module module-name = functor ( $name_1 : module-type_1$ ) ->...-> module-expr

# **Module type definitions**

A definition for a module type is written module type modtype-name = module-type. It binds the name modtype-name to the module type denoted by the expression module-type.

# **Opening a module path**

The expression open module-path in a structure does not define any components nor perform any bindings. It simply affects the parsing of the following items of the structure, allowing components of the module denoted by module-path to be referred to by their simple names name instead of path accesses module-path . name. The scope of the open stops at the end of the structure expression.

### **Including the components of another structure**

The expression include module-expr in a structure re-exports in the current structure all definitions of the structure denoted by module-expr. For instance, if you define a module S as below

module S = struct **type** t = int **let** x = 2 **end** defining the module B as

module  $B =$  struct include  $S$  let  $y = (x + 1 : t)$  end is equivalent to defining it as

module  $B =$  struct type  $t = S.t$  **let**  $x = S.x$  **let**  $y = (x + 1 : t)$  **end** The difference between open and include is that open simply provides short names for the components of the opened structure, without defining any components of the current structure, while include also adds definitions for the components of the included structure.

# **7.11.3 Functors**

# **Functor definition**

The expression functor ( module-name : module-type ) -> module-expr evaluates to a functor that takes as argument modules of the type  $module\text{-}type_1$ , binds  $module\text{-}name$  to these modules, evaluates module-expr in the extended environment, and returns the resulting modules as results. No restrictions are placed on the type of the functor argument; in particular, a functor may take another functor as argument ("higher-order" functor).

### **Functor application**

The expression module-expr<sub>1</sub> ( module-expr<sub>2</sub> ) evaluates module-expr<sub>1</sub> to a functor and module-expr<sub>2</sub> to a module, and applies the former to the latter. The type of module-expr<sub>2</sub> must match the type expected for the arguments of the functor module- $\exp_{1}$ .

# **7.12 Compilation units**

unit-interface  $::= \{specification \; |;; \}$ unit-implementation  $::= \text{[module-items]}$ 

Compilation units bridge the module system and the separate compilation system. A compilation unit is composed of two parts: an interface and an implementation. The interface contains a sequence of specifications, just as the inside of a **sig**  $\ldots$  end signature expression. The implementation contains a sequence of definitions and expressions, just as the inside of a struct *. . .* end module expression. A compilation unit also has a name unit-name, derived from the names of the files containing the interface and the implementation (see chapter [9](#page-216-0) for more details). A compilation unit behaves roughly as the module definition

### module unit-name : sig unit-interface end = struct unit-implementation end

A compilation unit can refer to other compilation units by their names, as if they were regular modules. For instance, if U is a compilation unit that defines a type  $t$ , other compilation units can refer to that type under the name  $U_t$ ; they can also refer to U as a whole structure. Except for names of other compilation units, a unit interface or unit implementation must not have any other free variables. In other terms, the type-checking and compilation of an interface or implementation proceeds in the initial environment

 $name_1: sig specification_1 end...name_n: sig specification_n$ 

where  $name_1 \dots name_n$  are the names of the other compilation units available in the search path (see chapter [9](#page-216-0) for more details) and specification<sub>1</sub>... specification<sub>n</sub> are their respective interfaces.

# **Chapter 8**

# **Language extensions**

This chapter describes language extensions and convenience features that are implemented in OCaml, but not described in the OCaml reference manual.

# **8.1 Recursive definitions of values**

(Introduced in Objective Caml 1.00)

As mentioned in section [7.7.2,](#page-141-0) the let rec binding construct, in addition to the definition of recursive functions, also supports a certain class of recursive definitions of non-functional values, such as

let rec name<sup>1</sup> = 1 :: name<sup>2</sup> and name<sup>2</sup> = 2 :: name<sup>1</sup> in expr

which binds name<sub>1</sub> to the cyclic list  $1:2:1:2:1:2:1...$ , and name<sub>2</sub> to the cyclic list 2::1::2::1::... Informally, the class of accepted definitions consists of those definitions where the defined names occur only inside function bodies or as argument to a data constructor.

More precisely, consider the expression:

let rec name<sub>1</sub> = 
$$
expr_1
$$
 and ... and name<sub>n</sub> =  $expr_n$  in expr

It will be accepted if each one of  $\exp r_1 \dots \exp r_n$  is statically constructive with respect to  $name_1 \ldots name_n$ , is not immediately linked to any of  $name_1 \ldots name_n$ , and is not an array constructor whose arguments have abstract type.

An expression e is said to be *statically constructive with respect to* the variables  $name_1 \dots name_n$ if at least one of the following conditions is true:

- e has no free occurrence of any of  $name_1 \dots name_n$
- e is a variable
- $e$  has the form  $fun \ldots \rightarrow \ldots$
- e has the form function *. . .* -> *. . .*
- e has the form lazy ( *. . .* )
- e has one of the following forms, where each one of  $\exp r_1 \dots \exp r_m$  is statically constructive with respect to  $name_1 \dots name_n$ , and  $expr_0$  is statically constructive with respect to  $name_1 \ldots name_n$ ,  $xname_1 \ldots xname_m$ :
	- $-$  let  $\lceil \text{rec} \rceil$  xname<sub>1</sub> = expr<sub>1</sub> and  $\ldots$  and xname<sub>m</sub> = expr<sub>m</sub> in expr<sub>0</sub>
	- $-$  let module  $\dots$  in  $expr_1$
	- $-$  constr (  $\exp r_1$  ,  $\ldots$  ,  $\exp r_m$  )
	- $-$  ` tag-name (  $\exp r_1$  ,  $\ldots$  ,  $\exp r_m$  )
	- $-$  [|  $\exp r_1$ ;  $\ldots$ ;  $\exp r_m$  |]
	- $-$  { field<sub>1</sub> = expr<sub>1</sub> ; ...; field<sub>m</sub> = expr<sub>m</sub> }
	- $-$  {  $\exp r_1$  with  $\text{field}_2 = \exp r_2$ ;  $\ldots$ ;  $\text{field}_m = \exp r_m$  } where  $\exp r_1$  is not immediately linked to  $name_1 \ldots name_n$
	- $-$  (  $\exp r_1$  ,  $\ldots$  ,  $\exp r_m$  )
	- $-$  expr<sub>1</sub> ;  $\ldots$  ; expr<sub>m</sub>

An expression e is said to be *immediately linked to* the variable name in the following cases:

- e is name
- e has the form  $\exp r_1$ ;  $\ldots$ ;  $\exp r_m$  where  $\exp r_m$  is immediately linked to name
- e has the form let  $[\text{rec}]$  xname<sub>1</sub> = expr<sub>1</sub> and  $\dots$  and xname<sub>m</sub> = expr<sub>m</sub> in expr<sub>0</sub> where expr<sub>0</sub> is immediately linked to name or to one of the xname*<sup>i</sup>* such that expr*<sup>i</sup>* is immediately linked to name.

# <span id="page-169-0"></span>**8.2 Recursive modules**

(Introduced in Objective Caml 3.07)

definition ::= *...* | module rec module-name : module-type = module-expr {and module-name : module-type = module-expr} specification ::= module rec module-name : module-type {and module-name : module-type}

Recursive module definitions, introduced by the module<sub>L</sub>rec ... and ... construction, generalize regular module definitions module module-name = module-expr and module specifications module module-name : module-type by allowing the defining module-expr and the module-type to refer recursively to the module identifiers being defined. A typical example of a recursive module definition is:

```
module rec A : sig
 type t = Leaf of string | Node of ASet.t
 val compare: t -> t -> int
```
168

```
end = struct
 type t = Leaf of string | Node of ASet.t
 let compare t1 t2 =match (t1, t2) with
    | (Leaf s1, Leaf s2) -> Stdlib.compare s1 s2
    | (Leaf _, Node _) -> 1
    | (Node _, Leaf _) -> -1
    | (Node n1, Node n2) -> ASet.compare n1 n2
end
and ASet
  : Set.S with type elt = A.t
 = Set. Make(A)
```
It can be given the following specification:

```
module rec A : sig
  type t = Leaf of string | Node of ASet.t
  val compare: t \rightarrow t \rightarrow intend
```

```
and ASet : Set.S with type elt = A.t
```
This is an experimental extension of OCaml: the class of recursive definitions accepted, as well as its dynamic semantics are not final and subject to change in future releases.

Currently, the compiler requires that all dependency cycles between the recursively-defined module identifiers go through at least one "safe" module. A module is "safe" if all value definitions that it contains have function types  $typexpr_1 \rightarrow typexpr_2$ . Evaluation of a recursive module definition proceeds by building initial values for the safe modules involved, binding all (functional) values to fun \_ -> raiseUndefined\_recursive\_module. The defining module expressions are then evaluated, and the initial values for the safe modules are replaced by the values thus computed. If a function component of a safe module is applied during this computation (which corresponds to an ill-founded recursive definition), the Undefined\_recursive\_module exception is raised at runtime:

```
module rec M: sig val f: unit -> int end = struct let f () = N.x end
 and N:sig val x: int end = struct let x = M.f () end
Exception: Undefined_recursive_module ("exten.etex", 1, 43).
```
If there are no safe modules along a dependency cycle, an error is raised

```
module rec M: sig val x: int end = struct let x = N.y end
and N:sig val x: int val y:int end = struct let x = M.x let y = 0 end
Error : Cannot safely evaluate the definition of the following cycle
       of recursively - defined modules : M -> N -> M .
       There are no safe modules in this cycle (see manual section 8.2).
  Module M defines an unsafe value, x.
  Module N defines an unsafe value, x.
```
Note that, in the specification case, the module-types must be parenthesized if they use the with mod-constraint construct.

# <span id="page-171-0"></span>**8.3 Private types**

Private type declarations in module signatures, of the form type  $t =$  private ..., enable libraries to reveal some, but not all aspects of the implementation of a type to clients of the library. In this respect, they strike a middle ground between abstract type declarations, where no information is revealed on the type implementation, and data type definitions and type abbreviations, where all aspects of the type implementation are publicized. Private type declarations come in three flavors: for variant and record types (section [8.3.1\)](#page-171-1), for type abbreviations (section [8.3.2\)](#page-171-2), and for row types (section [8.3.3\)](#page-172-0).

# <span id="page-171-1"></span>**8.3.1 Private variant and record types**

(Introduced in Objective Caml 3.07)

type-representation ::= *...*  $|$  = private  $[|]$  constr-decl  $\{ |$  constr-decl $\}$  $|$  = private record-decl

Values of a variant or record type declared private can be de-structured normally in patternmatching or via the expr . field notation for record accesses. However, values of these types cannot be constructed directly by constructor application or record construction. Moreover, assignment on a mutable field of a private record type is not allowed.

The typical use of private types is in the export signature of a module, to ensure that construction of values of the private type always go through the functions provided by the module, while still allowing pattern-matching outside the defining module. For example:

```
module M : sig
  type t = private A | B of int
  val a : t
  val b : int -> t
end = struct
  type t = A | B of int
  let a = A
  let b n = assert (n > 0); B n
end
```
Here, the private declaration ensures that in any value of type M.t, the argument to the B constructor is always a positive integer.

With respect to the variance of their parameters, private types are handled like abstract types. That is, if a private type has parameters, their variance is the one explicitly given by prefixing the parameter by a  $\leftrightarrow$  or a  $\div$ , it is invariant otherwise.

# <span id="page-171-2"></span>**8.3.2 Private type abbreviations**

(Introduced in Objective Caml 3.11)

type-equation ::= *...*  $|$  = private typexpr

Unlike a regular type abbreviation, a private type abbreviation declares a type that is distinct from its implementation type typexpr. However, coercions from the type to typexpr are permitted. Moreover, the compiler "knows" the implementation type and can take advantage of this knowledge to perform type-directed optimizations.

The following example uses a private type abbreviation to define a module of nonnegative integers:

```
module N : sig
  type t = private int
  val of_int: int -> t
  val to_int: t -> int
end = struct
  type t = int
  let of_int n = assert (n \ge 0); n
  let to_int n = n
end
```
The type N.t is incompatible with int, ensuring that nonnegative integers and regular integers are not confused. However, if x has type N.t, the coercion  $(x : > int)$  is legal and returns the underlying integer, just like N.to int x. Deep coercions are also supported: if  $1$  has type N.t list, the coercion  $(1 :$  int list) returns the list of underlying integers, like List.map N.to int 1 but without copying the list l.

Note that the coercion ( $\exp$  :> typexpr) is actually an abbreviated form, and will only work in presence of private abbreviations if neither the type of expr nor typexpr contain any type variables. If they do, you must use the full form (expr : typexpr<sub>1</sub> :> typexpr<sub>2</sub>) where typexpr<sub>1</sub> is the expected type of expr. Concretely, this would be  $(x : N.t :> int)$  and (l : N.t list :> int list) for the above examples.

### <span id="page-172-0"></span>**8.3.3 Private row types**

(Introduced in Objective Caml 3.09)

```
type-equation ::= ...
                | = private typexpr
```
Private row types are type abbreviations where part of the structure of the type is left abstract. Concretely typexpr in the above should denote either an object type or a polymorphic variant type, with some possibility of refinement left. If the private declaration is used in an interface, the corresponding implementation may either provide a ground instance, or a refined private type.

```
module M : sig type c = private < x : int; .. > val o : c end =
struct
  class c = object method x = 3 method y = 2 endlet o = new c
end
```
This declaration does more than hiding the y method, it also makes the type c incompatible with any other closed object type, meaning that only o will be of type c. In that respect it behaves similarly to private record types. But private row types are more flexible with respect to incremental refinement. This feature can be used in combination with functors.

```
module F(X : sig type c = private < x : int; ... > end) =struct
  let get_x (o : X.c) = o#xend
module G(X : sig type c = private < x : int; y : int; .. > end) =
struct
  include F(X)
  let get_y (o : X.c) = o#y
end
  A polymorphic variant type [t], for example
```
**type** t = [ `A **of** int | `B **of** bool ] can be refined in two ways. A definition [u] may add new field to [t], and the declaration

```
type u = private [> t]
```
will keep those new fields abstract. Construction of values of type [u] is possible using the known variants of [t], but any pattern-matching will require a default case to handle the potential extra fields. Dually, a declaration [u] may restrict the fields of [t] through abstraction: the declaration

```
type v = private [< t > A]
```
corresponds to private variant types. One cannot create a value of the private type  $[v]$ , except using the constructors that are explicitly listed as present,  $(A \cap n)$  in this example; yet, when patter-matching on a [v], one should assume that any of the constructors of [t] could be present.

Similarly to abstract types, the variance of type parameters is not inferred, and must be given explicitly.

# <span id="page-173-0"></span>**8.4 Locally abstract types**

(Introduced in OCaml 3.12, short syntax added in 4.03)

parameter ::= *...*  $\vert$  (type {typeconstr-name}<sup>+</sup>)

The expression fun ( type typeconstr-name )  $\rightarrow$  expr introduces a type constructor named typeconstr-name which is considered abstract in the scope of the sub-expression, but then replaced by a fresh type variable. Note that contrary to what the syntax could suggest, the expression fun ( type typeconstr-name )  $\rightarrow$  expr itself does not suspend the evaluation of expr as a regular abstraction would. The syntax has been chosen to fit nicely in the context of function declarations, where it is generally used. It is possible to freely mix regular function parameters with pseudo type parameters, as in:

```
let f = fun (type t) (foo : t list) -> ...
and even use the alternative syntax for declaring functions:
```

```
let f (type t) (foo : t list) = ...
```
If several locally abstract types need to be introduced, it is possible to use the syntax fun ( type typeconstr-name<sub>1</sub>...typeconstr-name<sub>n</sub> ) -> expr as syntactic sugar for fun ( type typeconstr-name<sub>1</sub> )  $\rightarrow \dots \rightarrow$  fun ( type typeconstr-name<sub>n</sub> )  $\rightarrow$  expr. For instance,

```
let f = fun (type t u v) -> fun (foo : (t * u * v) list) -> ...
let f' (type t \ u \ v) (foo : (t * u * v) list) = ...
```
This construction is useful because the type constructors it introduces can be used in places where a type variable is not allowed. For instance, one can use it to define an exception in a local module within a polymorphic function.

```
let f (type t) () =
 let module M = struct exception E of t end in
  (fun x -> M.E x), (function M.E x -> Some x | _ -> None)
 Here is another example:
```

```
let sort_uniq (type s) (cmp : s -> s -> int) =
 let module S = Set.Make(struct type t = s let compare = cmp end) in
 fun l ->
   S.elements (List.fold_right S.add l S.empty)
```
It is also extremely useful for first-class modules (see section [8.5\)](#page-175-0) and generalized algebraic datatypes (GADTs: see section [8.10\)](#page-181-0).

**p:polymorpic-locally-abstract** Polymorphic syntax (Introduced in OCaml 4.00)

let-binding ::= *...* | value-name : type  $\{typeconstr\text{-}name\}^+$  . typexpr = expr  $class-field ::= ...$ | method  $[private]$  method-name : type  ${ \{ type constr-name \}}^+$  . typexpr = expr | method! [private]  $method$ -name : type  ${ \{ type constr$ -name $\}^+$  .  ${ \} typeexpr = expr$ 

The (type typeconstr-name ) syntax construction by itself does not make polymorphic the type variable it introduces, but it can be combined with explicit polymorphic annotations where needed. The above rule is provided as syntactic sugar to make this easier:

```
let rec f : type t1 t2. t1 * t2 list -> t1 = ...
is automatically expanded into
```
**let rec** f : 't1 't2. 't1 \* 't2 list -> 't1 =

**fun** (**type** t1) (**type** t2) -> ( ... : t1 \* t2 list -> t1)

This syntax can be very useful when defining recursive functions involving GADTs, see the section [8.10](#page-181-0) for a more detailed explanation.

The same feature is provided for method definitions.

# <span id="page-175-0"></span>**8.5 First-class modules**

(Introduced in OCaml 3.12; pattern syntax and package type inference introduced in 4.00; structural comparison of package types introduced in 4.02.; fewer parens required starting from 4.05)

 $typexpr ::= ...$ | ( module package-type ) module-expr ::= *...* | ( val expr [: package-type] ) expr ::= *...* | ( module module-expr [: package-type] ) pattern ::= *...* | ( module module-name [: package-type] )  $package-type ::= modtype-path$ | modtype-path with package-constraint {and package-constraint}  $package-constraint ::= type types$  typeconstraint ::= type typeconstr = typexpr

Modules are typically thought of as static components. This extension makes it possible to pack a module as a first-class value, which can later be dynamically unpacked into a module.

The expression (module module-expr : package-type) converts the module (structure or functor) denoted by module expression module-expr to a value of the core language that encapsulates this module. The type of this core language value is ( module package-type ). The package-type annotation can be omitted if it can be inferred from the context.

Conversely, the module expression ( val expr : package-type ) evaluates the core language expression expr to a value, which must have type module package-type, and extracts the module that was encapsulated in this value. Again package-type can be omitted if the type of expr is known. If the module expression is already parenthesized, like the arguments of functors are, no additional parens are needed: Map.Make(val key).

The pattern ( module module-name : package-type ) matches a package with type package-type and binds it to module-name. It is not allowed in toplevel let bindings. Again package-type can be omitted if it can be inferred from the enclosing pattern.

The package-type syntactic class appearing in the ( module package-type ) type expression and in the annotated forms represents a subset of module types. This subset consists of named module types with optional constraints of a limited form: only non-parametrized types can be specified.

For type-checking purposes (and starting from OCaml 4.02), package types are compared using the structural comparison of module types.

In general, the module expression (val expr : package-type) cannot be used in the body of a functor, because this could cause unsoundness in conjunction with applicative functors. Since OCaml 4.02, this is relaxed in two ways: if package-type does not contain nominal type declarations (*i.e.* types that are created with a proper identity), then this expression can be used anywhere, and even if it contains such types it can be used inside the body of a generative functor,

174

described in section [8.15.](#page-199-0) It can also be used anywhere in the context of a local module binding let module module-name = (  $val \; expr_1 : package-type$  ) in  $expr_2$ .

**p:fst-mod-example** Basic example A typical use of first-class modules is to select at run-time among several implementations of a signature. Each implementation is a structure that we can encapsulate as a first-class module, then store in a data structure such as a hash table:

```
type picture = ...
module type DEVICE = sig
   val draw : picture -> unit
   ...
 end
 let devices : (string, (module DEVICE)) Hashtbl.t = Hashtbl.create 17
module SVG = struct ... end
 let _ = Hashtbl.add devices "SVG" (module SVG : DEVICE)
module PDF = struct ... end
 let _ = Hashtbl.add devices "PDF" (module PDF : DEVICE)
   We can then select one implementation based on command-line arguments, for instance:
 let parse cmdline () = ...module Device =
   (val (let device_name = parse_cmdline () in
         try Hashtbl.find devices device_name
         with Not_found ->
           Printf.eprintf "Unknown device %s\n" device_name;
           exit 2)
    : DEVICE)
Alternatively, the selection can be performed within a function:
```

```
let draw_using_device device_name picture =
  let module Device =
    (val (Hashtbl.find devices device_name) : DEVICE)
  in
  Device.draw picture
```
**p:fst-mod-advexamples** Advanced examples With first-class modules, it is possible to parametrize some code over the implementation of a module without using a functor.

```
let sort (type s) (module Set : Set.S with type elt = s) l =
  Set.elements (List.fold_right Set.add l Set.empty)
val sort : (module Set.S with type elt = 's) -> 's list -> 's list = <fun>
```
To use this function, one can wrap the Set.Make functor:

**let** make\_set (**type** s) cmp = **let** module S = Set.Make(struct

```
type t = s
     let compare = cmp
   end) in
   (module S : Set.S with type elt = s)
val make_set : ('s -> 's -> int) -> (module Set.S with type elt = 's) = <fun>
```
# <span id="page-177-0"></span>**8.6 Recovering the type of a module**

(Introduced in OCaml 3.12)

module-type ::= *...* | module type of module-expr

The construction module type of module-expr expands to the module type (signature or functor type) inferred for the module expression module-expr. To make this module type reusable in many situations, it is intentionally not strengthened: abstract types and datatypes are not explicitly related with the types of the original module. For the same reason, module aliases in the inferred type are expanded.

A typical use, in conjunction with the signature-level include construct, is to extend the signature of an existing structure. In that case, one wants to keep the types equal to types in the original module. This can done using the following idiom.

```
module type MYHASH = sig
  include module type of struct include Hashtbl end
  val replace: ('a, 'b) t -> 'a -> 'b -> unit
```
**end**

The signature MYHASH then contains all the fields of the signature of the module Hashtbl (with strengthened type definitions), plus the new field replace. An implementation of this signature can be obtained easily by using the include construct again, but this time at the structure level:

```
module MyHash : MYHASH = struct
  include Hashtbl
  let replace t k v = remove t k; add t k v
end
```
Another application where the absence of strengthening comes handy, is to provide an alternative implementation for an existing module.

module MySet : module **type of** Set = struct

...

**end**

This idiom guarantees that Myset is compatible with Set, but allows it to represent sets internally in a different way.

176

# <span id="page-178-0"></span>**8.7 Substituting inside a signature**

## **8.7.1 Destructive substitutions**

(Introduced in OCaml 3.12, generalized in 4.06)

mod-constraint ::= *...*

| type [type-params] typeconstr-name := typexpr | module module-path := extended-module-path

A "destructive" substitution (with*...* :=*...*) behaves essentially like normal signature constraints (with*...* =*...*), but it additionally removes the redefined type or module from the signature.

Prior to OCaml 4.06, there were a number of restrictions: one could only remove types and modules at the outermost level (not inside submodules), and in the case of with␣type the definition had to be another type constructor with the same type parameters.

A natural application of destructive substitution is merging two signatures sharing a type name.

```
module type Printable = sig
   type t
   val print : Format.formatter -> t -> unit
 end
module type Comparable = sig
   type t
   val compare : t -> t -> int
 end
module type PrintableComparable = sig
   include Printable
   include Comparable with type t := t
 end
   One can also use this to completely remove a field:
module type S = Comparable with type t := int
module type S = sig val compare : int -> int -> int end
or to rename one:
module type S = sig
   type u
   include Comparable with type t := u
 end
module type S = sig type u val compare : u -> u -> int end
   Note that you can also remove manifest types, by substituting with the same type.
module type ComparableInt = Comparable with type t = int ;;
module type ComparableInt = sig type t = int val compare : t -> t -> int end
module type CompareInt = ComparableInt with type t := int
module type CompareInt = sig val compare : int -> int -> int end
```
# **8.7.2 Local substitution declarations**

(Introduced in OCaml 4.08)

specification ::= ... type type-subst {and type-subst} | module module-name := extended-module-path type-subst  $\therefore$  [type-params] typeconstr-name := typexpr {type-constraint}

Local substitutions behave like destructive substitutions (with*...* :=*...*) but instead of being applied to a whole signature after the fact, they are introduced during the specification of the signature, and will apply to all the items that follow.

This provides a convenient way to introduce local names for types and modules when defining a signature:

```
module type S = sig
   type t
   module Sub : sig
     type outer := t
     type t
     val to_outer : t -> outer
   end
 end
module type S =
 sig type t module Sub : sig type t val to_outer : t/1 -> t/2 end end
```
Note that, unlike type declarations, type substitution declarations are not recursive, so substitutions like the following are rejected:

```
# module type S = sig
# type 'a poly_list := [ `Cons of 'a * 'a poly_list | `Nil ]
# end ;;
Error : Unbound type constructor poly_list
```
# <span id="page-179-0"></span>**8.8 Type-level module aliases**

(Introduced in OCaml 4.02)

specification ::= ... | module module-name = module-path

The above specification, inside a signature, only matches a module definition equal to module-path. Conversely, a type-level module alias can be matched by itself, or by any supertype of the type of the module it references.

There are several restrictions on module-path:

178
- 1. it should be of the form  $M_0.M_1...M_n$  (*i.e.* without functor applications);
- 2. inside the body of a functor, *M*<sup>0</sup> should not be one of the functor parameters;
- 3. inside a recursive module definition, *M*<sup>0</sup> should not be one of the recursively defined modules.

Such specifications are also inferred. Namely, when  $P$  is a path satisfying the above constraints,

module  $N = P$ has type

module N = P

Type-level module aliases are used when checking module path equalities. That is, in a context where module name  $N$  is known to be an alias for  $P$ , not only these two module paths check as equal, but  $F(N)$  and  $F(P)$  are also recognized as equal. In the default compilation mode, this is the only difference with the previous approach of module aliases having just the same module type as the module they reference.

When the compiler flag  $\neg$ no-alias-deps is enabled, type-level module aliases are also exploited to avoid introducing dependencies between compilation units. Namely, a module alias referring to a module inside another compilation unit does not introduce a link-time dependency on that compilation unit, as long as it is not dereferenced; it still introduces a compile-time dependency if the interface needs to be read, *i.e.* if the module is a submodule of the compilation unit, or if some type components are referred to. Additionally, accessing a module alias introduces a link-time dependency on the compilation unit containing the module referenced by the alias, rather than the compilation unit containing the alias. Note that these differences in link-time behavior may be incompatible with the previous behavior, as some compilation units might not be extracted from libraries, and their side-effects ignored.

These weakened dependencies make possible to use module aliases in place of the  $-pack$  mechanism. Suppose that you have a library Mylib composed of modules A and B. Using -pack, one would issue the command line

```
ocamlc -pack a.cmo b.cmo -o mylib.cmo
```
and as a result obtain a Mylib compilation unit, containing physically A and B as submodules, and with no dependencies on their respective compilation units. Here is a concrete example of a possible alternative approach:

- 1. Rename the files containing A and B to Mylib\_\_A and Mylib\_\_B.
- 2. Create a packing interface Mylib.ml, containing the following lines.

module  $A = Mylib_A$ module  $B = Mylib_B$ 

3. Compile Mylib.ml using -no-alias-deps, and the other files using -no-alias-deps and -open Mylib (the last one is equivalent to adding the line open! Mylib at the top of each file).

ocamlc -c -no-alias-deps Mylib.ml ocamlc -c -no-alias-deps -open Mylib Mylib\_\_\*.mli Mylib\_\_\*.ml

4. Finally, create a library containing all the compilation units, and export all the compiled interfaces.

ocamlc -a Mylib\*.cmo -o Mylib.cma

This approach lets you access A and B directly inside the library, and as Mylib.A and Mylib.B from outside. It also has the advantage that Mylib is no longer monolithic: if you use Mylib.A, only Mylib\_\_A will be linked in, not Mylib\_\_B.

Note the use of double underscores in Mylib\_A and Mylib\_B. These were chosen on purpose; the compiler uses the following heuristic when printing paths: given a path Lib\_\_fooBar, if Lib.FooBar exists and is an alias for Lib\_\_fooBar, then the compiler will always display Lib.FooBar instead of Lib\_\_fooBar. This way the long Mylib\_\_ names stay hidden and all the user sees is the nicer dot names. This is how the OCaml standard library is compiled.

## **8.9 Overriding in open statements**

(Introduced in OCaml 4.01)

definition ::= *...* | open! module-path specification ::= *...* | open! module-path expr ::= *...* | let open! module-path in expr  $class-body-type ::= ...$ | let open! module-path in class-body-type class-expr ::= *...* | let open! module-path in class-expr

Since OCaml 4.01, open statements shadowing an existing identifier (which is later used) trigger the warning 44. Adding a ! character after the open keyword indicates that such a shadowing is intentional and should not trigger the warning.

This is also available (since OCaml 4.06) for local opens in class expressions and class type expressions.

## **8.10 Generalized algebraic datatypes**

```
(Introduced in OCaml 4.00)
```

```
constr-decl ::= ...
                | constr-name : [constr-args ->] typexpr
type\text{-}param ::= ...| [variance] _
```
Generalized algebraic datatypes, or GADTs, extend usual sum types in two ways: constraints on type parameters may change depending on the value constructor, and some type variables may be existentially quantified. Adding constraints is done by giving an explicit return type (the rightmost typexpr in the above syntax), where type parameters are instantiated. This return type must use the same type constructor as the type being defined, and have the same number of parameters. Variables are made existential when they appear inside a constructor's argument, but not in its return type.

Since the use of a return type often eliminates the need to name type parameters in the left-hand side of a type definition, one can replace them with anonymous types \_ in that case.

The constraints associated to each constructor can be recovered through pattern-matching. Namely, if the type of the scrutinee of a pattern-matching contains a locally abstract type, this type can be refined according to the constructor used. These extra constraints are only valid inside the corresponding branch of the pattern-matching. If a constructor has some existential variables, fresh locally abstract types are generated, and they must not escape the scope of this branch.

**p:gadts-recfun** Recursive functions

Here is a concrete example:

```
type _ term =
   | Int : int -> int term
   | Add : (int -> int -> int) term
   | App : ('b -> 'a) term * 'b term -> 'a term
let rec eval : type a. a term -> a = function
   | Int n \rightarrow n (* a = int *)
   | Add -> (fun x y -> x+y) (∗ a = int −> int −> int ∗)
   | App(f, x) \rightarrow (eval f) (eval x)(∗ eval called at types (b−>a) and b for fresh b ∗)
let two = eval (App (App (Add, Int 1), Int 1))
val two : int = 2
```
It is important to remark that the function eval is using the polymorphic syntax for locally abstract types. When defining a recursive function that manipulates a GADT, explicit polymorphic recursion should generally be used. For instance, the following definition fails with a type error:

```
let rec eval (type a) : a term -> a = function
  | Int n -> n
  | Add -> (fun x y -> x+y)
  | App(f,x) -> (eval f) (eval x)
```

```
Error: This expression has type ($App_'b -> a) term
       but an expression was expected of type 'a
       The type constructor $App_ 'b would escape its scope
```
In absence of an explicit polymorphic annotation, a monomorphic type is inferred for the recursive function. If a recursive call occurs inside the function definition at a type that involves an existential GADT type variable, this variable flows to the type of the recursive function, and thus escapes its scope. In the above example, this happens in the branch  $App(f, x)$  when eval is called with f as an argument. In this branch, the type of  $f$  is  $(\frac{\mathcal{F}}{\mathcal{F}})$  =  $\rightarrow$  a). The prefix  $\frac{\mathcal{F}}{\mathcal{F}}$  in  $\frac{\mathcal{F}}{\mathcal{F}}$  is denotes an existential type named by the compiler (see  $8.10$ ). Since the type of eval is 'a term  $\rightarrow$  'a, the call eval f makes the existential type \$App\_'b flow to the type variable 'a and escape its scope. This triggers the above error.

#### **p:gadts-type-inference** Type inference

Type inference for GADTs is notoriously hard. This is due to the fact some types may become ambiguous when escaping from a branch. For instance, in the Int case above, n could have either type int or a, and they are not equivalent outside of that branch. As a first approximation, type inference will always work if a pattern-matching is annotated with types containing no free type variables (both on the scrutinee and the return type). This is the case in the above example, thanks to the type annotation containing only locally abstract types.

In practice, type inference is a bit more clever than that: type annotations do not need to be immediately on the pattern-matching, and the types do not have to be always closed. As a result, it is usually enough to only annotate functions, as in the example above. Type annotations are propagated in two ways: for the scrutinee, they follow the flow of type inference, in a way similar to polymorphic methods; for the return type, they follow the structure of the program, they are split on functions, propagated to all branches of a pattern matching, and go through tuples, records, and sum types. Moreover, the notion of ambiguity used is stronger: a type is only seen as ambiguous if it was mixed with incompatible types (equated by constraints), without type annotations between them. For instance, the following program types correctly.

```
let rec sum : type a. a term -> _ = fun x ->
  let y =match x with
     | Int n -> n
     | Add -> 0
     | App(f, x) -> sum f + sum x
   in y + 1
val sum : 'a term -> int = <fun>
```
Here the return type int is never mixed with a, so it is seen as non-ambiguous, and can be inferred. When using such partial type annotations we strongly suggest specifying the -principal mode, to check that inference is principal.

The exhaustiveness check is aware of GADT constraints, and can automatically infer that some cases cannot happen. For instance, the following pattern matching is correctly seen as exhaustive (the Add case cannot happen).

**let** get\_int : int term -> int = **function**  $|$  Int n  $\rightarrow$  n

Chapter 8. Language extensions 183

 $|$  App(, ) -> 0

**p:gadt-refutation-cases** Refutation cases (Introduced in OCaml 4.03)

Usually, the exhaustiveness check only tries to check whether the cases omitted from the pattern matching are typable or not. However, you can force it to try harder by adding *refutation cases*:

> matching-case  $::=$  pattern when expr  $\rightarrow$  expr |  $pattern \rightarrow .$

In presence of a refutation case, the exhaustiveness check will first compute the intersection of the pattern with the complement of the cases preceding it. It then checks whether the resulting patterns can really match any concrete values by trying to type-check them. Wild cards in the generated patterns are handled in a special way: if their type is a variant type with only GADT constructors, then the pattern is split into the different constructors, in order to check whether any of them is possible (this splitting is not done for arguments of these constructors, to avoid non-termination). We also split tuples and variant types with only one case, since they may contain GADTs inside. For instance, the following code is deemed exhaustive:

```
type t =| Int : int t
  | Bool : bool t
let deep : (char t * int) option -> char = function
  | None -> 'c'
  | \_ -> .
```
Namely, the inferred remaining case is Some \_, which is split into Some (Int, \_) and Some (Bool, \_), which are both untypable because deep expects a non-existing char t as the first element of the tuple. Note that the refutation case could be omitted here, because it is automatically added when there is only one case in the pattern matching.

Another addition is that the redundancy check is now aware of GADTs: a case will be detected as redundant if it could be replaced by a refutation case using the same pattern.

**p:gadts-advexamples** Advanced examples The term type we have defined above is an *indexed* type, where a type parameter reflects a property of the value contents. Another use of GADTs is *singleton* types, where a GADT value represents exactly one type. This value can be used as runtime representation for this type, and a function receiving it can have a polytypic behavior.

Here is an example of a polymorphic function that takes the runtime representation of some type t and a value of the same type, then pretty-prints the value as a string:

```
type _ typ =
  | Int : int typ
  | String : string typ
  | Pair : 'a typ * 'b typ -> ('a * 'b) typ
let rec to_string: type t. t typ -> t -> string =
  fun t x ->
  match t with
```

```
| Int -> Int.to_string x
| String -> Printf.sprintf "%S" x
| Pair(t1, t2) ->
    let (x1, x2) = x inPrintf.sprintf "(%s,%s)" (to_string t1 x1) (to_string t2 x2)
Another frequent application of GADTs is equality witnesses.
```

```
type (_,_) eq = Eq : ('a,'a) eq
```
**let** cast : **type** a b.  $(a,b)$  eq  $\rightarrow$  a  $\rightarrow$  b = **fun** Eq x  $\rightarrow$  x Here type eq has only one constructor, and by matching on it one adds a local constraint allowing the conversion between a and b. By building such equality witnesses, one can make equal types which are syntactically different.

Here is an example using both singleton types and equality witnesses to implement dynamic types.

```
let rec eq_type : type a b. a typ \rightarrow b typ \rightarrow (a,b) eq option =
 fun a b ->
 match a, b with
  | Int, Int -> Some Eq
  | String, String -> Some Eq
  | Pair(a1,a2), Pair(b1,b2) ->
      begin match eq_type a1 b1, eq_type a2 b2 with
      | Some Eq, Some Eq -> Some Eq
      | _ -> None
      end
  | _ -> None
type dyn = Dyn : 'a typ * 'a -> dynlet get_dyn : type a. a typ -> dyn -> a option =
 fun a (Dyn(b,x)) \rightarrowmatch eq_type a b with
  | None -> None
  | Some Eq -> Some x
```
<span id="page-185-0"></span>**p:existential-names** Existential type names in error messages(Updated in OCaml 4.03.0)

The typing of pattern matching in presence of GADT can generate many existential types. When necessary, error messages refer to these existential types using compiler-generated names. Currently, the compiler generates these names according to the following nomenclature:

- First, types whose name starts with a  $\frac{1}{2}$  are existentials.
- \$Constr\_'a denotes an existential type introduced for the type variable 'a of the GADT constructor Constr:

 $type$  any =  $Any$  : 'name  $\rightarrow$  any **let** escape  $(\text{Any } x) = x$ 

Chapter 8. Language extensions 185

```
Error : This expression has type $Any_ ' name
       but an expression was expected of type 'a
       The type constructor $Any_ ' name would escape its scope
```
• \$Constr denotes an existential type introduced for an anonymous type variable in the GADT constructor Constr:

```
type any = Any : _ - \rightarrow anylet escape (\text{Any } x) = xError : This expression has type $Any but an expression was expected of type
          'a
       The type constructor $Any would escape its scope
```
• \$'a if the existential variable was unified with the type variable 'a during typing:

```
type ('arg,'result,'aux) fn =
   | Fun: ('a ->'b) -> ('a,'b,unit) fn
   | Mem1: ('a ->'b) * 'a * 'b -> ('a, 'b, 'a * 'b) fn
  let apply: (\text{arg}, \text{result}, \_) fn \rightarrow 'arg \rightarrow 'result = fun f x \rightarrowmatch f with
   | Fun f -> f x
   | Mem1 (f,y,fy) -> if x = y then fy else f x
Error : This pattern matches values of type
          ($'arg, 'result, $'arg * 'result) fn
        but a pattern was expected which matches values of type
          ($'arg, 'result, unit) fn
        The type constructor $'arg would escape its scope
```
• \$n (n a number) is an internally generated existential which could not be named using one of the previous schemes.

As shown by the last item, the current behavior is imperfect and may be improved in future versions.

**p:gadt-equation-nonlocal-abstract** Equations on non-local abstract types (Introduced in OCaml 4.04)

GADT pattern-matching may also add type equations to non-local abstract types. The behaviour is the same as with local abstract types. Reusing the above eq type, one can write:

```
module M : sig type t val x : t val e : (t,int) eq end = struct
  type t = int
  let x = 33
  let e = Eq
end
let x : int = let Eq = M.e in M.x
```
Of course, not all abstract types can be refined, as this would contradict the exhaustiveness check. Namely, builtin types (those defined by the compiler itself, such as int or array), and abstract types defined by the local module, are non-instantiable, and as such cause a type error rather than introduce an equation.

## **8.11 Syntax for Bigarray access**

(Introduced in Objective Caml 3.00)

 $expr ::= ...$ |  $expr \cdot {expr} \cdot {expr}$ | expr .{ expr {, expr} } <- expr

This extension provides syntactic sugar for getting and setting elements in the arrays provided by the [Bigarray](#page-471-0)[\[26.4\]](#page-471-0) module.

The short expressions are translated into calls to functions of the Bigarray module as described in the following table.

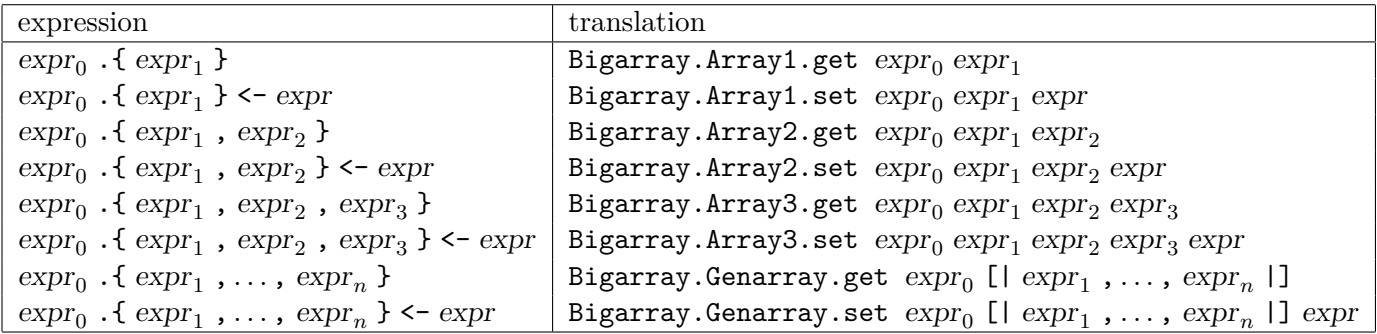

The last two entries are valid for any *n >* 3.

#### <span id="page-187-0"></span>**8.12 Attributes**

(Introduced in OCaml 4.02, infix notations for constructs other than expressions added in 4.03)

Attributes are "decorations" of the syntax tree which are mostly ignored by the type-checker but can be used by external tools. An attribute is made of an identifier and a payload, which can be a structure, a type expression (prefixed with :), a signature (prefixed with :) or a pattern (prefixed with ?) optionally followed by a when clause:

```
attr-id ::= lowercase-ident
                      | capitalized-ident
                      | attr-id . attr-id
\label{eq:attr-payload} \textit{attr-payload} \ \ ::= \ \ [\textit{module-items}]| : typexpr
                      | : [specification]
                      | ? pattern [when \expr]
```
The first form of attributes is attached with a postfix notation on "algebraic" categories:

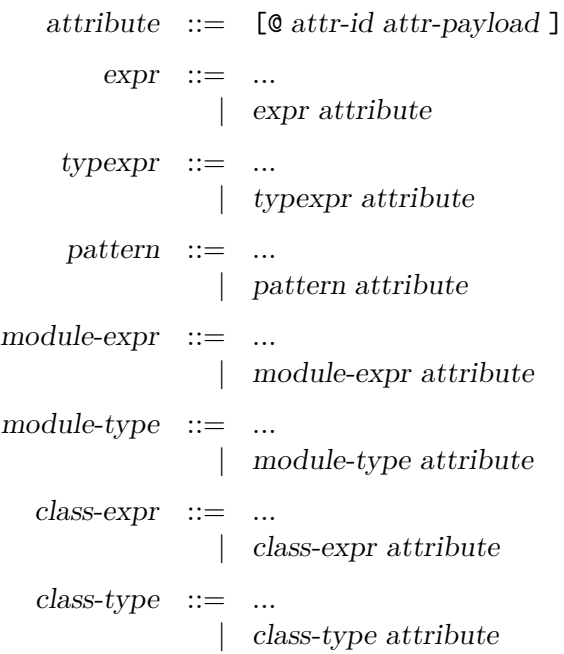

This form of attributes can also be inserted after the ` tag-name in polymorphic variant type expressions (tag-spec-first, tag-spec, tag-spec-full) or after the method-name in method-type.

The same syntactic form is also used to attach attributes to labels and constructors in type declarations:

> field-decl  $::= \$  [mutable] field-name : poly-typexpr {attribute} constr-decl ::=  $(constr-name | ())$  [of constr-args]  ${attribute}$

Note: when a label declaration is followed by a semi-colon, attributes can also be put after the semi-colon (in which case they are merged to those specified before).

The second form of attributes are attached to "blocks" such as type declarations, class fields, etc:

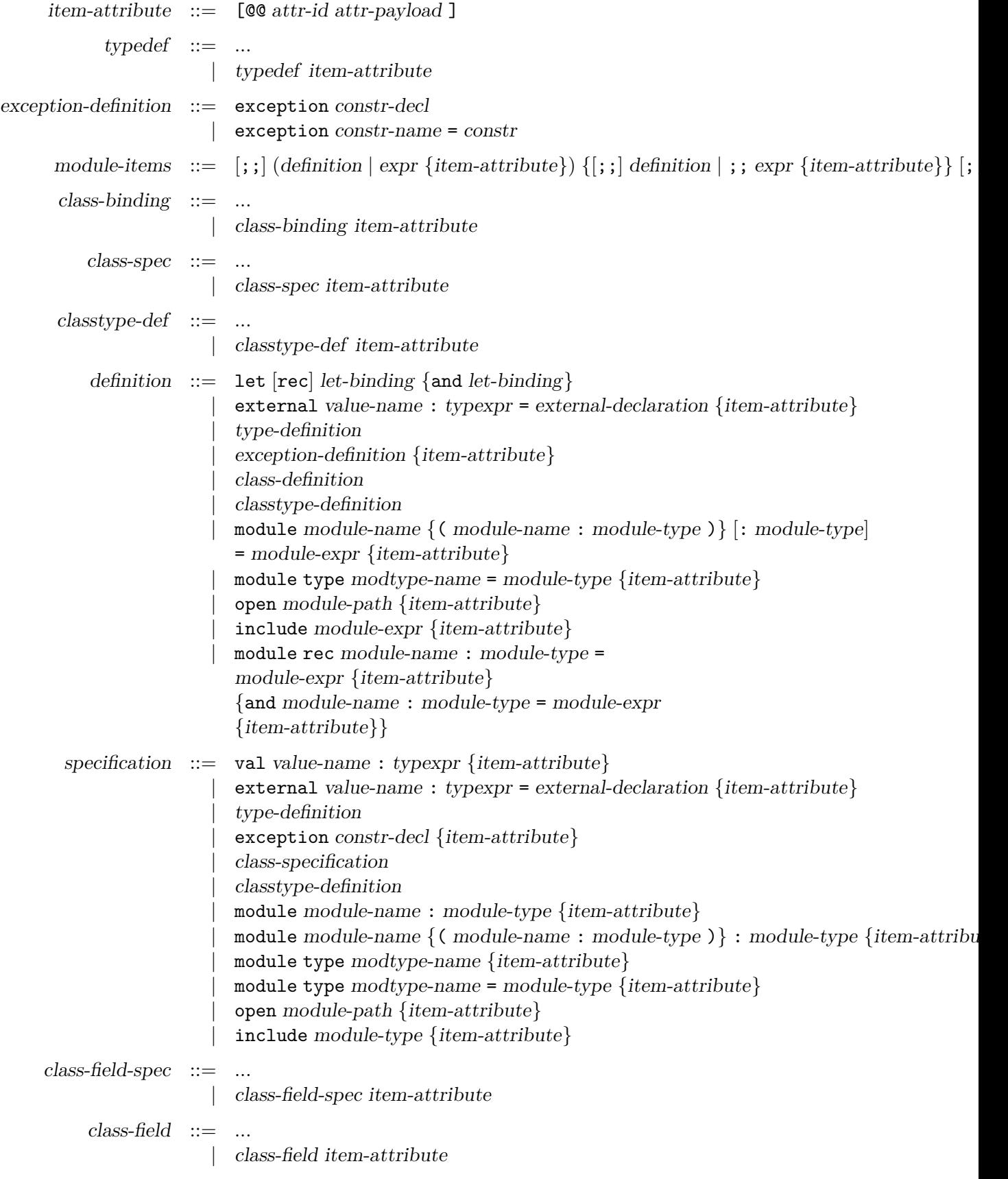

A third form of attributes appears as stand-alone structure or signature items in the module or class sub-languages. They are not attached to any specific node in the syntax tree:

> floating-attribute  $\cdots$  [COO attr-id attr-payload ] definition ::= *...* | floating-attribute specification ::= *...* | floating-attribute class-field-spec ::= *...* | floating-attribute  $class-field ::= ...$ | floating-attribute

(Note: contrary to what the grammar above describes, item-attributes cannot be attached to these floating attributes in class-field-spec and class-field.)

It is also possible to specify attributes using an infix syntax. For instance:

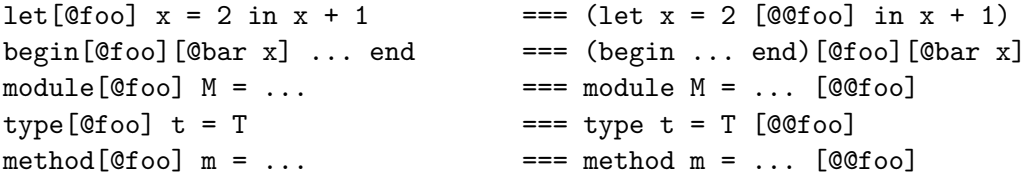

For let, the attributes are applied to each bindings:

```
let [@foo] x = 2 and y = 3 in x + y == (let x = 2 [@foo] and y = 3 in x + y]
let[@foo] x = 2and [@bar] y = 3 in x + y === (let x = 2 [@@foo] and y = 3 [@@bar] in x + y)
```
#### **8.12.1 Built-in attributes**

Some attributes are understood by the type-checker:

• "ocaml.warning" or "warning", with a string literal payload. This can be used as floating attributes in a signature/structure/object/object type. The string is parsed and has the same effect as the -w command-line option, in the scope between the attribute and the end of the current signature/structure/object/object type. The attribute can also be attached to any kind of syntactic item which support attributes (such as an expression, or a type expression) in which case its scope is limited to that item. Note that it is not well-defined which scope is used for a specific warning. This is implementation dependent and can change between versions. Some warnings are even completely outside the control of "ocaml.warning" (for instance, warnings 1, 2, 14, 29 and 50).

- "ocaml.warnerror" or "warnerror", with a string literal payload. Same as "ocaml.warning", for the -warn-error command-line option.
- "ocaml.alert" or "alert": see section [8.21.](#page-206-0)
- "ocaml.deprecated" or "deprecated": alias for the "deprecated" alert, see section [8.21.](#page-206-0)
- "ocaml.deprecated\_mutable" or "deprecated\_mutable". Can be applied to a mutable record label. If the label is later used to modify the field (with "expr.  $\leq$  expr"), the "deprecated" alert will be triggered. If the payload of the attribute is a string literal, the alert message includes this text.
- "ocaml.ppwarning" or "ppwarning", in any context, with a string literal payload. The text is reported as warning (22) by the compiler (currently, the warning location is the location of the string payload). This is mostly useful for preprocessors which need to communicate warnings to the user. This could also be used to mark explicitly some code location for further inspection.
- "ocaml.warn\_on\_literal\_pattern" or "warn\_on\_literal\_pattern" annotate constructors in type definition. A warning (52) is then emitted when this constructor is pattern matched with a constant literal as argument. This attribute denotes constructors whose argument is purely informative and may change in the future. Therefore, pattern matching on this argument with a constant literal is unreliable. For instance, all built-in exception constructors are marked as "warn\_on\_literal\_pattern". Note that, due to an implementation limitation, this warning (52) is only triggered for single argument constructor.
- "ocaml.tailcall" or "tailcall" can be applied to function application in order to check that the call is tailcall optimized. If it it not the case, a warning (51) is emitted.
- "ocaml.inline" or "inline" take either "never", "always" or nothing as payload on a function or functor definition. If no payload is provided, the default value is "always". This payload controls when applications of the annotated functions should be inlined.
- "ocaml.inlined" or "inlined" can be applied to any function or functor application to check that the call is inlined by the compiler. If the call is not inlined, a warning (55) is emitted.
- "ocaml.noalloc", "ocaml.unboxed"and "ocaml.untagged" or "noalloc", "unboxed" and "untagged" can be used on external definitions to obtain finer control over the C-to-OCaml interface. See [20.11](#page-373-0) for more details.
- "ocaml.immediate" or "immediate" applied on an abstract type mark the type as having a non-pointer implementation (e.g. "int", "bool", "char" or enumerated types). Mutation of these immediate types does not activate the garbage collector's write barrier, which can significantly boost performance in programs relying heavily on mutable state.
- "ocaml.immediate64" or "immediate64" applied on an abstract type mark the type as having a non-pointer implementation on 64 bit platforms. No assumption is made on other platforms. In order to produce a type with the "immediate64" attribute, one must use "Sys.Immediate64.Make" functor.
- ocaml.unboxed or unboxed can be used on a type definition if the type is a single-field record or a concrete type with a single constructor that has a single argument. It tells the compiler to optimize the representation of the type by removing the block that represents the record or the constructor (i.e. a value of this type is physically equal to its argument). In the case of GADTs, an additional restriction applies: the argument must not be an existential variable, represented by an existential type variable, or an abstract type constructor applied to an existential type variable.
- ocaml.boxed or boxed can be used on type definitions to mean the opposite of ocaml.unboxed: keep the unoptimized representation of the type. When there is no annotation, the default is currently boxed but it may change in the future.
- ocaml.local or local take either never, always, maybe or nothing as payload on a function definition. If no payload is provided, the default is always. The attribute controls an optimization which consists in compiling a function into a static continuation. Contrary to inlining, this optimization does not duplicate the function's body. This is possible when all references to the function are full applications, all sharing the same continuation (for instance, the returned value of several branches of a pattern matching). never disables the optimization, always asserts that the optimization applies (otherwise a warning 55 is emitted) and maybe lets the optimization apply when possible (this is the default behavior when the attribute is not specified). The optimization is implicitly disabled when using the bytecode compiler in debug mode  $(-g)$ , and for functions marked with an ocaml.inline always or ocaml.unrolled attribute which supersede ocaml.local.

```
module X = struct[@@@warning "+9"] (∗ locally enable warning 9 in this structure ∗)
   ...
end
[@@deprecated "Please use module 'Y' instead."]
let x = begin[@warning "+9"] [...] end
type t = A | B[@@deprecated "Please use type 's' instead."]
let fires_warning_22 x =
  assert (x >= 0) [@ppwarning "TODO: remove this later"]
Warning 22: TODO: remove this later
let rec is_a_tail_call = function
  | | \rightarrow ()| _ :: q -> (is_a_tail_call[@tailcall]) q
let rec not_a_tail_call = function
  | | \rightarrow || x :: q -> x :: (not_a_tail_call[@tailcall]) q
```

```
Warning 51: expected tailcall
let f x = x [©inline]let () = (f[@inlined]) ()
type fragile =
  | Int of int [@warn_on_literal_pattern]
   | String of string [@warn_on_literal_pattern]
let fragile_match_1 = function
| Int 0 -> ()
| \ \rightarrow \ \circlearrowleft)Warning 52: Code should not depend on the actual values of
this constructor 's arguments . They are only for information
and may change in future versions . ( See manual section 9.5)
val fragile_match_1 : fragile -> unit = <fun>
let fragile_match_2 = function
| String "constant" -> ()
| \rightarrow ()Warning 52: Code should not depend on the actual values of
this constructor 's arguments . They are only for information
and may change in future versions . ( See manual section 9.5)
val fragile_match_2 : fragile -> unit = <fun>
module Immediate: sig
  type t [@@immediate]
  val x: t ref
end = struct
  type t = A | Blet x = ref Aend
module Int_or_int64 : sig
  type t [@@immediate64]
  val zero : t
  val one : t
  val add : t -> t -> t
end = struct
  include Sys.Immediate64.Make(Int)(Int64)
  module type S = sig
    val zero : t
    val one : t
    val add : t -> t -> t
```
**end**

```
let impl : (module S) =
   match repr with
    | Immediate ->
        (module Int : S)
    | Non_immediate ->
        (module Int64 : S)
  include (val impl : S)
end
```
# **8.13 Extension nodes**

(Introduced in OCaml 4.02, infix notations for constructs other than expressions added in 4.03, infix notation (e1 ;%ext e2) added in 4.04. )

Extension nodes are generic placeholders in the syntax tree. They are rejected by the typechecker and are intended to be "expanded" by external tools such as -ppx rewriters.

Extension nodes share the same notion of identifier and payload as attributes [8.12.](#page-187-0)

The first form of extension node is used for "algebraic" categories:

```
extension  ::= \int attr-id attr-payload ]
       expr ::= ...
                | extension
    typexpr ::= ...
                | extension
     pattern ::= ...
                | extension
module-expr ::= ...
                | extension
module-type ::= ...
                | extension
  class-expr ::= ...
                | extension
  \text{class-type} ::= ...| extension
```
A second form of extension node can be used in structures and signatures, both in the module and object languages:

item-extension  $\cdots = \int_{0}^{\infty} \delta x \, dx$  attr-jd attr-payload definition ::= *...* | item-extension specification ::= *...* | item-extension class-field-spec ::= *...* | item-extension  $class-field ::= ...$ | item-extension

An infix form is available for extension nodes when the payload is of the same kind (expression with expression, pattern with pattern ...).

Examples:

```
let\%foo x = 2 in x + 1 === [\%foo let x = 2 in x + 1]
begin%foo ... end == [%foo begin ... end]
x;%foo 2  == [%foo x; 2
module%foo M = . === \frac{N}{60} module M = . . .valfoo x : t === \frac{1}{2} === \frac{1}{2} val x : t
```
When this form is used together with the infix syntax for attributes, the attributes are considered to apply to the payload:

fun%foo[@bar] x -> x + 1 === [%foo (fun x -> x + 1)[@bar ] ];

Furthermore, quoted strings {|...|} can be combined with extension nodes to embed foreign syntax fragments. Those fragments can be interpreted by a preprocessor and turned into OCaml code without requiring escaping quotes. A syntax shortcut is available for them:

```
\{\% * \text{col} \dots \} === \{\% * \text{col} \dots \}let x = \{\%foo | ... |} === let x = [\%foo | ... |]let y = \{\text{%} \text{foo bar} | \dots | \text{bar}\} === let y = \text{%} \text{foo} \text{bar} | \dots | \text{bar}\}
```
For instance, you can use  $\{\text{sgl} | \ldots \}$  to represent arbitrary SQL statements – assuming you have a ppx-rewriter that recognizes the  $\%$ sql extension.

Note that the word-delimited form, for example  $\{sq1| \ldots \}$  sql $\}$ , should not be used for signaling that an extension is in use. Indeed, the user cannot see from the code whether this string literal has different semantics than they expect. Moreover, giving semantics to a specific delimiter limits the freedom to change the delimiter to avoid escaping issues.

**8.13.1 Built-in extension nodes**

```
(Introduced in OCaml 4.03)
```
Some extension nodes are understood by the compiler itself:

• "ocaml.extension\_constructor" or "extension\_constructor" take as payload a constructor from an extensible variant type (see [8.14\)](#page-197-0) and return its extension constructor slot.

```
type t = ..
 type t += X of int | Y of string
 let x = [%extension_constructor X]
 let y = [%extension_constructor Y]
# x \leftrightarrow y;;
- : bool = true
```
# <span id="page-197-0"></span>**8.14 Extensible variant types**

(Introduced in OCaml 4.02)

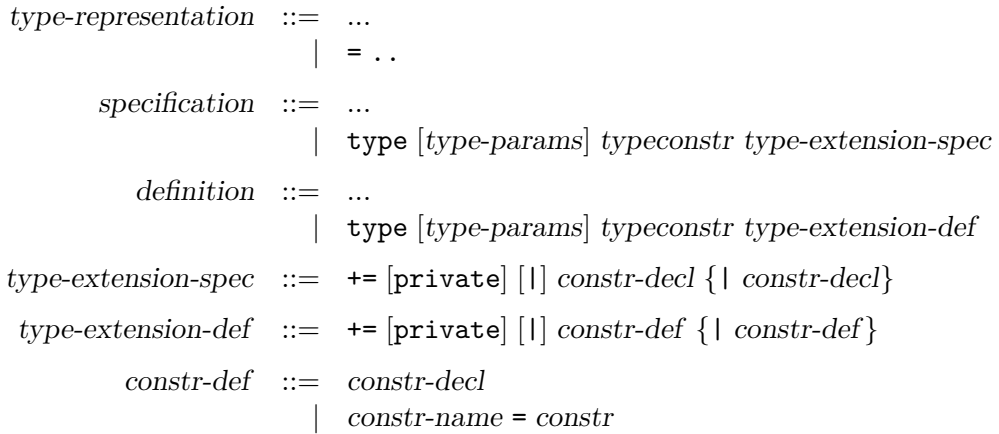

Extensible variant types are variant types which can be extended with new variant constructors. Extensible variant types are defined using ... New variant constructors are added using +=.

```
module Expr = struct
  type attr = ..
  type attr += Str of string
  type attr +=
    | Int of int
    | Float of float
end
```
Pattern matching on an extensible variant type requires a default case to handle unknown variant constructors:

```
let to_string = function
  | Expr.Str s -> s
  | Expr.Int i -> Int.to_string i
  | Expr.Float f -> string_of_float f
  | _ -> "?"
```
A preexisting example of an extensible variant type is the built-in exn type used for exceptions. Indeed, exception constructors can be declared using the type extension syntax:

#### **type** exn += Exc **of** int

Extensible variant constructors can be rebound to a different name. This allows exporting variants from another module.

```
# let not_in_scope = Str "Foo";;
Error : Unbound constructor Str
type Expr.attr += Str = Expr.Str
# let now_works = Str "foo";;
val now_works : Expr.attr = Expr.Str "foo"
```
Extensible variant constructors can be declared private. As with regular variants, this prevents them from being constructed directly by constructor application while still allowing them to be destructured in pattern-matching.

```
module B : sig
  type Expr.attr += private Bool of int
  val bool : bool -> Expr.attr
 end = struct
  type Expr.attr += Bool of int
  let bool p = if p then Bool 1 else Bool 0
 end
# let inspection_works = function
# | B.Bool p -> (p = 1)
# | -> true;;
val inspection_works : Expr.attr -> bool = <fun>
# let construction_is_forbidden = B.Bool 1;;
Error : Cannot use private constructor Bool to create values of type Expr . attr
```
#### **8.14.1 Private extensible variant types**

(Introduced in OCaml 4.06)

```
type-representation ::= ...
                     | = private..
```
Extensible variant types can be declared private. This prevents new constructors from being declared directly, but allows extension constructors to be referred to in interfaces.

```
module Msg : sig
  type t = private ..
  module MkConstr (X : sig type t end) : sig
    type t += C of X.t
  end
end = struct
  type t = ..
  module MkConstr (X : sig type t end) = struct
    type t += C of X.t
  end
end
```
# **8.15 Generative functors**

(Introduced in OCaml 4.02)

module-expr ::= *...* | functor () -> module-expr | module-expr () definition ::= *...* | module module-name  $\{$  (module-name : module-type ) | ()  $\}$  [: module-type] = module-expr module-type ::= *...* | functor () -> module-type specification ::= ... | module module-name  $\{$  (module-name : module-type )  $|$  ()  $\}$  : module-type

A generative functor takes a unit () argument. In order to use it, one must necessarily apply it to this unit argument, ensuring that all type components in the result of the functor behave in a generative way, *i.e.* they are different from types obtained by other applications of the same functor. This is equivalent to taking an argument of signature sig end, and always applying to struct end, but not to some defined module (in the latter case, applying twice to the same module would return identical types).

As a side-effect of this generativity, one is allowed to unpack first-class modules in the body of generative functors.

## **8.16 Extension-only syntax**

(Introduced in OCaml 4.02.2, extended in 4.03)

Some syntactic constructions are accepted during parsing and rejected during type checking. These syntactic constructions can therefore not be used directly in vanilla OCaml. However, -ppx rewriters and other external tools can exploit this parser leniency to extend the language with these new syntactic constructions by rewriting them to vanilla constructions.

#### **8.16.1 Extension operators**

(Introduced in OCaml 4.02.2)

infix-symbol ::= *...* |  $\#$  {operator-chars}  $\#$  {operator-char |  $\#$ }

Operator names starting with a # character and containing more than one # character are reserved for extensions.

## **8.16.2 Extension literals**

(Introduced in OCaml 4.03)

$$
\text{float-literal} ::= ... \\
 \begin{array}{c} \begin{aligned} \text{float-literal} & ::= & ... \\ & \begin{aligned} \begin{bmatrix} - \end{bmatrix} (0...9) \{0...9 \mid_{-} \} \left[ . \{0...9 \mid_{-} \} \right] \left[ (e \mid E) \left[ + \mid_{-} \right] (0...9) \{0...9 \mid_{-} \} \right] \left[ g...z \mid G...z \right] \\ & \begin{bmatrix} - \end{bmatrix} (0x \mid 0X) \left( 0...9 \mid A...F \mid a...f \right) \{0...9 \mid A...F \mid a...f \mid_{-} \} \\ & \begin{bmatrix} . \{0...9 \mid A...F \mid a...f \mid_{-} \} \end{bmatrix} \left[ (p \mid P) \left[ + \mid_{-} \right] (0...9) \{0...9 \mid_{-} \} \right] \left[ g...z \mid G...z \right] \\ & \begin{bmatrix} - \end{bmatrix} (0...9) \{0...9 \mid_{-} \} \left[ g...z \mid G...z \right] \\ & \begin{bmatrix} - \end{bmatrix} (0x \mid 0X) \left( 0...9 \mid A...F \mid a...f \right) \{0...9 \mid A...F \mid a...f \mid_{-} \} \left[ g...z \mid G...z \right] \\ & \begin{bmatrix} - \end{bmatrix} (00 \mid 00) \left( 0...7 \right) \{0...7 \mid_{-} \} \left[ g...z \mid G...z \right] \\ & \begin{bmatrix} - \end{bmatrix} (0b \mid 0B) \left( 0...1 \right) \{0...1 \mid_{-} \} \left[ g...z \mid G...z \right] \end{array}
$$

Int and float literals followed by an one-letter identifier in the range  $[g.. z | G.. z]$  are extension-only literals.

## **8.17 Inline records**

(Introduced in OCaml 4.03)

```
constr-args :: = ...| record-decl
```
The arguments of sum-type constructors can now be defined using the same syntax as records. Mutable and polymorphic fields are allowed. GADT syntax is supported. Attributes can be specified on individual fields.

Syntactically, building or matching constructors with such an inline record argument is similar to working with a unary constructor whose unique argument is a declared record type. A pattern can bind the inline record as a pseudo-value, but the record cannot escape the scope of the binding and can only be used with the dot-notation to extract or modify fields or to build new constructor values.

```
type t =| Point of {width: int; mutable x: float; mutable y: float}
   | Other
let v = Point {width = 10; x = 0.; y = 0.}
let scale l = function
   | Point p -> Point {p with x = l *. p.x; y = l *. p.y}
   | Other -> Other
let print = function
   | Point {x; y; _} -> Printf.printf "%f/%f" x y
   | Other \rightarrow ()
let reset = function
   | Point p -> p.x <- 0.; p.y <- 0.
   | Other \rightarrow ()
let invalid = function
   | Point p -> p
Error : This form is not allowed as the type of the inlined record could escape .
```
## **8.18 Documentation comments**

(Introduced in OCaml 4.03)

Comments which start with \*\* are treated specially by the compiler. They are automatically converted during parsing into attributes (see [8.12\)](#page-187-0) to allow tools to process them as documentation.

Such comments can take three forms: *floating comments*, *item comments* and *label comments*. Any comment starting with \*\* which does not match one of these forms will cause the compiler to emit warning 50.

Comments which start with \*\* are also used by the ocamldoc documentation generator (see [16\)](#page-294-0). The three comment forms recognised by the compiler are a subset of the forms accepted by ocamldoc (see [16.2\)](#page-301-0).

Chapter 8. Language extensions 201

#### **8.18.1 Floating comments**

Comments surrounded by blank lines that appear within structures, signatures, classes or class types are converted into floating-attributes. For example:

```
type t = T(∗∗ Now some definitions for [t] ∗)
let mkT = T
  will be converted to:
type t = T[@@@ocaml.text " Now some definitions for [t] "]
```
# **8.18.2 Item comments**

**let** mkT = T

Comments which appear *immediately before* or *immediately after* a structure item, signature item, class item or class type item are converted into item-attributes. Immediately before or immediately after means that there must be no blank lines, ;;, or other documentation comments between them. For example:

```
type t = T(∗∗ A description of [t] ∗)
  or
(∗∗ A description of [t] ∗)
type t = Twill be converted to:
type t = T[@@ocaml.doc " A description of [t] "]
  Note that, if a comment appears immediately next to multiple items, as in:
type t = T(∗∗ An ambiguous comment ∗)
type s = S
  then it will be attached to both items:
type t = T[@@ocaml.doc " An ambiguous comment "]
type s = S
[@@ocaml.doc " An ambiguous comment "]
  and the compiler will emit warning 50.
```
**8.18.3 Label comments**

Comments which appear *immediately after* a labelled argument, record field, variant constructor, object method or polymorphic variant constructor are are converted into attributes. Immediately after means that there must be no blank lines or other documentation comments between them. For example:

```
type t1 = lbl:int (∗∗ Labelled argument ∗) -> unit
type t2 = {
  fld: int; (** Record field *)
  fld2: float;
}
type t3 =| Cstr of string (∗∗ Variant constructor ∗)
  | Cstr2 of string
type t4 = < meth: int * int; (∗∗ Object method ∗) >
type t5 = [
  `PCstr (∗∗ Polymorphic variant constructor ∗)
\mathbf 1will be converted to:
type t1 = lbl:(int [@ocaml.doc " Labelled argument "]) -> unit
type t2 = {
  fld: int [@ocaml.doc " Record field "];
  fld2: float;
}
type t3 =| Cstr of string [@ocaml.doc " Variant constructor "]
  | Cstr2 of string
type t4 = < meth : int * int [@ocaml.doc " Object method "] >
type t5 = [
  `PCstr [@ocaml.doc " Polymorphic variant constructor "]
]
  Note that label comments take precedence over item comments, so:
type t = T of string
(∗∗ Attaches to T not t ∗)
  will be converted to:
type t = T of string [@ocaml.doc " Attaches to T not t "]
```
Chapter 8. Language extensions 203

whilst:

```
type t = T of string
(∗∗ Attaches to T not t ∗)
(∗∗ Attaches to t ∗)
  will be converted to:
```

```
type t = T of string [@ocaml.doc " Attaches to T not t "]
[@@ocaml.doc " Attaches to t "]
```
In the absence of meaningful comment on the last constructor of a type, an empty comment (\*\*) can be used instead:

```
type t = T of string
(∗∗)
(∗∗ Attaches to t ∗)
  will be converted directly to
type t = T of string
```
# [@@ocaml.doc **" Attaches to t "**]

# **8.19 Extended indexing operators**

(Introduced in 4.06)

 $dotext$  ::= | dot-operator-char {operator-char} dot-operator-char  $::=$  ! | ? | core-operator-char  $|\%|$ : expr ::= *...* | expr .  $[module-path .] dot-ext ((expr ) | [expr ] | {expr })$  |  $\leftarrow expr]$ operator-name ::= *...* |  $. \, dot \text{-} ext (\bigcirc \bigupharpoonright \bigcup \bigupharpoonright \{ \} )$   $\{ \negthinspace \prec \negthinspace \}$ 

This extension provides syntactic sugar for getting and setting elements for user-defined indexed types. For instance, we can define python-like dictionaries with

```
module Dict = struct
include Hashtbl
let ( .%{} ) tabl index = find tabl index
let ( .%{}<- ) tabl index value = add tabl index value
end
let dict =
  let dict = Dict.create 10 in
  let () =
    dict.Dict.%{"one"} <- 1;
```
**let** open Dict **in** dict.%{**"two"**} <- 2 **in** dict # dict.Dict.%{**"one"**};;  $-$  : int = 1 # **let** open Dict **in** dict.%{**"two"**};;  $- : int = 2$ 

#### **8.19.1 Multi-index notation**

expr ::= *...* | expr . [module-path .] dot-ext  $(\text{ expr } \{\text{; expr}\}^+)$  [<- expr] | expr . [module-path .] dot-ext  $[$  expr  $[$ ; expr $]$ <sup>+</sup> ]  $[$  <- expr] | expr . [module-path .] dot-ext  $\{\exp f; \exp f^+ \}$  [<- expr] operator-name ::= *...* |  $. \text{ dot-ext } ((; \ldots) | [; \ldots] | \{; \ldots\})$  |<-]

Multi-index are also supported through a second variant of indexing operators

**let** (.%[;..]) = Bigarray.Genarray.get **let** (.%{;..}) = Bigarray.Genarray.get **let** (.%(;..)) = Bigarray.Genarray.get

which is called when an index literals contain a semicolon separated list of expressions with two and more elements:

**let** sum  $x \ y = x \sqrt{1};2;3] + y \sqrt{1};2]$ (∗ is equivalent to ∗)

**let** sum x y = (.%[;..]) x [|1;2;3|] + (.%[;..]) y [|1;2|]

In particular this multi-index notation makes it possible to uniformly handle indexing Genarray and other implementations of multidimensional arrays.

```
module A = Bigarray.Genarray
let (.%{;..}) = A.get
let (.%{;..}<- ) = A.set
let (.%{ }) a k = A.get a [|k|]
let (.%{ }<-) a k x = A.set a [|k|] x
let syntax_compare vec mat t3 t4 =
          vec.%{0} = A.get vec [|0|]
   && mat.%\{0;0\} = A.get mat [0;0]& t3.%{0;0;0} = A.get t3 [|0;0;0|]
   && t4.%{0;0;0;0} = t4.{0,0,0,0}
```
## **8.20 Empty variant types**

(Introduced in 4.07.0)

$$
type-representation ::= \dots
$$

$$
| = |
$$

This extension allows user to define empty variants. Empty variant type can be eliminated by refutation case of pattern matching.

type  $t = |$ let  $f(x: t) =$  match  $x \text{ with }$   $\rightarrow$  .

## <span id="page-206-0"></span>**8.21 Alerts**

(Introduced in 4.08)

Since OCaml 4.08, it is possible to mark components (such as value or type declarations) in signatures with "alerts" that will be reported when those components are referenced. This generalizes the notion of "deprecated" components which were previously reported as warning 3. Those alerts can be used for instance to report usage of unsafe features, or of features which are only available on some platforms, etc.

Alert categories are identified by a symbolic identifier (a lowercase identifier, following the usual lexical rules) and an optional message. The identifier is used to control which alerts are enabled, and which ones are turned into fatal errors. The message is reported to the user when the alert is triggered (i.e. when the marked component is referenced).

The ocaml.alert or alert attribute serves two purposes: (i) to mark component with an alert to be triggered when the component is referenced, and (ii) to control which alert names are enabled. In the first form, the attribute takes an identifier possibly followed by a message. Here is an example of a value declaration marked with an alert:

```
module U: sig
  val fork: unit -> bool
    [@@alert unix "This function is only available under Unix."]
end
```
Here unix is the identifier for the alert. If this alert category is enabled, any reference to U.fork will produce a message at compile time, which can be turned or not into a fatal error.

And here is another example as a floating attribute on top of an ".mli" file (i.e. before any other non-attribute item) or on top of an ".ml" file without a corresponding interface file, so that any reference to that unit will trigger the alert:

#### [@@@alert unsafe "This module is unsafe!"]

Controlling which alerts are enabled and whether they are turned into fatal errors is done either through the compiler's command-line option -alert <spec> or locally in the code through the alert or ocaml.alert attribute taking a single string payload  $\langle$ spec>. In both cases, the syntax for <spec> is a concatenation of items of the form:

• +id enables alert id.

- -id disables alert id.
- ++id turns alert id into a fatal error.
- –id turns alert id into non-fatal mode.
- @id equivalent to ++id+id (enables id and turns it into a fatal-error)

As a special case, if id is all, it stands for all alerts. Here are some examples:

```
(* Disable all alerts, reenables just unix (as a soft alert) and window
   (as a fatal-error), for the rest of the current structure *)
```

```
[@@@alert "-all--all+unix@window"]
```

```
...
```

```
let x =(* Locally disable the window alert *)
  begin[@alert "-window"]
      ...
  end
```
Before OCaml 4.08, there was support for a single kind of deprecation alert. It is now known as the deprecated alert, but legacy attributes to trigger it and the legacy ways to control it as warning 3 are still supported. For instance, passing -w +3 on the command-line is equivant to -alert +deprecated, and:

```
val x: int
  [@@@ocaml.deprecated "Please do something else"]
```
is equivalent to:

```
val x: int
  [@@@ocaml.alert deprecated "Please do something else"]
```
# **8.22 Generalized open statements**

(Introduced in 4.08)

```
definition ::= ...
             | open module-expr
              | open! module-expr
specification ::= ...
              | open extended-module-path
              | open! extended-module-path
      expr ::= ...
              | let open module-expr in expr
              | let open! module-expr in expr
```
This extension makes it possible to open any module expression in module structures and expressions. A similar mechanism is also available inside module types, but only for extended module paths (e.g.  $F(X)$ . $G(Y)$ ).

For instance, a module can be constrained when opened with

```
module M = struct let x = 0 let hidden = 1 end
open (M:sig val x: int end)
let y = hidden
```

```
Error : Unbound value hidden
```
Another possibility is to immediately open the result of a functor application

```
let sort (type x) (x:x list) =
     let open Set.Make(struct type t = x let compare=compare end) in
     elements (of_list x)
val sort : 'x list -> 'x list = <fun>
```
Going further, this construction can introduce local components inside a structure,

```
module M = struct
   let x = 0open! struct
     let x = 0let y = 1
   end
   let w = x + yend
module M : sig val x : int val w : int end
```
One important restriction is that types introduced by open struct*...* end cannot appear in the signature of the enclosing structure, unless they are defined equal to some non-local type. So:

```
module M = struct
  open struct type 'a t = 'a option = None | Some of 'a end
  let x : int t = Some 1
end
```

```
module M : sig val x : int option end
is OK, but:
module M = struct
  open struct type t = A end
  let x = A
end
Error : The type t /4502 introduced by this open appears in the signature
       File "exten.etex", line 3, characters 6-7:
         The value x has no valid type if t/4502 is hidden
```
is not because x cannot be given any type other than t, which only exists locally. Although the above would be OK if x too was local:

```
module M: sig end = struct
   open struct
   type t = Aend
   ...
   open struct let x = A end
   ...
 end
module M : sig end
```
Inside signatures, extended opens are limited to extended module paths,

```
module type S = sig
   module F: sig end -> sig type t end
   module X: sig end
   open F(X)
   val f: t
 end
module type S =
  sig
   module F : sig end -> sig type t end
   module X : sig end
   val f : F(X).t
  end
   and not
  open struct type t = int end
```
In those situations, local substitutions(see [8.7.2\)](#page-179-0) can be used instead. Beware that this extension is not available inside class definitions:

```
class c =
  let open Set.Make(Int) in
  ...
```
## **8.23 Binding operators**

(Introduced in 4.08.0)

```
let-operator ::=| let (core-operator-char \mid \leq) \{ dot-operator-char \}and-operator  ::=and (core-operator-char | \leq \rangle {dot-operator-char}
operator-name ::= ...
                     | let-operator
                   | and-operator
          expr ::= ...
                   | let-operator let-binding {and-operator let-binding} in expr
```
Users can define *let operators*:

```
let ( let* ) o f =
   match o with
   | None -> None
   | Some x -> f x
let return x = Some x
val ( let* ) : 'a option -> ('a -> 'b option) -> 'b option = <fun>
val return : 'a -> 'a option = <fun>
   and then apply them using this convenient syntax:
 let find_and_sum tbl k1 k2 =
   let* x1 = Hashtbl.find_opt tbl k1 in
   let* x2 = Hashtbl.find_opt tbl k2 in
     return (x1 + x2)val find_and_sum : ('a, int) Hashtbl.t -> 'a -> 'a -> int option = <fun>
   which is equivalent to this expanded form:
 let find_and_sum tbl k1 k2 =
   ( let* ) (Hashtbl.find_opt tbl k1)
     (fun x1 ->
        ( let* ) (Hashtbl.find_opt tbl k2)
          (fun x2 -> return (x1 + x2)))
val find_and_sum : ('a, int) Hashtbl.t -> 'a -> 'a -> int option = <fun>
   Users can also define and operators:
module ZipSeq = struct
```

```
210
```

```
type 'a t = 'a Seq.t
   open Seq
   let rec return x =
     fun () \rightarrow Cons(x, return x)let rec prod a b =
     fun () ->
       match a (), b () with
       | Nil, _ | _, Nil -> Nil
       | Cons(x, a), Cons(y, b) -> Cons((x, y), prod a b)let ( let+ ) f s = map s f
   let ( and+ ) a b = prod a b
 end
module ZipSeq :
  sig
    type 'a t = 'a Seq.t
    val return : 'a -> 'a Seq.t
    val prod : 'a Seq.t -> 'b Seq.t -> ('a * 'b) Seq.t
    val ( let+ ) : 'a Seq.t -> ('a -> 'b) -> 'b Seq.t
    val ( and+ ) : 'a Seq.t -> 'b Seq.t -> ('a * 'b) Seq.t
  end
   to support the syntax:
 open ZipSeq
 let sum3 z1 z2 z3 =
   let+ x1 = z1
   \text{and} + x2 = z2and+ x3 = z3 in
     x1 + x2 + x3val sum3 : int Seq.t -> int Seq.t -> int Seq.t -> int Seq.t = <fun>
   which is equivalent to this expanded form:
 open ZipSeq
 let sum3 z1 z2 z3 =
   ( let+ ) (( and+ ) (( and+ ) z1 z2) z3)
     (fun ((x1, x2), x3) \rightarrow x1 + x2 + x3)val sum3 : int Seq.t -> int Seq.t -> int Seq.t -> int Seq.t = <fun>
```
#### **8.23.1 Rationale**

This extension is intended to provide a convenient syntax for working with monads and applicatives. An applicative should provide a module implementing the following interface:

```
module type Applicative_syntax = sig
  type 'a t
  val ( let+ ) : 'a t -> ('a -> 'b) -> 'b t
  val ( and+ ): 'a t -> 'b t -> ('a * 'b) t
end
```
where (let+) is bound to the map operation and (and+) is bound to the monoidal product operation.

A monad should provide a module implementing the following interface:

```
module type Monad_syntax = sig
  include Applicative_syntax
  val ( let* ) : 'a t -> ('a -> 'b t) -> 'b t
  val ( and* ): 'a t -> 'b t -> ('a * 'b) t
end
```
where (let<sup>\*</sup>) is bound to the bind operation, and (and<sup>\*</sup>) is also bound to the monoidal product operation.

# **Part III The OCaml tools**
# <span id="page-216-0"></span>**Chapter 9**

# **Batch compilation (ocamlc)**

This chapter describes the OCaml batch compiler ocamlc, which compiles OCaml source files to bytecode object files and links these object files to produce standalone bytecode executable files. These executable files are then run by the bytecode interpreter ocamlrun.

# **9.1 Overview of the compiler**

The ocamlc command has a command-line interface similar to the one of most C compilers. It accepts several types of arguments and processes them sequentially, after all options have been processed:

- Arguments ending in .mli are taken to be source files for compilation unit interfaces. Interfaces specify the names exported by compilation units: they declare value names with their types, define public data types, declare abstract data types, and so on. From the file *x*.mli, the ocamlc compiler produces a compiled interface in the file *x*.cmi.
- Arguments ending in .ml are taken to be source files for compilation unit implementations. Implementations provide definitions for the names exported by the unit, and also contain expressions to be evaluated for their side-effects. From the file *x*.ml, the ocamlc compiler produces compiled object bytecode in the file *x*.cmo.

If the interface file  $x.\text{m1i exists}$ , the implementation  $x.\text{m1i}$  is checked against the corresponding compiled interface *x*.cmi, which is assumed to exist. If no interface *x*.mli is provided, the compilation of *x*.ml produces a compiled interface file *x*.cmi in addition to the compiled object code file  $x$ .cmo. The file  $x$ .cmi produced corresponds to an interface that exports everything that is defined in the implementation *x*.ml.

• Arguments ending in .cmo are taken to be compiled object bytecode. These files are linked together, along with the object files obtained by compiling .ml arguments (if any), and the OCaml standard library, to produce a standalone executable program. The order in which .cmo and .ml arguments are presented on the command line is relevant: compilation units are initialized in that order at run-time, and it is a link-time error to use a component of a unit before having initialized it. Hence, a given  $x$ , cmo file must come before all. cmo files that refer to the unit *x*.

- Arguments ending in .cma are taken to be libraries of object bytecode. A library of object bytecode packs in a single file a set of object bytecode files (.cmo files). Libraries are built with ocamle  $-a$  (see the description of the  $-a$  option below). The object files contained in the library are linked as regular .cmo files (see above), in the order specified when the .cma file was built. The only difference is that if an object file contained in a library is not referenced anywhere in the program, then it is not linked in.
- Arguments ending in .c are passed to the C compiler, which generates a .o object file (.obj under Windows). This object file is linked with the program if the -custom flag is set (see the description of -custom below).
- Arguments ending in .o or .a (.obj or .1ib under Windows) are assumed to be C object files and libraries. They are passed to the C linker when linking in -custom mode (see the description of -custom below).
- Arguments ending in . so (.dll under Windows) are assumed to be C shared libraries (DLLs). During linking, they are searched for external C functions referenced from the OCaml code, and their names are written in the generated bytecode executable. The run-time system ocamlrun then loads them dynamically at program start-up time.

The output of the linking phase is a file containing compiled bytecode that can be executed by the OCaml bytecode interpreter: the command named ocamlrun. If a.out is the name of the file produced by the linking phase, the command

```
ocamlrun a.out arg_1 arg_2 \ldots arg_n
```
executes the compiled code contained in a.out, passing it as arguments the character strings  $arg_1$  to  $arg_n$ . (See chapter [11](#page-250-0) for more details.)

On most systems, the file produced by the linking phase can be run directly, as in:

./a.out  $arg_1 arg_2 \ldots arg_n$ 

The produced file has the executable bit set, and it manages to launch the bytecode interpreter by itself.

The compiler is able to emit some information on its internal stages. It can output . cmt files for the implementation of the compilation unit and .cmti for signatures if the option -bin-annot is passed to it (see the description of -bin-annot below). Each such file contains a typed abstract syntax tree (AST), that is produced during the type checking procedure. This tree contains all available information about the location and the specific type of each term in the source file. The AST is partial if type checking was unsuccessful.

These .cmt and .cmti files are typically useful for code inspection tools.

## **9.2 Options**

The following command-line options are recognized by ocamlc. The options -pack, -a, -c and -output-obj are mutually exclusive.

-a Build a library(.cma file) with the object files ( .cmo files) given on the command line, instead of linking them into an executable file. The name of the library must be set with the -o option.

If -custom, -cclib or -ccopt options are passed on the command line, these options are stored in the resulting .cmalibrary. Then, linking with this library automatically adds back the -custom, -cclib and -ccopt options as if they had been provided on the command line, unless the -noautolink option is given.

-absname

Force error messages to show absolute paths for file names.

-annot

Deprecated since OCaml 4.11. Please use -bin-annot instead.

-args *filename*

Read additional newline-terminated command line arguments from *filename*.

-args0 *filename*

Read additional null character terminated command line arguments from *filename*.

-bin-annot

Dump detailed information about the compilation (types, bindings, tail-calls, etc) in binary format. The information for file *src*.ml (resp. *src*.mli) is put into file *src*.cmt (resp. *src*.cmti). In case of a type error, dump all the information inferred by the type-checker before the error. The \*.cmt and \*.cmti files produced by -bin-annot contain more information and are much more compact than the files produced by -annot.

-c Compile only. Suppress the linking phase of the compilation. Source code files are turned into compiled files, but no executable file is produced. This option is useful to compile modules separately.

-cc *ccomp*

Use *ccomp* as the C linker when linking in "custom runtime" mode (see the -custom option) and as the C compiler for compiling .c source files.

-cclib -l*libname*

Pass the -l*libname* option to the C linker when linking in "custom runtime" mode (see the -custom option). This causes the given C library to be linked with the program.

-ccopt *option*

Pass the given option to the C compiler and linker. When linking in "custom runtime" mode, for instance-ccopt -L*dir* causes the C linker to search for C libraries in directory *dir*.(See the -custom option.)

-color *mode*

Enable or disable colors in compiler messages (especially warnings and errors). The following modes are supported:

auto

use heuristics to enable colors only if the output supports them (an ANSI-compatible tty terminal);

#### always

enable colors unconditionally;

#### never

disable color output.

The default setting is 'auto', and the current heuristic checks that the TERM environment variable exists and is not empty or dumb, and that 'isatty(stderr)' holds.

The environment variable **OCAML\_COLOR** is considered if  $-color$  is not provided. Its values are auto/always/never as above.

#### -error-style *mode*

Control the way error messages and warnings are printed. The following modes are supported:

#### short

only print the error and its location;

#### contextual

like short, but also display the source code snippet corresponding to the location of the error.

The default setting is contextual.

The environment variable OCAML\_ERROR\_STYLE is considered if -error-style is not provided. Its values are short/contextual as above.

#### -compat-32

Check that the generated bytecode executable can run on 32-bit platforms and signal an error if it cannot. This is useful when compiling bytecode on a 64-bit machine.

#### -config

Print the version number of ocamlc and a detailed summary of its configuration, then exit.

#### -config-var *var*

Print the value of a specific configuration variable from the -config output, then exit. If the variable does not exist, the exit code is non-zero. This option is only available since OCaml 4.08, so script authors should have a fallback for older versions.

#### -custom

Link in "custom runtime" mode. In the default linking mode, the linker produces bytecode that is intended to be executed with the shared runtime system, ocamlrun. In the custom runtime mode, the linker produces an output file that contains both the runtime system and the bytecode for the program. The resulting file is larger, but it can be executed directly, even if the ocamlrun command is not installed. Moreover, the "custom runtime" mode enables static linking of OCaml code with user-defined C functions, as described in chapter [20.](#page-336-0)

#### **Unix:**

Never use the strip command on executables produced by ocamlc -custom, this would remove the bytecode part of the executable.

#### **Unix:**

Security warning: never set the "setuid" or "setgid" bits on executables produced by **ocamlc** -custom, this would make them vulnerable to attacks.

#### -depend *ocamldep-args*

Compute dependencies, as the ocamldep command would do. The remaining arguments are interpreted as if they were given to the ocamldep command.

#### -dllib -l*libname*

Arrange for the C shared library dll*libname*.so (dll*libname*.dll under Windows) to be loaded dynamically by the run-time system ocamlrun at program start-up time.

#### -dllpath *dir*

Adds the directory *dir* to the run-time search path for shared C libraries. At link-time, shared libraries are searched in the standard search path (the one corresponding to the -I option). The -dllpath option simply stores *dir* in the produced executable file, where ocamlrun can find it and use it as described in section [11.3.](#page-253-0)

-for-pack *module-path*

Generate an object file (.cmo) that can later be included as a sub-module (with the given access path) of a compilation unit constructed with -pack. For instance, ocamlc -for-pack P -c A.ml will generate a..cmo that can later be used with ocamlc -pack -o P.cmo a.cmo. Note: you can still pack a module that was compiled without -for-pack but in this case exceptions will be printed with the wrong names.

- -g Add debugging information while compiling and linking. This option is required in order to be able to debug the program with ocamldebug (see chapter [17\)](#page-316-0), and to produce stack backtraces when the program terminates on an uncaught exception (see section [11.2\)](#page-251-0).
- -i Cause the compiler to print all defined names (with their inferred types or their definitions) when compiling an implementation  $($ .ml file). No compiled files  $($ .cmo and .cmi files) are produced. This can be useful to check the types inferred by the compiler. Also, since the output follows the syntax of interfaces, it can help in writing an explicit interface (.mli file) for a file: just redirect the standard output of the compiler to a .mli file, and edit that file to remove all declarations of unexported names.

#### -I *directory*

Add the given directory to the list of directories searched for compiled interface files  $(\cdot, \text{cmi})$ , compiled object code files  $\cdot$  cmo, libraries  $(\cdot$  cma) and C libraries specified with  $\text{-cclib } -\text{lxxx}$ . By default, the current directory is searched first, then the standard library directory. Directories added with -I are searched after the current directory, in the order in which they were given on the command line, but before the standard library directory. See also option -nostdlib.

If the given directory starts with +, it is taken relative to the standard library directory. For instance, -I +unix adds the subdirectory unix of the standard library to the search path.

#### -impl *filename*

Compile the file *filename* as an implementation file, even if its extension is not .ml.

#### -intf *filename*

Compile the file *filename* as an interface file, even if its extension is not .mli.

#### -intf-suffix *string*

Recognize file names ending with *string* as interface files (instead of the default .mli).

#### -labels

Labels are not ignored in types, labels may be used in applications, and labelled parameters can be given in any order. This is the default.

#### -linkall

Force all modules contained in libraries to be linked in. If this flag is not given, unreferenced modules are not linked in. When building a library (option -a), setting the -linkall option forces all subsequent links of programs involving that library to link all the modules contained in the library. When compiling a module (option  $-c$ ), setting the  $-linkall$  option ensures that this module will always be linked if it is put in a library and this library is linked.

#### -make-runtime

Build a custom runtime system (in the file specified by option  $-\circ$ ) incorporating the C object files and libraries given on the command line. This custom runtime system can be used later to execute bytecode executables produced with the ocamlc -use-runtime *runtime-name* option. See section [20.1.6](#page-342-0) for more information.

#### -match-context-rows

Set the number of rows of context used for optimization during pattern matching compilation. The default value is 32. Lower values cause faster compilation, but less optimized code. This advanced option is meant for use in the event that a pattern-match-heavy program leads to significant increases in compilation time.

#### -no-alias-deps

Do not record dependencies for module aliases. See section [8.8](#page-179-0) for more information.

#### -no-app-funct

Deactivates the applicative behaviour of functors. With this option, each functor application generates new types in its result and applying the same functor twice to the same argument yields two incompatible structures.

#### -noassert

Do not compile assertion checks. Note that the special form assert false is always compiled because it is typed specially. This flag has no effect when linking already-compiled files.

#### -noautolink

When linking .cmalibraries, ignore -custom, -cclib and -ccopt options potentially contained in the libraries (if these options were given when building the libraries). This can be useful if a library contains incorrect specifications of C libraries or C options; in this case, during linking, set -noautolink and pass the correct C libraries and options on the command line.

#### -nolabels

Ignore non-optional labels in types. Labels cannot be used in applications, and parameter order becomes strict.

-nostdlib

Do not include the standard library directory in the list of directories searched for compiled interface files (.cmi), compiled object code files (.cmo), libraries (.cma), and C libraries specified with  $-cclib$  -lxxx. See also option -I.

#### -o *exec-file*

Specify the name of the output file produced by the compiler. The default output name is a.out under Unix and camlprog.exe under Windows. If the -a option is given, specify the name of the library produced. If the -pack option is given, specify the name of the packed object file produced. If the -output-obj option is given, specify the name of the output file produced. If the -c option is given, specify the name of the object file produced for the *next* source file that appears on the command line.

#### -opaque

When the native compiler compiles an implementation, by default it produces a .cmx file containing information for cross-module optimization. It also expects .cmx files to be present for the dependencies of the currently compiled source, and uses them for optimization. Since OCaml 4.03, the compiler will emit a warning if it is unable to locate the .cmx file of one of those dependencies.

The -opaque option, available since 4.04, disables cross-module optimization information for the currently compiled unit. When compiling .mli interface, using -opaque marks the compiled .cmi interface so that subsequent compilations of modules that depend on it will not rely on the corresponding .cmx file, nor warn if it is absent. When the native compiler compiles a .ml implementation, using -opaque generates a .cmx that does not contain any cross-module optimization information.

Using this option may degrade the quality of generated code, but it reduces compilation time, both on clean and incremental builds. Indeed, with the native compiler, when the implementation of a compilation unit changes, all the units that depend on it may need to be recompiled – because the cross-module information may have changed. If the compilation unit whose implementation changed was compiled with -opaque, no such recompilation needs to occur. This option can thus be used, for example, to get faster edit-compile-test feedback loops.

-open *Module*

Opens the given module before processing the interface or implementation files. If several -open options are given, they are processed in order, just as if the statements open! *Module1*;; ... open! *ModuleN*;; were added at the top of each file.

-output-obj

Cause the linker to produce a C object file instead of a bytecode executable file. This is useful to wrap OCaml code as a C library, callable from any C program. See chapter [20,](#page-336-0) section [20.7.5.](#page-362-0) The name of the output object file must be set with the -o option. This option can also be used to produce a C source file (.c extension) or a compiled shared/dynamic library (.so extension, .dll under Windows).

#### -output-complete-exe

Build a self-contained executable by linking a C object file containing the bytecode program, the OCaml runtime system and any other static C code given to ocamlc. The resulting effect is similar to -custom, except that the bytecode is embedded in the C code so it is no longer accessible to tools such as ocamldebug. On the other hand, the resulting binary is resistant to strip.

#### -pack

Build a bytecode object file  $( . \text{cm} \circ \text{file})$  and its associated compiled interface  $( . \text{cm} \circ \text{theta})$  that combines the object files given on the command line, making them appear as sub-modules of the output .cmo file. The name of the output .cmo file must be given with the -o option. For instance,

ocamlc -pack -o p.cmo a.cmo b.cmo c.cmo

generates compiled files p.cmo and p.cmi describing a compilation unit having three submodules A, B and C, corresponding to the contents of the object files  $a$ .cmo, b.cmo and c.cmo. These contents can be referenced as P.A, P.B and P.C in the remainder of the program.

-pp *command*

Cause the compiler to call the given *command* as a preprocessor for each source file. The output of *command* is redirected to an intermediate file, which is compiled. If there are no compilation errors, the intermediate file is deleted afterwards.

-ppx *command*

After parsing, pipe the abstract syntax tree through the preprocessor *command*. The module Ast\_mapper, described in section [27.1,](#page-708-0) implements the external interface of a preprocessor.

-principal

Check information path during type-checking, to make sure that all types are derived in a principal way. When using labelled arguments and/or polymorphic methods, this flag is required to ensure future versions of the compiler will be able to infer types correctly, even if internal algorithms change. All programs accepted in -principal mode are also accepted in the default mode with equivalent types, but different binary signatures, and this may slow down type checking; yet it is a good idea to use it once before publishing source code.

-rectypes

Allow arbitrary recursive types during type-checking. By default, only recursive types where the recursion goes through an object type are supported.Note that once you have created an interface using this flag, you must use it again for all dependencies.

#### -runtime-variant *suffix*

Add the *suffix* string to the name of the runtime library used by the program. Currently, only one such suffix is supported: d, and only if the OCaml compiler was configured with option -with-debug-runtime. This suffix gives the debug version of the runtime, which is useful for debugging pointer problems in low-level code such as C stubs.

#### -stop-after *pass*

Stop compilation after the given compilation pass. The currently supported passes are: parsing, typing.

#### -safe-string

Enforce the separation between types string and bytes, thereby making strings read-only. This is the default.

#### -short-paths

When a type is visible under several module-paths, use the shortest one when printing the type's name in inferred interfaces and error and warning messages. Identifier names starting with an underscore  $\overline{\phantom{a}}$  or containing double underscores  $\overline{\phantom{a}}\phantom{a}$  incur a penalty of  $\overline{\phantom{a}}$  +10 when computing their length.

#### -strict-sequence

Force the left-hand part of each sequence to have type unit.

#### -strict-formats

Reject invalid formats that were accepted in legacy format implementations. You should use this flag to detect and fix such invalid formats, as they will be rejected by future OCaml versions.

#### -unboxed-types

When a type is unboxable (i.e. a record with a single argument or a concrete datatype with a single constructor of one argument) it will be unboxed unless annotated with [@@ocaml.boxed].

#### -no-unboxed-types

When a type is unboxable it will be boxed unless annotated with [@@ocaml.unboxed]. This is the default.

#### -unsafe

Turn bound checking off for array and string accesses (the  $v \cdot (i)$  and  $s \cdot [i]$  constructs). Programs compiled with -unsafe are therefore slightly faster, but unsafe: anything can happen if the program accesses an array or string outside of its bounds. Additionally, turn off the check for zero divisor in integer division and modulus operations. With -unsafe, an integer division (or modulus) by zero can halt the program or continue with an unspecified result instead of raising a Division\_by\_zero exception.

#### -unsafe-string

Identify the types string and bytes, thereby making strings writable. This is intended for compatibility with old source code and should not be used with new software.

#### -use-runtime *runtime-name*

Generate a bytecode executable file that can be executed on the custom runtime system *runtime-name*, built earlier with ocamlc -make-runtime *runtime-name*. See section [20.1.6](#page-342-0) for more information.

-v Print the version number of the compiler and the location of the standard library directory, then exit.

#### -verbose

Print all external commands before they are executed, in particular invocations of the C compiler and linker in -custom mode. Useful to debug C library problems.

#### -version **or** -vnum

Print the version number of the compiler in short form (e.g. 3.11.0), then exit.

```
-w warning-list
```
Enable, disable, or mark as fatal the warnings specified by the argument *warning-list*. Each warning can be *enabled* or *disabled*, and each warning can be *fatal* or *non-fatal*. If a warning is disabled, it isn't displayed and doesn't affect compilation in any way (even if it is fatal). If a warning is enabled, it is displayed normally by the compiler whenever the source code triggers it. If it is enabled and fatal, the compiler will also stop with an error after displaying it.

The *warning-list* argument is a sequence of warning specifiers, with no separators between them. A warning specifier is one of the following:

+*num*

Enable warning number *num*.

-*num*

Disable warning number *num*.

#### @*num*

Enable and mark as fatal warning number *num*.

```
+num1..num2
```
Enable warnings in the given range.

-*num1***..***num2*

Disable warnings in the given range.

@*num1***..***num2*

Enable and mark as fatal warnings in the given range.

+*letter*

Enable the set of warnings corresponding to *letter*. The letter may be uppercase or lowercase.

```
-letter
```
Disable the set of warnings corresponding to *letter*. The letter may be uppercase or lowercase.

@*letter*

Enable and mark as fatal the set of warnings corresponding to *letter*. The letter may be uppercase or lowercase.

*uppercase-letter*

Enable the set of warnings corresponding to *uppercase-letter*.

#### *lowercase-letter*

Disable the set of warnings corresponding to *lowercase-letter*.

Warning numbers and letters which are out of the range of warnings that are currently defined are ignored. The warnings are as follows.

- Suspicious-looking start-of-comment mark.
- Suspicious-looking end-of-comment mark.
- Deprecated synonym for the 'deprecated' alert.
- Fragile pattern matching: matching that will remain complete even if additional constructors are added to one of the variant types matched.
- Partially applied function: expression whose result has function type and is ignored.
- Label omitted in function application.
- Method overridden.
- Partial match: missing cases in pattern-matching.
- Missing fields in a record pattern.
- Expression on the left-hand side of a sequence that doesn't have type unit (and that is not a function, see warning number 5).
- Redundant case in a pattern matching (unused match case).
- Redundant sub-pattern in a pattern-matching.
- Instance variable overridden.
- Illegal backslash escape in a string constant.
- Private method made public implicitly.
- Unerasable optional argument.
- Undeclared virtual method.
- Non-principal type.
- Type without principality.
- Unused function argument.
- Non-returning statement.
- Preprocessor warning.
- Useless record with clause.
- Bad module name: the source file name is not a valid OCaml module name.
- Deprecated: now part of warning 8.
- Suspicious unused variable: unused variable that is bound with let or as, and doesn't start with an underscore (\_) character.
- Innocuous unused variable: unused variable that is not bound with let nor as, and doesn't start with an underscore (\_) character.
- Wildcard pattern given as argument to a constant constructor.
- Unescaped end-of-line in a string constant (non-portable code).
- Two labels or constructors of the same name are defined in two mutually recursive types.
- A module is linked twice in the same executable.
- Unused value declaration.
- Unused open statement.
- Unused type declaration.
- Unused for-loop index.
- Unused ancestor variable.
- Unused constructor.
- Unused extension constructor.
- Unused rec flag.
- Constructor or label name used out of scope.
- Ambiguous constructor or label name.
- Disambiguated constructor or label name (compatibility warning).
- Nonoptional label applied as optional.
- Open statement shadows an already defined identifier.
- Open statement shadows an already defined label or constructor.
- Error in environment variable.
- Illegal attribute payload.
- Implicit elimination of optional arguments.
- Absent cmi file when looking up module alias.
- Unexpected documentation comment.
- Warning on non-tail calls if @tailcall present.
- **52 (see [9.5.2\)](#page-233-0)**

Fragile constant pattern.

- Attribute cannot appear in this context.
- Attribute used more than once on an expression.
- Inlining impossible.
- Unreachable case in a pattern-matching (based on type information).
- **57 (see [9.5.3\)](#page-235-0)**

Ambiguous or-pattern variables under guard.

- Missing cmx file.
- Assignment to non-mutable value.
- Unused module declaration.
- Unboxable type in primitive declaration.
- Type constraint on GADT type declaration.
- **63** Erroneous printed signature.
- **64** -unsafe used with a preprocessor returning a syntax tree.
- **65** Type declaration defining a new '()' constructor.
- **66** Unused open! statement.
- **67** Unused functor parameter.
- **A** all warnings
- **C** warnings 1, 2.
- **D** Alias for warning 3.
- **E** Alias for warning 4.
- **F** Alias for warning 5.
- **K** warnings 32, 33, 34, 35, 36, 37, 38, 39.
- **L** Alias for warning 6.
- **M** Alias for warning 7.
- **P** Alias for warning 8.
- **R** Alias for warning 9.
- **S** Alias for warning 10.
- **U** warnings 11, 12.
- **V** Alias for warning 13.
- **X** warnings 14, 15, 16, 17, 18, 19, 20, 21, 22, 23, 24, 30.
- **Y** Alias for warning 26.
- **Z** Alias for warning 27.

The default setting is  $-w +a-4-6-7-9-27-29-32$ ..42-44-45-48-50-60. It is displayed by ocamlc -help. Note that warnings 5 and 10 are not always triggered, depending on the internals of the type checker.

#### -warn-error *warning-list*

Mark as fatal the warnings specified in the argument *warning-list*. The compiler will stop with an error when one of these warnings is emitted. The *warning-list* has the same meaning as for the  $-w$  option:  $a + sign$  (or an uppercase letter) marks the corresponding warnings as fatal,  $a - sign$  (or a lowercase letter) turns them back into non-fatal warnings, and a  $\mathcal Q$  sign both enables and marks as fatal the corresponding warnings.

Note: it is not recommended to use warning sets (i.e. letters) as arguments to -warn-error in production code, because this can break your build when future versions of OCaml add some new warnings.

The default setting is -warn-error -a+31 (only warning 31 is fatal).

#### -warn-help

Show the description of all available warning numbers.

Print the location of the standard library, then exit.

#### -with-runtime

Include the runtime system in the generated program. This is the default.

#### -without-runtime

The compiler does not include the runtime system (nor a reference to it) in the generated program; it must be supplied separately.

- *file*

Process *file* as a file name, even if it starts with a dash  $(-)$  character.

#### -help **or** –help

Display a short usage summary and exit.

#### **contextual-cli-control** Contextual control of command-line options

The compiler command line can be modified "from the outside" with the following mechanisms. These are experimental and subject to change. They should be used only for experimental and development work, not in released packages.

#### OCAMLPARAM (environment variable)

A set of arguments that will be inserted before or after the arguments from the command line. Arguments are specified in a comma-separated list of **name=value** pairs. A  $\overline{\phantom{a}}$  is used to specify the position of the command line arguments, i.e.  $a=x,$ ,  $b=y$  means that  $a=x$  should be executed before parsing the arguments, and b=y after. Finally, an alternative separator can be specified as the first character of the string, within the set  $:|;$ ,

#### ocaml\_compiler\_internal\_params (file in the stdlib directory)

A mapping of file names to lists of arguments that will be added to the command line (and OCAMLPARAM) arguments.

#### OCAML\_FLEXLINK (environment variable)

Alternative executable to use on native Windows for flexlink instead of the configured value. Primarily used for bootstrapping.

# **9.3 Modules and the file system**

This short section is intended to clarify the relationship between the names of the modules corresponding to compilation units and the names of the files that contain their compiled interface and compiled implementation.

The compiler always derives the module name by taking the capitalized base name of the source file (.ml or .mli file). That is, it strips the leading directory name, if any, as well as the .ml or .mli suffix; then, it set the first letter to uppercase, in order to comply with the requirement that module names must be capitalized. For instance, compiling the file mylib/misc.ml provides an implementation for the module named Misc. Other compilation units may refer to components

defined in mylib/misc.ml under the names Misc.*name*; they can also do open Misc, then use unqualified names *name*.

The .cmi and .cmo files produced by the compiler have the same base name as the source file. Hence, the compiled files always have their base name equal (modulo capitalization of the first letter) to the name of the module they describe (for .cmi files) or implement (for .cmo files).

When the compiler encounters a reference to a free module identifier Mod, it looks in the search path for a file named Mod.cmi or mod.cmi and loads the compiled interface contained in that file. As a consequence, renaming .cmi files is not advised: the name of a .cmi file must always correspond to the name of the compilation unit it implements. It is admissible to move them to another directory, if their base name is preserved, and the correct -I options are given to the compiler. The compiler will flag an error if it loads a .cmi file that has been renamed.

Compiled bytecode files (.cmo files), on the other hand, can be freely renamed once created. That's because the linker never attempts to find by itself the .cmo file that implements a module with a given name: it relies instead on the user providing the list of . cmo files by hand.

## <span id="page-230-0"></span>**9.4 Common errors**

This section describes and explains the most frequently encountered error messages.

#### **Cannot find file** *filename*

The named file could not be found in the current directory, nor in the directories of the search path. The *filename* is either a compiled interface file (.cmi file), or a compiled bytecode file (.cmo file). If *filename* has the format *mod*.cmi, this means you are trying to compile a file that references identifiers from module *mod*, but you have not yet compiled an interface for module *mod*. Fix: compile *mod*.mli or *mod*.ml first, to create the compiled interface *mod*.cmi.

If *filename* has the format *mod*.cmo, this means you are trying to link a bytecode object file that does not exist yet. Fix: compile *mod*.ml first.

If your program spans several directories, this error can also appear because you haven't specified the directories to look into. Fix: add the correct -I options to the command line.

#### **Corrupted compiled interface** *filename*

The compiler produces this error when it tries to read a compiled interface file  $( . \text{cmi file})$  that has the wrong structure. This means something went wrong when this .cmi file was written: the disk was full, the compiler was interrupted in the middle of the file creation, and so on. This error can also appear if a .cmi file is modified after its creation by the compiler. Fix: remove the corrupted .cmi file, and rebuild it.

#### This expression has type  $t_1$ , but is used with type  $t_2$

This is by far the most common type error in programs. Type  $t_1$  is the type inferred for the expression (the part of the program that is displayed in the error message), by looking at the expression itself. Type  $t_2$  is the type expected by the context of the expression; it is deduced by looking at how the value of this expression is used in the rest of the program. If the two types  $t_1$  and  $t_2$  are not compatible, then the error above is produced.

In some cases, it is hard to understand why the two types  $t_1$  and  $t_2$  are incompatible. For instance, the compiler can report that "expression of type foo cannot be used with type foo", and it really seems that the two types foo are compatible. This is not always true. Two type constructors can have the same name, but actually represent different types. This can happen if a type constructor is redefined. Example:

```
type foo = A \mid Blet f = function A \rightarrow 0 | B \rightarrow 1type foo = C | Df C
```
This result in the error message "expression C of type foo cannot be used with type foo".

- **The type of this expression,** *t***, contains type variables that cannot be generalized**
	- Type variables ('a, 'b, . . . ) in a type *t* can be in either of two states: generalized (which means that the type *t* is valid for all possible instantiations of the variables) and not generalized (which means that the type *t* is valid only for one instantiation of the variables). In a let binding let *name* = *expr*, the type-checker normally generalizes as many type variables as possible in the type of *expr*. However, this leads to unsoundness (a well-typed program can crash) in conjunction with polymorphic mutable data structures. To avoid this, generalization is performed at let bindings only if the bound expression *expr* belongs to the class of "syntactic values", which includes constants, identifiers, functions, tuples of syntactic values, etc. In all other cases (for instance, *expr* is a function application), a polymorphic mutable could have been created and generalization is therefore turned off for all variables occurring in contravariant or non-variant branches of the type. For instance, if the type of a non-value is 'a list the variable is generalizable (list is a covariant type constructor), but not in 'a list -> 'a list (the left branch of -> is contravariant) or 'a ref (ref is non-variant).

Non-generalized type variables in a type cause no difficulties inside a given structure or compilation unit (the contents of a .ml file, or an interactive session), but they cannot be allowed inside signatures nor in compiled interfaces (.cmi file), because they could be used inconsistently later. Therefore, the compiler flags an error when a structure or compilation unit defines a value *name* whose type contains non-generalized type variables. There are two ways to fix this error:

Add a type constraint or a .mli file to give a monomorphic type (without type variables) to *name*. For instance, instead of writing

```
let sort_int_list = List.sort Stdlib.compare
(* inferred type 'a list -> 'a list, with 'a not generalized *)
```
write

```
let sort_int_list = (List.sort Stdlib.compare : int list -> int list);;
```
• If you really need *name* to have a polymorphic type, turn its defining expression into a function by adding an extra parameter. For instance, instead of writing

```
let map_length = List.map Array.length
(* inferred type 'a array list -> int list, with 'a not generalized *)
```
write

#### let map\_length lv = List.map Array.length lv

#### **Reference to undefined global** *mod*

This error appears when trying to link an incomplete or incorrectly ordered set of files. Either you have forgotten to provide an implementation for the compilation unit named *mod* on the command line (typically, the file named *mod*.cmo, or a library containing that file). Fix: add the missing .ml or .cmo file to the command line. Or, you have provided an implementation for the module named *mod*, but it comes too late on the command line: the implementation of *mod* must come before all bytecode object files that reference *mod*. Fix: change the order of .ml and .cmo files on the command line.

Of course, you will always encounter this error if you have mutually recursive functions across modules. That is, function Mod1.f calls function Mod2.g, and function Mod2.g calls function Mod1.f. In this case, no matter what permutations you perform on the command line, the program will be rejected at link-time. Fixes:

- Put f and g in the same module.
- Parameterize one function by the other. That is, instead of having

```
mod1.m1: let f x = ... Mod2.g ...mod2.m1: let g \ y = ... Mod1.f ...
define
mod1.ml: let f g x = \ldots g \ldotsmod2.m1: let rec g \ y = ... Mod1.f g ...
```
and link mod1.cmo before mod2.cmo.

Use a reference to hold one of the two functions, as in :

```
mod1.ml: let forward_g =
                ref((fun x -> failwith "forward_g") : <type>)
            let f \times = \ldots ! forward g \ldotsmod2.m1: let g y = ... Mod1.f ...
            let = Mod1.forward_g := g
```
#### **The external function** *f* **is not available**

This error appears when trying to link code that calls external functions written in C. As explained in chapter [20,](#page-336-0) such code must be linked with C libraries that implement the required *f* C function. If the C libraries in question are not shared libraries (DLLs), the code must be linked in "custom runtime" mode. Fix: add the required C libraries to the command line, and possibly the -custom option.

## **9.5 Warning reference**

This section describes and explains in detail some warnings:

#### **9.5.1 Warning 9: missing fields in a record pattern**

When pattern matching on records, it can be useful to match only few fields of a record. Eliding fields can be done either implicitly or explicitly by ending the record pattern with ; \_. However, implicit field elision is at odd with pattern matching exhaustiveness checks. Enabling warning 9 prioritizes exhaustiveness checks over the convenience of implicit field elision and will warn on implicit field elision in record patterns. In particular, this warning can help to spot exhaustive record pattern that may need to be updated after the addition of new fields to a record type.

```
type 'a point = \{x : 'a; y : 'a\}let dx \{ x \} = x (* implicit field elision: trigger warning 9 *)
let dy { y; _ } = y (* explicit field elision: do not trigger warning 9 *)
```
#### <span id="page-233-0"></span>**9.5.2 Warning 52: fragile constant pattern**

Some constructors, such as the exception constructors Failure and Invalid\_argument, take as parameter a string value holding a text message intended for the user.

These text messages are usually not stable over time: call sites building these constructors may refine the message in a future version to make it more explicit, etc. Therefore, it is dangerous to match over the precise value of the message. For example, until OCaml 4.02, Array.iter2 would raise the exception

#### Invalid\_argument "arrays must have the same length"

Since 4.03 it raises the more helpful message

Invalid\_argument "Array.iter2: arrays must have the same length"

but this means that any code of the form

```
try ...
with Invalid_argument "arrays must have the same length" \rightarrow \ldots
```
is now broken and may suffer from uncaught exceptions.

Warning 52 is there to prevent users from writing such fragile code in the first place. It does not occur on every matching on a literal string, but only in the case in which library authors expressed their intent to possibly change the constructor parameter value in the future, by using the attribute ocaml.warn\_on\_literal\_pattern (see the manual section on builtin attributes in  $8.12.1$ ):

```
type t =| Foo of string [@ocaml.warn_on_literal_pattern]
  | Bar of string
let no_warning = function
  | Bar "specific value" -> 0
  | \rightarrow 1
let warning = function
  | Foo "specific value" -> 0
```
Chapter 9. Batch compilation (ocamlc) 233

```
| \_ -> 1
> | Foo "specific value" -> 0
\rightarrow ^^^^^^^^^^^^^^^^^^^^^^^^^^^^
> Warning 52: Code should not depend on the actual values of
> this constructor's arguments. They are only for information
> and may change in future versions. (See manual section 8.5)
```
In particular, all built-in exceptions with a string argument have this attribute set: Invalid\_argument, Failure, Sys\_error will all raise this warning if you match for a specific string argument.

Additionally, built-in exceptions with a structured argument that includes a string also have the attribute set: Assert\_failure and Match\_failure will raise the warning for a pattern that uses a literal string to match the first element of their tuple argument.

If your code raises this warning, you should *not* change the way you test for the specific string to avoid the warning (for example using a string equality inside the right-hand-side instead of a literal pattern), as your code would remain fragile. You should instead enlarge the scope of the pattern by matching on all possible values.

```
let warning = function
  | Foo - \rightarrow 0
  | \_ -> 1
```
This may require some care: if the scrutinee may return several different cases of the same pattern, or raise distinct instances of the same exception, you may need to modify your code to separate those several cases.

For example,

```
try (int_of_string count_str, bool_of_string choice_str) with
  | Failure "int_of_string" -> (0, true)
  | Failure "bool_of_string" -> (-1, false)
```
should be rewritten into more atomic tests. For example, using the exception patterns documented in Section [7.6.1,](#page-135-0) one can write:

```
match int_of_string count_str with
  | exception (Failure _) -> (0, true)
  | count ->
    begin match bool_of_string choice_str with
    | exception (Failure _) -> (-1, false)
    | choice -> (count, choice)
    end
```
The only case where that transformation is not possible is if a given function call may raise distinct exceptions with the same constructor but different string values. In this case, you will have to check for specific string values. This is dangerous API design and it should be discouraged: it's better to define more precise exception constructors than store useful information in strings.

#### <span id="page-235-0"></span>**9.5.3 Warning 57: Ambiguous or-pattern variables under guard**

The semantics of or-patterns in OCaml is specified with a left-to-right bias: a value *v* matches the pattern  $p \mid q$  if it matches p or q, but if it matches both, the environment captured by the match is the environment captured by *p*, never the one captured by *q*.

While this property is generally intuitive, there is at least one specific case where a different semantics might be expected. Consider a pattern followed by a when-guard:  $\mid p$  when  $q \rightarrow e$ , for example:

#### $| ((\text{Const } x, _{\_}) | ( _{\_}, \text{Const } x))$  when is\_neutral x -> branch

The semantics is clear: match the scrutinee against the pattern, if it matches, test the guard, and if the guard passes, take the branch. In particular, consider the input (Const *a*, Const *b*), where *a* fails the test is\_neutral *a*, while *b* passes the test is\_neutral *b*. With the left-to-right semantics, the clause above is *not* taken by its input: matching (Const *a*, Const *b*) against the or-pattern succeeds in the left branch, it returns the environment  $x \rightarrow a$ , and then the guard is\_neutral *a* is tested and fails, the branch is not taken.

However, another semantics may be considered more natural here: any pair that has one side passing the test will take the branch. With this semantics the previous code fragment would be equivalent to

| (Const x,  $\Box$ ) when is neutral x  $\rightarrow$  branch | (\_, Const x) when is\_neutral x -> branch

This is *not* the semantics adopted by OCaml.

Warning 57 is dedicated to these confusing cases where the specified left-to-right semantics is not equivalent to a non-deterministic semantics (any branch can be taken) relatively to a specific guard. More precisely, it warns when guard uses "ambiguous" variables, that are bound to different parts of the scrutinees by different sides of a or-pattern.

# **Chapter 10 The toplevel system or REPL (ocaml)**

This chapter describes the toplevel system for OCaml, that permits interactive use of the OCaml system through a read-eval-print loop (REPL). In this mode, the system repeatedly reads OCaml phrases from the input, then typechecks, compile and evaluate them, then prints the inferred type and result value, if any. The system prints a # (sharp) prompt before reading each phrase.

Input to the toplevel can span several lines. It is terminated by ;; (a double-semicolon). The toplevel input consists in one or several toplevel phrases, with the following syntax:

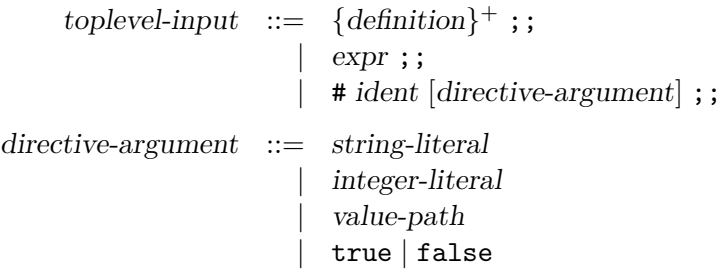

A phrase can consist of a definition, like those found in implementations of compilation units or in struct *. . .* end module expressions. The definition can bind value names, type names, an exception, a module name, or a module type name. The toplevel system performs the bindings, then prints the types and values (if any) for the names thus defined.

A phrase may also consist in a value expression (section [7.7\)](#page-136-0). It is simply evaluated without performing any bindings, and its value is printed.

Finally, a phrase can also consist in a toplevel directive, starting with # (the sharp sign). These directives control the behavior of the toplevel; they are listed below in section [10.2.](#page-244-0)

#### **Unix:**

The toplevel system is started by the command ocaml, as follows:

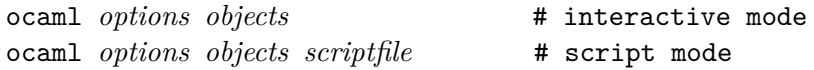

*options* are described below. *objects* are filenames ending in .cmo or .cma; they are loaded into the interpreter immediately after *options* are set. *scriptfile* is any file name not ending in .cmo or .cma.

If no *scriptfile* is given on the command line, the toplevel system enters interactive mode: phrases are read on standard input, results are printed on standard output, errors on standard error. End-of-file on standard input terminates ocaml (see also the #quit directive in section [10.2\)](#page-244-0).

On start-up (before the first phrase is read), if the file .ocamlinit exists in the current directory, its contents are read as a sequence of OCaml phrases and executed as per the #use directive described in section [10.2.](#page-244-0) The evaluation outcode for each phrase are not displayed. If the current directory does not contain an .ocamlinit file, the file XDG\_CONFIG\_HOME/ocaml/init.ml is looked up according to the XDG base directory specification and used instead (on Windows this is skipped). If that file doesn't exist then an [.ocamlinit] file in the users' home directory (determined via environment variable HOME) is used if existing.

The toplevel system does not perform line editing, but it can easily be used in conjunction with an external line editor such as ledit, or rlwrap. An improved toplevel, utop, is also available. Another option is to use ocaml under Gnu Emacs, which gives the full editing power of Emacs (command run-caml from library inf-caml).

At any point, the parsing, compilation or evaluation of the current phrase can be interrupted by pressing ctrl-C (or, more precisely, by sending the INTR signal to the ocaml process). The toplevel then immediately returns to the # prompt.

If *scriptfile* is given on the command-line to **ocaml**, the toplevel system enters script mode: the contents of the file are read as a sequence of OCaml phrases and executed, as per the #use directive (section [10.2\)](#page-244-0). The outcome of the evaluation is not printed. On reaching the end of file, the ocaml command exits immediately. No commands are read from standard input. Sys.argv is transformed, ignoring all OCaml parameters, and starting with the script file name in Sys.argv.(0).

In script mode, the first line of the script is ignored if it starts with #!. Thus, it should be possible to make the script itself executable and put as first line #!/usr/local/bin/ocaml, thus calling the toplevel system automatically when the script is run. However, ocaml itself is a #! script on most installations of OCaml, and Unix kernels usually do not handle nested #! scripts. A better solution is to put the following as the first line of the script:

#### #!/usr/local/bin/ocamlrun /usr/local/bin/ocaml

# **10.1 Options**

The following command-line options are recognized by the ocaml command.

-absname

Force error messages to show absolute paths for file names.

-args *filename*

Read additional newline-terminated command line arguments from *filename*. It is not possible to pass a *scriptfile* via file to the toplevel.

#### -args0 *filename*

Read additional null character terminated command line arguments from *filename*. It is not possible to pass a *scriptfile* via file to the toplevel.

#### -I *directory*

Add the given directory to the list of directories searched for source and compiled files. By default, the current directory is searched first, then the standard library directory. Directories added with -I are searched after the current directory, in the order in which they were given on the command line, but before the standard library directory. See also option -nostdlib.

If the given directory starts with +, it is taken relative to the standard library directory. For instance, -I +unix adds the subdirectory unix of the standard library to the search path.

Directories can also be added to the list once the toplevel is running with the #directory directive (section [10.2\)](#page-244-0).

#### -init *file*

Load the given file instead of the default initialization file. The default file is .ocamlinit in the current directory if it exists, otherwise XDG\_CONFIG\_HOME/ocaml/init.ml or .ocamlinit in the user's home directory.

#### -labels

Labels are not ignored in types, labels may be used in applications, and labelled parameters can be given in any order. This is the default.

#### -no-app-funct

Deactivates the applicative behaviour of functors. With this option, each functor application generates new types in its result and applying the same functor twice to the same argument yields two incompatible structures.

#### -noassert

Do not compile assertion checks. Note that the special form assert false is always compiled because it is typed specially.

#### -nolabels

Ignore non-optional labels in types. Labels cannot be used in applications, and parameter order becomes strict.

#### -noprompt

Do not display any prompt when waiting for input.

#### -nopromptcont

Do not display the secondary prompt when waiting for continuation lines in multi-line inputs. This should be used e.g. when running ocaml in an emacs window.

#### -nostdlib

Do not include the standard library directory in the list of directories searched for source and compiled files.

#### -ppx *command*

After parsing, pipe the abstract syntax tree through the preprocessor *command*. The module Ast mapper, described in section [27.1,](#page-708-0) implements the external interface of a preprocessor.

#### -principal

Check information path during type-checking, to make sure that all types are derived in a principal way. When using labelled arguments and/or polymorphic methods, this flag is required to ensure future versions of the compiler will be able to infer types correctly, even if internal algorithms change. All programs accepted in -principal mode are also accepted in the default mode with equivalent types, but different binary signatures, and this may slow down type checking; yet it is a good idea to use it once before publishing source code.

#### -rectypes

Allow arbitrary recursive types during type-checking. By default, only recursive types where the recursion goes through an object type are supported.

#### -safe-string

Enforce the separation between types string and bytes, thereby making strings read-only. This is the default.

#### -short-paths

When a type is visible under several module-paths, use the shortest one when printing the type's name in inferred interfaces and error and warning messages. Identifier names starting with an underscore  $\overline{\phantom{a}}$  or containing double underscores  $\overline{\phantom{a}}\overline{\phantom{a}}\hspace{0.1cm}$  incur a penalty of  $\overline{\phantom{a}}$  +10 when computing their length.

#### -stdin

Read the standard input as a script file rather than starting an interactive session.

#### -strict-sequence

Force the left-hand part of each sequence to have type unit.

#### -strict-formats

Reject invalid formats that were accepted in legacy format implementations. You should use this flag to detect and fix such invalid formats, as they will be rejected by future OCaml versions.

#### -unsafe

Turn bound checking off for array and string accesses (the  $v \cdot (i)$  and  $s \cdot [i]$  constructs). Programs compiled with -unsafe are therefore faster, but unsafe: anything can happen if the program accesses an array or string outside of its bounds.

#### -unsafe-string

Identify the types string and bytes, thereby making strings writable. This is intended for compatibility with old source code and should not be used with new software.

-v Print the version number of the compiler and the location of the standard library directory, then exit.

#### -verbose

Print all external commands before they are executed, Useful to debug C library problems.

#### -version

Print version string and exit.

#### -vnum

Print short version number and exit.

#### -no-version

Do not print the version banner at startup.

-w *warning-list*

Enable, disable, or mark as fatal the warnings specified by the argument *warning-list*. Each warning can be *enabled* or *disabled*, and each warning can be *fatal* or *non-fatal*. If a warning is disabled, it isn't displayed and doesn't affect compilation in any way (even if it is fatal). If a warning is enabled, it is displayed normally by the compiler whenever the source code triggers it. If it is enabled and fatal, the compiler will also stop with an error after displaying it.

The *warning-list* argument is a sequence of warning specifiers, with no separators between them. A warning specifier is one of the following:

+*num*

Enable warning number *num*.

#### -*num*

Disable warning number *num*.

#### @*num*

Enable and mark as fatal warning number *num*.

```
+num1..num2
```
Enable warnings in the given range.

-*num1***..***num2*

Disable warnings in the given range.

```
@num1..num2
```
Enable and mark as fatal warnings in the given range.

```
+letter
```
Enable the set of warnings corresponding to *letter*. The letter may be uppercase or lowercase.

-*letter*

Disable the set of warnings corresponding to *letter*. The letter may be uppercase or lowercase.

@*letter*

Enable and mark as fatal the set of warnings corresponding to *letter*. The letter may be uppercase or lowercase.

*uppercase-letter*

Enable the set of warnings corresponding to *uppercase-letter*.

*lowercase-letter*

Disable the set of warnings corresponding to *lowercase-letter*.

Warning numbers and letters which are out of the range of warnings that are currently defined are ignored. The warnings are as follows.

- Suspicious-looking start-of-comment mark.
- Suspicious-looking end-of-comment mark.
- Deprecated synonym for the 'deprecated' alert.
- Fragile pattern matching: matching that will remain complete even if additional constructors are added to one of the variant types matched.
- Partially applied function: expression whose result has function type and is ignored.
- Label omitted in function application.
- Method overridden.
- Partial match: missing cases in pattern-matching.
- Missing fields in a record pattern.
- Expression on the left-hand side of a sequence that doesn't have type unit (and that is not a function, see warning number 5).
- Redundant case in a pattern matching (unused match case).
- Redundant sub-pattern in a pattern-matching.
- Instance variable overridden.
- Illegal backslash escape in a string constant.
- Private method made public implicitly.
- Unerasable optional argument.
- Undeclared virtual method.
- Non-principal type.
- Type without principality.
- Unused function argument.
- Non-returning statement.
- Preprocessor warning.
- Useless record with clause.
- Bad module name: the source file name is not a valid OCaml module name.
- Deprecated: now part of warning 8.
- Suspicious unused variable: unused variable that is bound with let or as, and doesn't start with an underscore (\_) character.
- Innocuous unused variable: unused variable that is not bound with let nor as, and doesn't start with an underscore (\_) character.
- Wildcard pattern given as argument to a constant constructor.
- Unescaped end-of-line in a string constant (non-portable code).
- Two labels or constructors of the same name are defined in two mutually recursive types.
- A module is linked twice in the same executable.
- Unused value declaration.
- Unused open statement.
- Unused type declaration.
- Unused for-loop index.
- Unused ancestor variable.
- Unused constructor.
- Unused extension constructor.
- Unused rec flag.
- Constructor or label name used out of scope.
- Ambiguous constructor or label name.
- Disambiguated constructor or label name (compatibility warning).
- Nonoptional label applied as optional.
- Open statement shadows an already defined identifier.
- Open statement shadows an already defined label or constructor.
- Error in environment variable.
- Illegal attribute payload.
- Implicit elimination of optional arguments.
- Absent cmi file when looking up module alias.
- Unexpected documentation comment.
- Warning on non-tail calls if @tailcall present.

#### **52 (see [9.5.2\)](#page-233-0)**

Fragile constant pattern.

- Attribute cannot appear in this context.
- Attribute used more than once on an expression.
- Inlining impossible.
- Unreachable case in a pattern-matching (based on type information).

#### **57 (see [9.5.3\)](#page-235-0)**

Ambiguous or-pattern variables under guard.

- Missing cmx file.
- Assignment to non-mutable value.
- Unused module declaration.
- Unboxable type in primitive declaration.
- **62** Type constraint on GADT type declaration.
- **63** Erroneous printed signature.
- **64** -unsafe used with a preprocessor returning a syntax tree.
- **65** Type declaration defining a new '()' constructor.
- **66** Unused open! statement.
- **67** Unused functor parameter.
- **A** all warnings
- **C** warnings 1, 2.
- **D** Alias for warning 3.
- **E** Alias for warning 4.
- **F** Alias for warning 5.
- **K** warnings 32, 33, 34, 35, 36, 37, 38, 39.
- **L** Alias for warning 6.
- **M** Alias for warning 7.
- **P** Alias for warning 8.
- **R** Alias for warning 9.
- **S** Alias for warning 10.
- **U** warnings 11, 12.
- **V** Alias for warning 13.
- **X** warnings 14, 15, 16, 17, 18, 19, 20, 21, 22, 23, 24, 30.
- **Y** Alias for warning 26.
- **Z** Alias for warning 27.

The default setting is  $-w +a-4-6-7-9-27-29-32$ ..42-44-45-48-50-60. It is displayed by -help. Note that warnings 5 and 10 are not always triggered, depending on the internals of the type checker.

#### -warn-error *warning-list*

Mark as fatal the warnings specified in the argument *warning-list*. The compiler will stop with an error when one of these warnings is emitted. The *warning-list* has the same meaning as for the  $-w$  option:  $a + sign$  (or an uppercase letter) marks the corresponding warnings as fatal,  $a - sign$  (or a lowercase letter) turns them back into non-fatal warnings, and a  $\mathcal Q$  sign both enables and marks as fatal the corresponding warnings.

Note: it is not recommended to use warning sets (i.e. letters) as arguments to -warn-error in production code, because this can break your build when future versions of OCaml add some new warnings.

The default setting is -warn-error -a+31 (only warning 31 is fatal).

#### -warn-help

Show the description of all available warning numbers.

#### - *file*

Use *file* as a script file name, even when it starts with a hyphen  $(-)$ .

#### -help **or** –help

Display a short usage summary and exit.

#### **Unix:**

The following environment variables are also consulted:

#### OCAMLTOP\_INCLUDE\_PATH

Additional directories to search for compiled object code files (.cmi, .cmo and .cma). The specified directories are considered from left to right, after the include directories specified on the command line via -I have been searched. Available since OCaml 4.08.

#### OCAMLTOP\_UTF\_8

When printing string values, non-ascii bytes ( $>\sqrt{0x7E}$ ) are printed as decimal escape sequence if OCAMLTOP\_UTF\_8 is set to false. Otherwise, they are printed unescaped.

TERM

When printing error messages, the toplevel system attempts to underline visually the location of the error. It consults the TERM variable to determines the type of output terminal and look up its capabilities in the terminal database.

#### XDG\_CONFIG\_HOME**,** HOME

.ocamlinit lookup procedure (see above).

# <span id="page-244-0"></span>**10.2 Toplevel directives**

The following directives control the toplevel behavior, load files in memory, and trace program execution.

**Note:** all directives start with a # (sharp) symbol. This # must be typed before the directive, and must not be confused with the # prompt displayed by the interactive loop. For instance, typing #quit;; will exit the toplevel loop, but typing quit;; will result in an "unbound value quit" error.

#### **General**

#help;;

Prints a list of all available directives, with corresponding argument type if appropriate.

#quit;;

Exit the toplevel loop and terminate the ocaml command.

#### **Loading codes**

```
#cd "dir-name";;
```
Change the current working directory.

```
#directory "dir-name";;
```
Add the given directory to the list of directories searched for source and compiled files.

#### #remove\_directory "*dir-name*";;

Remove the given directory from the list of directories searched for source and compiled files. Do nothing if the list does not contain the given directory.

#load "*file-name*";;

Load in memory a bytecode object file  $( . \text{cm} \circ \text{file})$  or library file  $( . \text{cm} \circ \text{file})$  produced by the batch compiler ocamlc.

#load\_rec "*file-name*";;

Load in memory a bytecode object file (.cmo file) or library file (.cma file) produced by the batch compiler ocamlc. When loading an object file that depends on other modules which have not been loaded yet, the .cmo files for these modules are searched and loaded as well, recursively. The loading order is not specified.

#use "*file-name*";;

Read, compile and execute source phrases from the given file. This is textual inclusion: phrases are processed just as if they were typed on standard input. The reading of the file stops at the first error encountered.

#use\_output "*command*";;

Execute a command and evaluate its output as if it had been captured to a file and passed to #use.

#mod\_use "*file-name*";;

Similar to #use but also wrap the code into a top-level module of the same name as capitalized file name without extensions, following semantics of the compiler.

For directives that take file names as arguments, if the given file name specifies no directory, the file is searched in the following directories:

- 1. In script mode, the directory containing the script currently executing; in interactive mode, the current working directory.
- 2. Directories added with the #directory directive.
- 3. Directories given on the command line with -I options.
- 4. The standard library directory.

#### **Environment queries**

```
#show_class class-path;;
#show_class_type class-path;;
#show_exception ident;;
#show_module module-path;;
#show_module_type modtype-path;;
#show_type typeconstr;;
#show_val value-path;;
```
Print the signature of the corresponding component.

#### #show *ident*;;

Print the signatures of components with name *ident* in all the above categories.

#### **Pretty-printing**

#### #install\_printer *printer-name*;;

This directive registers the function named *printer-name* (a value path) as a printer for values whose types match the argument type of the function. That is, the toplevel loop will call *printer-name* when it has such a value to print.

The printing function *printer-name* should have type Format.formatter  $\rightarrow t \rightarrow \text{unit}$ , where  $t$  is the type for the values to be printed, and should output its textual representation for the value of type t on the given formatter, using the functions provided by the Format library. For backward compatibility, *printer-name* can also have type  $t$ -> unit and should then output on the standard formatter, but this usage is deprecated.

#### #print\_depth *n*;;

Limit the printing of values to a maximal depth of *n*. The parts of values whose depth exceeds *n* are printed as ... (ellipsis).

#### #print\_length *n*;;

Limit the number of value nodes printed to at most *n*. Remaining parts of values are printed as ... (ellipsis).

#### #remove\_printer *printer-name*;;

Remove the named function from the table of toplevel printers.

#### **Tracing**

#### #trace *function-name*;;

After executing this directive, all calls to the function named *function-name* will be "traced". That is, the argument and the result are displayed for each call, as well as the exceptions escaping out of the function, raised either by the function itself or by another function it calls. If the function is curried, each argument is printed as it is passed to the function.

#### #untrace *function-name*;;

Stop tracing the given function.

#### #untrace all;;

Stop tracing all functions traced so far.

#### **Compiler options**

#### #labels *bool*;;

Ignore labels in function types if argument is false, or switch back to default behaviour (commuting style) if argument is true.

#### #ppx "*file-name*";;

After parsing, pipe the abstract syntax tree through the preprocessor command.

#### #principal *bool*;;

If the argument is true, check information paths during type-checking, to make sure that all types are derived in a principal way. If the argument is false, do not check information paths.

```
#rectypes;;
```
Allow arbitrary recursive types during type-checking. Note: once enabled, this option cannot be disabled because that would lead to unsoundness of the type system.

```
#warn_error "warning-list";;
```
Treat as errors the warnings enabled by the argument and as normal warnings the warnings disabled by the argument.

```
#warnings "warning-list";;
```
Enable or disable warnings according to the argument.

# <span id="page-247-0"></span>**10.3 The toplevel and the module system**

Toplevel phrases can refer to identifiers defined in compilation units with the same mechanisms as for separately compiled units: either by using qualified names (Modulename.localname), or by using the open construct and unqualified names (see section [7.3\)](#page-125-0).

However, before referencing another compilation unit, an implementation of that unit must be present in memory. At start-up, the toplevel system contains implementations for all the modules in the the standard library. Implementations for user modules can be entered with the #load directive described above. Referencing a unit for which no implementation has been provided results in the error Reference to undefined global `...'.

Note that entering open *Mod* merely accesses the compiled interface (.cmi file) for *Mod*, but does not load the implementation of *Mod*, and does not cause any error if no implementation of *Mod* has been loaded. The error "reference to undefined global *Mod*" will occur only when executing a value or module definition that refers to *Mod*.

### **10.4 Common errors**

This section describes and explains the most frequently encountered error messages.

#### **Cannot find file** *filename*

The named file could not be found in the current directory, nor in the directories of the search path.

If *filename* has the format *mod*.cmi, this means you have referenced the compilation unit *mod*, but its compiled interface could not be found. Fix: compile *mod*.mli or *mod*.ml first, to create the compiled interface *mod*.cmi.

If *filename* has the format *mod*.cmo, this means you are trying to load with #load a bytecode object file that does not exist yet. Fix: compile *mod*.ml first.

If your program spans several directories, this error can also appear because you haven't specified the directories to look into. Fix: use the #directory directive to add the correct directories to the search path.

#### This expression has type  $t_1$ , but is used with type  $t_2$

See section [9.4.](#page-230-0)

#### **Reference to undefined global** *mod*

You have neglected to load in memory an implementation for a module with #load. See section [10.3](#page-247-0) above.

# **10.5 Building custom toplevel systems: ocamlmktop**

The ocamlmktop command builds OCaml toplevels that contain user code preloaded at start-up.

The ocamlmktop command takes as argument a set of .cmo and .cma files, and links them with the object files that implement the OCaml toplevel. The typical use is:

```
ocamlmktop -o mytoplevel foo.cmo bar.cmo gee.cmo
```
This creates the bytecode file mytoplevel, containing the OCaml toplevel system, plus the code from the three .cmo files. This toplevel is directly executable and is started by:

./mytoplevel

This enters a regular toplevel loop, except that the code from foo.cmo, bar.cmo and gee.cmo is already loaded in memory, just as if you had typed:

#load "foo.cmo";; #load "bar.cmo";; #load "gee.cmo";;

on entrance to the toplevel. The modules Foo, Bar and Gee are not opened, though; you still have to do

open Foo;;

yourself, if this is what you wish.

#### **10.5.1 Options**

The following command-line options are recognized by ocamlmktop.

-cclib *libname*

Pass the -l*libname* option to the C linker when linking in "custom runtime" mode. See the corresponding option for ocamlc, in chapter [9.](#page-216-0)

-ccopt *option*

Pass the given option to the C compiler and linker, when linking in "custom runtime" mode. See the corresponding option for ocamlc, in chapter [9.](#page-216-0)

-custom

Link in "custom runtime" mode. See the corresponding option for ocamlc, in chapter [9.](#page-216-0)

-I *directory*

Add the given directory to the list of directories searched for compiled object code files (.cmo) and .cma).

-o *exec-file*

Specify the name of the toplevel file produced by the linker. The default is a out.

# **10.6 The native toplevel: ocamlnat (experimental)**

**This section describes a tool that is not yet officially supported but may be found useful.**

OCaml code executing in the traditional toplevel system uses the bytecode interpreter. When increased performance is required, or for testing programs that will only execute correctly when compiled to native code, the *native toplevel* may be used instead.

For the majority of installations the native toplevel will not have been installed along with the rest of the OCaml toolchain. In such circumstances it will be necessary to build the OCaml distribution from source. From the built source tree of the distribution you may use make natruntop to build and execute a native toplevel. (Alternatively make ocamlnat can be used, which just performs the build step.)

If the make install command is run after having built the native toplevel then the ocamlnat program (either from the source or the installation directory) may be invoked directly rather than using make natruntop.

# <span id="page-250-0"></span>**Chapter 11**

# **The runtime system (ocamlrun)**

The ocamlrun command executes bytecode files produced by the linking phase of the ocamlc command.

# **11.1 Overview**

The ocamlrun command comprises three main parts: the bytecode interpreter, that actually executes bytecode files; the memory allocator and garbage collector; and a set of C functions that implement primitive operations such as input/output.

The usage for ocamlrun is:

```
ocamlrun options bytecode-executable arg1 ... argn
```
The first non-option argument is taken to be the name of the file containing the executable bytecode. (That file is searched in the executable path as well as in the current directory.) The remaining arguments are passed to the OCaml program, in the string array Sys.argv. Element 0 of this array is the name of the bytecode executable file; elements 1 to *n* are the remaining arguments  $arg_1$  to  $arg_n$ .

As mentioned in chapter [9,](#page-216-0) the bytecode executable files produced by the **ocamlc** command are self-executable, and manage to launch the ocamlrun command on themselves automatically. That is, assuming a.out is a bytecode executable file,

a.out  $arg_1$  ...  $arg_n$ 

works exactly as

ocamlrun a.out  $arg_1 \ldots arg_n$ 

Notice that it is not possible to pass options to ocamlrun when invoking a.out directly.

#### **Windows:**

Under several versions of Windows, bytecode executable files are self-executable only if their name ends in .exe. It is recommended to always give .exe names to bytecode executables, e.g. compile with ocamlc -o myprog.exe ... rather than ocamlc -o myprog ....

# <span id="page-251-0"></span>**11.2 Options**

The following command-line options are recognized by ocamlrun.

-b When the program aborts due to an uncaught exception, print a detailed "back trace" of the execution, showing where the exception was raised and which function calls were outstanding at this point. The back trace is printed only if the bytecode executable contains debugging information, i.e. was compiled and linked with the -g option to ocamlc set. This is equivalent to setting the b flag in the OCAMLRUNPARAM environment variable (see below).

-I *dir*

Search the directory *dir* for dynamically-loaded libraries, in addition to the standard search path (see section [11.3\)](#page-253-0).

- -m Print the magic number of the bytecode executable given as argument and exit.
- -M Print the magic number expected by this version of the runtime and exit.
- -p Print the names of the primitives known to this version of ocamlrun and exit.
- -v Direct the memory manager to print some progress messages on standard error. This is equivalent to setting v=63 in the OCAMLRUNPARAM environment variable (see below).

#### -version

Print version string and exit.

#### -vnum

Print short version number and exit.

The following environment variables are also consulted:

#### CAML\_LD\_LIBRARY\_PATH

Additional directories to search for dynamically-loaded libraries (see section [11.3\)](#page-253-0).

#### OCAMLLIB

The directory containing the OCaml standard library. (If OCAMLLIB is not set, CAMLLIB will be used instead.) Used to locate the ld.conf configuration file for dynamic loading (see section [11.3\)](#page-253-0). If not set, default to the library directory specified when compiling OCaml.

#### OCAMLRUNPARAM

Set the runtime system options and garbage collection parameters. (If OCAMLRUNPARAM is not set, CAMLRUNPARAM will be used instead.) This variable must be a sequence of parameter specifications separated by commas. A parameter specification is an option letter followed by an  $=$  sign, a decimal number (or an hexadecimal number prefixed by  $(x)$ ), and an optional multiplier. The options are documented below; the last six correspond to the fields of the control record documented in section [26.18.](#page-570-0)

**b** (backtrace) Trigger the printing of a stack backtrace when an uncaught exception aborts the program. This option takes no argument.
- **p** (parser trace) Turn on debugging support for **ocamlyacc**-generated parsers. When this option is on, the pushdown automaton that executes the parsers prints a trace of its actions. This option takes no argument.
- **R** (randomize) Turn on randomization of all hash tables by default (see section [26.20\)](#page-580-0). This option takes no argument.
- **h** The initial size of the major heap (in words).
- **a** (allocation policy) The policy used for allocating in the OCaml heap. Possible values are 0 for the next-fit policy, 1 for the first-fit policy, and 2 for the best-fit policy. Best-fit is still experimental, but probably the best of the three. The default is 0 (next-fit). See the Gc module documentation for details.
- **s** (minor\_heap\_size) Size of the minor heap. (in words)
- **i** (major\_heap\_increment) Default size increment for the major heap. (in words)
- **o** (space\_overhead) The major GC speed setting. See the Gc module documentation for details.
- **O** (max\_overhead) The heap compaction trigger setting.
- **l** (stack\_limit) The limit (in words) of the stack size. This is only relevant to the bytecode runtime, as the native code runtime uses the operating system's stack.
- **v** (verbose) What GC messages to print to stderr. This is a sum of values selected from the following:

```
1 (= 0x001)
```
Start of major GC cycle.

```
2 (= 0x002)
```
Minor collection and major GC slice.

```
4 (= 0x004)
```
Growing and shrinking of the heap.

**8 (= 0x008)**

Resizing of stacks and memory manager tables.

$$
16 (=0x010)
$$

Heap compaction.

**32 (= 0x020)**

Change of GC parameters.

**64 (= 0x040)**

Computation of major GC slice size.

**128 (= 0x080)**

Calling of finalization functions

**256 (= 0x100)**

Startup messages (loading the bytecode executable file, resolving shared libraries).

## **512 (= 0x200)**

Computation of compaction-triggering condition.

## **1024 (= 0x400)**

Output GC statistics at program exit.

- **c** (cleanup\_on\_exit) Shut the runtime down gracefully on exit (see caml\_shutdown in section [20.7.5\)](#page-362-0). The option also enables pooling (as in caml\_startup\_pooled). This mode can be used to detect leaks with a third-party memory debugger.
- **M** (custom\_major\_ratio) Target ratio of floating garbage to major heap size for out-ofheap memory held by custom values (e.g. bigarrays) located in the major heap. The GC speed is adjusted to try to use this much memory for dead values that are not yet collected. Expressed as a percentage of major heap size. Default: 44. Note: this only applies to values allocated with caml\_alloc\_custom\_mem.
- **m** (custom\_minor\_ratio) Bound on floating garbage for out-of-heap memory held by custom values in the minor heap. A minor GC is triggered when this much memory is held by custom values located in the minor heap. Expressed as a percentage of minor heap size. Default: 100. Note: this only applies to values allocated with caml\_alloc\_custom\_mem.
- **n** (custom\_minor\_max\_size) Maximum amount of out-of-heap memory for each custom value allocated in the minor heap. When a custom value is allocated on the minor heap and holds more than this many bytes, only this value is counted against custom\_minor\_ratio and the rest is directly counted against custom\_major\_ratio. Default: 8192 bytes. Note: this only applies to values allocated with caml alloc custom mem.

The multiplier is k, M, or G, for multiplication by  $2^{10}$ ,  $2^{20}$ , and  $2^{30}$  respectively.

If the option letter is not recognized, the whole parameter is ignored; if the equal sign or the number is missing, the value is taken as 1; if the multiplier is not recognized, it is ignored.

For example, on a 32-bit machine, under bash the command

```
export OCAMLRUNPARAM='b,s=256k,v=0x015'
```
tells a subsequent ocamlrun to print backtraces for uncaught exceptions, set its initial minor heap size to 1 megabyte and print a message at the start of each major GC cycle, when the heap size changes, and when compaction is triggered.

#### CAMLRUNPARAM

If OCAMLRUNPARAM is not found in the environment, then CAMLRUNPARAM will be used instead. If CAMLRUNPARAM is also not found, then the default values will be used.

#### PATH

List of directories searched to find the bytecode executable file.

## **11.3 Dynamic loading of shared libraries**

On platforms that support dynamic loading, ocamlrun can link dynamically with C shared libraries (DLLs) providing additional C primitives beyond those provided by the standard runtime system. The names for these libraries are provided at link time as described in section [20.1.4\)](#page-341-0), and recorded in the bytecode executable file; ocamlrun, then, locates these libraries and resolves references to their primitives when the bytecode executable program starts.

The ocamlrun command searches shared libraries in the following directories, in the order indicated:

- 1. Directories specified on the ocamlrun command line with the -I option.
- 2. Directories specified in the CAML\_LD\_LIBRARY\_PATH environment variable.
- 3. Directories specified at link-time via the -dllpath option to ocamlc. (These directories are recorded in the bytecode executable file.)
- 4. Directories specified in the file ld.conf. This file resides in the OCaml standard library directory, and lists directory names (one per line) to be searched. Typically, it contains only one line naming the stublibs subdirectory of the OCaml standard library directory. Users can add there the names of other directories containing frequently-used shared libraries; however, for consistency of installation, we recommend that shared libraries are installed directly in the system stublibs directory, rather than adding lines to the  $1d$ .conf file.
- 5. Default directories searched by the system dynamic loader. Under Unix, these generally include /lib and /usr/lib, plus the directories listed in the file /etc/ld.so.conf and the environment variable LD\_LIBRARY\_PATH. Under Windows, these include the Windows system directories, plus the directories listed in the PATH environment variable.

## **11.4 Common errors**

This section describes and explains the most frequently encountered error messages.

#### *filename*: no such file or directory

If *filename* is the name of a self-executable bytecode file, this means that either that file does not exist, or that it failed to run the ocamlrun bytecode interpreter on itself. The second possibility indicates that OCaml has not been properly installed on your system.

#### Cannot exec ocamlrun

(When launching a self-executable bytecode file.) The ocamlrun could not be found in the executable path. Check that OCaml has been properly installed on your system.

#### Cannot find the bytecode file

The file that ocamlrun is trying to execute (e.g. the file given as first non-option argument to ocamlrun) either does not exist, or is not a valid executable bytecode file.

#### Truncated bytecode file

The file that ocamlrun is trying to execute is not a valid executable bytecode file. Probably it has been truncated or mangled since created. Erase and rebuild it.

#### Uncaught exception

The program being executed contains a "stray" exception. That is, it raises an exception at some point, and this exception is never caught. This causes immediate termination of the program. The name of the exception is printed, along with its string, byte sequence, and integer arguments (arguments of more complex types are not correctly printed). To locate the context of the uncaught exception, compile the program with the -g option and either run it again under the ocamldebug debugger (see chapter [17\)](#page-316-0), or run it with ocamlrun -b or with the **OCAMLRUNPARAM** environment variable set to **b**=1.

## Out of memory

The program being executed requires more memory than available. Either the program builds excessively large data structures; or the program contains too many nested function calls, and the stack overflows. In some cases, your program is perfectly correct, it just requires more memory than your machine provides. In other cases, the "out of memory" message reveals an error in your program: non-terminating recursive function, allocation of an excessively large array, string or byte sequence, attempts to build an infinite list or other data structure, . . .

To help you diagnose this error, run your program with the -v option to ocamlrun, or with the OCAMLRUNPARAM environment variable set to v=63. If it displays lots of "Growing stack. . . " messages, this is probably a looping recursive function. If it displays lots of "Growing heap..." messages, with the heap size growing slowly, this is probably an attempt to construct a data structure with too many (infinitely many?) cells. If it displays few "Growing heap..." messages, but with a huge increment in the heap size, this is probably an attempt to build an excessively large array, string or byte sequence.

## **Chapter 12**

# **Native-code compilation (ocamlopt)**

This chapter describes the OCaml high-performance native-code compiler ocamlopt, which compiles OCaml source files to native code object files and links these object files to produce standalone executables.

The native-code compiler is only available on certain platforms. It produces code that runs faster than the bytecode produced by ocamlc, at the cost of increased compilation time and executable code size. Compatibility with the bytecode compiler is extremely high: the same source code should run identically when compiled with ocamlc and ocamlopt.

It is not possible to mix native-code object files produced by ocamlopt with bytecode object files produced by ocamlc: a program must be compiled entirely with ocamlopt or entirely with ocamlc. Native-code object files produced by ocamlopt cannot be loaded in the toplevel system ocaml.

## **12.1 Overview of the compiler**

The ocamlopt command has a command-line interface very close to that of ocamlc. It accepts the same types of arguments, and processes them sequentially, after all options have been processed:

- Arguments ending in .mli are taken to be source files for compilation unit interfaces. Interfaces specify the names exported by compilation units: they declare value names with their types, define public data types, declare abstract data types, and so on. From the file *x*.mli, the ocamlopt compiler produces a compiled interface in the file *x*.cmi. The interface produced is identical to that produced by the bytecode compiler ocamlc.
- Arguments ending in .ml are taken to be source files for compilation unit implementations. Implementations provide definitions for the names exported by the unit, and also contain expressions to be evaluated for their side-effects. From the file *x*.ml, the ocamlopt compiler produces two files: *x*.o, containing native object code, and *x*.cmx, containing extra information for linking and optimization of the clients of the unit. The compiled implementation should always be referred to under the name *x*.cmx (when given a .o or .obj file, ocamlopt assumes that it contains code compiled from C, not from OCaml).

The implementation is checked against the interface file  $x.\text{m1i}$  (if it exists) as described in the manual for ocamlc (chapter [9\)](#page-216-0).

- Arguments ending in .cmx are taken to be compiled object code. These files are linked together, along with the object files obtained by compiling .ml arguments (if any), and the OCaml standard library, to produce a native-code executable program. The order in which .cmx and .ml arguments are presented on the command line is relevant: compilation units are initialized in that order at run-time, and it is a link-time error to use a component of a unit before having initialized it. Hence, a given  $x$ , cmx file must come before all. cmx files that refer to the unit *x*.
- Arguments ending in .cmxa are taken to be libraries of object code. Such a library packs in two files (*lib*.cmxa and *lib*.a/.lib) a set of object files (.cmx and .o/.obj files). Libraries are build with ocamlopt  $-a$  (see the description of the  $-a$  option below). The object files contained in the library are linked as regular .cmx files (see above), in the order specified when the library was built. The only difference is that if an object file contained in a library is not referenced anywhere in the program, then it is not linked in.
- Arguments ending in .c are passed to the C compiler, which generates a .o/.obj object file. This object file is linked with the program.
- Arguments ending in .o, .a or .so (.obj, .lib and .dll under Windows) are assumed to be C object files and libraries. They are linked with the program.

The output of the linking phase is a regular Unix or Windows executable file. It does not need ocamlrun to run.

The compiler is able to emit some information on its internal stages. It can output . cmt files for the implementation of the compilation unit and .cmti for signatures if the option -bin-annot is passed to it (see the description of -bin-annot below). Each such file contains a typed abstract syntax tree (AST), that is produced during the type checking procedure. This tree contains all available information about the location and the specific type of each term in the source file. The AST is partial if type checking was unsuccessful.

These .cmt and .cmti files are typically useful for code inspection tools.

## **12.2 Options**

The following command-line options are recognized by ocamlopt. The options -pack, -a, -shared, -c and -output-obj are mutually exclusive.

-a Build a library(.cmxa and .a/.lib files) with the object files (.cmx and .o/.obj files) given on the command line, instead of linking them into an executable file. The name of the library must be set with the -o option.

If -cclib or -ccopt options are passed on the command line, these options are stored in the resulting .cmxalibrary. Then, linking with this library automatically adds back the -cclib and -ccopt options as if they had been provided on the command line, unless the -noautolink option is given.

#### -absname

Force error messages to show absolute paths for file names.

#### -annot

Deprecated since OCaml 4.11. Please use -bin-annot instead.

#### -args *filename*

Read additional newline-terminated command line arguments from *filename*.

#### -args0 *filename*

Read additional null character terminated command line arguments from *filename*.

#### -bin-annot

Dump detailed information about the compilation (types, bindings, tail-calls, etc) in binary format. The information for file *src*.ml (resp. *src*.mli) is put into file *src*.cmt (resp. *src*.cmti). In case of a type error, dump all the information inferred by the type-checker before the error. The \*.cmt and \*.cmti files produced by -bin-annot contain more information and are much more compact than the files produced by -annot.

-c Compile only. Suppress the linking phase of the compilation. Source code files are turned into compiled files, but no executable file is produced. This option is useful to compile modules separately.

#### -cc *ccomp*

Use *ccomp* as the C linker called to build the final executable and as the C compiler for compiling .c source files.

#### -cclib -l*libname*

Pass the -l*libname* option to the linker . This causes the given C library to be linked with the program.

#### -ccopt *option*

Pass the given option to the C compiler and linker. For instance,-ccopt -L*dir* causes the C linker to search for C libraries in directory *dir*.

#### -color *mode*

Enable or disable colors in compiler messages (especially warnings and errors). The following modes are supported:

#### auto

use heuristics to enable colors only if the output supports them (an ANSI-compatible tty terminal);

```
always
```
enable colors unconditionally;

#### never

disable color output.

The default setting is 'auto', and the current heuristic checks that the TERM environment variable exists and is not empty or dumb, and that 'isatty(stderr)' holds.

The environment variable OCAML\_COLOR is considered if -color is not provided. Its values are auto/always/never as above.

#### -error-style *mode*

Control the way error messages and warnings are printed. The following modes are supported:

#### short

only print the error and its location;

#### contextual

like short, but also display the source code snippet corresponding to the location of the error.

The default setting is contextual.

The environment variable OCAML\_ERROR\_STYLE is considered if -error-style is not provided. Its values are short/contextual as above.

#### -compact

Optimize the produced code for space rather than for time. This results in slightly smaller but slightly slower programs. The default is to optimize for speed.

#### -config

Print the version number of ocamlopt and a detailed summary of its configuration, then exit.

#### -config-var *var*

Print the value of a specific configuration variable from the -config output, then exit. If the variable does not exist, the exit code is non-zero. This option is only available since OCaml 4.08, so script authors should have a fallback for older versions.

#### -depend *ocamldep-args*

Compute dependencies, as the ocamldep command would do. The remaining arguments are interpreted as if they were given to the ocamldep command.

#### -for-pack *module-path*

Generate an object file  $(\cdot, \text{cm}x \text{ and } \cdot \circ/\cdot \text{obj} \text{ files})$  that can later be included as a sub-module (with the given access path) of a compilation unit constructed with -pack. For instance, ocamlopt -for-pack P -c A.ml will generate a..cmx and a.o files that can later be used with ocamlopt -pack -o P.cmx a.cmx. Note: you can still pack a module that was compiled without -for-pack but in this case exceptions will be printed with the wrong names.

- -g Add debugging information while compiling and linking. This option is required in order to produce stack backtraces when the program terminates on an uncaught exception (see section [11.2\)](#page-251-0).
- -i Cause the compiler to print all defined names (with their inferred types or their definitions) when compiling an implementation  $($ .ml file). No compiled files  $($ .cmo and .cmi files) are produced. This can be useful to check the types inferred by the compiler. Also, since the output follows the syntax of interfaces, it can help in writing an explicit interface (.mli file) for a file: just redirect the standard output of the compiler to a .mli file, and edit that file to remove all declarations of unexported names.

#### -I *directory*

Add the given directory to the list of directories searched for compiled interface files  $(\cdot, \text{cmi})$ , compiled object code files  $(\cdot, \text{cm}x)$ , and libraries  $(\cdot, \text{cm}x)$ . By default, the current directory is searched first, then the standard library directory. Directories added with -I are searched after the current directory, in the order in which they were given on the command line, but before the standard library directory. See also option -nostdlib.

If the given directory starts with +, it is taken relative to the standard library directory. For instance, -I +unix adds the subdirectory unix of the standard library to the search path.

#### -impl *filename*

Compile the file *filename* as an implementation file, even if its extension is not .ml.

#### -inline *n*

Set aggressiveness of inlining to  $n$ , where  $n$  is a positive integer. Specifying  $-\text{inline } 0$ prevents all functions from being inlined, except those whose body is smaller than the call site. Thus, inlining causes no expansion in code size. The default aggressiveness, -inline 1, allows slightly larger functions to be inlined, resulting in a slight expansion in code size. Higher values for the -inline option cause larger and larger functions to become candidate for inlining, but can result in a serious increase in code size.

#### -intf *filename*

Compile the file *filename* as an interface file, even if its extension is not .mli.

#### -intf-suffix *string*

Recognize file names ending with *string* as interface files (instead of the default .mli).

#### -labels

Labels are not ignored in types, labels may be used in applications, and labelled parameters can be given in any order. This is the default.

#### -linkall

Force all modules contained in libraries to be linked in. If this flag is not given, unreferenced modules are not linked in. When building a library (option -a), setting the -linkall option forces all subsequent links of programs involving that library to link all the modules contained in the library. When compiling a module (option  $-c$ ), setting the  $-i$  inkall option ensures that this module will always be linked if it is put in a library and this library is linked.

#### -linscan

Use linear scan register allocation. Compiling with this allocator is faster than with the usual graph coloring allocator, sometimes quite drastically so for long functions and modules. On the other hand, the generated code can be a bit slower.

#### -match-context-rows

Set the number of rows of context used for optimization during pattern matching compilation. The default value is 32. Lower values cause faster compilation, but less optimized code. This advanced option is meant for use in the event that a pattern-match-heavy program leads to significant increases in compilation time.

#### -no-alias-deps

Do not record dependencies for module aliases. See section [8.8](#page-179-0) for more information.

#### -no-app-funct

Deactivates the applicative behaviour of functors. With this option, each functor application generates new types in its result and applying the same functor twice to the same argument yields two incompatible structures.

#### -no-float-const-prop

Deactivates the constant propagation for floating-point operations. This option should be given if the program changes the float rounding mode during its execution.

#### -noassert

Do not compile assertion checks. Note that the special form assert false is always compiled because it is typed specially. This flag has no effect when linking already-compiled files.

#### -noautolink

When linking .cmxalibraries, ignore -cclib and -ccopt options potentially contained in the libraries (if these options were given when building the libraries). This can be useful if a library contains incorrect specifications of C libraries or C options; in this case, during linking, set -noautolink and pass the correct C libraries and options on the command line.

#### -nodynlink

Allow the compiler to use some optimizations that are valid only for code that is never dynlinked.

#### -nolabels

Ignore non-optional labels in types. Labels cannot be used in applications, and parameter order becomes strict.

#### -nostdlib

Do not automatically add the standard library directory to the list of directories searched for compiled interface files  $(\cdot, \text{cm}i)$ , compiled object code files  $(\cdot, \text{cm}x)$ , and libraries  $(\cdot, \text{cm}x)$ . See also option -I.

#### -o *exec-file*

Specify the name of the output file produced by the linker. The default output name is a.out under Unix and camlprog.exe under Windows. If the  $-\mathbf{a}$  option is given, specify the name of the library produced. If the -pack option is given, specify the name of the packed object file produced. If the -output-obj option is given, specify the name of the output file produced. If the -shared option is given, specify the name of plugin file produced.

-opaque

When the native compiler compiles an implementation, by default it produces a .cmx file containing information for cross-module optimization. It also expects .cmx files to be present for the dependencies of the currently compiled source, and uses them for optimization. Since OCaml 4.03, the compiler will emit a warning if it is unable to locate the .cmx file of one of those dependencies.

The -opaque option, available since 4.04, disables cross-module optimization information for the currently compiled unit. When compiling .mli interface, using -opaque marks the compiled .cmi interface so that subsequent compilations of modules that depend on it will not rely on the corresponding .cmx file, nor warn if it is absent. When the native compiler compiles a .ml implementation, using -opaque generates a .cmx that does not contain any cross-module optimization information.

Using this option may degrade the quality of generated code, but it reduces compilation time, both on clean and incremental builds. Indeed, with the native compiler, when the implementation of a compilation unit changes, all the units that depend on it may need to be recompiled – because the cross-module information may have changed. If the compilation unit whose implementation changed was compiled with -opaque, no such recompilation needs to occur. This option can thus be used, for example, to get faster edit-compile-test feedback loops.

#### -open *Module*

Opens the given module before processing the interface or implementation files. If several -open options are given, they are processed in order, just as if the statements open! *Module1*;; ... open! *ModuleN*;; were added at the top of each file.

#### -output-obj

Cause the linker to produce a C object file instead of an executable file. This is useful to wrap OCaml code as a C library, callable from any C program. See chapter [20,](#page-336-0) section [20.7.5.](#page-362-0) The name of the output object file must be set with the -o option. This option can also be used to produce a compiled shared/dynamic library (.so extension, .dll under Windows).

#### -pack

Build an object file (.cmx and .o/.obj files) and its associated compiled interface (.cmi) that combines the .cmx object files given on the command line, making them appear as submodules of the output .cmx file. The name of the output .cmx file must be given with the  $-\infty$ option. For instance,

ocamlopt -pack -o P.cmx A.cmx B.cmx C.cmx

generates compiled files P.cmx, P.o and P.cmi describing a compilation unit having three sub-modules A, B and C, corresponding to the contents of the object files A.cmx, B.cmx and C.cmx. These contents can be referenced as P.A, P.B and P.C in the remainder of the program.

The .cmx object files being combined must have been compiled with the appropriate -for-pack option. In the example above, A.cmx, B.cmx and C.cmx must have been compiled with ocamlopt -for-pack P.

Multiple levels of packing can be achieved by combining -pack with -for-pack. Consider the following example:

ocamlopt -for-pack P.Q -c A.ml ocamlopt -pack -o Q.cmx -for-pack P A.cmx ocamlopt -for-pack P -c B.ml ocamlopt -pack -o P.cmx Q.cmx B.cmx

The resulting P.cmx object file has sub-modules P.Q, P.Q.A and P.B.

#### -pp *command*

Cause the compiler to call the given *command* as a preprocessor for each source file. The output of *command* is redirected to an intermediate file, which is compiled. If there are no compilation errors, the intermediate file is deleted afterwards.

#### -ppx *command*

After parsing, pipe the abstract syntax tree through the preprocessor *command*. The module Ast mapper, described in section [27.1,](#page-708-0) implements the external interface of a preprocessor.

#### -principal

Check information path during type-checking, to make sure that all types are derived in a principal way. When using labelled arguments and/or polymorphic methods, this flag is required to ensure future versions of the compiler will be able to infer types correctly, even if internal algorithms change. All programs accepted in -principal mode are also accepted in the default mode with equivalent types, but different binary signatures, and this may slow down type checking; yet it is a good idea to use it once before publishing source code.

#### -rectypes

Allow arbitrary recursive types during type-checking. By default, only recursive types where the recursion goes through an object type are supported.Note that once you have created an interface using this flag, you must use it again for all dependencies.

## -runtime-variant *suffix*

Add the *suffix* string to the name of the runtime library used by the program. Currently, only one such suffix is supported: d, and only if the OCaml compiler was configured with option -with-debug-runtime. This suffix gives the debug version of the runtime, which is useful for debugging pointer problems in low-level code such as C stubs.

#### -stop-after *pass*

Stop compilation after the given compilation pass. The currently supported passes are: parsing, typing.

-S Keep the assembly code produced during the compilation. The assembly code for the source file *x*.ml is saved in the file *x*.s.

#### -shared

Build a plugin (usually .cmxs) that can be dynamically loaded with the Dynlink module. The name of the plugin must be set with the  $\sim$  option. A plugin can include a number of OCaml modules and libraries, and extra native objects (.o, .obj, .a, .lib files). Building native plugins is only supported for some operating system. Under some systems (currently, only Linux AMD 64), all the OCaml code linked in a plugin must have been compiled without the -nodynlink flag. Some constraints might also apply to the way the extra native objects have been compiled (under Linux AMD 64, they must contain only position-independent code).

#### -safe-string

Enforce the separation between types string and bytes, thereby making strings read-only. This is the default.

#### -short-paths

When a type is visible under several module-paths, use the shortest one when printing the type's name in inferred interfaces and error and warning messages. Identifier names starting with an underscore  $\overline{\phantom{a}}$  or containing double underscores  $\overline{\phantom{a}}$  incur a penalty of  $\overline{\phantom{a}}$  +10 when computing their length.

#### -strict-sequence

Force the left-hand part of each sequence to have type unit.

#### -strict-formats

Reject invalid formats that were accepted in legacy format implementations. You should use this flag to detect and fix such invalid formats, as they will be rejected by future OCaml versions.

#### -unboxed-types

When a type is unboxable (i.e. a record with a single argument or a concrete datatype with a single constructor of one argument) it will be unboxed unless annotated with [@@ocaml.boxed].

#### -no-unboxed-types

When a type is unboxable it will be boxed unless annotated with [@@ocaml.unboxed]. This is the default.

#### -unsafe

Turn bound checking off for array and string accesses (the  $v.(i)$  and  $s.[i]$  constructs). Programs compiled with -unsafe are therefore faster, but unsafe: anything can happen if the program accesses an array or string outside of its bounds. Additionally, turn off the check for zero divisor in integer division and modulus operations. With -unsafe, an integer division (or modulus) by zero can halt the program or continue with an unspecified result instead of raising a Division by zero exception.

#### -unsafe-string

Identify the types string and bytes, thereby making strings writable. This is intended for compatibility with old source code and should not be used with new software.

-v Print the version number of the compiler and the location of the standard library directory, then exit.

#### -verbose

Print all external commands before they are executed, in particular invocations of the assembler, C compiler, and linker. Useful to debug C library problems.

#### -version **or** -vnum

Print the version number of the compiler in short form (e.g. 3.11.0), then exit.

#### -w *warning-list*

Enable, disable, or mark as fatal the warnings specified by the argument *warning-list*. Each warning can be *enabled* or *disabled*, and each warning can be *fatal* or *non-fatal*. If a warning is disabled, it isn't displayed and doesn't affect compilation in any way (even if it is fatal).

If a warning is enabled, it is displayed normally by the compiler whenever the source code triggers it. If it is enabled and fatal, the compiler will also stop with an error after displaying it.

The *warning-list* argument is a sequence of warning specifiers, with no separators between them. A warning specifier is one of the following:

+*num*

Enable warning number *num*.

-*num*

Disable warning number *num*.

@*num*

Enable and mark as fatal warning number *num*.

+*num1***..***num2*

Enable warnings in the given range.

-*num1***..***num2*

Disable warnings in the given range.

@*num1***..***num2*

Enable and mark as fatal warnings in the given range.

+*letter*

Enable the set of warnings corresponding to *letter*. The letter may be uppercase or lowercase.

-*letter*

Disable the set of warnings corresponding to *letter*. The letter may be uppercase or lowercase.

```
@letter
```
Enable and mark as fatal the set of warnings corresponding to *letter*. The letter may be uppercase or lowercase.

*uppercase-letter*

Enable the set of warnings corresponding to *uppercase-letter*.

#### *lowercase-letter*

Disable the set of warnings corresponding to *lowercase-letter*.

Warning numbers and letters which are out of the range of warnings that are currently defined are ignored. The warnings are as follows.

- **1** Suspicious-looking start-of-comment mark.
- **2** Suspicious-looking end-of-comment mark.
- **3** Deprecated synonym for the 'deprecated' alert.
- **4** Fragile pattern matching: matching that will remain complete even if additional constructors are added to one of the variant types matched.
- **5** Partially applied function: expression whose result has function type and is ignored.
- Label omitted in function application.
- Method overridden.
- Partial match: missing cases in pattern-matching.
- Missing fields in a record pattern.
- Expression on the left-hand side of a sequence that doesn't have type unit (and that is not a function, see warning number 5).
- Redundant case in a pattern matching (unused match case).
- Redundant sub-pattern in a pattern-matching.
- Instance variable overridden.
- Illegal backslash escape in a string constant.
- Private method made public implicitly.
- Unerasable optional argument.
- Undeclared virtual method.
- Non-principal type.
- Type without principality.
- Unused function argument.
- Non-returning statement.
- Preprocessor warning.
- Useless record with clause.
- Bad module name: the source file name is not a valid OCaml module name.
- Deprecated: now part of warning 8.
- Suspicious unused variable: unused variable that is bound with let or as, and doesn't start with an underscore (\_) character.
- Innocuous unused variable: unused variable that is not bound with let nor as, and doesn't start with an underscore (\_) character.
- Wildcard pattern given as argument to a constant constructor.
- Unescaped end-of-line in a string constant (non-portable code).
- Two labels or constructors of the same name are defined in two mutually recursive types.
- A module is linked twice in the same executable.
- Unused value declaration.
- Unused open statement.
- Unused type declaration.
- Unused for-loop index.
- Unused ancestor variable.
- Unused constructor.
- Unused extension constructor.
- Unused rec flag.
- Constructor or label name used out of scope.
- Ambiguous constructor or label name.
- Disambiguated constructor or label name (compatibility warning).
- Nonoptional label applied as optional.
- Open statement shadows an already defined identifier.
- Open statement shadows an already defined label or constructor.
- Error in environment variable.
- Illegal attribute payload.
- Implicit elimination of optional arguments.
- Absent cmi file when looking up module alias.
- Unexpected documentation comment.
- Warning on non-tail calls if @tailcall present.
- **52 (see [9.5.2\)](#page-233-0)**

Fragile constant pattern.

- Attribute cannot appear in this context.
- Attribute used more than once on an expression.
- Inlining impossible.
- Unreachable case in a pattern-matching (based on type information).
- **57 (see [9.5.3\)](#page-235-0)**

Ambiguous or-pattern variables under guard.

- Missing cmx file.
- Assignment to non-mutable value.
- Unused module declaration.
- Unboxable type in primitive declaration.
- Type constraint on GADT type declaration.
- Erroneous printed signature.
- -unsafe used with a preprocessor returning a syntax tree.
- Type declaration defining a new '()' constructor.
- Unused open! statement.
- Unused functor parameter.
- **A** all warnings
- **C** warnings 1, 2.
- **D** Alias for warning 3.
- **E** Alias for warning 4.
- **F** Alias for warning 5.

Chapter 12. Native-code compilation (ocamlopt) 267

- **K** warnings 32, 33, 34, 35, 36, 37, 38, 39.
- **L** Alias for warning 6.
- **M** Alias for warning 7.
- **P** Alias for warning 8.
- **R** Alias for warning 9.
- **S** Alias for warning 10.
- **U** warnings 11, 12.
- **V** Alias for warning 13.
- **X** warnings 14, 15, 16, 17, 18, 19, 20, 21, 22, 23, 24, 30.
- **Y** Alias for warning 26.
- **Z** Alias for warning 27.

The default setting is  $-w +a-4-6-7-9-27-29-32$ ..42-44-45-48-50-60. It is displayed by ocamlopt -help. Note that warnings 5 and 10 are not always triggered, depending on the internals of the type checker.

#### -warn-error *warning-list*

Mark as fatal the warnings specified in the argument *warning-list*. The compiler will stop with an error when one of these warnings is emitted. The *warning-list* has the same meaning as for the  $-w$  option:  $a + sign$  (or an uppercase letter) marks the corresponding warnings as fatal,  $a - sign$  (or a lowercase letter) turns them back into non-fatal warnings, and a  $\&$  sign both enables and marks as fatal the corresponding warnings.

Note: it is not recommended to use warning sets (i.e. letters) as arguments to -warn-error in production code, because this can break your build when future versions of OCaml add some new warnings.

The default setting is -warn-error -a+31 (only warning 31 is fatal).

#### -warn-help

Show the description of all available warning numbers.

#### -where

Print the location of the standard library, then exit.

#### -with-runtime

Include the runtime system in the generated program. This is the default.

#### -without-runtime

The compiler does not include the runtime system (nor a reference to it) in the generated program; it must be supplied separately.

#### - *file*

Process *file* as a file name, even if it starts with a dash  $(-)$  character.

#### -help **or** –help

Display a short usage summary and exit.

**Options for the IA32 architecture** The IA32 code generator (Intel Pentium, AMD Athlon) supports the following additional option:

#### -ffast-math

Use the IA32 instructions to compute trigonometric and exponential functions, instead of calling the corresponding library routines. The functions affected are: atan, atan2, cos, log, log10, sin, sqrt and tan. The resulting code runs faster, but the range of supported arguments and the precision of the result can be reduced. In particular, trigonometric operations cos, sin, tan have their range reduced to  $[-2^{64}, 2^{64}]$ .

**Options for the AMD64 architecture** The AMD64 code generator (64-bit versions of Intel Pentium and AMD Athlon) supports the following additional options:

#### -fPIC

Generate position-independent machine code. This is the default.

#### -fno-PIC

Generate position-dependent machine code.

**Options for the PowerPC architecture** The PowerPC code generator supports the following additional options:

#### -flarge-toc

Enables the PowerPC large model allowing the TOC (table of contents) to be arbitrarily large. This is the default since 4.11.

#### -fsmall-toc

Enables the PowerPC small model allowing the TOC to be up to 64 kbytes per compilation unit. Prior to 4.11 this was the default behaviour.

#### **Contextual control of command-line options**

The compiler command line can be modified "from the outside" with the following mechanisms. These are experimental and subject to change. They should be used only for experimental and development work, not in released packages.

#### OCAMLPARAM (environment variable)

A set of arguments that will be inserted before or after the arguments from the command line. Arguments are specified in a comma-separated list of name=value pairs. A \_ is used to specify the position of the command line arguments, i.e.  $a=x$ ,  $b=y$  means that  $a=x$  should be executed before parsing the arguments, and b=y after. Finally, an alternative separator can be specified as the first character of the string, within the set  $:|;$ ,

#### ocaml\_compiler\_internal\_params (file in the stdlib directory)

A mapping of file names to lists of arguments that will be added to the command line (and OCAMLPARAM) arguments.

#### OCAML\_FLEXLINK (environment variable)

Alternative executable to use on native Windows for flexlink instead of the configured value. Primarily used for bootstrapping.

## **12.3 Common errors**

The error messages are almost identical to those of ocamlc. See section [9.4.](#page-230-0)

## **12.4 Running executables produced by ocamlopt**

Executables generated by ocamlopt are native, stand-alone executable files that can be invoked directly. They do not depend on the **ocamlrun** bytecode runtime system nor on dynamically-loaded C/OCaml stub libraries.

During execution of an ocamlopt-generated executable, the following environment variables are also consulted:

#### OCAMLRUNPARAM

Same usage as in ocamlrun (see section  $11.2$ ), except that option 1 is ignored (the operating system's stack size limit is used instead).

## CAMLRUNPARAM

If OCAMLRUNPARAM is not found in the environment, then CAMLRUNPARAM will be used instead. If CAMLRUNPARAM is not found, then the default values will be used.

## **12.5 Compatibility with the bytecode compiler**

This section lists the known incompatibilities between the bytecode compiler and the native-code compiler. Except on those points, the two compilers should generate code that behave identically.

- Signals are detected only when the program performs an allocation in the heap. That is, if a signal is delivered while in a piece of code that does not allocate, its handler will not be called until the next heap allocation.
- On ARM and PowerPC processors (32 and 64 bits), fused multiply-add (FMA) instructions can be generated for a floating-point multiplication followed by a floating-point addition or subtraction, as in  $x *$ .  $y + z$ . The FMA instruction avoids rounding the intermediate result x \*. y, which is generally beneficial, but produces floating-point results that differ slightly from those produced by the bytecode interpreter.
- On IA32 processors only (Intel and AMD x86 processors in 32-bit mode), some intermediate results in floating-point computations are kept in extended precision rather than being rounded to double precision like the bytecode compiler always does. Floating-point results can therefore differ slightly between bytecode and native code.
- The native-code compiler performs a number of optimizations that the bytecode compiler does not perform, especially when the Flambda optimizer is active. In particular, the nativecode compiler identifies and eliminates "dead code", i.e. computations that do not contribute to the results of the program. For example,

 $let$  = ignore  $M.f$ 

270

contains a reference to compilation unit M when compiled to bytecode. This reference forces M to be linked and its initialization code to be executed. The native-code compiler eliminates the reference to M, hence the compilation unit M may not be linked and executed. A workaround is to compile M with the -linkall flag so that it will always be linked and executed, even if not referenced. See also the Sys.opaque\_identity function from the Sys standard library module.

• Before 4.10, stack overflows, typically caused by excessively deep recursion, are not always turned into a Stack\_overflow exception like with the bytecode compiler. The runtime system makes a best effort to trap stack overflows and raise the Stack\_overflow exception, but sometimes it fails and a "segmentation fault" or another system fault occurs instead.

## **Chapter 13**

# **Lexer and parser generators (ocamllex, ocamlyacc)**

This chapter describes two program generators: ocamllex, that produces a lexical analyzer from a set of regular expressions with associated semantic actions, and ocamlyacc, that produces a parser from a grammar with associated semantic actions.

These program generators are very close to the well-known lex and yacc commands that can be found in most C programming environments. This chapter assumes a working knowledge of lex and yacc: while it describes the input syntax for **ocamliex** and **ocamlyacc** and the main differences with lex and yacc, it does not explain the basics of writing a lexer or parser description in lex and yacc. Readers unfamiliar with lex and yacc are referred to "Compilers: principles, techniques, and tools" by Aho, Sethi and Ullman (Addison-Wesley, 1986), or "Lex & Yacc", by Levine, Mason and Brown (O'Reilly, 1992).

## **13.1 Overview of ocamllex**

The ocamllex command produces a lexical analyzer from a set of regular expressions with attached semantic actions, in the style of lex. Assuming the input file is *lexer*.mll, executing

#### ocamllex *lexer*.mll

produces OCaml code for a lexical analyzer in file *lexer*.ml. This file defines one lexing function per entry point in the lexer definition. These functions have the same names as the entry points. Lexing functions take as argument a lexer buffer, and return the semantic attribute of the corresponding entry point.

Lexer buffers are an abstract data type implemented in the standard library module Lexing. The functions Lexing.from\_channel, Lexing.from\_string and Lexing.from\_function create lexer buffers that read from an input channel, a character string, or any reading function, respectively. (See the description of module Lexing in chapter [26.](#page-454-0))

When used in conjunction with a parser generated by **ocamlyacc**, the semantic actions compute a value belonging to the type token defined by the generated parsing module. (See the description of ocamlyacc below.)

## **13.1.1 Options**

The following command-line options are recognized by ocamllex.

-ml Output code that does not use OCaml's built-in automata interpreter. Instead, the automaton is encoded by OCaml functions. This option improves performance when using the native compiler, but decreases it when using the bytecode compiler.

-o *output-file*

Specify the name of the output file produced by ocamllex. The default is the input file name with its extension replaced by .ml.

-q Quiet mode. ocamllex normally outputs informational messages to standard output. They are suppressed if option -q is used.

```
-v or -version
```
Print version string and exit.

-vnum

Print short version number and exit.

-help **or** –help

Display a short usage summary and exit.

## **13.2 Syntax of lexer definitions**

The format of lexer definitions is as follows:

```
{ header }
let ident = regexp ...
[refill { refill-handler }]
rule entrypoint [arg_1 \ldots arg_n] =
  parse regexp { action }
       | ...
       | regexp { action }
and entrypoint [arg_1 \ldots arg_n] =
  parse ...
and ...
{ trailer }
```
Comments are delimited by (\* and \*), as in OCaml. The parse keyword, can be replaced by the shortest keyword, with the semantic consequences explained below.

Refill handlers are a recent (optional) feature introduced in 4.02, documented below in subsection [13.2.7.](#page-277-0)

#### **13.2.1 Header and trailer**

The *header* and *trailer* sections are arbitrary OCaml text enclosed in curly braces. Either or both can be omitted. If present, the header text is copied as is at the beginning of the output file and the trailer text at the end. Typically, the header section contains the open directives required by the actions, and possibly some auxiliary functions used in the actions.

#### **13.2.2 Naming regular expressions**

Between the header and the entry points, one can give names to frequently-occurring regular expressions. This is written let ident = regexp. In regular expressions that follow this declaration, the identifier *ident* can be used as shorthand for *regexp*.

#### **13.2.3 Entry points**

The names of the entry points must be valid identifiers for OCaml values (starting with a lowercase letter). Similarly, the arguments  $arg_1 \ldots arg_n$  must be valid identifiers for OCaml. Each entry point becomes an OCaml function that takes  $n + 1$  arguments, the extra implicit last argument being of type Lexing.lexbuf. Characters are read from the Lexing.lexbuf argument and matched against the regular expressions provided in the rule, until a prefix of the input matches one of the rule. The corresponding action is then evaluated and returned as the result of the function.

If several regular expressions match a prefix of the input, the "longest match" rule applies: the regular expression that matches the longest prefix of the input is selected. In case of tie, the regular expression that occurs earlier in the rule is selected.

However, if lexer rules are introduced with the shortest keyword in place of the parse keyword, then the "shortest match" rule applies: the shortest prefix of the input is selected. In case of tie, the regular expression that occurs earlier in the rule is still selected. This feature is not intended for use in ordinary lexical analyzers, it may facilitate the use of ocamllex as a simple text processing tool.

#### **13.2.4 Regular expressions**

The regular expressions are in the style of lex, with a more OCaml-like syntax.

```
regexp ::= . . .
```
' regular-char | escape-sequence '

A character constant, with the same syntax as OCaml character constants. Match the denoted character.

\_ (underscore) Match any character.

eof Match the end of the lexer input.

**Note:** On some systems, with interactive input, an end-of-file may be followed by more characters. However, ocamllex will not correctly handle regular expressions that contain eof followed by something else.

#### " {string-character} "

A string constant, with the same syntax as OCaml string constants. Match the corresponding sequence of characters.

#### [ character-set ]

Match any single character belonging to the given character set. Valid character sets are: single character constants 'c '; ranges of characters 'c<sub>1</sub> ' - 'c<sub>2</sub>' (all characters between  $c_1$ ) and *c*2, inclusive); and the union of two or more character sets, denoted by concatenation.

#### [  $\hat{ }$  character-set ]

Match any single character not belonging to the given character set.

## $regexp_1$  #  $regexp_2$

(difference of character sets) Regular expressions  $regexp<sub>1</sub>$  and  $regexp<sub>2</sub>$  must be character sets defined with  $[\dots]$  (or a single character expression or underscore  $\Box$ ). Match the difference of the two specified character sets.

#### regexp \*

(repetition) Match the concatenation of zero or more strings that match regexp.

#### regexp +

(strict repetition) Match the concatenation of one or more strings that match regexp.

#### regexp ?

(option) Match the empty string, or a string matching regexp.

 $regexp_1$  |  $regexp_2$ 

(alternative) Match any string that matches  $regexp<sub>1</sub>$  or  $regexp<sub>2</sub>$ 

 $regexp<sub>1</sub>regexp<sub>2</sub>$ 

(concatenation) Match the concatenation of two strings, the first matching  $regexp<sub>1</sub>$ , the second matching  $regexp<sub>2</sub>$ .

( regexp )

Match the same strings as regexp.

ident

Reference the regular expression bound to ident by an earlier let ident = regexp definition.

regexp as ident

Bind the substring matched by regexp to identifier ident.

Concerning the precedences of operators, # has the highest precedence, followed by \*, + and ?, then concatenation, then  $\vert$  (alternation), then as.

## **13.2.5 Actions**

The actions are arbitrary OCaml expressions. They are evaluated in a context where the identifiers defined by using the as construct are bound to subparts of the matched string. Additionally, lexbuf is bound to the current lexer buffer. Some typical uses for lexbuf, in conjunction with the operations on lexer buffers provided by the Lexing standard library module, are listed below.

```
Lexing.lexeme lexbuf
```
Return the matched string.

#### Lexing.lexeme\_char lexbuf *n*

Return the  $n<sup>th</sup>$  character in the matched string. The first character corresponds to  $n = 0$ .

#### Lexing.lexeme start lexbuf

Return the absolute position in the input text of the beginning of the matched string (i.e. the offset of the first character of the matched string). The first character read from the input text has offset 0.

#### Lexing.lexeme\_end lexbuf

Return the absolute position in the input text of the end of the matched string (i.e. the offset of the first character after the matched string). The first character read from the input text has offset 0.

#### $\text{entropy}$   $\text{int}$   $\left[\exp_1 \ldots \exp_n\right]$  lexbuf

(Where *entrypoint* is the name of another entry point in the same lexer definition.) Recursively call the lexer on the given entry point. Notice that lexbuf is the last argument. Useful for lexing nested comments, for example.

#### **13.2.6 Variables in regular expressions**

The as construct is similar to "*groups*" as provided by numerous regular expression packages. The type of these variables can be string, char, string option or char option.

We first consider the case of linear patterns, that is the case when all as bound variables are distinct. In regexp as *ident*, the type of *ident* normally is string (or string option) except when regexp is a character constant, an underscore, a string constant of length one, a character set specification, or an alternation of those. Then, the type of ident is char (or char option). Option types are introduced when overall rule matching does not imply matching of the bound sub-pattern. This is in particular the case of ( regexp as ident ) ? and of regexp<sub>1</sub> | ( regexp<sub>2</sub> as ident ).

There is no linearity restriction over as bound variables. When a variable is bound more than once, the previous rules are to be extended as follows:

- A variable is a char variable when all its occurrences bind char occurrences in the previous sense.
- A variable is an option variable when the overall expression can be matched without binding this variable.

For instance, in ('a' as x) | ('a'  $(a \text{ s x})$ ) the variable x is of type char, whereas in ("ab" as  $x$ ) | ('a' (\_ as  $x$ ) ?) the variable  $x$  is of type string option.

In some cases, a successful match may not yield a unique set of bindings. For instance the matching of aba by the regular expression  $((a' \mid 'ab'')$  as x)  $((\forall b\mathbf{a''} \mid 'a')$  as y) may result in binding either x to "ab" and y to "a", or x to "a" and y to "ba". The automata produced ocamllex on such ambiguous regular expressions will select one of the possible resulting sets of bindings. The selected set of bindings is purposely left unspecified.

#### <span id="page-277-0"></span>**13.2.7 Refill handlers**

By default, when ocamllex reaches the end of its lexing buffer, it will silently call the refill\_buff function of lexbuf structure and continue lexing. It is sometimes useful to be able to take control of refilling action; typically, if you use a library for asynchronous computation, you may want to wrap the refilling action in a delaying function to avoid blocking synchronous operations.

Since OCaml 4.02, it is possible to specify a *refill-handler*, a function that will be called when refill happens. It is passed the continuation of the lexing, on which it has total control. The OCaml expression used as refill action should have a type that is an instance of

```
(Lexing.lexbuf -> 'a) -> Lexing.lexbuf -> 'a
```
where the first argument is the continuation which captures the processing ocamllex would usually perform (refilling the buffer, then calling the lexing function again), and the result type that instantiates ['a] should unify with the result type of all lexing rules.

As an example, consider the following lexer that is parametrized over an arbitrary monad:

```
{
type token = EOL | INT of int | PLUS
module Make (M : sig
               type 'a t
               val return: 'a -> 'a t
               val bind: 'a t -> ('a -> 'b t) -> 'b t
               val fail : string -> 'a t
               (* Set up lexbuf *)
               val on_refill : Lexing.lexbuf -> unit t
             end)
= struct
let refill handler k lexbuf =
    M.bind (M.on_refill lexbuf) (fun () -> k lexbuf)
}
refill {refill_handler}
rule token = parse
| [' ' '\t']
    { token lexbuf }
| '\n'
    { M.return EOL }
| ['0'-'9']+ as i
    { M.return (INT (int_of_string i)) }
| +1 + 1|{ M.return PLUS }
```

```
\mathsf{L} \mathsf{=}{ M.fail "unexpected character" }
{
end
}
```
## **13.2.8 Reserved identifiers**

All identifiers starting with \_\_ocaml\_lex are reserved for use by ocamllex; do not use any such identifier in your programs.

## **13.3 Overview of ocamlyacc**

The ocamlyacc command produces a parser from a context-free grammar specification with attached semantic actions, in the style of yacc. Assuming the input file is *grammar*.mly, executing

```
ocamlyacc options grammar.mly
```
produces OCaml code for a parser in the file *grammar*.ml, and its interface in file *grammar*.mli. The generated module defines one parsing function per entry point in the grammar. These functions have the same names as the entry points. Parsing functions take as arguments a lexical analyzer (a function from lexer buffers to tokens) and a lexer buffer, and return the semantic attribute of the corresponding entry point. Lexical analyzer functions are usually generated from a lexer specification by the ocamllex program. Lexer buffers are an abstract data type implemented in the standard library module Lexing. Tokens are values from the concrete type token, defined in the interface file *grammar*.mli produced by ocamlyacc.

## **13.4 Syntax of grammar definitions**

Grammar definitions have the following format:

```
%{
   header
%}
   declarations
\%rules
\frac{9}{6}trailer
```
Comments are enclosed between /\* and \*/ (as in C) in the "declarations" and "rules" sections, and between (\* and \*) (as in OCaml) in the "header" and "trailer" sections.

#### **13.4.1 Header and trailer**

The header and the trailer sections are OCaml code that is copied as is into file *grammar*.ml. Both sections are optional. The header goes at the beginning of the output file; it usually contains open directives and auxiliary functions required by the semantic actions of the rules. The trailer goes at the end of the output file.

## **13.4.2 Declarations**

Declarations are given one per line. They all start with a % sign.

```
%token constr . . . constr
```
Declare the given symbols constr *. . .* constr as tokens (terminal symbols). These symbols are added as constant constructors for the token concrete type.

#### %token < typexpr > constr *. . .* constr

Declare the given symbols constr *. . .* constr as tokens with an attached attribute of the given type. These symbols are added as constructors with arguments of the given type for the token concrete type. The typexpr part is an arbitrary OCaml type expression, except that all type constructor names must be fully qualified (e.g. Modname.typename) for all types except standard built-in types, even if the proper open directives (e.g. open Modname) were given in the header section. That's because the header is copied only to the .ml output file, but not to the .mli output file, while the typexpr part of a %token declaration is copied to both.

%start symbol *. . .*symbol

Declare the given symbols as entry points for the grammar. For each entry point, a parsing function with the same name is defined in the output module. Non-terminals that are not declared as entry points have no such parsing function. Start symbols must be given a type with the *\**type directive below.

#### %type < typexpr > symbol *. . .*symbol

Specify the type of the semantic attributes for the given symbols. This is mandatory for start symbols only. Other nonterminal symbols need not be given types by hand: these types will be inferred when running the output files through the OCaml compiler (unless the -s option is in effect). The typexpr part is an arbitrary OCaml type expression, except that all type constructor names must be fully qualified, as explained above for %token.

%left symbol *. . .*symbol

%right symbol *. . .*symbol

%nonassoc symbol *. . .*symbol

Associate precedences and associativities to the given symbols. All symbols on the same line are given the same precedence. They have higher precedence than symbols declared before

in a %left, %right or %nonassoc line. They have lower precedence than symbols declared after in a %left, %right or %nonassoc line. The symbols are declared to associate to the left ( $\lambda$ left), to the right ( $\lambda$ right), or to be non-associative ( $\lambda$ nonassoc). The symbols are usually tokens. They can also be dummy nonterminals, for use with the %prec directive inside the rules.

The precedence declarations are used in the following way to resolve reduce/reduce and shift/reduce conflicts:

- Tokens and rules have precedences. By default, the precedence of a rule is the precedence of its rightmost terminal. You can override this default by using the %prec directive in the rule.
- A reduce/reduce conflict is resolved in favor of the first rule (in the order given by the source file), and ocamlyacc outputs a warning.
- A shift/reduce conflict is resolved by comparing the precedence of the rule to be reduced with the precedence of the token to be shifted. If the precedence of the rule is higher, then the rule will be reduced; if the precedence of the token is higher, then the token will be shifted.
- A shift/reduce conflict between a rule and a token with the same precedence will be resolved using the associativity: if the token is left-associative, then the parser will reduce; if the token is right-associative, then the parser will shift. If the token is nonassociative, then the parser will declare a syntax error.
- When a shift/reduce conflict cannot be resolved using the above method, then ocamlyacc will output a warning and the parser will always shift.

## **13.4.3 Rules**

The syntax for rules is as usual:

```
nonterminal :
    symbol ... symbol { semantic-action }
  | ...
  | symbol ... symbol { semantic-action }
;
```
Rules can also contain the %prec *symbol* directive in the right-hand side part, to override the default precedence and associativity of the rule with the precedence and associativity of the given symbol.

Semantic actions are arbitrary OCaml expressions, that are evaluated to produce the semantic attribute attached to the defined nonterminal. The semantic actions can access the semantic attributes of the symbols in the right-hand side of the rule with the \$ notation: \$1 is the attribute for the first (leftmost) symbol, \$2 is the attribute for the second symbol, etc.

The rules may contain the special symbol error to indicate resynchronization points, as in yacc.

Actions occurring in the middle of rules are not supported.

Nonterminal symbols are like regular OCaml symbols, except that they cannot end with ' (single quote).

#### **13.4.4 Error handling**

Error recovery is supported as follows: when the parser reaches an error state (no grammar rules can apply), it calls a function named parse\_error with the string "syntax error" as argument. The default parse\_error function does nothing and returns, thus initiating error recovery (see below). The user can define a customized parse\_error function in the header section of the grammar file.

The parser also enters error recovery mode if one of the grammar actions raises the Parsing.Parse\_error exception.

In error recovery mode, the parser discards states from the stack until it reaches a place where the error token can be shifted. It then discards tokens from the input until it finds three successive tokens that can be accepted, and starts processing with the first of these. If no state can be uncovered where the error token can be shifted, then the parser aborts by raising the Parsing.Parse\_error exception.

Refer to documentation on yacc for more details and guidance in how to use error recovery.

## **13.5 Options**

The ocamlyacc command recognizes the following options:

-b*prefix*

Name the output files *prefix*.ml, *prefix*.mli, *prefix*.output, instead of the default naming convention.

- -q This option has no effect.
- -v Generate a description of the parsing tables and a report on conflicts resulting from ambiguities in the grammar. The description is put in file *grammar*.output.

#### -version

Print version string and exit.

-vnum

Print short version number and exit.

Read the grammar specification from standard input. The default output file names are stdin.ml and stdin.mli.

– *file*

Process *file* as the grammar specification, even if its name starts with a dash (-) character. This option must be the last on the command line.

At run-time, the ocamlyacc-generated parser can be debugged by setting the p option in the OCAMLRUNPARAM environment variable (see section [11.2\)](#page-251-0). This causes the pushdown automaton executing the parser to print a trace of its action (tokens shifted, rules reduced, etc). The trace mentions rule numbers and state numbers that can be interpreted by looking at the file *grammar*.output generated by ocamlyacc -v.

## **13.6 A complete example**

The all-time favorite: a desk calculator. This program reads arithmetic expressions on standard input, one per line, and prints their values. Here is the grammar definition:

```
/* File parser.mly */
%token <int> INT
%token PLUS MINUS TIMES DIV
%token LPAREN RPAREN
%token EOL
%left PLUS MINUS /* lowest precedence */
%left TIMES DIV /* medium precedence */
%nonassoc UMINUS /* highest precedence */
%start main /* the entry point */
%type <int> main
%%
main:
   expr EOL { $1 }
;
expr:
   INT { $1 }
 | LPAREN expr RPAREN { $2 }
 | expr PLUS expr { $1 + $3 }
 | expr MINUS expr { $1 - $3 }
 | expr TIMES expr { $1 * $3 }
 | expr DIV expr \{ $1 / $3 \}| MINUS expr %prec UMINUS { - $2 }
;
```
Here is the definition for the corresponding lexer:

```
(* File lexer.mll *)
{
open Parser (* The type token is defined in parser.mli *)
exception Eof
}
rule token = parse
   [' ' ' \t''] { token lexbuf } (* skip blanks *)
 | ['\n' ] { EOL }
 | ['0'-'9']+ as lxm { INT(int_of_string lxm) }
 | '+' { PLUS }
 | '-' { MINUS }
 | '*' { TIMES }
 | '/' { DIV }
 | '(' { LPAREN }
 | ')' { RPAREN }
 | eof { raise Eof }
```
Here is the main program, that combines the parser with the lexer:

```
(* File calc.ml *)
let =try
    let lexbuf = Lexing.from_channel stdin in
   while true do
      let result = Parser.main Lexer.token lexbuf in
        print_int result; print_newline(); flush stdout
    done
 with Lexer.Eof ->
    exit 0
```
To compile everything, execute:

```
ocamllex lexer.mll # generates lexer.ml
ocamlyacc parser.mly # generates parser.ml and parser.mli
ocamlc -c parser.mli
ocamlc -c lexer.ml
ocamlc -c parser.ml
ocamlc -c calc.ml
ocamlc -o calc lexer.cmo parser.cmo calc.cmo
```
## **13.7 Common errors**

#### **ocamllex: transition table overflow, automaton is too big**

The deterministic automata generated by ocamllex are limited to at most 32767 transitions. The message above indicates that your lexer definition is too complex and overflows this limit. This is commonly caused by lexer definitions that have separate rules for each of the alphabetic keywords of the language, as in the following example.

```
rule token = parse
  "keyword1" { KWD1 }
| "keyword2" { KWD2 }
| ...
| "keyword100" { KWD100 }
| ['A'-'Z' 'a'-'z'] ['A'-'Z' 'a'-'z' '0'-'9' '_'] * as id
               { IDENT id}
```
To keep the generated automata small, rewrite those definitions with only one general "identifier" rule, followed by a hashtable lookup to separate keywords from identifiers:

```
{ let keyword_table = Hashtbl.create 53
 let =List.iter (fun (kwd, tok) -> Hashtbl.add keyword_table kwd tok)
```

```
[ "keyword1", KWD1;
                "keyword2", KWD2; ...
                "keyword100", KWD100 ]
}
rule token = parse
  ['A'-'Z' 'a'-'z'] ['A'-'Z' 'a'-'z' '0'-'9' '_'] * as id
               { try
                   Hashtbl.find keyword_table id
                 with Not_found ->
                   IDENT id }
```
#### **ocamllex: Position memory overflow, too many bindings**

The deterministic automata generated by ocamllex maintain a table of positions inside the scanned lexer buffer. The size of this table is limited to at most 255 cells. This error should not show up in normal situations.

## **Chapter 14**

# **Dependency generator (ocamldep)**

The ocamldep command scans a set of OCaml source files (.ml and .mli files) for references to external compilation units, and outputs dependency lines in a format suitable for the make utility. This ensures that make will compile the source files in the correct order, and recompile those files that need to when a source file is modified.

The typical usage is:

```
ocamldep options *.mli *.ml > .depend
```
where  $\ast$ .mli  $\ast$ .ml expands to all source files in the current directory and .depend is the file that should contain the dependencies. (See below for a typical Makefile.)

Dependencies are generated both for compiling with the bytecode compiler ocamlc and with the native-code compiler ocamlopt.

## **14.1 Options**

The following command-line options are recognized by ocamldep.

-absname

Show absolute filenames in error messages.

-all

Generate dependencies on all required files, rather than assuming implicit dependencies.

-allow-approx

Allow falling back on a lexer-based approximation when parsing fails.

-args *filename*

Read additional newline-terminated command line arguments from *filename*.

-args0 *filename*

Read additional null character terminated command line arguments from *filename*.

-as-map

For the following files, do not include delayed dependencies for module aliases. This option

#### -debug-map

Dump the delayed dependency map for each map file.

#### -I *directory*

Add the given directory to the list of directories searched for source files. If a source file foo.ml mentions an external compilation unit Bar, a dependency on that unit's interface bar.cmi is generated only if the source for bar is found in the current directory or in one of the directories specified with -I. Otherwise, Bar is assumed to be a module from the standard library, and no dependencies are generated. For programs that span multiple directories, it is recommended to pass ocamldep the same -I options that are passed to the compiler.

#### -nocwd

Do not add current working directory to the list of include directories.

#### -impl *file*

Process *file* as a .ml file.

#### -intf *file*

Process *file* as a .mli file.

#### -map *file*

Read an propagate the delayed dependencies for module aliases in *file*, so that the following files will depend on the exported aliased modules if they use them. See the example below.

#### -ml-synonym *.ext*

Consider the given extension (with leading dot) to be a synonym for .ml.

#### -mli-synonym *.ext*

Consider the given extension (with leading dot) to be a synonym for .mli.

#### -modules

Output raw dependencies of the form

filename: Module1 Module2 ... ModuleN

where Module1, ..., ModuleN are the names of the compilation units referenced within the file filename, but these names are not resolved to source file names. Such raw dependencies cannot be used by make, but can be post-processed by other tools such as Omake.

#### -native

Generate dependencies for a pure native-code program (no bytecode version). When an implementation file (.ml file) has no explicit interface file (.mli file), ocamldep generates dependencies on the bytecode compiled file (.cmo file) to reflect interface changes. This can cause unnecessary bytecode recompilations for programs that are compiled to native-code
only. The flag -native causes dependencies on native compiled files (.cmx) to be generated instead of on .cmo files. (This flag makes no difference if all source files have explicit .mli interface files.)

-one-line

Output one line per file, regardless of the length.

-open *module*

Assume that module *module* is opened before parsing each of the following files.

-pp *command*

Cause ocamldep to call the given *command* as a preprocessor for each source file.

#### -ppx *command*

Pipe abstract syntax trees through preprocessor *command*.

#### -shared

Generate dependencies for native plugin files (.cmxs) in addition to native compiled files  $(\text{.cmx}).$ 

-slash

Under Windows, use a forward slash (/) as the path separator instead of the usual backward slash  $(\cdot)$ . Under Unix, this option does nothing.

-sort

Sort files according to their dependencies.

#### -version

Print version string and exit.

-vnum

Print short version number and exit.

-help **or** –help

Display a short usage summary and exit.

## **14.2 A typical Makefile**

Here is a template Makefile for a OCaml program.

```
OCAMLC=ocamlc
OCAMLOPT=ocamlopt
OCAMLDEP=ocamldep
INCLUDES= # all relevant -I options here
OCAMLFLAGS=$(INCLUDES) # add other options for ocamlc here
OCAMLOPTFLAGS=$(INCLUDES) # add other options for ocamlopt here
```
# prog1 should be compiled to bytecode, and is composed of three

```
# units: mod1, mod2 and mod3.
# The list of object files for prog1
PROG1_OBJS=mod1.cmo mod2.cmo mod3.cmo
prog1: $(PROG1_OBJS)
        $(OCAMLC) -o prog1 $(OCAMLFLAGS) $(PROG1_OBJS)
# prog2 should be compiled to native-code, and is composed of two
# units: mod4 and mod5.
# The list of object files for prog2
PROG2_OBJS=mod4.cmx mod5.cmx
prog2: $(PROG2_OBJS)
        $(OCAMLOPT) -o prog2 $(OCAMLFLAGS) $(PROG2_OBJS)
# Common rules
.SUFFIXES: .ml .mli .cmo .cmi .cmx
.ml.cmo:
        $(OCAMLC) $(OCAMLFLAGS) -c $<
.mli.cmi:
        $(OCAMLC) $(OCAMLFLAGS) -c $<
.ml.cmx:
        $(OCAMLOPT) $(OCAMLOPTFLAGS) -c $<
# Clean up
clean:
        rm -f prog1 prog2
        rm -f *.cm[iox]
# Dependencies
depend:
        $(OCAMLDEP) $(INCLUDES) *.mli *.ml > .depend
```

```
include .depend
```
If you use module aliases to give shorter names to modules, you need to change the above definitions. Assuming that your map file is called mylib.mli, here are minimal modifications.

```
OCAMLFLAGS=$(INCLUDES) -open Mylib
```
mylib.cmi: mylib.mli

```
288
```
Chapter 14. Dependency generator (ocamldep) 289

```
$(OCAMLC) $(INCLUDES) -no-alias-deps -w -49 -c $<
```
### depend:

\$(OCAMLDEP) \$(INCLUDES) -map mylib.mli \$(PROG1\_OBJS:.cmo=.ml) > .depend

Note that in this case you should not compute dependencies for mylib.mli together with the other files, hence the need to pass explicitly the list of files to process. If mylib.mli itself has dependencies, you should compute them using -as-map.

## **Chapter 15**

# **The browser/editor (ocamlbrowser)**

Since OCaml version 4.02, the OCamlBrowser tool and the Labltk library are distributed separately from the OCaml compiler. The project is now hosted at [https://forge.ocamlcore.org/](https://forge.ocamlcore.org/projects/labltk/) [projects/labltk/](https://forge.ocamlcore.org/projects/labltk/).

## **Chapter 16**

# **The documentation generator (ocamldoc)**

This chapter describes OCamldoc, a tool that generates documentation from special comments embedded in source files. The comments used by OCamldoc are of the form  $(*...*)$  and follow the format described in section [16.2.](#page-301-0)

OCamldoc can produce documentation in various formats: HTML, LATEX, TeXinfo, Unix man pages, and dot dependency graphs. Moreover, users can add their own custom generators, as explained in section [16.3.](#page-311-0)

In this chapter, we use the word *element* to refer to any of the following parts of an OCaml source file: a type declaration, a value, a module, an exception, a module type, a type constructor, a record field, a class, a class type, a class method, a class value or a class inheritance clause.

## **16.1 Usage**

#### **16.1.1 Invocation**

OCamldoc is invoked via the command ocamldoc, as follows:

ocamldoc *options sourcefiles*

#### **Options for choosing the output format**

The following options determine the format for the generated documentation.

-html

Generate documentation in HTML default format. The generated HTML pages are stored in the current directory, or in the directory specified with the -d option. You can customize the style of the generated pages by editing the generated style.css file, or by providing your own style sheet using option -css-style. The file style.css is not generated if it already exists or if -css-style is used.

#### -latex

Generate documentation in LAT<sub>EX</sub> default format. The generated LAT<sub>EX</sub> document is saved in

file ocamldoc.out, or in the file specified with the -o option. The document uses the style file ocamidoc.sty. This file is generated when using the  $-\lambda$  atex option, if it does not already exist. You can change this file to customize the style of your LATEX documentation.

#### -texi

Generate documentation in TeXinfo default format. The generated LAT<sub>EX</sub> document is saved in file ocamldoc.out, or in the file specified with the -o option.

#### -man

Generate documentation as a set of Unix man pages. The generated pages are stored in the current directory, or in the directory specified with the -d option.

#### -dot

Generate a dependency graph for the toplevel modules, in a format suitable for displaying and processing by dot. The dot tool is available from <https://graphviz.org/>. The textual representation of the graph is written to the file ocamldoc.out, or to the file specified with the -o option. Use dot ocamldoc.out to display it.

-g *file.cm[o,a,xs]*

Dynamically load the given file, which defines a custom documentation generator. See section [16.4.1.](#page-314-0) This option is supported by the ocamldoc command (to load .cmo and .cma files) and by its native-code version ocamination of the load .cmxs files). If the given file is a simple one and does not exist in the current directory, then ocamldoc looks for it in the custom generators default directory, and in the directories specified with optional -i options.

#### -customdir

Display the custom generators default directory.

```
-i directory
```
Add the given directory to the path where to look for custom generators.

## **General options**

-d *dir*

Generate files in directory *dir*, rather than the current directory.

-dump *file*

Dump collected information into *file*. This information can be read with the -load option in a subsequent invocation of ocamldoc.

-hide *modules*

Hide the given complete module names in the generated documentation. *modules* is a list of complete module names separated by ',', without blanks. For instance: Stdlib,M2.M3.

-inv-merge-ml-mli

Reverse the precedence of implementations and interfaces when merging. All elements in implementation files are kept, and the -m option indicates which parts of the comments in interface files are merged with the comments in implementation files.

#### -keep-code

Always keep the source code for values, methods and instance variables, when available.

-load *file*

Load information from *file*, which has been produced by **ocamldoc** -dump. Several -load options can be given.

#### -m *flags*

Specify merge options between interfaces and implementations. (see section [16.1.2](#page-300-0) for details). *flags* can be one or several of the following characters:

- d merge description
- a merge @author
- v merge @version
- l merge @see
- s merge @since
- b merge @before
- o merge @deprecated
- p merge @param
- e merge @raise
- r merge @return
- A merge everything

#### -no-custom-tags

Do not allow custom @-tags (see section [16.2.12\)](#page-310-0).

#### -no-stop

Keep elements placed after/between the  $(**/**)$  special comment(s) (see section [16.2\)](#page-301-0).

#### -o *file*

Output the generated documentation to *file* instead of ocamldoc.out. This option is meaningful only in conjunction with the -latex, -texi, or -dot options.

#### -pp *command*

Pipe sources through preprocessor *command*.

#### -impl *filename*

Process the file *filename* as an implementation file, even if its extension is not .ml.

#### -intf *filename*

Process the file *filename* as an interface file, even if its extension is not .mli.

#### -text *filename*

Process the file *filename* as a text file, even if its extension is not .txt.

#### -sort

Sort the list of top-level modules before generating the documentation.

#### -stars

Remove blank characters until the first asterisk  $(\cdot^*)$  in each line of comments.

#### -t *title*

Use *title* as the title for the generated documentation.

#### -intro *file*

Use content of *file* as ocamidoc text to use as introduction (HTML, LAT<sub>F</sub>X and TeXinfo only). For HTML, the file is used to create the whole index.html file.

-v Verbose mode. Display progress information.

#### -version

Print version string and exit.

#### -vnum

Print short version number and exit.

#### -warn-error

Treat Ocamldoc warnings as errors.

#### -hide-warnings

Do not print OCamldoc warnings.

#### -help **or** –help

Display a short usage summary and exit.

## **Type-checking options**

OCamldoc calls the OCaml type-checker to obtain type information. The following options impact the type-checking phase. They have the same meaning as for the ocamlc and ocamlopt commands.

#### -I *directory*

Add *directory* to the list of directories search for compiled interface files (.cmi files).

#### -nolabels

Ignore non-optional labels in types.

#### -rectypes

Allow arbitrary recursive types. (See the -rectypes option to ocamlc.)

## **Options for generating HTML pages**

The following options apply in conjunction with the -html option:

#### -all-params

Display the complete list of parameters for functions and methods.

### -charset *charset*

Add information about character encoding being *charset* (default is iso-8859-1).

#### -colorize-code

Colorize the OCaml code enclosed in [ ] and {[ ]}, using colors to emphasize keywords, etc. If the code fragments are not syntactically correct, no color is added.

#### -css-style *filename*

Use *filename* as the Cascading Style Sheet file.

#### -index-only

Generate only index files.

#### -short-functors

Use a short form to display functors:

```
module M : functor (A:Module) -> functor (B:Module2) -> sig .. end
```
is displayed as:

module M (A:Module) (B:Module2) : sig .. end

#### **Options for generating LATEX files**

The following options apply in conjunction with the -latex option:

```
-latex-value-prefix prefix
```
Give a prefix to use for the labels of the values in the generated LAT<sub>E</sub>X document. The default prefix is the empty string. You can also use the options -latex-type-prefix, -latex-exception-prefix, -latex-module-prefix, -latex-module-type-prefix, -latex-class-prefix, -latex-class-type-prefix, -latex-attribute-prefix and -latex-method-prefix.

These options are useful when you have, for example, a type and a value with the same name. If you do not specify prefixes, LATEX will complain about multiply defined labels.

#### -latextitle *n,style*

Associate style number *n* to the given LATEX sectioning command *style*, e.g. section or subsection. (LAT<sub>E</sub>X only.) This is useful when including the generated document in another  $\Delta E$ <sub>TEX</sub> document, at a given sectioning level. The default association is 1 for section, 2 for subsection, 3 for subsubsection, 4 for paragraph and 5 for subparagraph.

#### -noheader

Suppress header in generated documentation.

#### -notoc

Do not generate a table of contents.

#### -notrailer

Suppress trailer in generated documentation.

#### -sepfiles

Generate one .tex file per toplevel module, instead of the global ocamldoc.out file.

## **Options for generating TeXinfo files**

The following options apply in conjunction with the -texi option:

#### -esc8

Escape accented characters in Info files.

#### -info-entry

Specify Info directory entry.

## -info-section

Specify section of Info directory.

#### -noheader

Suppress header in generated documentation.

#### -noindex

Do not build index for Info files.

#### -notrailer

Suppress trailer in generated documentation.

## **Options for generating** dot **graphs**

The following options apply in conjunction with the -dot option:

#### -dot-colors *colors*

Specify the colors to use in the generated dot code. When generating module dependencies, ocamldoc uses different colors for modules, depending on the directories in which they reside. When generating types dependencies, ocamidoc uses different colors for types, depending on the modules in which they are defined. *colors* is a list of color names separated by ',', as in Red,Blue,Green. The available colors are the ones supported by the dot tool.

#### -dot-include-all

Include all modules in the dot output, not only modules given on the command line or loaded with the -load option.

## -dot-reduce

Perform a transitive reduction of the dependency graph before outputting the dot code. This can be useful if there are a lot of transitive dependencies that clutter the graph.

## -dot-types

Output dot code describing the type dependency graph instead of the module dependency graph.

## **Options for generating man files**

The following options apply in conjunction with the -man option:

#### -man-mini

Generate man pages only for modules, module types, classes and class types, instead of pages for all elements.

```
-man-suffix suffix
```
Set the suffix used for generated man filenames. Default is '3o', as in List.3o.

```
-man-section section
```
Set the section number used for generated man filenames. Default is '3'.

## <span id="page-300-0"></span>**16.1.2 Merging of module information**

Information on a module can be extracted either from the .mli or .ml file, or both, depending on the files given on the command line. When both .mli and .ml files are given for the same module, information extracted from these files is merged according to the following rules:

- Only elements (values, types, classes, ...) declared in the .mli file are kept. In other terms, definitions from the .ml file that are not exported in the .mli file are not documented.
- Descriptions of elements and descriptions in @-tags are handled as follows. If a description for the same element or in the same @-tag of the same element is present in both files, then the description of the .ml file is concatenated to the one in the .mli file, if the corresponding -m flag is given on the command line. If a description is present in the .ml file and not in the .mli file, the .ml description is kept. In either case, all the information given in the .mli file is kept.

## **16.1.3 Coding rules**

The following rules must be respected in order to avoid name clashes resulting in cross-reference errors:

- In a module, there must not be two modules, two module types or a module and a module type with the same name. In the default HTML generator, modules ab and AB will be printed to the same file on case insensitive file systems.
- In a module, there must not be two classes, two class types or a class and a class type with the same name.
- In a module, there must not be two values, two types, or two exceptions with the same name.
- Values defined in tuple, as in let  $(x,y,z) = (1,2,3)$  are not kept by OCamldoc.
- Avoid the following construction:

```
open Foo (* which has a module Bar with a value x *)
module Foo =
  struct
    module Bar =
      struct
         let x = 1
      end
  end
  let dummy = Bar.x
```
In this case, OCamldoc will associate  $Bar \cdot x$  to the x of module Foo defined just above, instead of to the Bar.x defined in the opened module Foo.

## <span id="page-301-0"></span>**16.2 Syntax of documentation comments**

Comments containing documentation material are called *special comments* and are written between (\*\* and \*). Special comments must start exactly with (\*\*. Comments beginning with ( and more than two \* are ignored.

## **16.2.1 Placement of documentation comments**

OCamldoc can associate comments to some elements of the language encountered in the source files. The association is made according to the locations of comments with respect to the language elements. The locations of comments in .mli and .ml files are different.

#### **16.2.2 Comments in** .mli **files**

A special comment is associated to an element if it is placed before or after the element. A special comment before an element is associated to this element if :

- There is no blank line or another special comment between the special comment and the element. However, a regular comment can occur between the special comment and the element.
- The special comment is not already associated to the previous element.
- The special comment is not the first one of a toplevel module.

A special comment after an element is associated to this element if there is no blank line or comment between the special comment and the element.

There are two exceptions: for constructors and record fields in type definitions, the associated comment can only be placed after the constructor or field definition, without blank lines or other comments between them. The special comment for a constructor with another constructor following must be placed before the '|' character separating the two constructors.

The following sample interface file foo.mli illustrates the placement rules for comments in .mli files.

<sup>(∗∗</sup> The first special comment of the file is the comment associated with the whole module.∗)

(∗∗ Special comments can be placed between elements and are kept by the OCamldoc tool, but are not associated to any element. @−tags in these comments are ignored.∗)

```
(∗∗∗∗∗∗∗∗∗∗∗∗∗∗∗∗∗∗∗∗∗∗∗∗∗∗∗∗∗∗∗∗∗∗∗∗∗∗∗∗∗∗∗∗∗∗∗∗∗∗∗∗∗∗∗∗∗∗∗∗∗∗∗∗∗∗∗)
```

```
(∗∗ Comments like the one above, with more than two asterisks,
  are ignored. ∗)
```
(∗∗ The comment for function f. ∗)

#### **val** f : int -> int -> int

(∗∗ The continuation of the comment for function f. ∗)

(∗∗ Comment for exception My\_exception, even with a simple comment between the special comment and the exception.∗)

(∗ Hello, I'm a simple comment :−) ∗)

## **exception** My\_exception **of** (int -> int) \* int

(∗∗ Comment for type weather ∗)

**type** weather =

| Rain **of** int (∗∗ The comment for constructor Rain ∗)

| Sun (∗∗ The comment for constructor Sun ∗)

(∗∗ Comment for type weather2 ∗)

```
type weather2 =
```
| Rain **of** int (∗∗ The comment for constructor Rain ∗)

| Sun (∗∗ The comment for constructor Sun ∗)

(∗∗ I can continue the comment for type weather2 here

because there is already a comment associated to the last constructor.∗)

```
(∗∗ The comment for type my_record ∗)
type my_record = {
    foo : int ; (∗∗ Comment for field foo ∗)
```

```
bar : string ; (∗∗ Comment for field bar ∗)
}
```
(∗∗ Continuation of comment for type my\_record ∗)

```
(∗∗ Comment for foo ∗)
```
#### **val** foo : string

(∗∗ This comment is associated to foo and not to bar. ∗)

#### **val** bar : string

(∗∗ This comment is associated to bar. ∗)

(∗∗ The comment for class my\_class ∗)

```
class my_class :
  object
    (∗∗ A comment to describe inheritance from cl ∗)
    inherit cl
    (∗∗ The comment for attribute tutu ∗)
    val mutable tutu : string
    (∗∗ The comment for attribute toto. ∗)
    val toto : int
    (∗∗ This comment is not attached to titi since
     there is a blank line before titi, but is kept
     as a comment in the class. ∗)
    val titi : string
    (∗∗ Comment for method toto ∗)
    method toto : string
    (∗∗ Comment for method m ∗)
    method m : float -> int
  end
(∗∗ The comment for the class type my_class_type ∗)
class type my_class_type =
  object
    (∗∗ The comment for variable x. ∗)
    val mutable x : int
    (∗∗ The comment for method m. ∗)
    method m : int -> int
end
(∗∗ The comment for module Foo ∗)
module Foo :
  sig
    (∗∗ The comment for x ∗)
    val x : int
```
(∗∗ A special comment that is kept but not associated to any element ∗) **end**

(∗∗ The comment for module type my\_module\_type. ∗) module **type** my\_module\_type =

Chapter 16. The documentation generator (ocamldoc) 303

```
sig
  (∗∗ The comment for value x. ∗)
  val x : int
  (∗∗ The comment for module M. ∗)
  module M :
     sig
       (∗∗ The comment for value y. ∗)
       val y : int
       (∗ ... ∗)
     end
```
**end**

## **16.2.3 Comments in** .ml **files**

A special comment is associated to an element if it is placed before the element and there is no blank line between the comment and the element. Meanwhile, there can be a simple comment between the special comment and the element. There are two exceptions, for constructors and record fields in type definitions, whose associated comment must be placed after the constructor or field definition, without blank line between them. The special comment for a constructor with another constructor following must be placed before the '|' character separating the two constructors.

The following example of file toto.ml shows where to place comments in a .ml file.

```
(∗∗ The first special comment of the file is the comment associated
  to the whole module. ∗)
```

```
(∗∗ The comment for function f ∗)
let f x y = x + y
```
- (∗∗ This comment is not attached to any element since there is another special comment just before the next element. ∗)
- (∗∗ Comment for exception My\_exception, even with a simple comment between the special comment and the exception.∗)

```
(∗ A simple comment. ∗)
```

```
exception My_exception of (int -> int) * int
```
(∗∗ Comment for type weather ∗)

```
type weather =
```
| Rain **of** int (∗∗ The comment for constructor Rain ∗) | Sun (∗∗ The comment for constructor Sun ∗)

(∗∗ The comment for type my\_record ∗) **type** my\_record = {

```
foo : int ; (∗∗ Comment for field foo ∗)
    bar : string ; (∗∗ Comment for field bar ∗)
  }
(∗∗ The comment for class my_class ∗)
class my_class =
    object
       (∗∗ A comment to describe inheritance from cl ∗)
       inherit cl
       (∗∗ The comment for the instance variable tutu ∗)
      val mutable tutu = "tutu"
      (∗∗ The comment for toto ∗)
      val toto = 1
       val titi = "titi"
       (∗∗ Comment for method toto ∗)
      method toto = tutu ^ "!"
       (∗∗ Comment for method m ∗)
      method m (f : float) = 1
    end
(∗∗ The comment for class type my_class_type ∗)
class type my_class_type =
  object
    (∗∗ The comment for the instance variable x. ∗)
```

```
val mutable x : int
    (∗∗ The comment for method m. ∗)
    method m : int -> int
  end
(∗∗ The comment for module Foo ∗)
```

```
module Foo =
  struct
    (∗∗ The comment for x ∗)
    let x = 0(∗∗ A special comment in the class, but not associated to any element. ∗)
  end
```
(∗∗ The comment for module type my\_module\_type. ∗)

```
module type my_module_type =
  sig
    (∗ Comment for value x. ∗)
    val x : int
    (∗ ... ∗)
  end
```
#### **16.2.4 The Stop special comment**

The special comment (\*\*/\*\*) tells OCamldoc to discard elements placed after this comment, up to the end of the current class, class type, module or module type, or up to the next stop comment. For instance:

```
class type foo =
  object
    (∗∗ comment for method m ∗)
    method m : string
    (∗∗/∗∗)
```
(∗∗ This method won't appear in the documentation ∗) method bar : int **end**

(∗∗ This value appears in the documentation, since the Stop special comment in the class does not affect the parent module of the class.∗)

**val** foo : string

```
(∗∗/∗∗)
(∗∗ The value bar does not appear in the documentation.∗)
val bar : string
(∗∗/∗∗)
```
(∗∗ The type t appears since in the documentation since the previous stop comment toggled off the "no documentation mode". ∗)

```
type t = string
  The -no-stop option to ocamldoc causes the Stop special comments to be ignored.
```
## **16.2.5 Syntax of documentation comments**

The inside of documentation comments (\*\*. . . \*) consists of free-form text with optional formatting annotations, followed by optional *tags* giving more specific information about parameters, version, authors,  $\dots$  The tags are distinguished by a leading  $\mathcal Q$  character. Thus, a documentation comment has the following shape:

```
(** The comment begins with a description, which is text formatted
   according to the rules described in the next section.
   The description continues until the first non-escaped '@' character.
   @author Mr Smith
   @param x description for parameter x
*)
```
Some elements support only a subset of all @-tags. Tags that are not relevant to the documented element are simply ignored. For instance, all tags are ignored when documenting type constructors, record fields, and class inheritance clauses. Similarly, a @param tag on a class instance variable is ignored.

At last, (\*\*) is the empty documentation comment.

## **16.2.6 Text formatting**

Here is the BNF grammar for the simple markup language used to format text descriptions.

text ::=  $\{text$ -element}\}<sup>+</sup>

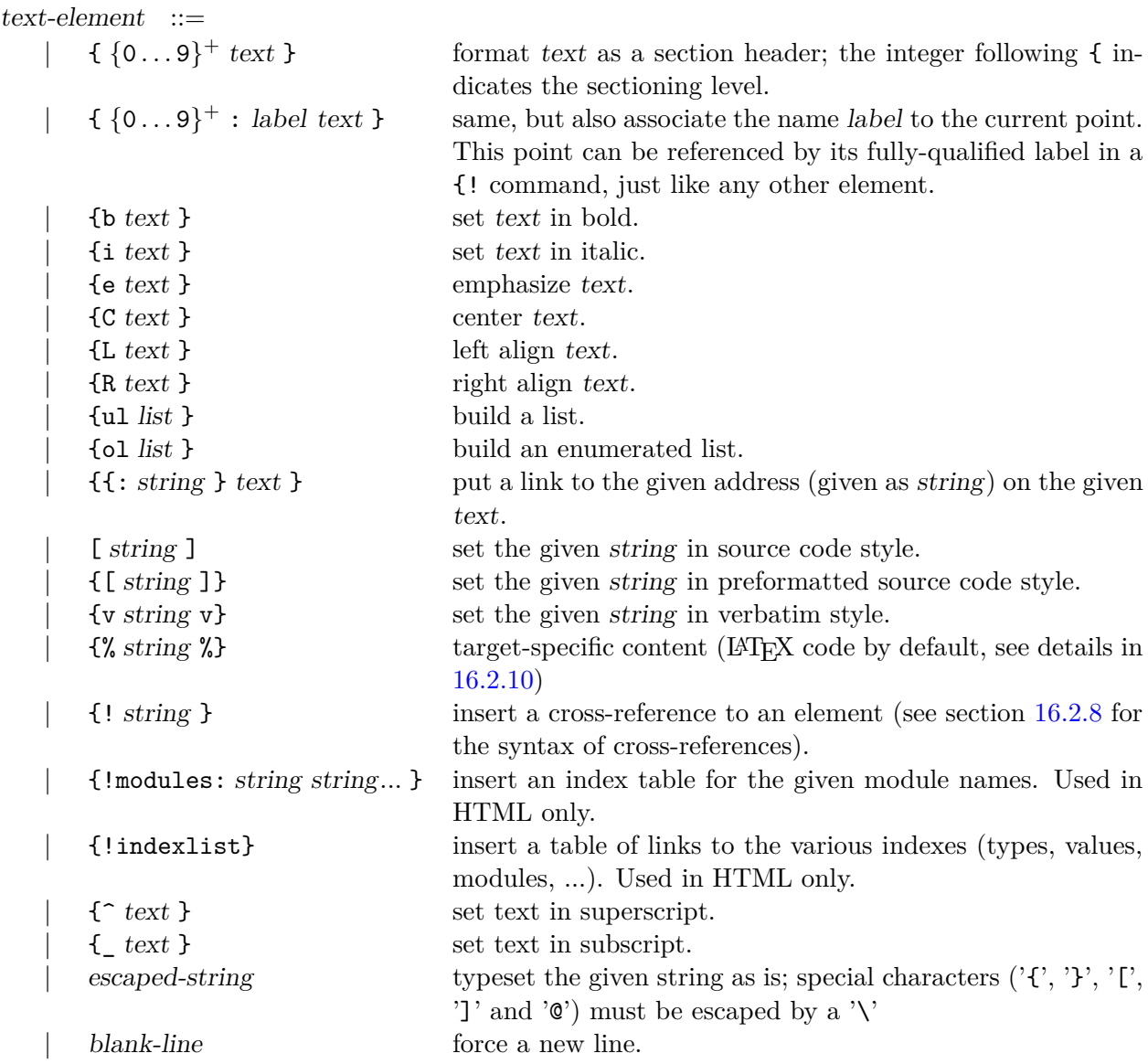

## **16.2.7 List formatting**

```
list ::=
             \left[ \quad \{\text{-} text \} \}| \{1i text }\}<sup>+</sup>
```
A shortcut syntax exists for lists and enumerated lists:

(\*\* Here is a {b list} - item 1 - item 2 - item 3 The list is ended by the blank line.\*) is equivalent to: (\*\* Here is a {b list} {ul {- item 1} {- item 2} {- item 3}} The list is ended by the blank line.\*)

The same shortcut is available for enumerated lists, using '+' instead of '-'. Note that only one list can be defined by this shortcut in nested lists.

#### <span id="page-309-0"></span>**16.2.8 Cross-reference formatting**

Cross-references are fully qualified element names, as in the example {!Foo.Bar.t}. This is an ambiguous reference as it may designate a type name, a value name, a class name, etc. It is possible to make explicit the intended syntactic class, using {!type:Foo.Bar.t} to designate a type, and {!val:Foo.Bar.t} a value of the same name.

The list of possible syntactic class is as follows:

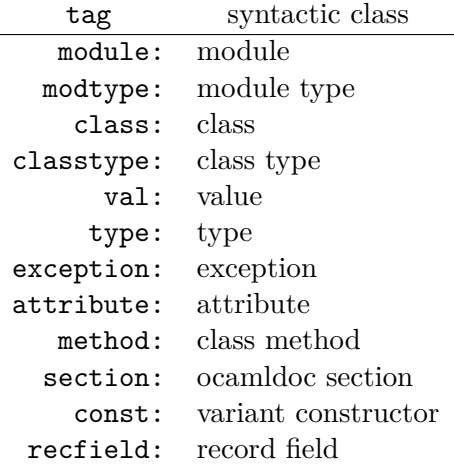

In the case of variant constructors or record field, the constructor or field name should be preceded by the name of the correspond type – to avoid the ambiguity of several types having the same constructor names. For example, the constructor Node of the type tree will be referenced as {!tree.Node} or {!const:tree.Node}, or possibly {!Mod1.Mod2.tree.Node} from outside the module.

### **16.2.9 First sentence**

In the description of a value, type, exception, module, module type, class or class type, the *first sentence* is sometimes used in indexes, or when just a part of the description is needed. The first sentence is composed of the first characters of the description, until

- the first dot followed by a blank, or
- the first blank line

outside of the following text formatting : {ul list }, {ol list }, [ string ], {[ string ]}, {v string v},  $\{\% \text{ string } \%\}, \{\} \text{ string } \}, \{\hat{\ } \text{ text } \}, \{\underline{\ } \text{ text } \}.$ 

## <span id="page-310-1"></span>**16.2.10 Target-specific formatting**

The content inside {%foo: ... %} is target-specific and will only be interpreted by the backend foo, and ignored by the others. The backends of the distribution are latex, html, texi and man. If no target is specified (syntax  $\{\,\,\ldots\,\,\,\,\}\,\}$ ), latex is chosen by default. Custom generators may support their own target prefix.

### **16.2.11 Recognized HTML tags**

The HTML tags  $\langle b \rangle$ ,  $\langle c \rangle$ ,  $\langle c \rangle$ ,  $\langle c \rangle$ ,  $\langle c \rangle$ ,  $\langle c \rangle$ ,  $\langle i \rangle$ ,  $\langle u \rangle$ ,  $\langle u \rangle$ ,  $\langle u \rangle$ ,  $\langle o \rangle$ ,  $\langle o \rangle$ ,  $\langle 1i\rangle$ .. $\langle 1i\rangle$ ,  $\langle 1i\rangle$ ,  $\langle 1i\rangle$ ,  $\langle 1i\rangle$ ,  $\langle 1i\rangle$  (center) and  $\langle 1i\rangle$  (0-9]).  $\langle 1i\rangle$  can be used instead of, respectively,  $\{b_{\sqcup} \ldots\}$ ,  $[ \ldots ]$ ,  $\{i_{\sqcup} \ldots\}$ ,  $\{u_{\sqcup} \ldots\}$ ,  $\{a_{\sqcup} \ldots\}$ ,  $\{c_{\sqcup} \ldots\}$  and  $\{[0-9] \ldots\}$ .

#### <span id="page-310-0"></span>**16.2.12 Documentation tags (@-tags)**

#### **16.2.13 Predefined tags**

The following table gives the list of predefined @-tags, with their syntax and meaning.

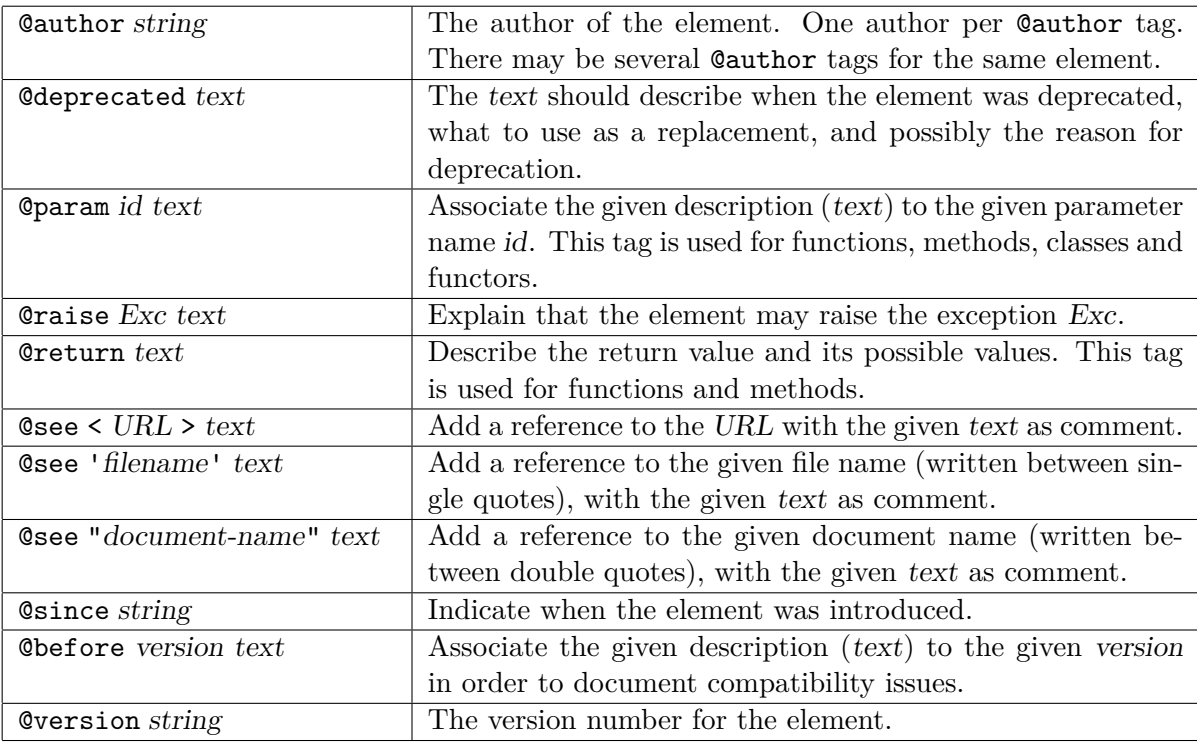

#### <span id="page-311-1"></span>**16.2.14 Custom tags**

You can use custom tags in the documentation comments, but they will have no effect if the generator used does not handle them. To use a custom tag, for example foo, just put @foo with some text in your comment, as in:

```
(** My comment to show you a custom tag.
@foo this is the text argument to the [foo] custom tag.
*)
```
To handle custom tags, you need to define a custom generator, as explained in section [16.3.2.](#page-313-0)

## <span id="page-311-0"></span>**16.3 Custom generators**

OCamldoc operates in two steps:

- 1. analysis of the source files;
- 2. generation of documentation, through a documentation generator, which is an object of class Odoc\_args.class\_generator.

Users can provide their own documentation generator to be used during step 2 instead of the default generators. All the information retrieved during the analysis step is available through the Odoc\_info module, which gives access to all the types and functions representing the elements found in the given modules, with their associated description.

The files you can use to define custom generators are installed in the ocamldoc sub-directory of the OCaml standard library.

#### **16.3.1 The generator modules**

The type of a generator module depends on the kind of generated documentation. Here is the list of generator module types, with the name of the generator class in the module :

- for HTML : Odoc html.Html generator (class html),
- for  $\mathbb{A}$ T<sub>F</sub>X : Odoc latex.Latex generator (class latex),
- for TeXinfo : Odoc\_texi.Texi\_generator (class texi),
- for man pages : Odoc\_man.Man\_generator (class man),
- for graphviz (dot) : Odoc\_dot.Dot\_generator (class dot),
- for other kinds : Odoc\_gen.Base (class generator).

That is, to define a new generator, one must implement a module with the expected signature, and with the given generator class, providing the generate method as entry point to make the generator generates documentation for a given list of modules :

method generate : Odoc\_info.Module.t\_module list -> unit

This method will be called with the list of analysed and possibly merged  $\text{Odoc_info.t_model}$ structures.

It is recommended to inherit from the current generator of the same kind as the one you want to define. Doing so, it is possible to load various custom generators to combine improvements brought by each one.

This is done using first class modules (see chapter [8.5\)](#page-175-0).

The easiest way to define a custom generator is the following this example, here extending the current HTML generator. We don't have to know if this is the original HTML generator defined in ocamldoc or if it has been extended already by a previously loaded custom generator :

```
module Generator (G : 0doc.html.Html generalor) =struct
  class html =
    object(self)
      inherit G.html as html
      (* \ldots *)method generate module_list =
        (* \dots *)()
      (* \dots *)end
end;;
```
let \_ = Odoc\_args.extend\_html\_generator (module Generator : Odoc\_gen.Html\_functor);;

To know which methods to override and/or which methods are available, have a look at the different base implementations, depending on the kind of generator you are extending :

- for HTML : [odoc\\_html.ml](https://github.com/ocaml/ocaml/blob/{4.11}/ocamldoc/odoc_html.ml),
- for  $\mathbb{A}T$ <sub>F</sub>X : [odoc\\_latex.ml](https://github.com/ocaml/ocaml/blob/{4.11}/ocamldoc/odoc_latex.ml),
- for TeXinfo : [odoc\\_texi.ml](https://github.com/ocaml/ocaml/blob/{4.11}/ocamldoc/odoc_texi.ml),
- for man pages : [odoc\\_man.ml](https://github.com/ocaml/ocaml/blob/{4.11}/ocamldoc/odoc_man.ml),
- for graphviz (dot) : odoc dot.ml.

#### <span id="page-313-0"></span>**16.3.2 Handling custom tags**

Making a custom generator handle custom tags (see [16.2.14\)](#page-311-1) is very simple.

#### **For HTML**

Here is how to develop a HTML generator handling your custom tags.

The class Odoc\_html.Generator.html inherits from the class Odoc\_html.info, containing a field tag functions which is a list pairs composed of a custom tag (e.g. "foo") and a function taking a text and returning HTML code (of type string). To handle a new tag bar, extend the current HTML generator and complete the tag\_functions field:

```
module Generator (G : 0doc.html.Html generalor) =struct
  class html =
    object(self)
      inherit G.html
      (** Return HTML code for the given text of a bar tag. *)
      method html_of_bar t = (* your code here *)initializer
        tag_functions <- ("bar", self#html_of_bar) :: tag_functions
  end
end
let _ = Odoc_args.extend_html_generator (module Generator : Odoc_gen.Html_functor);;
```
Another method of the class Odoc html.info will look for the function associated to a custom tag and apply it to the text given to the tag. If no function is associated to a custom tag, then the method prints a warning message on stderr.

#### **16.3.3 For other generators**

You can act the same way for other kinds of generators.

## **16.4 Adding command line options**

The command line analysis is performed after loading the module containing the documentation generator, thus allowing command line options to be added to the list of existing ones. Adding an option can be done with the function

Odoc\_args.add\_option : string \* Arg.spec \* string -> unit

Note: Existing command line options can be redefined using this function.

#### <span id="page-314-0"></span>**16.4.1 Compilation and usage**

#### **16.4.2 Defining a custom generator class in one file**

Let custom.ml be the file defining a new generator class. Compilation of custom.ml can be performed by the following command :

ocamlc -I +ocamldoc -c custom.ml

The file custom.cmo is created and can be used this way :

ocamldoc -g custom.cmo *other-options source-files*

Options selecting a built-in generator to ocamldoc, such as -html, have no effect if a custom generator of the same kind is provided using -g. If the kinds do not match, the selected built-in generator is used and the custom one is ignored.

#### **16.4.3 Defining a custom generator class in several files**

It is possible to define a generator class in several modules, which are defined in several files  $file_1.\text{m1}[i], file_2.\text{m1}[i], ..., file_n.\text{m1}[i].$  A .cma library file must be created, including all these files. The following commands create the custom.cma file from files  $file_1 \ldots n[i], \ldots, file_n \ldots n[i]$ :

```
ocamlc -I +ocamldoc -c file<sub>1</sub>.ml[i]
ocamlc -I +ocamldoc -c file_2.m1[i]...
ocamlc -I +ocamldoc -c filen.ml[i]
ocamlc -o custom.cma -a file_1.cmo file_2.cmo ... file_n.cmo
```
Then, the following command uses custom.cma as custom generator:

ocamldoc -g custom.cma *other-options source-files*

## **Chapter 17**

# **The debugger (ocamldebug)**

This chapter describes the OCaml source-level replay debugger ocamldebug.

#### **Unix:**

The debugger is available on Unix systems that provide BSD sockets.

#### **Windows:**

The debugger is available under the Cygwin port of OCaml, but not under the native Win32 ports.

## **17.1 Compiling for debugging**

Before the debugger can be used, the program must be compiled and linked with the  $-g$  option: all .cmo and .cma files that are part of the program should have been created with ocamle -g, and they must be linked together with ocamlc -g.

Compiling with -g entails no penalty on the running time of programs: object files and bytecode executable files are bigger and take longer to produce, but the executable files run at exactly the same speed as if they had been compiled without  $-g$ .

## **17.2 Invocation**

#### **17.2.1 Starting the debugger**

The OCaml debugger is invoked by running the program ocamldebug with the name of the bytecode executable file as first argument:

```
ocamldebug [options] program [arguments]
```
The arguments following *program* are optional, and are passed as command-line arguments to the program being debugged. (See also the set arguments command.)

The following command-line options are recognized:

-c *count*

Set the maximum number of simultaneously live checkpoints to *count*.

-cd *dir*

Run the debugger program from the working directory *dir*, instead of the current directory. (See also the cd command.)

-emacs

Tell the debugger it is executed under Emacs. (See section [17.10](#page-327-0) for information on how to run the debugger under Emacs.)

-I *directory*

Add *directory* to the list of directories searched for source files and compiled files. (See also the directory command.)

-s *socket*

Use *socket* for communicating with the debugged program. See the description of the command set socket (section [17.8.8\)](#page-325-0) for the format of *socket*.

-version

Print version string and exit.

-vnum

Print short version number and exit.

-help **or** –help

Display a short usage summary and exit.

#### **17.2.2 Initialization file**

On start-up, the debugger will read commands from an initialization file before giving control to the user. The default file is .ocamldebug in the current directory if it exists, otherwise .ocamldebug in the user's home directory.

#### **17.2.3 Exiting the debugger**

The command quit exits the debugger. You can also exit the debugger by typing an end-of-file character (usually ctrl-D).

Typing an interrupt character (usually  $\text{ctr-}C$ ) will not exit the debugger, but will terminate the action of any debugger command that is in progress and return to the debugger command level.

## **17.3 Commands**

A debugger command is a single line of input. It starts with a command name, which is followed by arguments depending on this name. Examples:

run goto 1000 set arguments arg1 arg2

A command name can be truncated as long as there is no ambiguity. For instance, go 1000 is understood as goto 1000, since there are no other commands whose name starts with go. For the most frequently used commands, ambiguous abbreviations are allowed. For instance, r stands for run even though there are others commands starting with r. You can test the validity of an abbreviation using the help command.

If the previous command has been successful, a blank line (typing just RET) will repeat it.

#### **17.3.1 Getting help**

The OCaml debugger has a simple on-line help system, which gives a brief description of each command and variable.

help

Print the list of commands.

help *command*

Give help about the command *command*.

help set *variable***,** help show *variable*

Give help about the variable *variable*. The list of all debugger variables can be obtained with help set.

help info *topic*

Give help about *topic*. Use help info to get a list of known topics.

#### **17.3.2 Accessing the debugger state**

set *variable value*

Set the debugger variable *variable* to the value *value*.

show *variable*

Print the value of the debugger variable *variable*.

info *subject*

Give information about the given subject. For instance, info breakpoints will print the list of all breakpoints.

## **17.4 Executing a program**

## **17.4.1 Events**

Events are "interesting" locations in the source code, corresponding to the beginning or end of evaluation of "interesting" sub-expressions. Events are the unit of single-stepping (stepping goes to the next or previous event encountered in the program execution). Also, breakpoints can only be set at events. Thus, events play the role of line numbers in debuggers for conventional languages.

During program execution, a counter is incremented at each event encountered. The value of this counter is referred as the *current time*. Thanks to reverse execution, it is possible to jump back and forth to any time of the execution.

Here is where the debugger events (written  $\bowtie$ ) are located in the source code:

• Following a function application:

(f arg) $\bowtie$ 

• On entrance to a function:

fun  $x \ y \ z \ \rightarrow \ \Join \ \ldots$ 

• On each case of a pattern-matching definition (function, match. . . with construct, try. . . with construct):

function pat1  $\rightarrow \Join$  expr1  $\| \cdot \|$ ...  $|$  patN  $\rightarrow \Join$  exprN

• Between subexpressions of a sequence:

expr1;  $\bowtie$  expr2;  $\bowtie$  ...;  $\bowtie$  exprN

• In the two branches of a conditional expression:

if cond then  $\bowtie$  expr1 else  $\bowtie$  expr2

• At the beginning of each iteration of a loop:

while cond do  $\bowtie$  body done for  $i = a$  to b do  $\bowtie$  body done

Exceptions: A function application followed by a function return is replaced by the compiler by a jump (tail-call optimization). In this case, no event is put after the function application.

## **17.4.2 Starting the debugged program**

The debugger starts executing the debugged program only when needed. This allows setting breakpoints or assigning debugger variables before execution starts. There are several ways to start execution:

run Run the program until a breakpoint is hit, or the program terminates.

goto 0

Load the program and stop on the first event.

goto *time*

Load the program and execute it until the given time. Useful when you already know approximately at what time the problem appears. Also useful to set breakpoints on function values that have not been computed at time 0 (see section [17.5\)](#page-321-0).

The execution of a program is affected by certain information it receives when the debugger starts it, such as the command-line arguments to the program and its working directory. The debugger provides commands to specify this information (set arguments and cd). These commands must be used before program execution starts. If you try to change the arguments or the working directory after starting your program, the debugger will kill the program (after asking for confirmation).

## **17.4.3 Running the program**

The following commands execute the program forward or backward, starting at the current time. The execution will stop either when specified by the command or when a breakpoint is encountered.

run Execute the program forward from current time. Stops at next breakpoint or when the program terminates.

#### reverse

Execute the program backward from current time. Mostly useful to go to the last breakpoint encountered before the current time.

#### step **[***count***]**

Run the program and stop at the next event. With an argument, do it *count* times. If *count* is 0, run until the program terminates or a breakpoint is hit.

#### backstep **[***count***]**

Run the program backward and stop at the previous event. With an argument, do it *count* times.

## next **[***count***]**

Run the program and stop at the next event, skipping over function calls. With an argument, do it *count* times.

### previous **[***count***]**

Run the program backward and stop at the previous event, skipping over function calls. With an argument, do it *count* times.

#### finish

Run the program until the current function returns.

#### start

Run the program backward and stop at the first event before the current function invocation.

#### **17.4.4 Time travel**

You can jump directly to a given time, without stopping on breakpoints, using the goto command.

As you move through the program, the debugger maintains an history of the successive times you stop at. The last command can be used to revisit these times: each last command moves one step back through the history. That is useful mainly to undo commands such as step and next.

```
goto time
```
Jump to the given time.

```
last [count]
```
Go back to the latest time recorded in the execution history. With an argument, do it *count* times.

set history *size*

Set the size of the execution history.

## **17.4.5 Killing the program**

kill

Kill the program being executed. This command is mainly useful if you wish to recompile the program without leaving the debugger.

## <span id="page-321-0"></span>**17.5 Breakpoints**

A breakpoint causes the program to stop whenever a certain point in the program is reached. It can be set in several ways using the break command. Breakpoints are assigned numbers when set, for further reference. The most comfortable way to set breakpoints is through the Emacs interface (see section  $17.10$ ).

break

Set a breakpoint at the current position in the program execution. The current position must be on an event (i.e., neither at the beginning, nor at the end of the program).

#### break *function*

Set a breakpoint at the beginning of *function*. This works only when the functional value of the identifier *function* has been computed and assigned to the identifier. Hence this command cannot be used at the very beginning of the program execution, when all identifiers are still undefined; use goto *time* to advance execution until the functional value is available.

break @ **[***module***]** *line*

Set a breakpoint in module *module* (or in the current module if *module* is not given), at the first event of line *line*.

#### break @ **[***module***]** *line column*

Set a breakpoint in module *module* (or in the current module if *module* is not given), at the event closest to line *line*, column *column*.

#### break @ **[***module***]** # *character*

Set a breakpoint in module *module* at the event closest to character number *character*.

#### break *frag*:*pc***,** break *pc*

Set a breakpoint at code address *frag*:*pc*. The integer *frag* is the identifier of a code fragment, a set of modules that have been loaded at once, either initially or with the Dynlink module. The integer *pc* is the instruction counter within this code fragment. If *frag* is omitted, it defaults to 0, which is the code fragment of the program loaded initially.

#### delete **[***breakpoint-numbers***]**

Delete the specified breakpoints. Without argument, all breakpoints are deleted (after asking for confirmation).

#### info breakpoints

Print the list of all breakpoints.

## **17.6 The call stack**

Each time the program performs a function application, it saves the location of the application (the return address) in a block of data called a stack frame. The frame also contains the local variables of the caller function. All the frames are allocated in a region of memory called the call stack. The command backtrace (or bt) displays parts of the call stack.

At any time, one of the stack frames is "selected" by the debugger; several debugger commands refer implicitly to the selected frame. In particular, whenever you ask the debugger for the value of a local variable, the value is found in the selected frame. The commands frame, up and down select whichever frame you are interested in.

When the program stops, the debugger automatically selects the currently executing frame and describes it briefly as the frame command does.

#### frame

Describe the currently selected stack frame.

frame *frame-number*

Select a stack frame by number and describe it. The frame currently executing when the program stopped has number 0; its caller has number 1; and so on up the call stack.

backtrace **[***count***],** bt **[***count***]**

Print the call stack. This is useful to see which sequence of function calls led to the currently executing frame. With a positive argument, print only the innermost *count* frames. With a negative argument, print only the outermost -*count* frames.

up **[***count***]**

Select and display the stack frame just "above" the selected frame, that is, the frame that called the selected frame. An argument says how many frames to go up.

down **[***count***]**

Select and display the stack frame just "below" the selected frame, that is, the frame that was called by the selected frame. An argument says how many frames to go down.

## **17.7 Examining variable values**

The debugger can print the current value of simple expressions. The expressions can involve program variables: all the identifiers that are in scope at the selected program point can be accessed.

Expressions that can be printed are a subset of OCaml expressions, as described by the following

grammar:

```
simple-expr ::= lowercase-ident| {capitalized-ident .} lowercase-ident
                   \ast| $ integer
                   simple-expr . lowercase-ident
                   simple-expr. (integer)
                   | simple-expr .[ integer ]
                   | ! simple-expr
                   | ( simple-expr )
```
The first two cases refer to a value identifier, either unqualified or qualified by the path to the structure that define it. \* refers to the result just computed (typically, the value of a function application), and is valid only if the selected event is an "after" event (typically, a function application). \$ integer refer to a previously printed value. The remaining four forms select part of an expression: respectively, a record field, an array element, a string element, and the current contents of a reference.

#### print *variables*

Print the values of the given variables. print can be abbreviated as p.

display *variables*

Same as print, but limit the depth of printing to 1. Useful to browse large data structures without printing them in full. display can be abbreviated as d.

When printing a complex expression, a name of the form \$*integer* is automatically assigned to its value. Such names are also assigned to parts of the value that cannot be printed because the maximal printing depth is exceeded. Named values can be printed later on with the commands p \$*integer* or d \$*integer*. Named values are valid only as long as the program is stopped. They are forgotten as soon as the program resumes execution.

```
set print_depth d
```
Limit the printing of values to a maximal depth of *d*.

```
set print_length l
```
Limit the printing of values to at most *l* nodes printed.

## **17.8 Controlling the debugger**

#### **17.8.1 Setting the program name and arguments**

#### set program *file*

Set the program name to *file*.

#### set arguments *arguments*

Give *arguments* as command-line arguments for the program.
A shell is used to pass the arguments to the debugged program. You can therefore use wildcards, shell variables, and file redirections inside the arguments. To debug programs that read from standard input, it is recommended to redirect their input from a file (using set arguments < input-file), otherwise input to the program and input to the debugger are not properly separated, and inputs are not properly replayed when running the program backwards.

### **17.8.2 How programs are loaded**

The loadingmode variable controls how the program is executed.

### set loadingmode direct

The program is run directly by the debugger. This is the default mode.

set loadingmode runtime

The debugger execute the OCaml runtime ocamlrun on the program. Rarely useful; moreover it prevents the debugging of programs compiled in "custom runtime" mode.

set loadingmode manual

The user starts manually the program, when asked by the debugger. Allows remote debugging (see section  $17.8.8$ ).

### **17.8.3 Search path for files**

The debugger searches for source files and compiled interface files in a list of directories, the search path. The search path initially contains the current directory . and the standard library directory. The directory command adds directories to the path.

Whenever the search path is modified, the debugger will clear any information it may have cached about the files.

directory *directorynames*

Add the given directories to the search path. These directories are added at the front, and will therefore be searched first.

directory *directorynames* for *modulename*

Same as directory *directorynames*, but the given directories will be searched only when looking for the source file of a module that has been packed into *modulename*.

### directory

Reset the search path. This requires confirmation.

### **17.8.4 Working directory**

Each time a program is started in the debugger, it inherits its working directory from the current working directory of the debugger. This working directory is initially whatever it inherited from its parent process (typically the shell), but you can specify a new working directory in the debugger with the cd command or the  $-cd$  command-line option.

cd *directory*

Set the working directory for ocamldebug to *directory*.

pwd Print the working directory for ocamldebug.

### **17.8.5 Turning reverse execution on and off**

In some cases, you may want to turn reverse execution off. This speeds up the program execution, and is also sometimes useful for interactive programs.

Normally, the debugger takes checkpoints of the program state from time to time. That is, it makes a copy of the current state of the program (using the Unix system call fork). If the variable *checkpoints* is set to off, the debugger will not take any checkpoints.

```
set checkpoints on/off
```
Select whether the debugger makes checkpoints or not.

### **17.8.6 Behavior of the debugger with respect to** fork

When the program issues a call to fork, the debugger can either follow the child or the parent. By default, the debugger follows the parent process. The variable *follow*\_*fork*\_*mode* controls this behavior:

```
set follow_fork_mode child/parent
```
Select whether to follow the child or the parent in case of a call to fork.

### **17.8.7 Stopping execution when new code is loaded**

The debugger is compatible with the Dynlink module. However, when an external module is not yet loaded, it is impossible to set a breakpoint in its code. In order to facilitate setting breakpoints in dynamically loaded code, the debugger stops the program each time new modules are loaded. This behavior can be disabled using the *break*\_*on*\_*load* variable:

```
set break_on_load on/off
```
Select whether to stop after loading new code.

### <span id="page-325-0"></span>**17.8.8 Communication between the debugger and the program**

The debugger communicate with the program being debugged through a Unix socket. You may need to change the socket name, for example if you need to run the debugger on a machine and your program on another.

set socket *socket*

Use *socket* for communication with the program. *socket* can be either a file name, or an Internet port specification *host*:*port*, where *host* is a host name or an Internet address in dot notation, and *port* is a port number on the host.

On the debugged program side, the socket name is passed through the CAML\_DEBUG\_SOCKET environment variable.

### **17.8.9 Fine-tuning the debugger**

Several variables enables to fine-tune the debugger. Reasonable defaults are provided, and you should normally not have to change them.

### set processcount *count*

Set the maximum number of checkpoints to *count*. More checkpoints facilitate going far back in time, but use more memory and create more Unix processes.

As checkpointing is quite expensive, it must not be done too often. On the other hand, backward execution is faster when checkpoints are taken more often. In particular, backward single-stepping is more responsive when many checkpoints have been taken just before the current time. To finetune the checkpointing strategy, the debugger does not take checkpoints at the same frequency for long displacements (e.g. run) and small ones (e.g. step). The two variables bigstep and smallstep contain the number of events between two checkpoints in each case.

### set bigstep *count*

Set the number of events between two checkpoints for long displacements.

```
set smallstep count
```
Set the number of events between two checkpoints for small displacements.

The following commands display information on checkpoints and events:

```
info checkpoints
```
Print a list of checkpoints.

#### info events **[***module***]**

Print the list of events in the given module (the current module, by default).

### **17.8.10 User-defined printers**

Just as in the toplevel system (section [10.2\)](#page-244-0), the user can register functions for printing values of certain types. For technical reasons, the debugger cannot call printing functions that reside in the program being debugged. The code for the printing functions must therefore be loaded explicitly in the debugger.

### load\_printer "*file-name*"

Load in the debugger the indicated .cmo or .cma object file. The file is loaded in an environment consisting only of the OCaml standard library plus the definitions provided by object files previously loaded using load\_printer. If this file depends on other object files not yet loaded, the debugger automatically loads them if it is able to find them in the search path. The loaded file does not have direct access to the modules of the program being debugged.

### install\_printer *printer-name*

Register the function named *printer-name* (a value path) as a printer for objects whose types match the argument type of the function. That is, the debugger will call *printer-name* when it has such an object to print. The printing function *printer-name* must use the Format library module to produce its output, otherwise its output will not be correctly located in the values printed by the toplevel loop.

The value path *printer-name* must refer to one of the functions defined by the object files loaded using load printer. It cannot reference the functions of the program being debugged.

remove\_printer *printer-name*

Remove the named function from the table of value printers.

# **17.9 Miscellaneous commands**

list **[***module***] [***beginning***] [***end***]**

List the source of module *module*, from line number *beginning* to line number *end*. By default, 20 lines of the current module are displayed, starting 10 lines before the current position.

source *filename*

Read debugger commands from the script *filename*.

# **17.10 Running the debugger under Emacs**

The most user-friendly way to use the debugger is to run it under Emacs. See the file emacs/README in the distribution for information on how to load the Emacs Lisp files for OCaml support.

The OCaml debugger is started under Emacs by the command M-x camldebug, with argument the name of the executable file *progname* to debug. Communication with the debugger takes place in an Emacs buffer named \*camldebug-*progname*\*. The editing and history facilities of Shell mode are available for interacting with the debugger.

In addition, Emacs displays the source files containing the current event (the current position in the program execution) and highlights the location of the event. This display is updated synchronously with the debugger action.

The following bindings for the most common debugger commands are available in the \*camldebug-*progname*\* buffer:

```
C-c C-s
```
(command step): execute the program one step forward.

C-c C-k

(command backstep): execute the program one step backward.

### C-c C-n

(command next): execute the program one step forward, skipping over function calls.

### **Middle mouse button**

(command display): display named value. \$*n* under mouse cursor (support incremental browsing of large data structures).

C-c C-p

(command print): print value of identifier at point.

Chapter 17. The debugger (ocamldebug) 327

### C-c C-d

(command display): display value of identifier at point.

### C-c C-r

(command run): execute the program forward to next breakpoint.

### C-c C-v

(command reverse): execute the program backward to latest breakpoint.

### C-c C-l

(command last): go back one step in the command history.

### C-c C-t

(command backtrace): display backtrace of function calls.

# C-c C-f

(command finish): run forward till the current function returns.

### $C-c <$

(command up): select the stack frame below the current frame.

### $C-c$  >

(command down): select the stack frame above the current frame.

In all buffers in OCaml editing mode, the following debugger commands are also available:

### C-x C-a C-b

(command break): set a breakpoint at event closest to point

### C-x C-a C-p

(command print): print value of identifier at point

### C-x C-a C-d

(command display): display value of identifier at point

# **Chapter 18 Profiling (ocamlprof)**

This chapter describes how the execution of OCaml programs can be profiled, by recording how many times functions are called, branches of conditionals are taken, . . .

# **18.1 Compiling for profiling**

Before profiling an execution, the program must be compiled in profiling mode, using the ocamlcp front-end to the ocamlc compiler (see chapter [9\)](#page-216-0) or the ocamloptp front-end to the ocamlopt compiler (see chapter [12\)](#page-256-0). When compiling modules separately, ocamlcp or ocamloptp must be used when compiling the modules (production of .cmo or .cmx files), and can also be used (though this is not strictly necessary) when linking them together.

**p:ocamlprof-warning** Note If a module (.ml file) doesn't have a corresponding interface (.ml i file), then compiling it with ocamlep will produce object files (.cmi and .cmo) that are not compatible with the ones produced by ocamlc, which may lead to problems (if the .cmi or .cmo is still around) when switching between profiling and non-profiling compilations. To avoid this problem, you should always have a .mli file for each .ml file. The same problem exists with ocamloptp.

**p:ocamlprof-reserved** Note To make sure your programs can be compiled in profiling mode, avoid using any identifier that begins with \_\_ocaml\_prof.

The amount of profiling information can be controlled through the -P option to ocamlcp or ocamloptp, followed by one or several letters indicating which parts of the program should be profiled:

- a all options
- f function calls : a count point is set at the beginning of each function body
- i **if . . . then . . . else . . .** : count points are set in both **then** branch and **else** branch
- l **while, for** loops: a count point is set at the beginning of the loop body
- m **match** branches: a count point is set at the beginning of the body of each branch

t **try . . . with . . .** branches: a count point is set at the beginning of the body of each branch

For instance, compiling with ocamlcp  $-P$  film profiles function calls, if... then... else..., loops and pattern matching.

Calling ocamlopt or ocamloptp without the  $-P$  option defaults to  $-P$  fm, meaning that only function calls and pattern matching are profiled.

Note For compatibility with previous releases, ocamlcp also accepts the  $-p$  option, with the same arguments and behaviour as -P.

The ocamlcp and ocamloptp commands also accept all the options of the corresponding ocamlc or ocamlopt compiler, except the -pp (preprocessing) option.

# **18.2 Profiling an execution**

Running an executable that has been compiled with ocamlcp or ocamloptp records the execution counts for the specified parts of the program and saves them in a file called ocamlprof.dump in the current directory.

If the environment variable OCAMLPROF\_DUMP is set when the program exits, its value is used as the file name instead of ocamlprof.dump.

The dump file is written only if the program terminates normally (by calling exit or by falling through). It is not written if the program terminates with an uncaught exception.

If a compatible dump file already exists in the current directory, then the profiling information is accumulated in this dump file. This allows, for instance, the profiling of several executions of a program on different inputs. Note that dump files produced by byte-code executables (compiled with **ocamlcp**) are compatible with the dump files produced by native executables (compiled with ocamloptp).

# **18.3 Printing profiling information**

The ocamlprof command produces a source listing of the program modules where execution counts have been inserted as comments. For instance,

### ocamlprof foo.ml

prints the source code for the foo module, with comments indicating how many times the functions in this module have been called. Naturally, this information is accurate only if the source file has not been modified after it was compiled.

The following options are recognized by ocamlprof:

-args *filename*

Read additional newline-terminated command line arguments from *filename*.

-args0 *filename*

Read additional null character terminated command line arguments from *filename*.

-f *dumpfile*

Specifies an alternate dump file of profiling information to be read.

### -F *string*

Specifies an additional string to be output with profiling information. By default, ocamlprof will annotate programs with comments of the form  $(* n * )$  where *n* is the counter value for a profiling point. With option -F *s*, the annotation will be (\* *sn* \*).

### -impl *filename*

Process the file *filename* as an implementation file, even if its extension is not .ml.

-intf *filename*

Process the file *filename* as an interface file, even if its extension is not .mli.

-version

Print version string and exit.

### -vnum

Print short version number and exit.

### -help **or** –help

Display a short usage summary and exit.

# **18.4 Time profiling**

Profiling with ocamlprof only records execution counts, not the actual time spent within each function. There is currently no way to perform time profiling on bytecode programs generated by ocamlc. For time profiling of native code, users are recommended to use standard tools such as perf (on Linux), Instruments (on macOS) and DTrace. Profiling with gprof is no longer supported.

# **Chapter 19 The ocamlbuild compilation manager**

Since OCaml version 4.03, the ocamlbuild compilation manager is distributed separately from the OCaml compiler. The project is now hosted at <https://github.com/ocaml/ocamlbuild/>.

# **Chapter 20**

# **Interfacing C with OCaml**

This chapter describes how user-defined primitives, written in C, can be linked with OCaml code and called from OCaml functions, and how these C functions can call back to OCaml code.

# **20.1 Overview and compilation information**

### **20.1.1 Declaring primitives**

definition ::= *...* | external value-name : typexpr = external-declaration external-declaration ::= string-literal [string-literal [string-literal]]

User primitives are declared in an implementation file or struct *. . .* end module expression using the external keyword:

external *name* : *type* = *C-function-name*

This defines the value name *name* as a function with type *type* that executes by calling the given C function. For instance, here is how the int\_of\_string primitive is declared in the standard library module Stdlib:

external int\_of\_string : string -> int = "caml\_int\_of\_string"

Primitives with several arguments are always curried. The C function does not necessarily have the same name as the ML function.

External functions thus defined can be specified in interface files or sig *. . .* end signatures either as regular values

```
val name : type
```
thus hiding their implementation as C functions, or explicitly as "manifest" external functions

external *name* : *type* = *C-function-name*

The latter is slightly more efficient, as it allows clients of the module to call directly the C function instead of going through the corresponding OCaml function. On the other hand, it should not be used in library modules if they have side-effects at toplevel, as this direct call interferes with the linker's algorithm for removing unused modules from libraries at link-time.

The arity (number of arguments) of a primitive is automatically determined from its OCaml type in the external declaration, by counting the number of function arrows in the type. For instance, input above has arity 4, and the input C function is called with four arguments. Similarly,

```
external input2 : in channel * bytes * int * int -> int = "input2"
```
has arity 1, and the input2 C function receives one argument (which is a quadruple of OCaml values).

Type abbreviations are not expanded when determining the arity of a primitive. For instance,

```
type int_{ent} ando = int_{ent} -> intexternal f : int = dot -> int = n = nf"
external g : (int \rightarrow int) \rightarrow (int \rightarrow int) = "f"
```
f has arity 1, but g has arity 2. This allows a primitive to return a functional value (as in the f example above): just remember to name the functional return type in a type abbreviation.

The language accepts external declarations with one or two flag strings in addition to the C function's name. These flags are reserved for the implementation of the standard library.

### **20.1.2 Implementing primitives**

User primitives with arity  $n \leq 5$  are implemented by C functions that take *n* arguments of type value, and return a result of type value. The type value is the type of the representations for OCaml values. It encodes objects of several base types (integers, floating-point numbers, strings, . . . ) as well as OCaml data structures. The type value and the associated conversion functions and macros are described in detail below. For instance, here is the declaration for the C function implementing the input primitive:

# CAMLprim value input(value channel, value buffer, value offset, value length) {

```
...
}
```
When the primitive function is applied in an OCaml program, the C function is called with the values of the expressions to which the primitive is applied as arguments. The value returned by

the function is passed back to the OCaml program as the result of the function application. User primitives with arity greater than 5 should be implemented by two C functions. The first function, to be used in conjunction with the bytecode compiler **ocamlc**, receives two arguments: a pointer to an array of OCaml values (the values for the arguments), and an integer which is the number of arguments provided. The other function, to be used in conjunction with the native-code compiler ocamlopt, takes its arguments directly. For instance, here are the two C functions for the 7-argument primitive Nat.add\_nat:

```
CAMLprim value add_nat_native(value nat1, value ofs1, value len1,
                              value nat2, value ofs2, value len2,
                              value carry_in)
{
  ...
}
CAMLprim value add_nat_bytecode(value * argv, int argn)
{
 return add_nat_native(argv[0], argv[1], argv[2], argv[3],
                        argv[4], argv[5], argv[6];
}
```
The names of the two C functions must be given in the primitive declaration, as follows:

external *name* : *type* = *bytecode-C-function-name native-code-C-function-name*

For instance, in the case of add\_nat, the declaration is:

external add nat: nat  $\rightarrow$  int  $\rightarrow$  int  $\rightarrow$  nat  $\rightarrow$  int  $\rightarrow$  int  $\rightarrow$  int  $\rightarrow$  int = "add\_nat\_bytecode" "add\_nat\_native"

Implementing a user primitive is actually two separate tasks: on the one hand, decoding the arguments to extract C values from the given OCaml values, and encoding the return value as an OCaml value; on the other hand, actually computing the result from the arguments. Except for very simple primitives, it is often preferable to have two distinct C functions to implement these two tasks. The first function actually implements the primitive, taking native C values as arguments and returning a native C value. The second function, often called the "stub code", is a simple wrapper around the first function that converts its arguments from OCaml values to C values, call the first function, and convert the returned C value to OCaml value. For instance, here is the stub code for the input primitive:

```
CAMLprim value input(value channel, value buffer, value offset, value length)
{
 return Val_long(getblock((struct channel *) channel,
                           &Byte(buffer, Long_val(offset)),
                           Long_val(length)));
```

```
}
```
(Here, Val\_long, Long\_val and so on are conversion macros for the type value, that will be described later. The CAMLprim macro expands to the required compiler directives to ensure that the function is exported and accessible from OCaml.) The hard work is performed by the function getblock, which is declared as:

```
long getblock(struct channel * channel, char * p, long n)
{
  ...
}
```
To write C code that operates on OCaml values, the following include files are provided:

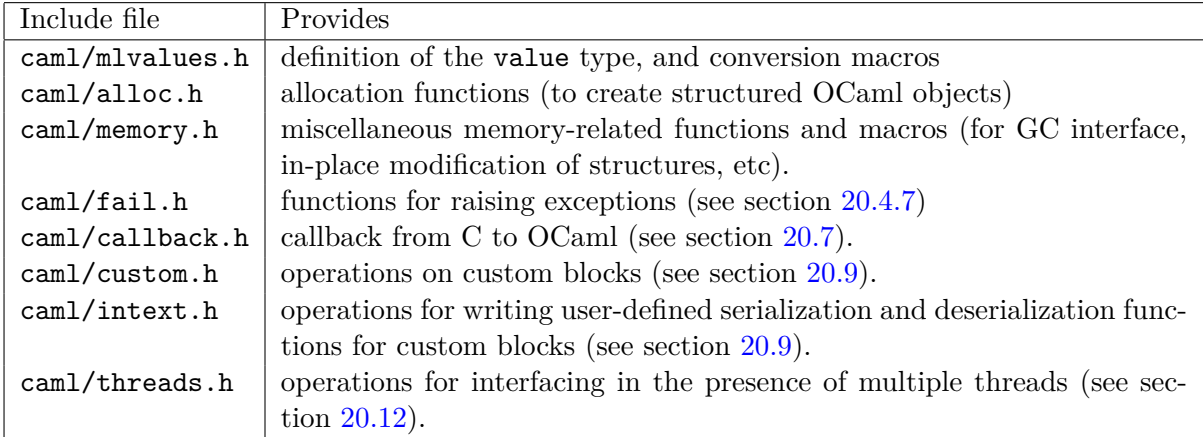

Before including any of these files, you should define the OCAML\_NAME\_SPACE macro. For instance,

```
#define CAML_NAME_SPACE
#include "caml/mlvalues.h"
#include "caml/fail.h"
```
These files reside in the caml/ subdirectory of the OCaml standard library directory, which is returned by the command ocamlc -where (usually /usr/local/lib/ocaml or /usr/lib/ocaml).

**Note:** Including the header files without first defining CAML\_NAME\_SPACE introduces in scope short names for most functions. Those short names are deprecated, and may be removed in the future because they usually produce clashes with names defined by other C libraries.

### <span id="page-339-0"></span>**20.1.3 Statically linking C code with OCaml code**

The OCaml runtime system comprises three main parts: the bytecode interpreter, the memory manager, and a set of C functions that implement the primitive operations. Some bytecode instructions are provided to call these C functions, designated by their offset in a table of functions (the table of primitives).

In the default mode, the OCaml linker produces bytecode for the standard runtime system, with a standard set of primitives. References to primitives that are not in this standard set result in the "unavailable C primitive" error. (Unless dynamic loading of C libraries is supported – see section [20.1.4](#page-341-0) below.)

In the "custom runtime" mode, the OCaml linker scans the object files and determines the set of required primitives. Then, it builds a suitable runtime system, by calling the native code linker with:

- the table of the required primitives;
- a library that provides the bytecode interpreter, the memory manager, and the standard primitives;
- libraries and object code files (. o files) mentioned on the command line for the OCaml linker, that provide implementations for the user's primitives.

This builds a runtime system with the required primitives. The OCaml linker generates bytecode for this custom runtime system. The bytecode is appended to the end of the custom runtime system, so that it will be automatically executed when the output file (custom runtime + bytecode) is launched.

To link in "custom runtime" mode, execute the ocamlc command with:

- the -custom option;
- the names of the desired OCaml object files (.cmo and .cma files) ;
- the names of the C object files and libraries (.o and .a files) that implement the required primitives. Under Unix and Windows, a library named lib*name*.a (respectively, .lib) residing in one of the standard library directories can also be specified as -cclib -l*name*.

If you are using the native-code compiler ocamlopt, the -custom flag is not needed, as the final linking phase of ocamlopt always builds a standalone executable. To build a mixed OCaml/C executable, execute the ocamlopt command with:

- the names of the desired OCaml native object files (.cmx and .cmxa files);
- the names of the C object files and libraries (.o, .a, .so or .dll files) that implement the required primitives.

Starting with Objective Caml 3.00, it is possible to record the -custom option as well as the names of C libraries in an OCaml library file .cma or .cmxa. For instance, consider an OCaml library mylib.cma, built from the OCaml object files a.cmo and b.cmo, which reference C code in libmylib.a. If the library is built as follows:

ocamlc -a -o mylib.cma -custom a.cmo b.cmo -cclib -lmylib

users of the library can simply link with mylib.cma:

ocamlc -o myprog mylib.cma ...

and the system will automatically add the -custom and -cclib -lmylib options, achieving the same effect as

ocamlc -o myprog -custom a.cmo b.cmo ... -cclib -lmylib

The alternative is of course to build the library without extra options:

ocamlc -a -o mylib.cma a.cmo b.cmo

and then ask users to provide the -custom and -cclib -lmylib options themselves at link-time:

```
ocamlc -o myprog -custom mylib.cma ... -cclib -lmylib
```
The former alternative is more convenient for the final users of the library, however.

### <span id="page-341-0"></span>**20.1.4 Dynamically linking C code with OCaml code**

Starting with Objective Caml 3.03, an alternative to static linking of C code using the -custom code is provided. In this mode, the OCaml linker generates a pure bytecode executable (no embedded custom runtime system) that simply records the names of dynamically-loaded libraries containing the C code. The standard OCaml runtime system ocamlrun then loads dynamically these libraries, and resolves references to the required primitives, before executing the bytecode.

This facility is currently available on all platforms supported by OCaml except Cygwin 64 bits.

To dynamically link C code with OCaml code, the C code must first be compiled into a shared library (under Unix) or DLL (under Windows). This involves 1- compiling the C files with appropriate C compiler flags for producing position-independent code (when required by the operating system), and 2- building a shared library from the resulting object files. The resulting shared library or DLL file must be installed in a place where ocamlrun can find it later at program start-up time (see section [11.3\)](#page-253-0). Finally (step 3), execute the ocamlc command with

- the names of the desired OCaml object files (.cmo and .cma files);
- the names of the C shared libraries (.so or .dll files) that implement the required primitives. Under Unix and Windows, a library named dll*name*.so (respectively, .dll) residing in one of the standard library directories can also be specified as -dllib -l*name*.

Do *not* set the -custom flag, otherwise you're back to static linking as described in section [20.1.3.](#page-339-0) The **ocaminalist** tool (see section [20.14\)](#page-380-0) automates steps 2 and 3.

As in the case of static linking, it is possible (and recommended) to record the names of C libraries in an OCaml .cma library archive. Consider again an OCaml library mylib.cma, built from the OCaml object files a.cmo and b.cmo, which reference C code in dllmylib.so. If the library is built as follows:

ocamlc -a -o mylib.cma a.cmo b.cmo -dllib -lmylib

users of the library can simply link with mylib.cma:

ocamlc -o myprog mylib.cma ...

and the system will automatically add the  $-\text{dlib } -\text{Implib}$  option, achieving the same effect as

ocamlc -o myprog a.cmo b.cmo ... -dllib -lmylib

Using this mechanism, users of the library mylib.cma do not need to known that it references C code, nor whether this C code must be statically linked (using -custom) or dynamically linked.

### **20.1.5 Choosing between static linking and dynamic linking**

After having described two different ways of linking C code with OCaml code, we now review the pros and cons of each, to help developers of mixed OCaml/C libraries decide.

The main advantage of dynamic linking is that it preserves the platform-independence of bytecode executables. That is, the bytecode executable contains no machine code, and can therefore be compiled on platform *A* and executed on other platforms *B*, *C*, . . . , as long as the required shared libraries are available on all these platforms. In contrast, executables generated by ocamlc -custom run only on the platform on which they were created, because they embark a custom-tailored runtime system specific to that platform. In addition, dynamic linking results in smaller executables.

Another advantage of dynamic linking is that the final users of the library do not need to have a C compiler, C linker, and C runtime libraries installed on their machines. This is no big deal under Unix and Cygwin, but many Windows users are reluctant to install Microsoft Visual C just to be able to do ocamlc -custom.

There are two drawbacks to dynamic linking. The first is that the resulting executable is not stand-alone: it requires the shared libraries, as well as ocamlrun, to be installed on the machine executing the code. If you wish to distribute a stand-alone executable, it is better to link it statically, using ocamlc -custom -ccopt -static or ocamlopt -ccopt -static. Dynamic linking also raises the "DLL hell" problem: some care must be taken to ensure that the right versions of the shared libraries are found at start-up time.

The second drawback of dynamic linking is that it complicates the construction of the library. The C compiler and linker flags to compile to position-independent code and build a shared library vary wildly between different Unix systems. Also, dynamic linking is not supported on all Unix systems, requiring a fall-back case to static linking in the Makefile for the library. The ocamlmklib command (see section [20.14\)](#page-380-0) tries to hide some of these system dependencies.

In conclusion: dynamic linking is highly recommended under the native Windows port, because there are no portability problems and it is much more convenient for the end users. Under Unix, dynamic linking should be considered for mature, frequently used libraries because it enhances platform-independence of bytecode executables. For new or rarely-used libraries, static linking is much simpler to set up in a portable way.

#### **20.1.6 Building standalone custom runtime systems**

It is sometimes inconvenient to build a custom runtime system each time OCaml code is linked with C libraries, like ocamlc -custom does. For one thing, the building of the runtime system is slow on some systems (that have bad linkers or slow remote file systems); for another thing, the platform-independence of bytecode files is lost, forcing to perform one ocamlc -custom link per platform of interest.

An alternative to ocamlc -custom is to build separately a custom runtime system integrating the desired C libraries, then generate "pure" bytecode executables (not containing their own runtime system) that can run on this custom runtime. This is achieved by the -make-runtime and -use-runtime flags to ocamlc. For example, to build a custom runtime system integrating the C parts of the "Unix" and "Threads" libraries, do:

ocamlc -make-runtime -o /home/me/ocamlunixrun unix.cma threads.cma

To generate a bytecode executable that runs on this runtime system, do:

ocamlc -use-runtime /home/me/ocamlunixrun -o myprog \ unix.cma threads.cma *your .cmo and .cma files*

The bytecode executable myprog can then be launched as usual: myprog *args* or /home/me/ocamlunixrun myprog *args*.

Notice that the bytecode libraries unix.cma and threads.cma must be given twice: when building the runtime system (so that ocamlc knows which C primitives are required) and also when building the bytecode executable (so that the bytecode from  $\text{unix}.\text{cma}$  and threads.cma is actually linked in).

# **20.2 The value type**

All OCaml objects are represented by the C type value, defined in the include file caml/mlvalues.h, along with macros to manipulate values of that type. An object of type value is either:

- an unboxed integer;
- or a pointer to a block inside the heap, allocated through one of the caml\_alloc\_\* functions described in section [20.4.4.](#page-349-0)

### **20.2.1 Integer values**

Integer values encode 63-bit signed integers (31-bit on 32-bit architectures). They are unboxed (unallocated).

### **20.2.2 Blocks**

Blocks in the heap are garbage-collected, and therefore have strict structure constraints. Each block includes a header containing the size of the block (in words), and the tag of the block. The tag governs how the contents of the blocks are structured. A tag lower than No\_scan\_tag indicates a structured block, containing well-formed values, which is recursively traversed by the garbage collector. A tag greater than or equal to No\_scan\_tag indicates a raw block, whose contents are not scanned by the garbage collector. For the benefit of ad-hoc polymorphic primitives such as equality and structured input-output, structured and raw blocks are further classified according to their tags as follows:

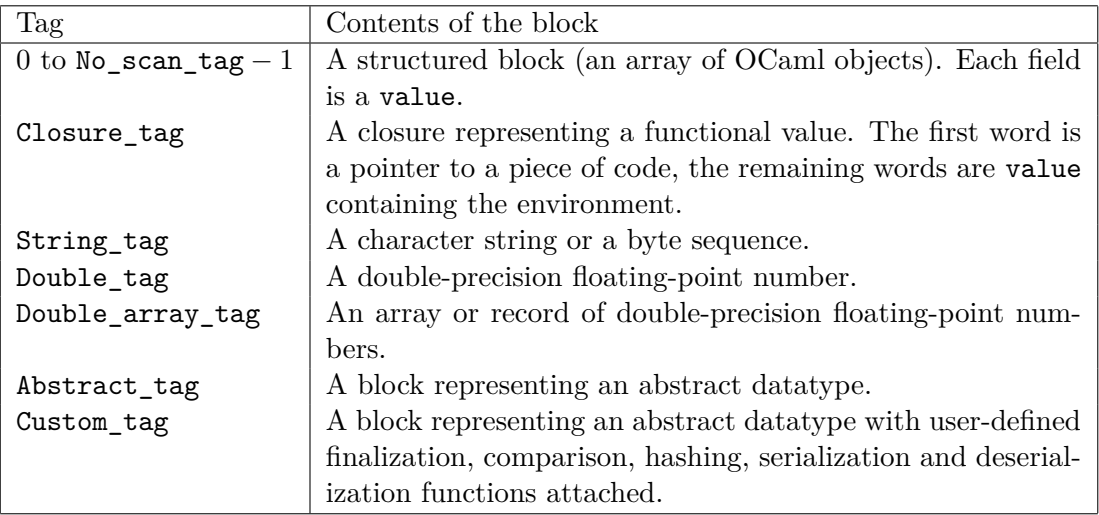

### **20.2.3 Pointers outside the heap**

In earlier versions of OCaml, it was possible to use word-aligned pointers to addresses outside the heap as OCaml values, just by casting the pointer to type value. Starting with OCaml 4.11, this usage is deprecated and will stop being supported in OCaml 5.00.

A correct way to manipulate pointers to out-of-heap blocks from OCaml is to store those pointers in OCaml blocks with tag Abstract\_tag or Custom\_tag, then use the blocks as the OCaml values.

Here is an example of encapsulation of out-of-heap pointers of C type  $ty *$  inside Abstract\_tag blocks. Section [20.6](#page-356-0) gives a more complete example using Custom\_tag blocks.

```
/* Create an OCaml value encapsulating the pointer p */
static value val_of_typtr(ty * p)
{
  value v = \text{call} \cdot \text{alloc}(1, \text{Abstract\_tag});*((ty **) Data_abstract_val(v)) = p;return v;
}
/* Extract the pointer encapsulated in the given OCaml value */
static ty * typtr_of_val(value v)
{
  return *((ty **) Data_abstract_val(v));}
```
Alternatively, out-of-heap pointers can be treated as "native" integers, that is, boxed 32-bit integers on a 32-bit platform and boxed 64-bit integers on a 64-bit platform.

```
/* Create an OCaml value encapsulating the pointer p */
static value val_of_typtr(ty * p)
{
 return caml_copy_nativeint((intnat) p);
}
/* Extract the pointer encapsulated in the given OCaml value */
static ty * typtr_of_val(value v)
{
  return (ty *) Nativeint_val(v);
}
```
For pointers that are at least 2-aligned (the low bit is guaranteed to be zero), we have yet another valid representation as an OCaml tagged integer.

```
/* Create an OCaml value encapsulating the pointer p */
static value val_of_typtr(ty * p)
{
  assert (((uintptr_t) p & 1) == 0); /* check correct alignment */
 return (value) p | 1;
}
```

```
/* Extract the pointer encapsulated in the given OCaml value */
static ty * typtr_of_val(value v)
{
  return (ty *) (v & \sim1);
}
```
# **20.3 Representation of OCaml data types**

This section describes how OCaml data types are encoded in the value type.

| OCaml type | Encoding                             |
|------------|--------------------------------------|
| int        | Unboxed integer values.              |
| char       | Unboxed integer values (ASCII code). |
| float      | Blocks with tag Double_tag.          |
| bytes      | Blocks with tag String_tag.          |
| string     | Blocks with tag String tag.          |
| int32      | Blocks with tag Custom_tag.          |
| int64      | Blocks with tag Custom_tag.          |
| nativeint  | Blocks with tag Custom_tag.          |

**20.3.1 Atomic types**

### <span id="page-345-0"></span>**20.3.2 Tuples and records**

Tuples are represented by pointers to blocks, with tag 0.

Records are also represented by zero-tagged blocks. The ordering of labels in the record type declaration determines the layout of the record fields: the value associated to the label declared first is stored in field 0 of the block, the value associated to the second label goes in field 1, and so on.

As an optimization, records whose fields all have static type float are represented as arrays of floating-point numbers, with tag Double\_array\_tag. (See the section below on arrays.)

As another optimization, unboxable record types are represented specially; unboxable record types are the immutable record types that have only one field. An unboxable type will be represented in one of two ways: boxed or unboxed. Boxed record types are represented as described above (by a block with tag 0 or Double\_array\_tag). An unboxed record type is represented directly by the value of its field (i.e. there is no block to represent the record itself).

The representation is chosen according to the following, in decreasing order of priority:

- An attribute ([@@boxed] or [@@unboxed]) on the type declaration.
- A compiler option (-unboxed-types or -no-unboxed-types).
- The default representation. In the present version of OCaml, the default is the boxed representation.

### **20.3.3 Arrays**

Arrays of integers and pointers are represented like tuples, that is, as pointers to blocks tagged 0. They are accessed with the Field macro for reading and the caml\_modify function for writing.

Arrays of floating-point numbers (type float array) have a special, unboxed, more efficient representation. These arrays are represented by pointers to blocks with tag Double array\_tag. They should be accessed with the Double\_field and Store\_double\_field macros.

### **20.3.4 Concrete data types**

Constructed terms are represented either by unboxed integers (for constant constructors) or by blocks whose tag encode the constructor (for non-constant constructors). The constant constructors and the non-constant constructors for a given concrete type are numbered separately, starting from 0, in the order in which they appear in the concrete type declaration. A constant constructor is represented by the unboxed integer equal to its constructor number. A non-constant constructor declared with *n* arguments is represented by a block of size *n*, tagged with the constructor number; the *n* fields contain its arguments. Example:

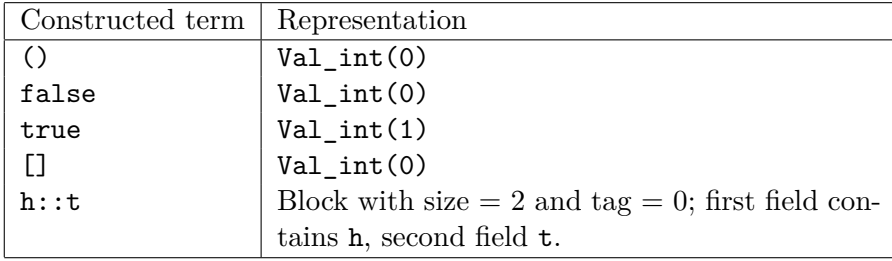

As a convenience, caml/mlvalues.h defines the macros Val\_unit, Val\_false and Val\_true to refer to (), false and true.

The following example illustrates the assignment of integers and block tags to constructors:

```
type t =| A (* First constant constructor -> integer "Val_int(0)" *)
 | B of string (* First non-constant constructor -> block with tag 0 *)
 | C (* Second constant constructor -> integer "Val_int(1)" *)
 | D of bool (* Second non-constant constructor -> block with tag 1 *)
 | E of t * t (* Third non-constant constructor -> block with tag 2 *)
```
As an optimization, unboxable concrete data types are represented specially; a concrete data type is unboxable if it has exactly one constructor and this constructor has exactly one argument. Unboxable concrete data types are represented in the same ways as unboxable record types: see the description in section [20.3.2.](#page-345-0)

### **20.3.5 Objects**

Objects are represented as blocks with tag Object\_tag. The first field of the block refers to the object's class and associated method suite, in a format that cannot easily be exploited from C. The second field contains a unique object ID, used for comparisons. The remaining fields of the object contain the values of the instance variables of the object. It is unsafe to access directly instance variables, as the type system provides no guarantee about the instance variables contained by an object.

One may extract a public method from an object using the C function caml get public method (declared in <caml/mlvalues.h>.) Since public method tags are hashed in the same way as variant tags, and methods are functions taking self as first argument, if you want to do the method call foo#bar from the C side, you should call:

```
callback(caml_get_public_method(foo, hash_variant("bar")), foo);
```
### **20.3.6 Polymorphic variants**

Like constructed terms, polymorphic variant values are represented either as integers (for polymorphic variants without argument), or as blocks (for polymorphic variants with an argument). Unlike constructed terms, variant constructors are not numbered starting from 0, but identified by a hash value (an OCaml integer), as computed by the C function hash\_variant (declared in <caml/mlvalues.h>): the hash value for a variant constructor named, say, VConstr is hash variant("VConstr").

The variant value `VConstr is represented by hash\_variant("VConstr"). The variant value `VConstr(*v*) is represented by a block of size 2 and tag 0, with field number 0 containing hash\_variant("VConstr") and field number 1 containing *v*.

Unlike constructed values, polymorphic variant values taking several arguments are not flattened. That is, **`VConstr** $(v, w)$  is represented by a block of size 2, whose field number 1 contains the representation of the pair (*v*, *w*), rather than a block of size 3 containing *v* and *w* in fields 1 and 2.

### **20.4 Operations on values**

### **20.4.1 Kind tests**

- Is  $\text{long}(v)$  is true if value *v* is an immediate integer, false otherwise
- Is block $(v)$  is true if value  $v$  is a pointer to a block, and false if it is an immediate integer.

### **20.4.2 Operations on integers**

- Val\_long(*l*) returns the value encoding the long int *l*.
- Long\_val(*v*) returns the long int encoded in value *v*.
- Val  $int(i)$  returns the value encoding the int *i*.
- Int\_val(*v*) returns the int encoded in value *v*.
- Val bool(*x*) returns the OCaml boolean representing the truth value of the C integer *x*.
- Bool\_val(*v*) returns 0 if *v* is the OCaml boolean false, 1 if *v* is true.
- Val true, Val false represent the  $OCam$  booleans true and false.

### **20.4.3 Accessing blocks**

- Wosize  $val(v)$  returns the size of the block *v*, in words, excluding the header.
- Tag\_val( $v$ ) returns the tag of the block  $v$ .
- Field(*v*, *n*) returns the value contained in the  $n^{\text{th}}$  field of the structured block *v*. Fields are numbered from 0 to Wosize\_val( $v$ ) – 1.
- Store field( $b$ ,  $n$ ,  $v$ ) stores the value  $v$  in the field number  $n$  of value  $b$ , which must be a structured block.
- Code\_val(*v*) returns the code part of the closure *v*.
- caml\_string\_length(*v*) returns the length (number of bytes) of the string or byte sequence *v*.
- Byte $(v, n)$  returns the  $n<sup>th</sup>$  byte of the string or byte sequence *v*, with type char. Bytes are numbered from 0 to string  $length(v) - 1$ .
- Byte\_u( $v$ ,  $n$ ) returns the  $n<sup>th</sup>$  byte of the string or byte sequence  $v$ , with type unsigned char. Bytes are numbered from 0 to string\_length $(v) - 1$ .
- String\_val( $v$ ) returns a pointer to the first byte of the string  $v$ , with type char  $*$  or, when OCaml is configured with -force-safe-string, with type const char \*. This pointer is a valid C string: there is a null byte after the last byte in the string. However, OCaml strings can contain embedded null bytes, which will confuse the usual C functions over strings.
- Bytes val(*v*) returns a pointer to the first byte of the byte sequence *v*, with type unsigned char \*.
- Double\_val(*v*) returns the floating-point number contained in value *v*, with type double.
- Double\_field( $v$ ,  $n$ ) returns the  $n<sup>th</sup>$  element of the array of floating-point numbers  $v$  (a block tagged Double array tag).
- Store\_double\_field(*v*, *n*, *d*) stores the double precision floating-point number *d* in the  $n<sup>th</sup>$  element of the array of floating-point numbers  $v$ .
- Data custom val(*v*) returns a pointer to the data part of the custom block *v*. This pointer has type void  $*$  and must be cast to the type of the data contained in the custom block.
- Int32\_val( $v$ ) returns the 32-bit integer contained in the int32  $v$ .
- Int64\_val(*v*) returns the 64-bit integer contained in the int64 *v*.
- Nativeint\_val(*v*) returns the long integer contained in the nativeint *v*.
- caml\_field\_unboxed(*v*) returns the value of the field of a value *v* of any unboxed type (record or concrete data type).
- caml\_field\_boxed( $v$ ) returns the value of the field of a value  $v$  of any boxed type (record or concrete data type).
- caml\_field\_unboxable(*v*) calls either caml\_field\_unboxed or caml\_field\_boxed according to the default representation of unboxable types in the current version of OCaml.

The expressions Field $(v, n)$ , Byte $(v, n)$  and Byte<sub>u</sub> $(v, n)$  are valid l-values. Hence, they can be assigned to, resulting in an in-place modification of value *v*. Assigning directly to Field(*v*, *n*) must be done with care to avoid confusing the garbage collector (see below).

## <span id="page-349-0"></span>**20.4.4 Allocating blocks**

### **20.4.5 Simple interface**

- Atom(*t*) returns an "atom" (zero-sized block) with tag *t*. Zero-sized blocks are preallocated outside of the heap. It is incorrect to try and allocate a zero-sized block using the functions below. For instance, Atom(0) represents the empty array.
- caml\_alloc( $n$ ,  $t$ ) returns a fresh block of size  $n$  with tag  $t$ . If  $t$  is less than No\_scan\_tag, then the fields of the block are initialized with a valid value in order to satisfy the GC constraints.
- caml\_alloc\_tuple(*n*) returns a fresh block of size *n* words, with tag 0.
- caml\_alloc\_string(*n*) returns a byte sequence (or string) value of length *n* bytes. The sequence initially contains uninitialized bytes.
- caml\_alloc\_initialized\_string(*n*, *p*) returns a byte sequence (or string) value of length *n* bytes. The value is initialized from the *n* bytes starting at address *p*.
- caml\_copy\_string(*s*) returns a string or byte sequence value containing a copy of the nullterminated C string *s* (a char \*).
- caml\_copy\_double(*d*) returns a floating-point value initialized with the double *d*.
- caml\_copy\_int32(*i*), caml\_copy\_int64(*i*) and caml\_copy\_nativeint(*i*) return a value of OCaml type int32, int64 and nativeint, respectively, initialized with the integer *i*.
- caml\_alloc\_array(*f*, *a*) allocates an array of values, calling function *f* over each element of the input array *a* to transform it into a value. The array *a* is an array of pointers terminated by the null pointer. The function *f* receives each pointer as argument, and returns a value. The zero-tagged block returned by alloc<sub>earray</sub> $(f, a)$  is filled with the values returned by the successive calls to *f*. (This function must not be used to build an array of floating-point numbers.)
- caml\_copy\_string\_array(*p*) allocates an array of strings or byte sequences, copied from the pointer to a string array  $p$  (a char \*\*).  $p$  must be NULL-terminated.
- caml\_alloc\_float\_array(*n*) allocates an array of floating point numbers of size *n*. The array initially contains uninitialized values.
- caml\_alloc\_unboxed(*v*) returns the value (of any unboxed type) whose field is the value *v*.
- caml\_alloc\_boxed(*v*) allocates and returns a value (of any boxed type) whose field is the value *v*.
- caml\_alloc\_unboxable(*v*) calls either caml\_alloc\_unboxed or caml\_alloc\_boxed according to the default representation of unboxable types in the current version of OCaml.

### **20.4.6 Low-level interface**

The following functions are slightly more efficient than caml\_alloc, but also much more difficult to use.

From the standpoint of the allocation functions, blocks are divided according to their size as zero-sized blocks, small blocks (with size less than or equal to Max\_young\_wosize), and large blocks (with size greater than Max\_young\_wosize). The constant Max\_young\_wosize is declared in the include file mlvalues.h. It is guaranteed to be at least 64 (words), so that any block with constant size less than or equal to 64 can be assumed to be small. For blocks whose size is computed at run-time, the size must be compared against Max\_young\_wosize to determine the correct allocation procedure.

- caml\_alloc\_small( $n$ ,  $t$ ) returns a fresh small block of size  $n \leq$  Max\_young\_wosize words, with tag *t*. If this block is a structured block (i.e. if  $t <$  No scan tag), then the fields of the block (initially containing garbage) must be initialized with legal values (using direct assignment to the fields of the block) before the next allocation.
- caml alloc  $\sin(n, t)$  returns a fresh block of size *n*, with tag *t*. The size of the block can be greater than Max\_young\_wosize. (It can also be smaller, but in this case it is more efficient to call caml\_alloc\_small instead of caml\_alloc\_shr.) If this block is a structured block (i.e. if  $t <$  No scan\_tag), then the fields of the block (initially containing garbage) must be initialized with legal values (using the caml\_initialize function described below) before the next allocation.

### <span id="page-350-0"></span>**20.4.7 Raising exceptions**

Two functions are provided to raise two standard exceptions:

- caml failwith(s), where s is a null-terminated C string (with type char \*), raises exception Failure with argument *s*.
- caml invalid argument(*s*), where *s* is a null-terminated C string (with type char  $*$ ), raises exception Invalid\_argument with argument *s*.

Raising arbitrary exceptions from C is more delicate: the exception identifier is dynamically allocated by the OCaml program, and therefore must be communicated to the C function using the registration facility described below in section [20.7.3.](#page-362-0) Once the exception identifier is recovered in C, the following functions actually raise the exception:

• caml raise constant( $id$ ) raises the exception  $id$  with no argument;

- caml\_raise\_with\_arg( $id$ ,  $v$ ) raises the exception  $id$  with the OCaml value  $v$  as argument;
- caml\_raise\_with\_args(*id*, *n*, *v*) raises the exception *id* with the OCaml values *v*[0], . . . ,  $v[n-1]$  as arguments;
- caml\_raise\_with\_string(*id*, *s*), where *s* is a null-terminated C string, raises the exception *id* with a copy of the C string *s* as argument.

# **20.5 Living in harmony with the garbage collector**

Unused blocks in the heap are automatically reclaimed by the garbage collector. This requires some cooperation from C code that manipulates heap-allocated blocks.

### **20.5.1 Simple interface**

All the macros described in this section are declared in the memory. A header file.

**Rule 1** *A function that has parameters or local variables of type* value *must begin with a call to one of the* CAMLparam *macros and return with* CAMLreturn*,* CAMLreturn0*, or* CAMLreturnT*. In particular,* CAMLlocal *and* CAMLxparam *can only be called* after CAMLparam*.*

There are six CAMLparam macros: CAMLparam0 to CAMLparam5, which take zero to five arguments respectively. If your function has no more than 5 parameters of type value, use the corresponding macros with these parameters as arguments. If your function has more than 5 parameters of type value, use CAMLparam5 with five of these parameters, and use one or more calls to the CAMLxparam macros for the remaining parameters (CAMLxparam1 to CAMLxparam5).

The macros CAMLreturn, CAMLreturn0, and CAMLreturnT are used to replace the C keyword return. Every occurrence of return x must be replaced by CAMLreturn (x) if x has type value, or CAMLreturnT  $(t, x)$  (where t is the type of x); every occurrence of return without argument must be replaced by CAMLreturn0. If your C function is a procedure (i.e. if it returns void), you must insert CAMLreturn0 at the end (to replace C's implicit return).

Note: some C compilers give bogus warnings about unused variables caml dummy xxx at each use of CAMLparam and CAMLlocal. You should ignore them.

```
Example:
```

```
void foo (value v1, value v2, value v3)
{
  CAMLparam3 (v1, v2, v3);
  ...
  CAMLreturn0;
```

```
}
```
**Note:** if your function is a primitive with more than 5 arguments for use with the byte-code runtime, its arguments are not values and must not be declared (they have types value \* and int).

**Rule 2** *Local variables of type* value *must be declared with one of the* CAMLlocal *macros. Arrays of* value*s are declared with* CAMLlocalN*. These macros must be used at the beginning of the function, not in a nested block.*

The macros CAMLlocal1 to CAMLlocal5 declare and initialize one to five local variables of type value. The variable names are given as arguments to the macros. CAMLlocalN(*x*, *n*) declares and initializes a local variable of type value [*n*]. You can use several calls to these macros if you have more than 5 local variables.

Example:

Example:

```
value bar (value v1, value v2, value v3)
{
  CAMLparam3 (v1, v2, v3);
  CAMLlocal1 (result);
  result = caml alloc (3, 0);
  ...
  CAMLreturn (result);
}
```
**Rule 3** *Assignments to the fields of structured blocks must be done with the* Store\_field *macro (for normal blocks) or* Store\_double\_field *macro (for arrays and records of floating-point numbers). Other assignments must not use* Store\_field *nor* Store\_double\_field*.*

Store\_field  $(b, n, v)$  stores the value  $v$  in the field number  $n$  of value  $b$ , which must be a block (i.e. Is\_block(*b*) must be true).

```
value bar (value v1, value v2, value v3)
{
  CAMLparam3 (v1, v2, v3);
  CAMLlocal1 (result);
  result = cam1_alloc(3, 0);Store_field (result, 0, v1);
  Store_field (result, 1, v2);
 Store_field (result, 2, v3);
  CAMLreturn (result);
}
```
**Warning:** The first argument of Store field and Store double field must be a variable declared by CAMLparam\* or a parameter declared by CAMLlocal\* to ensure that a garbage collection triggered by the evaluation of the other arguments will not invalidate the first argument after it is computed.

**Use with CAMLlocalN:** Arrays of values declared using CAMLlocalN must not be written to using Store\_field. Use the normal C array syntax instead.

**Rule 4** *Global variables containing values must be registered with the garbage collector using the* caml\_register\_global\_root *function, save that global variables and locations that will only ever contain OCaml integers (and never pointers) do not have to be registered.*

*The same is true for any memory location outside the OCaml heap that contains a value and is not guaranteed to be reachable—for as long as it contains such value—from either another registered global variable or location, local variable declared with* CAMLlocal *or function parameter declared with* CAMLparam*.*

Registration of a global variable v is achieved by calling caml\_register\_global\_root( $\&v$ ) just before or just after a valid value is stored in v for the first time; likewise, registration of an arbitrary location p is achieved by calling caml\_register\_global\_root(p).

You must not call any of the OCaml runtime functions or macros between registering and storing the value. Neither must you store anything in the variable v (likewise, the location p) that is not a valid value.

The registration causes the contents of the variable or memory location to be updated by the garbage collector whenever the value in such variable or location is moved within the OCaml heap. In the presence of threads care must be taken to ensure appropriate synchronisation with the OCaml runtime to avoid a race condition against the garbage collector when reading or writing the value. (See section [20.12.2.](#page-376-0))

A registered global variable v can be un-registered by calling caml\_remove\_global\_root(&v).

If the contents of the global variable v are seldom modified after registration, better performance can be achieved by calling caml\_register\_generational\_global\_root( $\&v$ ) to register v (after its initialization with a valid value, but before any allocation or call to the GC functions), and caml\_remove\_generational\_global\_root( $\&v$ ) to un-register it. In this case, you must not modify the value of v directly, but you must use caml\_modify\_generational\_global\_root( $\&v, x$ ) to set it to x. The garbage collector takes advantage of the guarantee that v is not modified between calls to caml\_modify\_generational\_global\_root to scan it less often. This improves performance if the modifications of v happen less often than minor collections.

**Note:** The CAML macros use identifiers (local variables, type identifiers, structure tags) that start with cam<sub>1\_</sub>. Do not use any identifier starting with cam<sub>1\_</sub> in your programs.

### **20.5.2 Low-level interface**

We now give the GC rules corresponding to the low-level allocation functions caml\_alloc\_small and caml\_alloc\_shr. You can ignore those rules if you stick to the simplified allocation function caml\_alloc.

**Rule 5** *After a structured block (a block with tag less than* No\_scan\_tag*) is allocated with the low-level functions, all fields of this block must be filled with well-formed values before the next allocation operation. If the block has been allocated with* caml\_alloc\_small*, filling is performed by direct assignment to the fields of the block:*

Chapter 20. Interfacing C with OCaml 353

Field $(v, n) = v_n$ ;

*If the block has been allocated with* caml\_alloc\_shr*, filling is performed through the* caml\_initialize *function:*

```
caml_initialize(&Field(v, n), vn);
```
The next allocation can trigger a garbage collection. The garbage collector assumes that all structured blocks contain well-formed values. Newly created blocks contain random data, which generally do not represent well-formed values.

If you really need to allocate before the fields can receive their final value, first initialize with a constant value (e.g. Val\_unit), then allocate, then modify the fields with the correct value (see rule 6).

**Rule 6** *Direct assignment to a field of a block, as in*

Field $(v, n) = w$ ;

*is safe only if v is a block newly allocated by* caml\_alloc\_small*; that is, if no allocation took place between the allocation of v and the assignment to the field. In all other cases, never assign directly. If the block has just been allocated by* caml\_alloc\_shr*, use* caml\_initialize *to assign a value to a field for the first time:*

caml\_initialize(&Field(*v*, *n*), *w*);

*Otherwise, you are updating a field that previously contained a well-formed value; then, call the* caml\_modify *function:*

caml\_modify(&Field(*v*, *n*), *w*);

To illustrate the rules above, here is a C function that builds and returns a list containing the two integers given as parameters. First, we write it using the simplified allocation functions:

```
value alloc_list_int(int i1, int i2)
{
 CAMLparam0 ();
 CAMLlocal2 (result, r);
 r = \text{caml } \text{alloc}(2, 0); /* Allocate a cons cell */
 Store_field(r, 0, Val_int(i2)); /* car = the integer i2 */
 Store field(r, 1, Val_int(0)); /* cdr = the empty list [] */
 result = caml_alloc(2, 0); /* Allocate the other cons cell */Store_field(result, 0, Val_int(i1)); /* car = the integer i1 */
 Store_field(result, 1, r); \frac{1}{2} /* cdr = the first cons cell */
 CAMLreturn (result);
}
```
Here, the registering of result is not strictly needed, because no allocation takes place after it gets its value, but it's easier and safer to simply register all the local variables that have type value.

Here is the same function written using the low-level allocation functions. We notice that the cons cells are small blocks and can be allocated with caml\_alloc\_small, and filled by direct assignments on their fields.

```
value alloc_list_int(int i1, int i2)
{
 CAMLparam0 ();
 CAMLlocal2 (result, r);
 r = \text{call}_\text{alloc\_small(2, 0)}; /* Allocate a cons cell */
 Field(r, 0) = Val_int(i2); /* car = the integer i2 */Field(r, 1) = Val(int(0); /* cdr = the empty list [] */
 result = \text{caml\_alloc\_small(2, 0)}; /* Allocate the other cons cell */
 Field(result, 0) = Val_int(i1); /* car = the integer i1 */Field(result, 1) = r; /* cdr = the first cons cell */CAMLreturn (result);
}
```
In the two examples above, the list is built bottom-up. Here is an alternate way, that proceeds top-down. It is less efficient, but illustrates the use of caml\_modify.

```
value alloc_list_int(int i1, int i2)
{
 CAMLparam0 ();
 CAMLlocal2 (tail, r);
 r = \text{cam}\_\text{alloc}\_\text{small}(2, 0); /* Allocate a cons cell */
 Field(r, 0) = Val_int(i1); /* car = the integer i1 */Field(r, 1) = Val\_int(0); /* A dummy valuetail = caml_alloc_small(2, 0); \frac{1}{10} /* Allocate the other cons cell */
 Field(tail, 0) = Val_int(i2); \frac{1}{2} /* car = the integer i2 */
 Field(tail, 1) = Val_int(0); /* cdr = the empty list [] */
  caml_modify(&Field(r, 1), tail); \frac{1}{x} /* cdr of the result = tail */
  CAMLreturn (r);
}
```
It would be incorrect to perform  $Field(r, 1) = tail$  directly, because the allocation of tail has taken place since **r** was allocated.

### **20.5.3 Pending actions and asynchronous exceptions**

Since 4.10, allocation functions are guaranteed not to call any OCaml callbacks from C, including finalisers and signal handlers, and delay their execution instead.

The function caml\_process\_pending\_actions from <caml/signals.h> executes any pending signal handlers and finalisers, Memprof callbacks, and requested minor and major garbage collections. In particular, it can raise asynchronous exceptions. It is recommended to call it regularly at safe points inside long-running non-blocking C code.

The variant caml\_process\_pending\_actions\_exn is provided, that returns the exception instead of raising it directly into OCaml code. Its result must be tested using Is\_exception\_result, and followed by Extract\_exception if appropriate. It is typically used for clean up before reraising:

```
CAMLlocal1(exn);
...
exn = caml_process_pending_actions_exn();
if(Is exception result(exn)) {
  exn = Extract_exception(exn);
  ...cleanup...
  caml_raise(exn);
}
```
Correct use of exceptional return, in particular in the presence of garbage collection, is further detailed in Section [20.7.1.](#page-359-1)

# <span id="page-356-0"></span>**20.6 A complete example**

This section outlines how the functions from the Unix curses library can be made available to OCaml programs. First of all, here is the interface curses.ml that declares the curses primitives and data types:

```
(* File curses.ml -- declaration of primitives and data types *)
type window (* The type "window" remains abstract *)
external initscr: unit -> window = "caml_curses_initscr"
external endwin: unit -> unit = "caml_curses_endwin"
external refresh: unit -> unit = "caml_curses_refresh"
external wrefresh : window -> unit = "caml_curses_wrefresh"
external newwin: int \rightarrow int \rightarrow int \rightarrow int \rightarrow window = "caml_curses_newwin"
external addch: char -> unit = "caml_curses_addch"
external mvwaddch: window -> int -> int -> char -> unit = "caml_curses_mvwaddch"
external addstr: string -> unit = "caml_curses_addstr"
external mvwaddstr: window -> int -> int -> string -> unit
         = "caml_curses_mvwaddstr"
(* lots more omitted *)
```
To compile this interface:

ocamlc -c curses.ml

To implement these functions, we just have to provide the stub code; the core functions are already implemented in the curses library. The stub code file, curses stubs.c, looks like this:

```
/* File curses_stubs.c -- stub code for curses */
#include <curses.h>
#define CAML_NAME_SPACE
#include <caml/mlvalues.h>
#include <caml/memory.h>
#include <caml/alloc.h>
#include <caml/custom.h>
/* Encapsulation of opaque window handles (of type WINDOW *)
   as OCaml custom blocks. */
static struct custom_operations curses_window_ops = {
  "fr.inria.caml.curses_windows",
  custom_finalize_default,
  custom_compare_default,
  custom_hash_default,
  custom_serialize_default,
  custom_deserialize_default,
  custom_compare_ext_default,
  custom_fixed_length_default
};
/* Accessing the WINDOW * part of an OCaml custom block */
#define Window_val(v) (*((WINDOW **) Data_custom_val(v)))
/* Allocating an OCaml custom block to hold the given WINDOW * */
static value alloc_window(WINDOW * w)
{
 value v = caml_alloc_custom(&curses_window_ops, sizeof(WINDOW *), 0, 1);
 Window_val(v) = w;return v;
}
value caml_curses_initscr(value unit)
{
 CAMLparam1 (unit);
 CAMLreturn (alloc_window(initscr()));
}
value caml_curses_endwin(value unit)
{
 CAMLparam1 (unit);
  endwin();
  CAMLreturn (Val_unit);
}
```

```
value caml_curses_refresh(value unit)
{
  CAMLparam1 (unit);
  refresh();
  CAMLreturn (Val_unit);
}
value caml_curses_wrefresh(value win)
{
  CAMLparam1 (win);
  wrefresh(Window_val(win));
  CAMLreturn (Val_unit);
}
value caml_curses_newwin(value nlines, value ncols, value x0, value y0)
{
  CAMLparam4 (nlines, ncols, x0, y0);
  CAMLreturn (alloc_window(newwin(Int_val(nlines), Int_val(ncols),
                                  Int_val(x0), Int_val(y0))));
}
value caml_curses_addch(value c)
{
  CAMLparam1 (c);
  addch(Int_val(c)); \qquad /* Characters are encoded like integers */
  CAMLreturn (Val_unit);
}
value caml_curses_mvwaddch(value win, value x, value y, value c)
{
  CAMLparam4 (win, x, y, c);
  mvwaddch(Window_val(win), Int_val(x), Int_val(y), Int_val(c));
  CAMLreturn (Val_unit);
}
value caml_curses_addstr(value s)
{
  CAMLparam1 (s);
  addstr(String_val(s));
  CAMLreturn (Val_unit);
}
value caml_curses_mvwaddstr(value win, value x, value y, value s)
{
```
358

```
CAMLparam4 (win, x, y, s);
 mvwaddstr(Window_val(win), Int_val(x), Int_val(y), String_val(s));
  CAMLreturn (Val unit);
}
```

```
/* This goes on for pages. */
```
The file curses\_stubs.c can be compiled with:

cc -c -I`ocamlc -where` curses\_stubs.c

or, even simpler,

ocamlc -c curses\_stubs.c

(When passed a .c file, the ocamlc command simply calls the C compiler on that file, with the right -I option.)

Now, here is a sample OCaml program prog.ml that uses the curses module:

```
(* File prog.ml -- main program using curses *)
open Curses;;
let main_window = initscr () in
let small_window = newwin 10 5 20 10 in
 mvwaddstr main_window 10 2 "Hello";
 mvwaddstr small_window 4 3 "world";
 refresh();
 Unix.sleep 5;
  endwin()
```
To compile and link this program, run:

ocamlc -custom -o prog unix.cma curses.cmo prog.ml curses\_stubs.o -cclib -lcurses

(On some machines, you may need to put -cclib -lcurses -cclib -ltermcap or -cclib -ltermcap instead of -cclib -lcurses.)

# <span id="page-359-0"></span>**20.7 Advanced topic: callbacks from C to OCaml**

So far, we have described how to call C functions from OCaml. In this section, we show how C functions can call OCaml functions, either as callbacks (OCaml calls C which calls OCaml), or with the main program written in C.

### <span id="page-359-1"></span>**20.7.1 Applying OCaml closures from C**

C functions can apply OCaml function values (closures) to OCaml values. The following functions are provided to perform the applications:

• caml\_callback(*f, a*) applies the functional value *f* to the value *a* and returns the value returned by *f*.
- caml\_callback2( $f, a, b$ ) applies the functional value  $f$  (which is assumed to be a curried OCaml function with two arguments) to *a* and *b*.
- caml\_callback3(*f, a, b, c*) applies the functional value *f* (a curried OCaml function with three arguments) to *a*, *b* and *c*.
- caml\_callbackN(*f, n, args*) applies the functional value *f* to the *n* arguments contained in the array of values *args*.

If the function *f* does not return, but raises an exception that escapes the scope of the application, then this exception is propagated to the next enclosing OCaml code, skipping over the C code. That is, if an OCaml function *f* calls a C function *g* that calls back an OCaml function *h* that raises a stray exception, then the execution of *g* is interrupted and the exception is propagated back into *f*.

If the C code wishes to catch exceptions escaping the OCaml function, it can use the functions caml\_callback\_exn, caml\_callback2\_exn, caml\_callback3\_exn, caml\_callbackN\_exn. These functions take the same arguments as their non-\_exn counterparts, but catch escaping exceptions and return them to the C code. The return value  $v$  of the caml\_callback\*\_exn functions must be tested with the macro Is\_exception\_result $(v)$ . If the macro returns "false", no exception occurred, and *v* is the value returned by the OCaml function. If Is\_exception\_result(*v*) returns "true", an exception escaped, and its value (the exception descriptor) can be recovered using Extract\_exception(*v*).

**Warning:** If the OCaml function returned with an exception, Extract exception should be applied to the exception result prior to calling a function that may trigger garbage collection. Otherwise, if  $v$  is reachable during garbage collection, the runtime can crash since  $v$  does not contain a valid value.

Example:

```
value call_caml_f_ex(value closure, value arg)
{
  CAMLparam2(closure, arg);
  CAMLlocal2(res, tmp);
  res = caml_callback_exn(closure, arg);
  if(Is_exception_result(res)) {
    res = Extract_exception(res);
    tmp = call_alloc(3, 0); /* Safe to allocate: res contains valid value. */
    ...
  }
  CAMLreturn (res);
}
```
### **20.7.2 Obtaining or registering OCaml closures for use in C functions**

There are two ways to obtain OCaml function values (closures) to be passed to the callback functions described above. One way is to pass the OCaml function as an argument to a primitive function. For example, if the OCaml code contains the declaration

```
external apply : ('a \rightarrow 'b) \rightarrow 'a \rightarrow 'b = "caml apply"the corresponding C stub can be written as follows:
 CAMLprim value caml_apply(value vf, value vx)
 {
   CAMLparam2(vf, vx);
   CAMLlocal1(vy);
   vy = cam1_callback(vf, vx);CAMLreturn(vy);
 }
```
Another possibility is to use the registration mechanism provided by OCaml. This registration mechanism enables OCaml code to register OCaml functions under some global name, and C code to retrieve the corresponding closure by this global name.

On the OCaml side, registration is performed by evaluating Callback.register *n v*. Here, *n* is the global name (an arbitrary string) and *v* the OCaml value. For instance:

```
let f x = print_string "f is applied to "; print_int x; print_newline()
let _ = Callback.register "test function" f
```
On the C side, a pointer to the value registered under name *n* is obtained by calling caml named value $(n)$ . The returned pointer must then be dereferenced to recover the actual OCaml value. If no value is registered under the name *n*, the null pointer is returned. For example, here is a C wrapper that calls the OCaml function  $f$  above:

```
void call_caml_f(int arg)
{
    caml_callback(*caml_named_value("test function"), Val_int(arg));
}
```
The pointer returned by caml\_named\_value is constant and can safely be cached in a C variable to avoid repeated name lookups. The value pointed to cannot be changed from C. However, it might change during garbage collection, so must always be recomputed at the point of use. Here is a more efficient variant of call\_caml\_f above that calls caml\_named\_value only once:

```
void call_caml_f(int arg)
{
    static const value * closure_f = NULL;
    if (closure_f == NULL) {
        /* First time around, look up by name */
        closure_f = caml_named_value("test function");
    }
    caml_callback(*closure_f, Val_int(arg));
}
```
# **20.7.3 Registering OCaml exceptions for use in C functions**

The registration mechanism described above can also be used to communicate exception identifiers from OCaml to C. The OCaml code registers the exception by evaluating Callback.register\_exception *n exn*, where *n* is an arbitrary name and *exn* is an exception value of the exception to register. For example:

```
exception Error of string
let _ = Callback.register_exception "test exception" (Error "any string")
```
The C code can then recover the exception identifier using caml\_named\_value and pass it as first argument to the functions raise constant, raise with arg, and raise with string (described in section [20.4.7\)](#page-350-0) to actually raise the exception. For example, here is a C function that raises the Error exception with the given argument:

```
void raise_error(char * msg)
{
    caml_raise_with_string(*caml_named_value("test exception"), msg);
}
```
# <span id="page-362-0"></span>**20.7.4 Main program in C**

In normal operation, a mixed  $OCam/C$  program starts by executing the OCaml initialization code, which then may proceed to call C functions. We say that the main program is the OCaml code. In some applications, it is desirable that the C code plays the role of the main program, calling OCaml functions when needed. This can be achieved as follows:

- The C part of the program must provide a main function, which will override the default main function provided by the OCaml runtime system. Execution will start in the user-defined main function just like for a regular C program.
- At some point, the C code must call caml main(argv) to initialize the OCaml code. The argv argument is a C array of strings (type char \*\*), terminated with a NULL pointer, which represents the command-line arguments, as passed as second argument to main. The OCaml array Sys.argv will be initialized from this parameter. For the bytecode compiler, argv[0] and argv[1] are also consulted to find the file containing the bytecode.
- The call to caml\_main initializes the OCaml runtime system, loads the bytecode (in the case of the bytecode compiler), and executes the initialization code of the OCaml program. Typically, this initialization code registers callback functions using Callback.register. Once the OCaml initialization code is complete, control returns to the C code that called caml\_main.
- The C code can then invoke OCaml functions using the callback mechanism (see section [20.7.1\)](#page-359-0).

# **20.7.5 Embedding the OCaml code in the C code**

The bytecode compiler in custom runtime mode (ocamlc -custom) normally appends the bytecode to the executable file containing the custom runtime. This has two consequences. First, the final linking step must be performed by ocamlc. Second, the OCaml runtime library must be able to find the name of the executable file from the command-line arguments. When using caml\_main(argv) as in section [20.7.4,](#page-362-0) this means that  $\arg\varphi[0]$  or  $\arg\varphi[1]$  must contain the executable file name.

An alternative is to embed the bytecode in the C code. The -output-obj option to ocamlc is provided for this purpose. It causes the ocamlc compiler to output a C object file (.o file, .obj under Windows) containing the bytecode for the OCaml part of the program, as well as a caml\_startup function. The C object file produced by ocamlc -output-obj can then be linked with C code using the standard C compiler, or stored in a C library.

The caml\_startup function must be called from the main C program in order to initialize the OCaml runtime and execute the OCaml initialization code. Just like caml\_main, it takes one argv parameter containing the command-line parameters. Unlike caml\_main, this argv parameter is used only to initialize Sys.argv, but not for finding the name of the executable file.

The caml\_startup function calls the uncaught exception handler (or enters the debugger, if running under ocamldebug) if an exception escapes from a top-level module initialiser. Such exceptions may be caught in the C code by instead using the caml\_startup\_exn function and testing the result using Is exception result (followed by Extract exception if appropriate).

The -output-obj option can also be used to obtain the C source file. More interestingly, the same option can also produce directly a shared library (.so file, .dll under Windows) that contains the OCaml code, the OCaml runtime system and any other static C code given to ocamlc (.o, .a, respectively, .obj, .lib). This use of -output-obj is very similar to a normal linking step, but instead of producing a main program that automatically runs the OCaml code, it produces a shared library that can run the OCaml code on demand. The three possible behaviors of  $\text{-output}-\text{obj}$ are selected according to the extension of the resulting file (given with  $-\infty$ ).

The native-code compiler ocamlopt also supports the -output-obj option, causing it to output a C object file or a shared library containing the native code for all OCaml modules on the commandline, as well as the OCaml startup code. Initialization is performed by calling caml\_startup (or caml\_startup\_exn) as in the case of the bytecode compiler.

For the final linking phase, in addition to the object file produced by -output-obj, you will have to provide the OCaml runtime library (libcamlrun.a for bytecode, libasmrun.a for native-code), as well as all C libraries that are required by the OCaml libraries used. For instance, assume the OCaml part of your program uses the Unix library. With ocamlc, you should do:

```
ocamlc -output-obj -o camlcode.o unix.cma other .cmo and .cma files
cc -o myprog C objects and libraries \
   camlcode.o -L'ocamlc -where' -lunix -lcamlrun
```
With ocamlopt, you should do:

ocamlopt -output-obj -o camlcode.o unix.cmxa *other* .cmx *and* .cmxa *files* cc -o myprog *C objects and libraries* \ camlcode.o -L'ocamlc -where' -lunix -lasmrun

**Warning:** On some ports, special options are required on the final linking phase that links together the object file produced by the -output-obj option and the remainder of the program. Those options are shown in the configuration file Makefile.config generated during compilation of OCaml, as the variable OC\_LDFLAGS.

- Windows with the MSVC compiler: the object file produced by OCaml have been compiled with the /MD flag, and therefore all other object files linked with it should also be compiled with /MD.
- other systems: you may have to add one or more of -lcurses, -lm, -ldl, depending on your OS and C compiler.

**Stack backtraces.** When OCaml bytecode produced by ocamlc  $-g$  is embedded in a C program, no debugging information is included, and therefore it is impossible to print stack backtraces on uncaught exceptions. This is not the case when native code produced by ocamlopt -g is embedded in a C program: stack backtrace information is available, but the backtrace mechanism needs to be turned on programmatically. This can be achieved from the OCaml side by calling Printexc.record backtrace true in the initialization of one of the OCaml modules. This can also be achieved from the C side by calling caml\_record\_backtrace(Val\_int(1)); in the OCaml-C glue code.

### **Unloading the runtime.**

In case the shared library produced with -output-obj is to be loaded and unloaded repeatedly by a single process, care must be taken to unload the OCaml runtime explicitly, in order to avoid various system resource leaks.

Since 4.05, caml\_shutdown function can be used to shut the runtime down gracefully, which equals the following:

- Running the functions that were registered with Stdlib.at\_exit.
- Triggering finalization of allocated custom blocks (see section [20.9\)](#page-366-0). For example, Stdlib.in channel and Stdlib.out channel are represented by custom blocks that enclose file descriptors, which are to be released.
- Unloading the dependent shared libraries that were loaded by the runtime, including dynlink plugins.
- Freeing the memory blocks that were allocated by the runtime with malloc. Inside C primitives, it is advised to use caml\_stat\_\* functions from memory.h for managing static (that is, non-moving) blocks of heap memory, as all the blocks allocated with these functions are automatically freed by caml\_shutdown. For ensuring compatibility with legacy C stubs that have used caml\_stat\_\* incorrectly, this behaviour is only enabled if the runtime is started with a specialized caml\_startup\_pooled function.

As a shared library may have several clients simultaneously, it is made for convenience that caml\_startup (and caml\_startup\_pooled) may be called multiple times, given that each such call is paired with a corresponding call to caml\_shutdown (in a nested fashion). The runtime will be unloaded once there are no outstanding calls to caml\_startup.

Once a runtime is unloaded, it cannot be started up again without reloading the shared library and reinitializing its static data. Therefore, at the moment, the facility is only useful for building reloadable shared libraries.

# **20.8 Advanced example with callbacks**

This section illustrates the callback facilities described in section [20.7.](#page-359-1) We are going to package some OCaml functions in such a way that they can be linked with C code and called from C just like any C functions. The OCaml functions are defined in the following mod.ml OCaml source:

```
(* File mod.ml -- some "useful" OCaml functions *)
let rec fib n = if n < 2 then 1 else fib(n-1) + fib(n-2)let format_result n = Printf.springframework="Result is: %d\nu" n(* Export those two functions to C *)
let _ = Callback.register "fib" fib
let _ = Callback.register "format_result" format_result
```
Here is the C stub code for calling these functions from C:

/\* File modwrap.c -- wrappers around the OCaml functions  $*/$ 

```
#include <stdio.h>
#include <string.h>
#include <caml/mlvalues.h>
#include <caml/callback.h>
int fib(int n)
{
  static const value * fib_closure = NULL;
  if (fib_closure == NULL) fib_closure = caml_named_value("fib");
  return Int_val(caml_callback(*fib_closure, Val_int(n)));
}
char * format result(int n)
{
  static const value * format_result_closure = NULL;
  if (format_result_closure == NULL)
    format_result_closure = caml_named_value("format_result");
 return strdup(String_val(caml_callback(*format_result_closure, Val_int(n))));
 /* We copy the C string returned by String_val to the C heap
     so that it remains valid after garbage collection. */
}
```
We now compile the OCaml code to a C object file and put it in a C library along with the stub code in modwrap.c and the OCaml runtime system:

```
ocamlc -custom -output-obj -o modcaml.o mod.ml
ocamlc -c modwrap.c
cp `ocamlc -where`/libcamlrun.a mod.a && chmod +w mod.a
ar r mod.a modcaml.o modwrap.o
```
(One can also use ocamlopt -output-obj instead of ocamlc -custom -output-obj. In this case, replace libcamlrun.a (the bytecode runtime library) by libasmrun.a (the native-code runtime library).)

Now, we can use the two functions fib and format\_result in any C program, just like regular C functions. Just remember to call caml\_startup (or caml\_startup\_exn) once before.

```
/* File main.c -- a sample client for the OCaml functions */#include <stdio.h>
#include <caml/callback.h>
extern int fib(int n);
extern char * format_result(int n);
int main(int argc, char ** argv)
{
  int result;
  /* Initialize OCaml code */
  caml_startup(argv);
  /* Do some computation */
 result = fib(10);print("fib(10) = %s\nu", format_result(result));return 0;
}
```
To build the whole program, just invoke the C compiler as follows:

cc -o prog -I `ocamlc -where` main.c mod.a -lcurses

(On some machines, you may need to put -ltermcap or -lcurses -ltermcap instead of -lcurses.)

# <span id="page-366-0"></span>**20.9 Advanced topic: custom blocks**

Blocks with tag Custom\_tag contain both arbitrary user data and a pointer to a C struct, with type struct custom\_operations, that associates user-provided finalization, comparison, hashing, serialization and deserialization functions to this block.

### **20.9.1 The** struct custom\_operations

The struct custom operations is defined in  $\text{ccm}/\text{custom}$ .h> and contains the following fields:

### • char \*identifier

A zero-terminated character string serving as an identifier for serialization and deserialization operations.

```
• void (*finalize)(value v)
```
The finalize field contains a pointer to a C function that is called when the block becomes unreachable and is about to be reclaimed. The block is passed as first argument to the function. The finalize field can also be custom\_finalize\_default to indicate that no finalization function is associated with the block.

# • int (\*compare)(value v1, value v2)

The compare field contains a pointer to a C function that is called whenever two custom blocks are compared using OCaml's generic comparison operators  $(=, \langle \rangle, \langle =, \rangle)$ ,  $\langle \rangle$  and compare). The C function should return 0 if the data contained in the two blocks are structurally equal, a negative integer if the data from the first block is less than the data from the second block, and a positive integer if the data from the first block is greater than the data from the second block.

The compare field can be set to custom compare default; this default comparison function simply raises Failure.

# • int (\*compare\_ext)(value v1, value v2)

(Since 3.12.1) The compare ext field contains a pointer to a C function that is called whenever one custom block and one unboxed integer are compared using OCaml's generic comparison operators  $(=, \leq, \leq, \leq, \leq, \leq)$  and compare). As in the case of the compare field, the C function should return 0 if the two arguments are structurally equal, a negative integer if the first argument compares less than the second argument, and a positive integer if the first argument compares greater than the second argument.

The compare ext field can be set to custom compare ext default; this default comparison function simply raises Failure.

```
• intnat (*hash)(value v)
```
The hash field contains a pointer to a C function that is called whenever OCaml's generic hash operator (see module [Hashtbl](#page-580-0)[\[26.20\]](#page-580-0)) is applied to a custom block. The C function can return an arbitrary integer representing the hash value of the data contained in the given custom block. The hash value must be compatible with the compare function, in the sense that two structurally equal data (that is, two custom blocks for which compare returns 0) must have the same hash value.

The hash field can be set to custom\_hash\_default, in which case the custom block is ignored during hash computation.

# • void (\*serialize)(value v, uintnat \* bsize\_32, uintnat \* bsize\_64)

The serialize field contains a pointer to a C function that is called whenever the custom block needs to be serialized (marshaled) using the OCaml functions output\_value or Marshal.to\_.... For a custom block, those functions first write the identifier of the block (as given by the identifier field) to the output stream, then call the user-provided serialize function. That function is responsible for writing the data contained in the custom block,

using the serialize\_... functions defined in <caml/intext.h> and listed below. The userprovided serialize function must then store in its bsize\_32 and bsize\_64 parameters the sizes in bytes of the data part of the custom block on a 32-bit architecture and on a 64-bit architecture, respectively.

The serialize field can be set to custom\_serialize\_default, in which case the Failure exception is raised when attempting to serialize the custom block.

• uintnat (\*deserialize)(void \* dst)

The deserialize field contains a pointer to a C function that is called whenever a custom block with identifier identifier needs to be deserialized (un-marshaled) using the OCaml functions input\_value or Marshal.from\_.... This user-provided function is responsible for reading back the data written by the serialize operation, using the deserialize  $\ldots$ functions defined in <caml/intext.h> and listed below. It must then rebuild the data part of the custom block and store it at the pointer given as the dst argument. Finally, it returns the size in bytes of the data part of the custom block. This size must be identical to the wsize\_32 result of the serialize operation if the architecture is 32 bits, or wsize\_64 if the architecture is 64 bits.

The deserialize field can be set to custom deserialize default to indicate that deserialization is not supported. In this case, do not register the struct custom\_operations with the deserializer using register\_custom\_operations (see below).

• const struct custom\_fixed\_length\* fixed\_length

(Since 4.08.0) Normally, space in the serialized output is reserved to write the bsize\_32 and bsize\_64 fields returned by serialize. However, for very short custom blocks, this space can be larger than the data itself! As a space optimisation, if serialize always returns the same values for bsize\_32 and bsize\_64, then these values may be specified in the fixed\_length structure, and do not consume space in the serialized output.

Note: the finalize, compare, hash, serialize and deserialize functions attached to custom block descriptors must never trigger a garbage collection. Within these functions, do not call any of the OCaml allocation functions, and do not perform a callback into OCaml code. Do not use CAMLparam to register the parameters to these functions, and do not use CAMLreturn to return the result.

# **20.9.2 Allocating custom blocks**

Custom blocks must be allocated via caml\_alloc\_custom or caml\_alloc\_custom\_mem:

caml\_alloc\_custom(*ops*, *size*, *used*, *max*)

returns a fresh custom block, with room for *size* bytes of user data, and whose associated operations are given by *ops* (a pointer to a struct custom\_operations, usually statically allocated as a C global variable).

The two parameters *used* and *max* are used to control the speed of garbage collection when the finalized object contains pointers to out-of-heap resources. Generally speaking, the OCaml incremental major collector adjusts its speed relative to the allocation rate of the program. The faster the program allocates, the harder the GC works in order to reclaim quickly unreachable blocks and avoid having large amount of "floating garbage" (unreferenced objects that the GC has not yet collected).

Normally, the allocation rate is measured by counting the in-heap size of allocated blocks. However, it often happens that finalized objects contain pointers to out-of-heap memory blocks and other resources (such as file descriptors, X Windows bitmaps, etc.). For those blocks, the in-heap size of blocks is not a good measure of the quantity of resources allocated by the program.

The two arguments *used* and *max* give the GC an idea of how much out-of-heap resources are consumed by the finalized block being allocated: you give the amount of resources allocated to this object as parameter *used*, and the maximum amount that you want to see in floating garbage as parameter *max*. The units are arbitrary: the GC cares only about the ratio *used/max*.

For instance, if you are allocating a finalized block holding an X Windows bitmap of *w* by *h* pixels, and you'd rather not have more than 1 mega-pixels of unreclaimed bitmaps, specify *used* = *w* ∗ *h* and *max* = 1000000.

Another way to describe the effect of the *used* and *max* parameters is in terms of full GC cycles. If you allocate many custom blocks with  $used/max = 1/N$ , the GC will then do one full cycle (examining every object in the heap and calling finalization functions on those that are unreachable) every *N* allocations. For instance, if *used* = 1 and *max* = 1000, the GC will do one full cycle at least every  $1000$  allocations of custom blocks.

If your finalized blocks contain no pointers to out-of-heap resources, or if the previous discussion made little sense to you, just take  $used = 0$  and  $max = 1$ . But if you later find that the finalization functions are not called "often enough", consider increasing the *used/max* ratio.

#### caml\_alloc\_custom\_mem(*ops*, *size*, *used*)

Use this function when your custom block holds only out-of-heap memory (memory allocated with malloc or caml\_stat\_alloc) and no other resources. used should be the number of bytes of outof-heap memory that are held by your custom block. This function works like caml\_alloc\_custom except that the max parameter is under the control of the user (via the custom\_major\_ratio, custom\_minor\_ratio, and custom\_minor\_max\_size parameters) and proportional to the heap sizes.

#### **20.9.3 Accessing custom blocks**

The data part of a custom block *v* can be accessed via the pointer Data custom val(*v*). This pointer has type void \* and should be cast to the actual type of the data stored in the custom block.

The contents of custom blocks are not scanned by the garbage collector, and must therefore not contain any pointer inside the OCaml heap. In other terms, never store an OCaml value in a custom block, and do not use Field, Store\_field nor caml\_modify to access the data part of a custom block. Conversely, any C data structure (not containing heap pointers) can be stored in a custom block.

### **20.9.4 Writing custom serialization and deserialization functions**

The following functions, defined in  $\text{1}$  (intext.h), are provided to write and read back the contents of custom blocks in a portable way. Those functions handle endianness conversions when e.g. data is written on a little-endian machine and read back on a big-endian machine.

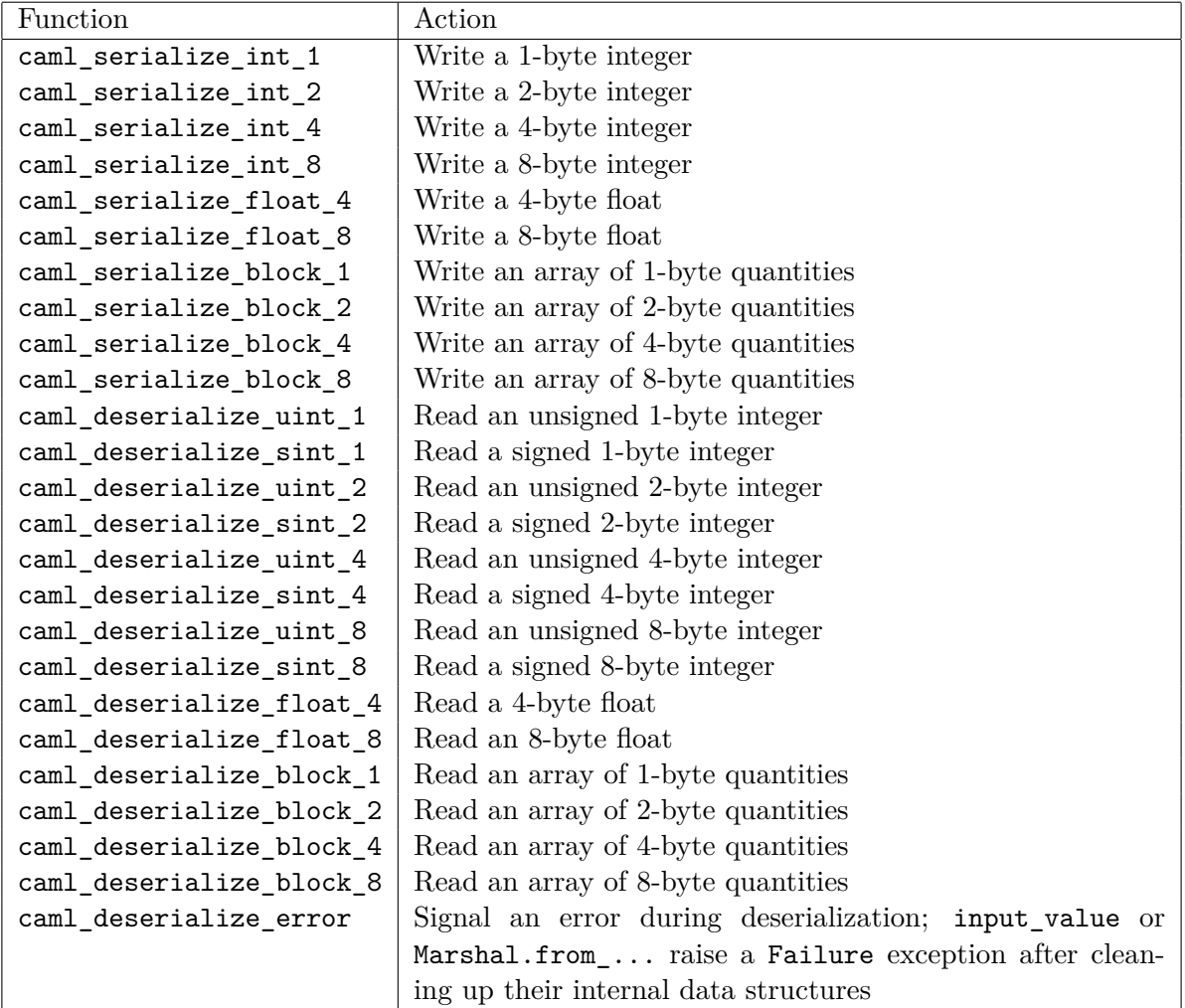

Serialization functions are attached to the custom blocks to which they apply. Obviously, deserialization functions cannot be attached this way, since the custom block does not exist yet when deserialization begins! Thus, the struct custom\_operations that contain deserialization functions must be registered with the deserializer in advance, using the register\_custom\_operations function declared in <caml/custom.h>. Deserialization proceeds by reading the identifier off the input stream, allocating a custom block of the size specified in the input stream, searching the registered struct custom\_operation blocks for one with the same identifier, and calling its deserialize function to fill the data part of the custom block.

### **20.9.5 Choosing identifiers**

Identifiers in struct custom\_operations must be chosen carefully, since they must identify uniquely the data structure for serialization and deserialization operations. In particular, consider including a version number in the identifier; this way, the format of the data can be changed later, yet backward-compatible deserialisation functions can be provided.

Identifiers starting with \_ (an underscore character) are reserved for the OCaml runtime system; do not use them for your custom data. We recommend to use a URL (http://mymachine.mydomain.com/mylibrary/version-number) or a Java-style package name (com.mydomain.mymachine.mylibrary.version-number) as identifiers, to minimize the risk of identifier collision.

# **20.9.6 Finalized blocks**

Custom blocks generalize the finalized blocks that were present in OCaml prior to version 3.00. For backward compatibility, the format of custom blocks is compatible with that of finalized blocks, and the alloc\_final function is still available to allocate a custom block with a given finalization function, but default comparison, hashing and serialization functions. caml\_alloc\_final( $n$ ,  $f$ , used,  $max$ ) returns a fresh custom block of size  $n+1$  words, with finalization function *f*. The first word is reserved for storing the custom operations; the other *n* words are available for your data. The two parameters *used* and *max* are used to control the speed of garbage collection, as described for caml\_alloc\_custom.

# **20.10 Advanced topic: Bigarrays and the OCaml-C interface**

This section explains how C stub code that interfaces C or Fortran code with OCaml code can use Bigarrays.

# **20.10.1 Include file**

The include file  $\text{scam1/bigarray.h>}$  must be included in the C stub file. It declares the functions, constants and macros discussed below.

# **20.10.2 Accessing an OCaml bigarray from C or Fortran**

If *v* is a OCaml value representing a Bigarray, the expression Caml\_ba\_data\_val(*v*) returns a pointer to the data part of the array. This pointer is of type void \* and can be cast to the appropriate C type for the array (e.g. double  $[]$ , char  $[]$  $[10]$ , etc).

Various characteristics of the OCaml Bigarray can be consulted from C as follows:

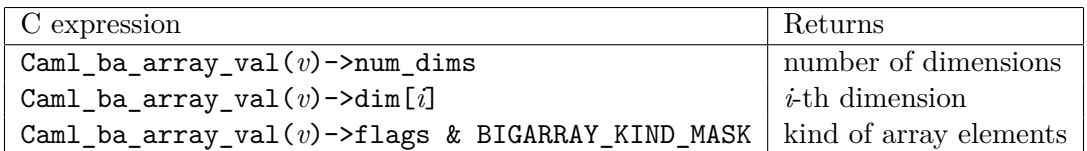

The kind of array elements is one of the following constants:

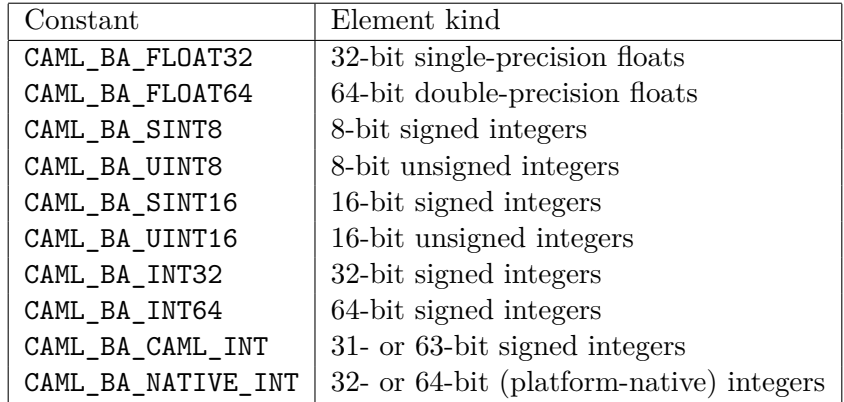

The following example shows the passing of a two-dimensional Bigarray to a C function and a Fortran function.

```
extern void my_c_function(double * data, int dimx, int dimy);
extern void my_fortran_function_(double * data, int * dimx, int * dimy);
value caml_stub(value bigarray)
{
  int dimx = Caml_ba_array_val(bigarray)->dim[0];
  int dimy = Caml_ba_array_val(bigarray)->dim[1];
  /* C passes scalar parameters by value */
  my_c_function(Caml_ba_data_val(bigarray), dimx, dimy);
  /* Fortran passes all parameters by reference */
 my_fortran_function_(Caml_ba_data_val(bigarray), &dimx, &dimy);
 return Val_unit;
}
```
# **20.10.3 Wrapping a C or Fortran array as an OCaml Bigarray**

A pointer *p* to an already-allocated C or Fortran array can be wrapped and returned to OCaml as a Bigarray using the caml\_ba\_alloc or caml\_ba\_alloc\_dims functions.

• caml\_ba\_alloc(*kind* | *layout*, *numdims*, *p*, *dims*)

Return an OCaml Bigarray wrapping the data pointed to by *p*. *kind* is the kind of array elements (one of the CAML\_BA\_ kind constants above). *layout* is CAML\_BA\_C\_LAYOUT for an array with C layout and CAML\_BA\_FORTRAN\_LAYOUT for an array with Fortran layout. *numdims* is the number of dimensions in the array. *dims* is an array of *numdims* long integers, giving the sizes of the array in each dimension.

• caml\_ba\_alloc\_dims( $kind$  | *layout*,  $numdims$ ,  $p$ , (long)  $dim_1$ , (long)  $dim_2$ , ... (long) *dimnumdims*)

Same as caml\_ba\_alloc, but the sizes of the array in each dimension are listed as extra arguments in the function call, rather than being passed as an array.

The following example illustrates how statically-allocated C and Fortran arrays can be made available to OCaml.

```
extern long my_c_array[100][200];
extern float my_fortran_array_[300][400];
value caml_get_c_array(value unit)
{
  long dims[2];
  dims[0] = 100; dims[1] = 200;return caml_ba_alloc(CAML_BA_NATIVE_INT | CAML_BA_C_LAYOUT,
                       2, my_c_array, dims);
}
value caml_get_fortran_array(value unit)
{
  return caml_ba_alloc_dims(CAML_BA_FLOAT32 | CAML_BA_FORTRAN_LAYOUT,
                            2, my_fortran_array_, 300L, 400L);
}
```
# **20.11 Advanced topic: cheaper C call**

This section describe how to make calling C functions cheaper.

**Note:** this only applies to the native compiler. So whenever you use any of these methods, you have to provide an alternative byte-code stub that ignores all the special annotations.

### **20.11.1 Passing unboxed values**

We said earlier that all OCaml objects are represented by the C type value, and one has to use macros such as Int val to decode data from the value type. It is however possible to tell the OCaml native-code compiler to do this for us and pass arguments unboxed to the C function. Similarly it is possible to tell OCaml to expect the result unboxed and box it for us.

The motivation is that, by letting 'ocamlopt' deal with boxing, it can often decide to suppress it entirely.

For instance let's consider this example:

```
external foo : float -> float -> float = "foo"
let f a b =let len = Array.length a in
  assert (Array.length b = len);
 let res = Array.make len 0. in
  for i = 0 to len - 1 do
    res.(i) \leftarrow foo a.(i) b.(i)
  done
```
Float arrays are unboxed in OCaml, however the C function foo expect its arguments as boxed floats and returns a boxed float. Hence the OCaml compiler has no choice but to box  $a$ . (i) and b.(i) and unbox the result of foo. This results in the allocation of 3 \* len temporary float values.

Now if we annotate the arguments and result with [@unboxed], the native-code compiler will be able to avoid all these allocations:

```
external foo
  : (float [@unboxed])
 -> (float [@unboxed])
 -> (float [@unboxed])
  = "foo_byte" "foo"
```
In this case the C functions must look like:

```
CAMLprim double foo(double a, double b)
{
  ...
}
CAMLprim value foo_byte(value a, value b)
{
  return caml_copy_double(foo(Double_val(a), Double_val(b)))
}
```
For convenicence, when all arguments and the result are annotated with [@unboxed], it is possible to put the attribute only once on the declaration itself. So we can also write instead:

```
external foo : float -> float -> float = "foo_byte" "foo" [@@unboxed]
```
The following table summarize what OCaml types can be unboxed, and what C types should be used in correspondence:

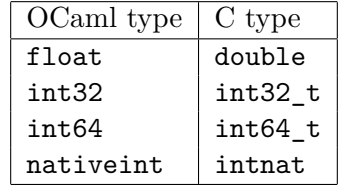

Similarly, it is possible to pass untagged OCaml integers between OCaml and C. This is done by annotating the arguments and/or result with [@untagged]:

```
external f : string \rightarrow (int [Quntaggered]) = "f_byte" "f"
```
The corresponding C type must be intnat.

**Note:** do not use the C int type in correspondence with (int [@untagged]). This is because they often differ in size.

### **20.11.2 Direct C call**

In order to be able to run the garbage collector in the middle of a C function, the OCaml nativecode compiler generates some bookkeeping code around C calls. Technically it wraps every C call with the C function caml\_c\_call which is part of the OCaml runtime.

For small functions that are called repeatedly, this indirection can have a big impact on performances. However this is not needed if we know that the C function doesn't allocate, doesn't raise exceptions, and doesn't release the master lock (see section [20.12.2\)](#page-376-0). We can instruct the OCaml native-code compiler of this fact by annotating the external declaration with the attribute [@@noalloc]:

external bar : int  $\rightarrow$  int  $\rightarrow$  int = "foo" [@@noalloc]

In this case calling bar from OCaml is as cheap as calling any other OCaml function, except for the fact that the OCaml compiler can't inline C functions...

### **20.11.3 Example: calling C library functions without indirection**

Using these attributes, it is possible to call C library functions with no indirection. For instance many math functions are defined this way in the OCaml standard library:

```
external sqrt : float -> float = "caml_sqrt_float" "sqrt"
  [@@unboxed] [@@noalloc]
(** Square root. *)
external exp : float -> float = "caml_exp_float" "exp" [@@unboxed] [@@noalloc]
(** Exponential. *)
external log : float -> float = "caml_log_float" "log" [@@unboxed] [@@noalloc]
```
# **20.12 Advanced topic: multithreading**

(\*\* Natural logarithm. \*)

Using multiple threads (shared-memory concurrency) in a mixed OCaml/C application requires special precautions, which are described in this section.

### **20.12.1 Registering threads created from C**

Callbacks from C to OCaml are possible only if the calling thread is known to the OCaml runtime system. Threads created from OCaml (through the Thread.create function of the system threads library) are automatically known to the run-time system. If the application creates additional threads from C and wishes to callback into OCaml code from these threads, it must first register them with the run-time system. The following functions are declared in the include file <caml/threads.h>.

• caml\_c\_thread\_register() registers the calling thread with the OCaml run-time system. Returns 1 on success, 0 on error. Registering an already-registered thread does nothing and returns 0.

• caml c thread unregister() must be called before the thread terminates, to unregister it from the OCaml run-time system. Returns 1 on success, 0 on error. If the calling thread was not previously registered, does nothing and returns 0.

### <span id="page-376-0"></span>**20.12.2 Parallel execution of long-running C code**

The OCaml run-time system is not reentrant: at any time, at most one thread can be executing OCaml code or C code that uses the OCaml run-time system. Technically, this is enforced by a "master lock" that any thread must hold while executing such code.

When OCaml calls the C code implementing a primitive, the master lock is held, therefore the C code has full access to the facilities of the run-time system. However, no other thread can execute OCaml code concurrently with the C code of the primitive.

If a C primitive runs for a long time or performs potentially blocking input-output operations, it can explicitly release the master lock, enabling other OCaml threads to run concurrently with its operations. The C code must re-acquire the master lock before returning to OCaml. This is achieved with the following functions, declared in the include file <caml/threads.h>.

- caml\_release\_runtime\_system() The calling thread releases the master lock and other OCaml resources, enabling other threads to run OCaml code in parallel with the execution of the calling thread.
- caml\_acquire\_runtime\_system() The calling thread re-acquires the master lock and other OCaml resources. It may block until no other thread uses the OCaml run-time system.

These functions poll for pending signals by calling asynchronous callbacks (section [20.5.3\)](#page-355-0) before releasing and after acquiring the lock. They can therefore execute arbitrary OCaml code including raising an asynchronous exception.

After caml\_release\_runtime\_system() was called and until caml\_acquire\_runtime\_system() is called, the C code must not access any OCaml data, nor call any function of the run-time system, nor call back into OCaml code. Consequently, arguments provided by OCaml to the C primitive must be copied into C data structures before calling caml\_release\_runtime\_system(), and results to be returned to OCaml must be encoded as OCaml values after caml\_acquire\_runtime\_system() returns.

Example: the following C primitive invokes gethostbyname to find the IP address of a host name. The gethostbyname function can block for a long time, so we choose to release the OCaml run-time system while it is running.

```
CAMLprim stub_gethostbyname(value vname)
{
  CAMLparam1 (vname);
  CAMLlocal1 (vres);
  struct hostent * h;
  char * name;
  /* Copy the string argument to a C string, allocated outside the
     OCaml heap. */
 name = caml_stat_strdup(String_val(vname));
```

```
/* Release the OCaml run-time system */
  caml_release_runtime_system();
  /* Resolve the name */
 h = gethostbyname(name);
  /* Free the copy of the string, which we might as well do before
     acquiring the runtime system to benefit from parallelism. */
  caml_stat_free(name);
  /* Re-acquire the OCaml run-time system */
  caml_acquire_runtime_system();
  /* Encode the relevant fields of h as the OCaml value vres */
  ... /* Omitted */
  /* Return to OCaml */
  CAMLreturn (vres);
}
```
Callbacks from C to OCaml must be performed while holding the master lock to the OCaml run-time system. This is naturally the case if the callback is performed by a C primitive that did not release the run-time system. If the C primitive released the run-time system previously, or the callback is performed from other C code that was not invoked from OCaml (e.g. an event loop in a GUI application), the run-time system must be acquired before the callback and released after:

```
caml acquire runtime system();
/* Resolve OCaml function vfun to be invoked */
/* Build OCaml argument varg to the callback */
vres = callback(vfun, varg);
/* Copy relevant parts of result vres to C data structures */
caml_release_runtime_system();
```
Note: the acquire and release functions described above were introduced in OCaml 3.12. Older code uses the following historical names, declared in  $\text{scam1/signals.h}>$ :

- caml\_enter\_blocking\_section as an alias for caml\_release\_runtime\_system
- caml\_leave\_blocking\_section as an alias for caml\_acquire\_runtime\_system

Intuition: a "blocking section" is a piece of C code that does not use the OCaml run-time system, typically a blocking input/output operation.

# **20.13 Advanced topic: interfacing with Windows Unicode APIs**

This section contains some general guidelines for writing C stubs that use Windows Unicode APIs.

**Note:** This is an experimental feature of OCaml: the set of APIs below, as well as their exact semantics are not final and subject to change in future releases.

The OCaml system under Windows can be configured at build time in one of two modes:

• **legacy mode:** All path names, environment variables, command line arguments, etc. on the OCaml side are assumed to be encoded using the current 8-bit code page of the system.

• **Unicode mode:** All path names, environment variables, command line arguments, etc. on the OCaml side are assumed to be encoded using UTF-8.

In what follows, we say that a string has the *OCaml encoding* if it is encoded in UTF-8 when in Unicode mode, in the current code page in legacy mode, or is an arbitrary string under Unix. A string has the *platform encoding* if it is encoded in UTF-16 under Windows or is an arbitrary string under Unix.

From the point of view of the writer of C stubs, the challenges of interacting with Windows Unicode APIs are twofold:

- The Windows API uses the UTF-16 encoding to support Unicode. The runtime system performs the necessary conversions so that the OCaml programmer only needs to deal with the OCaml encoding. C stubs that call Windows Unicode APIs need to use specific runtime functions to perform the necessary conversions in a compatible way.
- When writing stubs that need to be compiled under both Windows and Unix, the stubs need to be written in a way that allow the necessary conversions under Windows but that also work under Unix, where typically nothing particular needs to be done to support Unicode.

The native C character type under Windows is WCHAR, two bytes wide, while under Unix it is char, one byte wide. A type char\_os is defined in <caml/misc.h> that stands for the concrete C character type of each platform. Strings in the platform encoding are of type char os \*.

The following functions are exposed to help write compatible C stubs. To use them, you need to include both <caml/misc.h> and <caml/osdeps.h>.

• char\_os\* caml\_stat\_strdup\_to\_os(const char \*) copies the argument while translating from OCaml encoding to the platform encoding. This function is typically used to convert the char \* underlying an OCaml string before passing it to an operating system API that takes a Unicode argument. Under Unix, it is equivalent to caml\_stat\_strdup.

**Note:** For maximum backwards compatibility in Unicode mode, if the argument is not a valid UTF-8 string, this function will fall back to assuming that it is encoded in the current code page.

- char\* caml\_stat\_strdup\_of\_os(const char\_os \*) copies the argument while translating from the platform encoding to the OCaml encoding. It is the inverse of caml\_stat\_strdup\_to\_os. This function is typically used to convert a string obtained from the operating system before passing it on to OCaml code. Under Unix, it is equivalent to caml\_stat\_strdup.
- value caml\_copy\_string\_of\_os(char\_os \*) allocates an OCaml string with contents equal to the argument string converted to the OCaml encoding. This function is essentially equivalent to caml\_stat\_strdup\_of\_os followed by caml\_copy\_string, except that it avoids the allocation of the intermediate string returned by caml\_stat\_strdup\_of\_os. Under Unix, it is equivalent to caml\_copy\_string.

**Note:** The strings returned by caml\_stat\_strdup\_to\_os and caml\_stat\_strdup\_of\_os are allocated using caml\_stat\_alloc, so they need to be deallocated using caml\_stat\_free when they are no longer needed.

**Example** We want to bind the function getenv in a way that works both under Unix and Windows. Under Unix this function has the prototype:

```
char *getenv(const char *);
```
While the Unicode version under Windows has the prototype:

WCHAR \*\_wgetenv(const WCHAR \*);

In terms of char  $\circ$ s, both functions take an argument of type char  $\circ$ s  $*$  and return a result of the same type. We begin by choosing the right implementation of the function to bind:

```
#ifdef _WIN32
#define getenv_os _wgetenv
#else
#define getenv_os getenv
#endif
```
The rest of the binding is the same for both platforms:

```
/* The following define is necessary because the API is experimental */
#define CAML_NAME_SPACE
#define CAML_INTERNALS
#include <caml/mlvalues.h>
#include <caml/misc.h>
#include <caml/alloc.h>
#include <caml/fail.h>
#include <caml/osdeps.h>
#include <stdlib.h>
CAMLprim value stub_getenv(value var_name)
{
  CAMLparam1(var_name);
  CAMLlocal1(var_value);
  char_os *var_name_os, *var_value_os;
  var_name_os = caml_stat_strdup_to_os(String_val(var_name));
  var_value_os = getenv_os(var_name_os);
  caml_stat_free(var_name_os);
  if (var_value_os == NULL)
    caml_raise_not_found();
  var_value = caml_copy_string_of_os(var_value_os);
  CAMLreturn(var_value);
}
```
# **20.14 Building mixed C/OCaml libraries: ocamlmklib**

The ocamlmklib command facilitates the construction of libraries containing both OCaml code and C code, and usable both in static linking and dynamic linking modes. This command is available under Windows since Objective Caml 3.11 and under other operating systems since Objective Caml 3.03.

The ocamlmklib command takes three kinds of arguments:

- OCaml source files and object files (.cmo, .cmx, .ml) comprising the OCaml part of the library;
- C object files (.o, .a, respectively, .obj, .lib) comprising the C part of the library;
- Support libraries for the C part (-l*lib*).

It generates the following outputs:

- An OCaml bytecode library .cma incorporating the .cmo and .ml OCaml files given as arguments, and automatically referencing the C library generated with the C object files.
- An OCaml native-code library .cmxa incorporating the .cmx and .ml OCaml files given as arguments, and automatically referencing the C library generated with the C object files.
- If dynamic linking is supported on the target platform, a .so (respectively, .dll) shared library built from the C object files given as arguments, and automatically referencing the support libraries.
- A C static library .a(respectively, .1ib) built from the C object files.

In addition, the following options are recognized:

### -cclib**,** -ccopt**,** -I**,** -linkall

These options are passed as is to ocamlc or ocamlopt. See the documentation of these commands.

### -rpath**,** -R**,** -Wl,-rpath**,** -Wl,-R

These options are passed as is to the C compiler. Refer to the documentation of the C compiler.

### -custom

Force the construction of a statically linked library only, even if dynamic linking is supported.

### -failsafe

Fall back to building a statically linked library if a problem occurs while building the shared library (e.g. some of the support libraries are not available as shared libraries).

### -L*dir*

Add *dir* to the search path for support libraries  $(-1lib)$ .

### -ocamlc *cmd*

Use *cmd* instead of ocamlc to call the bytecode compiler.

```
-ocamlopt cmd
```
Use *cmd* instead of ocamlopt to call the native-code compiler.

-o *output*

Set the name of the generated OCaml library. ocamlmklib will generate *output*.cma and/or *output*.cmxa. If not specified, defaults to a.

-oc *outputc*

Set the name of the generated C library. ocamlmklib will generate lib*outputc*.so (if shared libraries are supported) and lib*outputc*.a. If not specified, defaults to the output name given with -o.

On native Windows, the following environment variable is also consulted:

### OCAML\_FLEXLINK

Alternative executable to use instead of the configured value. Primarily used for bootstrapping.

**Example** Consider an OCaml interface to the standard libz C library for reading and writing compressed files. Assume this library resides in /usr/local/zlib. This interface is composed of an OCaml part zip.cmo/zip.cmx and a C part zipstubs.o containing the stub code around the libz entry points. The following command builds the OCaml libraries zip.cma and zip.cmxa, as well as the companion C libraries dllzip.so and libzip.a:

ocamlmklib -o zip zip.cmo zip.cmx zipstubs.o -lz -L/usr/local/zlib

If shared libraries are supported, this performs the following commands:

```
ocamlc -a -o zip.cma zip.cmo -dllib -lzip \
        -cclib -lzip -cclib -lz -ccopt -L/usr/local/zlib
ocamlopt -a -o zip.cmxa zip.cmx -cclib -lzip \
        -cclib -lzip -cclib -lz -ccopt -L/usr/local/zlib
gcc -shared -o dllzip.so zipstubs.o -lz -L/usr/local/zlib
ar rc libzip.a zipstubs.o
```
Note: This example is on a Unix system. The exact command lines may be different on other systems.

If shared libraries are not supported, the following commands are performed instead:

```
ocamlc -a -custom -o zip.cma zip.cmo -cclib -lzip \
        -cclib -lz -ccopt -L/usr/local/zlib
ocamlopt -a -o zip.cmxa zip.cmx -lzip \
        -cclib -lz -ccopt -L/usr/local/zlib
ar rc libzip.a zipstubs.o
```
Instead of building simultaneously the bytecode library, the native-code library and the C libraries, ocamlmklib can be called three times to build each separately. Thus,

```
ocamlmklib -o zip zip.cmo -lz -L/usr/local/zlib
```
builds the bytecode library zip.cma, and

```
ocamlmklib -o zip zip.cmx -lz -L/usr/local/zlib
```
builds the native-code library zip.cmxa, and

```
ocamlmklib -o zip zipstubs.o -lz -L/usr/local/zlib
```
builds the C libraries dllzip.so and libzip.a. Notice that the support libraries (-1z) and the corresponding options (-L/usr/local/zlib) must be given on all three invocations of ocamlmklib, because they are needed at different times depending on whether shared libraries are supported.

# **20.15 Cautionary words: the internal runtime API**

Not all header available in the caml/ directory were described in previous sections. All those unmentioned headers are part of the internal runtime API, for which there is *no* stability guarantee. If you really need access to this internal runtime API, this section provides some guidelines that may help you to write code that might not break on every new version of OCaml.

**Note** Programmers which come to rely on the internal API for a use-case which they find realistic and useful are encouraged to open a request for improvement on the bug tracker.

### **20.15.1 Internal variables and CAML**\_**INTERNALS**

Since OCaml 4.04, it is possible to get access to every part of the internal runtime API by defining the CAML\_INTERNALS macro before loading caml header files. If this macro is not defined, parts of the internal runtime API are hidden.

If you are using internal C variables, do not redefine them by hand. You should import those variables by including the corresponding header files. The representation of those variables has already changed once in OCaml 4.10, and is still under evolution. If your code relies on such internal and brittle properties, it will be broken at some point in time.

For instance, rather than redefining caml\_young\_limit:

### extern int caml\_young\_limit;

which breaks in OCaml  $\geq$  4.10, you should include the minor\_gc header:

#include <caml/minor\_gc.h>

# **20.15.2 OCaml version macros**

Finally, if including the right headers is not enough, or if you need to support version older than OCaml 4.04, the header file caml/version.h should help you to define your own compatibility layer. This file provides few macros defining the current OCaml version. In particular, the OCAML\_VERSION macro describes the current version, its format is MmmPP. For example, if you need some specific handling for versions older than 4.10.0, you could write

#include <caml/version.h> #if OCAML\_VERSION >= 41000 ... #else ... #endif

# **Chapter 21**

# **Optimisation with Flambda**

# **21.1 Overview**

*Flambda* is the term used to describe a series of optimisation passes provided by the native code compilers as of OCaml 4.03.

Flambda aims to make it easier to write idiomatic OCaml code without incurring performance penalties.

To use the Flambda optimisers it is necessary to pass the -flambda option to the OCaml configure script. (There is no support for a single compiler that can operate in both Flambda and non-Flambda modes.) Code compiled with Flambda cannot be linked into the same program as code compiled without Flambda. Attempting to do this will result in a compiler error.

Whether or not a particular **ocamlopt** uses Flambda may be determined by invoking it with the -config option and looking for any line starting with "flambda:". If such a line is present and says "true", then Flambda is supported, otherwise it is not.

Flambda provides full optimisation across different compilation units, so long as the .cmx files for the dependencies of the unit currently being compiled are available. (A compilation unit corresponds to a single .ml source file.) However it does not yet act entirely as a whole-program compiler: for example, elimination of dead code across a complete set of compilation units is not supported.

Optimisation with Flambda is not currently supported when generating bytecode.

Flambda should not in general affect the semantics of existing programs. Two exceptions to this rule are: possible elimination of pure code that is being benchmarked (see section [21.14\)](#page-405-0) and changes in behaviour of code using unsafe operations (see section [21.15\)](#page-405-1).

Flambda does not yet optimise array or string bounds checks. Neither does it take hints for optimisation from any assertions written by the user in the code.

Consult the *Glossary* at the end of this chapter for definitions of technical terms used below.

# **21.2 Command-line flags**

The Flambda optimisers provide a variety of command-line flags that may be used to control their behaviour. Detailed descriptions of each flag are given in the referenced sections. Those sections also describe any arguments which the particular flags take.

Commonly-used options:

- -O2 Perform more optimisation than usual. Compilation times may be lengthened. (This flag is an abbreviation for a certain set of parameters described in section [21.5.](#page-395-0))
- -O3 Perform even more optimisation than usual, possibly including unrolling of recursive functions. Compilation times may be significantly lengthened.

### -Oclassic

Make inlining decisions at the point of definition of a function rather than at the call site(s). This mirrors the behaviour of OCaml compilers not using Flambda. Compared to compilation using the new Flambda inlining heuristics (for example at  $-02$ ) it produces smaller .cmx files, shorter compilation times and code that probably runs rather slower. When using -Oclassic, only the following options described in this section are relevant: -inlining-report and -inline. If any other of the options described in this section are used, the behaviour is undefined and may cause an error in future versions of the compiler.

#### -inlining-report

Emit .inlining files (one per round of optimisation) showing all of the inliner's decisions.

Less commonly-used options:

### -remove-unused-arguments

Remove unused function arguments even when the argument is not specialised. This may have a small performance penalty. See section  $21.10.3$ .

#### -unbox-closures

Pass free variables via specialised arguments rather than closures (an optimisation for reducing allocation). See section [21.9.3.](#page-401-0) This may have a small performance penalty.

Advanced options, only needed for detailed tuning:

### -inline

The behaviour depends on whether  $\neg$ Classic is used.

- When not in  $-\text{O}$ classic mode,  $-\text{inline}$  limits the total size of functions considered for inlining during any speculative inlining search. (See section [21.3.10.](#page-392-0)) Note that this parameter does **not** control the assessment as to whether any particular function may be inlined. Raising it to excessive amounts will not necessarily cause more functions to be inlined.
- When in  $\neg$ Classic mode,  $\neg$ inline behaves as in previous versions of the compiler: it is the maximum size of function to be considered for inlining. See section [21.3.2.](#page-388-0)

### -inline-toplevel

The equivalent of -inline but used when speculative inlining starts at toplevel. See section [21.3.10.](#page-392-0) Not used in -Oclassic mode.

### -inline-branch-factor

Controls how the inliner assesses whether a code path is likely to be hot or cold. See section [21.3.9.](#page-390-0)

### -inline-alloc-cost**,** -inline-branch-cost**,** -inline-call-cost

Controls how the inliner assesses the runtime performance penalties associated with various operations. See section [21.3.9.](#page-390-0)

## -inline-indirect-cost**,** -inline-prim-cost

Likewise.

# -inline-lifting-benefit

Controls inlining of functors at toplevel. See section [21.3.9.](#page-390-0)

#### -inline-max-depth

The maximum depth of any speculative inlining search. See section [21.3.10.](#page-392-0)

#### -inline-max-unroll

The maximum depth of any unrolling of recursive functions during any speculative inlining search. See section [21.3.10.](#page-392-0)

### -no-unbox-free-vars-of-closures

Do not unbox closure variables. See section [21.9.1.](#page-399-0)

#### -no-unbox-specialised-args

Do not unbox arguments to which functions have been specialised. See section [21.9.2.](#page-400-0)

### -rounds

How many rounds of optimisation to perform. See section [21.2.1.](#page-387-0)

#### -unbox-closures-factor

Scaling factor for benefit calculation when using -unbox-closures. See section [21.9.3.](#page-401-0)

### **Notes**

- The set of command line flags relating to optimisation should typically be specified to be the same across an entire project. Flambda does not currently record the requested flags in the .cmx files. As such, inlining of functions from previously-compiled units will subject their code to the optimisation parameters of the unit currently being compiled, rather than those specified when they were previously compiled. It is hoped to rectify this deficiency in the future.
- Flambda-specific flags do not affect linking with the exception of affecting the optimisation of code in the startup file (containing generated functions such as currying helpers). Typically such optimisation will not be significant, so eliding such flags at link time might be reasonable.
- Flambda-specific flags are silently accepted even when the  $-f$ lambda option was not provided to the configure script. (There is no means provided to change this behaviour.) This is intended to make it more straightforward to run benchmarks with and without the Flambda optimisers in effect.
- Some of the Flambda flags may be subject to change in future releases.

### <span id="page-387-0"></span>**21.2.1 Specification of optimisation parameters by round**

Flambda operates in *rounds*: one round consists of a certain sequence of transformations that may then be repeated in order to achieve more satisfactory results. The number of rounds can be set manually using the -rounds parameter (although this is not necessary when using predefined optimisation levels such as with  $-02$  and  $-03$ ). For high optimisation the number of rounds might be set at 3 or 4.

Command-line flags that may apply per round, for example those with -cost in the name, accept arguments of the form:

$$
n \mid \text{round} = n[ \ldots ]
$$

- If the first form is used, with a single integer specified, the value will apply to all rounds.
- If the second form is used, zero-based *round* integers specify values which are to be used only for those rounds.

The flags -Oclassic, -O2 and -O3 are applied before all other flags, meaning that certain parameters may be overridden without having to specify every parameter usually invoked by the given optimisation level.

# **21.3 Inlining**

*Inlining* refers to the copying of the code of a function to a place where the function is called. The code of the function will be surrounded by bindings of its parameters to the corresponding arguments.

The aims of inlining are:

- to reduce the runtime overhead caused by function calls (including setting up for such calls and returning afterwards);
- to reduce instruction cache misses by expressing frequently-taken paths through the program using fewer machine instructions; and
- to reduce the amount of allocation (especially of closures).

These goals are often reached not just by inlining itself but also by other optimisations that the compiler is able to perform as a result of inlining.

When a recursive call to a function (within the definition of that function or another in the same mutually-recursive group) is inlined, the procedure is also known as *unrolling*. This is somewhat akin to loop peeling. For example, given the following code:

```
let rec fact x =if x = 0 then
    1
  else
    x * fact (x - 1)let n = fact 4
```

$$
386\,
$$

unrolling once at the call site fact 4 produces (with the body of fact unchanged):

```
let n =if 4 = 0 then
    1
  else
    4 * fact (4 - 1)
```
This simplifies to:

let  $n = 4 *$  fact 3

Flambda provides significantly enhanced inlining capabilities relative to previous versions of the compiler.

# **21.3.1 Aside: when inlining is performed**

Inlining is performed together with all of the other Flambda optimisation passes, that is to say, after closure conversion. This has three particular advantages over a potentially more straightforward implementation prior to closure conversion:

- It permits higher-order inlining, for example when a non-inlinable function always returns the same function yet with different environments of definition. Not all such cases are supported yet, but it is intended that such support will be improved in future.
- It is easier to integrate with cross-module optimisation, since imported information about other modules is already in the correct intermediate language.
- It becomes more straightforward to optimise closure allocations since the layout of closures does not have to be estimated in any way: it is known. Similarly, it becomes more straightforward to control which variables end up in which closures, helping to avoid closure bloat.

### <span id="page-388-0"></span>**21.3.2 Classic inlining heuristic**

In -Oclassic mode the behaviour of the Flambda inliner mimics previous versions of the compiler. (Code may still be subject to further optimisations not performed by previous versions of the compiler: functors may be inlined, constants are lifted and unused code is eliminated all as described elsewhere in this chapter. See sections [21.3.5,](#page-390-1) [21.8.1](#page-398-0) and [21.10.](#page-403-1) At the definition site of a function, the body of the function is measured. It will then be marked as eligible for inlining (and hence inlined at every direct call site) if:

- the measured size (in unspecified units) is smaller than that of a function call plus the argument of the -inline command-line flag; and
- the function is not recursive.

Non-Flambda versions of the compiler cannot inline functions that contain a definition of another function. However -Oclassic does permit this. Further, non-Flambda versions also cannot inline functions that are only themselves exposed as a result of a previous pass of inlining, but again this is permitted by -Oclassic. For example:

```
module M : sig
  val i : int
end = struct
  let f x =let g y = x + y in
    g
  let h = f 3
  let i = h 4 (* h is correctly discovered to be g and inlined *)
end
```
All of this contrasts with the normal Flambda mode, that is to say without  $-\text{Classic}$ , where:

- the inlining decision is made at the **call site**; and
- recursive functions can be handled, by *specialisation* (see below).

The Flambda mode is described in the next section.

# **21.3.3 Overview of "Flambda" inlining heuristics**

The Flambda inlining heuristics, used whenever the compiler is configured for Flambda and -Oclassic was not specified, make inlining decisions at call sites. This helps in situations where the context is important. For example:

```
let f b x =if b then
    x
  else
    ... big expression ...
```
### let  $g x = f true x$

In this case, we would like to inline f into g, because a conditional jump can be eliminated and the code size should reduce. If the inlining decision has been made after the declaration of f without seeing the use, its size would have probably made it ineligible for inlining; but at the call site, its final size can be known. Further, this function should probably not be inlined systematically: if b is unknown, or indeed false, there is little benefit to trade off against a large increase in code size. In the existing non-Flambda inliner this isn't a great problem because chains of inlining were cut off fairly quickly. However it has led to excessive use of overly-large inlining parameters such as -inline 10000.

In more detail, at each call site the following procedure is followed:

- Determine whether it is clear that inlining would be beneficial without, for the moment, doing any inlining within the function itself. (The exact assessment of *benefit* is described below.) If so, the function is inlined.
- If inlining the function is not clearly beneficial, then inlining will be performed *speculatively* inside the function itself. The search for speculative inlining possibilities is controlled by two parameters: the *inlining threshold* and the *inlining depth*. (These are described in more detail below.)

```
388
```
- **–** If such speculation shows that performing some inlining inside the function would be beneficial, then such inlining is performed and the resulting function inlined at the original call site.
- **–** Otherwise, nothing happens.

Inlining within recursive functions of calls to other functions in the same mutually-recursive group is kept in check by an *unrolling depth*, described below. This ensures that functions are not unrolled to excess. (Unrolling is only enabled if -O3 optimisation level is selected and/or the -inline-max-unroll flag is passed with an argument greater than zero.)

# **21.3.4 Handling of specific language constructs**

# <span id="page-390-1"></span>**21.3.5 Functors**

There is nothing particular about functors that inhibits inlining compared to normal functions. To the inliner, these both look the same, except that functors are marked as such.

Applications of functors at toplevel are biased in favour of inlining. (This bias may be adjusted: see the documentation for -inline-lifting-benefit below.)

Applications of functors not at toplevel, for example in a local module inside some other expression, are treated by the inliner identically to normal function calls.

# **21.3.6 First-class modules**

The inliner will be able to consider inlining a call to a function in a first class module if it knows which particular function is going to be called. The presence of the first-class module record that wraps the set of functions in the module does not per se inhibit inlining.

# **21.3.7 Objects**

Method calls to objects are not at present inlined by Flambda.

# **21.3.8 Inlining reports**

If the -inlining-report option is provided to the compiler then a file will be emitted corresponding to each round of optimisation. For the OCaml source file *basename*.ml the files are named *basename*.*round*.inlining.org, with *round* a zero-based integer. Inside the files, which are formatted as "org mode", will be found English prose describing the decisions that the inliner took.

# <span id="page-390-0"></span>**21.3.9 Assessment of inlining benefit**

Inlining typically results in an increase in code size, which if left unchecked, may not only lead to grossly large executables and excessive compilation times but also a decrease in performance due to worse locality. As such, the Flambda inliner trades off the change in code size against the expected runtime performance benefit, with the benefit being computed based on the number of operations that the compiler observes may be removed as a result of inlining.

For example given the following code:

```
let f b x =if b then
    x
  else
    ... big expression ...
```
### let  $g x = f true x$

it would be observed that inlining of f would remove:

- one direct call;
- one conditional branch.

Formally, an estimate of runtime performance benefit is computed by first summing the cost of the operations that are known to be removed as a result of the inlining and subsequent simplification of the inlined body. The individual costs for the various kinds of operations may be adjusted using the various -inline-...-cost flags as follows. Costs are specified as integers. All of these flags accept a single argument describing such integers using the conventions detailed in section [21.2.1.](#page-387-0)

```
-inline-alloc-cost
```
The cost of an allocation.

```
-inline-branch-cost
```
The cost of a branch.

```
-inline-call-cost
```
The cost of a direct function call.

```
-inline-indirect-cost
```
The cost of an indirect function call.

### -inline-prim-cost

The cost of a *primitive*. Primitives encompass operations including arithmetic and memory access.

(Default values are described in section [21.5](#page-395-0) below.)

The initial benefit value is then scaled by a factor that attempts to compensate for the fact that the current point in the code, if under some number of conditional branches, may be cold. (Flambda does not currently compute hot and cold paths.) The factor—the estimated probability that the inliner really is on a *hot* path—is calculated as  $\frac{1}{(1+f)^d}$ , where  $f$  is set by -inline-branch-factor and *d* is the nesting depth of branches at the current point. As the inliner descends into more deeply-nested branches, the benefit of inlining thus lessens.

The resulting benefit value is known as the *estimated benefit*.

The change in code size is also estimated: morally speaking it should be the change in machine code size, but since that is not available to the inliner, an approximation is used.

If the estimated benefit exceeds the increase in code size then the inlined version of the function will be kept. Otherwise the function will not be inlined.

Applications of functors at toplevel will be given an additional benefit (which may be controlled by the -inline-lifting-benefit flag) to bias inlining in such situations towards keeping the inlined version.

### <span id="page-392-0"></span>**21.3.10 Control of speculation**

As described above, there are three parameters that restrict the search for inlining opportunities during speculation:

- the *inlining threshold*;
- the *inlining depth*;
- the *unrolling depth*.

These parameters are ultimately bounded by the arguments provided to the corresponding command-line flags (or their default values):

- -inline (or, if the call site that triggered speculation is at toplevel, -inline-toplevel);
- -inline-max-depth;
- -inline-max-unroll.

**Note in particular** that -inline does not have the meaning that it has in the previous compiler or in -Oclassic mode. In both of those situations -inline was effectively some kind of basic assessment of inlining benefit. However in Flambda inlining mode it corresponds to a constraint on the search; the assessment of benefit is independent, as described above.

When speculation starts the inlining threshold starts at the value set by  $\text{-inline}$  (or -inline-toplevel if appropriate, see above). Upon making a speculative inlining decision the threshold is reduced by the code size of the function being inlined. If the threshold becomes exhausted, at or below zero, no further speculation will be performed.

The inlining depth starts at zero and is increased by one every time the inliner descends into another function. It is then decreased by one every time the inliner leaves such function. If the depth exceeds the value set by -inline-max-depth then speculation stops. This parameter is intended as a general backstop for situations where the inlining threshold does not control the search sufficiently.

The unrolling depth applies to calls within the same mutually-recursive group of functions. Each time an inlining of such a call is performed the depth is incremented by one when examining the resulting body. If the depth reaches the limit set by -inline-max-unroll then speculation stops.

# **21.4 Specialisation**

The inliner may discover a call site to a recursive function where something is known about the arguments: for example, they may be equal to some other variables currently in scope. In this situation it may be beneficial to *specialise* the function to those arguments. This is done by copying the declaration of the function (and any others involved in any same mutually-recursive declaration) and noting the extra information about the arguments. The arguments augmented by this information are known as *specialised arguments*. In order to try to ensure that specialisation is not performed uselessly, arguments are only specialised if it can be shown that they are *invariant*: in other words, during the execution of the recursive function(s) themselves, the arguments never change.

Unless overridden by an attribute (see below), specialisation of a function will not be attempted if:

- the compiler is in -Oclassic mode;
- the function is not obviously recursive;
- the function is not closed.

The compiler can prove invariance of function arguments across multiple functions within a recursive group (although this has some limitations, as shown by the example below).

It should be noted that the *unboxing of closures* pass (see below) can introduce specialised arguments on non-recursive functions. (No other place in the compiler currently does this.)

**Example: the well-known List.iter function** This function might be written like so:

```
let rec iter f l =
 match l with
  | | \rightarrow ()
  | h :: t ->
    f h;
    iter f t
   and used like this:
let print_int x =print_endline (Int.to_string x)
let run xs =
  iter print_int (List.rev xs)
   The argument f to iter is invariant so the function may be specialised:
let run xs =let rec iter' f l =
    (* The compiler knows: f holds the same value as foo throughout iter'. *)
    match l with
    | [] -> ()
    | h :: t ->
      f h;
      iter' f t
  in
  iter' print_int (List.rev xs)
```
The compiler notes down that for the function iter', the argument f is specialised to the constant closure print\_int. This means that the body of iter' may be simplified:

```
let run xs =let rec iter' f l =(* The compiler knows: f holds the same value as foo throughout iter'. *)
    match l with
    | [ ] \rightarrow ()| h :: t ->
      print_int h; (* this is now a direct call *)
      iter' f t
  in
  iter' print_int (List.rev xs)
   The call to print_int can indeed be inlined:
let run xs =let rec iter' f l =
    (* The compiler knows: f holds the same value as foo throughout iter'. *)
    match l with
    | | | \rightarrow ()
    | h :: t ->
      print_endline (Int.to_string h);
      iter' f t
  in
  iter' print_int (List.rev xs)
```
The unused specialised argument f may now be removed, leaving:

```
let run xs =
  let rec iter' l =match l with
    | | | \rightarrow ()
    | h :: t ->
      print_endline (Int.to_string h);
      iter' t
  in
  iter' (List.rev xs)
```
Aside on invariant parameters. The compiler cannot currently detect invariance in cases such as the following.

```
let rec iter_swap f g l =
  match l with
  | | \rightarrow ()
  | 0 :: t ->
    iter_swap g f l
  | h :: t ->
    f h;
    iter_swap f g t
```
# **21.4.1 Assessment of specialisation benefit**

The benefit of specialisation is assessed in a similar way as for inlining. Specialised argument information may mean that the body of the function being specialised can be simplified: the removed operations are accumulated into a benefit. This, together with the size of the duplicated (specialised) function declaration, is then assessed against the size of the call to the original function.

# <span id="page-395-0"></span>**21.5 Default settings of parameters**

The default settings (when not using -Oclassic) are for one round of optimisation using the following parameters.

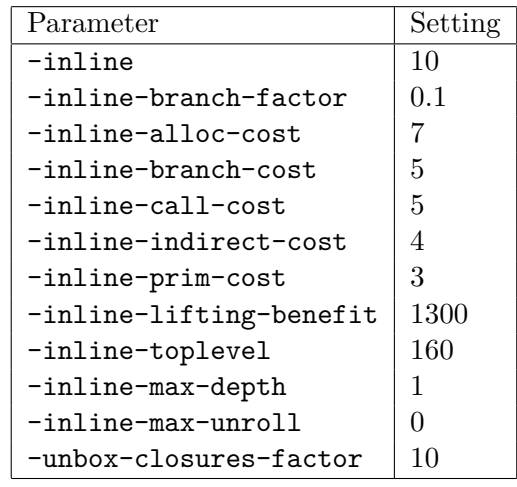

# **21.5.1 Settings at -O2 optimisation level**

When  $-02$  is specified two rounds of optimisation are performed. The first round uses the default parameters (see above). The second uses the following parameters.

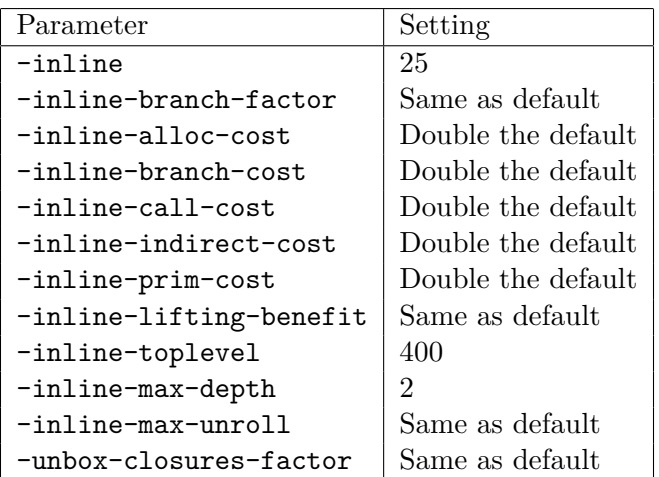
#### **21.5.2 Settings at -O3 optimisation level**

When  $-03$  is specified three rounds of optimisation are performed. The first two rounds are as for -O2. The third round uses the following parameters.

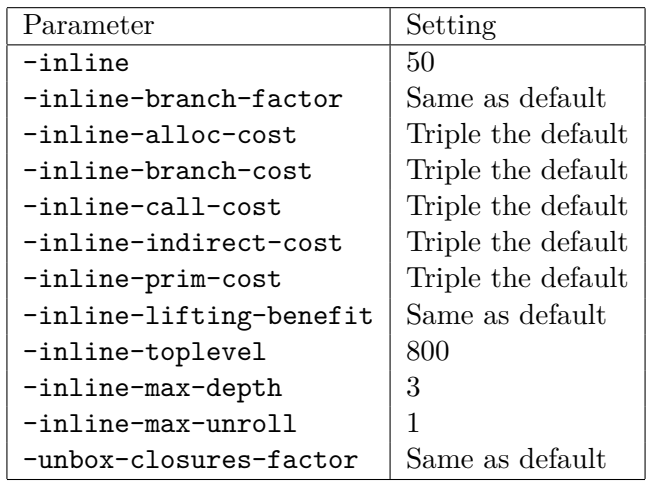

## **21.6 Manual control of inlining and specialisation**

Should the inliner prove recalcitrant and refuse to inline a particular function, or if the observed inlining decisions are not to the programmer's satisfaction for some other reason, inlining behaviour can be dictated by the programmer directly in the source code. One example where this might be appropriate is when the programmer, but not the compiler, knows that a particular function call is on a cold code path. It might be desirable to prevent inlining of the function so that the code size along the hot path is kept smaller, so as to increase locality.

The inliner is directed using attributes. For non-recursive functions (and one-step unrolling of recursive functions, although @unroll is more clear for this purpose) the following are supported:

#### @@inline always **or** @@inline never

Attached to a *declaration* of a function or functor, these direct the inliner to either always or never inline, irrespective of the size/benefit calculation. (If the function is recursive then the body is substituted and no special action is taken for the recursive call  $\text{site}(s)$ .) **@inline** with no argument is equivalent to @@inline always.

#### @inlined always **or** @inlined never

Attached to a function *application*, these direct the inliner likewise. These attributes at call sites override any other attribute that may be present on the corresponding declaration. @inlined with no argument is equivalent to @inlined always. @@inlined hint is equivalent to @@inline always except that it will not trigger warning 55 if the function application cannot be inlined.

For recursive functions the relevant attributes are:

#### @@specialise always **or** @@specialise never

Attached to a declaration of a function or functor, this directs the inliner to either always

or never specialise the function so long as it has appropriate contextual knowledge, irrespective of the size/benefit calculation. @@specialise with no argument is equivalent to @@specialise always.

#### @specialised always **or** @specialised never

Attached to a function application, this directs the inliner likewise. This attribute at a call site overrides any other attribute that may be present on the corresponding declaration. (Note that the function will still only be specialised if there exist one or more invariant parameters whose values are known.) @specialised with no argument is equivalent to @specialised always.

@unrolled *n*

This attribute is attached to a function application and always takes an integer argument. Each time the inliner sees the attribute it behaves as follows:

- If *n* is zero or less, nothing happens.
- Otherwise the function being called is substituted at the call site with its body having been rewritten such that any recursive calls to that function *or any others in the same mutually-recursive group* are annotated with the attribute  $unrolled(n-1)$ . Inlining may continue on that body.

As such, *n* behaves as the "maximum depth of unrolling".

A compiler warning will be emitted if it was found impossible to obey an annotation from an @inlined or @specialised attribute.

#### **Example showing correct placement of attributes**

```
module F(M : sig type t end) = structlet[@inline never] bar x =x * 3
  let foo x =(bar [0 \in \text{minend}]) (42 + x)end [@@inline never]
module X = F [@inlined] (struct type t = int end)
```
# **21.7 Simplification**

Simplification, which is run in conjunction with inlining, propagates information (known as *approximations*) about which variables hold what values at runtime. Certain relationships between variables and symbols are also tracked: for example, some variable may be known to always hold the same value as some other variable; or perhaps some variable may be known to always hold the value pointed to by some symbol.

The propagation can help to eliminate allocations in cases such as:

```
let f x y =
  ...
  let p = x, y in
  ...
  ... (fst p) ... (snd p) ...
```
The projections from  $p$  may be replaced by uses of the variables  $x$  and  $y$ , potentially meaning that p becomes unused.

The propagation performed by the simplification pass is also important for discovering which functions flow to indirect call sites. This can enable the transformation of such call sites into direct call sites, which makes them eligible for an inlining transformation.

Note that no information is propagated about the contents of strings, even in safe-string mode, because it cannot yet be guaranteed that they are immutable throughout a given program.

# **21.8 Other code motion transformations**

#### **21.8.1 Lifting of constants**

Expressions found to be constant will be lifted to symbol bindings—that is to say, they will be statically allocated in the object file—when they evaluate to boxed values. Such constants may be straightforward numeric constants, such as the floating-point number 42.0, or more complicated values such as constant closures.

Lifting of constants to toplevel reduces allocation at runtime.

The compiler aims to share constants lifted to toplevel such that there are no duplicate definitions. However if  $\cos$  files are hidden from the compiler then maximal sharing may not be possible.

**Notes about float arrays** The following language semantics apply specifically to constant float arrays. (By "constant float array" is meant an array consisting entirely of floating point numbers that are known at compile time. A common case is a literal such as [| 42.0; 43.0; |].

- Constant float arrays at the toplevel are mutable and never shared. (That is to say, for each such definition there is a distinct symbol in the data section of the object file pointing at the array.)
- Constant float arrays not at toplevel are mutable and are created each time the expression is evaluated. This can be thought of as an operation that takes an immutable array (which in the source code has no associated name; let us call it the *initialising array*) and duplicates it into a fresh mutable array.
	- **–** If the array is of size four or less, the expression will create a fresh block and write the values into it one by one. There is no reference to the initialising array as a whole.
	- **–** Otherwise, the initialising array is lifted out and subject to the normal constant sharing procedure; creation of the array consists of bulk copying the initialising array into a fresh value on the OCaml heap.

#### **21.8.2 Lifting of toplevel let bindings**

Toplevel let-expressions may be lifted to symbol bindings to ensure that the corresponding bound variables are not captured by closures. If the defining expression of a given binding is found to be constant, it is bound as such (the technical term is a *let-symbol* binding).

Otherwise, the symbol is bound to a (statically-allocated) *preallocated block* containing one field. At runtime, the defining expression will be evaluated and the first field of the block filled with the resulting value. This *initialise-symbol* binding causes one extra indirection but ensures, by virtue of the symbol's address being known at compile time, that uses of the value are not captured by closures.

It should be noted that the blocks corresponding to initialise-symbol bindings are kept alive forever, by virtue of them occurring in a static table of GC roots within the object file. This extended lifetime of expressions may on occasion be surprising. If it is desired to create some non-constant value (for example when writing GC tests) that does not have this extended lifetime, then it may be created and used inside a function, with the application point of that function (perhaps at toplevel)—or indeed the function declaration itself—marked as to never be inlined. This technique prevents lifting of the definition of the value in question (assuming of course that it is not constant).

# **21.9 Unboxing transformations**

The transformations in this section relate to the splitting apart of *boxed* (that is to say, nonimmediate) values. They are largely intended to reduce allocation, which tends to result in a runtime performance profile with lower variance and smaller tails.

#### **21.9.1 Unboxing of closure variables**

This transformation is enabled unless -no-unbox-free-vars-of-closures is provided.

Variables that appear in closure environments may themselves be boxed values. As such, they may be split into further closure variables, each of which corresponds to some projection from the original closure variable(s). This transformation is called *unboxing of closure variables* or *unboxing of free variables of closures*. It is only applied when there is reasonable certainty that there are no uses of the boxed free variable itself within the corresponding function bodies.

**Example:** In the following code, the compiler observes that the closure returned from the function f contains a variable pair (free in the body of  $f$ ) that may be split into two separate variables.

```
let f \times 0 \times 1 =let pair = x0, x1 in
  Printf.printf "foo\n";
  fun y \rightarrowfst pair + snd pair + y
```
After some simplification one obtains:

Chapter 21. Optimisation with Flambda 399

```
let f \times 0 \times 1 =let pair_0 = x0 in
  let pair_1 = x1 in
  Printf.printf "foo\n";
  fun y \rightarrowpair_0 + pair_1 + yand then:
let f \times 0 \times 1 =Printf.printf "foo\n";
  fun y \rightarrowx0 + x1 + y
```
The allocation of the pair has been eliminated.

This transformation does not operate if it would cause the closure to contain more than twice as many closure variables as it did beforehand.

#### **21.9.2 Unboxing of specialised arguments**

This transformation is enabled unless -no-unbox-specialised-args is provided.

It may become the case during compilation that one or more invariant arguments to a function become specialised to a particular value. When such values are themselves boxed the corresponding specialised arguments may be split into more specialised arguments corresponding to the projections out of the boxed value that occur within the function body. This transformation is called *unboxing of specialised arguments*. It is only applied when there is reasonable certainty that the boxed argument itself is unused within the function.

If the function in question is involved in a recursive group then unboxing of specialised arguments may be immediately replicated across the group based on the dataflow between invariant arguments.

**Example:** Having been given the following code, the compiler will inline loop into f, and then observe inv being invariant and always the pair formed by adding 42 and 43 to the argument x of the function f.

```
let rec loop inv xs =
  match xs with
  | [] -> fst inv + snd inv
  \vert x::xs \rightarrow x + loop2 xs inv
and loop2 ys inv =
  match ys with
  | [] \rightarrow 4
  | y::ys -> y - loop inv ys
let f x =
```
Printf.printf "%d\n" (loop  $(x + 42, x + 43)$  [1; 2; 3])

Since the functions have sufficiently few arguments, more specialised arguments will be added. After some simplification one obtains:

```
let f x =let rec loop' xs inv_0 inv_1 =
    match xs with
    | [] -> inv_0 + inv_1
    | x::xs -> x + loop2' xs inv_0 inv_1
  and loop2' ys inv_0 inv_1 =
    match ys with
    | | | \rightarrow 4
    | y::ys -> y - loop' ys inv_0 inv_1
  in
  Printf.printf "%d\n" (loop' [1; 2; 3] (x + 42) (x + 43))
```
The allocation of the pair within f has been removed. (Since the two closures for loop' and loop2' are constant they will also be lifted to toplevel with no runtime allocation penalty. This would also happen without having run the transformation to unbox specialise arguments.)

The transformation to unbox specialised arguments never introduces extra allocation.

The transformation will not unbox arguments if it would result in the original function having sufficiently many arguments so as to inhibit tail-call optimisation.

The transformation is implemented by creating a wrapper function that accepts the original arguments. Meanwhile, the original function is renamed and extra arguments are added corresponding to the unboxed specialised arguments; this new function is called from the wrapper. The wrapper will then be inlined at direct call sites. Indeed, all call sites will be direct unless -unbox-closures is being used, since they will have been generated by the compiler when originally specialising the function. (In the case of -unbox-closures other functions may appear with specialised arguments; in this case there may be indirect calls and these will incur a small penalty owing to having to bounce through the wrapper. The technique of *direct call surrogates* used for -unbox-closures is not used by the transformation to unbox specialised arguments.)

#### **21.9.3 Unboxing of closures**

This transformation is *not* enabled by default. It may be enabled using the -unbox-closures flag.

The transformation replaces closure variables by specialised arguments. The aim is to cause more closures to become closed. It is particularly applicable, as a means of reducing allocation, where the function concerned cannot be inlined or specialised. For example, some non-recursive function might be too large to inline; or some recursive function might offer no opportunities for specialisation perhaps because its only argument is one of type unit.

At present there may be a small penalty in terms of actual runtime performance when this transformation is enabled, although more stable performance may be obtained due to reduced allocation. It is recommended that developers experiment to determine whether the option is beneficial for their code. (It is expected that in the future it will be possible for the performance degradation to be removed.)

**Simple example:** In the following code (which might typically occur when g is too large to inline) the value of x would usually be communicated to the application of the  $+$  function via the closure of g.

```
400
```

```
let f x =let g y =x + yin
  (g [@inlined never]) 42
```
Unboxing of the closure causes the value for  $x$  inside  $g$  to be passed as an argument to  $g$  rather than through its closure. This means that the closure of g becomes constant and may be lifted to toplevel, eliminating the runtime allocation.

The transformation is implemented by adding a new wrapper function in the manner of that used when unboxing specialised arguments. The closure variables are still free in the wrapper, but the intention is that when the wrapper is inlined at direct call sites, the relevant values are passed directly to the main function via the new specialised arguments.

Adding such a wrapper will penalise indirect calls to the function (which might exist in arbitrary places; remember that this transformation is not for example applied only on functions the compiler has produced as a result of specialisation) since such calls will bounce through the wrapper. To mitigate this, if a function is small enough when weighed up against the number of free variables being removed, it will be duplicated by the transformation to obtain two versions: the original (used for indirect calls, since we can do no better) and the wrapper/rewritten function pair as described in the previous paragraph. The wrapper/rewritten function pair will only be used at direct call sites of the function. (The wrapper in this case is known as a *direct call surrogate*, since it takes the place of another function—the unchanged version used for indirect calls—at direct call sites.)

The -unbox-closures-factor command line flag, which takes an integer, may be used to adjust the point at which a function is deemed large enough to be ineligible for duplication. The benefit of duplication is scaled by the integer before being evaluated against the size.

**Harder example:** In the following code, there are two closure variables that would typically cause closure allocations. One is called fv and occurs inside the function baz; the other is called z and occurs inside the function bar. In this toy (yet sophisticated) example we again use an attribute to simulate the typical situation where the first argument of baz is too large to inline.

```
let foo c =
  let rec bar zs f_v =match zs with
    | [] -> []
    | z::zs \rightarrowlet rec baz f = function| [] -> []
        | a::1 -> let r = fv + ((f [Qinlined never]) a) in r :: baz f 1in
      (\text{map2 (fun y -> z + y) [z; 2; 3; 4]) @ bar zs fv
  in
 Printf.printf "%d" (List.length (bar [1; 2; 3; 4] c))
```
The code resulting from applying  $-03$  -unbox-closures to this code passes the free variables via function arguments in order to eliminate all closure allocation in this example (aside from any that might be performed inside printf).

# **21.10 Removal of unused code and values**

# **21.10.1 Removal of redundant let expressions**

The simplification pass removes unused let bindings so long as their corresponding defining expressions have "no effects". See the section "Treatment of effects" below for the precise definition of this term.

# **21.10.2 Removal of redundant program constructs**

This transformation is analogous to the removal of let-expressions whose defining expressions have no effects. It operates instead on symbol bindings, removing those that have no effects.

# **21.10.3 Removal of unused arguments**

This transformation is only enabled by default for specialised arguments. It may be enabled for all arguments using the -remove-unused-arguments flag.

The pass analyses functions to determine which arguments are unused. Removal is effected by creating a wrapper function, which will be inlined at every direct call site, that accepts the original arguments and then discards the unused ones before calling the original function. As a consequence, this transformation may be detrimental if the original function is usually indirectly called, since such calls will now bounce through the wrapper. (The technique of *direct call surrogates* used to reduce this penalty during unboxing of closure variables (see above) does not yet apply to the pass that removes unused arguments.)

# **21.10.4 Removal of unused closure variables**

This transformation performs an analysis across the whole compilation unit to determine whether there exist closure variables that are never used. Such closure variables are then eliminated. (Note that this has to be a whole-unit analysis because a projection of a closure variable from some particular closure may have propagated to an arbitrary location within the code due to inlining.)

# **21.11 Other code transformations**

## **21.11.1 Transformation of non-escaping references into mutable variables**

Flambda performs a simple analysis analogous to that performed elsewhere in the compiler that can transform refs into mutable variables that may then be held in registers (or on the stack as appropriate) rather than being allocated on the OCaml heap. This only happens so long as the reference concerned can be shown to not escape from its defining scope.

# **21.11.2 Substitution of closure variables for specialised arguments**

This transformation discovers closure variables that are known to be equal to specialised arguments. Such closure variables are replaced by the specialised arguments; the closure variables may then be removed by the "removal of unused closure variables" pass (see below).

# **21.12 Treatment of effects**

The Flambda optimisers classify expressions in order to determine whether an expression:

- does not need to be evaluated at all; and/or
- may be duplicated.

This is done by forming judgements on the *effects* and the *coeffects* that might be performed were the expression to be executed. Effects talk about how the expression might affect the world; coeffects talk about how the world might affect the expression.

Effects are classified as follows:

#### **No effects:**

The expression does not change the observable state of the world. For example, it must not write to any mutable storage, call arbitrary external functions or change control flow (e.g. by raising an exception). Note that allocation is *not* classed as having "no effects" (see below).

- It is assumed in the compiler that expressions with no effects, whose results are not used, may be eliminated. (This typically happens where the expression in question is the defining expression of a let; in such cases the let-expression will be eliminated.) It is further assumed that such expressions with no effects may be duplicated (and thus possibly executed more than once).
- Exceptions arising from allocation points, for example "out of memory" or exceptions propagated from finalizers or signal handlers, are treated as "effects out of the ether" and thus ignored for our determination here of effectfulness. The same goes for floating point operations that may cause hardware traps on some platforms.

#### **Only generative effects:**

The expression does not change the observable state of the world save for possibly affecting the state of the garbage collector by performing an allocation. Expressions that only have generative effects and whose results are unused may be eliminated by the compiler. However, unlike expressions with "no effects", such expressions will never be eligible for duplication.

#### **Arbitrary effects:**

All other expressions.

There is a single classification for coeffects:

#### **No coeffects:**

The expression does not observe the effects (in the sense described above) of other expressions. For example, it must not read from any mutable storage or call arbitrary external functions.

It is assumed in the compiler that, subject to data dependencies, expressions with neither effects nor coeffects may be reordered with respect to other expressions.

# **21.13 Compilation of statically-allocated modules**

Compilation of modules that are able to be statically allocated (for example, the module corresponding to an entire compilation unit, as opposed to a first class module dependent on values computed at runtime) initially follows the strategy used for bytecode. A sequence of let-bindings, which may be interspersed with arbitrary effects, surrounds a record creation that becomes the module block. The Flambda-specific transformation follows: these bindings are lifted to toplevel symbols, as described above.

# **21.14 Inhibition of optimisation**

Especially when writing benchmarking suites that run non-side-effecting algorithms in loops, it may be found that the optimiser entirely elides the code being benchmarked. This behaviour can be prevented by using the Sys.opaque\_identity function (which indeed behaves as a normal OCaml function and does not possess any "magic" semantics). The documentation of the Sys module should be consulted for further details.

# **21.15 Use of unsafe operations**

The behaviour of the Flambda simplification pass means that certain unsafe operations, which may without Flambda or when using previous versions of the compiler be safe, must not be used. This specifically refers to functions found in the  $\mathsf{Obj}\,\,\text{module}.$ 

In particular, it is forbidden to change any value (for example using Obj.set\_field or Obj.set\_tag) that is not mutable. (Values returned from C stubs are always treated as mutable.) The compiler will emit warning 59 if it detects such a write—but it cannot warn in all cases. Here is an example of code that will trigger the warning:

```
let f x =let a = 42, x in
  (Obj.magic a : int ref) := 1;
  fst a
```
The reason this is unsafe is because the simplification pass believes that fst a holds the value 42; and indeed it must, unless type soundness has been broken via unsafe operations.

If it must be the case that code has to be written that triggers warning 59, but the code is known to actually be correct (for some definition of correct), then  $Sys.\texttt{opaque identity}$  may be used to wrap the value before unsafe operations are performed upon it. Great care must be taken when doing this to ensure that the opacity is added at the correct place. It must be emphasised that this use of Sys.opaque\_identity is only for **exceptional** cases. It should not be used in normal code or to try to guide the optimiser.

As an example, this code will return the integer 1:

```
let f x =let a = Sys.openue_identity (42, x) in(Obj.magic a : int ref) := 1;
  fst a
```
However the following code will still return 42:

```
let f x =let a = 42, x in
  Sys.opaque identity (Obj.magic a : int ref) := 1;
  fst a
```
High levels of inlining performed by Flambda may expose bugs in code thought previously to be correct. Take care, for example, not to add type annotations that claim some mutable value is always immediate if it might be possible for an unsafe operation to update it to a boxed value.

# **21.16 Glossary**

The following terminology is used in this chapter of the manual.

#### **Call site**

See *direct call site* and *indirect call site* below.

#### **Closed function**

A function whose body has no free variables except its parameters and any to which are bound other functions within the same (possibly mutually-recursive) declaration.

#### **Closure**

The runtime representation of a function. This includes pointers to the code of the function together with the values of any variables that are used in the body of the function but actually defined outside of the function, in the enclosing scope. The values of such variables, collectively known as the *environment*, are required because the function may be invoked from a place where the original bindings of such variables are no longer in scope. A group of possibly mutually-recursive functions defined using *let rec* all share a single closure. (Note to developers: in the Flambda source code a *closure* always corresponds to a single function; a *set of closures* refers to a group of such.)

#### **Closure variable**

A member of the environment held within the closure of a given function.

#### **Constant**

Some entity (typically an expression) the value of which is known by the compiler at compile time. Constantness may be explicit from the source code or inferred by the Flambda optimisers.

#### **Constant closure**

A closure that is statically allocated in an object file. It is almost always the case that the environment portion of such a closure is empty.

#### **Defining expression**

The expression  $e$  in let  $x = e$  in  $e'$ .

#### **Direct call site**

A place in a program's code where a function is called and it is known at compile time which function it will always be.

#### **Indirect call site**

A place in a program's code where a function is called but is not known to be a *direct call site*.

#### **Program**

A collection of *symbol bindings* forming the definition of a single compilation unit (i.e. .cmx file).

#### **Specialised argument**

An argument to a function that is known to always hold a particular value at runtime. These are introduced by the inliner when specialising recursive functions; and the unbox-closures pass. (See section [21.4.](#page-392-0))

#### **Symbol**

A name referencing a particular place in an object file or executable image. At that particular place will be some constant value. Symbols may be examined using operating system-specific tools (for example objdump on Linux).

#### **Symbol binding**

Analogous to a let-expression but working at the level of symbols defined in the object file. The address of a symbol is fixed, but it may be bound to both constant and non-constant expressions.

#### **Toplevel**

An expression in the current program which is not enclosed within any function declaration.

#### **Variable**

A named entity to which some OCaml value is bound by a let expression, pattern-matching construction, or similar.

# **Chapter 22**

# **Memory profiling with Spacetime**

# **22.1 Overview**

Spacetime is the name given to functionality within the OCaml compiler that provides for accurate profiling of the memory behaviour of a program. Using Spacetime it is possible to determine the source of memory leaks and excess memory allocation quickly and easily. Excess allocation slows programs down both by imposing a higher load on the garbage collector and reducing the cache locality of the program's code. Spacetime provides full backtraces for every allocation that occurred on the OCaml heap during the lifetime of the program including those in C stubs.

Spacetime only analyses the memory behaviour of a program with respect to the OCaml heap allocators and garbage collector. It does not analyse allocation on the C heap. Spacetime does not affect the memory behaviour of a program being profiled with the exception of any change caused by the overhead of profiling (see section [22.3\)](#page-409-0)—for example the program running slower might cause it to allocate less memory in total.

Spacetime is currently only available for x86-64 targets and has only been tested on Linux systems (although it is expected to work on most modern Unix-like systems and provision has been made for running under Windows). It is expected that the set of supported platforms will be extended in the future.

## **22.2 How to use it**

#### **22.2.1 Building**

To use Spacetime it is necessary to use an OCaml compiler that was configured with the -spacetime option. It is not possible to select Spacetime on a per-source-file basis or for a subset of files in a project; all files involved in the executable being profiled must be built with the Spacetime compiler. Only native code compilation is supported (not bytecode).

If the libunwind library is not available on the system then it will not be possible for Spacetime to profile allocations occurring within C stubs. If the libunwind library is available but in an unusual location then that location may be specified to the configure script using the -libunwinddir option (or alternatively, using separate -libunwindinclude and -libunwindlib options).

OPAM switches will be provided for Spacetime-configured compilers.

Once the appropriate compiler has been selected the program should be built as normal (ensuring that all files are built with the Spacetime compiler—there is currently no protection to ensure this is the case, but it is essential). For many uses it will not be necessary to change the code of the program to use the profiler.

Spacetime-configured compilers run slower and occupy more memory than their counterparts. It is hoped this will be fixed in the future as part of improved cross compilation support.

#### **22.2.2 Running**

Programs built with Spacetime instrumentation have a dependency on the **libunwind** library unless that was unavailable at configure time or the -disable-libunwind option was specified (see section [22.3\)](#page-409-0).

Setting the OCAML\_SPACETIME\_INTERVAL environment variable to an integer representing a number of milliseconds before running a program built with Spacetime will cause memory profiling to be in operation when the program is started. The contents of the OCaml heap will be sampled each time the number of milliseconds that the program has spent executing since the last sample exceeds the given number. (Note that the time base is combined user plus system time—*not* wall clock time. This peculiarity may be changed in future.)

The program being profiled must exit normally or be caused to exit using the SIGINT signal (e.g. by pressing  $Ctrl+C$ ). When the program exits files will be written in the directory that was the working directory when the program was started. One Spacetime file will be written for each process that was involved, indexed by process ID; there will normally only be one such. The Spacetime files may be substantial. The directory to which they are written may be overridden by setting the OCAML\_SPACETIME\_SNAPSHOT\_DIR environment variable before the program is started.

Instead of using the automatic snapshot facility described above it is also possible to manually control Spacetime profiling. (The environment variables OCAML\_SPACETIME\_INTERVAL and OCAML\_SPACETIME\_SNAPSHOT\_DIR are then not relevant.) Full documentation as regards this method of profiling is provided in the standard library documentation (section [26\)](#page-454-0) for the Spacetime module.

#### **22.2.3 Analysis**

The compiler distribution does not itself provide the facility for analysing Spacetime output files; this is left to external tools. The first such tool will appear in OPAM as a package called prof\_spacetime. That tool will provide interactive graphical and terminal-based visualisation of the results of profiling.

## <span id="page-409-0"></span>**22.3 Runtime overhead**

The runtime overhead imposed by Spacetime varies considerably depending on the particular program being profiled. The overhead may be as low as ten percent—but more usually programs should be expected to run at perhaps a third or quarter of their normal speed. It is expected that this overhead will be reduced in future versions of the compiler.

Execution speed of instrumented programs may be increased by using a compiler configured with the -disable-libunwind option. This prevents collection of profiling information from C

stubs.

Programs running with Spacetime instrumentation consume significantly more memory than their non-instrumented counterparts. It is expected that this memory overhead will also be reduced in the future.

# **22.4 For developers**

The compiler distribution provides an "otherlibs" library called raw\_spacetime\_lib for decoding Spacetime files. This library provides facilities to read not only memory profiling information but also the full dynamic call graph of the profiled program which is written into Spacetime output files.

A library package spacetime\_lib will be provided in OPAM to provide an interface for decoding profiling information at a higher level than that provided by raw\_spacetime\_lib.

# **Chapter 23**

# **Fuzzing with afl-fuzz**

# **23.1 Overview**

American fuzzy lop ("afl-fuzz") is a *fuzzer*, a tool for testing software by providing randomlygenerated inputs, searching for those inputs which cause the program to crash.

Unlike most fuzzers, afl-fuzz observes the internal behaviour of the program being tested, and adjusts the test cases it generates to trigger unexplored execution paths. As a result, test cases generated by afl-fuzz cover more of the possible behaviours of the tested program than other fuzzers.

This requires that programs to be tested are instrumented to communicate with afl-fuzz. The native-code compiler "ocamlopt" can generate such instrumentation, allowing afl-fuzz to be used against programs written in OCaml.

For more information on afl-fuzz, see the website at http://lcamtuf.coredump.cx/afl/

## **23.2 Generating instrumentation**

The instrumentation that afl-fuzz requires is not generated by default, and must be explicitly enabled, by passing the -afl-instrument option to ocamlopt.

To fuzz a large system without modifying build tools, OCaml's configure script also accepts the afl-instrument option. If OCaml is configured with afl-instrument, then all programs compiled by ocamlopt will be instrumented.

#### **23.2.1 Advanced options**

In rare cases, it is useful to control the amount of instrumentation generated. By passing the -afl-inst-ratio N argument to ocamlopt with N less than 100, instrumentation can be generated for only N% of branches. (See the afl-fuzz documentation on the parameter AFL\_INST\_RATIO for the precise effect of this).

## **23.3 Example**

As an example, we fuzz-test the following program, readline.ml:

```
let =let s = read_line () in
  match Array.to_list (Array.init (String.length s) (String.get s)) with
    ['s'; 'e'; 'c'; 'r'; 'e'; 't'; ' '; 'c'; 'o'; 'd'; 'e'] -> failwith "uh oh"
  | - \rightarrow ()
```
There is a single input (the string "secret code") which causes this program to crash, but finding it by blind random search is infeasible.

Instead, we compile with afl-fuzz instrumentation enabled:

```
ocamlopt -afl-instrument readline.ml -o readline
```
Next, we run the program under afl-fuzz:

```
mkdir input
echo asdf > input/testcase
mkdir output
afl-fuzz -i input -o output ./readline
```
By inspecting instrumentation output, the fuzzer finds the crashing input quickly.

# **Chapter 24**

# **Runtime tracing with the instrumented runtime**

This chapter describes the OCaml instrumented runtime, a runtime variant allowing the collection of events and metrics.

Collected metrics include time spent executing the *garbage collector*. The overall execution time of individual pauses are measured down to the time spent in specific parts of the garbage collection. Insight is also given on memory allocation and motion by recording the size of allocated memory blocks, as well as value promotions from the *minor heap* to the *major heap*.

# **24.1 Overview**

Once compiled and linked with the instrumented runtime, any OCaml program can generate *trace files* that can then be read and analyzed by users in order to understand specific runtime behaviors.

The generated trace files are stored using the *Common Trace Format*, which is a general purpose binary tracing format. A complete trace consists of:

- a *metadata file*, part of the OCaml distribution
- and a *trace file*, generated by the runtime in the program being traced.

For more information on the *Common Trace Format*, see [https://diamon.org/ctf/.](https://diamon.org/ctf/)

## **24.2 Enabling runtime instrumentation**

For the following examples, we will use the following example program:

```
module SMap = Map.Make(String)
```
**let** s i = String.make 512 (Char.chr (i mod 256))

```
let clear map = SMap.fold (fun k _ m -> SMap.remove k m) map map
```
**let rec** seq i =

```
if i = 0 then Seq.empty else fun () \rightarrow (Seq.Cons (i, seq (i - 1)))
let () =
  seq 1_000_000
  |> Seq.fold_left (fun m i -> SMap.add (s i) i m) SMap.empty
  |> clear
  |> ignore
```
The next step is to compile and link the program with the instrumented runtime. This can be done by using the -runtime-variant flag:

ocamlopt -runtime-variant i program.ml -o program

Note that the instrumented runtime is an alternative runtime for OCaml programs. It is only referenced during the linking stage of the final executable. This means that the compilation stage does not need to be altered to enable instrumentation.

The resulting program can then be traced by running it with the environment variable OCAML\_EVENTLOG\_ENABLED:

OCAML\_EVENTLOG\_ENABLED=1 ./program

During execution, a trace file will be generated in the program's current working directory.

#### **More build examples**

When using the *dune* build system, this compiler invocation can be replicated using the flags stanza when building an executable.

```
(executable
  (name program)
  (flags "-runtime-variant=i"))
```
The instrumented runtime can also be used with the OCaml bytecode interpreter. This can be done by either using the -runtime-variant=i flag when linking the program with ocamlc, or by running the generated bytecode through ocamlruni:

ocamlc program.ml -o program.byte OCAML\_EVENTLOG\_ENABLED=1 ocamlruni program.byte

See chapter [9](#page-216-0) and chapter [11](#page-250-0) for more information about ocamlc and ocamlrun.

# **24.3 Reading traces**

Traces generated by the instrumented runtime can be analyzed with tooling available outside of the OCaml distribution.

A complete trace consists of a *metadata file* and a *trace file*. Two simple ways to work with the traces are the *eventlog-tools* and *babeltrace* libraries.

#### **24.3.1 eventlog-tools**

*eventlog-tools* is a library implementing a parser, as well as a a set of tools that allows to perform basic format conversions and analysis.

For more information about *eventlog-tools*, refer to the project's main page: [https://github.com/o](https://github.com/ocaml-multicore/eventlog-tools)caml[multicore/eventlog-tools](https://github.com/ocaml-multicore/eventlog-tools)

#### **24.3.2 babeltrace**

*babeltrace* is a C library, as well as a Python binding and set of tools that serve as the reference implementation for the *Common Trace Format*. The *babeltrace* command line utility allows for a basic rendering of a trace's content, while the high level Python API can be used to decode the trace and process them programmatically with libraries such as *numpy* or *Jupyter*.

Unlike *eventlog-tools*, which possesses a specific knowledge of OCaml's *Common Trace Format* schema, it is required to provide the OCaml *metadata* file to *babeltrace*.

The metadata file is available in the OCaml installation. Its location can be obtained using the following command:

```
ocamlc -where
```
The *eventlog*\_*metadata* file can be found at this path and copied in the same directory as the generated trace file. However, *babeltrace* expects the file to be named metadata in order to process the trace. Thus, it will need to be renamed when copied to the trace's directory.

Here is a naive decoder example, using *babeltrace*'s Python library, and *Python 3.8*:

```
import subprocess
import shutil
import sys
import babeltrace as bt
def print event(ev):
    print(ev['timestamp'])
    print(ev['pid'])
    if ev.name == "entry":
        print('entry_event')
        print(ev['phase'])
    if ev.name == "exit":
        print('exit_event')
        print(ev['phase'])
    if ev.name == "alloc":
        print(ev['count'])
        print(ev['bucket'])
    if ev.name == "counter":
        print(ev['count'])
        print(ev['kind'])
    if ev.name == "flush":
```

```
print("flush")
def get ocaml dir():# Fetching OCaml's installation directory to extract the CTF metadata
    ocamlc_where = subprocess.run(['ocamlc', '-where'], stdout=subprocess.PIPE)
    ocaml_dir = ocamlc_where.stdout.decode('utf-8').rstrip('\n')
    return(ocaml_dir)
def main():
    trace\_dir = sys.argv[1]ocam<sub>-dir</sub> = get_ocam<sub>-dir</sub>()
    metadata_path = ocaml_dir + "/eventlog_metadata"
    # copying the metadata to the trace's directory,
    # and renaming it to 'metadata'.
    shutil.copyfile(metadata_path, trace_dir + "/metadata")
    tr = bt.TraceCollection()
    tr.add_trace(trace_dir, 'ctf')
    for event in tr.events:
        print_event(event)
if __name__ == ' __main__':
    main()
```
This script expect to receive as an argument the directory containing the trace file. It will then copy the *CTF* metadata file to the trace's directory, and then decode the trace, printing each event in the process.

For more information on *babeltrace*, see the website at: <https://babeltrace.org/>

# **24.4 Controlling instrumentation and limitations**

#### **24.4.1 Trace filename**

The default trace filename is caml- ${PID}$ . eventlog, where  ${PID}$  is the process identifier of the traced program.

This filename can also be specified using the OCAML\_EVENTLOG\_PREFIX environment variable. The given path will be suffixed with  $\{$ .PID $\}$ .eventlog.

#### OCAML\_EVENTLOG\_PREFIX=/tmp/a\_prefix OCAML\_EVENTLOG\_ENABLED=1 ./program

In this example, the trace will be available at path /tmp/a\_prefix.{PID}.eventlog.

Note that this will only affect the prefix of the trace file, there is no option to specify the full effective file name. This restriction is in place to make room for future improvements to the instrumented runtime, where the single trace file per session design may be replaced.

For scripting purpose, matching against '{PID}', as well as the .eventlog file extension should provide enough control over the generated files.

Note as well that parent directories in the given path will not be created when opening the trace. The runtime assumes the path is accessible for creating and writing the trace. The program will fail to start if this requirement isn't met.

#### **24.4.2 Pausing and resuming tracing**

Mechanisms are available to control event collection at runtime.

OCAML\_EVENTLOG\_ENABLED can be set to the p flag in order to start the program with event collection paused.

```
OCAML_EVENTLOG_ENABLED=p ./program
```
The program will have to start event collection explicitly. Starting and stopping event collection programmatically can be done by calling Gc.eventlog\_resume and Gc.eventlog\_pause) from within the program. Refer to the  $\mathsf{Gc}[26.18]$  $\mathsf{Gc}[26.18]$  $\mathsf{Gc}[26.18]$  $\mathsf{Gc}[26.18]$  module documentation for more information.

Running the program provided earlier with OCAML\_EVENTLOG\_ENABLED=p will for example yield the following result.

```
$ OCAML_EVENTLOG_ENABLED=p ./program
$ ocaml-eventlog-report caml-{PID}.eventlog
==== eventlog/flush
median flush time: 58ns
total flush time: 58ns
flush count: 1
```
The resulting trace contains only one event payload, namely a *flush* event, indicating how much time was spent flushing the trace file to disk.

However, if the program is changed to include a call to  $\texttt{Gc}.\texttt{eventlog\_ensure},$  events payloads can be seen again in the trace file.

```
let () =
  Gc.eventlog_resume();
  seq 1_000_000
  |> Seq.fold_left (fun m i -> SMap.add (s i) i m) SMap.empty
  |> clear
  |> ignore
```
The resulting trace will contain all events encountered during the program's execution:

```
$ ocaml-eventlog-report caml-{PID}.eventlog
[..omitted..]
==== force_minor/alloc_small
100.0K..200.0K: 174
20.0K..30.0K: 1
0..100: 1
==== eventlog/flush
median flush time: 207.8us
total flush time: 938.1us
flush count: 5
```
#### **24.4.3 Limitations**

The instrumented runtime does not support the fork system call. A child process forked from an instrumented program will not be traced.

The instrumented runtime aims to provide insight into the runtime's execution while maintaining a low overhead. However, this overhead may become more noticeable depending on how a program executes. The instrumented runtime currently puts a strong emphasis on tracing *garbage collection* events. This means that programs with heavy garbage collection activity may be more susceptible to tracing induced performance penalties.

While providing an accurate estimate of potential performance loss is difficult, test on various OCaml programs showed a total running time increase ranging from 1% to 8%.

For a program with an extended running time where the collection of only a small sample of events is required, using the *eventlog*\_*resume* and *eventlog*\_*pause* primitives may help relieve some of the tracing induced performance impact.

# **Part IV The OCaml library**

# **Chapter 25**

# **The core library**

This chapter describes the OCaml core library, which is composed of declarations for built-in types and exceptions, plus the module Stdlib that provides basic operations on these built-in types. The Stdlib module is special in two ways:

- It is automatically linked with the user's object code files by the ocamlc command (chapter [9\)](#page-216-0).
- It is automatically "opened" when a compilation starts, or when the toplevel system is launched. Hence, it is possible to use unqualified identifiers to refer to the functions provided by the Stdlib module, without adding a open Stdlib directive.

# **Conventions**

The declarations of the built-in types and the components of module Stdlib are printed one by one in typewriter font, followed by a short comment. All library modules and the components they provide are indexed at the end of this report.

# **25.1 Built-in types and predefined exceptions**

The following built-in types and predefined exceptions are always defined in the compilation environment, but are not part of any module. As a consequence, they can only be referred by their short names.

#### **Built-in types**

```
type int
```
The type of integer numbers.

```
type char
```
The type of characters.

#### type bytes

The type of (writable) byte sequences.

#### type string

The type of (read-only) character strings.

#### type float

The type of floating-point numbers.

#### type bool = false | true

The type of booleans (truth values).

#### type unit  $=$   $()$

The type of the unit value.

#### type exn

The type of exception values.

#### type 'a array

The type of arrays whose elements have type 'a.

#### type 'a list =  $[]$  | :: of 'a \* 'a list

The type of lists whose elements have type 'a.

#### type 'a option = None | Some of 'a

The type of optional values of type 'a.

#### type int32

The type of signed 32-bit integers. Literals for 32-bit integers are suffixed by l. See the [Int32](#page-592-0)[\[26.22\]](#page-592-0) module.

#### type int64

The type of signed 64-bit integers. Literals for 64-bit integers are suffixed by L. See the [Int64](#page-596-0)[\[26.23\]](#page-596-0) module.

#### type nativeint

The type of signed, platform-native integers (32 bits on 32-bit processors, 64 bits on 64-bit processors). Literals for native integers are suffixed by n. See the [Nativeint](#page-635-0)[\[26.31\]](#page-635-0) module.

#### type ('a, 'b, 'c, 'd, 'e, 'f) format6

The type of format strings. 'a is the type of the parameters of the format, 'f is the result type for the printf-style functions, 'b is the type of the first argument given to %a and %t printing functions (see module  $Printf[26.36])$  $Printf[26.36])$  $Printf[26.36])$ , 'c is the result type of these functions, and also the type of the argument transmitted to the first argument of kprintf-style functions, 'd is the result type for the scanf-style functions (see module [Scanf](#page-658-0)[\[26.40\]](#page-658-0)), and 'e is the type of the receiver function for the scanf-style functions.

#### type 'a lazy\_t

This type is used to implement the [Lazy](#page-600-0)[\[26.24\]](#page-600-0) module. It should not be used directly.

#### **Predefined exceptions**

#### exception Match\_failure of (string \* int \* int)

Exception raised when none of the cases of a pattern-matching apply. The arguments are the location of the match keyword in the source code (file name, line number, column number).

#### exception Assert failure of (string  $*$  int  $*$  int)

Exception raised when an assertion fails. The arguments are the location of the assert keyword in the source code (file name, line number, column number).

#### exception Invalid\_argument of string

Exception raised by library functions to signal that the given arguments do not make sense. The string gives some information to the programmer. As a general rule, this exception should not be caught, it denotes a programming error and the code should be modified not to trigger it.

#### exception Failure of string

Exception raised by library functions to signal that they are undefined on the given arguments. The string is meant to give some information to the programmer; you must *not* pattern match on the string literal because it may change in future versions (use Failure \_ instead).

#### exception Not\_found

Exception raised by search functions when the desired object could not be found.

#### exception Out\_of\_memory

Exception raised by the garbage collector when there is insufficient memory to complete the computation. (Not reliable for allocations on the minor heap.)

#### exception Stack\_overflow

Exception raised by the bytecode interpreter when the evaluation stack reaches its maximal size. This often indicates infinite or excessively deep recursion in the user's program. Before 4.10, it was not fully implemented by the native-code compiler.

#### exception Sys\_error of string

Exception raised by the input/output functions to report an operating system error. The string is meant to give some information to the programmer; you must *not* pattern match on the string literal because it may change in future versions (use Sys\_error \_ instead).

#### exception End\_of\_file

Exception raised by input functions to signal that the end of file has been reached.

#### exception Division\_by\_zero

Exception raised by integer division and remainder operations when their second argument is zero.

```
exception Sys_blocked_io
```
A special case of Sys error raised when no  $I/O$  is possible on a non-blocking  $I/O$  channel.

#### exception Undefined\_recursive\_module of (string \* int \* int)

Exception raised when an ill-founded recursive module definition is evaluated. (See section [8.2.](#page-169-0)) The arguments are the location of the definition in the source code (file name, line number, column number).

# **25.2 Module** Stdlib **: The OCaml Standard library.**

This module is automatically opened at the beginning of each compilation. All components of this module can therefore be referred by their short name, without prefixing them by Stdlib.

It particular, it provides the basic operations over the built-in types (numbers, booleans, byte sequences, strings, exceptions, references, lists, arrays, input-output channels, *. . .*) and the standard library modules[\[25.2\]](#page-449-0).

#### **Exceptions**

```
val raise : exn -> 'a
```
Raise the given exception value

```
val raise_notrace : exn -> 'a
```
A faster version raise which does not record the backtrace.

**Since:** 4.02.0

```
val invalid_arg : string -> 'a
```
Raise exception Invalid\_argument with the given string.

```
val failwith : string -> 'a
```
Raise exception Failure with the given string.

```
exception Exit
```
The Exit exception is not raised by any library function. It is provided for use in your programs.

```
exception Match_failure of (string * int * int)
```
Exception raised when none of the cases of a pattern-matching apply. The arguments are the location of the match keyword in the source code (file name, line number, column number).

```
exception Assert_failure of (string * int * int)
```
Exception raised when an assertion fails. The arguments are the location of the assert keyword in the source code (file name, line number, column number).

#### exception Invalid\_argument of string

Exception raised by library functions to signal that the given arguments do not make sense. The string gives some information to the programmer. As a general rule, this exception should not be caught, it denotes a programming error and the code should be modified not to trigger it.

#### exception Failure of string

Exception raised by library functions to signal that they are undefined on the given arguments. The string is meant to give some information to the programmer; you must not pattern match on the string literal because it may change in future versions (use Failure \_ instead).

#### exception Not\_found

Exception raised by search functions when the desired object could not be found.

#### exception Out\_of\_memory

Exception raised by the garbage collector when there is insufficient memory to complete the computation. (Not reliable for allocations on the minor heap.)

#### exception Stack\_overflow

Exception raised by the bytecode interpreter when the evaluation stack reaches its maximal size. This often indicates infinite or excessively deep recursion in the user's program.

Before 4.10, it was not fully implemented by the native-code compiler.

#### exception Sys\_error of string

Exception raised by the input/output functions to report an operating system error. The string is meant to give some information to the programmer; you must not pattern match on the string literal because it may change in future versions (use Sys\_error \_ instead).

#### exception End\_of\_file

Exception raised by input functions to signal that the end of file has been reached.

#### exception Division\_by\_zero

Exception raised by integer division and remainder operations when their second argument is zero.

#### exception Sys\_blocked\_io

A special case of Sys error raised when no  $I/O$  is possible on a non-blocking  $I/O$  channel.

#### exception Undefined recursive module of (string  $*$  int  $*$  int)

Exception raised when an ill-founded recursive module definition is evaluated. The arguments are the location of the definition in the source code (file name, line number, column number).

#### <span id="page-427-0"></span>**Comparisons**

val (=) : 'a -> 'a -> bool

e1 = e2 tests for structural equality of e1 and e2. Mutable structures (e.g. references and arrays) are equal if and only if their current contents are structurally equal, even if the two mutable objects are not the same physical object. Equality between functional values raises Invalid\_argument. Equality between cyclic data structures may not terminate. Left-associative operator, see  $Ocam1$  operators  $[26.53]$  for more information.

val (<>) : 'a -> 'a -> bool

Negation of  $(=)[25.2]$  $(=)[25.2]$ . Left-associative operator, see Ocaml operators [\[26.53\]](#page-705-0) for more information.

val (<) : 'a -> 'a -> bool

See ( $>=$ )[\[25.2\]](#page-427-0). Left-associative operator, see Ocaml\_operators[\[26.53\]](#page-705-0) for more information.

- val (>) : 'a -> 'a -> bool See  $(>=)[25.2]$  $(>=)[25.2]$ . Left-associative operator, see Ocaml\_operators[\[26.53\]](#page-705-0) for more information.
- val  $(\leq)$  : 'a  $\rightarrow$  'a  $\rightarrow$  bool

See ( $>=$ )[\[25.2\]](#page-427-0). Left-associative operator, see Ocaml operators[\[26.53\]](#page-705-0) for more information.

val (>=) : 'a -> 'a -> bool

Structural ordering functions. These functions coincide with the usual orderings over integers, characters, strings, byte sequences and floating-point numbers, and extend them to a total ordering over all types. The ordering is compatible with  $($  =  $)$ . As in the case of  $($  = ), mutable structures are compared by contents. Comparison between functional values raises Invalid\_argument. Comparison between cyclic structures may not terminate. Left-associative operator, see Ocaml\_operators[\[26.53\]](#page-705-0) for more information.

```
val compare : 'a -> 'a -> int
```
compare x y returns 0 if x is equal to y, a negative integer if x is less than y, and a positive integer if x is greater than y. The ordering implemented by compare is compatible with the comparison predicates =, < and > defined above, with one difference on the treatment of the float value nan<sup>[\[25.2\]](#page-432-0)</sup>. Namely, the comparison predicates treat nan as different from any other float value, including itself; while compare treats nan as equal to itself and less than any other float value. This treatment of nan ensures that compare defines a total ordering relation.

compare applied to functional values may raise Invalid\_argument. compare applied to cyclic structures may not terminate.

The compare function can be used as the comparison function required by the Set.Make[ $26.42$ ] and Map.Make[ $26.28$ ] functors, as well as the List.sort[ $26.26$ ] and Array.sort $[26.2]$  functions.

val min : 'a -> 'a -> 'a

Return the smaller of the two arguments. The result is unspecified if one of the arguments contains the float value nan.

val max : 'a -> 'a -> 'a

Return the greater of the two arguments. The result is unspecified if one of the arguments contains the float value nan.

 $val (==) : 'a -> 'a -> bool$ 

 $e1 = e2$  tests for physical equality of  $e1$  and  $e2$ . On mutable types such as references, arrays, byte sequences, records with mutable fields and objects with mutable instance variables, e1 == e2 is true if and only if physical modification of e1 also affects e2. On non-mutable types, the behavior of  $( == )$  is implementation-dependent; however, it is guaranteed that  $e1 = e2$  implies compare  $e1 e2 = 0$ . Left-associative operator, see Ocaml\_operators $[26.53]$  for more information.

val (!=) : 'a -> 'a -> bool

Negation of  $(==)[25.2]$  $(==)[25.2]$ . Left-associative operator, see Ocaml\_operators[\[26.53\]](#page-705-0) for more information.

#### <span id="page-428-0"></span>**Boolean operations**

- val not : bool -> bool The boolean negation.
- val  $(kk)$  : bool  $\rightarrow$  bool  $\rightarrow$  bool

The boolean 'and'. Evaluation is sequential, left-to-right: in e1 && e2, e1 is evaluated first, and if it returns false, e2 is not evaluated at all. Right-associative operator, see  $OcamL_operators[26.53]$  $OcamL_operators[26.53]$  for more information.

val  $(k)$  : bool  $\rightarrow$  bool  $\rightarrow$  bool

*Deprecated.* (&&)[\[25.2\]](#page-428-0) should be used instead. Right-associative operator, see Ocaml\_operators $[26.53]$  for more information.

val  $(||)$  : bool  $\rightarrow$  bool  $\rightarrow$  bool

The boolean 'or'. Evaluation is sequential, left-to-right: in e1 || e2, e1 is evaluated first, and if it returns true, e2 is not evaluated at all. Right-associative operator, see Ocaml\_operators $[26.53]$  for more information.

val (or) : bool -> bool -> bool

*Deprecated.* ( $| \cdot |$ )[\[25.2\]](#page-428-0) should be used instead. Right-associative operator, see  $OcamL_operators[26.53]$  $OcamL_operators[26.53]$  for more information.

#### **Debugging**

val \_\_LOC\_\_ : string

\_\_LOC\_\_ returns the location at which this expression appears in the file currently being parsed by the compiler, with the standard error format of OCaml: "File %S, line %d, characters %d-%d".

**Since:** 4.02.0

val \_\_FILE\_\_ : string

\_\_FILE\_\_ returns the name of the file currently being parsed by the compiler.

**Since:** 4.02.0

val \_\_LINE\_\_ : int

\_\_LINE\_\_ returns the line number at which this expression appears in the file currently being parsed by the compiler.

**Since:** 4.02.0

val \_\_MODULE\_\_ : string

\_\_MODULE\_\_ returns the module name of the file being parsed by the compiler.

**Since:** 4.02.0

```
val __POS__ : string * int * int * int
```
\_\_POS\_\_ returns a tuple (file,lnum,cnum,enum), corresponding to the location at which this expression appears in the file currently being parsed by the compiler. file is the current filename, lnum the line number, cnum the character position in the line and enum the last character position in the line.

**Since:** 4.02.0

val  $LOCOF$  : 'a  $\rightarrow$  string  $*$  'a

\_\_LOC\_OF\_\_ expr returns a pair (loc, expr) where loc is the location of expr in the file currently being parsed by the compiler, with the standard error format of OCaml: "File %S, line %d, characters %d-%d".

**Since:** 4.02.0

val \_\_LINE\_OF\_\_ : 'a -> int \* 'a

\_\_LINE\_OF\_\_ expr returns a pair (line, expr), where line is the line number at which the expression expr appears in the file currently being parsed by the compiler.

**Since:** 4.02.0

val POS\_OF : 'a  $\rightarrow$  (string \* int \* int \* int) \* 'a

\_\_POS\_OF\_\_ expr returns a pair (loc,expr), where loc is a tuple (file,lnum,cnum,enum) corresponding to the location at which the expression expr appears in the file currently being parsed by the compiler. file is the current filename, lnum the line number, cnum the character position in the line and enum the last character position in the line.

**Since:** 4.02.0

#### **Composition operators**

```
val (|>) : 'a -> ('a -> 'b) -> 'b
```

```
Reverse-application operator: x \mid> f |> g is exactly equivalent to g (f (x)).
[26.53] for more information.
```
**Since:** 4.01

```
val (@@) : ('a -> 'b) -> 'a -> 'b
```
Application operator:  $g \circledcirc f \circledcirc x$  is exactly equivalent to  $g (f (x))$ . Right-associative operator, see Ocaml\_operators[\[26.53\]](#page-705-0) for more information.

**Since:** 4.01

#### **Integer arithmetic**

Integers are Sys.int\_size bits wide. All operations are taken modulo 2Sys*.*int\_size. They do not fail on overflow.

```
val (\sim-) : int \rightarrow int
```

```
Unary negation. You can also write - e instead of \sim- e. Unary operator, see
Ocaml_operators[26.53] for more information.
```
val  $(*+)$  : int  $\rightarrow$  int

Unary addition. You can also write + e instead of ~+ e. Unary operator, see  $OcamL_operators[26.53]$  $OcamL_operators[26.53]$  for more information.

**Since:** 3.12.0

```
val succ : int -> int
     succ x is x + 1.
```

```
val pred : int -> int
    pred x is x - 1.
```
val  $(+)$  : int  $\rightarrow$  int  $\rightarrow$  int Integer addition. Left-associative operator, see  $Ocam$  operators [\[26.53\]](#page-705-0) for more information.

```
val (-) : int \rightarrow int \rightarrow int
```
Integer subtraction. Left-associative operator, , see  $Ocam$  operators [\[26.53\]](#page-705-0) for more information.

val  $(* )$  : int  $\rightarrow$  int  $\rightarrow$  int

Integer multiplication. Left-associative operator, see Ocaml\_operators[\[26.53\]](#page-705-0) for more information.

val  $\left(\frac{1}{2}\right)$  : int -> int -> int

Integer division. Integer division rounds the real quotient of its arguments towards zero. More precisely, if  $x \ge 0$  and  $y \ge 0$ ,  $x / y$  is the greatest integer less than or equal to the real quotient of x by y. Moreover,  $(-x)$  /  $y = x$  /  $(-y) = -(x / y)$ . Left-associative operator, see Ocaml\_operators[\[26.53\]](#page-705-0) for more information.

**Raises** Division\_by\_zero if the second argument is 0.

val (mod) : int  $\rightarrow$  int  $\rightarrow$  int

Integer remainder. If y is not zero, the result of x mod y satisfies the following properties: x  $=$   $(x / y) * y + x$  mod y and abs(x mod y)  $\le$  abs(y) - 1. If y = 0, x mod y raises Division\_by\_zero. Note that x mod y is negative only if  $x < 0$ . Left-associative operator, see Ocaml\_operators[\[26.53\]](#page-705-0) for more information.

**Raises** Division\_by\_zero if y is zero.

val abs : int -> int

Return the absolute value of the argument. Note that this may be negative if the argument is min\_int.

val max\_int : int

The greatest representable integer.

val min\_int : int

The smallest representable integer.

#### **Bitwise operations**

val (land) : int -> int -> int

Bitwise logical and. Left-associative operator, see  $Ocam$  operators [\[26.53\]](#page-705-0) for more information.

val  $(lor)$  : int  $\rightarrow$  int  $\rightarrow$  int

Bitwise logical or. Left-associative operator, see Ocaml\_operators[\[26.53\]](#page-705-0) for more information.

val  $(lxor)$  : int  $\rightarrow$  int  $\rightarrow$  int Bitwise logical exclusive or. Left-associative operator, see Ocaml\_operators[\[26.53\]](#page-705-0) for more information.
Chapter 25. The core library 431

```
val lnot : int -> int
     Bitwise logical negation.
```
val  $(lsl)$  : int  $\rightarrow$  int  $\rightarrow$  int

n lsl m shifts n to the left by m bits. The result is unspecified if m < 0 or m > Sys.int size. Right-associative operator, see Ocaml operators [\[26.53\]](#page-705-0) for more information.

```
val (lsr) : int \rightarrow int \rightarrow int
```
n lsr m shifts n to the right by m bits. This is a logical shift: zeroes are inserted regardless of the sign of n. The result is unspecified if m < 0 or m > Sys.int\_size. Right-associative operator, see Ocaml\_operators[\[26.53\]](#page-705-0) for more information.

```
val (asr) : int \rightarrow int \rightarrow int
```
n asr m shifts n to the right by m bits. This is an arithmetic shift: the sign bit of n is replicated. The result is unspecified if m < 0 or m > Sys.int\_size. Right-associative operator, see Ocaml\_operators[\[26.53\]](#page-705-0) for more information.

#### <span id="page-432-0"></span>**Floating-point arithmetic**

OCaml's floating-point numbers follow the IEEE 754 standard, using double precision (64 bits) numbers. Floating-point operations never raise an exception on overflow, underflow, division by zero, etc. Instead, special IEEE numbers are returned as appropriate, such as infinity for 1.0 /. 0.0, neg\_infinity for  $-1.0$  /. 0.0, and nan ('not a number') for 0.0 /. 0.0. These special numbers then propagate through floating-point computations as expected: for instance, 1.0 /. infinity is 0.0, and any arithmetic operation with nan as argument returns nan as result.

```
val (\sim -) : float \rightarrow float
```
Unary negation. You can also write -. e instead of  $\sim$ -. e. Unary operator, see  $OcamL_operators[26.53]$  $OcamL_operators[26.53]$  for more information.

val  $(*+.)$  : float  $\rightarrow$  float

Unary addition. You can also write  $\pm$ . e instead of  $\pm$ . e. Unary operator, see  $OcamL_operators[26.53]$  $OcamL_operators[26.53]$  for more information.

**Since:** 3.12.0

val  $(+)$ : float  $\rightarrow$  float  $\rightarrow$  float

Floating-point addition. Left-associative operator, see  $Ocam$  operators [\[26.53\]](#page-705-0) for more information.

val  $(-)$ : float  $\rightarrow$  float  $\rightarrow$  float

Floating-point subtraction. Left-associative operator, see  $Ocam_$ perators $[26.53]$  for more information.

val  $(*.)$  : float  $\rightarrow$  float  $\rightarrow$  float

Floating-point multiplication. Left-associative operator, see Ocaml\_operators[\[26.53\]](#page-705-0) for more information.

val  $($ / $)$  : float  $\rightarrow$  float  $\rightarrow$  float

Floating-point division. Left-associative operator, see Ocaml\_operators[\[26.53\]](#page-705-0) for more information.

val ( \*\* ) : float -> float -> float

Exponentiation. Right-associative operator, see  $Ocam$  operators [\[26.53\]](#page-705-0) for more information.

- val sqrt : float -> float Square root.
- val exp : float -> float Exponential.
- val log : float -> float Natural logarithm.
- val log10 : float -> float Base 10 logarithm.
- val expm1 : float -> float expm1 x computes exp  $x - 1.0$ , giving numerically-accurate results even if x is close to 0.0.

**Since:** 3.12.0

- val log1p : float -> float log1p x computes  $log(1.0 + x)$  (natural logarithm), giving numerically-accurate results even if x is close to 0.0. **Since:** 3.12.0
- val cos : float -> float Cosine. Argument is in radians.
- val sin : float -> float Sine. Argument is in radians.
- val tan : float -> float Tangent. Argument is in radians.

val acos : float -> float

Arc cosine. The argument must fall within the range  $[-1.0, 1.0]$ . Result is in radians and is between 0.0 and pi.

```
val asin : float -> float
```
Arc sine. The argument must fall within the range  $[-1.0, 1.0]$ . Result is in radians and is between -pi/2 and pi/2.

```
val atan : float -> float
```
Arc tangent. Result is in radians and is between -pi/2 and pi/2.

```
val atan2 : float -> float -> float
```
atan2 y x returns the arc tangent of y  $\ell$ . x. The signs of x and y are used to determine the quadrant of the result. Result is in radians and is between -pi and pi.

```
val hypot : float -> float -> float
```
hypot x y returns sqrt(x  $\ast$ .  $x + y \ast$ . y), that is, the length of the hypotenuse of a right-angled triangle with sides of length x and y, or, equivalently, the distance of the point  $(x, y)$  to origin. If one of x or y is infinite, returns infinity even if the other is nan. **Since:** 4.00.0

- val cosh : float -> float Hyperbolic cosine. Argument is in radians.
- val sinh : float -> float

Hyperbolic sine. Argument is in radians.

```
val tanh : float -> float
```
Hyperbolic tangent. Argument is in radians.

val ceil : float -> float

Round above to an integer value. ceil f returns the least integer value greater than or equal to f. The result is returned as a float.

```
val floor : float -> float
```
Round below to an integer value. floor f returns the greatest integer value less than or equal to f. The result is returned as a float.

val abs\_float : float -> float

abs float f returns the absolute value of f.

val copysign : float -> float -> float

copysign x y returns a float whose absolute value is that of x and whose sign is that of y. If x is nan, returns nan. If y is nan, returns either  $x$  or  $-$ .  $x$ , but it is not specified which. **Since:** 4.00.0

```
val mod_float : float -> float -> float
     mod float a b returns the remainder of a with respect to b. The returned value is a -. n
     *. b, where n is the quotient a /. b rounded towards zero to an integer.
val frexp : float -> float * int
     frexp f returns the pair of the significant and the exponent of f. When f is zero, the
     significant x and the exponent n of f are equal to zero. When f is non-zero, they are defined
     by f = x *. 2 ** n and 0.5 <= x < 1.0.
val ldexp : float -> int -> float
     ldexp x n returns x *. 2 ** n.
val modf : float -> float * float
     modf f returns the pair of the fractional and integral part of f.
val float : int -> float
```
- Same as float\_of\_int $[25.2]$ .
- val float\_of\_int : int -> float Convert an integer to floating-point.
- val truncate : float  $\rightarrow$  int Same as  $int_of_fload[25.2]$  $int_of_fload[25.2]$ .
- val int\_of\_float : float -> int

Truncate the given floating-point number to an integer. The result is unspecified if the argument is nan or falls outside the range of representable integers.

- val infinity : float Positive infinity.
- val neg\_infinity : float

Negative infinity.

```
val nan : float
```
A special floating-point value denoting the result of an undefined operation such as 0.0 /. 0.0. Stands for 'not a number'. Any floating-point operation with nan as argument returns nan as result. As for floating-point comparisons,  $=$ ,  $\lt$ ,  $\lt$ =,  $>$  and  $\gt$ = return false and  $\lt$ returns true if one or both of their arguments is nan.

```
val max_float : float
```
The largest positive finite value of type float.

val min\_float : float

The smallest positive, non-zero, non-denormalized value of type float.

#### val epsilon\_float : float

The difference between 1.0 and the smallest exactly representable floating-point number greater than 1.0.

#### type fpclass =

| FP\_normal

Normal number, none of the below

| FP\_subnormal

Number very close to 0.0, has reduced precision

#### | FP\_zero

Number is 0.0 or -0.0

#### | FP\_infinite

Number is positive or negative infinity

| FP\_nan

Not a number: result of an undefined operation

The five classes of floating-point numbers, as determined by the classify\_float[\[25.2\]](#page-432-0) function.

#### val classify\_float : float -> fpclass

Return the class of the given floating-point number: normal, subnormal, zero, infinite, or not a number.

#### **String operations**

More string operations are provided in module  $String[26.47]$  $String[26.47]$ .

```
val (^) : string -> string -> string
```
String concatenation. Right-associative operator, see Ocaml\_operators[\[26.53\]](#page-705-0) for more information.

#### **Character operations**

More character operations are provided in module  $Char[26.10]$  $Char[26.10]$ .

```
val int_of_char : char -> int
```
Return the ASCII code of the argument.

```
val char_of_int : int -> char
```
Return the character with the given ASCII code.

**Raises** Invalid\_argument if the argument is outside the range 0–255.

#### **Unit operations**

```
val ignore : 'a -> unit
```
Discard the value of its argument and return (). For instance,  $ignore(f \times)$  discards the result of the side-effecting function f. It is equivalent to f x; (), except that the latter may generate a compiler warning; writing  $ignore(f \ x)$  instead avoids the warning.

#### <span id="page-437-0"></span>**String conversion functions**

```
val string_of_bool : bool -> string
```
Return the string representation of a boolean. As the returned values may be shared, the user should not modify them directly.

```
val bool_of_string_opt : string -> bool option
```
Convert the given string to a boolean.

Return None if the string is not "true" or "false".

**Since:** 4.05

```
val bool_of_string : string -> bool
```
Same as bool\_of\_string\_opt[\[25.2\]](#page-437-0), but raise Invalid\_argument "bool\_of\_string" instead of returning None.

#### val string\_of\_int : int -> string

Return the string representation of an integer, in decimal.

```
val int_of_string_opt : string -> int option
```
Convert the given string to an integer. The string is read in decimal (by default, or if the string begins with  $\alpha$ ), in hexadecimal (if it begins with  $\alpha$ x or  $\alpha$ ), in octal (if it begins with 0o or 0O), or in binary (if it begins with 0b or 0B).

The 0u prefix reads the input as an unsigned integer in the range [0, 2\*max\_int+1]. If the input exceeds  $max\_int[25.2]$  $max\_int[25.2]$  it is converted to the signed integer  $min\_int + input$   $max\_int - 1$ .

The (underscore) character can appear anywhere in the string and is ignored.

Return None if the given string is not a valid representation of an integer, or if the integer represented exceeds the range of integers representable in type int.

**Since:** 4.05

```
val int_of_string : string -> int
    Same as [25.2], but raise Failure "int_of_string" instead of
    returning None.
```

```
val string_of_float : float -> string
```
Return the string representation of a floating-point number.

#### val float\_of\_string\_opt : string -> float option

Convert the given string to a float. The string is read in decimal (by default) or in hexadecimal (marked by 0x or 0X).

The format of decimal floating-point numbers is [-] dd.ddd (e|E) [+|-] dd , where d stands for a decimal digit.

The format of hexadecimal floating-point numbers is  $[-]$   $O(x|X)$  hh.hhh (p|P)  $[+]$ dd , where h stands for an hexadecimal digit and d for a decimal digit.

In both cases, at least one of the integer and fractional parts must be given; the exponent part is optional.

The \_ (underscore) character can appear anywhere in the string and is ignored.

Depending on the execution platforms, other representations of floating-point numbers can be accepted, but should not be relied upon.

Return None if the given string is not a valid representation of a float.

**Since:** 4.05

```
val float_of_string : string -> float
```
Same as float\_of\_string\_opt $[25.2]$ , but raise Failure "float\_of\_string" instead of returning None.

#### **Pair operations**

```
val fst : 'a * 'b -> 'a
```
Return the first component of a pair.

val snd : 'a \* 'b -> 'b

Return the second component of a pair.

#### **List operations**

More list operations are provided in module List [\[26.26\]](#page-604-0).

val (@) : 'a list -> 'a list -> 'a list

List concatenation. Not tail-recursive (length of the first argument). Right-associative operator, see Ocaml\_operators[\[26.53\]](#page-705-0) for more information.

#### **Input/output**

Note: all input/output functions can raise Sys\_error when the system calls they invoke fail.

- type in\_channel The type of input channel.
- type out\_channel The type of output channel.
- val stdin : in\_channel The standard input for the process.
- val stdout : out\_channel The standard output for the process.
- val stderr : out\_channel The standard error output for the process.

#### **Output functions on standard output**

```
val print_char : char -> unit
     Print a character on standard output.
```
- val print\_string : string -> unit Print a string on standard output.
- val print\_bytes : bytes -> unit Print a byte sequence on standard output. **Since:** 4.02.0
- val print\_int : int -> unit Print an integer, in decimal, on standard output.

```
val print_float : float -> unit
     Print a floating-point number, in decimal, on standard output.
```

```
val print endline : string -> unit
```
Print a string, followed by a newline character, on standard output and flush standard output.

val print\_newline : unit -> unit

Print a newline character on standard output, and flush standard output. This can be used to simulate line buffering of standard output.

#### **Output functions on standard error**

```
val prerr_char : char -> unit
     Print a character on standard error.
```

```
val prerr_string : string -> unit
     Print a string on standard error.
```

```
val prerr_bytes : bytes -> unit
     Print a byte sequence on standard error.
     Since: 4.02.0
```

```
val prerr_int : int -> unit
     Print an integer, in decimal, on standard error.
```

```
val prerr_float : float -> unit
     Print a floating-point number, in decimal, on standard error.
```
val prerr\_endline : string -> unit

Print a string, followed by a newline character on standard error and flush standard error.

```
val prerr_newline : unit -> unit
     Print a newline character on standard error, and flush standard error.
```
#### <span id="page-440-0"></span>**Input functions on standard input**

```
val read_line : unit -> string
```
Flush standard output, then read characters from standard input until a newline character is encountered. Return the string of all characters read, without the newline character at the end.

```
val read_int_opt : unit -> int option
```
Flush standard output, then read one line from standard input and convert it to an integer. Return None if the line read is not a valid representation of an integer.

**Since:** 4.05

val read\_int : unit -> int

Same as read\_int\_opt[\[25.2\]](#page-440-0), but raise Failure "int\_of\_string" instead of returning None.

val read\_float\_opt : unit -> float option

Flush standard output, then read one line from standard input and convert it to a floating-point number.

Return None if the line read is not a valid representation of a floating-point number.

**Since:** 4.05.0

val read\_float : unit -> float

Same as read\_float\_opt[\[25.2\]](#page-440-0), but raise Failure "float\_of\_string" instead of returning None.

#### <span id="page-441-0"></span>**General output functions**

```
type open_flag =
```
#### | Open\_rdonly

open for reading.

#### | Open\_wronly

open for writing.

#### | Open\_append

open for appending: always write at end of file.

#### | Open\_creat

create the file if it does not exist.

#### | Open\_trunc

empty the file if it already exists.

#### | Open\_excl

fail if Open\_creat and the file already exists.

#### | Open\_binary

open in binary mode (no conversion).

#### | Open\_text

open in text mode (may perform conversions).

#### | Open\_nonblock

open in non-blocking mode.

Opening modes for open\_out\_gen[ $25.2$ ] and open\_in\_gen[ $25.2$ ].

#### val open\_out : string -> out\_channel

Open the named file for writing, and return a new output channel on that file, positioned at the beginning of the file. The file is truncated to zero length if it already exists. It is created if it does not already exists.

#### val open\_out\_bin : string -> out\_channel

Same as open out  $[25.2]$ , but the file is opened in binary mode, so that no translation takes place during writes. On operating systems that do not distinguish between text mode and binary mode, this function behaves like open out  $[25.2]$ .

```
val open_out_gen : open_flag list -> int -> string -> out_channel
```
open\_out\_gen mode perm filename opens the named file for writing, as described above. The extra argument mode specifies the opening mode. The extra argument perm specifies the file permissions, in case the file must be created. open\_out $[25.2]$  and open out  $bin[25.2]$  $bin[25.2]$  are special cases of this function.

```
val flush : out_channel -> unit
```
Flush the buffer associated with the given output channel, performing all pending writes on that channel. Interactive programs must be careful about flushing standard output and standard error at the right time.

```
val flush_all : unit -> unit
```
Flush all open output channels; ignore errors.

```
val output_char : out_channel -> char -> unit
     Write the character on the given output channel.
```
- val output\_string : out\_channel -> string -> unit Write the string on the given output channel.
- val output\_bytes : out\_channel -> bytes -> unit Write the byte sequence on the given output channel. **Since:** 4.02.0
- val output : out\_channel -> bytes -> int -> int -> unit output oc buf pos len writes len characters from byte sequence buf, starting at offset pos, to the given output channel oc. **Raises** Invalid\_argument if pos and len do not designate a valid range of buf.

- val output\_substring : out\_channel -> string -> int -> int -> unit Same as output but take a string as argument instead of a byte sequence. **Since:** 4.02.0
- val output\_byte : out\_channel -> int -> unit Write one 8-bit integer (as the single character with that code) on the given output channel. The given integer is taken modulo 256.

val output binary int : out channel  $\rightarrow$  int  $\rightarrow$  unit

Write one integer in binary format (4 bytes, big-endian) on the given output channel. The given integer is taken modulo  $2^{32}$ . The only reliable way to read it back is through the input binary int  $[25.2]$  function. The format is compatible across all machines for a given version of OCaml.

```
val output value : out channel \rightarrow 'a \rightarrow unit
```
Write the representation of a structured value of any type to a channel. Circularities and sharing inside the value are detected and preserved. The object can be read back, by the function input value<sup>[\[25.2\]](#page-444-0)</sup>. See the description of module Marshal<sup>[\[26.29\]](#page-625-0)</sup> for more information. output value  $[25.2]$  is equivalent to Marshal.to channel  $[26.29]$  with an empty list of flags.

```
val seek_out : out_channel -> int -> unit
```
seek\_out chan pos sets the current writing position to pos for channel chan. This works only for regular files. On files of other kinds (such as terminals, pipes and sockets), the behavior is unspecified.

```
val pos_out : out_channel -> int
```
Return the current writing position for the given channel. Does not work on channels opened with the Open\_append flag (returns unspecified results).

```
val out_channel_length : out_channel -> int
```
Return the size (number of characters) of the regular file on which the given channel is opened. If the channel is opened on a file that is not a regular file, the result is meaningless.

```
val close_out : out_channel -> unit
```
Close the given channel, flushing all buffered write operations. Output functions raise a Sys\_error exception when they are applied to a closed output channel, except close\_out and flush, which do nothing when applied to an already closed channel. Note that close\_out may raise Sys\_error if the operating system signals an error when flushing or closing.

val close\_out\_noerr : out\_channel -> unit Same as close\_out, but ignore all errors.

```
val set_binary_mode_out : out_channel -> bool -> unit
```
set binary mode out oc true sets the channel oc to binary mode: no translations take place during output. set\_binary\_mode\_out oc false sets the channel oc to text mode: depending on the operating system, some translations may take place during output. For instance, under Windows, end-of-lines will be translated from  $\n\cdot \mathbf{x} \cdot \mathbf{r}$ . This function has no effect under operating systems that do not distinguish between text mode and binary mode.

#### <span id="page-444-0"></span>**General input functions**

```
val open_in : string \rightarrow in_channel
```
Open the named file for reading, and return a new input channel on that file, positioned at the beginning of the file.

```
val open_in_bin : string \rightarrow in_channel
```
Same as open\_in[\[25.2\]](#page-444-0), but the file is opened in binary mode, so that no translation takes place during reads. On operating systems that do not distinguish between text mode and binary mode, this function behaves like open\_in[\[25.2\]](#page-444-0).

```
val open_in_gen : open_flag list -> int -> string -> in_channel
```
open in gen mode perm filename opens the named file for reading, as described above. The extra arguments mode and perm specify the opening mode and file permissions. open  $in[25.2]$  $in[25.2]$  and open in bin $[25.2]$  are special cases of this function.

```
val input_char : in_channel -> char
```
Read one character from the given input channel.

**Raises** End\_of\_file if there are no more characters to read.

val input\_line : in\_channel -> string

Read characters from the given input channel, until a newline character is encountered. Return the string of all characters read, without the newline character at the end.

**Raises** End of file if the end of the file is reached at the beginning of line.

val input : in\_channel -> bytes -> int -> int -> int

input ic buf pos len reads up to len characters from the given channel ic, storing them in byte sequence buf, starting at character number pos. It returns the actual number of characters read, between 0 and len (inclusive). A return value of 0 means that the end of file was reached. A return value between 0 and len exclusive means that not all requested len characters were read, either because no more characters were available at that time, or because the implementation found it convenient to do a partial read; input must be called again to read the remaining characters, if desired. (See also really\_input $[25.2]$  for reading exactly len characters.) Exception Invalid\_argument "input" is raised if pos and len do not designate a valid range of buf.

```
val really_input : in_channel -> bytes -> int -> int -> unit
     really input ic buf pos len reads len characters from channel ic, storing them in byte
     sequence buf, starting at character number pos.
```
**Raises**

- End of file if the end of file is reached before len characters have been read.
- Invalid argument if pos and len do not designate a valid range of buf.

val really\_input\_string : in\_channel -> int -> string really input string ic len reads len characters from channel ic and returns them in a new string. **Since:** 4.02.0

**Raises** End\_of\_file if the end of file is reached before len characters have been read.

val input\_byte : in\_channel -> int

Same as  $\text{input\_char}[25.2]$  $\text{input\_char}[25.2]$ , but return the 8-bit integer representing the character.

**Raises** End\_of\_file if an end of file was reached.

val input\_binary\_int : in\_channel -> int

Read an integer encoded in binary format (4 bytes, big-endian) from the given input channel. See output binary  $int[25.2]$  $int[25.2]$ .

**Raises** End of file if an end of file was reached while reading the integer.

```
val input value : in channel \rightarrow 'a
```
Read the representation of a structured value, as produced by output value $[25.2]$ , and return the corresponding value. This function is identical to Marshal.from channel [\[26.29\]](#page-625-0); see the description of module  $Marshall$  [\[26.29\]](#page-625-0) for more information, in particular concerning the lack of type safety.

```
val seek_in : in_channel -> int -> unit
```
seek in chan pos sets the current reading position to pos for channel chan. This works only for regular files. On files of other kinds, the behavior is unspecified.

```
val pos_in : in_channel -> int
```
Return the current reading position for the given channel.

```
val in_channel_length : in_channel -> int
```
Return the size (number of characters) of the regular file on which the given channel is opened. If the channel is opened on a file that is not a regular file, the result is meaningless. The returned size does not take into account the end-of-line translations that can be performed when reading from a channel opened in text mode.

```
val close_in : in_channel -> unit
```
Close the given channel. Input functions raise a Sys\_error exception when they are applied to a closed input channel, except close\_in, which does nothing when applied to an already closed channel.

val close\_in\_noerr : in\_channel -> unit Same as close\_in, but ignore all errors.

val set\_binary\_mode\_in : in\_channel -> bool -> unit

set binary mode in ic true sets the channel ic to binary mode: no translations take place during input. set\_binary\_mode\_out ic false sets the channel ic to text mode: depending on the operating system, some translations may take place during input. For instance, under Windows, end-of-lines will be translated from \r\n to \n. This function has no effect under operating systems that do not distinguish between text mode and binary mode.

#### **Operations on large files**

```
module LargeFile :
 sig
    val seek_out : out_channel -> int64 -> unit
    val pos_out : out_channel -> int64
    val out_channel_length : out_channel -> int64
    val seek_in : in_channel -> int64 -> unit
    val pos_in : in_channel -> int64
    val in_channel_length : in_channel -> int64
```
end

Operations on large files. This sub-module provides 64-bit variants of the channel functions that manipulate file positions and file sizes. By representing positions and sizes by 64-bit integers (type int64) instead of regular integers (type int), these alternate functions allow operating on files whose sizes are greater than max\_int.

#### **References**

```
type 'a ref =
{ mutable contents : 'a ;
}
```
The type of references (mutable indirection cells) containing a value of type 'a.

```
val ref : 'a -> 'a ref
```
Return a fresh reference containing the given value.

```
val (!) : 'a ref -> 'a
```
! r returns the current contents of reference r. Equivalent to fun  $r \rightarrow r$  contents. Unary operator, see Ocaml\_operators[\[26.53\]](#page-705-0) for more information.

val  $(:=)$  : 'a ref  $\rightarrow$  'a  $\rightarrow$  unit

 $r := a$  stores the value of a in reference r. Equivalent to fun r v  $\rightarrow$  r.contents  $\leftarrow$  v. Right-associative operator, see Ocaml\_operators[\[26.53\]](#page-705-0) for more information.

val incr : int ref -> unit

Increment the integer contained in the given reference. Equivalent to fun  $r \rightarrow r :=$  succ !r.

```
val decr : int ref -> unit
```
Decrement the integer contained in the given reference. Equivalent to fun  $r \rightarrow r := \text{pred}$ !r.

#### **Result type**

```
type ('a, 'b) result =
  | Ok of 'a
  | Error of 'b
     Since: 4.03.0
```
#### **Operations on format strings**

Format strings are character strings with special lexical conventions that defines the functionality of formatted input/output functions. Format strings are used to read data with formatted input functions from module Scanf[\[26.40\]](#page-658-0) and to print data with formatted output functions from modules  $Printf[26.36]$  $Printf[26.36]$  and  $Format[26.16]$  $Format[26.16]$ .

Format strings are made of three kinds of entities:

- *conversions specifications*, introduced by the special character '<sup>%'</sup> followed by one or more characters specifying what kind of argument to read or print,
- *formatting indications*, introduced by the special character 'C' followed by one or more characters specifying how to read or print the argument,
- *plain characters* that are regular characters with usual lexical conventions. Plain characters specify string literals to be read in the input or printed in the output.

There is an additional lexical rule to escape the special characters  $\mathcal{C}'$  and  $\mathcal{C}'$  in format strings: if a special character follows a '%' character, it is treated as a plain character. In other words, "%%" is considered as a plain '%' and "%@" as a plain '@'.

For more information about conversion specifications and formatting indications available, read the documentation of modules  $Scanf[26.40]$  $Scanf[26.40]$ ,  $Printf[26.36]$  $Printf[26.36]$  and  $Format[26.16]$  $Format[26.16]$ .

Format strings have a general and highly polymorphic type ('a, 'b, 'c, 'd, 'e, 'f) format6. The two simplified types, format and format4 below are included for backward compatibility with earlier releases of OCaml.

The meaning of format string type parameters is as follows:

• a is the type of the parameters of the format for formatted output functions (printf-style functions); 'a is the type of the values read by the format for formatted input functions (scanf-style functions).

• 'b is the type of input source for formatted input functions and the type of output target for formatted output functions. For  $\text{print}$ -style functions from module  $\text{Printf}[26.36]$  $\text{Printf}[26.36]$ , 'b is typically out channel; for printf-style functions from module Format $[26.16]$ , 'b is typically Format.formatter[\[26.16\]](#page-545-1); for scanf-style functions from module Scanf[\[26.40\]](#page-658-0), 'b is typically Scanf.Scanning.in\_channel[\[26.40\]](#page-659-0).

Type argument 'b is also the type of the first argument given to user's defined printing functions for %a and %t conversions, and user's defined reading functions for %r conversion.

- $\circ$  is the type of the result of the % a and % t printing functions, and also the type of the argument transmitted to the first argument of kprintf-style functions or to the kscanf-style functions.
- d is the type of parameters for the scanf-style functions.
- 'e is the type of the receiver function for the scanf-style functions.
- 'f is the final result type of a formatted input/output function invocation: for the printfstyle functions, it is typically unit; for the scanf-style functions, it is typically the result type of the receiver function.

```
type ('a, 'b, 'c, 'd, 'e, 'f) format6 = ('a, 'b, 'c, 'd, 'e, 'f) CamlinternalFormatBasics.format6
type ('a, 'b, 'c, 'd) format4 = ('a, 'b, 'c, 'c, 'd) format6type ('a, 'b, 'c) format = ('a, 'b, 'c, 'c) format4
val string_of_format : ('a, 'b, 'c, 'd, 'e, 'f) format6 -> string
```
Converts a format string into a string.

```
val format_of_string :
  ('a, 'b, 'c, 'd, 'e, 'f) format6 ->
  ('a, 'b, 'c, 'd, 'e, 'f) format6
```
format of string s returns a format string read from the string literal s. Note: format\_of\_string can not convert a string argument that is not a literal. If you need this functionality, use the more general  $Scant.format.from string[26.40]$  $Scant.format.from string[26.40]$  function.

```
val (\hat{\ }) :
  ('a, 'b, 'c, 'd, 'e, 'f) format6 ->
  ('f, 'b, 'c, 'e, 'g, 'h) format6 ->('a, 'b, 'c, 'd, 'g, 'h) format6
```
f1  $\hat{ }$  f2 catenates format strings f1 and f2. The result is a format string that behaves as the concatenation of format strings f1 and f2: in case of formatted output, it accepts arguments from f1, then arguments from f2; in case of formatted input, it returns results from f1, then results from f2. Right-associative operator, see Ocaml\_operators[\[26.53\]](#page-705-0) for more information.

#### <span id="page-449-0"></span>**Program termination**

```
val exit : int -> 'a
```
Terminate the process, returning the given status code to the operating system: usually 0 to indicate no errors, and a small positive integer to indicate failure. All open output channels are flushed with flush\_all. An implicit exit 0 is performed each time a program terminates normally. An implicit exit 2 is performed if the program terminates early because of an uncaught exception.

val at\_exit : (unit -> unit) -> unit

Register the given function to be called at program termination time. The functions registered with at\_exit will be called when the program does any of the following:

- executes  $exit[25.2]$  $exit[25.2]$
- terminates, either normally or because of an uncaught exception
- executes the C function caml\_shutdown. The functions are called in 'last in, first out' order: the function most recently added with at\_exit is called first.

#### **Standard library modules**

```
module Arg :
   Arg
module Array :
   Array
module ArrayLabels :
   ArrayLabels
module Bigarray :
   Bigarray
module Bool :
   Bool
module Buffer :
   Buffer
module Bytes :
   Bytes
module BytesLabels :
   BytesLabels
module Callback :
   Callback
module Char :
   Char
module Complex :
   Complex
```

```
module Digest :
  Digest
module Ephemeron :
  Ephemeron
module Filename :
  Filename
module Float :
  Float
module Format :
  Format
module Fun :
  Fun
module Gc :
  Gc
module Genlex :
  Genlex
module Hashtbl :
  Hashtbl
module Int :
   Int
module Int32 :
   Int32
module Int64 :
   Int64
module Lazy :
  Lazy
module Lexing :
  Lexing
module List :
  List
module ListLabels :
  ListLabels
module Map :
  Map
module Marshal :
  Marshal
module MoreLabels :
  MoreLabels
module Nativeint :
  Nativeint
module Obj :
```
Obj module Oo : Oo module Option : Option module Parsing : Parsing module Pervasives : Pervasives module Printexc : Printexc module Printf : Printf module Queue : Queue module Random : Random module Result : Result module Scanf : Scanf module Seq : Seq module Set : Set module Spacetime : Spacetime module Stack : Stack module StdLabels : StdLabels module Stream : Stream module String : String module StringLabels : StringLabels module Sys : Sys module Uchar :

Uchar

Chapter 25. The core library 451

module Unit : Unit module Weak : Weak

# **Chapter 26 The standard library**

This chapter describes the functions provided by the OCaml standard library. The modules from the standard library are automatically linked with the user's object code files by the ocamlc command. Hence, these modules can be used in standalone programs without having to add any. cmo file on the command line for the linking phase. Similarly, in interactive use, these globals can be used in toplevel phrases without having to load any .cmo file in memory.

Unlike the core Stdlib module, submodules are not automatically "opened" when compilation starts, or when the toplevel system is launched. Hence it is necessary to use qualified identifiers to refer to the functions provided by these modules, or to add open directives.

## **Conventions**

For easy reference, the modules are listed below in alphabetical order of module names. For each module, the declarations from its signature are printed one by one in typewriter font, followed by a short comment. All modules and the identifiers they export are indexed at the end of this report.

## **Overview**

Here is a short listing, by theme, of the standard library modules.

## **Data structures:**

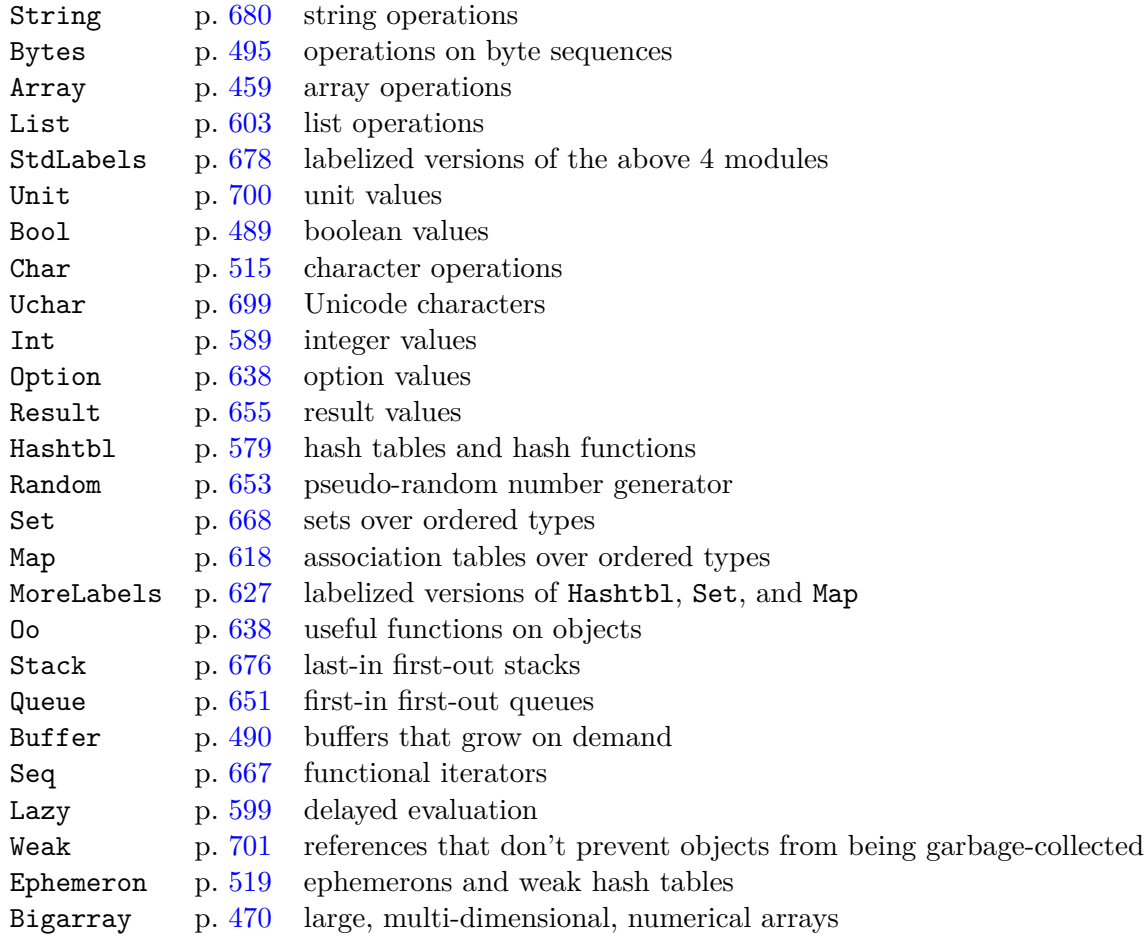

## **Arithmetic:**

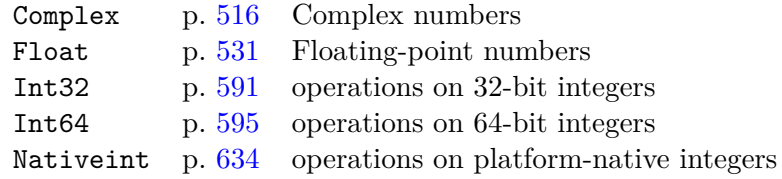

## **26.0.1 Input/output:**

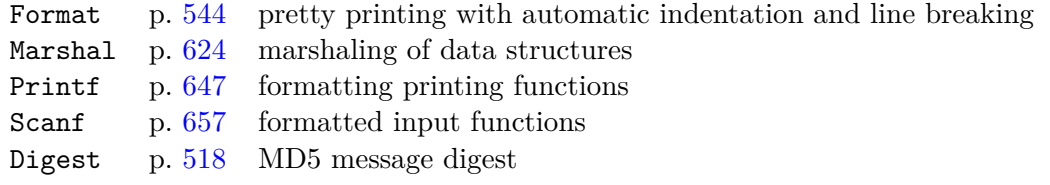

#### **26.0.2 Parsing:**

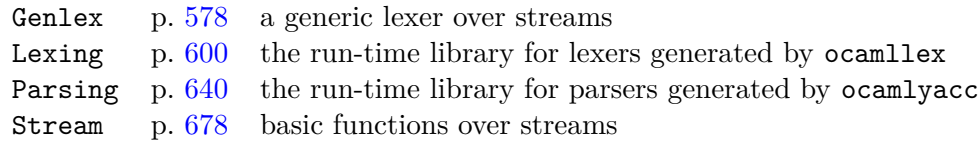

#### **26.0.3 System interface:**

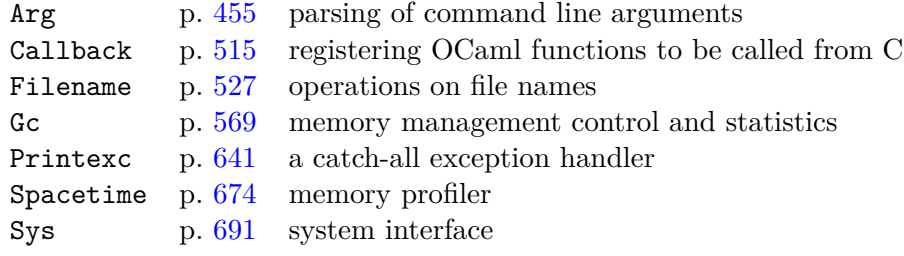

#### **26.0.4 Misc:**

Fun p. [568](#page-569-0) function values

#### <span id="page-456-0"></span>**26.1 Module** Arg **: Parsing of command line arguments.**

This module provides a general mechanism for extracting options and arguments from the command line to the program.

Syntax of command lines: A keyword is a character string starting with  $a -$ . An option is a keyword alone or followed by an argument. The types of keywords are: Unit, Bool, Set, Clear, String, Set\_string, Int, Set\_int, Float, Set\_float, Tuple, Symbol, and Rest. Unit, Set and Clear keywords take no argument. A Rest keyword takes the remaining of the command line as arguments. Every other keyword takes the following word on the command line as argument. For compatibility with GNU getopt\_long, keyword=arg is also allowed. Arguments not preceded by a keyword are called anonymous arguments.

Examples (cmd is assumed to be the command name):

- cmd -flag (a unit option)
- cmd -int 1 (an int option with argument 1)
- cmd -string foobar (a string option with argument "foobar")
- cmd -float 12.34 (a float option with argument 12.34)
- cmd a b c (three anonymous arguments: "a", "b", and "c")
- cmd  $a$  b c d (two anonymous arguments and a rest option with two arguments)

```
type spec =
  | Unit of (unit -> unit)
```

```
Call the function with unit argument
  | Bool of (bool -> unit)
           Call the function with a bool argument
  | Set of bool ref
           Set the reference to true
  | Clear of bool ref
           Set the reference to false
  | String of (string -> unit)
           Call the function with a string argument
  | Set_string of string ref
           Set the reference to the string argument
  | Int of (int -> unit)
           Call the function with an int argument
  | Set_int of int ref
           Set the reference to the int argument
  | Float of (float -> unit)
           Call the function with a float argument
  | Set_float of float ref
           Set the reference to the float argument
  | Tuple of spec list
           Take several arguments according to the spec list
  | Symbol of string list * (string -> unit)
           Take one of the symbols as argument and call the function with the symbol
  | Rest of (string -> unit)
           Stop interpreting keywords and call the function with each remaining argument
  | Expand of (string -> string array)
           If the remaining arguments to process are of the form ["-foo"; "arg"] @ rest
          where "foo" is registered as Expand f, then the arguments f "arg" Q rest are
          processed. Only allowed in parse_and_expand_argv_dynamic.
     The concrete type describing the behavior associated with a keyword.
type key = string
```

```
type doc = string
type usage_msg = string
type anon fun = string \rightarrow unitval parse : (key * spec * doc) list -> anon_fun -> usage_msg -> unit
```
Arg.parse speclist anon\_fun usage\_msg parses the command line. speclist is a list of triples (key, spec, doc). key is the option keyword, it must start with a '-' character. spec gives the option type and the function to call when this option is found on the command line. doc is a one-line description of this option. anon\_fun is called on anonymous arguments. The functions in spec and anon\_fun are called in the same order as their arguments appear on the command line.

If an error occurs, Arg.parse exits the program, after printing to standard error an error message as follows:

- The reason for the error: unknown option, invalid or missing argument, etc.
- usage\_msg
- The list of options, each followed by the corresponding doc string. Beware: options that have an empty doc string will not be included in the list.

```
For the user to be able to specify anonymous arguments starting with a -, include for
example ("-", String anon_fun, doc) in speclist.
```
By default, parse recognizes two unit options, -help and –help, which will print to standard output usage\_msg and the list of options, and exit the program. You can override this behaviour by specifying your own -help and –help options in speclist.

```
val parse_dynamic :
```

```
(key * spec * doc) list ref \rightarrow
```
anon\_fun -> usage\_msg -> unit

Same as  $Arg.parse[26.1]$  $Arg.parse[26.1]$ , except that the speclist argument is a reference and may be updated during the parsing. A typical use for this feature is to parse command lines of the form:

• command subcommand options where the list of options depends on the value of the subcommand argument.

**Since:** 4.01.0

```
val parse argv :
  ?current:int ref ->
  string array ->
  (key * spec * doc) list \rightarrow anon_fun \rightarrow usage_msg \rightarrow unit
```
Arg.parse argv ~current args speclist anon fun usage msg parses the array args as if it were the command line. It uses and updates the value of ~current (if given), or Arg.current[\[26.1\]](#page-456-0). You must set it before calling parse\_argv. The initial value of current is the index of the program name (argument 0) in the array. If an error occurs, Arg.parse\_argv raises  $Arg.Bad[26.1]$  $Arg.Bad[26.1]$  with the error message as argument. If option -help or –help is given,  $Arg$ , parse\_argv raises  $Arg$ .Help $[26.1]$  with the help message as argument.

val parse\_argv\_dynamic :

```
?current:int ref ->
  string array ->
  (key * spec * doc) list ref \rightarrowanon_fun -> string -> unit
    Same as [26.1], except that the speclist argument is a reference and may
    be updated during the parsing. See [26.1].
    Since: 4.01.0
val parse_and_expand_argv_dynamic :
  int ref ->
```

```
string array ref ->
```

```
(key * spec * doc) list ref \rightarrow
```

```
anon_fun -> string -> unit
```
Same as  $Arg.parse_ary_dynamic[26.1]$  $Arg.parse_ary_dynamic[26.1]$ , except that the argv argument is a reference and may be updated during the parsing of Expand arguments. See Arg.parse\_argv\_dynamic[\[26.1\]](#page-456-0).

**Since:** 4.05.0

val parse\_expand : (key \* spec \* doc) list -> anon\_fun -> usage\_msg -> unit Same as  $Arg.parse[26.1]$  $Arg.parse[26.1]$ , except that the Expand arguments are allowed and the  $Arg.current[26.1]$  $Arg.current[26.1]$  reference is not updated.

**Since:** 4.05.0

```
exception Help of string
```
Raised by Arg.parse\_argv when the user asks for help.

```
exception Bad of string
```
Functions in spec or anon\_fun can raise Arg.Bad with an error message to reject invalid arguments. Arg.Bad is also raised by  $Arg.parse_ary[26.1]$  $Arg.parse_ary[26.1]$  in case of an error.

```
val usage : (key * spec * doc) list -> usage_msg -> unit
```
Arg.usage speclist usage\_msg prints to standard error an error message that includes the list of valid options. This is the same message that  $Arg.parse[26.1]$  $Arg.parse[26.1]$  prints in case of error. speclist and usage\_msg are the same as for  $Arg.parse[26.1]$  $Arg.parse[26.1]$ .

```
val usage_string : (key * spec * doc) list \rightarrow usage_msg \rightarrow string
     Returns the message that would have been printed by Arg[26.1], if provided with the
     same parameters.
```

```
val align :
  ?limit:int ->
  (key * spec * doc) list \rightarrow (key * spec * doc) list
```
Align the documentation strings by inserting spaces at the first alignment separator (tab or, if tab is not found, space), according to the length of the keyword. Use a alignment separator as the first character in a doc string if you want to align the whole string. The doc strings corresponding to Symbol arguments are aligned on the next line.

```
val current : int ref
```
Position (in  $Sys.argv[26.49])$  $Sys.argv[26.49])$  $Sys.argv[26.49])$  of the argument being processed. You can change this value, e.g. to force  $Arg.parse[26.1]$  $Arg.parse[26.1]$  to skip some arguments.  $Arg.parse[26.1]$  uses the initial value of  $Arg.current[26.1]$  $Arg.current[26.1]$  as the index of argument 0 (the program name) and starts parsing arguments at the next element.

```
val read_arg : string -> string array
```
Arg.read arg file reads newline-terminated command line arguments from file file. **Since:** 4.05.0

```
val read_arg0 : string -> string array
```
Identical to  $Arg.read_{arg}[26.1]$  $Arg.read_{arg}[26.1]$  but assumes null character terminated command line arguments.

**Since:** 4.05.0

```
val write_arg : string -> string array -> unit
```
Arg.write\_arg file args writes the arguments args newline-terminated into the file file. If the any of the arguments in args contains a newline, use  $Arg.write_{arg}0[26.1]$  $Arg.write_{arg}0[26.1]$ instead.

**Since:** 4.05.0

```
val write_arg0 : string -> string array -> unit
```
Identical to  $Arg.write_{arg}[26.1]$  $Arg.write_{arg}[26.1]$  but uses the null character for terminator instead of newline.

**Since:** 4.05.0

## <span id="page-460-0"></span>**26.2 Module** Array

```
type 'a t = 'a \, array
```
An alias for the type of arrays.

Array operations.

```
val length : 'a array \rightarrow int
```
Return the length (number of elements) of the given array.

val get : 'a array -> int -> 'a

Array.get a n returns the element number n of array a. The first element has number 0. The last element has number  $Array.length a - 1$ . You can also write  $a \cdot (n)$  instead of Array.get a n.

**Raises** Invalid argument if n is outside the range 0 to ( $Array.length a - 1$ ).

val set : 'a array  $\rightarrow$  int  $\rightarrow$  'a  $\rightarrow$  unit

Array.set a n x modifies array a in place, replacing element number n with x. You can also write  $a.(n) \leq x$  instead of Array.set  $a \neq x$ .

**Raises** Invalid argument if n is outside the range 0 to Array.length a - 1.

```
val make : int \rightarrow 'a \rightarrow 'a array
```
Array.make n x returns a fresh array of length n, initialized with x. All the elements of this new array are initially physically equal to  $x$  (in the sense of the  $==$  predicate). Consequently, if  $x$  is mutable, it is shared among all elements of the array, and modifying  $x$ through one of the array entries will modify all other entries at the same time.

**Raises** Invalid\_argument if n < 0 or n > Sys.max\_array\_length. If the value of x is a floating-point number, then the maximum size is only Sys.max\_array\_length / 2.

```
val create : int \rightarrow 'a \rightarrow 'a array
```
*Deprecated.* Array.create is an alias for Array.make[\[26.2\]](#page-460-0).

val create\_float : int -> float array

Array.create float n returns a fresh float array of length n, with uninitialized data. **Since:** 4.03

```
val make_float : int -> float array
```
*Deprecated.* Array.make\_float is an alias for Array.create\_float[\[26.2\]](#page-460-0).

val init : int  $\rightarrow$  (int  $\rightarrow$  'a)  $\rightarrow$  'a array

Array.init n f returns a fresh array of length n, with element number i initialized to the result of f i. In other terms, Array.init n f tabulates the results of f applied to the integers 0 to n-1.

**Raises** Invalid\_argument if n < 0 or n > Sys.max\_array\_length. If the return type of f is float, then the maximum size is only Sys.max\_array\_length / 2.

val make\_matrix : int  $\rightarrow$  int  $\rightarrow$  'a  $\rightarrow$  'a array array

Array.make\_matrix dimx dimy e returns a two-dimensional array (an array of arrays) with first dimension dimx and second dimension dimy. All the elements of this new matrix are initially physically equal to **e**. The element  $(x, y)$  of a matrix **m** is accessed with the notation  $m.(x).(y).$ 

**Raises** Invalid\_argument if dimx or dimy is negative or greater than Sys.max\_array\_length $[26.49]$ . If the value of e is a floating-point number, then the maximum size is only Sys.max array length / 2.

- val create\_matrix : int -> int -> 'a -> 'a array array *Deprecated.* Array.create matrix is an alias for Array.make matrix $[26.2]$ .
- val append : 'a array -> 'a array -> 'a array

Array.append v1 v2 returns a fresh array containing the concatenation of the arrays v1 and v2.

**Raises** Invalid\_argument if Array.length v1 + Array.length v2 > Sys.max\_array\_length.

- val concat : 'a array list -> 'a array Same as  $Array.append[26.2]$  $Array.append[26.2]$ , but concatenates a list of arrays.
- val sub : 'a array  $\rightarrow$  int  $\rightarrow$  int  $\rightarrow$  'a array

Array.sub a start len returns a fresh array of length len, containing the elements number start to start  $+$  len  $-$  1 of array a.

**Raises** Invalid\_argument if start and len do not designate a valid subarray of a; that is, if start  $< 0$ , or len  $< 0$ , or start  $+$  len  $>$  Array. length a.

val copy : 'a array -> 'a array

Array.copy a returns a copy of a, that is, a fresh array containing the same elements as a.

val fill : 'a array  $\rightarrow$  int  $\rightarrow$  int  $\rightarrow$  'a  $\rightarrow$  unit

Array.fill a ofs len x modifies the array a in place, storing x in elements number ofs to  $ofs + len - 1$ .

**Raises** Invalid\_argument if ofs and len do not designate a valid subarray of a.

val blit : 'a array -> int -> 'a array -> int -> int -> unit

Array.blit v1 o1 v2 o2 len copies len elements from array v1, starting at element number 01, to array v2, starting at element number 02. It works correctly even if v1 and v2 are the same array, and the source and destination chunks overlap.

**Raises** Invalid\_argument if o1 and len do not designate a valid subarray of v1, or if o2 and len do not designate a valid subarray of v2.

```
val to_list : 'a array -> 'a list
     Array.to_list a returns the list of all the elements of a.
```
val of\_list : 'a list -> 'a array

Array.of list 1 returns a fresh array containing the elements of 1.

**Raises** Invalid\_argument if the length of l is greater than Sys.max\_array\_length.

#### <span id="page-463-0"></span>**Iterators**

- val iter :  $('a \rightarrow unit) \rightarrow 'a \arctan 2$  unit Array.iter f a applies function f in turn to all the elements of a. It is equivalent to f a.(0); f a.(1); ...; f a.(Array.length  $a - 1$ ); ().
- val iteri : (int  $\rightarrow$  'a  $\rightarrow$  unit)  $\rightarrow$  'a array  $\rightarrow$  unit

Same as  $Array.iter[26.2]$  $Array.iter[26.2]$ , but the function is applied with the index of the element as first argument, and the element itself as second argument.

- val map :  $('a -> 'b) \rightarrow 'a array \rightarrow 'b array$ Array.map f a applies function f to all the elements of a, and builds an array with the results returned by f:  $[ \ \mathsf{f} \ \mathsf{a}.(0); \ \mathsf{f} \ \mathsf{a}.(1); \ \ldots; \ \mathsf{f} \ \mathsf{a}.(\text{Array.length a - 1)} \ \mathsf{f}.$
- val mapi :  $(int -> 'a -> 'b) -> 'a array -> 'b array$

Same as  $Arraymap[26.2]$  $Arraymap[26.2]$ , but the function is applied to the index of the element as first argument, and the element itself as second argument.

- val fold\_left : ('a -> 'b -> 'a) -> 'a -> 'b array -> 'a Array.fold\_left f x a computes f  $(...$  (f  $(f x a.(0)) a.(1)) ...$ ) a. $(n-1)$ , where n is the length of the array a.
- val fold\_right :  $('b \rightarrow 'a \rightarrow 'a) \rightarrow 'b \text{ array } \rightarrow 'a \rightarrow 'a$ Array.fold\_right f a x computes f a. (0) (f a. (1) ( ... (f a.  $(n-1)$  x) ...)), where n is the length of the array a.

#### **Iterators on two arrays**

val iter2 :  $(\alpha \rightarrow \beta \rightarrow \alpha)$  -> unit) -> 'a array -> 'b array -> unit Array.iter2 f a b applies function f to all the elements of a and b. **Since:** 4.03.0 **Raises** Invalid\_argument if the arrays are not the same size.

val map2 :  $(\square a \rightarrow \square b \rightarrow \square c) \rightarrow \square a \text{ array} \rightarrow \square b \text{ array} \rightarrow \square c \text{ array}$ Array.map2 f a b applies function f to all the elements of a and b, and builds an array with the results returned by  $f: [f \ a. (0) \ b. (0); \ ...; f \ a. (Array.length \ a - 1)$  $b.$  (Array.length  $b - 1$ ) |]. **Since:** 4.03.0 **Raises** Invalid\_argument if the arrays are not the same size.

#### <span id="page-464-0"></span>**Array scanning**

```
val for_all : ('a \rightarrow bool) \rightarrow 'a array \rightarrow boolArray.for_all p [|a1; \ldots; an|] checks if all elements of the array satisfy the predicate
     p. That is, it returns (p a1) && (p a2) && ... && (p an).
     Since: 4.03.0
val exists : ('a -> bool) -> 'a array -> bool
     Array.exists p [|a1; ...; an|] checks if at least one element of the array satisfies the
     predicate p. That is, it returns (p \t a1) || (p \t a2) || ... || (p \t a n).
     Since: 4.03.0
val for all2 : ('a \rightarrow 'b \rightarrow bool) -> 'a array -> 'b array -> bool
     Same as [26.2], but for a two-argument predicate.
     Since: 4.11.0
     Raises Invalid_argument if the two arrays have different lengths.
val exists2 : ('a -> 'b -> bool) -> 'a array -> 'b array -> bool
     Same as [26.2], but for a two-argument predicate.
     Since: 4.11.0
     Raises Invalid_argument if the two arrays have different lengths.
val mem : 'a -> 'a array -> bool
     mem a 1 is true if and only if a is structurally equal to an element of 1 (i.e. there is an x in
     1 such that compare a \times = 0.
     Since: 4.03.0
val memq : 'a -> 'a array -> bool
```

```
Same as [26.2], but uses physical equality instead of structural equality tocompare elements.
```
**Since:** 4.03.0

#### <span id="page-464-1"></span>**Sorting**

```
val sort : ('a \rightarrow 'a \rightarrow int) \rightarrow 'a \text{ array } \rightarrow unit
```
Sort an array in increasing order according to a comparison function. The comparison function must return 0 if its arguments compare as equal, a positive integer if the first is greater, and a negative integer if the first is smaller (see below for a complete specification). For example, compare[\[25.2\]](#page-427-0) is a suitable comparison function. After calling Array.sort, the array is sorted in place in increasing order. Array.sort is guaranteed to run in constant heap space and (at most) logarithmic stack space.

The current implementation uses Heap Sort. It runs in constant stack space.

Specification of the comparison function: Let a be the array and cmp the comparison function. The following must be true for all  $x, y, z$  in  $a$ :

- cmp  $x \ y > 0$  if and only if cmp  $y \ x < 0$
- if cmp  $x \ y \geq 0$  and cmp  $y \ z \geq 0$  then cmp  $x \ z \geq 0$

When Array.sort returns, a contains the same elements as before, reordered in such a way that for all i and j valid indices of a :

• cmp a.(i) a.(j)  $\geq 0$  if and only if  $i \geq j$ 

```
val stable_sort : ('a -> 'a -> int) -> 'a array -> unit
```
Same as  $Array.sort[26.2]$  $Array.sort[26.2]$ , but the sorting algorithm is stable (i.e. elements that compare equal are kept in their original order) and not guaranteed to run in constant heap space.

The current implementation uses Merge Sort. It uses a temporary array of length n/2, where **n** is the length of the array. It is usually faster than the current implementation of Array.sort $[26.2]$ .

```
val fast_sort : ('a \rightarrow 'a \rightarrow int) \rightarrow 'a \text{ array } \rightarrow \text{ unit}
```
Same as  $Array.sort[26.2]$  $Array.sort[26.2]$  or  $Array.stdout$ . stable\_sort[26.2], whichever is faster on typical input.

#### **Iterators**

val to\_seq : 'a array -> 'a Seq.t

Iterate on the array, in increasing order. Modifications of the array during iteration will be reflected in the iterator.

**Since:** 4.07

```
val to_seqi : 'a array \rightarrow (int * 'a) Seq.t
```
Iterate on the array, in increasing order, yielding indices along elements. Modifications of the array during iteration will be reflected in the iterator.

**Since:** 4.07

```
val of_seq : 'a Seq.t -> 'a array
```
Create an array from the generator

**Since:** 4.07

### <span id="page-466-0"></span>**26.3 Module** ArrayLabels **: Array operations**

This module is intended to be used via  $\text{StdLabels}[26.45]$  $\text{StdLabels}[26.45]$  which replaces  $\text{Array}[26.2]$  $\text{Array}[26.2]$ ,  $\text{Bytes}[26.7]$  $\text{Bytes}[26.7]$ , List $[26.26]$  and String $[26.47]$  with their labeled counterparts

For example:

open StdLabels

```
let everything = Array.create_matrix ~dimx:42 ~dimy:42 42
```
type 'a  $t = 'a \, array$ 

An alias for the type of arrays.

```
val length : 'a array -> int
```
Return the length (number of elements) of the given array.

```
val get : 'a array -> int -> 'a
```
get a n returns the element number n of array a. The first element has number 0. The last element has number length  $a - 1$ . You can also write  $a \cdot (n)$  instead of get a n.

**Raises** Invalid\_argument if n is outside the range 0 to (length a - 1).

```
val set : 'a array -> int -> 'a -> unit
```
set a n x modifies array a in place, replacing element number n with x. You can also write a.  $(n)$   $\leftarrow$  x instead of set a n x.

**Raises** Invalid argument if n is outside the range 0 to length  $a - 1$ .

```
val make : int \rightarrow 'a \rightarrow 'a array
```
make n x returns a fresh array of length n, initialized with x. All the elements of this new array are initially physically equal to  $x$  (in the sense of the  $==$  predicate). Consequently, if  $x$ is mutable, it is shared among all elements of the array, and modifying x through one of the array entries will modify all other entries at the same time.

**Raises** Invalid argument if n < 0 or n > Sys.max\_array\_length. If the value of x is a floating-point number, then the maximum size is only Sys.max\_array\_length / 2.

```
val create : int \rightarrow 'a \rightarrow 'a array
```
*Deprecated.* create is an alias for ArrayLabels.make[\[26.3\]](#page-466-0).

```
val init : int \rightarrow f: (int \rightarrow 'a) \rightarrow 'a array
```
init n  $\sim$ f returns a fresh array of length n, with element number i initialized to the result of f i. In other terms, init  $n \leq f$  tabulates the results of f applied to the integers 0 to  $n-1$ .

**Raises** Invalid argument if n < 0 or n > Sys.max\_array\_length. If the return type of f is float, then the maximum size is only Sys.max\_array\_length / 2.

val make\_matrix : dimx:int -> dimy:int -> 'a -> 'a array array make matrix  $\nu$ dimx  $\nu$ dimy e returns a two-dimensional array (an array of arrays) with first dimension dimx and second dimension dimy. All the elements of this new matrix are initially physically equal to **e**. The element  $(x, y)$  of a matrix **m** is accessed with the notation  $m.(x).(y).$ 

**Raises** Invalid\_argument if dimx or dimy is negative or greater than Sys.max array length  $[26.49]$ . If the value of e is a floating-point number, then the maximum size is only Sys.max\_array\_length / 2.

- val create\_matrix : dimx:int -> dimy:int -> 'a -> 'a array array *Deprecated.* create matrix is an alias for ArrayLabels.make matrix[\[26.3\]](#page-466-0).
- val append : 'a array -> 'a array -> 'a array append v1 v2 returns a fresh array containing the concatenation of the arrays v1 and v2.
- val concat : 'a array list -> 'a array Same as  $ArrayLabels.append[26.3]$  $ArrayLabels.append[26.3]$ , but concatenates a list of arrays.

val sub : 'a array  $\rightarrow$  pos: int  $\rightarrow$  len: int  $\rightarrow$  'a array sub a ~pos ~len returns a fresh array of length len, containing the elements number pos to  $pos + len - 1$  of array  $a$ .

**Raises** Invalid\_argument if pos and len do not designate a valid subarray of a; that is, if pos  $< 0$ , or len  $< 0$ , or pos  $+$  len  $>$  length a.

val copy : 'a array -> 'a array copy a returns a copy of a, that is, a fresh array containing the same elements as a.

val fill : 'a array -> pos: int -> len: int -> 'a -> unit fill a  $\sim$ pos  $\sim$ len x modifies the array a in place, storing x in elements number pos to  $pos + len - 1$ .

**Raises** Invalid\_argument if pos and len do not designate a valid subarray of a.

```
val blit :
```
src:'a array -> src\_pos:int -> dst:'a array -> dst\_pos:int -> len:int -> unit blit ~src ~src\_pos ~dst ~dst\_pos ~len copies len elements from array src, starting at element number src\_pos, to array dst, starting at element number dst\_pos. It works correctly even if src and dst are the same array, and the source and destination chunks overlap.

**Raises** Invalid\_argument if src\_pos and len do not designate a valid subarray of src, or if dst\_pos and len do not designate a valid subarray of dst.

val to\_list : 'a array -> 'a list

to list a returns the list of all the elements of a.
- val of\_list : 'a list -> 'a array of list 1 returns a fresh array containing the elements of 1.
- val iter : f: ('a  $\rightarrow$  unit)  $\rightarrow$  'a array  $\rightarrow$  unit iter  $\sim$  f a applies function f in turn to all the elements of a. It is equivalent to f a.(0); f a.(1);  $\ldots$ ; f a.(length a - 1); ().
- val map :  $f: ('a \rightarrow 'b) \rightarrow 'a \text{ array } \rightarrow 'b \text{ array}$ map ~f a applies function f to all the elements of a, and builds an array with the results returned by  $f: [ | f a.(0); f a.(1); ...; f a. (length a - 1) ]$ .
- val iteri : f: (int  $\rightarrow$  'a  $\rightarrow$  unit)  $\rightarrow$  'a array  $\rightarrow$  unit Same as  $ArrayLabels.iter[26.3],$  $ArrayLabels.iter[26.3],$  $ArrayLabels.iter[26.3],$  but the function is applied to the index of the element as first argument, and the element itself as second argument.
- val mapi : f:  $(int -> 'a -> 'b) -> 'a array -> 'b array$ Same as  $ArrayLabels.mac[26.3]$  $ArrayLabels.mac[26.3]$ , but the function is applied to the index of the element as first argument, and the element itself as second argument.
- val fold left : f:('a -> 'b -> 'a) -> init:'a -> 'b array -> 'a fold left  $\sim$ f  $\sim$ init a computes f (... (f (f init a.(0)) a.(1)) ...) a.(n-1), where **n** is the length of the array **a**.
- val fold\_right : f:('b -> 'a -> 'a) -> 'b array -> init:'a -> 'a fold\_right  $\sim$  f a  $\sim$ init computes f a.(0) (f a.(1) ( ... (f a.(n-1) init) ...)), where **n** is the length of the array **a**.

### **Iterators on two arrays**

val iter2 : f:('a -> 'b -> unit) -> 'a array -> 'b array -> unit iter2 ~f a b applies function f to all the elements of a and b. **Since:** 4.05.0 **Raises** Invalid\_argument if the arrays are not the same size.

val map2 : f:('a -> 'b -> 'c) -> 'a array -> 'b array -> 'c array map2 ~f a b applies function f to all the elements of a and b, and builds an array with the results returned by f:  $[$   $\vdots$   $\vdots$   $\$ 1)|]. **Since:** 4.05.0 **Raises** Invalid\_argument if the arrays are not the same size.

### <span id="page-469-0"></span>**Array scanning**

- val exists :  $f:('a \rightarrow bool) \rightarrow 'a array \rightarrow bool$ exists  $\sim$  f [|a1; ...; an|] checks if at least one element of the array satisfies the predicate f. That is, it returns  $(f \t a1) || (f \t a2) || \ldots || (f \t a n)$ . **Since:** 4.03.0
- val for\_all : f:('a  $\rightarrow$  bool) -> 'a array  $\rightarrow$  bool for\_all  $~f$  [|a1; ...; an|] checks if all elements of the array satisfy the predicate f. That is, it returns  $(f \t a1)$  &&  $(f \t a2)$  && ... &&  $(f \t an)$ . **Since:** 4.03.0
- val for\_all2 : f:('a -> 'b -> bool) -> 'a array -> 'b array -> bool Same as  $ArrayLabels.for_all[26.3],$  $ArrayLabels.for_all[26.3],$  $ArrayLabels.for_all[26.3],$  but for a two-argument predicate. **Since:** 4.11.0 **Raises** Invalid\_argument if the two arrays have different lengths.
- val exists2 : f:('a -> 'b -> bool) -> 'a array -> 'b array -> bool Same as  $ArrayLabels.exists[26.3],$  $ArrayLabels.exists[26.3],$  $ArrayLabels.exists[26.3],$  but for a two-argument predicate. **Since:** 4.11.0

**Raises** Invalid\_argument if the two arrays have different lengths.

- val mem : 'a -> set:'a array -> bool mem x ~set is true if and only if x is equal to an element of set. **Since:** 4.03.0
- val memq : 'a -> set:'a array -> bool Same as ArrayLabels.mem[\[26.3\]](#page-469-0), but uses physical equality instead of structural equality to compare list elements. **Since:** 4.03.0
- val create\_float : int -> float array create\_float n returns a fresh float array of length n, with uninitialized data. **Since:** 4.03
- val make\_float : int -> float array *Deprecated.* ArrayLabels.make\_float[\[26.3\]](#page-469-0) is an alias for ArrayLabels.create\_float[\[26.3\]](#page-469-0).

468

### <span id="page-470-0"></span>**Sorting**

```
val sort : cmp: ('a \rightarrow 'a \rightarrow int) \rightarrow 'a \arrav \rightarrow unit
```
Sort an array in increasing order according to a comparison function. The comparison function must return 0 if its arguments compare as equal, a positive integer if the first is greater, and a negative integer if the first is smaller (see below for a complete specification). For example, compare[\[25.2\]](#page-427-0) is a suitable comparison function, provided there are no floating-point NaN values in the data. After calling sort, the array is sorted in place in increasing order. sort is guaranteed to run in constant heap space and (at most) logarithmic stack space.

The current implementation uses Heap Sort. It runs in constant stack space.

Specification of the comparison function: Let a be the array and cmp the comparison function. The following must be true for all x, y, z in a :

- cmp  $x \ y > 0$  if and only if cmp  $y \ x < 0$
- if cmp  $x \ y \geq 0$  and cmp  $y \ z \geq 0$  then cmp  $x \ z \geq 0$

When sort returns, a contains the same elements as before, reordered in such a way that for all i and j valid indices of a :

• cmp a.(i) a.(j)  $\geq 0$  if and only if  $i \geq j$ 

```
val stable_sort : cmp: ('a -> 'a -> int) -> 'a array -> unit
```
Same as  $ArrayLabels.sort[26.3]$  $ArrayLabels.sort[26.3]$ , but the sorting algorithm is stable (i.e. elements that compare equal are kept in their original order) and not guaranteed to run in constant heap space.

The current implementation uses Merge Sort. It uses  $n/2$  words of heap space, where n is the length of the array. It is usually faster than the current implementation of ArrayLabels.sort[\[26.3\]](#page-470-0).

```
val fast_sort : cmp: ('a \rightarrow 'a \rightarrow int) \rightarrow 'a \array \rightarrow unit
```
Same as ArrayLabels.sort $[26.3]$  or ArrayLabels.stable\_sort $[26.3]$ , whichever is faster on typical input.

## **Iterators**

val to\_seq : 'a array -> 'a Seq.t Iterate on the array, in increasing order **Since:** 4.07

```
val to seqi : 'a array \rightarrow (int * 'a) Seq.t
```
Iterate on the array, in increasing order, yielding indices along elements **Since:** 4.07

```
val of_seq : 'a Seq.t -> 'a array
     Create an array from the generator
     Since: 4.07
```
# **26.4 Module** Bigarray **: Large, multi-dimensional, numerical arrays.**

This module implements multi-dimensional arrays of integers and floating-point numbers, thereafter referred to as 'Bigarrays', to distinguish them from the standard OCaml arrays described in  $Array[26.2]$  $Array[26.2]$ .

The implementation allows efficient sharing of large numerical arrays between OCaml code and C or Fortran numerical libraries.

The main differences between 'Bigarrays' and standard OCaml arrays are as follows:

- Bigarrays are not limited in size, unlike OCaml arrays. (Normal float arrays are limited to 2,097,151 elements on a 32-bit platform, and normal arrays of other types to 4,194,303 elements.)
- Bigarrays are multi-dimensional. Any number of dimensions between 0 and 16 is supported. In contrast, OCaml arrays are mono-dimensional and require encoding multi-dimensional arrays as arrays of arrays.
- Bigarrays can only contain integers and floating-point numbers, while OCaml arrays can contain arbitrary OCaml data types.
- Bigarrays provide more space-efficient storage of integer and floating-point elements than normal OCaml arrays, in particular because they support 'small' types such as single-precision floats and 8 and 16-bit integers, in addition to the standard OCaml types of double-precision floats and 32 and 64-bit integers.
- The memory layout of Bigarrays is entirely compatible with that of arrays in C and Fortran, allowing large arrays to be passed back and forth between OCaml code and C / Fortran code with no data copying at all.
- Bigarrays support interesting high-level operations that normal arrays do not provide efficiently, such as extracting sub-arrays and 'slicing' a multi-dimensional array along certain dimensions, all without any copying.

Users of this module are encouraged to do open Bigarray in their source, then refer to array types and operations via short dot notation, e.g. Array1.t or Array2.sub.

Bigarrays support all the OCaml ad-hoc polymorphic operations:

- comparisons  $(=, \leq, \leq, \text{etc}, \text{ as well as compare}[25.2])$  $(=, \leq, \leq, \text{etc}, \text{ as well as compare}[25.2])$  $(=, \leq, \leq, \text{etc}, \text{ as well as compare}[25.2])$ ;
- hashing (module Hash);

• and structured input-output (the functions from the Marshal $[26.29]$  module, as well as output\_value $[25.2]$  and input\_value $[25.2]$ ).

### <span id="page-472-0"></span>**Element kinds**

Bigarrays can contain elements of the following kinds:

- IEEE single precision  $(32 \text{ bits})$  floating-point numbers  $(Bigarray.fload32_elet[26.4]),$  $(Bigarray.fload32_elet[26.4]),$  $(Bigarray.fload32_elet[26.4]),$
- IEEE double precision (64 bits) floating-point numbers (Bigarray.float64\_elt $[26.4]$ ),
- IEEE single precision  $(2 * 32 \text{ bits})$  floating-point complex numbers (Bigarray.complex32\_elt[\[26.4\]](#page-472-0)),
- IEEE double precision  $(2 * 64$  bits) floating-point complex numbers (Bigarray.complex64\_elt[\[26.4\]](#page-472-0)),
- 8-bit integers (signed or unsigned) (Bigarray.int8\_signed\_elt[\[26.4\]](#page-472-0) or Bigarray.int8\_unsigned\_elt[\[26.4\]](#page-472-0)),
- 16-bit integers (signed or unsigned) (Bigarray.int16\_signed\_elt $[26.4]$  or Bigarray.int16\_unsigned\_elt  $[26.4]$
- OCaml integers (signed, 31 bits on 32-bit architectures, 63 bits on 64-bit architectures)  $(Bigarray.int$ <sub>elt</sub> $[26.4]),$  $[26.4]),$
- 32-bit signed integers (Bigarray.int32\_elt[\[26.4\]](#page-472-0)),
- 64-bit signed integers (Bigarray.int64\_elt[\[26.4\]](#page-472-0)),
- platform-native signed integers (32 bits on 32-bit architectures, 64 bits on 64-bit architectures)  $(Bigarray.nativeint_e1[t/26.4]).$

Each element kind is represented at the type level by one of the \*\_elt types defined below (defined with a single constructor instead of abstract types for technical injectivity reasons).

```
type float32_elt =
  | Float32_elt
type float64_elt =
  | Float64_elt
type int8_signed_elt =
  | Int8_signed_elt
type int8_unsigned_elt =
  | Int8_unsigned_elt
type int16_signed_elt =
  | Int16_signed_elt
type int16_unsigned_elt =
  | Int16_unsigned_elt
type int32_elt =
  | Int32_elt
type int64 elt =
```
472

```
| Int64_elt
type int elt =| Int_elt
type nativeint elt =| Nativeint_elt
type complex32 elt =
  | Complex32_elt
type complex64_elt =
  | Complex64_elt
type ('a, 'b) kind =
  | Float32 : (float, float32_elt) kind
  | Float64 : (float, float64_elt) kind
  | Int8_signed : (int, int8_signed_elt) kind
  | Int8_unsigned : (int, int8_unsigned_elt) kind
  | Int16_signed : (int, int16_signed_elt) kind
  | Int16_unsigned : (int, int16_unsigned_elt) kind
  | Int32 : (int32, int32_elt) kind
  | Int64 : (int64, int64_elt) kind
  | Int : (int, int_elt) kind
  | Nativeint : (nativeint, nativeint_elt) kind
  | Complex32 : (Complex.t, complex32_elt) kind
  | Complex64 : (Complex.t, complex64_elt) kind
  | Char : (char, int8_unsigned_elt) kind
```
To each element kind is associated an OCaml type, which is the type of OCaml values that can be stored in the Bigarray or read back from it. This type is not necessarily the same as the type of the array elements proper: for instance, a Bigarray whose elements are of kind float32\_elt contains 32-bit single precision floats, but reading or writing one of its elements from OCaml uses the OCaml type float, which is 64-bit double precision floats.

The GADT type ('a, 'b) kind captures this association of an OCaml type 'a for values read or written in the Bigarray, and of an element kind 'b which represents the actual contents of the Bigarray. Its constructors list all possible associations of OCaml types with element kinds, and are re-exported below for backward-compatibility reasons.

Using a generalized algebraic datatype (GADT) here allows writing well-typed polymorphic functions whose return type depend on the argument type, such as:

```
let zero : type a b. (a, b) kind \rightarrow a = function
  | Float32 -> 0.0 | Complex32 -> Complex.zero
  | Float64 -> 0.0 | Complex64 -> Complex.zero
  | Int8_signed -> 0 | Int8_unsigned -> 0
  | Int16_signed -> 0 | Int16_unsigned -> 0
  | Int32 -> 0l | Int64 -> 0L
  | Int -> 0 | Nativeint -> 0n
  | Char -> '\000'
```
- val float32 : (float, float32\_elt) kind See Bigarray.char[\[26.4\]](#page-472-0).
- val float64 : (float, float64\_elt) kind See Bigarray.char[\[26.4\]](#page-472-0).
- val complex32 : (Complex.t, complex32\_elt) kind See Bigarray.char $[26.4]$ .
- val complex64 : (Complex.t, complex64\_elt) kind See Bigarray.char[\[26.4\]](#page-472-0).
- val int8\_signed : (int, int8\_signed\_elt) kind See Bigarray.char[\[26.4\]](#page-472-0).
- val int8\_unsigned : (int, int8\_unsigned\_elt) kind See Bigarray.char[\[26.4\]](#page-472-0).
- val int16\_signed : (int, int16\_signed\_elt) kind See Bigarray.char[\[26.4\]](#page-472-0).
- val int16\_unsigned : (int, int16\_unsigned\_elt) kind See Bigarray.char[\[26.4\]](#page-472-0).
- val int : (int, int\_elt) kind See Bigarray.char[\[26.4\]](#page-472-0).
- val int32 : (int32, int32\_elt) kind See Bigarray.char[\[26.4\]](#page-472-0).
- val int64 : (int64, int64\_elt) kind See Bigarray.char[\[26.4\]](#page-472-0).
- val nativeint : (nativeint, nativeint\_elt) kind See Bigarray.char[\[26.4\]](#page-472-0).

val char : (char, int8\_unsigned\_elt) kind As shown by the types of the values above, Bigarrays of kind float32\_elt and float64\_elt are accessed using the OCaml type float. Bigarrays of complex kinds complex32\_elt, complex64\_elt are accessed with the OCaml type Complex.t[\[26.11\]](#page-517-0). Bigarrays of integer kinds are accessed using the smallest OCaml integer type large enough to represent the array elements: int for 8- and 16-bit integer Bigarrays, as well as

OCaml-integer Bigarrays; int32 for 32-bit integer Bigarrays; int64 for 64-bit integer Bigarrays; and nativeint for platform-native integer Bigarrays. Finally, Bigarrays of kind int8\_unsigned\_elt can also be accessed as arrays of characters instead of arrays of small integers, by using the kind value char instead of int8\_unsigned.

```
val kind size in bytes : ('a, 'b) kind \rightarrow int
```
kind size in bytes k is the number of bytes used to store an element of type k. **Since:** 4.03.0

<span id="page-475-0"></span>**Array layouts**

```
type c_layout =
```

```
| C_layout_typ
```
See Bigarray.fortran\_layout $[26.4]$ .

### type fortran\_layout =

```
| Fortran_layout_typ
```
To facilitate interoperability with existing C and Fortran code, this library supports two different memory layouts for Bigarrays, one compatible with the C conventions, the other compatible with the Fortran conventions.

In the C-style layout, array indices start at 0, and multi-dimensional arrays are laid out in row-major format. That is, for a two-dimensional array, all elements of row 0 are contiguous in memory, followed by all elements of row 1, etc. In other terms, the array elements at  $(x, y)$  and  $(x, y+1)$  are adjacent in memory.

In the Fortran-style layout, array indices start at 1, and multi-dimensional arrays are laid out in column-major format. That is, for a two-dimensional array, all elements of column 0 are contiguous in memory, followed by all elements of column 1, etc. In other terms, the array elements at  $(x,y)$  and  $(x+1, y)$  are adjacent in memory.

Each layout style is identified at the type level by the phantom types Bigarray.c\_layout $[26.4]$  and Bigarray.fortran\_layout $[26.4]$  respectively.

Supported layouts

The GADT type 'a layout represents one of the two supported memory layouts: C-style or Fortran-style. Its constructors are re-exported as values below for backward-compatibility reasons.

```
type 'a layout =
  | C_layout : c_layout layout
  | Fortran_layout : fortran_layout layout
val c_layout : c_layout layout
val fortran layout : fortran layout layout
```
### <span id="page-476-0"></span>**Generic arrays (of arbitrarily many dimensions)**

```
module Genarray :
 sig
```
type ('a, 'b, 'c) t

The type Genarray.t is the type of Bigarrays with variable numbers of dimensions. Any number of dimensions between 0 and 16 is supported.

The three type parameters to Genarray.t identify the array element kind and layout, as follows:

- the first parameter, 'a, is the OCaml type for accessing array elements (float, int, int32, int64, nativeint);
- the second parameter, 'b, is the actual kind of array elements (float32\_elt, float64\_elt, int8\_signed\_elt, int8\_unsigned\_elt, etc);
- the third parameter, 'c, identifies the array layout (c\_layout or fortran\_layout).

For instance, (float, float32\_elt, fortran\_layout) Genarray.t is the type of generic Bigarrays containing 32-bit floats in Fortran layout; reads and writes in this array use the OCaml type float.

```
val create :
```

```
('a, 'b) Bigarray.kind ->
'c Bigarray.layout -> int array -> ('a, 'b, 'c) t
```
Genarray.create kind layout dimensions returns a new Bigarray whose element kind is determined by the parameter kind (one of float 32, float 64, int8\_signed, etc) and whose layout is determined by the parameter layout (one of c\_layout or fortran\_layout). The dimensions parameter is an array of integers that indicate the size of the Bigarray in each dimension. The length of dimensions determines the number of dimensions of the Bigarray.

For instance, Genarray.create int32 c\_layout [|4;6;8|] returns a fresh Bigarray of 32-bit integers, in C layout, having three dimensions, the three dimensions being 4, 6 and 8 respectively.

Bigarrays returned by Genarray.create are not initialized: the initial values of array elements is unspecified.

Genarray.create raises Invalid\_argument if the number of dimensions is not in the range 0 to 16 inclusive, or if one of the dimensions is negative.

```
val num_dims : ('a, 'b, 'c) t \rightarrow int
```
Return the number of dimensions of the given Bigarray.

```
val dims : ('a, 'b, 'c) t -> int array
```
Genarray.dims a returns all dimensions of the Bigarray a, as an array of integers of length Genarray.num\_dims a.

```
val nth_dim : ('a, 'b, 'c) t \rightarrow int \rightarrow int
```
Genarray.nth\_dim a n returns the n-th dimension of the Bigarray a. The first dimension corresponds to  $n = 0$ ; the second dimension corresponds to  $n = 1$ ; the last dimension, to  $n =$  Genarray.num\_dims  $a - 1$ .

**Raises** Invalid\_argument if n is less than 0 or greater or equal than Genarray.num\_dims a.

```
val kind : ('a, 'b, 'c) t ->('a, 'b) Bigarray.kind
```
Return the kind of the given Bigarray.

```
val layout : ('a, 'b, 'c) t -> 'c Bigarray.layout
```
Return the layout of the given Bigarray.

```
val change_layout : ('a, 'b, 'c) t ->
  'd Bigarray.layout -> ('a, 'b, 'd) t
```
Genarray.change\_layout a layout returns a Bigarray with the specified layout, sharing the data with a (and hence having the same dimensions as a). No copying of elements is involved: the new array and the original array share the same storage space. The dimensions are reversed, such that get v  $[ \cdot ]$  a; b  $\cdot ]$  in C layout becomes get v [| b+1; a+1 |] in Fortran layout. **Since:** 4.04.0

```
val size_in_bytes : ('a, 'b, 'c) t -> int
```

```
size_in_bytes a is the number of elements in a multiplied by a's
Bigarray.kind_size_in_bytes[26.4].
Since: 4.03.0
```

```
val get : ('a, 'b, 'c) t -> int array -> 'a
```
Read an element of a generic Bigarray. Genarray.get a [[i1; ...; iN]] returns the element of a whose coordinates are i1 in the first dimension, i2 in the second dimension, ..., in in the N-th dimension.

If a has C layout, the coordinates must be greater or equal than 0 and strictly less than the corresponding dimensions of a. If a has Fortran layout, the coordinates must be greater or equal than 1 and less or equal than the corresponding dimensions of a.

If  $N > 3$ , alternate syntax is provided: you can write  $a \cdot \{i1, i2, \ldots, iN\}$  instead of Genarray.get a  $[|i1; \ldots; iN|]$ . (The syntax  $a.\ldots$ ) with one, two or three coordinates is reserved for accessing one-, two- and three-dimensional arrays as described below.)

**Raises** Invalid argument if the array a does not have exactly N dimensions, or if the coordinates are outside the array bounds.

val set :  $('a, 'b, 'c) t -> int array -> 'a -> unit$ 

```
476
```
Assign an element of a generic Bigarray. Genarray. set a  $[|i1; \ldots; iN|]$  v stores the value v in the element of a whose coordinates are i1 in the first dimension, i2 in the second dimension, *. . .*, iN in the N-th dimension.

The array a must have exactly N dimensions, and all coordinates must lie inside the array bounds, as described for Genarray.get; otherwise, Invalid\_argument is raised. If  $N > 3$ , alternate syntax is provided: you can write a. {i1, i2, ..., iN}  $\leq v$ instead of Genarray.set a [[i1; ...; iN]] v. (The syntax  $a.\{... \}$  <- v with one, two or three coordinates is reserved for updating one-, two- and three-dimensional arrays as described below.)

```
val sub_left :
```

```
('a, 'b, Bigarray.c_layout) t ->
int -> int -> ('a, 'b, Bigarray.c_layout) t
```
Extract a sub-array of the given Bigarray by restricting the first (left-most) dimension. Genarray.sub\_left a ofs len returns a Bigarray with the same number of dimensions as a, and the same dimensions as a, except the first dimension, which corresponds to the interval  $[$ ofs  $\dots$  ofs + len - 1] of the first dimension of a. No copying of elements is involved: the sub-array and the original array share the same storage space. In other terms, the element at coordinates  $[1i; \ldots; iN]$  of the sub-array is identical to the element at coordinates [|i1+ofs; ...; iN|] of the original array a.

Genarray.sub\_left applies only to Bigarrays in C layout.

**Raises** Invalid\_argument if ofs and len do not designate a valid sub-array of a, that is, if of  $s < 0$ , or len  $< 0$ , or of  $s + len >$  Genarray.nth dim a 0.

```
val sub_right :
```

```
('a, 'b, Bigarray.fortran_layout) t ->
int -> int -> ('a, 'b, Bigarray.fortran_layout) t
```
Extract a sub-array of the given Bigarray by restricting the last (right-most) dimension. Genarray.sub\_right a ofs len returns a Bigarray with the same number of dimensions as a, and the same dimensions as a, except the last dimension, which corresponds to the interval  $[\text{ofs} \dots \text{ofs} + \text{len} - 1]$  of the last dimension of a. No copying of elements is involved: the sub-array and the original array share the same storage space. In other terms, the element at coordinates  $[1i; \ldots; iN]$  of the sub-array is identical to the element at coordinates  $[\exists i; \dots; iN+ofs]$  of the original array a.

Genarray.sub\_right applies only to Bigarrays in Fortran layout.

```
Raises Invalid_argument if ofs and len do not designate a valid sub-array of a, that
is, if of s < 1, or len < 0, or of s + len > Genarray.nth_dim a
(Genarray.num_dims a - 1).
```

```
val slice_left :
  ('a, 'b, Bigarray.c_layout) t ->
  int array -> ('a, 'b, Bigarray.c_layout) t
```
Extract a sub-array of lower dimension from the given Bigarray by fixing one or several of the first (left-most) coordinates. Genarray.slice\_left a [|i1; ... ; iM|] returns the 'slice' of a obtained by setting the first M coordinates to i1, *. . .*, iM. If a has N dimensions, the slice has dimension  $N - M$ , and the element at coordinates  $[1]$ 1;  $\ldots$ ; j(N-M)|] in the slice is identical to the element at coordinates [11;  $\ldots$ ; iM;  $j_1$ ;  $\ldots$ ;  $j(N-M)$ ] in the original array **a**. No copying of elements is involved: the slice and the original array share the same storage space.

Genarray.slice\_left applies only to Bigarrays in C layout.

**Raises** Invalid argument if  $M \geq N$ , or if  $[|i1; \ldots; iM|]$  is outside the bounds of a.

```
val slice_right :
```

```
('a, 'b, Bigarray.fortran_layout) t ->
int array -> ('a, 'b, Bigarray.fortran_layout) t
```
Extract a sub-array of lower dimension from the given Bigarray by fixing one or several of the last (right-most) coordinates. Genarray.slice\_right a [|i1; ... ; iM|] returns the 'slice' of a obtained by setting the last M coordinates to i1, *. . .*, iM. If a has N dimensions, the slice has dimension  $N - M$ , and the element at coordinates [1.1;  $\ldots$ ;  $j(N-M)$  ] in the slice is identical to the element at coordinates [11;  $\ldots$ ;  $j(N-M)$ ; i1; ...; iM|] in the original array **a**. No copying of elements is involved: the slice and the original array share the same storage space.

Genarray.slice\_right applies only to Bigarrays in Fortran layout.

**Raises** Invalid\_argument if M >= N, or if [|i1; ... ; iM|] is outside the bounds of a.

```
val blit : ('a, 'b, 'c) t -> ('a, 'b, 'c) t -> unit
```
Copy all elements of a Bigarray in another Bigarray. Genarray.blit src dst copies all elements of src into dst. Both arrays src and dst must have the same number of dimensions and equal dimensions. Copying a sub-array of src to a sub-array of dst can be achieved by applying Genarray.blit to sub-array or slices of src and dst.

```
val fill : ('a, 'b, 'c) t -> 'a -> unit
```
Set all elements of a Bigarray to a given value. Genarray.fill a v stores the value v in all elements of the Bigarray a. Setting only some elements of a to v can be achieved by applying Genarray.fill to a sub-array or a slice of a.

end

### **Zero-dimensional arrays**

```
module Array0 :
 sig
    type ('a, 'b, 'c) t
```
478

The type of zero-dimensional Bigarrays whose elements have OCaml type 'a, representation kind 'b, and memory layout 'c.

```
val create : ('a, 'b) Bigarray.kind ->
  'c Bigarray.layout -> ('a, 'b, 'c) t
```
Array0.create kind layout returns a new Bigarray of zero dimension. kind and layout determine the array element kind and the array layout as described for Bigarray.Genarray.create[\[26.4\]](#page-476-0).

val kind :  $('a, 'b, 'c) t \rightarrow ('a, 'b) Bigarray.kind$ 

Return the kind of the given Bigarray.

val layout : ('a, 'b, 'c) t -> 'c Bigarray.layout

Return the layout of the given Bigarray.

```
val change_layout : ('a, 'b, 'c) t ->
  'd Bigarray.layout -> ('a, 'b, 'd) t
```
Array0.change\_layout a layout returns a Bigarray with the specified layout, sharing the data with a. No copying of elements is involved: the new array and the original array share the same storage space.

**Since:** 4.06.0

```
val size_in_bytes : ('a, 'b, 'c) t -> int
```
size\_in\_bytes a is a's Bigarray.kind\_size\_in\_bytes $[26.4]$ .

```
val get : ('a, 'b, 'c) t -> 'a
```
Array0.get a returns the only element in a.

val set :  $('a, 'b, 'c) t -> 'a -> unit)$ 

Array0.set a x v stores the value v in a.

val blit : ('a, 'b, 'c) t -> ('a, 'b, 'c) t -> unit

Copy the first Bigarray to the second Bigarray. See Bigarray.Genarray.blit[\[26.4\]](#page-476-0) for more details.

val fill : ('a, 'b, 'c) t -> 'a -> unit

Fill the given Bigarray with the given value. See Bigarray.Genarray.fill  $[26.4]$  for more details.

```
val of_value :
  ('a, 'b) Bigarray.kind ->
  'c Bigarray.layout \rightarrow 'a \rightarrow ('a, 'b, 'c) t
```
Build a zero-dimensional Bigarray initialized from the given value.

end

Zero-dimensional arrays. The Array0 structure provides operations similar to those of Bigarray.Genarray[ $26.4$ ], but specialized to the case of zero-dimensional arrays that only contain a single scalar value. Statically knowing the number of dimensions of the array allows faster operations, and more precise static type-checking.

**Since:** 4.05.0

### <span id="page-481-0"></span>**One-dimensional arrays**

```
module Array1 :
```
sig

type ('a, 'b, 'c) t

The type of one-dimensional Bigarrays whose elements have OCaml type 'a, representation kind 'b, and memory layout 'c.

```
val create :
  ('a, 'b) Bigarray.kind ->
  'c Bigarray.layout \rightarrow int \rightarrow ('a, 'b, 'c) t
```
Array1.create kind layout dim returns a new Bigarray of one dimension, whose size is dim. kind and layout determine the array element kind and the array layout as described for Bigarray.Genarray.create[\[26.4\]](#page-476-0).

```
val dim : ('a, 'b, 'c) t \rightarrow int
```
Return the size (dimension) of the given one-dimensional Bigarray.

val kind :  $('a, 'b, 'c) t ->('a, 'b) Bigarray.kind$ 

Return the kind of the given Bigarray.

val layout : ('a, 'b, 'c) t -> 'c Bigarray. layout

Return the layout of the given Bigarray.

```
val change_layout : ('a, 'b, 'c) t ->
  'd Bigarray.layout -> ('a, 'b, 'd) t
```
Array1.change layout a layout returns a Bigarray with the specified layout, sharing the data with a (and hence having the same dimension as a). No copying of elements is involved: the new array and the original array share the same storage space. **Since:** 4.06.0

```
val size in bytes : ('a, 'b, 'c) t \rightarrow int
```

```
size in bytes a is the number of elements in a multiplied by a's
Bigarray.kind_size_in_bytes[26.4].
Since: 4.03.0
```

```
val get : ('a, 'b, 'c) t -> int -> 'a
```

```
Array1.get a x, or alternatively a.\{x\}, returns the element of a at index x. x must
be greater or equal than 0 and strictly less than Array1.dim a if a has C layout. If a
has Fortran layout, x must be greater or equal than 1 and less or equal than
Array1.dim a. Otherwise, Invalid_argument is raised.
```
val set :  $('a, 'b, 'c) t \rightarrow int \rightarrow 'a \rightarrow unit$ 

Array1.set a x v, also written  $a.\{x\}$   $\leftarrow$  v, stores the value v at index x in a. x must be inside the bounds of a as described in Bigarray.Array1.get[\[26.4\]](#page-481-0); otherwise, Invalid\_argument is raised.

```
val sub : ('a, 'b, 'c) t ->
  int \rightarrow int \rightarrow ('a, 'b, 'c) t
```
Extract a sub-array of the given one-dimensional Bigarray. See Bigarray.Genarray.sub\_left $[26.4]$  for more details.

```
val slice : ('a, 'b, 'c) t \rightarrow int \rightarrow ('a, 'b, 'c) Bigarray.Array0.t
```
Extract a scalar (zero-dimensional slice) of the given one-dimensional Bigarray. The integer parameter is the index of the scalar to extract. See Bigarray.Genarray.slice\_left[ $26.4$ ] and Bigarray.Genarray.slice\_right[ $26.4$ ] for more details. **Since:** 4.05.0

```
val blit : ('a, 'b, 'c) t ->('a, 'b, 'c) t -\n
```
Copy the first Bigarray to the second Bigarray. See Bigarray.Genarray.blit $[26.4]$  for more details.

```
val fill : ('a, 'b, 'c) t -> 'a -> unit
```
Fill the given Bigarray with the given value. See Bigarray.Genarray.fill  $[26.4]$  for more details.

```
val of array :
  ('a, 'b) Bigarray.kind ->
  'c Bigarray.layout -> 'a array -> ('a, 'b, 'c) t
```
Build a one-dimensional Bigarray initialized from the given array.

val unsafe\_get :  $('a, 'b, 'c) t -> int -> 'a$ 

Like Bigarray.Array1.get $[26.4]$ , but bounds checking is not always performed. Use with caution and only when the program logic guarantees that the access is within bounds.

```
val unsafe set : ('a, 'b, 'c) t \rightarrow int \rightarrow 'a \rightarrow unit
```
Like Bigarray.Array1.set[\[26.4\]](#page-481-0), but bounds checking is not always performed. Use with caution and only when the program logic guarantees that the access is within bounds.

end

One-dimensional arrays. The Array1 structure provides operations similar to those of Bigarray.Genarray $[26.4]$ , but specialized to the case of one-dimensional arrays. (The Bigarray.Array2[\[26.4\]](#page-483-0) and Bigarray.Array3[\[26.4\]](#page-486-0) structures below provide operations specialized for two- and three-dimensional arrays.) Statically knowing the number of dimensions of the array allows faster operations, and more precise static type-checking.

### <span id="page-483-0"></span>**Two-dimensional arrays**

```
module Array2 :
  sig
     type ('a, 'b, 'c) t
          The type of two-dimensional Bigarrays whose elements have OCaml type 'a,
          representation kind 'b, and memory layout 'c.
     val create :
        ('a, 'b) Bigarray.kind ->
        'c Bigarray.layout \rightarrow int \rightarrow int \rightarrow ('a, 'b, 'c) t
          Array2.create kind layout dim1 dim2 returns a new Bigarray of two dimension,
          whose size is dim1 in the first dimension and dim2 in the second dimension. kind and
          layout determine the array element kind and the array layout as described for
          Bigarray.Genarray.create[26.4].
     val dim1 : ('a, 'b, 'c) t \rightarrow intReturn the first dimension of the given two-dimensional Bigarray.
     val dim2 : ('a, 'b, 'c) t -> int
```
Return the second dimension of the given two-dimensional Bigarray.

val kind :  $('a, 'b, 'c) t \rightarrow ('a, 'b) Bigarray.kind$ 

Return the kind of the given Bigarray.

val layout :  $('a, 'b, 'c) t \rightarrow 'c$  Bigarray. layout

Return the layout of the given Bigarray.

```
val change layout : ('a, 'b, 'c) t ->'d Bigarray.layout -> ('a, 'b, 'd) t
```
Array2.change\_layout a layout returns a Bigarray with the specified layout, sharing the data with a (and hence having the same dimensions as a). No copying of elements is involved: the new array and the original array share the same storage space. The dimensions are reversed, such that get v  $[$  | a; b  $]$  in C layout becomes get v [| b+1; a+1 |] in Fortran layout. **Since:** 4.06.0

val size in bytes : ('a, 'b, 'c)  $t \rightarrow int$ 

```
size_in_bytes a is the number of elements in a multiplied by a's
Bigarray.kind_size_in_bytes[26.4].
Since: 4.03.0
```

```
val get : ('a, 'b, 'c) t -> int -> int -> 'a
```
Array2.get a x y, also written  $a.\{x,y\}$ , returns the element of a at coordinates  $(x,$ y). x and y must be within the bounds of a, as described for Bigarray.Genarray.get[\[26.4\]](#page-476-0); otherwise, Invalid\_argument is raised.

```
val set : ('a, 'b, 'c) t \rightarrow int \rightarrow int \rightarrow 'a \rightarrow unit
```
Array2.set a x y v, or alternatively  $a.\{x,y\}$  <- v, stores the value v at coordinates  $(x, y)$  in a. x and y must be within the bounds of a, as described for Bigarray.Genarray.set[\[26.4\]](#page-476-0); otherwise, Invalid\_argument is raised.

```
val sub_left :
  ('a, 'b, Bigarray.c_layout) t ->
  int \rightarrow int \rightarrow ('a, 'b, Bigarray.c_layout) t
```
Extract a two-dimensional sub-array of the given two-dimensional Bigarray by restricting the first dimension. See Bigarray.Genarray.sub\_left[ $26.4$ ] for more details. Array2.sub\_left applies only to arrays with C layout.

```
val sub_right :
  ('a, 'b, Bigarray.fortran_layout) t ->
  int -> int -> ('a, 'b, Bigarray.fortran_layout) t
```
Extract a two-dimensional sub-array of the given two-dimensional Bigarray by restricting the second dimension. See Bigarray.Genarray.sub\_right[\[26.4\]](#page-476-0) for more details. Array2.sub\_right applies only to arrays with Fortran layout.

```
val slice_left :
  ('a, 'b, Bigarray.c_layout) t ->
  int -> ('a, 'b, Bigarray.c_layout) Bigarray.Array1.t
```
Extract a row (one-dimensional slice) of the given two-dimensional Bigarray. The integer parameter is the index of the row to extract. See

Bigarray.Genarray.slice\_left[\[26.4\]](#page-476-0) for more details. Array2.slice\_left applies only to arrays with C layout.

```
val slice_right :
```

```
('a, 'b, Bigarray.fortran layout) t ->
int -> ('a, 'b, Bigarray.fortran_layout) Bigarray.Array1.t
```
Extract a column (one-dimensional slice) of the given two-dimensional Bigarray. The integer parameter is the index of the column to extract. See

Bigarray.Genarray.slice\_right[\[26.4\]](#page-476-0) for more details. Array2.slice\_right applies only to arrays with Fortran layout.

```
val blit : (\alpha, \beta, \alpha) t -> (\alpha, \beta, \alpha) t -> unit
```
Copy the first Bigarray to the second Bigarray. See Bigarray.Genarray.blit  $[26.4]$  for more details.

```
val fill : ('a, 'b, 'c) t -> 'a -> unit
```
Fill the given Bigarray with the given value. See Bigarray.Genarray.fill $[26.4]$  for more details.

```
val of_array :
  ('a, 'b) Bigarray.kind ->
  'c Bigarray.layout -> 'a array array -> ('a, 'b, 'c) t
```
Build a two-dimensional Bigarray initialized from the given array of arrays.

val unsafe\_get :  $('a, 'b, 'c) t -> int -> int -> 'a$ 

Like Bigarray.Array2.get[\[26.4\]](#page-483-0), but bounds checking is not always performed.

```
val unsafe set : ('a, 'b, 'c) t \rightarrow int \rightarrow int \rightarrow 'a \rightarrow unit
```
Like Bigarray.Array2.set $[26.4]$ , but bounds checking is not always performed.

end

Two-dimensional arrays. The Array2 structure provides operations similar to those of Bigarray.Genarray[\[26.4\]](#page-476-0), but specialized to the case of two-dimensional arrays.

```
484
```
### <span id="page-486-0"></span>**Three-dimensional arrays**

```
module Array3 :
 sig
    type ('a, 'b, 'c) t
```
The type of three-dimensional Bigarrays whose elements have OCaml type 'a, representation kind 'b, and memory layout 'c.

```
val create :
   ('a, 'b) Bigarray.kind ->
   'c Bigarray.layout \rightarrow int \rightarrow int \rightarrow int \rightarrow ('a, 'b, 'c) t
```
Array3.create kind layout dim1 dim2 dim3 returns a new Bigarray of three dimension, whose size is dim1 in the first dimension, dim2 in the second dimension, and dim3 in the third. kind and layout determine the array element kind and the array layout as described for Bigarray.Genarray.create[\[26.4\]](#page-476-0).

```
val dim1 : ('a, 'b, 'c) t \rightarrow int
```
Return the first dimension of the given three-dimensional Bigarray.

```
val dim2 : ('a, 'b, 'c) t -> int
```
Return the second dimension of the given three-dimensional Bigarray.

```
val dim3 : ('a, 'b, 'c) t -> int
```
Return the third dimension of the given three-dimensional Bigarray.

val kind :  $('a, 'b, 'c) t \rightarrow ('a, 'b) Bigarray.kind$ 

Return the kind of the given Bigarray.

```
val layout : ('a, 'b, 'c) t \rightarrow 'c Bigarray. layout
```
Return the layout of the given Bigarray.

```
val change_layout : ('a, 'b, 'c) t ->'d Bigarray.layout -> ('a, 'b, 'd) t
```
Array3.change\_layout a layout returns a Bigarray with the specified layout, sharing the data with a (and hence having the same dimensions as a). No copying of elements is involved: the new array and the original array share the same storage space. The dimensions are reversed, such that get v  $[ \cdot \cdot ]$  a; b; c  $\cdot \cdot ]$  in C layout becomes get v [| c+1; b+1; a+1 |] in Fortran layout. **Since:** 4.06.0

val size\_in\_bytes :  $('a, 'b, 'c) t \rightarrow int$ 

```
size in bytes a is the number of elements in a multiplied by a's
Bigarray.kind_size_in_bytes[26.4].
Since: 4.03.0
```

```
val get : ('a, 'b, 'c) t -> int -> int -> int -> 'a
```

```
Array3.get a x y z, also written a.\{x,y,z\}, returns the element of a at coordinates
(x, y, z). x, y and z must be within the bounds of a, as described for
Bigarray.Genarray.get[26.4]; otherwise, Invalid_argument is raised.
```

```
val set : ('a, 'b, 'c) t \rightarrow int \rightarrow int \rightarrow int \rightarrow 'a \rightarrow unit
```
Array3.set a x y v, or alternatively  $a.\{x,y,z\}$  <- v, stores the value v at coordinates  $(x, y, z)$  in a. x, y and z must be within the bounds of a, as described for Bigarray.Genarray.set[\[26.4\]](#page-476-0); otherwise, Invalid\_argument is raised.

```
val sub left :
```

```
('a, 'b, Bigarray.c_layout) t ->
int -> int -> ('a, 'b, Bigarray.c_layout) t
```
Extract a three-dimensional sub-array of the given three-dimensional Bigarray by restricting the first dimension. See Bigarray.Genarray.sub\_left[ $26.4$ ] for more details. Array3.sub\_left applies only to arrays with C layout.

```
val sub_right :
  ('a, 'b, Bigarray.fortran_layout) t ->
  int -> int -> ('a, 'b, Bigarray.fortran_layout) t
```
Extract a three-dimensional sub-array of the given three-dimensional Bigarray by restricting the second dimension. See Bigarray.Genarray.sub\_right[\[26.4\]](#page-476-0) for more details. Array3. sub right applies only to arrays with Fortran layout.

```
val slice_left_1 :
  ('a, 'b, Bigarray.c_layout) t ->
  int -> int -> ('a, 'b, Bigarray.c_layout) Bigarray.Array1.t
```
Extract a one-dimensional slice of the given three-dimensional Bigarray by fixing the first two coordinates. The integer parameters are the coordinates of the slice to extract. See Bigarray.Genarray.slice  $left[26.4\right]$  for more details. Array3.slice\_left\_1 applies only to arrays with C layout.

```
val slice_right_1 :
  ('a, 'b, Bigarray.fortran_layout) t ->
  int -> int -> ('a, 'b, Bigarray.fortran_layout) Bigarray.Array1.t
```
Extract a one-dimensional slice of the given three-dimensional Bigarray by fixing the last two coordinates. The integer parameters are the coordinates of the slice to extract. See Bigarray.Genarray.slice\_right[ $26.4$ ] for more details. Array3.slice\_right\_1 applies only to arrays with Fortran layout.

```
val slice_left_2 :
  ('a, 'b, Bigarray.c_layout) t ->
  int -> ('a, 'b, Bigarray.c_layout) Bigarray.Array2.t
```
Extract a two-dimensional slice of the given three-dimensional Bigarray by fixing the first coordinate. The integer parameter is the first coordinate of the slice to extract. See Bigarray.Genarray.slice\_left[\[26.4\]](#page-476-0) for more details. Array3.slice\_left\_2 applies only to arrays with C layout.

```
val slice_right_2 :
```

```
('a, 'b, Bigarray.fortran layout) t ->
int -> ('a, 'b, Bigarray.fortran_layout) Bigarray.Array2.t
```
Extract a two-dimensional slice of the given three-dimensional Bigarray by fixing the last coordinate. The integer parameter is the coordinate of the slice to extract. See Bigarray.Genarray.slice\_right[\[26.4\]](#page-476-0) for more details. Array3.slice\_right\_2 applies only to arrays with Fortran layout.

```
val blit : (\alpha, \beta, \alpha) t -> (\alpha, \beta, \alpha) t -> unit
```
Copy the first Bigarray to the second Bigarray. See Bigarray.Genarray.blit  $[26.4]$  for more details.

```
val fill : ('a, 'b, 'c) t -> 'a -> unit
```
Fill the given Bigarray with the given value. See Bigarray.Genarray.fill $[26.4]$  for more details.

```
val of_array :
  ('a, 'b) Bigarray.kind ->
  'c Bigarray.layout -> 'a array array array -> ('a, 'b, 'c) t
```
Build a three-dimensional Bigarray initialized from the given array of arrays of arrays.

```
val unsafe_get : ('a, 'b, 'c) t -> int -> int -> 'a
```
Like Bigarray.Array3.get[\[26.4\]](#page-486-0), but bounds checking is not always performed.

```
val unsafe set : ('a, 'b, 'c) t \rightarrow int \rightarrow int \rightarrow int \rightarrow 'a \rightarrow unit
```
Like Bigarray.Array3.set[\[26.4\]](#page-486-0), but bounds checking is not always performed.

### end

Three-dimensional arrays. The Array3 structure provides operations similar to those of Bigarray.Genarray $[26.4]$ , but specialized to the case of three-dimensional arrays.

### **Coercions between generic Bigarrays and fixed-dimension Bigarrays**

- val genarray of array0 : ('a, 'b, 'c) Array0.t -> ('a, 'b, 'c) Genarray.t Return the generic Bigarray corresponding to the given zero-dimensional Bigarray. **Since:** 4.05.0
- val genarray of array1 : ('a, 'b, 'c) Array1.t  $\rightarrow$  ('a, 'b, 'c) Genarray.t Return the generic Bigarray corresponding to the given one-dimensional Bigarray.
- val genarray\_of\_array2 : ('a, 'b, 'c) Array2.t -> ('a, 'b, 'c) Genarray.t Return the generic Bigarray corresponding to the given two-dimensional Bigarray.
- val genarray\_of\_array3 : ('a, 'b, 'c) Array3.t -> ('a, 'b, 'c) Genarray.t Return the generic Bigarray corresponding to the given three-dimensional Bigarray.
- val array0 of genarray : ('a, 'b, 'c) Genarray.t -> ('a, 'b, 'c) Array0.t Return the zero-dimensional Bigarray corresponding to the given generic Bigarray. **Since:** 4.05.0 **Raises** Invalid\_argument if the generic Bigarray does not have exactly zero dimension.
- val array1 of genarray : ('a, 'b, 'c) Genarray.t -> ('a, 'b, 'c) Array1.t Return the one-dimensional Bigarray corresponding to the given generic Bigarray. **Raises** Invalid\_argument if the generic Bigarray does not have exactly one dimension.
- val array2 of genarray : ('a, 'b, 'c) Genarray.t  $\rightarrow$  ('a, 'b, 'c) Array2.t Return the two-dimensional Bigarray corresponding to the given generic Bigarray. **Raises** Invalid argument if the generic Bigarray does not have exactly two dimensions.
- val array3\_of\_genarray : ('a, 'b, 'c) Genarray.t -> ('a, 'b, 'c) Array3.t Return the three-dimensional Bigarray corresponding to the given generic Bigarray. **Raises** Invalid\_argument if the generic Bigarray does not have exactly three dimensions.

### <span id="page-489-0"></span>**Re-shaping Bigarrays**

```
val reshape :
```

```
('a, 'b, 'c) Genarray.t \rightarrow
```

```
int array -> ('a, 'b, 'c) Genarray.t
```
reshape b  $[|d1; \ldots; dN|]$  converts the Bigarray b to a N-dimensional array of dimensions d1*. . .*dN. The returned array and the original array b share their data and have the same layout. For instance, assuming that b is a one-dimensional array of dimension 12, reshape b [|3;4|] returns a two-dimensional array b' of dimensions 3 and 4. If b has C layout, the element  $(x,y)$  of b' corresponds to the element  $x * 3 + y$  of b. If b has Fortran layout,

the element  $(x, y)$  of b' corresponds to the element  $x + (y - 1) * 4$  of b. The returned Bigarray must have exactly the same number of elements as the original Bigarray b. That is, the product of the dimensions of b must be equal to i1  $* \dots * iN$ . Otherwise, Invalid\_argument is raised.

- val reshape\_0 : ('a, 'b, 'c) Genarray.t -> ('a, 'b, 'c) Array0.t Specialized version of Bigarray.reshape<sup>[\[26.4\]](#page-489-0)</sup> for reshaping to zero-dimensional arrays. **Since:** 4.05.0
- val reshape  $1$  : ('a, 'b, 'c) Genarray.t  $\rightarrow$  int  $\rightarrow$  ('a, 'b, 'c) Array1.t Specialized version of Bigarray.reshape<sup>[\[26.4\]](#page-489-0)</sup> for reshaping to one-dimensional arrays.

#### val reshape\_2 :

```
('a, 'b, 'c) Genarray.t \rightarrowint \rightarrow int \rightarrow ('a, 'b, 'c) Array2.t
```
Specialized version of Bigarray.reshape $[26.4]$  for reshaping to two-dimensional arrays.

# val reshape\_3 : ('a, 'b, 'c) Genarray.t -> int  $\rightarrow$  int  $\rightarrow$  int  $\rightarrow$  ('a, 'b, 'c) Array3.t

Specialized version of Bigarray.reshape $[26.4]$  for reshaping to three-dimensional arrays.

# **26.5 Module** Bool **: Boolean values.**

```
Since: 4.08
```
## **Booleans**

```
type t = bool =
```
# | false

| true

The type of booleans (truth values).

The constructors false and true are included here so that they have paths, but they are not intended to be used in user-defined data types.

```
val not : bool -> bool
```
not b is the boolean negation of b.

```
val (kk) : bool \rightarrow bool \rightarrow bool
```
e0 && e1 is the lazy boolean conjunction of expressions e0 and e1. If e0 evaluates to false, e1 is not evaluated. Right-associative operator at precedence level 3/11.

```
val (||) : bool -> bool -> bool
```
e0 || e1 is the lazy boolean disjunction of expressions e0 and e1. If e0 evaluates to true, e1 is not evaluated. Right-associative operator at precedence level 2/11.

### **Predicates and comparisons**

val equal : bool -> bool -> bool equal b0 b1 is true iff b0 and b1 are both either true or false.

val compare : bool -> bool -> int

compare b0 b1 is a total order on boolean values. false is smaller than true.

## **Converting**

val to\_int : bool -> int to int b is 0 if b is false and 1 if b is true.

val to\_float : bool -> float to float b is 0. if b is false and 1. if b is true.

```
val to_string : bool -> string
```
to\_string b is "true" if b is true and "false" if b is false.

# <span id="page-491-0"></span>**26.6 Module** Buffer **: Extensible buffers.**

This module implements buffers that automatically expand as necessary. It provides accumulative concatenation of strings in quasi-linear time (instead of quadratic time when strings are concatenated pairwise).

### type t

The abstract type of buffers.

```
val create : int \rightarrow t
```
create n returns a fresh buffer, initially empty. The n parameter is the initial size of the internal byte sequence that holds the buffer contents. That byte sequence is automatically reallocated when more than n characters are stored in the buffer, but shrinks back to n characters when reset is called. For best performance, n should be of the same order of magnitude as the number of characters that are expected to be stored in the buffer (for instance, 80 for a buffer that holds one output line). Nothing bad will happen if the buffer grows beyond that limit, however. In doubt, take  $n = 16$  for instance. If n is not between 1 and Sys.max\_string\_length[\[26.49\]](#page-692-0), it will be clipped to that interval.

490

```
val contents : t -> string
```
Return a copy of the current contents of the buffer. The buffer itself is unchanged.

```
val to_bytes : t -> bytes
```
Return a copy of the current contents of the buffer. The buffer itself is unchanged. **Since:** 4.02

val sub :  $t \rightarrow int \rightarrow int \rightarrow string$ 

Buffer.sub b off len returns a copy of len bytes from the current contents of the buffer b, starting at offset off.

**Raises** Invalid\_argument if srcoff and len do not designate a valid range of b.

val blit :  $t \rightarrow int \rightarrow bytes \rightarrow int \rightarrow int \rightarrow unit$ 

Buffer.blit src srcoff dst dstoff len copies len characters from the current contents of the buffer src, starting at offset srcoff to dst, starting at character dstoff.

**Since:** 3.11.2

**Raises** Invalid\_argument if srcoff and len do not designate a valid range of src, or if dstoff and len do not designate a valid range of dst.

val nth :  $t \rightarrow int \rightarrow char$ 

Get the n-th character of the buffer.

**Raises** Invalid\_argument if index out of bounds

val length : t -> int

Return the number of characters currently contained in the buffer.

val clear : t -> unit Empty the buffer.

val reset : t -> unit

Empty the buffer and deallocate the internal byte sequence holding the buffer contents, replacing it with the initial internal byte sequence of length n that was allocated by Buffer.create $[26.6]$  n. For long-lived buffers that may have grown a lot, reset allows faster reclamation of the space used by the buffer.

val add\_char :  $t \rightarrow char \rightarrow unit$ 

add char b c appends the character c at the end of buffer b.

val add\_utf\_8\_uchar : t -> Uchar.t -> unit

add utf 8 uchar b u appends the UTF-8[<https://tools.ietf.org/html/rfc3629>] encoding of u at the end of buffer b.

**Since:** 4.06.0

```
val add_utf_16le_uchar : t -> Uchar.t -> unit
     add utf 16le uchar b u appends the
     UTF-16LE[https://tools.ietf.org/html/rfc2781] encoding of u at the end of buffer b.
     Since: 4.06.0
```
- val add\_utf\_16be\_uchar : t -> Uchar.t -> unit add\_utf\_16be\_uchar b u appends the UTF-16BE[<https://tools.ietf.org/html/rfc2781>] encoding of u at the end of buffer b. **Since:** 4.06.0
- val add\_string : t -> string -> unit add\_string b s appends the string s at the end of buffer b.
- val add\_bytes :  $t \rightarrow$  bytes -> unit add bytes b s appends the byte sequence s at the end of buffer b. **Since:** 4.02
- val add\_substring :  $t \rightarrow$  string  $\rightarrow$  int  $\rightarrow$  int  $\rightarrow$  unit add substring b s ofs len takes len characters from offset ofs in string s and appends them at the end of buffer b.
- val add\_subbytes :  $t \rightarrow$  bytes  $\rightarrow$  int  $\rightarrow$  int  $\rightarrow$  unit add\_subbytes b s ofs len takes len characters from offset ofs in byte sequence s and appends them at the end of buffer b. **Since:** 4.02

```
val add_substitute : t \rightarrow (string -> string) -> string -> unit
```
add\_substitute b f s appends the string pattern s at the end of buffer b with substitution. The substitution process looks for variables into the pattern and substitutes each variable name by its value, as obtained by applying the mapping f to the variable name. Inside the string pattern, a variable name immediately follows a non-escaped \$ character and is one of the following:

- a non empty sequence of alphanumeric or \_ characters,
- an arbitrary sequence of characters enclosed by a pair of matching parentheses or curly brackets. An escaped \$ character is a \$ that immediately follows a backslash character; it then stands for a plain \$.

**Raises** Not\_found if the closing character of a parenthesized variable cannot be found.

```
val add_buffer : t \rightarrow t \rightarrow unit
```
add\_buffer b1 b2 appends the current contents of buffer b2 at the end of buffer b1. b2 is not modified.

val add\_channel : t -> in\_channel -> int -> unit add channel b ic n reads at most n characters from the input channel ic and stores them at the end of buffer b.

**Raises** End\_of\_file if the channel contains fewer than n characters. In this case, the characters are still added to the buffer, so as to avoid loss of data.

- val output\_buffer : out\_channel -> t -> unit output\_buffer oc b writes the current contents of buffer b on the output channel oc.
- val truncate : t -> int -> unit

truncate b len truncates the length of b to len Note: the internal byte sequence is not shortened.

**Since:** 4.05.0

**Raises** Invalid\_argument if len < 0 or len > length b.

### **Iterators**

val to\_seq : t -> char Seq.t

Iterate on the buffer, in increasing order. Modification of the buffer during iteration is undefined behavior.

**Since:** 4.07

```
val to_seqi : t \rightarrow (int * char) Seq.t
```
Iterate on the buffer, in increasing order, yielding indices along chars. Modification of the buffer during iteration is undefined behavior.

**Since:** 4.07

val add\_seq :  $t$  -> char Seq.t -> unit Add chars to the buffer

**Since:** 4.07

val of\_seq : char Seq.t -> t Create a buffer from the generator **Since:** 4.07

### **Binary encoding of integers**

The functions in this section append binary encodings of integers to buffers.

Little-endian (resp. big-endian) encoding means that least (resp. most) significant bytes are stored first. Big-endian is also known as network byte order. Native-endian encoding is either little-endian or big-endian depending on Sys.big\_endian[\[26.49\]](#page-692-0).

32-bit and 64-bit integers are represented by the int32 and int64 types, which can be interpreted either as signed or unsigned numbers.

8-bit and 16-bit integers are represented by the int type, which has more bits than the binary encoding. Functions that encode these values truncate their inputs to their least significant bytes.

```
val add_uint8 : t -> int -> unit
```
add\_uint8 b i appends a binary unsigned 8-bit integer i to b.

**Since:** 4.08

```
val add_int8 : t -> int -> unit
```
add int8 b i appends a binary signed 8-bit integer i to b. **Since:** 4.08

val add\_uint16\_ne :  $t$  -> int -> unit

add\_uint16\_ne b i appends a binary native-endian unsigned 16-bit integer i to b. **Since:** 4.08

- val add\_uint16\_be :  $t$  -> int -> unit add\_uint16\_be b i appends a binary big-endian unsigned 16-bit integer i to b. **Since:** 4.08
- val add\_uint16\_le :  $t \rightarrow int \rightarrow unit$ add\_uint16\_le b i appends a binary little-endian unsigned 16-bit integer i to b. **Since:** 4.08
- val add\_int16\_ne :  $t$  -> int -> unit add\_int16\_ne b i appends a binary native-endian signed 16-bit integer i to b. **Since:** 4.08
- val add\_int16\_be :  $t \rightarrow int \rightarrow unit$ add int16 be b i appends a binary big-endian signed 16-bit integer i to b. **Since:** 4.08
- val add\_int16\_le :  $t \rightarrow int \rightarrow unit$ add\_int16\_le b i appends a binary little-endian signed 16-bit integer i to b. **Since:** 4.08
- val add\_int32\_ne :  $t$  -> int32 -> unit add\_int32\_ne b i appends a binary native-endian 32-bit integer i to b. **Since:** 4.08

val add\_int32\_be :  $t$  -> int32 -> unit

add int32 be b i appends a binary big-endian 32-bit integer i to b. **Since:** 4.08

```
val add_int32_le : t -> int32 -> unit
     add_int32_le b i appends a binary little-endian 32-bit integer i to b.
     Since: 4.08
```
- val add\_int64\_ne :  $t \rightarrow int64 \rightarrow unit$ add\_int64\_ne b i appends a binary native-endian 64-bit integer i to b. **Since:** 4.08
- val add int64 be :  $t$  -> int64 -> unit add int64 be b i appends a binary big-endian 64-bit integer i to b. **Since:** 4.08
- val add int64 le :  $t$  -> int64 -> unit add\_int64\_ne b i appends a binary little-endian 64-bit integer i to b. **Since:** 4.08

# <span id="page-496-0"></span>**26.7 Module** Bytes **: Byte sequence operations.**

A byte sequence is a mutable data structure that contains a fixed-length sequence of bytes. Each byte can be indexed in constant time for reading or writing.

Given a byte sequence s of length 1, we can access each of the 1 bytes of s via its index in the sequence. Indexes start at 0, and we will call an index valid in s if it falls within the range  $[0 \dots 1-1]$  (inclusive). A position is the point between two bytes or at the beginning or end of the sequence. We call a position valid in  $s$  if it falls within the range  $[0...1]$  (inclusive). Note that the byte at index n is between positions n and n+1.

Two parameters start and len are said to designate a valid range of s if len >= 0 and start and start+len are valid positions in s.

Byte sequences can be modified in place, for instance via the set and blit functions described below. See also strings (module  $String[26.47]$  $String[26.47]$ ), which are almost the same data structure, but cannot be modified in place.

Bytes are represented by the OCaml type char. **Since:** 4.02.0

val length : bytes -> int

Return the length (number of bytes) of the argument.

val get : bytes -> int -> char

get s n returns the byte at index n in argument s.

**Raises** Invalid\_argument if n is not a valid index in s.

```
val set : bytes -> int -> char -> unit
```
set s n c modifies s in place, replacing the byte at index n with c.

**Raises** Invalid\_argument if n is not a valid index in s.

val create : int -> bytes

create n returns a new byte sequence of length n. The sequence is uninitialized and contains arbitrary bytes.

**Raises** Invalid argument if  $n < 0$  or  $n > Sys$ .max string length  $[26.49]$ .

val make : int -> char -> bytes

make n c returns a new byte sequence of length n, filled with the byte c.

**Raises** Invalid\_argument if n < 0 or n > Sys.max\_string\_length[\[26.49\]](#page-692-0).

val init : int  $\rightarrow$  (int  $\rightarrow$  char)  $\rightarrow$  bytes

Bytes.init n f returns a fresh byte sequence of length n, with character i initialized to the result of f i (in increasing index order).

**Raises** Invalid\_argument if n < 0 or n > Sys.max\_string\_length[\[26.49\]](#page-692-0).

- val empty : bytes A byte sequence of size 0.
- val copy : bytes -> bytes Return a new byte sequence that contains the same bytes as the argument.

```
val of_string : string -> bytes
```
Return a new byte sequence that contains the same bytes as the given string.

```
val to_string : bytes -> string
```
Return a new string that contains the same bytes as the given byte sequence.

val sub : bytes -> int -> int -> bytes

sub s start len returns a new byte sequence of length len, containing the subsequence of s that starts at position start and has length len.

**Raises** Invalid\_argument if start and len do not designate a valid range of s.

```
val sub_string : bytes -> int -> int -> string
```
Same as sub but return a string instead of a byte sequence.

```
val extend : bytes -> int -> int -> bytes
```
extend s left right returns a new byte sequence that contains the bytes of s, with left uninitialized bytes prepended and right uninitialized bytes appended to it. If left or right is negative, then bytes are removed (instead of appended) from the corresponding side of s.

**Raises** Invalid\_argument if the result length is negative or longer than Sys.max\_string\_length[\[26.49\]](#page-692-0) bytes.

- val fill : bytes  $\rightarrow$  int  $\rightarrow$  int  $\rightarrow$  char  $\rightarrow$  unit fill s start len c modifies s in place, replacing len characters with c, starting at start. **Raises** Invalid argument if start and len do not designate a valid range of s.
- val blit : bytes  $\rightarrow$  int  $\rightarrow$  bytes  $\rightarrow$  int  $\rightarrow$  int  $\rightarrow$  unit

blit src srcoff dst dstoff len copies len bytes from sequence src, starting at index srcoff, to sequence dst, starting at index dstoff. It works correctly even if src and dst are the same byte sequence, and the source and destination intervals overlap.

**Raises** Invalid\_argument if srcoff and len do not designate a valid range of src, or if dstoff and len do not designate a valid range of dst.

val blit string : string  $-$ > int  $-$ > bytes  $-$ > int  $-$ > int  $-$ > unit

blit\_string src srcoff dst dstoff len copies len bytes from string src, starting at index srcoff, to byte sequence dst, starting at index dstoff.

**Raises** Invalid\_argument if srcoff and len do not designate a valid range of src, or if dstoff and len do not designate a valid range of dst.

val concat : bytes -> bytes list -> bytes

concat sep sl concatenates the list of byte sequences sl, inserting the separator byte sequence sep between each, and returns the result as a new byte sequence.

**Raises** Invalid\_argument if the result is longer than Sys.max\_string\_length[\[26.49\]](#page-692-0) bytes.

val cat : bytes -> bytes -> bytes

bytes.

cat s1 s2 concatenates s1 and s2 and returns the result as a new byte sequence. **Raises** Invalid\_argument if the result is longer than Sys.max\_string\_length[\[26.49\]](#page-692-0)

- val iter : (char -> unit) -> bytes -> unit iter f s applies function f in turn to all the bytes of s. It is equivalent to f (get s 0); f (get s 1);  $\ldots$ ; f (get s (length s - 1)); ().
- val iteri : (int  $\rightarrow$  char  $\rightarrow$  unit)  $\rightarrow$  bytes  $\rightarrow$  unit Same as Bytes.iter  $[26.7]$ , but the function is applied to the index of the byte as first argument and the byte itself as second argument.
- val map : (char -> char) -> bytes -> bytes map f s applies function f in turn to all the bytes of s (in increasing index order) and stores the resulting bytes in a new sequence that is returned as the result.

val mapi : (int  $\rightarrow$  char  $\rightarrow$  char)  $\rightarrow$  bytes  $\rightarrow$  bytes

mapi f s calls f with each character of s and its index (in increasing index order) and stores the resulting bytes in a new sequence that is returned as the result.

```
val trim : bytes -> bytes
```
Return a copy of the argument, without leading and trailing whitespace. The bytes regarded as whitespace are the ASCII characters ' ', ' $\012'$ , ' $\n'\n'$ , ' $\r'$ , and ' $\t'$ .

```
val escaped : bytes -> bytes
```
Return a copy of the argument, with special characters represented by escape sequences, following the lexical conventions of OCaml. All characters outside the ASCII printable range (32..126) are escaped, as well as backslash and double-quote.

**Raises** Invalid\_argument if the result is longer than Sys.max\_string\_length[\[26.49\]](#page-692-0) bytes.

val index : bytes -> char -> int

index s c returns the index of the first occurrence of byte c in s.

**Raises** Not\_found if c does not occur in s.

```
val index_opt : bytes -> char -> int option
```
index\_opt s c returns the index of the first occurrence of byte c in s or None if c does not occur in s.

**Since:** 4.05

- val rindex : bytes -> char -> int rindex s c returns the index of the last occurrence of byte c in s. **Raises** Not\_found if c does not occur in s.
- val rindex\_opt : bytes -> char -> int option

rindex opt s c returns the index of the last occurrence of byte c in s or None if c does not occur in s.

**Since:** 4.05

```
val index_from : bytes -> int -> char -> int
```
index from s i c returns the index of the first occurrence of byte c in s after position i. Bytes.index s c is equivalent to Bytes.index\_from s 0 c.

**Raises**

- Invalid\_argument if i is not a valid position in s.
- Not\_found if c does not occur in s after position i.

```
val index_from_opt : bytes -> int -> char -> int option
```
index from opt s i c returns the index of the first occurrence of byte c in s after position i or None if c does not occur in s after position i. Bytes.index\_opt s c is equivalent to Bytes.index\_from\_opt s 0 c.

**Since:** 4.05

**Raises** Invalid argument if i is not a valid position in s.

498

```
val rindex_from : bytes -> int -> char -> int
     rindex from s i c returns the index of the last occurrence of byte c in s before position
     i+1. rindex s c is equivalent to rindex_from s (Bytes.length s - 1) c.
     Raises
       • Invalid_argument if i+1 is not a valid position in s.
       • Not_found if c does not occur in s before position i+1.
val rindex_from_opt : bytes -> int -> char -> int option
     rindex_from_opt s i c returns the index of the last occurrence of byte c in s before
     position i+1 or None if c does not occur in s before position i+1. rindex_opt s c is
     equivalent to rindex from s (Bytes.length s - 1) c.
     Since: 4.05
     Raises Invalid_argument if i+1 is not a valid position in s.
val contains : bytes -> char -> bool
     contains s c tests if byte c appears in s.
val contains_from : bytes -> int -> char -> bool
     contains from s start c tests if byte c appears in s after position start. contains s c
     is equivalent to contains_from s 0 c.
     Raises Invalid_argument if start is not a valid position in s.
val rcontains_from : bytes -> int -> char -> bool
     rcontains from s stop c tests if byte c appears in s before position stop+1.
     Raises Invalid_argument if stop < 0 or stop+1 is not a valid position in s.
val uppercase : bytes -> bytes
     Deprecated. Functions operating on Latin-1 character set are deprecated.Return a copy of
     the argument, with all lowercase letters translated to uppercase, including accented letters
     of the ISO Latin-1 (8859-1) character set.
val lowercase : bytes -> bytes
     Deprecated. Functions operating on Latin-1 character set are deprecated.Return a copy of
     the argument, with all uppercase letters translated to lowercase, including accented letters
     of the ISO Latin-1 (8859-1) character set.
val capitalize : bytes -> bytes
     Deprecated. Functions operating on Latin-1 character set are deprecated.Return a copy of
     the argument, with the first character set to uppercase, using the ISO Latin-1 (8859-1)
     character set..
val uncapitalize : bytes -> bytes
```
*Deprecated.* Functions operating on Latin-1 character set are deprecated.Return a copy of the argument, with the first character set to lowercase, using the ISO Latin-1 (8859-1) character set..

```
val uppercase_ascii : bytes -> bytes
```
Return a copy of the argument, with all lowercase letters translated to uppercase, using the US-ASCII character set.

**Since:** 4.03.0

```
val lowercase_ascii : bytes -> bytes
```
Return a copy of the argument, with all uppercase letters translated to lowercase, using the US-ASCII character set.

**Since:** 4.03.0

```
val capitalize_ascii : bytes -> bytes
```
Return a copy of the argument, with the first character set to uppercase, using the US-ASCII character set.

**Since:** 4.03.0

```
val uncapitalize_ascii : bytes -> bytes
```
Return a copy of the argument, with the first character set to lowercase, using the US-ASCII character set.

**Since:** 4.03.0

```
type t = bytes
```
An alias for the type of byte sequences.

```
val compare : t \rightarrow t \rightarrow int
```
The comparison function for byte sequences, with the same specification as compare [\[25.2\]](#page-427-0). Along with the type t, this function compare allows the module Bytes to be passed as argument to the functors  $\texttt{Set}$ . Make $[26.42]$  and Map. Make $[26.28]$ .

```
val equal : t \rightarrow t \rightarrow bool
```
The equality function for byte sequences.

**Since:** 4.03.0

# **Unsafe conversions (for advanced users)**

This section describes unsafe, low-level conversion functions between bytes and string. They do not copy the internal data; used improperly, they can break the immutability invariant on strings provided by the -safe-string option. They are available for expert library authors, but for most purposes you should use the always-correct Bytes.to string[\[26.7\]](#page-496-0) and Bytes.of string[26.7] instead.

val unsafe\_to\_string : bytes -> string

Unsafely convert a byte sequence into a string.

To reason about the use of unsafe to string, it is convenient to consider an "ownership" discipline. A piece of code that manipulates some data "owns" it; there are several disjoint ownership modes, including:

- Unique ownership: the data may be accessed and mutated
- Shared ownership: the data has several owners, that may only access it, not mutate it.

Unique ownership is linear: passing the data to another piece of code means giving up ownership (we cannot write the data again). A unique owner may decide to make the data shared (giving up mutation rights on it), but shared data may not become uniquely-owned again.

unsafe\_to\_string s can only be used when the caller owns the byte sequence  $s$  – either uniquely or as shared immutable data. The caller gives up ownership of s, and gains ownership of the returned string.

There are two valid use-cases that respect this ownership discipline:

1. Creating a string by initializing and mutating a byte sequence that is never changed after initialization is performed.

```
let string_init len f : string =
  let s = Bytes.create len in
  for i = 0 to len - 1 do Bytes.set s i (f i) done;
  Bytes.unsafe to string s
```
This function is safe because the byte sequence s will never be accessed or mutated after unsafe\_to\_string is called. The string\_init code gives up ownership of s, and returns the ownership of the resulting string to its caller.

Note that it would be unsafe if s was passed as an additional parameter to the function f as it could escape this way and be mutated in the future – string\_init would give up ownership of s to pass it to f, and could not call unsafe\_to\_string safely.

We have provided the String.init[\[26.47\]](#page-681-0), String.map[26.47] and String.mapi[26.47] functions to cover most cases of building new strings. You should prefer those over to\_string or unsafe\_to\_string whenever applicable.

2. Temporarily giving ownership of a byte sequence to a function that expects a uniquely owned string and returns ownership back, so that we can mutate the sequence again after the call ended.

```
let bytes_length (s : bytes) =
  String.length (Bytes.unsafe_to_string s)
```
In this use-case, we do not promise that s will never be mutated after the call to bytes\_length s. The String.length[\[26.47\]](#page-681-0) function temporarily borrows unique ownership of the byte sequence (and sees it as a string), but returns this ownership back to the caller, which may assume that s is still a valid byte sequence after the call. Note that this is only correct because we know that  $String.length[26.47]$  $String.length[26.47]$  does not capture its argument – it could escape by a side-channel such as a memoization combinator.

The caller may not mutate s while the string is borrowed (it has temporarily given up ownership). This affects concurrent programs, but also higher-order functions: if String.length[\[26.47\]](#page-681-0) returned a closure to be called later, s should not be mutated until this closure is fully applied and returns ownership.

### val unsafe\_of\_string : string -> bytes

Unsafely convert a shared string to a byte sequence that should not be mutated.

The same ownership discipline that makes unsafe\_to\_string correct applies to unsafe of string: you may use it if you were the owner of the string value, and you will own the return bytes in the same mode.

In practice, unique ownership of string values is extremely difficult to reason about correctly. You should always assume strings are shared, never uniquely owned.

For example, string literals are implicitly shared by the compiler, so you never uniquely own them.

```
let incorrect = Bytes.unsafe_of_string "hello"
let s = Bytes.of_string "hello"
```
The first declaration is incorrect, because the string literal "hello" could be shared by the compiler with other parts of the program, and mutating incorrect is a bug. You must always use the second version, which performs a copy and is thus correct.

Assuming unique ownership of strings that are not string literals, but are (partly) built from string literals, is also incorrect. For example, mutating unsafe of string ("foo"  $\hat{\ }$  s) could mutate the shared string "foo" – assuming a rope-like representation of strings. More generally, functions operating on strings will assume shared ownership, they do not preserve unique ownership. It is thus incorrect to assume unique ownership of the result of unsafe of string.

The only case we have reasonable confidence is safe is if the produced bytes is shared – used as an immutable byte sequence. This is possibly useful for incremental migration of low-level programs that manipulate immutable sequences of bytes (for example Marshal.from bytes  $[26.29]$ ) and previously used the string type for this purpose.

### **Iterators**

val to\_seq : t -> char Seq.t

Iterate on the string, in increasing index order. Modifications of the string during iteration will be reflected in the iterator.

**Since:** 4.07

502
val to\_seqi :  $t \rightarrow$  (int \* char) Seq.t

Iterate on the string, in increasing order, yielding indices along chars **Since:** 4.07

```
val of seq : char Seq.t \rightarrow t
      Create a string from the generator
      Since: 4.07
```
## **Binary encoding/decoding of integers**

The functions in this section binary encode and decode integers to and from byte sequences.

All following functions raise Invalid\_argument if the space needed at index i to decode or encode the integer is not available.

Little-endian (resp. big-endian) encoding means that least (resp. most) significant bytes are stored first. Big-endian is also known as network byte order. Native-endian encoding is either little-endian or big-endian depending on Sys.big endian[\[26.49\]](#page-692-0).

32-bit and 64-bit integers are represented by the int32 and int64 types, which can be interpreted either as signed or unsigned numbers.

8-bit and 16-bit integers are represented by the int type, which has more bits than the binary encoding. These extra bits are handled as follows:

- Functions that decode signed (resp. unsigned) 8-bit or 16-bit integers represented by int values sign-extend (resp. zero-extend) their result.
- Functions that encode 8-bit or 16-bit integers represented by int values truncate their input to their least significant bytes.

```
val get_uint8 : bytes -> int -> int
     get_uint8 b i is b's unsigned 8-bit integer starting at byte index i.
     Since: 4.08
```

```
val get_int8 : bytes -> int -> int
     get_int8 b i is b's signed 8-bit integer starting at byte index i.
     Since: 4.08
```

```
val get_uint16_ne : bytes -> int -> int
     get_uint16_ne b i is b's native-endian unsigned 16-bit integer starting at byte index i.
     Since: 4.08
```

```
val get_uint16_be : bytes -> int -> int
     get_uint16_be b i is b's big-endian unsigned 16-bit integer starting at byte index i.
     Since: 4.08
```
- val get\_uint16\_le : bytes -> int -> int get\_uint16\_le b i is b's little-endian unsigned 16-bit integer starting at byte index i. **Since:** 4.08
- val get int16 ne : bytes  $\rightarrow$  int  $\rightarrow$  int get\_int16\_ne b i is b's native-endian signed 16-bit integer starting at byte index i. **Since:** 4.08
- val get\_int16\_be : bytes -> int -> int get\_int16\_be b i is b's big-endian signed 16-bit integer starting at byte index i. **Since:** 4.08
- val get\_int16\_le : bytes -> int -> int get\_int16\_le b i is b's little-endian signed 16-bit integer starting at byte index i. **Since:** 4.08
- val get\_int32\_ne : bytes -> int -> int32 get\_int32\_ne b i is b's native-endian 32-bit integer starting at byte index i. **Since:** 4.08
- val get\_int32\_be : bytes -> int -> int32 get\_int32\_be b i is b's big-endian 32-bit integer starting at byte index i. **Since:** 4.08
- val get\_int32\_le : bytes -> int -> int32 get\_int32\_le b i is b's little-endian 32-bit integer starting at byte index i. **Since:** 4.08
- val get\_int64\_ne : bytes -> int -> int64 get\_int64\_ne b i is b's native-endian 64-bit integer starting at byte index i. **Since:** 4.08
- val get\_int64\_be : bytes -> int -> int64 get\_int64\_be b i is b's big-endian 64-bit integer starting at byte index i. **Since:** 4.08
- val get\_int64\_le : bytes -> int -> int64 get\_int64\_le b i is b's little-endian 64-bit integer starting at byte index i. **Since:** 4.08

val set\_uint8 : bytes -> int -> int -> unit

```
set uint8 b i v sets b's unsigned 8-bit integer starting at byte index i to v.
     Since: 4.08
val set_int8 : bytes -> int -> int -> unit
     set_int8 b i v sets b's signed 8-bit integer starting at byte index i to v.
     Since: 4.08
val set_uint16_ne : bytes -> int -> int -> unit
     set_uint16_ne b i v sets b's native-endian unsigned 16-bit integer starting at byte index
     i to v.
     Since: 4.08
val set_uint16_be : bytes -> int -> int -> unit
     set_uint16_be b i v sets b's big-endian unsigned 16-bit integer starting at byte index i
     to v.
     Since: 4.08
val set_uint16_le : bytes -> int -> int -> unit
     set_uint16_le b i v sets b's little-endian unsigned 16-bit integer starting at byte index i
     to v.
     Since: 4.08
val set_int16_ne : bytes -> int -> int -> unit
     set_int16_ne b i v sets b's native-endian signed 16-bit integer starting at byte index i to
     v.
     Since: 4.08
val set_int16_be : bytes -> int -> int -> unit
     set_int16_be b i v sets b's big-endian signed 16-bit integer starting at byte index i to v.
     Since: 4.08
val set_int16_le : bytes -> int -> int -> unit
     set_int16_le b i v sets b's little-endian signed 16-bit integer starting at byte index i to v.
     Since: 4.08
val set_int32_ne : bytes -> int -> int32 -> unit
     set int32 ne b i v sets b's native-endian 32-bit integer starting at byte index i to v.
     Since: 4.08
val set_int32_be : bytes -> int -> int32 -> unit
```
set\_int32\_be b i v sets b's big-endian 32-bit integer starting at byte index i to v. **Since:** 4.08

```
val set_int32_le : bytes -> int -> int32 -> unit
     set int32 le b i v sets b's little-endian 32-bit integer starting at byte index i to v.
     Since: 4.08
```
- val set\_int64\_ne : bytes -> int -> int64 -> unit set\_int64\_ne b i v sets b's native-endian 64-bit integer starting at byte index i to v. **Since:** 4.08
- val set\_int64\_be : bytes  $\rightarrow$  int  $\rightarrow$  int64  $\rightarrow$  unit set\_int64\_be b i v sets b's big-endian 64-bit integer starting at byte index i to v. **Since:** 4.08
- val set\_int64\_le : bytes -> int -> int64 -> unit set\_int64\_le b i v sets b's little-endian 64-bit integer starting at byte index i to v. **Since:** 4.08

## **26.8 Module** BytesLabels **: Byte sequence operations.**

**Since:** 4.02.0

This module is intended to be used through {!StdLabels} which replaces {!Array}, {!Bytes}, {!List} and {!String} with their labeled counterparts.

For example: {[ open StdLabels let first = Bytes.sub  $\text{°pos:}0 \text{°len:}1$  |}

val length : bytes -> int

Return the length (number of bytes) of the argument.

val get : bytes -> int -> char get s n returns the byte at index n in argument s. **Raises** Invalid\_argument if n is not a valid index in s.

val set : bytes -> int -> char -> unit set s n c modifies s in place, replacing the byte at index n with c. **Raises** Invalid\_argument if n is not a valid index in s.

create n returns a new byte sequence of length n. The sequence is uninitialized and contains arbitrary bytes.

**Raises** Invalid\_argument if n < 0 or n > Sys.max\_string\_length[\[26.49\]](#page-692-0).

val make : int -> char -> bytes

val create : int -> bytes

make n c returns a new byte sequence of length n, filled with the byte c.

**Raises** Invalid\_argument if n < 0 or n > Sys.max\_string\_length[\[26.49\]](#page-692-0).

```
val init : int \rightarrow f: (int \rightarrow char) \rightarrow bytes
```
init n f returns a fresh byte sequence of length n, with character i initialized to the result of f i.

**Raises** Invalid\_argument if n < 0 or n > Sys.max\_string\_length[\[26.49\]](#page-692-0).

```
val empty : bytes
```
A byte sequence of size 0.

```
val copy : bytes -> bytes
```
Return a new byte sequence that contains the same bytes as the argument.

```
val of_string : string -> bytes
```
Return a new byte sequence that contains the same bytes as the given string.

```
val to_string : bytes -> string
```
Return a new string that contains the same bytes as the given byte sequence.

```
val sub : bytes -> pos: int -> len: int -> bytes
```
sub s start len returns a new byte sequence of length len, containing the subsequence of s that starts at position start and has length len.

**Raises** Invalid\_argument if start and len do not designate a valid range of s.

```
val sub_string : bytes -> pos:int -> len:int -> string
     Same as sub but return a string instead of a byte sequence.
```

```
val extend : bytes -> left:int -> right:int -> bytes
```
extend s left right returns a new byte sequence that contains the bytes of s, with left uninitialized bytes prepended and right uninitialized bytes appended to it. If left or right is negative, then bytes are removed (instead of appended) from the corresponding side of s.

**Since:** 4.05.0

**Raises** Invalid\_argument if the result length is negative or longer than Sys.max\_string\_length[\[26.49\]](#page-692-0) bytes.

val fill : bytes -> pos: int -> len: int -> char -> unit

fill s start len c modifies s in place, replacing len characters with c, starting at start.

**Raises** Invalid\_argument if start and len do not designate a valid range of s.

```
val blit :
  src:bytes -> src_pos:int -> dst:bytes -> dst_pos:int -> len:int -> unit
```
blit src srcoff dst dstoff len copies len bytes from sequence src, starting at index srcoff, to sequence dst, starting at index dstoff. It works correctly even if src and dst are the same byte sequence, and the source and destination intervals overlap.

**Raises** Invalid\_argument if srcoff and len do not designate a valid range of src, or if dstoff and len do not designate a valid range of dst.

```
val blit string :
```

```
src:string -> src_pos:int -> dst:bytes -> dst_pos:int -> len:int -> unit
```
blit src srcoff dst dstoff len copies len bytes from string src, starting at index srcoff, to byte sequence dst, starting at index dstoff.

**Since:** 4.05.0

**Raises** Invalid\_argument if srcoff and len do not designate a valid range of src, or if dstoff and len do not designate a valid range of dst.

```
val concat : sep:bytes -> bytes list -> bytes
```
concat sep sl concatenates the list of byte sequences sl, inserting the separator byte sequence sep between each, and returns the result as a new byte sequence.

```
val cat : bytes -> bytes -> bytes
```
cat s1 s2 concatenates s1 and s2 and returns the result as new byte sequence.

**Since:** 4.05.0

**Raises** Invalid\_argument if the result is longer than Sys.max\_string\_length[\[26.49\]](#page-692-0) bytes.

```
val iter : f: (char \rightarrow unit) \rightarrow bytes \rightarrow unit
```
iter f s applies function f in turn to all the bytes of s. It is equivalent to f (get s 0); f (get s 1);  $\ldots$ ; f (get s (length s - 1)); ().

val iteri : f: (int  $\rightarrow$  char  $\rightarrow$  unit)  $\rightarrow$  bytes  $\rightarrow$  unit Same as Bytes.iter $[26.7]$ , but the function is applied to the index of the byte as first argument and the byte itself as second argument.

```
val map : f:(char \rightarrow char) \rightarrow bytes \rightarrow bytes
```
map f s applies function f in turn to all the bytes of s and stores the resulting bytes in a new sequence that is returned as the result.

val mapi : f: (int  $\rightarrow$  char  $\rightarrow$  char)  $\rightarrow$  bytes  $\rightarrow$  bytes mapi f s calls f with each character of s and its index (in increasing index order) and stores the resulting bytes in a new sequence that is returned as the result.

val trim : bytes -> bytes

Return a copy of the argument, without leading and trailing whitespace. The bytes regarded as white<br>space are the ASCII characters ' ', '\012', '\n', '\r', and '\t'. Chapter 26. The standard library 509

val escaped : bytes -> bytes

Return a copy of the argument, with special characters represented by escape sequences, following the lexical conventions of OCaml.

val index : bytes -> char -> int

index s c returns the index of the first occurrence of byte c in s.

**Raises** Not\_found if c does not occur in s.

val index\_opt : bytes -> char -> int option index opt s c returns the index of the first occurrence of byte c in s or None if c does not occur in s.

**Since:** 4.05

val rindex : bytes -> char -> int

rindex s c returns the index of the last occurrence of byte c in s.

**Raises** Not\_found if c does not occur in s.

val rindex\_opt : bytes -> char -> int option rindex opt s c returns the index of the last occurrence of byte c in s or None if c does not occur in s. **Since:** 4.05

val index\_from : bytes -> int -> char -> int

index\_from s i c returns the index of the first occurrence of byte c in s after position i. Bytes.index s c is equivalent to Bytes.index\_from s 0 c.

#### **Raises**

- Invalid\_argument if i is not a valid position in s.
- Not\_found if c does not occur in s after position i.

val index\_from\_opt : bytes -> int -> char -> int option

index\_from \_opts i c returns the index of the first occurrence of byte c in s after position i or None if c does not occur in s after position i. Bytes.index\_opt s c is equivalent to Bytes.index\_from\_opt s 0 c.

**Since:** 4.05

**Raises** Invalid argument if i is not a valid position in s.

val rindex\_from : bytes -> int -> char -> int

rindex from s i c returns the index of the last occurrence of byte c in s before position i+1. rindex s c is equivalent to rindex\_from s (Bytes.length s - 1) c.

**Raises**

- Invalid argument if i+1 is not a valid position in s.
- Not found if c does not occur in s before position i+1.

#### val rindex\_from\_opt : bytes -> int -> char -> int option

```
rindex_from_opt s i c returns the index of the last occurrence of byte c in s before
position i+1 or None if c does not occur in s before position i+1. rindex_opt s c is
equivalent to rindex_from s (Bytes.length s - 1) c.
```
**Since:** 4.05

**Raises** Invalid\_argument if i+1 is not a valid position in s.

- val contains : bytes -> char -> bool contains s c tests if byte c appears in s.
- val contains\_from : bytes -> int -> char -> bool

contains\_from s start c tests if byte c appears in s after position start. contains s c is equivalent to contains\_from s 0 c.

**Raises** Invalid\_argument if start is not a valid position in s.

val rcontains\_from : bytes -> int -> char -> bool

rcontains\_from s stop c tests if byte c appears in s before position stop+1.

**Raises** Invalid\_argument if stop < 0 or stop+1 is not a valid position in s.

```
val uppercase : bytes -> bytes
```
*Deprecated.* Functions operating on Latin-1 character set are deprecated.Return a copy of the argument, with all lowercase letters translated to uppercase, including accented letters of the ISO Latin-1 (8859-1) character set.

```
val lowercase : bytes -> bytes
```
*Deprecated.* Functions operating on Latin-1 character set are deprecated.Return a copy of the argument, with all uppercase letters translated to lowercase, including accented letters of the ISO Latin-1 (8859-1) character set.

```
val capitalize : bytes -> bytes
```
*Deprecated.* Functions operating on Latin-1 character set are deprecated.Return a copy of the argument, with the first character set to uppercase, using the ISO Latin-1 (8859-1) character set..

```
val uncapitalize : bytes -> bytes
```
*Deprecated.* Functions operating on Latin-1 character set are deprecated.Return a copy of the argument, with the first character set to lowercase, using the ISO Latin-1 (8859-1) character set..

```
val uppercase_ascii : bytes -> bytes
```
510

Return a copy of the argument, with all lowercase letters translated to uppercase, using the US-ASCII character set.

**Since:** 4.05.0

```
val lowercase_ascii : bytes -> bytes
```
Return a copy of the argument, with all uppercase letters translated to lowercase, using the US-ASCII character set.

**Since:** 4.05.0

```
val capitalize_ascii : bytes -> bytes
```
Return a copy of the argument, with the first character set to uppercase, using the US-ASCII character set.

**Since:** 4.05.0

```
val uncapitalize_ascii : bytes -> bytes
```
Return a copy of the argument, with the first character set to lowercase, using the US-ASCII character set.

**Since:** 4.05.0

```
type t = bytes
```
An alias for the type of byte sequences.

```
val compare : t \rightarrow t \rightarrow int
```
The comparison function for byte sequences, with the same specification as  $\text{compare}[25.2]$  $\text{compare}[25.2]$ . Along with the type t, this function compare allows the module Bytes to be passed as argument to the functors Set.Make[\[26.42\]](#page-675-0) and Map.Make[\[26.28\]](#page-625-0).

```
val equal : t \rightarrow t \rightarrow bool
```
The equality function for byte sequences.

**Since:** 4.05.0

### **Iterators**

```
val to_seq : t -> char Seq.t
```
Iterate on the string, in increasing index order. Modifications of the string during iteration will be reflected in the iterator.

**Since:** 4.07

```
val to_seqi : t \rightarrow (int * char) Seq.t
```
Iterate on the string, in increasing order, yielding indices along chars

**Since:** 4.07

```
val of_seq : char Seq.t -> t
     Create a string from the generator
     Since: 4.07
```
## **Binary encoding/decoding of integers**

The functions in this section binary encode and decode integers to and from byte sequences.

All following functions raise Invalid\_argument if the space needed at index i to decode or encode the integer is not available.

Little-endian (resp. big-endian) encoding means that least (resp. most) significant bytes are stored first. Big-endian is also known as network byte order. Native-endian encoding is either little-endian or big-endian depending on Sys.big\_endian[\[26.49\]](#page-692-0).

32-bit and 64-bit integers are represented by the int32 and int64 types, which can be interpreted either as signed or unsigned numbers.

8-bit and 16-bit integers are represented by the int type, which has more bits than the binary encoding. These extra bits are handled as follows:

- Functions that decode signed (resp. unsigned) 8-bit or 16-bit integers represented by int values sign-extend (resp. zero-extend) their result.
- Functions that encode 8-bit or 16-bit integers represented by int values truncate their input to their least significant bytes.

```
val get uint8 : bytes \rightarrow int \rightarrow int
      get_uint8 b i is b's unsigned 8-bit integer starting at byte index i.
      Since: 4.08
```
- val get\_int8 : bytes -> int -> int get\_int8 b i is b's signed 8-bit integer starting at byte index i. **Since:** 4.08
- val get\_uint16\_ne : bytes -> int -> int get\_uint16\_ne b i is b's native-endian unsigned 16-bit integer starting at byte index i. **Since:** 4.08
- val get\_uint16\_be : bytes -> int -> int get\_uint16\_be b i is b's big-endian unsigned 16-bit integer starting at byte index i. **Since:** 4.08
- val get\_uint16\_le : bytes -> int -> int get\_uint16\_le b i is b's little-endian unsigned 16-bit integer starting at byte index i. **Since:** 4.08

```
512
```
- val get\_int16\_ne : bytes -> int -> int get\_int16\_ne b i is b's native-endian signed 16-bit integer starting at byte index i. **Since:** 4.08
- val get int16 be : bytes  $\rightarrow$  int  $\rightarrow$  int get\_int16\_be b i is b's big-endian signed 16-bit integer starting at byte index i. **Since:** 4.08
- val get\_int16\_le : bytes -> int -> int get\_int16\_le b i is b's little-endian signed 16-bit integer starting at byte index i. **Since:** 4.08
- val get\_int32\_ne : bytes -> int -> int32 get\_int32\_ne b i is b's native-endian 32-bit integer starting at byte index i. **Since:** 4.08
- val get\_int32\_be : bytes -> int -> int32 get\_int32\_be b i is b's big-endian 32-bit integer starting at byte index i. **Since:** 4.08
- val get\_int32\_le : bytes -> int -> int32 get\_int32\_le b i is b's little-endian 32-bit integer starting at byte index i. **Since:** 4.08
- val get\_int64\_ne : bytes -> int -> int64 get\_int64\_ne b i is b's native-endian 64-bit integer starting at byte index i. **Since:** 4.08
- val get\_int64\_be : bytes -> int -> int64 get\_int64\_be b i is b's big-endian 64-bit integer starting at byte index i. **Since:** 4.08
- val get\_int64\_le : bytes -> int -> int64 get\_int64\_le b i is b's little-endian 64-bit integer starting at byte index i. **Since:** 4.08
- val set\_uint8 : bytes -> int -> int -> unit set\_uint8 b i v sets b's unsigned 8-bit integer starting at byte index i to v. **Since:** 4.08

val set\_int8 : bytes -> int -> int -> unit

set int8 b i v sets b's signed 8-bit integer starting at byte index i to v. **Since:** 4.08 val set\_uint16\_ne : bytes -> int -> int -> unit set\_uint16\_ne b i v sets b's native-endian unsigned 16-bit integer starting at byte index i to v. **Since:** 4.08 val set uint16 be : bytes  $\rightarrow$  int  $\rightarrow$  int  $\rightarrow$  unit set\_uint16\_be b i v sets b's big-endian unsigned 16-bit integer starting at byte index i to v. **Since:** 4.08 val set uint16 le : bytes  $\rightarrow$  int  $\rightarrow$  int  $\rightarrow$  unit set uint16 le b i v sets b's little-endian unsigned 16-bit integer starting at byte index i to v. **Since:** 4.08 val set\_int16\_ne : bytes -> int -> int -> unit set\_int16\_ne b i v sets b's native-endian signed 16-bit integer starting at byte index i to v. **Since:** 4.08 val set\_int16\_be : bytes -> int -> int -> unit set\_int16\_be b i v sets b's big-endian signed 16-bit integer starting at byte index i to v. **Since:** 4.08 val set\_int16\_le : bytes -> int -> int -> unit set\_int16\_le b i v sets b's little-endian signed 16-bit integer starting at byte index i to v. **Since:** 4.08 val set\_int32\_ne : bytes  $\rightarrow$  int  $\rightarrow$  int32  $\rightarrow$  unit set\_int32\_ne b i v sets b's native-endian 32-bit integer starting at byte index i to v. **Since:** 4.08 val set\_int32\_be : bytes  $\rightarrow$  int  $\rightarrow$  int32  $\rightarrow$  unit set int32 be b i v sets b's big-endian 32-bit integer starting at byte index i to v. **Since:** 4.08 val set\_int32\_le : bytes -> int -> int32 -> unit set\_int32\_le b i v sets b's little-endian 32-bit integer starting at byte index i to v.

514

**Since:** 4.08

- val set\_int64\_ne : bytes -> int -> int64 -> unit set int64 ne b i v sets b's native-endian 64-bit integer starting at byte index i to v. **Since:** 4.08
- val set int64 be : bytes  $\rightarrow$  int  $\rightarrow$  int64  $\rightarrow$  unit set int64 be b i v sets b's big-endian 64-bit integer starting at byte index i to v. **Since:** 4.08
- val set\_int64\_le : bytes -> int -> int64 -> unit set\_int64\_le b i v sets b's little-endian 64-bit integer starting at byte index i to v. **Since:** 4.08

# **26.9 Module** Callback **: Registering OCaml values with the C runtime.**

This module allows OCaml values to be registered with the C runtime under a symbolic name, so that C code can later call back registered OCaml functions, or raise registered OCaml exceptions.

val register : string -> 'a -> unit

Callback.register  $n \vee n$  registers the value  $\nu$  under the name  $n$ . C code can later retrieve a handle to v by calling caml\_named\_value(n).

val register\_exception : string -> exn -> unit

Callback.register\_exception n exn registers the exception contained in the exception value exn under the name n. C code can later retrieve a handle to the exception by calling caml\_named\_value(n). The exception value thus obtained is suitable for passing as first argument to raise\_constant or raise\_with\_arg.

## **26.10 Module** Char **: Character operations.**

```
val code : char -> int
     Return the ASCII code of the argument.
```

```
val chr : int -> char
```
Return the character with the given ASCII code.

**Raises** Invalid\_argument if the argument is outside the range 0–255.

```
val escaped : char -> string
```
Return a string representing the given character, with special characters escaped following the lexical conventions of OCaml. All characters outside the ASCII printable range (32..126) are escaped, as well as backslash, double-quote, and single-quote.

```
val lowercase : char -> char
```
*Deprecated.* Functions operating on Latin-1 character set are deprecated.Convert the given character to its equivalent lowercase character, using the ISO Latin-1 (8859-1) character set.

```
val uppercase : char -> char
```
*Deprecated.* Functions operating on Latin-1 character set are deprecated.Convert the given character to its equivalent uppercase character, using the ISO Latin-1 (8859-1) character set.

```
val lowercase_ascii : char -> char
```
Convert the given character to its equivalent lowercase character, using the US-ASCII character set.

**Since:** 4.03.0

```
val uppercase_ascii : char -> char
```
Convert the given character to its equivalent uppercase character, using the US-ASCII character set.

**Since:** 4.03.0

```
type t = char
```
An alias for the type of characters.

```
val compare : t \rightarrow t \rightarrow int
```
The comparison function for characters, with the same specification as compare[\[25.2\]](#page-427-0). Along with the type  $t$ , this function compare allows the module Char to be passed as argument to the functors Set.Make $[26.42]$  and Map.Make $[26.28]$ .

val equal :  $t \rightarrow t \rightarrow$  bool

The equal function for chars.

**Since:** 4.03.0

# **26.11 Module** Complex **: Complex numbers.**

This module provides arithmetic operations on complex numbers. Complex numbers are represented by their real and imaginary parts (cartesian representation). Each part is represented by a double-precision floating-point number (type float).

```
type t ={ re : float ;
 im : float ;
}
```
516

val zero : t

The type of complex numbers. re is the real part and im the imaginary part.

```
The complex number 0.
val one : t
      The complex number 1.
val i : t
      The complex number i.
val neg : t \rightarrow tUnary negation.
val conj : t \rightarrow tConjugate: given the complex x + i.y, returns x - i.y.
val add : t \rightarrow t \rightarrow tAddition
val sub : t \rightarrow t \rightarrow tSubtraction
val mul : t \rightarrow t \rightarrow tMultiplication
val inv : t \rightarrow tMultiplicative inverse (1/z).
val div : t \rightarrow t \rightarrow tDivision
val sqrt : t \rightarrow tSquare root. The result x + i.y is such that x > 0 or x = 0 and y \ge 0. This function
      has a discontinuity along the negative real axis.
val norm2 : t -> float
      Norm squared: given x + i.y, returns x^2 + y^2.
val norm : t -> float
     Norm: given x + i.y, returns sqrt(x^2 + y^2).
val arg : t \rightarrow float
```
Argument. The argument of a complex number is the angle in the complex plane between the positive real axis and a line passing through zero and the number. This angle ranges from -pi to pi. This function has a discontinuity along the negative real axis.

```
val polar : float -> float -> t
```
polar norm arg returns the complex having norm norm and argument arg.

```
val exp : t \rightarrow t
```
Exponentiation. exp z returns e to the z power.

val  $log : t \rightarrow t$ 

Natural logarithm (in base e).

```
val pow : t \rightarrow t \rightarrow t
```
Power function. pow z1 z2 returns z1 to the z2 power.

# **26.12 Module** Digest **: MD5 message digest.**

This module provides functions to compute 128-bit 'digests' of arbitrary-length strings or files. The digests are of cryptographic quality: it is very hard, given a digest, to forge a string having that digest. The algorithm used is MD5. This module should not be used for secure and sensitive cryptographic applications. For these kind of applications more recent and stronger cryptographic primitives should be used instead.

```
type t = string
```
The type of digests: 16-character strings.

```
val compare : t \rightarrow t \rightarrow int
```
The comparison function for 16-character digest, with the same specification as compare  $[25.2]$  and the implementation shared with String.compare  $[26.47]$ . Along with the type t, this function compare allows the module Digest to be passed as argument to the functors Set.Make $[26.42]$  and Map.Make $[26.28]$ .

**Since:** 4.00.0

```
val equal : t \rightarrow t \rightarrow bool
```
The equal function for 16-character digest.

**Since:** 4.03.0

```
val string : string -> t
```
Return the digest of the given string.

val bytes : bytes -> t

Return the digest of the given byte sequence. **Since:** 4.02.0

```
val substring : string \rightarrow int \rightarrow int \rightarrow t
```
Digest.substring s ofs len returns the digest of the substring of s starting at index ofs and containing len characters.

```
val subbytes : bytes \rightarrow int \rightarrow int \rightarrow t
```
Digest.subbytes s ofs len returns the digest of the subsequence of s starting at index ofs and containing len bytes.

**Since:** 4.02.0

```
val channel : in channel \rightarrow int \rightarrow t
```
If len is nonnegative, Digest.channel ic len reads len characters from channel ic and returns their digest, or raises End\_of\_file if end-of-file is reached before len characters are read. If len is negative, Digest.channel ic len reads all characters from ic until end-of-file is reached and return their digest.

```
val file : string -> t
```
Return the digest of the file whose name is given.

val output : out\_channel -> t -> unit Write a digest on the given output channel.

```
val input : in_channel -> t
     Read a digest from the given input channel.
```

```
val to_hex : t -> string
```
Return the printable hexadecimal representation of the given digest.

**Raises** Invalid\_argument if the argument is not exactly 16 bytes.

```
val from hex : string \rightarrow t
```
Convert a hexadecimal representation back into the corresponding digest.

```
Since: 4.00.0
```
**Raises** Invalid\_argument if the argument is not exactly 32 hexadecimal characters.

# <span id="page-520-0"></span>**26.13 Module** Ephemeron **: Ephemerons and weak hash tables**

Ephemerons and weak hash tables are useful when one wants to cache or memorize the computation of a function, as long as the arguments and the function are used, without creating memory leaks by continuously keeping old computation results that are not useful anymore because one argument or the function is freed. An implementation using  $\text{Hashtb1.t}[26.20]$  $\text{Hashtb1.t}[26.20]$  is not suitable because all associations would keep the arguments and the result in memory.

Ephemerons can also be used for "adding" a field to an arbitrary boxed OCaml value: you can attach some information to a value created by an external library without memory leaks.

Ephemerons hold some keys and one or no data. They are all boxed OCaml values. The keys of an ephemeron have the same behavior as weak pointers according to the garbage collector. In fact OCaml weak pointers are implemented as ephemerons without data.

The keys and data of an ephemeron are said to be full if they point to a value, or empty if the value has never been set, has been unset, or was erased by the GC. In the function that accesses the keys or data these two states are represented by the option type.

The data is considered by the garbage collector alive if all the full keys are alive and if the ephemeron is alive. When one of the keys is not considered alive anymore by the GC, the data is emptied from the ephemeron. The data could be alive for another reason and in that case the GC will not free it, but the ephemeron will not hold the data anymore.

The ephemerons complicate the notion of liveness of values, because it is not anymore an equivalence with the reachability from root value by usual pointers (not weak and not ephemerons). With ephemerons the notion of liveness is constructed by the least fixpoint of: A value is alive if:

- it is a root value
- it is reachable from alive value by usual pointers
- it is the data of an alive ephemeron with all its full keys alive

Notes:

• All the types defined in this module cannot be marshaled using output value $[25.2]$  or the functions of the Marshal[\[26.29\]](#page-625-1) module.

Ephemerons are defined in a language agnostic way in this paper: B. Hayes, Ephemerons: A New Finalization Mechanism, OOPSLA'97

#### module type S =

sig

Propose the same interface as usual hash table. However since the bindings are weak, even if mem h k is true, a subsequent find h k may raise Not\_found because the garbage collector can run between the two.

Moreover, the table shouldn't be modified during a call to iter. Use filter map inplace in this case.

include Hashtbl.S

```
val clean : 'a t -> unit
```
remove all dead bindings. Done automatically during automatic resizing.

```
val stats_alive : 'a t -> Hashtbl.statistics
```
same as  $\text{Hashtbl}$ . SeededS. stats [\[26.20\]](#page-584-0) but only count the alive bindings

end

The output signature of the functor Ephemeron.K1.Make[\[26.13\]](#page-520-0) and Ephemeron.K2.Make $[26.13]$ . These hash tables are weak in the keys. If all the keys of a binding are alive the binding is kept, but if one of the keys of the binding is dead then the binding is removed.

module type SeededS = sig

include Hashtbl.SeededS

```
val clean : 'a t -> unit
```
remove all dead bindings. Done automatically during automatic resizing.

val stats\_alive : 'a t -> Hashtbl.statistics

same as  $\text{Hashtbl}$ . SeededS. stats [\[26.20\]](#page-584-0) but only count the alive bindings

end

```
[26.13] and
Ephemeron.K2.MakeSeeded[26.13].
```
module K1 :

sig

```
type ('k, 'd) t
```
an ephemeron with one key

```
val create : unit -> ('k, 'd) t
```
Ephemeron.K1.create () creates an ephemeron with one key. The data and the key are empty

```
val get_key : ('k, 'd) t -> 'k option
```
Ephemeron.K1.get\_key eph returns None if the key of eph is empty, Some  $x$  (where  $x$ is the key) if it is full.

```
val get_key_copy : ('k, 'd) t -> 'k option
```
Ephemeron.K1.get\_key\_copy eph returns None if the key of eph is empty, Some x (where x is a (shallow) copy of the key) if it is full. This function has the same GC friendliness as Weak.get\_copy $[26.52]$ 

If the element is a custom block it is not copied.

```
val set_key : ('k, 'd) t -> 'k -> unit
```
Ephemeron.K1.set key eph el sets the key of eph to be a (full) key to el

```
val unset_key : ('k, 'd) t -> unit
```
Ephemeron.K1.unset\_key eph el sets the key of eph to be an empty key. Since there is only one key, the ephemeron starts behaving like a reference on the data.

val check\_key : ('k, 'd) t -> bool

Ephemeron.K1.check\_key eph returns true if the key of the eph is full, false if it is empty. Note that even if Ephemeron.K1.check\_key eph returns true, a subsequent Ephemeron.K1.get\_key $[26.13]$ eph can return None.

```
val blit key : ('k, 'a) t \rightarrow ('k, 'b) t \rightarrow unit
```
Ephemeron.K1.blit\_key eph1 eph2 sets the key of eph2 with the key of eph1. Contrary to using Ephemeron.K1.get key[ $26.13$ ] followed by Ephemeron.K1.set\_key[\[26.13\]](#page-520-0) or Ephemeron.K1.unset\_key[26.13] this function does not prevent the incremental GC from erasing the value in its current cycle.

```
val get_data : ('k, 'd) t -> 'd option
```
Ephemeron.K1.get\_data eph returns None if the data of eph is empty, Some x (where x is the data) if it is full.

```
val get_data_copy : ('k, 'd) t -> 'd option
```
Ephemeron.K1.get\_data\_copy eph returns None if the data of eph is empty, Some x (where x is a (shallow) copy of the data) if it is full. This function has the same GC friendliness as Weak.get\_copy $[26.52]$ 

If the element is a custom block it is not copied.

```
val set_data : ('k, 'd) t -> 'd -> unit)
```
Ephemeron.K1.set\_data eph el sets the data of eph to be a (full) data to el

```
val unset_data : ('k, 'd) t -> unit
```
Ephemeron.K1.unset\_data eph el sets the key of eph to be an empty key. The ephemeron starts behaving like a weak pointer.

```
val check_data : ('k, 'd) t -> bool
```
Ephemeron.K1.check\_data eph returns true if the data of the eph is full, false if it is empty. Note that even if Ephemeron.K1.check\_data eph returns true, a subsequent Ephemeron.K1.get\_data[\[26.13\]](#page-520-0)eph can return None.

```
val blit_data : ('a, 'd) t \rightarrow ('b, 'd) t \rightarrow unit
```
Ephemeron.K1.blit\_data eph1 eph2 sets the data of eph2 with the data of eph1. Contrary to using Ephemeron.K1.get\_data $[26.13]$  followed by Ephemeron.K1.set\_data $[26.13]$  or Ephemeron.K1.unset\_data $[26.13]$  this function does not prevent the incremental GC from erasing the value in its current cycle.

```
522
```
Chapter 26. The standard library 523

```
module Make :
```

```
functor (H : Hashtbl.HashedType) -> Ephemeron.S with type key = H.t
```
Functor building an implementation of a weak hash table

module MakeSeeded :

```
functor (H : Hashtbl.SeededHashedType) -> Ephemeron.SeededS with type key =
H.t
```
Functor building an implementation of a weak hash table. The seed is similar to the one of Hashtbl.MakeSeeded[\[26.20\]](#page-584-0).

#### end

```
module K2 :
 sig
```
type ('k1, 'k2, 'd) t

an ephemeron with two keys

- val create : unit -> ('k1, 'k2, 'd) t Same as Ephemeron.K1.create $[26.13]$
- val get\_key1 : ('k1, 'k2, 'd) t -> 'k1 option Same as Ephemeron.K1.get\_key[\[26.13\]](#page-520-0)
- val get\_key1\_copy : ('k1, 'k2, 'd) t -> 'k1 option Same as Ephemeron.K1.get\_key\_copy[\[26.13\]](#page-520-0)
- val set\_key1 : ('k1, 'k2, 'd) t -> 'k1 -> unit Same as Ephemeron.K1.set\_key[\[26.13\]](#page-520-0)
- val unset\_key1 : ('k1, 'k2, 'd) t -> unit Same as Ephemeron.K1.unset\_key[\[26.13\]](#page-520-0)
- val check\_key1 : ('k1, 'k2, 'd) t -> bool Same as Ephemeron.K1.check\_key[\[26.13\]](#page-520-0)
- val get\_key2 : ('k1, 'k2, 'd) t -> 'k2 option Same as Ephemeron.K1.get\_key[\[26.13\]](#page-520-0)
- val get\_key2\_copy :  $('k1, 'k2, 'd) t -> 'k2 option$ Same as Ephemeron.K1.get\_key\_copy[\[26.13\]](#page-520-0)
- val set\_key2 : ('k1, 'k2, 'd) t -> 'k2 -> unit Same as Ephemeron.K1.set\_key[\[26.13\]](#page-520-0)
- val unset\_key2 : ('k1, 'k2, 'd) t -> unit Same as Ephemeron.K1.unset\_key[\[26.13\]](#page-520-0)
- val check\_key2 : ('k1, 'k2, 'd) t -> bool Same as Ephemeron.K1.check\_key $[26.13]$
- val blit\_key1 :  $('k1, 'a, 'b) t -> ('k1, 'c, 'd) t -> unit$ Same as Ephemeron.K1.blit\_key[\[26.13\]](#page-520-0)
- val blit\_key2 : ('a, 'k2, 'b) t -> ('c, 'k2, 'd) t -> unit Same as Ephemeron.K1.blit\_key[\[26.13\]](#page-520-0)
- val blit\_key12 : ('k1, 'k2, 'a) t -> ('k1, 'k2, 'b) t -> unit Same as Ephemeron.K1.blit\_key[\[26.13\]](#page-520-0)
- val get\_data :  $('k1, 'k2, 'd) t -> 'd$  option Same as Ephemeron.K1.get\_data[\[26.13\]](#page-520-0)
- val get\_data\_copy : ('k1, 'k2, 'd) t -> 'd option Same as Ephemeron.K1.get\_data\_copy[\[26.13\]](#page-520-0)
- val set\_data : ('k1, 'k2, 'd) t -> 'd -> unit Same as Ephemeron.K1.set\_data[\[26.13\]](#page-520-0)
- val unset\_data : ('k1, 'k2, 'd) t -> unit Same as Ephemeron.K1.unset\_data[\[26.13\]](#page-520-0)
- val check\_data : ('k1, 'k2, 'd) t -> bool Same as Ephemeron.K1.check\_data[\[26.13\]](#page-520-0)
- val blit\_data : ('k1, 'k2, 'd) t -> ('k1, 'k2, 'd) t -> unit Same as Ephemeron.K1.blit\_data[\[26.13\]](#page-520-0)

module Make :

```
functor (H1 : Hashtbl.HashedType) -> functor (H2 : Hashtbl.HashedType) ->
Ephemeron.S with type key = H1.t * H2.t
```
Functor building an implementation of a weak hash table

```
module MakeSeeded :
```

```
functor (H1 : Hashtbl.SeededHashedType) -> functor (H2 : Hashtbl.SeededHashedType)
-> Ephemeron.SeededS with type key = H1.t * H2.t
```
Functor building an implementation of a weak hash table. The seed is similar to the one of Hashtbl.MakeSeeded[\[26.20\]](#page-584-0).

```
end
```

```
module Kn :
 sig
```
type ('k, 'd) t

an ephemeron with an arbitrary number of keys of the same type

```
val create : int \rightarrow ('k, 'd) t
```
Same as Ephemeron.K1.create[\[26.13\]](#page-520-0)

- val get\_key :  $('k, 'd)$  t -> int -> 'k option Same as Ephemeron.K1.get\_key[\[26.13\]](#page-520-0)
- val get\_key\_copy :  $(\n k, 'd)$  t -> int -> 'k option Same as Ephemeron.K1.get\_key\_copy[\[26.13\]](#page-520-0)
- val set\_key :  $('k, 'd) t \rightarrow int \rightarrow 'k \rightarrow unit$ Same as Ephemeron.K1.set\_key[\[26.13\]](#page-520-0)
- val unset\_key :  $('k, 'd) t \rightarrow int \rightarrow unit$ Same as Ephemeron.K1.unset\_key[\[26.13\]](#page-520-0)
- val check\_key :  $('k, 'd) t \rightarrow int \rightarrow bool$ Same as Ephemeron.K1.check\_key[\[26.13\]](#page-520-0)

```
val blit_key : ('k, 'a) t ->int \rightarrow ('k, 'b) t \rightarrow int \rightarrow int \rightarrow unit
     Same as Ephemeron.K1.blit_key[26.13]
```
- val get\_data :  $('k, 'd) t -> 'd$  option Same as Ephemeron.K1.get\_data[\[26.13\]](#page-520-0)
- val get\_data\_copy : ('k, 'd) t -> 'd option Same as Ephemeron.K1.get\_data\_copy[\[26.13\]](#page-520-0)

```
val set_data : ('k, 'd) t -> 'd -> unit[26.13]
```
val unset\_data : ('k, 'd) t -> unit Same as Ephemeron.K1.unset\_data<sup>[\[26.13\]](#page-520-0)</sup>

val check\_data : ('k, 'd) t -> bool Same as Ephemeron.K1.check\_data[\[26.13\]](#page-520-0)

val blit\_data :  $('k, 'd) t ->('k, 'd) t -> unit$ Same as Ephemeron.K1.blit\_data[\[26.13\]](#page-520-0)

module Make :

```
functor (H : Hashtbl.HashedType) -> Ephemeron.S with type key = H.t array
```
Functor building an implementation of a weak hash table

```
module MakeSeeded :
```

```
functor (H : Hashtbl.SeededHashedType) -> Ephemeron.SeededS with type key =
H.t array
```
Functor building an implementation of a weak hash table. The seed is similar to the one of Hashtbl.MakeSeeded[\[26.20\]](#page-584-0).

end

module GenHashTable : sig

> Define a hash table on generic containers which have a notion of "death" and aliveness. If a binding is dead the hash table can automatically remove it.

type equal = | ETrue | EFalse | EDead

the container is dead

module MakeSeeded :

```
functor (H : sig
    type t
       keys
    type 'a container
```
contains keys and the associated data

```
val hash : int \rightarrow t \rightarrow int
      same as Hashtbl.SeededHashedType
  val equal : 'a container ->
    t -> Ephemeron.GenHashTable.equal
      equality predicate used to compare a key with the one in a container. Can return
      EDead if the keys in the container are dead
  val create : t ->
    'a -> 'a container
      create key data creates a container from some initials keys and one data
  val get_key : 'a container ->
    t option
      get_key cont returns the keys if they are all alive
  val get_data : 'a container -> 'a option
      get_data cont returns the data if it is alive
  val set_key_data : 'a container ->
    t \rightarrow 'a \rightarrow unitset_key_data cont modifies the key and data
  val check_key : 'a container -> bool
      check_key cont checks if all the keys contained in the data are alive
end ) -> Ephemeron.SeededS with type key = H.t
```
Functor building an implementation of an hash table that use the container for keeping the information given

end

## <span id="page-528-0"></span>**26.14 Module** Filename **: Operations on file names.**

```
val current_dir_name : string
```
The conventional name for the current directory (e.g. . in Unix).

```
val parent_dir_name : string
```
The conventional name for the parent of the current directory (e.g. .. in Unix).

val dir\_sep : string

The directory separator (e.g. / in Unix). **Since:** 3.11.2

```
val concat : string -> string -> string
```
concat dir file returns a file name that designates file file in directory dir.

```
val is_relative : string -> bool
```
Return true if the file name is relative to the current directory, false if it is absolute (i.e. in Unix, starts with /).

```
val is_implicit : string -> bool
```
Return true if the file name is relative and does not start with an explicit reference to the current directory (./ or ../ in Unix), false if it starts with an explicit reference to the root directory or the current directory.

```
val check_suffix : string -> string -> bool
```
check\_suffix name suff returns true if the filename name ends with the suffix suff.

Under Windows ports (including Cygwin), comparison is case-insensitive, relying on String.lowercase\_ascii. Note that this does not match exactly the interpretation of case-insensitive filename equivalence from Windows.

```
val chop_suffix : string -> string -> string
```
chop suffix name suff removes the suffix suff from the filename name. The behavior is undefined if name does not end with the suffix suff. chop suffix opt is thus recommended instead.

```
val chop_suffix_opt : suffix:string -> string -> string option
```
chop\_suffix\_opt ~suffix filename removes the suffix from the filename if possible, or returns None if the filename does not end with the suffix.

Under Windows ports (including Cygwin), comparison is case-insensitive, relying on String.lowercase\_ascii. Note that this does not match exactly the interpretation of case-insensitive filename equivalence from Windows.

**Since:** 4.08

val extension : string -> string

extension name is the shortest suffix ext of name0 where:

- name0 is the longest suffix of name that does not contain a directory separator;
- ext starts with a period;
- ext is preceded by at least one non-period character in name0.

If such a suffix does not exist, extension name is the empty string.

**Since:** 4.04

```
val remove extension : string -> string
```
Return the given file name without its extension, as defined in Filename. extension  $[26.14]$ . If the extension is empty, the function returns the given file name.

The following invariant holds for any file name s:

```
remove_extension s \hat{ } extension s = s
```
**Since:** 4.04

```
val chop_extension : string -> string
```
Same as Filename.remove\_extension $[26.14]$ , but raise Invalid\_argument if the given name has an empty extension.

```
val basename : string \rightarrow string
```
Split a file name into directory name / base file name. If name is a valid file name, then concat (dirname name) (basename name) returns a file name which is equivalent to name. Moreover, after setting the current directory to dirname name (with Sys.chdir $[26.49]$ ), references to basename name (which is a relative file name) designate the same file as name before the call to  $Sys.chdir[26.49]$  $Sys.chdir[26.49]$ .

This function conforms to the specification of POSIX.1-2008 for the basename utility.

```
val dirname : string -> string
```
See Filename.basename[\[26.14\]](#page-528-0). This function conforms to the specification of POSIX.1-2008 for the dirname utility.

```
val null : string
```
null is "/dev/null" on POSIX and "NUL" on Windows. It represents a file on the OS that discards all writes and returns end of file on reads.

**Since:** 4.10.0

#### val temp\_file : ?temp\_dir:string -> string -> string -> string

temp file prefix suffix returns the name of a fresh temporary file in the temporary directory. The base name of the temporary file is formed by concatenating  $\text{prefix}, \text{then a}$ suitably chosen integer number, then suffix. The optional argument temp dir indicates the temporary directory to use, defaulting to the current result of Filename.get\_temp\_dir\_name[\[26.14\]](#page-528-0). The temporary file is created empty, with permissions 0o600 (readable and writable only by the file owner). The file is guaranteed to be different from any other file that existed when temp\_file was called.

**Before 3.11.2** no ?temp\_dir optional argument

**Raises** Sys\_error if the file could not be created.

```
val open_temp_file :
  ?mode:open_flag list ->
  ?perms:int ->
  ?temp_dir:string -> string -> string -> string * out_channel
```
Same as Filename.temp  $file[26.14]$  $file[26.14]$ , but returns both the name of a fresh temporary file, and an output channel opened (atomically) on this file. This function is more secure than temp file: there is no risk that the temporary file will be modified (e.g. replaced by a symbolic link) before the program opens it. The optional argument mode is a list of additional flags to control the opening of the file. It can contain one or several of Open append, Open binary, and Open text. The default is [Open text] (open in text mode). The file is created with permissions perms (defaults to readable and writable only by the file owner, 0o600).

**Before 4.03.0** no ?perms optional argument

**Before 3.11.2** no ?temp\_dir optional argument

**Raises** Sys\_error if the file could not be opened.

```
val get_temp_dir_name : unit -> string
```
The name of the temporary directory: Under Unix, the value of the TMPDIR environment variable, or "/tmp" if the variable is not set. Under Windows, the value of the TEMP environment variable, or "." if the variable is not set. The temporary directory can be changed with Filename.set\_temp\_dir\_name[\[26.14\]](#page-528-0).

**Since:** 4.00.0

```
val set_temp_dir_name : string -> unit
```
Change the temporary directory returned by Filename.get\_temp\_dir\_name[\[26.14\]](#page-528-0) and used by Filename.temp\_file $[26.14]$  and Filename.open\_temp\_file $[26.14]$ . **Since:** 4.00.0

val temp\_dir\_name : string

*Deprecated.* You should use Filename.get\_temp\_dir\_name[\[26.14\]](#page-528-0) instead.The name of the initial temporary directory: Under Unix, the value of the TMPDIR environment variable, or "/tmp" if the variable is not set. Under Windows, the value of the TEMP environment variable, or "." if the variable is not set.

**Since:** 3.09.1

```
val quote : string -> string
```
Return a quoted version of a file name, suitable for use as one argument in a command line, escaping all meta-characters. Warning: under Windows, the output is only suitable for use with programs that follow the standard Windows quoting conventions.

```
val quote_command :
```
string ->

```
?stdin:string -> ?stdout:string -> ?stderr:string -> string list -> string
   quote_command cmd args returns a quoted command line, suitable for use as an argument
  to Sys.command[26.49], Unix.system[28.1], and the Unix.open_process[28.1] functions.
```
The string cmd is the command to call. The list args is the list of arguments to pass to this command. It can be empty.

The optional arguments ?stdin and ?stdout and ?stderr are file names used to redirect the standard input, the standard output, or the standard error of the command. If ~stdin:f is given, a redirection < f is performed and the standard input of the command reads from file f. If ~stdout: f is given, a redirection > f is performed and the standard output of the command is written to file  $f$ . If  $\sim$  stderr: f is given, a redirection 2> f is performed and the standard error of the command is written to file f. If both ~stdout:f and  $\sim$  stderr: f are given, with the exact same file name f, a 2 $\geq$  at redirection is performed so that the standard output and the standard error of the command are interleaved and redirected to the same file f.

Under Unix and Cygwin, the command, the arguments, and the redirections if any are quoted using Filename.quote  $[26.14]$ , then concatenated. Under Win32, additional quoting is performed as required by the cmd.exe shell that is called by Sys.command[\[26.49\]](#page-692-0).

**Raises** Failure if the command cannot be escaped on the current platform.

# <span id="page-532-0"></span>**26.15 Module** Float **: Floating-point arithmetic**

OCaml's floating-point numbers follow the IEEE 754 standard, using double precision (64 bits) numbers. Floating-point operations never raise an exception on overflow, underflow, division by zero, etc. Instead, special IEEE numbers are returned as appropriate, such as infinity for 1.0 /. 0.0, neg\_infinity for  $-1.0$  /. 0.0, and nan ('not a number') for 0.0 /. 0.0. These special numbers then propagate through floating-point computations as expected: for instance, 1.0 /. infinity is 0.0, and any arithmetic operation with nan as argument returns nan as result. **Since:** 4.07.0

val zero : float The floating point 0. **Since:** 4.08.0

val one : float The floating-point 1. **Since:** 4.08.0

```
val minus_one : float
     The floating-point -1.
```
**Since:** 4.08.0

val neg : float -> float Unary negation.

```
val add : float -> float -> float
     Floating-point addition.
```

```
val sub : float -> float -> float
     Floating-point subtraction.
```
val mul : float -> float -> float Floating-point multiplication.

```
val div : float -> float -> float
     Floating-point division.
```

```
val fma : float -> float -> float -> float
```
fma x y z returns  $x * y + z$ , with a best effort for computing this expression with a single rounding, using either hardware instructions (providing full IEEE compliance) or a software emulation. Note: since software emulation of the fma is costly, make sure that you are using hardware fma support if performance matters.

**Since:** 4.08.0

```
val rem : float -> float -> float
```
rem a b returns the remainder of a with respect to b. The returned value is  $a - \ldots n *$ . b, where n is the quotient a /. b rounded towards zero to an integer.

```
val succ : float -> float
```
succ x returns the floating point number right after x i.e., the smallest floating-point number greater than x. See also Float.next\_after[\[26.15\]](#page-532-0). **Since:** 4.08.0

```
val pred : float -> float
```
pred x returns the floating-point number right before x i.e., the greatest floating-point number smaller than x. See also Float.next\_after[\[26.15\]](#page-532-0).

**Since:** 4.08.0

val abs : float -> float

abs f returns the absolute value of f.

```
val infinity : float
```
Positive infinity.

val neg\_infinity : float Negative infinity.

```
val nan : float
```
A special floating-point value denoting the result of an undefined operation such as 0.0 /. 0.0. Stands for 'not a number'. Any floating-point operation with nan as argument returns nan as result. As for floating-point comparisons,  $=$ ,  $\lt$ ,  $\lt$  =,  $>$  and  $\gt$  return false and  $\lt$ returns true if one or both of their arguments is nan.

```
val pi : float
     The constant pi.
val max_float : float
     The largest positive finite value of type float.
val min_float : float
     The smallest positive, non-zero, non-denormalized value of type float.
val epsilon : float
     The difference between 1.0 and the smallest exactly representable floating-point number
     greater than 1.0.
val is_finite : float -> bool
     is_finite x is true iff x is finite i.e., not infinite and not [26.15].
     Since: 4.08.0
val is_infinite : float -> bool
     is_infinite x is true iff x is Float.infinity[26.15] or Float.neg_infinity[26.15].
     Since: 4.08.0
val is_nan : float -> bool
     is_nan x is true iff x is not a number (see Float.nan[26.15]).
     Since: 4.08.0
val is_integer : float -> bool
     is_integer x is true iff x is an integer.
     Since: 4.08.0
val of_int : int -> float
     Convert an integer to floating-point.
val to_int : float -> int
     Truncate the given floating-point number to an integer. The result is unspecified if the
     argument is nan or falls outside the range of representable integers.
```

```
val of_string : string -> float
```
Convert the given string to a float. The string is read in decimal (by default) or in hexadecimal (marked by  $0x$  or  $0x$ ). The format of decimal floating-point numbers is [-] dd.ddd (e|E) [+|-] dd , where d stands for a decimal digit. The format of hexadecimal floating-point numbers is  $[-]$   $O(x|X)$  hh.hhh (p|P)  $[+]$  dd, where h stands for an hexadecimal digit and d for a decimal digit. In both cases, at least one of the integer and fractional parts must be given; the exponent part is optional. The \_ (underscore) character

can appear anywhere in the string and is ignored. Depending on the execution platforms, other representations of floating-point numbers can be accepted, but should not be relied upon.

**Raises** Failure if the given string is not a valid representation of a float.

```
val of_string_opt : string -> float option
```
Same as of\_string, but returns None instead of raising.

#### val to\_string : float -> string

Return the string representation of a floating-point number.

```
type fpclass = fpclass =
```
## | FP\_normal

Normal number, none of the below

### | FP\_subnormal

Number very close to 0.0, has reduced precision

#### | FP\_zero

Number is 0.0 or -0.0

| FP\_infinite

Number is positive or negative infinity

| FP\_nan

Not a number: result of an undefined operation

The five classes of floating-point numbers, as determined by the Float.classify\_float[\[26.15\]](#page-532-0) function.

```
val classify_float : float -> fpclass
```
Return the class of the given floating-point number: normal, subnormal, zero, infinite, or not a number.

- val pow : float -> float -> float Exponentiation.
- val sqrt : float -> float Square root.
- val exp : float -> float Exponential.
- val log : float -> float Natural logarithm.

val log10 : float -> float

Base 10 logarithm.

- val expm1 : float -> float expm1 x computes exp  $x - 1.0$ , giving numerically-accurate results even if x is close to 0.0.
- val log1p : float -> float log1p x computes  $log(1.0 + x)$  (natural logarithm), giving numerically-accurate results even if x is close to 0.0.
- val cos : float -> float Cosine. Argument is in radians.
- val sin : float -> float Sine. Argument is in radians.
- val tan : float -> float Tangent. Argument is in radians.
- val acos : float -> float

Arc cosine. The argument must fall within the range  $[-1.0, 1.0]$ . Result is in radians and is between 0.0 and pi.

val asin : float -> float

Arc sine. The argument must fall within the range  $[-1.0, 1.0]$ . Result is in radians and is between -pi/2 and pi/2.

val atan : float -> float

Arc tangent. Result is in radians and is between -pi/2 and pi/2.

val atan2 : float -> float -> float

atan2 y x returns the arc tangent of y  $\lambda$ . x. The signs of x and y are used to determine the quadrant of the result. Result is in radians and is between -pi and pi.

val hypot : float -> float -> float

hypot x y returns  $sqrt(x *. x + y *. y)$ , that is, the length of the hypotenuse of a right-angled triangle with sides of length x and y, or, equivalently, the distance of the point  $(x,y)$  to origin. If one of x or y is infinite, returns infinity even if the other is nan.

val cosh : float -> float

Hyperbolic cosine. Argument is in radians.

val sinh : float -> float

Hyperbolic sine. Argument is in radians.

```
val tanh : float -> float
```
Hyperbolic tangent. Argument is in radians.

val trunc : float -> float

trunc x rounds x to the nearest integer whose absolute value is less than or equal to x. **Since:** 4.08.0

val round : float -> float

round x rounds x to the nearest integer with ties (fractional values of 0.5) rounded away from zero, regardless of the current rounding direction. If  $x$  is an integer,  $+0.$ ,  $-0.$ , nan, or infinite, x itself is returned.

**Since:** 4.08.0

```
val ceil : float -> float
```
Round above to an integer value. ceil f returns the least integer value greater than or equal to f. The result is returned as a float.

```
val floor : float -> float
```
Round below to an integer value. floor f returns the greatest integer value less than or equal to f. The result is returned as a float.

```
val next_after : float -> float -> float
```
next\_after x y returns the next representable floating-point value following x in the direction of y. More precisely, if y is greater (resp. less) than x, it returns the smallest (resp. largest) representable number greater (resp. less) than x. If x equals y, the function returns y. If x or y is nan, a nan is returned. Note that next after max float infinity  $=$ infinity and that next\_after 0. infinity is the smallest denormalized positive number. If x is the smallest denormalized positive number,  $next_{after} x 0. = 0.$ 

**Since:** 4.08.0

```
val copy_sign : float -> float -> float
```
copy\_sign x y returns a float whose absolute value is that of x and whose sign is that of y. If x is nan, returns nan. If y is nan, returns either  $x$  or  $-$ .  $x$ , but it is not specified which.

```
val sign_bit : float -> bool
```
sign bit x is true iff the sign bit of x is set. For example sign bit 1. and signbit 0. are false while sign\_bit  $(-1.)$  and sign\_bit  $(-0.)$  are true.

**Since:** 4.08.0

#### val frexp : float -> float \* int

frexp f returns the pair of the significant and the exponent of f. When f is zero, the significant  $x$  and the exponent  $n$  of  $f$  are equal to zero. When  $f$  is non-zero, they are defined by  $f = x *$ . 2 \*\* n and 0.5 <=  $x < 1.0$ .

536

Chapter 26. The standard library 537

```
val ldexp : float -> int -> float
     ldexp x n returns x *. 2 ** n.
```

```
val modf : float -> float * float
```
modf f returns the pair of the fractional and integral part of f.

```
type t = float
```
An alias for the type of floating-point numbers.

```
val compare : t \rightarrow t \rightarrow int
```
compare x y returns 0 if x is equal to y, a negative integer if x is less than y, and a positive integer if x is greater than y. compare treats nan as equal to itself and less than any other float value. This treatment of nan ensures that compare defines a total ordering relation.

```
val equal : t \rightarrow t \rightarrow bool
```
The equal function for floating-point numbers, compared using  $Float.compare[26.15]$  $Float.compare[26.15]$ .

```
val min : t \rightarrow t \rightarrow t
```
min x y returns the minimum of x and y. It returns nan when x or y is nan. Moreover min  $(-0.)$   $(+0.)$  =  $-0.$ 

**Since:** 4.08.0

val max : float -> float -> float

max x y returns the maximum of x and y. It returns nan when x or y is nan. Moreover max  $(-0.)$   $(+0.)$  =  $+0.$ 

**Since:** 4.08.0

val min\_max : float -> float -> float \* float

 $min_max x y$  is  $(min x y, max x y)$ , just more efficient. **Since:** 4.08.0

val  $min\_num : t \rightarrow t \rightarrow t$ 

min\_num  $x$  y returns the minimum of  $x$  and  $y$  treating nan as missing values. If both  $x$  and y are nan, nan is returned. Moreover  $min\_num$   $(-0.)$   $(+0.)$  = -0.

**Since:** 4.08.0

val max num :  $t$  ->  $t$  ->  $t$ 

max num x y returns the maximum of x and y treating nan as missing values. If both x and y are nan nan is returned. Moreover  $max\_num$   $(-0.)$   $(+0.)$  =  $+0.$ **Since:** 4.08.0

val min\_max\_num : float -> float -> float \* float

```
min_max_num x y is (min_num x y, max_num x y), just more efficient. Note that in
     particular min_max_num x nan = (x, x) and min_max_num nan y = (y, y).
     Since: 4.08.0
val hash : t -> int
     The hash function for floating-point numbers.
module Array :
  sig
     type t = flotarrayThe type of float arrays with packed representation.
          Since: 4.08.0
     val length : t -> int
          Return the length (number of elements) of the given floatarray.
     val get : t \rightarrow int \rightarrow floatget a n returns the element number n of floatarray a.
          Raises Invalid_argument if n is outside the range 0 to (length a - 1).
     val set : t \rightarrow int \rightarrow float \rightarrow unitset a n x modifies floatarray a in place, replacing element number n with x.
          Raises Invalid_argument if n is outside the range 0 to (length a - 1).
     val make : int -> float -> t
          make n x returns a fresh floatarray of length n, initialized with x.
          Raises Invalid_argument if n < 0 or n > Sys.max_floatarray_length.
     val create : int -> t
          create n returns a fresh floatarray of length n, with uninitialized data.
          Raises Invalid_argument if n < 0 or n > Sys.max_floatarray_length.
     val init : int \rightarrow (int \rightarrow float) \rightarrow t
          init n f returns a fresh floatarray of length n, with element number i initialized to
          the result of f i. In other terms, init n f tabulates the results of f applied to the
          integers 0 to n-1.
          Raises Invalid_argument if n < 0 or n > Sys.max_floatarray_length.
     val append : t \rightarrow t \rightarrow t
```
538
append v1 v2 returns a fresh floatarray containing the concatenation of the floatarrays v1 and v2.

```
Raises Invalid_argument if length v1 + length v2 >
Sys.max_floatarray_length.
```
val concat : t list -> t

Same as  $Float.Array.append[26.15]$  $Float.Array.append[26.15]$ , but concatenates a list of floatarrays.

```
val sub : t \rightarrow int \rightarrow int \rightarrow t
```
sub a start len returns a fresh floatarray of length len, containing the elements number start to start  $+$  len  $-$  1 of floatarray a.

**Raises** Invalid\_argument if start and len do not designate a valid subarray of a; that is, if start  $\leq 0$ , or len  $\leq 0$ , or start  $+$  len  $>$  length a.

```
val copy : t \rightarrow t
```
copy a returns a copy of a, that is, a fresh floatarray containing the same elements as a.

```
val fill : t \rightarrow int \rightarrow int \rightarrow float \rightarrow unit
```
fill a ofs len x modifies the floatarray a in place, storing x in elements number ofs to ofs  $+$  len  $-$  1.

**Raises** Invalid\_argument if ofs and len do not designate a valid subarray of a.

```
val blit : t \rightarrow int \rightarrow t \rightarrow int \rightarrow int \rightarrow unit
```
blit v1 o1 v2 o2 len copies len elements from floatarray v1, starting at element number **01**, to floatarray **v2**, starting at element number **02**. It works correctly even if v1 and v2 are the same floatarray, and the source and destination chunks overlap. **Raises** Invalid\_argument if o1 and len do not designate a valid subarray of v1, or if o2 and len do not designate a valid subarray of v2.

```
val to_list : t -> float list
```
to\_list a returns the list of all the elements of a.

```
val of_list : float list -> t
```
of\_list l returns a fresh floatarray containing the elements of l. **Raises** Invalid\_argument if the length of 1 is greater than Sys.max\_floatarray\_length.

## <span id="page-541-0"></span>**Iterators**

```
val iter : (float \rightarrow unit) \rightarrow t \rightarrow unit
```
iter f a applies function f in turn to all the elements of a. It is equivalent to f a.(0); f a.(1); ...; f a.(length  $a - 1$ ); ().

```
val iteri : (int \rightarrow float \rightarrow unit) \rightarrow t \rightarrow unit
```
Same as Float.Array.iter[\[26.15\]](#page-541-0), but the function is applied with the index of the element as first argument, and the element itself as second argument.

```
val map : (float \rightarrow float) \rightarrow t \rightarrow t
```
map f a applies function f to all the elements of a, and builds a floatarray with the results returned by f.

```
val mapi : (int \rightarrow float \rightarrow float) \rightarrow t \rightarrow t
```
Same as Float.Array.map $[26.15]$ , but the function is applied to the index of the element as first argument, and the element itself as second argument.

val fold left : ('a  $\rightarrow$  float  $\rightarrow$  'a) -> 'a -> t -> 'a

fold\_left f x a computes f  $(\ldots$  (f  $(f x a.(0)) a.(1)) \ldots$ ) a. $(n-1)$ , where **n** is the length of the floatarray **a**.

val fold\_right : (float  $\rightarrow$  'a  $\rightarrow$  'a)  $\rightarrow$  t  $\rightarrow$  'a  $\rightarrow$  'a

fold\_right f a x computes f a.(0) (f a.(1) ( ... (f a.(n-1) x) ...)), where **n** is the length of the floatarray **a**.

#### **Iterators on two arrays**

```
val iter2 : (float \rightarrow float \rightarrow unit) \rightarrow t \rightarrow t \rightarrow unit
```
Array.iter2 f a b applies function f to all the elements of a and b. **Raises** Invalid\_argument if the floatarrays are not the same size.

```
val map2 : (float \rightarrow float \rightarrow float) \rightarrow t \rightarrow t \rightarrow t
```
map2 f a b applies function f to all the elements of a and b, and builds a floatarray with the results returned by f:  $[ \cdot \cdot \cdot \cdot]$  f a.(0) b.(0); ...; f a.(length a - 1) b. (length  $b - 1$ )  $\vert$ .

**Raises** Invalid\_argument if the floatarrays are not the same size.

#### <span id="page-542-0"></span>**Array scanning**

```
val for all : (float \rightarrow bool) \rightarrow t \rightarrow bool
     for all p [|a1; \ldots; an|] checks if all elements of the floatarray satisfy the
     predicate p. That is, it returns (p a1) && (p a2) && ... && (p a n).
val exists : (float \rightarrow bool) \rightarrow t \rightarrow boolexists p [|a1; \ldots; an|] checks if at least one element of the floatarray satisfies
     the predicate p. That is, it returns (p \text{ a}1) || (p \text{ a}2) || ... || (p \text{ an}).
```

```
val mem : float -> t -> bool
```
mem a 1 is true if and only if there is an element of 1 that is structurally equal to a, i.e. there is an  $x$  in 1 such that compare  $a \times x = 0$ .

```
val mem ieee : float -> t -> bool
```
Same as Float.Array.mem[\[26.15\]](#page-542-0), but uses IEEE equality instead of structural equality.

#### <span id="page-542-1"></span>**Sorting**

```
val sort : (float \rightarrow float \rightarrow int) \rightarrow t \rightarrow unit
```
Sort a floatarray in increasing order according to a comparison function. The comparison function must return 0 if its arguments compare as equal, a positive integer if the first is greater, and a negative integer if the first is smaller (see below for a complete specification). For example,  $\text{compare}[25.2]$  $\text{compare}[25.2]$  is a suitable comparison function. After calling sort, the array is sorted in place in increasing order. sort is guaranteed to run in constant heap space and (at most) logarithmic stack space.

The current implementation uses Heap Sort. It runs in constant stack space. Specification of the comparison function: Let a be the floatarray and cmp the comparison function. The following must be true for all x, y, z in a :

- cmp  $x \ y > 0$  if and only if cmp  $y \ x < 0$
- if cmp  $x \ y \geq 0$  and cmp  $y \ z \geq 0$  then cmp  $x \ z \geq 0$

When sort returns, a contains the same elements as before, reordered in such a way that for all i and j valid indices of a :

• cmp a.(i) a.(j)  $\geq 0$  if and only if  $i \geq j$ 

```
val stable sort : (float \rightarrow float \rightarrow int) \rightarrow t \rightarrow unit
```
Same as  $Float.Array.sort[26.15]$  $Float.Array.sort[26.15]$ , but the sorting algorithm is stable (i.e. elements that compare equal are kept in their original order) and not guaranteed to run in constant heap space.

The current implementation uses Merge Sort. It uses a temporary floatarray of length n/2, where n is the length of the floatarray. It is usually faster than the current implementation of Float.Array.sort[\[26.15\]](#page-542-1).

```
val fast_sort : (float \rightarrow float \rightarrow int) \rightarrow t \rightarrow unit
```
Same as Float.Array.sort $[26.15]$  or Float.Array.stable\_sort $[26.15]$ , whichever is faster on typical input.

#### **Iterators**

```
val to_seq : t -> float Seq.t
```
Iterate on the floatarray, in increasing order. Modifications of the floatarray during iteration will be reflected in the iterator.

```
val to_seqi : t -> (int * float) Seq.t
```
Iterate on the floatarray, in increasing order, yielding indices along elements. Modifications of the floatarray during iteration will be reflected in the iterator.

```
val of_seq : float Seq.t -> t
```
Create an array from the generator.

```
val map_to_array : (float \rightarrow 'a) \rightarrow t \rightarrow 'a array
```
map\_to\_array f a applies function f to all the elements of a, and builds an array with the results returned by  $f: [f \ a.(0); f \ a.(1); \ldots; f \ a.(\text{length } a - 1) ]$ .

```
val map_from_array : ('a \rightarrow float) \rightarrow 'a array \rightarrow t
```
map\_from\_array f a applies function f to all the elements of a, and builds a floatarray with the results returned by f.

# **Undocumented functions**

```
val unsafe_get : t -> int -> float
     val unsafe_set : t -> int -> float -> unit
  end
module ArrayLabels :
  sig
      type t = flotarrowval length : t \rightarrow intval get : t \rightarrow int \rightarrow floatval set : t \rightarrow int \rightarrow float \rightarrow unitval make : int -> float -> t
     val create : int \rightarrow t
```

```
val init : int \rightarrow f: (int \rightarrow float) \rightarrow t
   val append : t \rightarrow t \rightarrow tval concat : t list -> t
   val sub : t \rightarrow pos: int \rightarrow len: int \rightarrow tval copy : t \rightarrow tval fill : t \rightarrow pos: int \rightarrow len: int \rightarrow float \rightarrow unitval blit : src:t ->
      src_pos:int -> dst:t -> dst_pos:int -> len:int -> unit
   val to_list : t -> float list
   val of_list : float list -> t
   val iter : f: (float \rightarrow unit) \rightarrow t \rightarrow unit
   val iteri : f: (int \rightarrow float \rightarrow unit) \rightarrow t \rightarrow unit
   val map : f: (float \rightarrow float) \rightarrow t \rightarrow tval mapi : f:(int -> float -> float) -> t -> tval fold_left : f:('a -> float -> 'a) -> init:'a -> t -> 'a
   val fold_right : f: (float \rightarrow 'a \rightarrow 'a) \rightarrow t \rightarrow init: 'a \rightarrow 'a
   val iter2 : f: (float \rightarrow float \rightarrow unit) ->
      t \rightarrow t \rightarrow unit
   val map2 : f: (float -> float -> float) ->
      t -> t -> t
   val for_all : f: (float -> bool) -> t -> bool
   val exists : f: (float \rightarrow bool) \rightarrow t \rightarrow boolval mem : float -> set:t -> bool
   val mem_ieee : float -> set:t -> bool
   val sort : cmp: (float \rightarrow float \rightarrow int) \rightarrow t \rightarrow unit
   val stable_sort : cmp: (float \rightarrow float \rightarrow int) \rightarrow t \rightarrow unit
   val fast_sort : cmp: (float \rightarrow float \rightarrow int) \rightarrow t \rightarrow unit
   val to_seq : t -> float Seq.t
   val to_seqi : t -> (int * float) Seq.t
   val of_seq : float Seq.t -> t
   val map_to_array : f: (float \rightarrow 'a) \rightarrow t \rightarrow 'a array
   val map_from_array : f:('a -> float) -> 'a array -> t
   val unsafe_get : t -> int -> float
   val unsafe_set : t -> int -> float -> unit
end
```
# <span id="page-545-0"></span>**26.16 Module** Format **: Pretty-printing.**

This module implements a pretty-printing facility to format values within 'pretty-printing boxes'[ $26.16$ ] and 'semantic tags'[ $26.16$ ] combined with a set of printf-like functions[ $26.16$ ]. The pretty-printer splits lines at specified break hints[\[26.16\]](#page-548-0), and indents lines according to the box structure. Similarly, semantic tags[\[26.16\]](#page-555-0) can be used to decouple text presentation from its contents.

This pretty-printing facility is implemented as an overlay on top of abstract formatters[\[26.16\]](#page-560-0) which provide basic output functions. Some formatters are predefined, notably:

- Format.std\_formatter $[26.16]$  outputs to stdout $[25.2]$
- Format.err\_formatter $[26.16]$  outputs to stderr $[25.2]$

Most functions in the Format  $[26.16]$  module come in two variants: a short version that operates on Format.std formatter  $[26.16]$  and the generic version prefixed by pp that takes a formatter as its first argument.

More formatters can be created with Format.formatter\_of\_out\_channel[\[26.16\]](#page-560-0), Format.formatter\_of\_buffer[ $26.16$ ], Format.formatter\_of\_symbolic\_output\_buffer[ $26.16$ ] or using custom formatters[\[26.16\]](#page-560-0).

#### **Introduction**

For a gentle introduction to the basics of pretty-printing using Format, read

http://caml.inria.fr/resources/doc/guides/format.en.html[[http://caml.inria.fr/](http://caml.inria.fr/resources/doc/guides/format.en.html) [resources/doc/guides/format.en.html](http://caml.inria.fr/resources/doc/guides/format.en.html)].

You may consider this module as providing an extension to the **printf** facility to provide automatic line splitting. The addition of pretty-printing annotations to your regular printf format strings gives you fancy indentation and line breaks. Pretty-printing annotations are described below in the documentation of the function  $\texttt{Format.fprint}[26.16].$  $\texttt{Format.fprint}[26.16].$  $\texttt{Format.fprint}[26.16].$ 

You may also use the explicit pretty-printing box management and printing functions provided by this module. This style is more basic but more verbose than the concise fprintf format strings.

For instance, the sequence open\_box 0; print\_string "x ="; print\_space (); print\_int 1; close box (); print newline () that prints  $x = 1$  within a pretty-printing box, can be

abbreviated as printf " $C$ [%s $C$  %i $C$ ] $C$ ." "x =" 1, or even shorter printf " $C$ [x = $C$  %i $C$ ] $C$ ." 1. Rule of thumb for casual users of this library:

- use simple pretty-printing boxes (as obtained by open box 0);
- use simple break hints as obtained by print\_cut () that outputs a simple break hint, or by print\_space () that outputs a space indicating a break hint;
- once a pretty-printing box is open, display its material with basic printing functions (e. g. print\_int and print\_string);
- when the material for a pretty-printing box has been printed, call close box () to close the box;

544

• at the end of pretty-printing, flush the pretty-printer to display all the remaining material, e.g. evaluate print\_newline ().

The behavior of pretty-printing commands is unspecified if there is no open pretty-printing box. Each box opened by one of the open\_ functions below must be closed using close\_box for proper formatting. Otherwise, some of the material printed in the boxes may not be output, or may be formatted incorrectly.

In case of interactive use, each phrase is executed in the initial state of the standard prettyprinter: after each phrase execution, the interactive system closes all open pretty-printing boxes, flushes all pending text, and resets the standard pretty-printer.

Warning: mixing calls to pretty-printing functions of this module with calls to Stdlib<sup>[\[25.2\]](#page-425-0)</sup> low level output functions is error prone.

The pretty-printing functions output material that is delayed in the pretty-printer queue and stacks in order to compute proper line splitting. In contrast, basic  $I/O$  output functions write directly in their output device. As a consequence, the output of a basic I/O function may appear before the output of a pretty-printing function that has been called before. For instance, Stdlib.print\_string "<"; Format.print\_string "PRETTY"; Stdlib.print\_string ">"; Format.print\_string "TEXT"; leads to output <>PRETTYTEXT.

#### type formatter

Abstract data corresponding to a pretty-printer (also called a formatter) and all its machinery. See also [\[26.16\]](#page-560-0).

#### <span id="page-546-0"></span>**Pretty-printing boxes**

The pretty-printing engine uses the concepts of pretty-printing box and break hint to drive indentation and line splitting behavior of the pretty-printer.

Each different pretty-printing box kind introduces a specific line splitting policy:

- within an *horizontal* box, break hints never split the line (but the line may be split in a box nested deeper),
- within a *vertical* box, break hints always split the line,
- within an *horizontal/vertical* box, if the box fits on the current line then break hints never split the line, otherwise break hint always split the line,
- within a *compacting* box, a break hint never splits the line, unless there is no more room on the current line.

Note that line splitting policy is box specific: the policy of a box does not rule the policy of inner boxes. For instance, if a vertical box is nested in an horizontal box, all break hints within the vertical box will split the line.

Moreover, opening a box after the maximum indentation limit[\[26.16\]](#page-551-0) splits the line whether or not the box would end up fitting on the line.

val pp\_open\_box : formatter -> int -> unit val open box : int -> unit

pp\_open\_box ppf d opens a new compacting pretty-printing box with offset d in the formatter ppf.

Within this box, the pretty-printer prints as much as possible material on every line.

A break hint splits the line if there is no more room on the line to print the remainder of the box.

Within this box, the pretty-printer emphasizes the box structure: if a structural box does not fit fully on a simple line, a break hint also splits the line if the splitting "moves to the left" (i.e. the new line gets an indentation smaller than the one of the current line).

This box is the general purpose pretty-printing box.

If the pretty-printer splits the line in the box, offset d is added to the current indentation.

```
val pp_close_box : formatter -> unit -> unit
```

```
val close_box : unit -> unit
```
Closes the most recently open pretty-printing box.

```
val pp_open_hbox : formatter -> unit -> unit
```

```
val open_hbox : unit -> unit
```
pp\_open\_hbox ppf () opens a new 'horizontal' pretty-printing box.

This box prints material on a single line.

Break hints in a horizontal box never split the line. (Line splitting may still occur inside boxes nested deeper).

#### val pp\_open\_vbox : formatter -> int -> unit

```
val open_vbox : int -> unit
```
pp\_open\_vbox ppf d opens a new 'vertical' pretty-printing box with offset d.

This box prints material on as many lines as break hints in the box.

Every break hint in a vertical box splits the line.

If the pretty-printer splits the line in the box, d is added to the current indentation.

```
val pp_open_hvbox : formatter -> int -> unit
```

```
val open_hvbox : int -> unit
```
pp\_open\_hvbox ppf d opens a new 'horizontal/vertical' pretty-printing box with offset d. This box behaves as an horizontal box if it fits on a single line, otherwise it behaves as a vertical box.

If the pretty-printer splits the line in the box, d is added to the current indentation.

```
val pp_open_hovbox : formatter -> int -> unit
```

```
val open_hovbox : int -> unit
```
pp\_open\_hovbox ppf d opens a new 'horizontal-or-vertical' pretty-printing box with offset d.

This box prints material as much as possible on every line.

A break hint splits the line if there is no more room on the line to print the remainder of the box.

If the pretty-printer splits the line in the box, d is added to the current indentation.

# **Formatting functions**

```
val pp_print_string : formatter -> string -> unit
```

```
val print_string : string -> unit
```
pp\_print\_string ppf s prints s in the current pretty-printing box.

```
val pp_print_as : formatter -> int -> string -> unit
```

```
val print_as : int -> string -> unit
```
pp\_print\_as ppf len s prints s in the current pretty-printing box. The pretty-printer formats s as if it were of length len.

```
val pp_print_int : formatter -> int -> unit
```

```
val print_int : int -> unit
```
Print an integer in the current pretty-printing box.

```
val pp_print_float : formatter -> float -> unit
```

```
val print_float : float -> unit
```
Print a floating point number in the current pretty-printing box.

```
val pp_print_char : formatter -> char -> unit
```

```
val print char : char -> unit
```
Print a character in the current pretty-printing box.

```
val pp_print_bool : formatter -> bool -> unit
```

```
val print_bool : bool -> unit
```
Print a boolean in the current pretty-printing box.

# <span id="page-548-0"></span>**Break hints**

A 'break hint' tells the pretty-printer to output some space or split the line whichever way is more appropriate to the current pretty-printing box splitting rules.

Break hints are used to separate printing items and are mandatory to let the pretty-printer correctly split lines and indent items.

Simple break hints are:

- the 'space': output a space or split the line if appropriate,
- the 'cut': split the line if appropriate.

Note: the notions of space and line splitting are abstract for the pretty-printing engine, since those notions can be completely redefined by the programmer. However, in the pretty-printer default setting, "output a space" simply means printing a space character (ASCII code 32) and "split the line" means printing a newline character (ASCII code 10).

```
val pp_print_space : formatter -> unit -> unit
```

```
val print_space : unit -> unit
```
pp\_print\_space ppf () emits a 'space' break hint: the pretty-printer may split the line at this point, otherwise it prints one space.

pp\_print\_space ppf () is equivalent to pp\_print\_break ppf 1 0.

val pp\_print\_cut : formatter -> unit -> unit

```
val print_cut : unit -> unit
```
pp\_print\_cut ppf () emits a 'cut' break hint: the pretty-printer may split the line at this point, otherwise it prints nothing.

pp\_print\_cut ppf () is equivalent to pp\_print\_break ppf 0 0.

```
val pp_print_break : formatter -> int -> int -> unit
```

```
val print_break : int -> int -> unit
```
pp\_print\_break ppf nspaces offset emits a 'full' break hint: the pretty-printer may split the line at this point, otherwise it prints nspaces spaces.

If the pretty-printer splits the line, offset is added to the current indentation.

# val pp\_print\_custom\_break :

formatter ->

```
fits:string * int * string -> breaks:string * int * string -> unit
```
pp\_print\_custom\_break ppf ~fits:(s1, n, s2) ~breaks:(s3, m, s4) emits a custom break hint: the pretty-printer may split the line at this point.

If it does not split the line, then the s1 is emitted, then n spaces, then s2.

If it splits the line, then it emits the s3 string, then an indent (according to the box rules), then an offset of m spaces, then the s4 string.

While n and m are handled by formatter\_out\_functions.out\_indent, the strings will be handled by formatter out functions.out string. This allows for a custom formatter that handles indentation distinctly, for example, outputs  $\langle br \rangle$  tags or  $\& n \rightarrow p$ ; entities.

The custom break is useful if you want to change which visible (non-whitespace) characters are printed in case of break or no break. For example, when printing a list

[a; b; c]

```
, you might want to add a trailing semicolon when it is printed vertically:
```
 $\Gamma$ a; b; c; ]

You can do this as follows:

```
printf "@[<v 0>[@;<0 2>@[<v 0>a;@,b;@,c@]%t]@]@\n"
  (pp_print_custom_break ~fits:("", 0, "") ~breaks:(";", 0, ""))
```
**Since:** 4.08.0

```
val pp_force_newline : formatter -> unit -> unit
```

```
val force_newline : unit -> unit
```
Force a new line in the current pretty-printing box.

The pretty-printer must split the line at this point,

Not the normal way of pretty-printing, since imperative line splitting may interfere with current line counters and box size calculation. Using break hints within an enclosing vertical box is a better alternative.

```
val pp print if newline : formatter \rightarrow unit \rightarrow unit
```

```
val print if newline : unit -> unit
```
Execute the next formatting command if the preceding line has just been split. Otherwise, ignore the next formatting command.

# <span id="page-550-0"></span>**Pretty-printing termination**

```
val pp_print_flush : formatter -> unit -> unit
```

```
val print_flush : unit -> unit
```
End of pretty-printing: resets the pretty-printer to initial state.

All open pretty-printing boxes are closed, all pending text is printed. In addition, the pretty-printer low level output device is flushed to ensure that all pending text is really displayed.

Note: never use print flush in the normal course of a pretty-printing routine, since the pretty-printer uses a complex buffering machinery to properly indent the output; manually flushing those buffers at random would conflict with the pretty-printer strategy and result to poor rendering.

Only consider using print\_flush when displaying all pending material is mandatory (for instance in case of interactive use when you want the user to read some text) and when resetting the pretty-printer state will not disturb further pretty-printing.

Warning: If the output device of the pretty-printer is an output channel, repeated calls to print\_flush means repeated calls to flush[\[25.2\]](#page-441-0) to flush the out channel; these explicit flush calls could foil the buffering strategy of output channels and could dramatically impact efficiency.

#### val pp\_print\_newline : formatter -> unit -> unit

```
val print_newline : unit -> unit
```
End of pretty-printing: resets the pretty-printer to initial state.

All open pretty-printing boxes are closed, all pending text is printed.

Equivalent to Format.print\_flush[\[26.16\]](#page-550-0) followed by a new line. See corresponding words of caution for Format.print\_flush[\[26.16\]](#page-550-0).

Note: this is not the normal way to output a new line; the preferred method is using break hints within a vertical pretty-printing box.

#### **Margin**

```
val pp_set_margin : formatter -> int -> unit
```

```
val set_margin : int -> unit
```
pp\_set\_margin ppf d sets the right margin to  $d$  (in characters): the pretty-printer splits lines that overflow the right margin according to the break hints given. Setting the margin to d means that the formatting engine aims at printing at most d-1 characters per line. Nothing happens if d is smaller than 2. If d is too large, the right margin is set to the maximum admissible value (which is greater than 10  $\degree$  9). If d is less than the current maximum indentation limit, the maximum indentation limit is decreased while trying to preserve a minimal ratio max\_indent/margin>=50% and if possible the current difference margin - max\_indent.

See also Format.pp\_set\_geometry[\[26.16\]](#page-552-0).

```
val pp_get_margin : formatter -> unit -> int
```

```
val get_margin : unit -> int
```
Returns the position of the right margin.

# <span id="page-551-0"></span>**Maximum indentation limit**

```
val pp_set_max_indent : formatter -> int -> unit
val set max indent : int -> unit
```
pp set max indent ppf d sets the maximum indentation limit of lines to d (in characters): once this limit is reached, new pretty-printing boxes are rejected to the left, unless the enclosing box fully fits on the current line. As an illustration,

```
set margin 10; set max indent 5; printf "@[123456@[7@]89A@]@."
```
yields

# 123456 789A

because the nested box "@[7@]" is opened after the maximum indentation limit (7>5) and its parent box does not fit on the current line. Either decreasing the length of the parent box to make it fit on a line:

```
printf "@[123456@[7@]89@]@."
```
or opening an intermediary box before the maximum indentation limit which fits on the current line

```
printf "@[123@[456@[7@]89@]A@]@."
```
avoids the rejection to the left of the inner boxes and print respectively "123456789" and "123456789A" . Note also that vertical boxes never fit on a line whereas horizontal boxes always fully fit on the current line. Opening a box may split a line whereas the contents may have fit. If this behavior is problematic, it can be curtailed by setting the maximum indentation limit to  $\text{margin} - 1$ . Note that setting the maximum indentation limit to margin is invalid.

Nothing happens if d is smaller than 2.

If d is too large, the limit is set to the maximum admissible value (which is greater than 10  $\hat{(-9)}$ .

If d is greater or equal than the current margin, it is ignored, and the current maximum indentation limit is kept.

See also Format.pp\_set\_geometry $[26.16]$ .

```
val pp_get_max_indent : formatter -> unit -> int
```

```
val get_max_indent : unit -> int
```
Return the maximum indentation limit (in characters).

# <span id="page-552-0"></span>**Geometry**

Geometric functions can be used to manipulate simultaneously the coupled variables, margin and maxixum indentation limit.

```
type geometry =
{ max_indent : int ;
 margin : int ;
}
val check geometry : geometry -> bool
     Check if the formatter geometry is valid: 1 \leq max indent \leq maxval pp_set_geometry : formatter -> max_indent:int -> margin:int -> unit
val set_geometry : max_indent:int -> margin:int -> unit
```

```
val pp_safe_set_geometry : formatter -> max_indent:int -> margin:int -> unit
val safe_set_geometry : max_indent:int -> margin:int -> unit
     pp set geometry ppf \simmax indent \simmargin sets both the margin and maximum
     indentation limit for ppf.
     When 1 < \text{max\_indent} < \text{margin}, \text{pp\_set\_geometry} ppf \sim \text{max\_indent} \sim \text{margin} is
```
equivalent to pp\_set\_margin ppf margin; pp\_set\_max\_indent ppf max\_indent; and avoids the subtly incorrect pp\_set\_max\_indent ppf max\_indent; pp\_set\_margin ppf margin;

Outside of this domain, pp\_set\_geometry raises an invalid argument exception whereas pp\_safe\_set\_geometry does nothing.

**Since:** 4.08.0

```
val pp_update_geometry : formatter -> (geometry -> geometry) -> unit
```
pp\_update\_geometry ppf (fun geo  $\rightarrow$  { geo with ... }) lets you update a formatter's geometry in a way that is robust to extension of the geometry record with new fields.

Raises an invalid argument exception if the returned geometry does not satisfy Format.check\_geometry[\[26.16\]](#page-552-0).

**Since:** 4.11.0

```
val update_geometry : (geometry -> geometry) -> unit
```
val pp\_get\_geometry : formatter -> unit -> geometry

```
val get_geometry : unit -> geometry
```
Return the current geometry of the formatter

**Since:** 4.08.0

## **Maximum formatting depth**

The maximum formatting depth is the maximum number of pretty-printing boxes simultaneously open.

Material inside boxes nested deeper is printed as an ellipsis (more precisely as the text returned by Format.get\_ellipsis\_text $[26.16]$  ()).

```
val pp_set_max_boxes : formatter -> int -> unit
```

```
val set_max_boxes : int -> unit
```
pp\_set\_max\_boxes ppf max sets the maximum number of pretty-printing boxes simultaneously open.

Material inside boxes nested deeper is printed as an ellipsis (more precisely as the text returned by Format.get ellipsis text $[26.16]$  ()).

Nothing happens if max is smaller than 2.

```
552
```
val pp\_get\_max\_boxes : formatter -> unit -> int

```
val get max boxes : unit \rightarrow int
```
Returns the maximum number of pretty-printing boxes allowed before ellipsis.

```
val pp_over_max_boxes : formatter -> unit -> bool
```

```
val over_max_boxes : unit -> bool
```
Tests if the maximum number of pretty-printing boxes allowed have already been opened.

#### <span id="page-554-0"></span>**Tabulation boxes**

A *tabulation box* prints material on lines divided into cells of fixed length. A tabulation box provides a simple way to display vertical columns of left adjusted text.

This box features command set\_tab to define cell boundaries, and command print\_tab to move from cell to cell and split the line when there is no more cells to print on the line.

Note: printing within tabulation box is line directed, so arbitrary line splitting inside a tabulation box leads to poor rendering. Yet, controlled use of tabulation boxes allows simple printing of columns within module Format $[26.16]$ .

```
val pp_open_tbox : formatter -> unit -> unit
```

```
val open_tbox : unit -> unit
```
open\_tbox () opens a new tabulation box.

This box prints lines separated into cells of fixed width.

Inside a tabulation box, special *tabulation markers* defines points of interest on the line (for instance to delimit cell boundaries). Function Format.set\_tab[\[26.16\]](#page-554-0) sets a tabulation marker at insertion point.

A tabulation box features specific *tabulation breaks* to move to next tabulation marker or split the line. Function Format.print\_tbreak $[26.16]$  prints a tabulation break.

```
val pp_close_tbox : formatter -> unit -> unit
```

```
val close tbox : unit -> unit
```
Closes the most recently opened tabulation box.

```
val pp_set_tab : formatter -> unit -> unit
```

```
val set_tab : unit -> unit
```
Sets a tabulation marker at current insertion point.

```
val pp_print_tab : formatter -> unit -> unit
```

```
val print_tab : unit -> unit
```
print\_tab () emits a 'next' tabulation break hint: if not already set on a tabulation marker, the insertion point moves to the first tabulation marker on the right, or the pretty-printer splits the line and insertion point moves to the leftmost tabulation marker.

It is equivalent to print\_tbreak 0 0.

554

val pp\_print\_tbreak : formatter -> int -> int -> unit

val print tbreak : int  $\rightarrow$  int  $\rightarrow$  unit

print\_tbreak nspaces offset emits a 'full' tabulation break hint.

If not already set on a tabulation marker, the insertion point moves to the first tabulation marker on the right and the pretty-printer prints nspaces spaces.

If there is no next tabulation marker on the right, the pretty-printer splits the line at this point, then insertion point moves to the leftmost tabulation marker of the box.

If the pretty-printer splits the line, offset is added to the current indentation.

# <span id="page-555-1"></span>**Ellipsis**

```
val pp_set_ellipsis_text : formatter -> string -> unit
```

```
val set_ellipsis_text : string -> unit
```
Set the text of the ellipsis printed when too many pretty-printing boxes are open (a single dot, ., by default).

```
val pp_get_ellipsis_text : formatter -> unit -> string
```

```
val get_ellipsis_text : unit -> string
```
Return the text of the ellipsis.

# <span id="page-555-0"></span>**Semantic tags**

type stag =  $\ldots$ 

*Semantic tags* (or simply *tags*) are user's defined annotations to associate user's specific operations to printed entities.

Common usage of semantic tags is text decoration to get specific font or text size rendering for a display device, or marking delimitation of entities (e.g. HTML or TeX elements or terminal escape sequences). More sophisticated usage of semantic tags could handle dynamic modification of the pretty-printer behavior to properly print the material within some specific tags. For instance, we can define an RGB tag like so:

type stag += RGB of {r:int;g:int;b:int}

In order to properly delimit printed entities, a semantic tag must be opened before and closed after the entity. Semantic tags must be properly nested like parentheses using Format.pp\_open\_stag[\[26.16\]](#page-555-0) and Format.pp\_close\_stag[\[26.16\]](#page-555-0).

Tag specific operations occur any time a tag is opened or closed, At each occurrence, two kinds of operations are performed *tag-marking* and *tag-printing*:

• The tag-marking operation is the simpler tag specific operation: it simply writes a tag specific string into the output device of the formatter. Tag-marking does not interfere with line-splitting computation.

• The tag-printing operation is the more involved tag specific operation: it can print arbitrary material to the formatter. Tag-printing is tightly linked to the current pretty-printer operations.

Roughly speaking, tag-marking is commonly used to get a better rendering of texts in the rendering device, while tag-printing allows fine tuning of printing routines to print the same entity differently according to the semantic tags (i.e. print additional material or even omit parts of the output).

More precisely: when a semantic tag is opened or closed then both and successive 'tag-printing' and 'tag-marking' operations occur:

- Tag-printing a semantic tag means calling the formatter specific function print\_open\_stag (resp. print\_close\_stag) with the name of the tag as argument: that tag-printing function can then print any regular material to the formatter (so that this material is enqueued as usual in the formatter queue for further line splitting computation).
- Tag-marking a semantic tag means calling the formatter specific function mark\_open\_stag (resp. mark\_close\_stag) with the name of the tag as argument: that tag-marking function can then return the 'tag-opening marker' (resp. 'tag-closing marker') for direct output into the output device of the formatter.

Being written directly into the output device of the formatter, semantic tag marker strings are not considered as part of the printing material that drives line splitting (in other words, the length of the strings corresponding to tag markers is considered as zero for line splitting).

Thus, semantic tag handling is in some sense transparent to pretty-printing and does not interfere with usual indentation. Hence, a single pretty-printing routine can output both simple 'verbatim' material or richer decorated output depending on the treatment of tags. By default, tags are not active, hence the output is not decorated with tag information. Once set\_tags is set to true, the pretty-printer engine honors tags and decorates the output accordingly.

Default tag-marking functions behave the HTML way: string tags[\[26.16\]](#page-555-0) are enclosed in "*<*" and ">" while other tags are ignored; hence, opening marker for tag string "t" is "<t>" and closing marker is " $\lt/$ t $>$ ".

Default tag-printing functions just do nothing.

Tag-marking and tag-printing functions are user definable and can be set by calling Format.set\_formatter\_stag\_functions[\[26.16\]](#page-560-1).

Semantic tag operations may be set on or off with Format.set\_tags[\[26.16\]](#page-555-0). Tag-marking operations may be set on or off with Format.set\_mark\_tags[\[26.16\]](#page-555-0). Tag-printing operations may be set on or off with Format.set\_print\_tags[\[26.16\]](#page-555-0).

```
type tag = string
type stag +=
  | String_tag of tag
```
String tag s is a string tag s. String tags can be inserted either by explicitly using the constructor String\_tag or by using the dedicated format syntax  $\mathbb{Q}\{\leq s\}$ ... @}".

val pp\_open\_stag : formatter -> stag -> unit

```
val open_stag : stag -> unit
```
pp\_open\_stag ppf t opens the semantic tag named t.

The print\_open\_stag tag-printing function of the formatter is called with  $t$  as argument; then the opening tag marker for t, as given by mark\_open\_stag t, is written into the output device of the formatter.

```
val pp_close_stag : formatter -> unit -> unit
```

```
val close_stag : unit -> unit
```
pp\_close\_stag ppf () closes the most recently opened semantic tag t.

The closing tag marker, as given by mark\_close\_stag t, is written into the output device of the formatter; then the print\_close\_stag tag-printing function of the formatter is called with t as argument.

```
val pp_set_tags : formatter -> bool -> unit
```

```
val set_tags : bool -> unit
```
pp\_set\_tags ppf b turns on or off the treatment of semantic tags (default is off).

```
val pp_set_print_tags : formatter -> bool -> unit
```

```
val set_print_tags : bool -> unit
```
pp\_set\_print\_tags ppf b turns on or off the tag-printing operations.

```
val pp_set_mark_tags : formatter -> bool -> unit
```

```
val set_mark_tags : bool -> unit
```
pp\_set\_mark\_tags ppf b turns on or off the tag-marking operations.

```
val pp_get_print_tags : formatter -> unit -> bool
```

```
val get_print_tags : unit -> bool
```
Return the current status of tag-printing operations.

```
val pp_get_mark_tags : formatter -> unit -> bool
```

```
val get_mark_tags : unit -> bool
```
Return the current status of tag-marking operations.

```
val pp_set_formatter_out_channel : formatter -> out_channel -> unit
```
#### **Redirecting the standard formatter output**

```
val set formatter out channel : out channel -> unit
      Redirect the standard pretty-printer output to the given channel. (All the output functions
     of the standard formatter are set to the default output functions printing to the given
      channel.)
     set_formatter_out_channel is equivalent to
     Format.pp_set_formatter_out_channel[26.16] std_formatter.
val pp_set_formatter_output_functions :
  formatter \rightarrow (string \rightarrow int \rightarrow int \rightarrow unit) \rightarrow (unit \rightarrow unit) \rightarrow unit
val set_formatter_output_functions :
  (string \rightarrow int \rightarrow int \rightarrow unit) \rightarrow (unit \rightarrow unit) \rightarrow unit
     pp_set_formatter_output_functions ppf out flush redirects the standard
     pretty-printer output functions to the functions out and flush.
     The out function performs all the pretty-printer string output. It is called with a string s, a
     start position p, and a number of characters n; it is supposed to output characters p to p +
     n - 1 of s.
```
The flush function is called whenever the pretty-printer is flushed (via conversion %!, or pretty-printing indications @? or @., or using low level functions print\_flush or print\_newline).

```
val pp_get_formatter_output_functions :
  formatter \rightarrow unit \rightarrow (string \rightarrow int \rightarrow int \rightarrow unit) * (unit \rightarrow unit)
val get_formatter_output_functions :
  unit \rightarrow (string \rightarrow int \rightarrow int \rightarrow unit) * (unit \rightarrow unit)
      Return the current output functions of the standard pretty-printer.
```
#### **Redefining formatter output**

The Format module is versatile enough to let you completely redefine the meaning of pretty-printing output: you may provide your own functions to define how to handle indentation, line splitting, and even printing of all the characters that have to be printed!

# <span id="page-558-0"></span>**Redefining output functions**

```
type formatter_out_functions =
{ out_string : string \rightarrow int \rightarrow int \rightarrow unit;
  out_flush : unit -> unit ;
  out_newline : unit -> unit ;
  out_spaces : int -> unit ;
  out_indent : int -> unit ;
}
```
The set of output functions specific to a formatter:

- the out string function performs all the pretty-printer string output. It is called with a string s, a start position p, and a number of characters n; it is supposed to output characters  $p$  to  $p + n - 1$  of  $s$ .
- the out\_flush function flushes the pretty-printer output device.
- out\_newline is called to open a new line when the pretty-printer splits the line.
- the out\_spaces function outputs spaces when a break hint leads to spaces instead of a line split. It is called with the number of spaces to output.
- the out\_indent function performs new line indentation when the pretty-printer splits the line. It is called with the indentation value of the new line.

By default:

- fields out string and out flush are output device specific; (e.g. output\_string[ $25.2$ ] and flush[ $25.2$ ] for a out\_channel[ $25.2$ ] device, or Buffer.add\_substring and ignore $[25.2]$  for a Buffer.t output device),
- field out newline is equivalent to out string " $\n\times$  0 1;
- fields out\_spaces and out\_indent are equivalent to out\_string (String.make n ' ') 0 n.

**Since:** 4.01.0

```
val pp_set_formatter_out_functions :
  formatter -> formatter_out_functions -> unit
```

```
val set_formatter_out_functions : formatter_out_functions -> unit
```
pp\_set\_formatter\_out\_functions ppf\_out\_funs Set all the pretty-printer output functions of ppf to those of argument out\_funs,

This way, you can change the meaning of indentation (which can be something else than just printing space characters) and the meaning of new lines opening (which can be connected to any other action needed by the application at hand).

Reasonable defaults for functions out\_spaces and out\_newline are respectively out funs.out string (String.make n ' ') 0 n and out funs.out string "\n" 0 1. **Since:** 4.01.0

```
val pp_get_formatter_out_functions :
  formatter -> unit -> formatter_out_functions
```

```
val get_formatter_out_functions : unit -> formatter_out_functions
```
Return the current output functions of the pretty-printer, including line splitting and indentation functions. Useful to record the current setting and restore it afterwards. **Since:** 4.01.0

Chapter 26. The standard library 559

#### <span id="page-560-1"></span>**Redefining semantic tag operations**

```
type formatter_stag_functions =
{ mark_open_stag : stag -> string ;
 mark_close_stag : stag -> string ;
 print_open_stag : stag -> unit ;
 print_close_stag : stag -> unit ;
}
```
The semantic tag handling functions specific to a formatter: mark versions are the 'tag-marking' functions that associate a string marker to a tag in order for the pretty-printing engine to write those markers as 0 length tokens in the output device of the formatter. print versions are the 'tag-printing' functions that can perform regular printing when a tag is closed or opened.

```
val pp_set_formatter_stag_functions :
  formatter -> formatter_stag_functions -> unit
```
## val set\_formatter\_stag\_functions : formatter\_stag\_functions -> unit

pp\_set\_formatter\_stag\_functions ppf tag\_funs changes the meaning of opening and closing semantic tag operations to use the functions in tag funs when printing on ppf.

When opening a semantic tag with name  $t$ , the string  $t$  is passed to the opening tag-marking function (the mark\_open\_stag field of the record tag\_funs), that must return the opening tag marker for that name. When the next call to close\_stag () happens, the semantic tag name t is sent back to the closing tag-marking function (the mark\_close\_stag field of record tag\_funs), that must return a closing tag marker for that name.

The print\_ field of the record contains the tag-printing functions that are called at tag opening and tag closing time, to output regular material in the pretty-printer queue.

```
val pp_get_formatter_stag_functions :
  formatter -> unit -> formatter_stag_functions
```

```
val get_formatter_stag_functions : unit -> formatter_stag_functions
```
Return the current semantic tag operation functions of the standard pretty-printer.

## <span id="page-560-0"></span>**Defining formatters**

Defining new formatters permits unrelated output of material in parallel on several output devices. All the parameters of a formatter are local to the formatter: right margin, maximum indentation limit, maximum number of pretty-printing boxes simultaneously open, ellipsis, and so on, are specific to each formatter and may be fixed independently.

For instance, given a Buffer.t[\[26.6\]](#page-491-0) buffer b, Format.formatter of buffer[\[26.16\]](#page-560-0) b returns a new formatter using buffer **b** as its output device. Similarly, given a out\_channel  $[25.2]$  output channel oc, Format.formatter\_of\_out\_channel[ $26.16$ ] oc returns a new formatter using channel oc as its output device.

Alternatively, given out funs, a complete set of output functions for a formatter, then Format.formatter\_of\_out\_functions[ $26.16$ ] out\_funs computes a new formatter using those functions for output.

val formatter of out channel : out channel -> formatter

formatter of out channel oc returns a new formatter writing to the corresponding output channel oc.

```
val std_formatter : formatter
```
The standard formatter to write to standard output.

It is defined as Format.formatter\_of\_out\_channel[\[26.16\]](#page-560-0) stdout[\[25.2\]](#page-439-0).

```
val err_formatter : formatter
```
A formatter to write to standard error.

It is defined as Format.formatter\_of\_out\_channel[\[26.16\]](#page-560-0) stderr[\[25.2\]](#page-439-0).

```
val formatter_of_buffer : Buffer.t -> formatter
```
formatter\_of\_buffer b returns a new formatter writing to buffer b. At the end of pretty-printing, the formatter must be flushed using Format.pp\_print\_flush $[26.16]$  or Format.pp\_print\_newline[\[26.16\]](#page-550-0), to print all the pending material into the buffer.

```
val stdbuf : Buffer.t
```
The string buffer in which str\_formatter writes.

```
val str_formatter : formatter
```
A formatter to output to the Format.stdbuf  $[26.16]$  string buffer.

str\_formatter is defined as Format.formatter\_of\_buffer[\[26.16\]](#page-560-0) Format.stdbuf[26.16].

```
val flush_str_formatter : unit -> string
```
Returns the material printed with str\_formatter, flushes the formatter and resets the corresponding buffer.

#### val make\_formatter :

```
(\text{string} \rightarrow \text{int} \rightarrow \text{int} \rightarrow \text{unit}) \rightarrow (\text{unit} \rightarrow \text{unit}) \rightarrow \text{formatter})
```
make formatter out flush returns a new formatter that outputs with function out, and flushes with function flush.

For instance,

make\_formatter (Stdlib.output oc) (fun () -> Stdlib.flush oc)

returns a formatter to the out\_channel $[25.2]$  oc.

val formatter\_of\_out\_functions : formatter\_out\_functions -> formatter

formatter\_of\_out\_functions out\_funs returns a new formatter that writes with the set of output functions out\_funs.

See definition of type Format.formatter\_out\_functions[\[26.16\]](#page-558-0) for the meaning of argument out\_funs.

**Since:** 4.06.0

# <span id="page-562-0"></span>**Symbolic pretty-printing**

Symbolic pretty-printing is pretty-printing using a symbolic formatter, i.e. a formatter that outputs symbolic pretty-printing items.

When using a symbolic formatter, all regular pretty-printing activities occur but output material is symbolic and stored in a buffer of output items. At the end of pretty-printing, flushing the output buffer allows post-processing of symbolic output before performing low level output operations.

In practice, first define a symbolic output buffer b using:

- let sob = make\_symbolic\_output\_buffer (). Then define a symbolic formatter with:
- let ppf = formatter\_of\_symbolic\_output\_buffer sob

Use symbolic formatter ppf as usual, and retrieve symbolic items at end of pretty-printing by flushing symbolic output buffer sob with:

```
• flush_symbolic_output_buffer sob.
```

```
type symbolic output item =
```

```
| Output_flush
```
symbolic flush command

| Output\_newline

symbolic newline command

| Output\_string of string

Output\_string s: symbolic output for string s

```
| Output_spaces of int
```
Output\_spaces n: symbolic command to output n spaces

```
| Output_indent of int
```
Output\_indent i: symbolic indentation of size i

Items produced by symbolic pretty-printers

**Since:** 4.06.0

#### type symbolic\_output\_buffer

The output buffer of a symbolic pretty-printer. **Since:** 4.06.0

```
val make_symbolic_output_buffer : unit -> symbolic_output_buffer
     make symbolic output buffer () returns a fresh buffer for symbolic output.
     Since: 4.06.0
val clear_symbolic_output_buffer : symbolic_output_buffer -> unit
     clear symbolic output buffer sob resets buffer sob.
     Since: 4.06.0
val get_symbolic_output_buffer :
  symbolic_output_buffer -> symbolic_output_item list
     get_symbolic_output_buffer sob returns the contents of buffer sob.
     Since: 4.06.0
val flush_symbolic_output_buffer :
  symbolic_output_buffer -> symbolic_output_item list
     flush symbolic_output_buffer sob returns the contents of buffer sob and resets buffer
     sob. flush_symbolic_output_buffer sob is equivalent to let items =
     get_symbolic_output_buffer sob in clear_symbolic_output_buffer sob; items
     Since: 4.06.0
val add_symbolic_output_item :
  symbolic_output_buffer -> symbolic_output_item -> unit
     add_symbolic_output_item sob itm adds item itm to buffer sob.
     Since: 4.06.0
val formatter_of_symbolic_output_buffer : symbolic_output_buffer -> formatter
```

```
formatter of symbolic output buffer sob returns a symbolic formatter that outputs to
symbolic_output_buffer sob.
```

```
Since: 4.06.0
```
#### **Convenience formatting functions.**

```
val pp_print_list :
  ?pp_sep:(formatter -> unit -> unit) ->
  (formatter \rightarrow 'a \rightarrow unit) \rightarrow formatter \rightarrow 'a list \rightarrow unit
     pp_print_list ?pp_sep pp_v ppf 1 prints items of list 1, using pp_v to print each item,
     and calling pp_sep between items (pp_sep defaults to Format.pp_print_cut[26.16]. Does
     nothing on empty lists.
     Since: 4.02.0
```
val pp\_print\_text : formatter -> string -> unit

```
pp_print_text ppf s prints s with spaces and newlines respectively printed using
     Format.pp_print_space[26.16] and Format.pp_force_newline[26.16].
      Since: 4.02.0
val pp_print_option :
  ?none: (formatter \rightarrow unit \rightarrow unit) \rightarrow(formatter -> 'a -> unit) -> formatter -> 'a option -> unit
     pp_print_option ?none pp_v ppf o prints o on ppf using pp_v if o is Some v and none if
     it is None. none prints nothing by default.
      Since: 4.08
val pp_print_result :
  ok: (formatter \rightarrow 'a \rightarrow unit) \rightarrowerror: (formatter \rightarrow 'e \rightarrow unit) \rightarrowformatter \rightarrow ('a, 'e) result \rightarrow unit
     pp_print_result ~ok ~error ppf r prints r on ppf using ok if r is Ok _ and error if r
     is Error _.
      Since: 4.08
```
# <span id="page-564-0"></span>**Formatted pretty-printing**

Module Format provides a complete set of printf like functions for pretty-printing using format string specifications.

Specific annotations may be added in the format strings to give pretty-printing commands to the pretty-printing engine.

Those annotations are introduced in the format strings using the @ character. For instance, @ means a space break, @, means a cut, @[ opens a new box, and @] closes the last open box.

```
val fprintf : formatter -> ('a, formatter, unit) format -> 'a
```
fprintf ff fmt arg1 ... argN formats the arguments arg1 to argN according to the format string fmt, and outputs the resulting string on the formatter ff.

The format string  $f$ mt is a character string which contains three types of objects: plain characters and conversion specifications as specified in the Printf[\[26.36\]](#page-648-0) module, and pretty-printing indications specific to the Format module.

The pretty-printing indication characters are introduced by a @ character, and their meanings are:

• @[: open a pretty-printing box. The type and offset of the box may be optionally specified with the following syntax: the < character, followed by an optional box type indication, then an optional integer offset, and the closing > character. Pretty-printing box type is one of h, v, hv, b, or hov. 'h' stands for an 'horizontal' pretty-printing box, 'v' stands for a 'vertical' prettyprinting box, 'hv' stands for an 'horizontal/vertical' pretty-printing box, 'b' stands for an 'horizontal-or-vertical' pretty-printing box demonstrating indentation, 'hov' stands a simple 'horizontal-or-vertical' pretty-printing box. For instance, @[<hov 2> opens an 'horizontal-orvertical' pretty-printing box with indentation 2 as obtained with open\_hovbox 2. For more details about pretty-printing boxes, see the various box opening functions open\_\*box.

- @]: close the most recently opened pretty-printing box.
- @,: output a 'cut' break hint, as with print\_cut ().
- @ : output a 'space' break hint, as with print\_space ().
- @;: output a 'full' break hint as with print\_break. The nspaces and offset parameters of the break hint may be optionally specified with the following syntax: the < character, followed by an integer nspaces value, then an integer offset, and a closing > character. If no parameters are provided, the good break defaults to a 'space' break hint.
- @.: flush the pretty-printer and split the line, as with print\_newline ().
- $\< n$ : print the following item as if it were of length n. Hence, printf " $\< 0$  is" arg prints  $\arg$  as a zero length string. If  $\Phi \leq n$  is not followed by a conversion specification, then the following character of the format is printed as if it were of length n.
- @{: open a semantic tag. The name of the tag may be optionally specified with the following syntax: the < character, followed by an optional string specification, and the closing > character. The string specification is any character string that does not contain the closing character '>'. If omitted, the tag name defaults to the empty string. For more details about semantic tags, see the functions  $\texttt{Format.open\_stag}[26.16]$  $\texttt{Format.open\_stag}[26.16]$  and  $\texttt{Format.close\_stag}[26.16]$ .
- @}: close the most recently opened semantic tag.
- @?: flush the pretty-printer as with print\_flush (). This is equivalent to the conversion %!.
- @\n: force a newline, as with force\_newline (), not the normal way of pretty-printing, you should prefer using break hints inside a vertical pretty-printing box.

Note: To prevent the interpretation of a @ character as a pretty-printing indication, escape it with a % character. Old quotation mode  $\mathcal{Q}$  is deprecated since it is not compatible with formatted input interpretation of character '@'.

Example: printf "@[%s@ %d@]@." "x =" 1 is equivalent to open\_box (); print\_string "x ="; print\_space (); print\_int 1; close\_box (); print\_newline (). It prints  $x = 1$ within a pretty-printing 'horizontal-or-vertical' box.

```
val printf : ('a, formatter, unit) format -> 'a
```
Same as fprintf above, but output on std\_formatter.

```
val eprintf : ('a, formatter, unit) format -> 'a
```
Same as fprintf above, but output on err\_formatter.

```
val sprintf : ('a, unit, string) format -> 'a
```
Same as printf above, but instead of printing on a formatter, returns a string containing the result of formatting the arguments. Note that the pretty-printer queue is flushed at the end of *each call* to sprintf.

In case of multiple and related calls to sprintf to output material on a single string, you should consider using fprintf with the predefined formatter str\_formatter and call flush\_str\_formatter () to get the final result.

Alternatively, you can use Format.fprintf with a formatter writing to a buffer of your own: flushing the formatter and the buffer at the end of pretty-printing returns the desired string.

```
val asprintf : ('a, formatter, unit, string) format4 -> 'a
```
Same as printf above, but instead of printing on a formatter, returns a string containing the result of formatting the arguments. The type of asprintf is general enough to interact nicely with %a conversions.

**Since:** 4.01.0

```
val dprintf : ('a, formatter, unit, formatter -> unit) format4 -> 'a
```
Same as Format.fprintf[\[26.16\]](#page-564-0), except the formatter is the last argument. dprintf " $\dots$ " a b c is a function of type formatter  $\rightarrow$  unit which can be given to a format specifier  $\lambda t$ .

This can be used as a replacement for Format.asprint  $[26.16]$  to delay formatting decisions. Using the string returned by  $\texttt{Format.asprintf}[26.16]$  $\texttt{Format.asprintf}[26.16]$  in a formatting context forces formatting decisions to be taken in isolation, and the final string may be created prematurely. Format.dprintf $[26.16]$  allows delay of formatting decisions until the final formatting context is known. For example:

```
let t = Format.dprintf "%i@ %i@ %i" 1 2 3 in
...
Format.printf "@[<v>%t@]" t
```
**Since:** 4.08.0

```
val ifprintf : formatter -> ('a, formatter, unit) format -> 'a
```
Same as fprintf above, but does not print anything. Useful to ignore some material when conditionally printing.

**Since:** 3.10.0

Formatted Pretty-Printing with continuations.

```
val kfprintf :
```
 $(formatter \rightarrow 'a)$  ->

```
formatter \rightarrow ('b, formatter, unit, 'a) format4 \rightarrow 'b
```
Same as fprintf above, but instead of returning immediately, passes the formatter to its first argument at the end of printing.

```
val kdprintf :
```

```
((formatter \rightarrow unit) \rightarrow 'a) \rightarrow
```

```
('b, formatter, unit, 'a) format4 -> 'b
```
Same as Format.dprintf $[26.16]$  above, but instead of returning immediately, passes the suspended printer to its first argument at the end of printing.

**Since:** 4.08.0

```
val ikfprintf :
  (for matter \rightarrow 'a) \rightarrowformatter -> ('b, formatter, unit, 'a) format4 -> 'b
     Same as kfprintf above, but does not print anything. Useful to ignore some material when
```
**Since:** 3.12.0

conditionally printing.

- val ksprintf : (string  $\rightarrow$  'a)  $\rightarrow$  ('b, unit, string, 'a) format4  $\rightarrow$  'b Same as sprintf above, but instead of returning the string, passes it to the first argument.
- val kasprintf : (string -> 'a) -> ('b, formatter, unit, 'a) format4 -> 'b Same as asprintf above, but instead of returning the string, passes it to the first argument. **Since:** 4.03

#### **Deprecated**

```
val bprintf : Buffer.t -> ('a, formatter, unit) format -> 'a
      Deprecated. This function is error prone. Do not use it. This function is neither
      compositional nor incremental, since it flushes the pretty-printer queue at each call.
     If you need to print to some buffer b, you must first define a formatter writing to b, using
     let to_b = formatter_of_buffer b; then use regular calls to Format.fprintf with
     formatter to_b.
val kprintf : (string \rightarrow 'a) \rightarrow ('b, unit, string, 'a) format4 \rightarrow 'b
      Deprecated. An alias for ksprintf.
val set_all_formatter_output_functions :
  out: (string \rightarrow int \rightarrow int \rightarrow unit) \rightarrowflush: (unit \rightarrow unit) ->
  newline:(unit -> unit) -> spaces:(int -> unit) -> unit
      Deprecated. Subsumed by set_formatter_out_functions.
val get_all_formatter_output_functions :
  unit ->
  (string \rightarrow int \rightarrow int \rightarrow unit) * (unit \rightarrow unit) * (unit \rightarrow unit) *
  (int \rightarrow unit)Deprecated. Subsumed by get_formatter_out_functions.
val pp_set_all_formatter_output_functions :
  formatter ->
  out: (\text{string} \rightarrow \text{int} \rightarrow \text{int} \rightarrow \text{unit}) ->
  flush:(unit -> unit) ->
  newline:(unit -> unit) -> spaces:(int -> unit) -> unit
```
566

*Deprecated.* Subsumed by pp\_set\_formatter\_out\_functions.

```
val pp_get_all_formatter_output_functions :
  formatter ->
  unit ->
  (string \rightarrow int \rightarrow int \rightarrow unit) * (unit \rightarrow unit) * (unit \rightarrow unit) *
  (int -> unit)Deprecated. Subsumed by pp_get_formatter_out_functions.
```
#### **String tags**

```
val pp_open_tag : formatter -> tag -> unit
     Deprecated. Subsumed by Format.pp_open_stag[26.16].
val open_tag : tag -> unit
     Deprecated. Subsumed by Format.open_stag[26.16].
val pp_close_tag : formatter -> unit -> unit
     Deprecated. Subsumed by Format.pp_close_stag[26.16].
val close_tag : unit -> unit
     Deprecated. Subsumed by Format.close_stag[26.16].
type formatter_tag_functions =
{ mark_open_tag : tag -> string ;
 mark_close_tag : tag -> string ;
 print_open_tag : tag -> unit ;
 print_close_tag : tag -> unit ;
}
     Deprecated. Subsumed by Format.formatter_stag_functions[26.16].
val pp_set_formatter_tag_functions :
  formatter -> formatter_tag_functions -> unit
     Deprecated. Subsumed by Format.pp_set_formatter_stag_functions[26.16].This
    function will erase non-string tag formatting functions.
val set_formatter_tag_functions : formatter_tag_functions -> unit
     Deprecated. Subsumed by Format.set_formatter_stag_functions[26.16].
val pp_get_formatter_tag_functions :
  formatter -> unit -> formatter_tag_functions
     Deprecated. Subsumed by Format.pp_get_formatter_stag_functions[26.16].
val get_formatter_tag_functions : unit -> formatter_tag_functions
     Deprecated. Subsumed by Format.get_formatter_stag_functions[26.16].
```
# **26.17 Module** Fun **: Function manipulation.**

**Since:** 4.08

# **Combinators**

```
val id : 'a -> 'a
     id is the identity function. For any argument x, id x is x.
val const : 'a -> 'b -> 'a
     const c is a function that always returns the value c. For any argument x, (const c) x is
     c.
val flip : ('a -> 'b -> 'c) -> 'b -> 'a -> 'c
     flip f reverses the argument order of the binary function f. For any arguments x and y,
     (flip f) x y is f y x.
val negate : ('a \rightarrow bool) \rightarrow 'a \rightarrow boolnegate p is the negation of the predicate function p. For any argument x, (negate p) x is
     not (p x).
```
# <span id="page-569-0"></span>**Exception handling**

```
val protect : finally: (\text{unit -> unit -> (unit -> 'a) -> 'a})
```
protect ~finally work invokes work () and then finally () before work () returns with its value or an exception. In the latter case the exception is re-raised after finally (). If finally () raises an exception, then the exception Fun.Finally\_raised[\[26.17\]](#page-569-0) is raised instead.

protect can be used to enforce local invariants whether work () returns normally or raises an exception. However, it does not protect against unexpected exceptions raised inside finally () such as  $Out_of_meanory[25.2]$  $Out_of_meanory[25.2]$ , Stack\_overflow[25.2], or asynchronous exceptions raised by signal handlers (e.g. Sys.Break[\[26.49\]](#page-696-0)).

Note: It is a *programming error* if other kinds of exceptions are raised by finally, as any exception raised in work () will be lost in the event of a Fun.Finally raised[\[26.17\]](#page-569-0) exception. Therefore, one should make sure to handle those inside the finally.

# exception Finally\_raised of exn

Finally raised exn is raised by protect ~finally work when finally raises an exception exn. This exception denotes either an unexpected exception or a programming error. As a general rule, one should not catch a Finally\_raised exception except as part of a catch-all handler.

568

# **26.18 Module** Gc **: Memory management control and statistics; finalised values.**

# type stat =

```
{ minor_words : float ;
```
Number of words allocated in the minor heap since the program was started.

promoted\_words : float ;

Number of words allocated in the minor heap that survived a minor collection and were moved to the major heap since the program was started.

```
major_words : float ;
```
Number of words allocated in the major heap, including the promoted words, since the program was started.

# minor\_collections : int ;

Number of minor collections since the program was started.

```
major_collections : int ;
```
Number of major collection cycles completed since the program was started.

```
heap words : int ;
```
Total size of the major heap, in words.

```
heap_chunks : int ;
```
Number of contiguous pieces of memory that make up the major heap.

```
live words : int ;
```
Number of words of live data in the major heap, including the header words.

```
live_blocks : int ;
```
Number of live blocks in the major heap.

```
free words : int ;
```
Number of words in the free list.

```
free_blocks : int ;
```
Number of blocks in the free list.

# largest\_free : int ;

Size (in words) of the largest block in the free list.

## fragments : int ;

Number of wasted words due to fragmentation. These are 1-words free blocks placed between two live blocks. They are not available for allocation.

#### compactions : int ;

Number of heap compactions since the program was started.

top\_heap\_words : int ;

Maximum size reached by the major heap, in words.

stack\_size : int ;

Current size of the stack, in words.

**Since:** 3.12.0

# }

The memory management counters are returned in a stat record.

The total amount of memory allocated by the program since it was started is (in words) minor words + major words - promoted words. Multiply by the word size  $(4 \text{ on a } 32$ -bit machine, 8 on a 64-bit machine) to get the number of bytes.

# type control =

# { mutable minor\_heap\_size : int ;

The size (in words) of the minor heap. Changing this parameter will trigger a minor collection. Default: 256k.

## mutable major\_heap\_increment : int ;

How much to add to the major heap when increasing it. If this number is less than or equal to 1000, it is a percentage of the current heap size (i.e. setting it to 100 will double the heap size at each increase). If it is more than 1000, it is a fixed number of words that will be added to the heap. Default: 15.

```
mutable space_overhead : int ;
```
The major GC speed is computed from this parameter. This is the memory that will be "wasted" because the GC does not immediately collect unreachable blocks. It is expressed as a percentage of the memory used for live data. The GC will work more (use more CPU time and collect blocks more eagerly) if space\_overhead is smaller. Default: 80.

# mutable verbose : int ;

This value controls the GC messages on standard error output. It is a sum of some of the following flags, to print messages on the corresponding events:

- 0x001 Start of major GC cycle.
- 0x002 Minor collection and major GC slice.
- 0x004 Growing and shrinking of the heap.
- 0x008 Resizing of stacks and memory manager tables.
- 0x010 Heap compaction.
- 0x020 Change of GC parameters.
- 0x040 Computation of major GC slice size.
- 0x080 Calling of finalisation functions.
- 0x100 Bytecode executable and shared library search at start-up.

570

- 0x200 Computation of compaction-triggering condition.
- 0x400 Output GC statistics at program exit. Default: 0.

## mutable max\_overhead : int ;

Heap compaction is triggered when the estimated amount of "wasted" memory is more than max overhead percent of the amount of live data. If max overhead is set to 0, heap compaction is triggered at the end of each major GC cycle (this setting is intended for testing purposes only). If  $max$  overhead  $\ge$  1000000, compaction is never triggered. If compaction is permanently disabled, it is strongly suggested to set allocation\_policy to 2. Default: 500.

#### mutable stack\_limit : int ;

The maximum size of the stack (in words). This is only relevant to the byte-code runtime, as the native code runtime uses the operating system's stack. Default: 1024k.

#### mutable allocation\_policy : int ;

The policy used for allocating in the major heap. Possible values are 0, 1 and 2.

- 0 is the next-fit policy, which is usually fast but can result in fragmentation, increasing memory consumption.
- 1 is the first-fit policy, which avoids fragmentation but has corner cases (in certain realistic workloads) where it is sensibly slower.
- 2 is the best-fit policy, which is fast and avoids fragmentation. In our experiments it is faster and uses less memory than both next-fit and first-fit. (since OCaml 4.10)

The current default is next-fit, as the best-fit policy is new and not yet widely tested. We expect best-fit to become the default in the future.

On one example that was known to be bad for next-fit and first-fit, next-fit takes 28s using 855Mio of memory, first-fit takes 47s using 566Mio of memory, best-fit takes 27s using 545Mio of memory.

Note: When changing to a low-fragmentation policy, you may need to augment the space\_overhead setting, for example using 100 instead of the default 80 which is tuned for next-fit. Indeed, the difference in fragmentation behavior means that different policies will have different proportion of "wasted space" for a given program. Less fragmentation means a smaller heap so, for the same amount of wasted space, a higher proportion of wasted space. This makes the GC work harder, unless you relax it by increasing space\_overhead.

Note: changing the allocation policy at run-time forces a heap compaction, which is a lengthy operation unless the heap is small (e.g. at the start of the program).

Default: 0.

**Since:** 3.11.0

```
window_size : int ;
```
The size of the window used by the major GC for smoothing out variations in its workload. This is an integer between 1 and 50. Default: 1.

**Since:** 4.03.0

#### custom major ratio : int ;

Target ratio of floating garbage to major heap size for out-of-heap memory held by custom values located in the major heap. The GC speed is adjusted to try to use this much memory for dead values that are not yet collected. Expressed as a percentage of major heap size. The default value keeps the out-of-heap floating garbage about the same size as the in-heap overhead. Note: this only applies to values allocated with caml\_alloc\_custom\_mem (e.g. bigarrays). Default: 44.

**Since:** 4.08.0

# custom\_minor\_ratio : int ;

Bound on floating garbage for out-of-heap memory held by custom values in the minor heap. A minor GC is triggered when this much memory is held by custom values located in the minor heap. Expressed as a percentage of minor heap size. Note: this only applies to values allocated with caml\_alloc\_custom\_mem (e.g. bigarrays). Default: 100.

**Since:** 4.08.0

#### custom\_minor\_max\_size : int ;

Maximum amount of out-of-heap memory for each custom value allocated in the minor heap. When a custom value is allocated on the minor heap and holds more than this many bytes, only this value is counted against custom\_minor\_ratio and the rest is directly counted against custom\_major\_ratio. Note: this only applies to values allocated with caml\_alloc\_custom\_mem (e.g. bigarrays). Default: 8192 bytes.

**Since:** 4.08.0

}

The GC parameters are given as a control record. Note that these parameters can also be initialised by setting the OCAMLRUNPARAM environment variable. See the documentation of ocamlrun.

```
val stat : unit -> stat
```
Return the current values of the memory management counters in a stat record. This function examines every heap block to get the statistics.

```
val quick_stat : unit -> stat
```
Same as stat except that live\_words, live\_blocks, free\_words, free\_blocks, largest free, and fragments are set to  $0$ . This function is much faster than stat because it does not need to go through the heap.

val counters : unit -> float \* float \* float

572

Return (minor\_words, promoted\_words, major\_words). This function is as fast as quick\_stat.

```
val minor_words : unit -> float
```
Number of words allocated in the minor heap since the program was started. This number is accurate in byte-code programs, but only an approximation in programs compiled to native code.

In native code this function does not allocate.

**Since:** 4.04

```
val get : unit -> control
```
Return the current values of the GC parameters in a control record.

```
val set : control -> unit
```
set r changes the GC parameters according to the control record r. The normal usage is: Gc.set  $\{$  (Gc.get()) with Gc.verbose = 0x00d  $\}$ 

```
val minor : unit -> unit
```
Trigger a minor collection.

```
val major_slice : int -> int
```
major slice n Do a minor collection and a slice of major collection. n is the size of the slice: the GC will do enough work to free (on average) **n** words of memory. If  $n = 0$ , the GC will try to do enough work to ensure that the next automatic slice has no work to do. This function returns an unspecified integer (currently: 0).

```
val major : unit -> unit
```
Do a minor collection and finish the current major collection cycle.

```
val full_major : unit -> unit
```
Do a minor collection, finish the current major collection cycle, and perform a complete new cycle. This will collect all currently unreachable blocks.

```
val compact : unit -> unit
```
Perform a full major collection and compact the heap. Note that heap compaction is a lengthy operation.

```
val print_stat : out_channel -> unit
```
Print the current values of the memory management counters (in human-readable form) into the channel argument.

```
val allocated_bytes : unit -> float
```
Return the total number of bytes allocated since the program was started. It is returned as a float to avoid overflow problems with int on 32-bit machines.

```
val get minor free : unit -> int
```
Return the current size of the free space inside the minor heap.

**Since:** 4.03.0

```
val get_bucket : int -> int
```
get\_bucket n returns the current size of the n-th future bucket of the GC smoothing system. The unit is one millionth of a full GC.

**Since:** 4.03.0

**Raises** Invalid\_argument if n is negative, return 0 if n is larger than the smoothing window.

```
val get_credit : unit -> int
```
get\_credit () returns the current size of the "work done in advance" counter of the GC smoothing system. The unit is one millionth of a full GC.

**Since:** 4.03.0

```
val huge fallback count : unit \rightarrow int
```
Return the number of times we tried to map huge pages and had to fall back to small pages. This is always 0 if OCAMLRUNPARAM contains H=1.

**Since:** 4.03.0

```
val finalise : ('a \rightarrow unit) \rightarrow 'a \rightarrow unit
```
finalise f v registers f as a finalisation function for v. v must be heap-allocated. f will be called with v as argument at some point between the first time v becomes unreachable (including through weak pointers) and the time v is collected by the GC. Several functions can be registered for the same value, or even several instances of the same function. Each instance will be called once (or never, if the program terminates before v becomes unreachable).

The GC will call the finalisation functions in the order of deallocation. When several values become unreachable at the same time (i.e. during the same GC cycle), the finalisation functions will be called in the reverse order of the corresponding calls to finalise. If finalise is called in the same order as the values are allocated, that means each value is finalised before the values it depends upon. Of course, this becomes false if additional dependencies are introduced by assignments.

In the presence of multiple OCaml threads it should be assumed that any particular finaliser may be executed in any of the threads.

Anything reachable from the closure of finalisation functions is considered reachable, so the following code will not work as expected:

• let  $v = ...$  in Gc.finalise (fun  $\_\sim$   $\rightarrow ... v...$ ) v

Instead you should make sure that v is not in the closure of the finalisation function by writing:
```
• let f = fun x \rightarrow ... let v = ... in Gc.finalise f v
```
The f function can use all features of OCaml, including assignments that make the value reachable again. It can also loop forever (in this case, the other finalisation functions will not be called during the execution of f, unless it calls finalise\_release). It can call finalise on v or other values to register other functions or even itself. It can raise an exception; in this case the exception will interrupt whatever the program was doing when the function was called.

finalise will raise Invalid\_argument if v is not guaranteed to be heap-allocated. Some examples of values that are not heap-allocated are integers, constant constructors, booleans, the empty array, the empty list, the unit value. The exact list of what is heap-allocated or not is implementation-dependent. Some constant values can be heap-allocated but never deallocated during the lifetime of the program, for example a list of integer constants; this is also implementation-dependent. Note that values of types float are sometimes allocated and sometimes not, so finalising them is unsafe, and finalise will also raise Invalid argument for them. Values of type 'a Lazy.t (for any 'a) are like float in this respect, except that the compiler sometimes optimizes them in a way that prevents finalise from detecting them. In this case, it will not raise Invalid\_argument, but you should still avoid calling finalise on lazy values.

The results of calling String.make[\[26.47\]](#page-681-0), Bytes.make[\[26.7\]](#page-496-0), Bytes.create[26.7], Array.make[ $26.2$ ], and ref[ $25.2$ ] are guaranteed to be heap-allocated and non-constant except when the length argument is 0.

```
val finalise_last : (unit -> unit) -> 'a -> unit
```
same as  $Gc$  finalise [\[26.18\]](#page-570-0) except the value is not given as argument. So you can't use the given value for the computation of the finalisation function. The benefit is that the function is called after the value is unreachable for the last time instead of the first time. So contrary to Gc.finalise[\[26.18\]](#page-570-0) the value will never be reachable again or used again. In particular every weak pointer and ephemeron that contained this value as key or data is unset before running the finalisation function. Moreover the finalisation functions attached with Gc.finalise[\[26.18\]](#page-570-0) are always called before the finalisation functions attached with Gc.finalise\_last[\[26.18\]](#page-570-0).

**Since:** 4.04

#### val finalise\_release : unit -> unit

A finalisation function may call finalise\_release to tell the GC that it can launch the next finalisation function without waiting for the current one to return.

```
type alarm
```
An alarm is a piece of data that calls a user function at the end of each major GC cycle. The following functions are provided to create and delete alarms.

### val create\_alarm : (unit -> unit) -> alarm

create alarm f will arrange for f to be called at the end of each major GC cycle, starting with the current cycle or the next one. A value of type **alarm** is returned that you can use to call delete\_alarm.

```
val delete_alarm : alarm -> unit
```
delete\_alarm a will stop the calls to the function associated to a. Calling delete\_alarm a again has no effect.

```
val eventlog_pause : unit -> unit
```
eventlog\_pause () will pause the collection of traces in the runtime. Traces are collected if the program is linked to the instrumented runtime and started with the environment variable OCAML\_EVENTLOG\_ENABLED. Events are flushed to disk after pausing, and no new events will be recorded until eventlog\_resume is called.

```
val eventlog_resume : unit -> unit
```
eventlog\_resume () will resume the collection of traces in the runtime. Traces are collected if the program is linked to the instrumented runtime and started with the environment variable OCAML\_EVENTLOG\_ENABLED. This call can be used after calling eventlog\_pause, or if the program was started with OCAML\_EVENTLOG\_ENABLED=p. (which pauses the collection of traces before the first event.)

```
module Memprof :
```
# sig

```
type allocation = private
{ n_samples : int ;
```
The number of samples in this block  $(\geq 1)$ .

size : int ;

The size of the block, in words, excluding the header.

```
unmarshalled : bool ;
```
Whether the block comes from unmarshalling.

```
callstack : Printexc.raw_backtrace ;
```
The callstack for the allocation.

}

The type of metadata associated with allocations. This is the type of records passed to the callback triggered by the sampling of an allocation.

```
type ('minor, 'major) tracker =
{ alloc_minor : allocation -> 'minor option ;
 alloc_major : allocation -> 'major option ;
 promote : 'minor -> 'major option ;
```
Chapter 26. The standard library 577

}

```
dealloc_minor : 'minor -> unit ;
dealloc_major : 'major -> unit ;
```
A ('minor, 'major) tracker describes how memprof should track sampled blocks over their lifetime, keeping a user-defined piece of metadata for each of them: 'minor is the type of metadata to keep for minor blocks, and 'major the type of metadata for major blocks.

If an allocation-tracking or promotion-tracking function returns None, memprof stops tracking the corresponding value.

```
val null_tracker : ('minor, 'major) tracker
```
Default callbacks simply return None or ()

```
val start :
  sampling_rate:float ->
  ?callstack_size:int -> ('minor, 'major) tracker -> unit
```
Start the sampling with the given parameters. Fails if sampling is already active. The parameter sampling\_rate is the sampling rate in samples per word (including headers). Usually, with cheap callbacks, a rate of 1e-4 has no visible effect on performance, and 1e-3 causes the program to run a few percent slower

The parameter callstack\_size is the length of the callstack recorded at every sample. Its default is max\_int.

The parameter tracker determines how to track sampled blocks over their lifetime in the minor and major heap.

Sampling is temporarily disabled when calling a callback for the current thread. So they do not need to be reentrant if the program is single-threaded. However, if threads are used, it is possible that a context switch occurs during a callback, in this case the callback functions must be reentrant.

Note that the callback can be postponed slightly after the actual event. The callstack passed to the callback is always accurate, but the program state may have evolved. Calling Thread.exit in a callback is currently unsafe and can result in undefined behavior.

```
val stop : unit -> unit
```
Stop the sampling. Fails if sampling is not active.

This function does not allocate memory, but tries to run the postponed callbacks for already allocated memory blocks (of course, these callbacks may allocate).

All the already tracked blocks are discarded.

Calling stop when a callback is running can lead to callbacks not being called even though some events happened.

Memprof is a sampling engine for allocated memory words. Every allocated word has a probability of being sampled equal to a configurable sampling rate. Once a block is sampled, it becomes tracked. A tracked block triggers a user-defined callback as soon as it is allocated, promoted or deallocated.

Since blocks are composed of several words, a block can potentially be sampled several times. If a block is sampled several times, then each of the callback is called once for each event of this block: the multiplicity is given in the n\_samples field of the allocation structure.

This engine makes it possible to implement a low-overhead memory profiler as an OCaml library.

Note: this API is EXPERIMENTAL. It may change without prior notice.

# **26.19 Module** Genlex **: A generic lexical analyzer.**

This module implements a simple 'standard' lexical analyzer, presented as a function from character streams to token streams. It implements roughly the lexical conventions of OCaml, but is parameterized by the set of keywords of your language.

Example: a lexer suitable for a desk calculator is obtained by

```
let lexer = make_lexer ["+";"-";"*";"/";"let";"="; "("; ")"]
```
The associated parser would be a function from token stream to, for instance, int, and would have rules such as:

```
let rec parse_expr = parser
  | \lceil (< n1 = parse_atom; n2 = parse_remainder n1 >] -> n2
and parse_atom = parser
  | \lceil \langle 'Int n >] -> n
  | [< 'Kwd "("; n = parse_expr; 'Kwd ")" >] -> n
and parse_remainder n1 = parser
  | [< 'Kwd "+"; n2 = parse_expr >] -> n1+n2
  | [< >] -> n1
```
One should notice that the use of the parser keyword and associated notation for streams are only available through camlp4 extensions. This means that one has to preprocess its sources *e. g.* by using the "-pp" command-line switch of the compilers.

```
type token =
  | Kwd of string
  | Ident of string
  | Int of int
  | Float of float
  | String of string
  | Char of char
```
The type of tokens. The lexical classes are: Int and Float for integer and floating-point numbers; String for string literals, enclosed in double quotes; Char for character literals, enclosed in single quotes; Ident for identifiers (either sequences of letters, digits, underscores and quotes, or sequences of 'operator characters' such as +, \*, etc); and Kwd for keywords (either identifiers or single 'special characters' such as (, }, etc).

#### val make\_lexer : string list -> char Stream.t -> token Stream.t

Construct the lexer function. The first argument is the list of keywords. An identifier s is returned as Kwd s if s belongs to this list, and as Ident s otherwise. A special character s is returned as Kwd s if s belongs to this list, and cause a lexical error (exception Stream.Error[\[26.46\]](#page-679-0) with the offending lexeme as its parameter) otherwise. Blanks and newlines are skipped. Comments delimited by (\* and \*) are skipped as well, and can be nested. A Stream.Failure[\[26.46\]](#page-679-0) exception is raised if end of stream is unexpectedly reached.

# **26.20 Module** Hashtbl **: Hash tables and hash functions.**

Hash tables are hashed association tables, with in-place modification.

### <span id="page-580-0"></span>**Generic interface**

```
type ('a, 'b) t
```
The type of hash tables from type 'a to type 'b.

```
val create : ?random:bool \rightarrow int \rightarrow ('a, 'b) t
```
Hashtbl.create n creates a new, empty hash table, with initial size n. For best results, n should be on the order of the expected number of elements that will be in the table. The table grows as needed, so n is just an initial guess.

The optional random parameter (a boolean) controls whether the internal organization of the hash table is randomized at each execution of Hashtbl.create or deterministic over all executions.

A hash table that is created with ~random:false uses a fixed hash function  $(Hashtb1.hash[26.20])$  $(Hashtb1.hash[26.20])$  $(Hashtb1.hash[26.20])$  to distribute keys among buckets. As a consequence, collisions between keys happen deterministically. In Web-facing applications or other security-sensitive applications, the deterministic collision patterns can be exploited by a malicious user to create a denial-of-service attack: the attacker sends input crafted to create many collisions in the table, slowing the application down.

A hash table that is created with ~random:true uses the seeded hash function Hashtbl.seeded\_hash $[26.20]$  with a seed that is randomly chosen at hash table creation time. In effect, the hash function used is randomly selected among  $2^{\circ}$  {30} different hash functions. All these hash functions have different collision patterns, rendering ineffective the denial-of-service attack described above. However, because of randomization, enumerating

all elements of the hash table using Hashtbl.fold $[26.20]$  or Hashtbl.iter $[26.20]$  is no longer deterministic: elements are enumerated in different orders at different runs of the program.

If no ~random parameter is given, hash tables are created in non-random mode by default. This default can be changed either programmatically by calling  $\text{Hashtbl.randomize}[26.20]$  $\text{Hashtbl.randomize}[26.20]$ or by setting the R flag in the OCAMLRUNPARAM environment variable.

**Before 4.00.0** the random parameter was not present and all hash tables were created in non-randomized mode.

```
val clear : ('a, 'b) t -> unit
```
Empty a hash table. Use reset instead of clear to shrink the size of the bucket table to its initial size.

val reset :  $('a, 'b)$  t  $\rightarrow$  unit

Empty a hash table and shrink the size of the bucket table to its initial size.

**Since:** 4.00.0

```
val copy : ('a, 'b) t -> ('a, 'b) t
```
Return a copy of the given hashtable.

val add :  $('a, 'b) t -> 'a -> 'b -> unit)$ 

Hashtbl.add tbl x y adds a binding of x to y in table tbl. Previous bindings for x are not removed, but simply hidden. That is, after performing  $\texttt{Hashtbl}.\texttt{remove}[26.20]$  $\texttt{Hashtbl}.\texttt{remove}[26.20]$  tbl x, the previous binding for x, if any, is restored. (Same behavior as with association lists.)

val find : ('a, 'b) t -> 'a -> 'b

Hashtbl.find tbl x returns the current binding of x in tbl, or raises Not\_found if no such binding exists.

val find\_opt :  $('a, 'b) t -> 'a -> 'b$  option

Hashtbl.find\_opt tbl x returns the current binding of x in tbl, or None if no such binding exists.

**Since:** 4.05

```
val find all : ('a, 'b) t \rightarrow 'a \rightarrow 'b list
```
Hashtbl.find all tbl x returns the list of all data associated with x in tbl. The current binding is returned first, then the previous bindings, in reverse order of introduction in the table.

val mem :  $('a, 'b) t -> 'a -> bool$ Hashtbl.mem tbl x checks if x is bound in tbl.

val remove :  $('a, 'b)$  t  $\rightarrow 'a \rightarrow unit$ 

Hashtbl.remove tbl x removes the current binding of x in tbl, restoring the previous binding if it exists. It does nothing if x is not bound in tbl.

```
val replace : ('a, 'b) t \rightarrow 'a \rightarrow 'b \rightarrow unit
```
Hashtbl.replace tbl x y replaces the current binding of x in tbl by a binding of x to y. If x is unbound in tbl, a binding of x to y is added to tbl. This is functionally equivalent to Hashtbl.remove $[26.20]$  tbl x followed by Hashtbl.add $[26.20]$  tbl x y.

```
val iter : ('a \rightarrow 'b \rightarrow unit) \rightarrow ('a, 'b) t \rightarrow unit
```
Hashtbl.iter f tbl applies f to all bindings in table tbl. f receives the key as first argument, and the associated value as second argument. Each binding is presented exactly once to f.

The order in which the bindings are passed to f is unspecified. However, if the table contains several bindings for the same key, they are passed to f in reverse order of introduction, that is, the most recent binding is passed first.

If the hash table was created in non-randomized mode, the order in which the bindings are enumerated is reproducible between successive runs of the program, and even between minor versions of OCaml. For randomized hash tables, the order of enumeration is entirely random.

The behavior is not defined if the hash table is modified by f during the iteration.

```
val filter_map_inplace : ('a \rightarrow 'b \rightarrow 'b option) \rightarrow ('a, 'b) t \rightarrow unit
```
Hashtbl.filter\_map\_inplace f tbl applies f to all bindings in table tbl and update each binding depending on the result of f. If f returns None, the binding is discarded. If it returns Some new\_val, the binding is update to associate the key to new\_val.

Other comments for Hashtbl.iter[\[26.20\]](#page-580-0) apply as well.

**Since:** 4.03.0

val fold :  $('a -> 'b -> 'c -> 'c) -> ('a, 'b) t -> 'c -> 'c$ 

Hashtbl.fold f tbl init computes (f kN dN ... (f k1 d1 init)...), where k1 ... kN are the keys of all bindings in tbl, and d1 ... dN are the associated values. Each binding is presented exactly once to f.

The order in which the bindings are passed to f is unspecified. However, if the table contains several bindings for the same key, they are passed to f in reverse order of introduction, that is, the most recent binding is passed first.

If the hash table was created in non-randomized mode, the order in which the bindings are enumerated is reproducible between successive runs of the program, and even between minor versions of OCaml. For randomized hash tables, the order of enumeration is entirely random.

The behavior is not defined if the hash table is modified by f during the iteration.

val length :  $('a, 'b)$  t  $\rightarrow$  int

Hashtbl.length tbl returns the number of bindings in tbl. It takes constant time. Multiple bindings are counted once each, so Hashtbl.length gives the number of times Hashtbl.iter calls its first argument.

```
val randomize : unit -> unit
```
After a call to Hashtbl.randomize(), hash tables are created in randomized mode by default: Hashtbl.create[\[26.20\]](#page-580-0) returns randomized hash tables, unless the  $\sim$ random:false optional parameter is given. The same effect can be achieved by setting the R parameter in the OCAMLRUNPARAM environment variable.

It is recommended that applications or Web frameworks that need to protect themselves against the denial-of-service attack described in Hashtbl.create[\[26.20\]](#page-580-0) call Hashtbl.randomize() at initialization time.

Note that once Hashtbl.randomize() was called, there is no way to revert to the non-randomized default behavior of Hashtbl.create[\[26.20\]](#page-580-0). This is intentional. Non-randomized hash tables can still be created using Hashtbl.create ~random:false.

**Since:** 4.00.0

```
val is_randomized : unit -> bool
```
return if the tables are currently created in randomized mode by default

**Since:** 4.03.0

```
type statistics =
```

```
{ num_bindings : int ;
```
Number of bindings present in the table. Same value as returned by Hashtbl.length[\[26.20\]](#page-580-0).

```
num_buckets : int ;
```
Number of buckets in the table.

```
max_bucket_length : int ;
```
Maximal number of bindings per bucket.

```
bucket_histogram : int array ;
```
Histogram of bucket sizes. This array histo has length max\_bucket\_length + 1. The value of histo.(i) is the number of buckets whose size is i.

# }

```
Since: 4.00.0
```

```
val stats : ('a, 'b) t \rightarrow statistics
```
Hashtbl.stats tbl returns statistics about the table tbl: number of buckets, size of the biggest bucket, distribution of buckets by size.

**Since:** 4.00.0

### <span id="page-584-0"></span>**Iterators**

```
val to_seq : ('a, 'b) t \rightarrow ('a * 'b) Seq.t
```
Iterate on the whole table. The order in which the bindings appear in the sequence is unspecified. However, if the table contains several bindings for the same key, they appear in reversed order of introduction, that is, the most recent binding appears first.

The behavior is not defined if the hash table is modified during the iteration.

**Since:** 4.07

```
val to_seq_keys : ('a, 'b) t \rightarrow 'a Seq.t
     Same as Seq.map fst (to_seq m)
     Since: 4.07
```

```
val to_seq_values : ('a, 'b) t -> 'b Seq.t
     Same as Seq.map snd (to_seq m)
     Since: 4.07
```
val add\_seq : ('a, 'b)  $t \rightarrow$  ('a \* 'b) Seq.t -> unit Add the given bindings to the table, using  $\text{Hashtbl.add}[26.20]$  $\text{Hashtbl.add}[26.20]$ **Since:** 4.07

```
val replace_seq : ('a, 'b) t \rightarrow ('a * 'b) Seq.t -> unit
   [26.20]
   Since: 4.07
```

```
val of_seq : ('a * 'b) Seq.t -> ('a, 'b) t
```
Build a table from the given bindings. The bindings are added in the same order they appear in the sequence, using  $Hashbl.\mathsf{replace\_seq}[26.20]$  $Hashbl.\mathsf{replace\_seq}[26.20]$ , which means that if two pairs have the same key, only the latest one will appear in the table.

**Since:** 4.07

## <span id="page-584-1"></span>**Functorial interface**

The functorial interface allows the use of specific comparison and hash functions, either for performance/security concerns, or because keys are not hashable/comparable with the polymorphic builtins.

For instance, one might want to specialize a table for integer keys:

```
module IntHash =
 struct
   type t = intlet equal i j = i=j
```

```
let hash i = i land max_int
  end
module IntHashtbl = Hashtbl.Make(IntHash)
let h = IntHashtbl.create 17 in
IntHashtbl.add h 12 "hello"
```
This creates a new module IntHashtbl, with a new type 'a IntHashtbl.t of tables from int to 'a. In this example, h contains string values so its type is string IntHashtbl.t.

Note that the new type 'a IntHashtbl.t is not compatible with the type ('a,'b) Hashtbl.t of the generic interface. For example, Hashtbl.length h would not type-check, you must use IntHashtbl.length.

```
module type HashedType =
 sig
```
type t

The type of the hashtable keys.

```
val equal : t \rightarrow t \rightarrow bool
```
The equality predicate used to compare keys.

```
val hash : t -> int
```
A hashing function on keys. It must be such that if two keys are equal according to equal, then they have identical hash values as computed by hash. Examples: suitable (equal, hash) pairs for arbitrary key types include

- ((=), Hashtbl.hash $[26.20]$ ) for comparing objects by structure (provided objects do not contain floats)
- ((fun x y -> compare x y = 0), Hashtbl.hash $[26.20]$ ) for comparing objects by structure and handling  $\text{nan}[25.2]$  $\text{nan}[25.2]$  correctly
- ((==), Hashtbl.hash $[26.20]$ ) for comparing objects by physical equality (e.g. for mutable or cyclic objects).

end

The input signature of the functor Hashtbl.Make[\[26.20\]](#page-584-1).

```
module type S =
 sig
     type key
    type 'a t
    val create : int -> 'a t
    val clear : 'a t -> unit
    val reset : 'a t -> unit
```

```
Since: 4.00.0
val copy : 'a t -> 'a t
val add : 'a t -> key -> 'a -> unit
val remove : 'a t -> key -> unit
val find : 'a t \rightarrow \text{key} -> 'a
val find_opt : 'a t -> key -> 'a option
    Since: 4.05.0
val find_all : 'a t -> key -> 'a list
val replace : 'a t -> key -> 'a -> unit
val mem : 'a t -> key -> bool
val iter : (key \rightarrow 'a \rightarrow unit) \rightarrow 'a t \rightarrow unit
val filter_map_inplace : (key -> 'a -> 'a option) -> 'a t -> unit
    Since: 4.03.0
val fold : (key -> 'a -> 'b -> 'b) -> 'a t -> 'b -> 'b
val length : 'a t -> int
val stats : 'a t -> Hashtbl.statistics
    Since: 4.00.0
val to_seq : 'a t \rightarrow (key * 'a) Seq.t
    Since: 4.07
val to_seq_keys : 'a t -> key Seq.t
    Since: 4.07
val to_seq_values : 'a t -> 'a Seq.t
    Since: 4.07
val add_seq : 'a t -> (key * 'a) Seq.t -> unit
    Since: 4.07
val replace_seq : 'a t \rightarrow (key * 'a) Seq.t \rightarrow unit
    Since: 4.07
val of_seq : (key * 'a) Seq.t -> 'a t
    Since: 4.07
```
end

The output signature of the functor Hashtbl.Make[\[26.20\]](#page-584-1).

#### module Make :

```
functor (H : HashedType) \rightarrow S with type key = H.t
```
Functor building an implementation of the hashtable structure. The functor Hashtbl.Make returns a structure containing a type key of keys and a type 'a t of hash tables associating data of type 'a to keys of type key. The operations perform similarly to those of the generic interface, but use the hashing and equality functions specified in the functor argument H instead of generic equality and hashing. Since the hash function is not seeded, the create operation of the result structure always returns non-randomized hash tables.

```
module type SeededHashedType =
```
sig

```
type t
```
The type of the hashtable keys.

```
val equal : t \rightarrow t \rightarrow bool
```
The equality predicate used to compare keys.

```
val hash : int \rightarrow t \rightarrow int
```
A seeded hashing function on keys. The first argument is the seed. It must be the case that if equal  $x$  y is true, then hash seed  $x =$  hash seed y for any value of seed. A suitable choice for hash is the function  $Hashtb1$ . seeded\_hash $[26.20]$  below.

#### end

The input signature of the functor  $\texttt{Hashtbl}.\texttt{MakeSeeded}[26.20].$  $\texttt{Hashtbl}.\texttt{MakeSeeded}[26.20].$  $\texttt{Hashtbl}.\texttt{MakeSeeded}[26.20].$ 

**Since:** 4.00.0

```
module type SeededS =
  sig
     type key
      type 'a t
      val create : ?random:bool -> int -> 'a t
      val clear : 'a t -> unit
     val reset : 'a t -> unit
     val copy : 'a t \rightarrow'a tval add : 'a t \rightarrow \text{key} -> 'a -> unit
     val remove : 'a t -> key -> unit
      val find : 'a t \rightarrow \text{key} -> 'a
      val find_opt : 'a t \rightarrow \text{key} \rightarrow \text{'}a option
```

```
Since: 4.05.0
  val find_all : 'a t -> key -> 'a list
  val replace : 'a t -> key -> 'a -> unit
  val mem : 'a t -> key -> bool
   val iter : (key \rightarrow 'a \rightarrow unit) \rightarrow 'a t \rightarrow unit
  val filter_map_inplace : (key -> 'a -> 'a option) -> 'a t -> unit
       Since: 4.03.0
  val fold : (key -> 'a -> 'b -> 'b) -> 'a t -> 'b -> 'b
  val length : 'a t -> int
  val stats : 'a t -> Hashtbl.statistics
  val to_seq : 'a t -> (key * 'a) Seq.t
       Since: 4.07
  val to_seq_keys : 'a t -> key Seq.t
       Since: 4.07
  val to_seq_values : 'a t -> 'a Seq.t
       Since: 4.07
  val add_seq : 'a t \rightarrow (key * 'a) Seq.t \rightarrow unit
       Since: 4.07
  val replace_seq : 'a t \rightarrow (key * 'a) Seq.t \rightarrow unit
       Since: 4.07
  val of_seq : (key * 'a) Seq.t -> 'a t
       Since: 4.07
end
   [26.20].
```
**Since:** 4.00.0

```
module MakeSeeded :
  functor (H : SeededHashedType) -> SeededS with type key = H.t
```
Functor building an implementation of the hashtable structure. The functor Hashtbl.MakeSeeded returns a structure containing a type key of keys and a type 'a t of hash tables associating data of type 'a to keys of type key. The operations perform similarly to those of the generic interface, but use the seeded hashing and equality functions specified in the functor argument H instead of generic equality and hashing. The create operation of the result structure supports the ~random optional parameter and returns randomized hash tables if  $\sim$ random:true is passed or if randomization is globally on (see Hashtbl.randomize[\[26.20\]](#page-580-0)).

**Since:** 4.00.0

### <span id="page-589-0"></span>**The polymorphic hash functions**

```
val hash : 'a -> int
```
Hashtbl.hash x associates a nonnegative integer to any value of any type. It is guaranteed that if  $x = y$  or Stdlib.compare  $x$   $y = 0$ , then hash  $x =$  hash y. Moreover, hash always terminates, even on cyclic structures.

```
val seeded hash : int \rightarrow 'a \rightarrow int
```
A variant of Hashtbl.hash[\[26.20\]](#page-589-0) that is further parameterized by an integer seed. **Since:** 4.00.0

```
val hash param : int \rightarrow int \rightarrow 'a \rightarrow int
```
Hashtbl.hash param meaningful total x computes a hash value for x, with the same properties as for hash. The two extra integer parameters meaningful and total give more precise control over hashing. Hashing performs a breadth-first, left-to-right traversal of the structure x, stopping after meaningful meaningful nodes were encountered, or total nodes (meaningful or not) were encountered. If total as specified by the user exceeds a certain value, currently 256, then it is capped to that value. Meaningful nodes are: integers; floating-point numbers; strings; characters; booleans; and constant constructors. Larger values of meaningful and total means that more nodes are taken into account to compute the final hash value, and therefore collisions are less likely to happen. However, hashing takes longer. The parameters meaningful and total govern the tradeoff between accuracy and speed. As default choices,  $Hashb1.hash[26.20]$  $Hashb1.hash[26.20]$  and  $Hashb1.s$  seeded  $hash[26.20]$  take meaningful =  $10$  and total =  $100$ .

```
val seeded_hash_param : int -> int -> int -> 'a -> int
```
A variant of Hashtbl.hash param $[26.20]$  that is further parameterized by an integer seed. Usage: Hashtbl.seeded\_hash\_param meaningful total seed x.

**Since:** 4.00.0

# **26.21 Module** Int **: Integer values.**

Integers are Sys.int\_size[\[26.49\]](#page-692-0) bits wide and use two's complement representation. All operations are taken modulo  $2^{Sys.int\_size}$ . They do not fail on overflow.

**Since:** 4.08

### <span id="page-590-0"></span>**Integers**

```
type t = intThe type for integer values.
val zero : int
    zero is the integer 0.
val one : int
    one is the integer 1.
val minus_one : int
    minus_one is the integer -1.
val neg : int -> int
    neg x is - x.
val add : int -> int -> int
    add x y is the addition x + y.
val sub : int -> int -> int
    sub x \ y is the subtraction x - y.
val mul : int -> int -> int
    mul x y is the multiplication x * y.
val div : int -> int -> int
    div x y is the division x / y. See \binom{7}{25.2} for details.
val rem : int -> int -> int
    [25.2] for details.
val succ : int -> int
    succ x is add x 1.
val pred : int -> int
    pred x is sub x 1.
```
val abs : int -> int

abs x is the absolute value of x. That is x if x is positive and neg x if x is negative. **Warning.** This may be negative if the argument is  $Int.min\_int[26.21]$  $Int.min\_int[26.21]$ .

val max\_int : int

max\_int is the greatest representable integer,  $2\{\hat{\ }$  [Sys.int\_size - 1]} - 1.

- val min\_int : int min int is the smallest representable integer,  $-2\{\hat{C}[\text{Sys.int_size - 1}]\}.$
- val logand : int -> int -> int logand x y is the bitwise logical and of x and y.
- val logor : int -> int -> int logor x y is the bitwise logical or of x and y.
- val logxor : int -> int -> int logxor x y is the bitwise logical exclusive or of x and y.
- val lognot : int -> int lognot x is the bitwise logical negation of x.
- val shift\_left : int -> int -> int shift\_left x n shifts x to the left by n bits. The result is unspecified if  $n < 0$  or  $n >$ Sys.int\_size[\[26.49\]](#page-692-0).

```
val shift_right : int -> int -> int
     shift_right x n shifts x to the right by n bits. This is an arithmetic shift: the sign bit of
     x is replicated and inserted in the vacated bits. The result is unspecified if n < 0 or n >Sys.int_size[26.49].
```

```
val shift_right_logical : int -> int -> int
     shift right x n shifts x to the right by n bits. This is a logical shift: zeroes are inserted
     in the vacated bits regardless of the sign of x. The result is unspecified if n \leq 0 or n \geqSys.int_size[26.49].
```
#### **Predicates and comparisons**

- val equal : int -> int -> bool equal  $x$  y is true iff  $x = y$ .
- val compare : int -> int -> int compare x y is compare  $[25.2]$  x y but more efficient.

### **Converting**

val to\_float : int -> float

to\_float x is x as a floating point number.

```
val of float : float -> int
```
of\_float x truncates x to an integer. The result is unspecified if the argument is nan or falls outside the range of representable integers.

```
val to_string : int -> string
```
to\_string x is the written representation of x in decimal.

# <span id="page-592-0"></span>**26.22 Module** Int32 **: 32-bit integers.**

This module provides operations on the type int32 of signed 32-bit integers. Unlike the built-in int type, the type int32 is guaranteed to be exactly 32-bit wide on all platforms. All arithmetic operations over  $int32$  are taken modulo  $2^{32}$ .

Performance notice: values of type int32 occupy more memory space than values of type int, and arithmetic operations on int32 are generally slower than those on int. Use int32 only when the application requires exact 32-bit arithmetic.

Literals for 32-bit integers are suffixed by l:

```
let zero: int32 = 01let one: int32 = 11let m\_one: int32 = -11val zero : int32
     The 32-bit integer 0.
val one : int32
     The 32-bit integer 1.
val minus_one : int32
     The 32-bit integer -1.
val neg : int32 -> int32
     Unary negation.
val add : int32 -> int32 -> int32
     Addition.
val sub : int32 -> int32 -> int32
```
Subtraction.

- val mul : int32 -> int32 -> int32 Multiplication.
- val div : int32 -> int32 -> int32

Integer division. This division rounds the real quotient of its arguments towards zero, as specified for  $\binom{\ }{\sqrt{25.2}}$ .

**Raises** Division\_by\_zero if the second argument is zero.

val unsigned\_div : int32 -> int32 -> int32

Same as Int32.div[\[26.22\]](#page-592-0), except that arguments and result are interpreted as *unsigned* 32-bit integers.

**Since:** 4.08.0

val rem : int32 -> int32 -> int32

Integer remainder. If y is not zero, the result of Int32.rem x y satisfies the following property:  $x = Int32$ .add (Int32.mul (Int32.div x y) y) (Int32.rem x y). If  $y = 0$ , Int32.rem x y raises Division\_by\_zero.

val unsigned\_rem : int32 -> int32 -> int32 Same as Int32.rem[\[26.22\]](#page-592-0), except that arguments and result are interpreted as *unsigned* 32-bit integers. **Since:** 4.08.0

- val succ : int32 -> int32 Successor. Int32.succ x is Int32.add x Int32.one.
- val pred : int32 -> int32 Predecessor. Int32.pred x is Int32.sub x Int32.one.
- val abs :  $int32 \rightarrow int32$ Return the absolute value of its argument.
- val max\_int : int32

The greatest representable 32-bit integer,  $2^{31}$  - 1.

val min\_int : int32

The smallest representable 32-bit integer,  $-2^{31}$ .

- val logand : int32 -> int32 -> int32 Bitwise logical and.
- val logor : int32 -> int32 -> int32

Chapter 26. The standard library 593

Bitwise logical or.

- val logxor : int32 -> int32 -> int32 Bitwise logical exclusive or.
- val lognot : int32 -> int32 Bitwise logical negation.
- val shift\_left : int32 -> int -> int32 Int32.shift left x y shifts x to the left by y bits. The result is unspecified if  $y < 0$  or y  $>= 32.$
- val shift\_right : int32 -> int -> int32

Int32.shift right x y shifts x to the right by y bits. This is an arithmetic shift: the sign bit of x is replicated and inserted in the vacated bits. The result is unspecified if y < 0 or y  $>= 32.$ 

```
val shift_right_logical : int32 -> int -> int32
```
Int32.shift\_right\_logical x y shifts x to the right by y bits. This is a logical shift: zeroes are inserted in the vacated bits regardless of the sign of x. The result is unspecified if  $y < 0$  or  $y > = 32$ .

```
val of int : int -> int32
```
Convert the given integer (type int) to a 32-bit integer (type int32). On 64-bit platforms, the argument is taken modulo  $2^{32}$ .

```
val to_int : int32 -> int
```
Convert the given 32-bit integer (type int32) to an integer (type int). On 32-bit platforms, the 32-bit integer is taken modulo  $2^{31}$ , i.e. the high-order bit is lost during the conversion. On 64-bit platforms, the conversion is exact.

```
val unsigned_to_int : int32 -> int option
```
Same as Int32.to\_int[\[26.22\]](#page-592-0), but interprets the argument as an *unsigned* integer. Returns None if the unsigned value of the argument cannot fit into an int.

**Since:** 4.08.0

```
val of_float : float -> int32
```
Convert the given floating-point number to a 32-bit integer, discarding the fractional part (truncate towards 0). The result of the conversion is undefined if, after truncation, the number is outside the range  $[\text{Int32.min-int}[26.22], \text{Int32.max-int}[26.22]].$  $[\text{Int32.min-int}[26.22], \text{Int32.max-int}[26.22]].$  $[\text{Int32.min-int}[26.22], \text{Int32.max-int}[26.22]].$ 

```
val to_float : int32 -> float
```
Convert the given 32-bit integer to a floating-point number.

val of string : string -> int32

Convert the given string to a 32-bit integer. The string is read in decimal (by default, or if the string begins with 0u) or in hexadecimal, octal or binary if the string begins with 0x, 0o or 0b respectively.

The 0u prefix reads the input as an unsigned integer in the range [0, 2\*Int32.max\_int+1]. If the input exceeds Int32.max\_int[\[26.22\]](#page-592-0) it is converted to the signed integer Int32.min\_int + input - Int32.max\_int - 1.

The (underscore) character can appear anywhere in the string and is ignored.

**Raises** Failure if the given string is not a valid representation of an integer, or if the integer represented exceeds the range of integers representable in type int32.

```
val of_string_opt : string -> int32 option
```
Same as of\_string, but return None instead of raising. **Since:** 4.05

```
val to_string : int32 -> string
```
Return the string representation of its argument, in signed decimal.

```
val bits_of_float : float -> int32
```
Return the internal representation of the given float according to the IEEE 754 floating-point 'single format' bit layout. Bit 31 of the result represents the sign of the float; bits 30 to 23 represent the (biased) exponent; bits 22 to 0 represent the mantissa.

```
val float_of_bits : int32 -> float
```
Return the floating-point number whose internal representation, according to the IEEE 754 floating-point 'single format' bit layout, is the given int32.

```
type t = int32
```
An alias for the type of 32-bit integers.

```
val compare : t \rightarrow t \rightarrow int
```
The comparison function for 32-bit integers, with the same specification as compare[\[25.2\]](#page-427-0). Along with the type t, this function compare allows the module Int32 to be passed as argument to the functors Set.Make $[26.42]$  and Map.Make $[26.28]$ .

```
val unsigned_compare : t \rightarrow t \rightarrow int
```
Same as Int32.compare[\[26.22\]](#page-592-0), except that arguments are interpreted as *unsigned* 32-bit integers.

**Since:** 4.08.0

val equal :  $t \rightarrow t \rightarrow$  bool

The equal function for int32s.

**Since:** 4.03.0

# <span id="page-596-0"></span>**26.23 Module** Int64 **: 64-bit integers.**

This module provides operations on the type int64 of signed 64-bit integers. Unlike the built-in int type, the type int64 is guaranteed to be exactly 64-bit wide on all platforms. All arithmetic operations over  ${\tt int64}$  are taken modulo  $2^{64}$ 

Performance notice: values of type  $int64$  occupy more memory space than values of type  $int$ , and arithmetic operations on int64 are generally slower than those on int. Use int64 only when the application requires exact 64-bit arithmetic.

Literals for 64-bit integers are suffixed by L:

```
let zero: int64 = 0L
      let one: int64 = 1Llet m\_one: int64 = -1Lval zero : int64
     The 64-bit integer 0.
val one : int64
     The 64-bit integer 1.
val minus_one : int64
     The 64-bit integer -1.
val neg : int64 -> int64
     Unary negation.
val add : int64 -> int64 -> int64
     Addition.
val sub : int64 -> int64 -> int64
     Subtraction.
val mul : int64 -> int64 -> int64
     Multiplication.
val div : int64 -> int64 -> int64
     Integer division.
     Raises Division_by_zero if the second argument is zero. This division rounds the real
     quotient of its arguments towards zero, as specified for \binom{\prime}{25.2}.
```
val unsigned\_div : int64 -> int64 -> int64

Same as Int64.div[\[26.23\]](#page-596-0), except that arguments and result are interpreted as *unsigned* 64-bit integers.

**Since:** 4.08.0

val rem : int64 -> int64 -> int64

Integer remainder. If y is not zero, the result of Int64.rem x y satisfies the following property:  $x = Int64$ .add (Int64.mul (Int64.div x y) y) (Int64.rem x y). If  $y = 0$ , Int64.rem x y raises Division\_by\_zero.

val unsigned\_rem : int64 -> int64 -> int64 Same as Int64.rem[\[26.23\]](#page-596-0), except that arguments and result are interpreted as *unsigned* 64-bit integers.

**Since:** 4.08.0

- val succ : int64 -> int64 Successor. Int64.succ x is Int64.add x Int64.one.
- val pred : int64 -> int64 Predecessor. Int64.pred x is Int64.sub x Int64.one.
- val abs : int64 -> int64 Return the absolute value of its argument.
- val max\_int : int64

The greatest representable 64-bit integer, 2<sup>63</sup> - 1.

- val min int : int64 The smallest representable 64-bit integer,  $-2^{63}$ .
- val logand : int64 -> int64 -> int64 Bitwise logical and.
- val logor : int64 -> int64 -> int64 Bitwise logical or.
- val logxor :  $int64$  ->  $int64$  ->  $int64$ Bitwise logical exclusive or.
- val lognot : int64 -> int64 Bitwise logical negation.
- val shift\_left : int64 -> int -> int64 Int64.shift left x y shifts x to the left by y bits. The result is unspecified if  $y < 0$  or y  $>= 64.$

val shift\_right : int64 -> int -> int64

Int64.shift right x y shifts x to the right by y bits. This is an arithmetic shift: the sign bit of x is replicated and inserted in the vacated bits. The result is unspecified if  $y \leq 0$  or y  $>= 64.$ 

val shift\_right\_logical : int64 -> int -> int64

Int64.shift\_right\_logical x y shifts x to the right by y bits. This is a logical shift: zeroes are inserted in the vacated bits regardless of the sign of x. The result is unspecified if  $y < 0$  or  $y > = 64$ .

```
val of int : int -> int64
```
Convert the given integer (type int) to a 64-bit integer (type int64).

```
val to_int : int64 -> int
```
Convert the given 64-bit integer (type  $int64$ ) to an integer (type  $int$ ). On 64-bit platforms, the 64-bit integer is taken modulo  $2^{63}$ , i.e. the high-order bit is lost during the conversion. On 32-bit platforms, the 64-bit integer is taken modulo  $2^{31}$ , i.e. the top 33 bits are lost during the conversion.

```
val unsigned_to_int : int64 -> int option
```
Same as Int64.to\_int[\[26.23\]](#page-596-0), but interprets the argument as an *unsigned* integer. Returns None if the unsigned value of the argument cannot fit into an int.

**Since:** 4.08.0

```
val of_float : float -> int64
```
Convert the given floating-point number to a 64-bit integer, discarding the fractional part (truncate towards 0). The result of the conversion is undefined if, after truncation, the number is outside the range [Int64.min\_int[\[26.23\]](#page-596-0), Int64.max\_int[26.23]].

```
val to_float : int64 -> float
```
Convert the given 64-bit integer to a floating-point number.

```
val of int32 : int32 -> int64
```
Convert the given 32-bit integer (type int32) to a 64-bit integer (type int64).

```
val to int32 : int64 -> int32
```
Convert the given 64-bit integer (type int64) to a 32-bit integer (type int32). The 64-bit integer is taken modulo  $2^{32}$ , i.e. the top 32 bits are lost during the conversion.

```
val of nativeint : nativeint -> int64
```
Convert the given native integer (type nativeint) to a 64-bit integer (type int64).

val to\_nativeint : int64 -> nativeint

Convert the given 64-bit integer (type  $int64$ ) to a native integer. On 32-bit platforms, the 64-bit integer is taken modulo  $2^{32}$ . On 64-bit platforms, the conversion is exact.

```
val of string : string -> int64
```
Convert the given string to a 64-bit integer. The string is read in decimal (by default, or if the string begins with 0u) or in hexadecimal, octal or binary if the string begins with 0x, 0o or 0b respectively.

The 0u prefix reads the input as an unsigned integer in the range [0,  $2*Int64.\text{max}_i$  int+1]. If the input exceeds Int64.max<sub>i</sub>nt $[26.23]$  it is converted to the signed integer  $Int64.min\_int + input - Int64.max\_int - 1$ .

The \_ (underscore) character can appear anywhere in the string and is ignored.

**Raises** Failure if the given string is not a valid representation of an integer, or if the integer represented exceeds the range of integers representable in type int64.

```
val of_string_opt : string -> int64 option
```
Same as of\_string, but return None instead of raising.

**Since:** 4.05

```
val to_string : int64 -> string
```
Return the string representation of its argument, in decimal.

```
val bits_of_float : float -> int64
```
Return the internal representation of the given float according to the IEEE 754 floating-point 'double format' bit layout. Bit 63 of the result represents the sign of the float; bits 62 to 52 represent the (biased) exponent; bits 51 to 0 represent the mantissa.

```
val float of bits : int64 -> float
```
Return the floating-point number whose internal representation, according to the IEEE 754 floating-point 'double format' bit layout, is the given int64.

```
type t = int64
```
An alias for the type of 64-bit integers.

```
val compare : t \rightarrow t \rightarrow int
```
The comparison function for 64-bit integers, with the same specification as compare [\[25.2\]](#page-427-0). Along with the type t, this function compare allows the module Int64 to be passed as argument to the functors  $\texttt{Set}.\texttt{Make}[26.42]$  $\texttt{Set}.\texttt{Make}[26.42]$  and  $\texttt{Map}.\texttt{Make}[26.28].$  $\texttt{Map}.\texttt{Make}[26.28].$  $\texttt{Map}.\texttt{Make}[26.28].$ 

```
val unsigned_compare : t \rightarrow t \rightarrow int
```
Same as Int64.compare[\[26.23\]](#page-596-0), except that arguments are interpreted as *unsigned* 64-bit integers.

**Since:** 4.08.0

Chapter 26. The standard library 599

val equal :  $t \rightarrow t \rightarrow$  bool The equal function for int64s. **Since:** 4.03.0

# <span id="page-600-0"></span>**26.24 Module** Lazy **: Deferred computations.**

```
type 'a t = 'a CamlinternalLazy.t
```
A value of type 'a Lazy.t is a deferred computation, called a suspension, that has a result of type 'a. The special expression syntax lazy (expr) makes a suspension of the computation of expr, without computing expr itself yet. "Forcing" the suspension will then compute expr and return its result. Matching a suspension with the special pattern syntax lazy(pattern) also computes the underlying expression and tries to bind it to pattern:

let lazy\_option\_map  $f x =$ match x with | lazy (Some x) -> Some (Lazy.force f x)  $| \_$  -> None

Note: If lazy patterns appear in multiple cases in a pattern-matching, lazy expressions may be forced even outside of the case ultimately selected by the pattern matching. In the example above, the suspension x is always computed.

Note:  $\texttt{lazy_t}$  is the built-in type constructor used by the compiler for the lazy keyword. You should not use it directly. Always use Lazy.t instead.

Note: Lazy.force is not thread-safe. If you use this module in a multi-threaded program, you will need to add some locks.

Note: if the program is compiled with the -rectypes option, ill-founded recursive definitions of the form let rec  $x = \text{lazy } x$  or let rec  $x = \text{lazy}(lazy(...(\text{lazy } x)))$ are accepted by the type-checker and lead, when forced, to ill-formed values that trigger infinite loops in the garbage collector and other parts of the run-time system. Without the -rectypes option, such ill-founded recursive definitions are rejected by the type-checker.

```
exception Undefined
```

```
val force : 'a t -> 'a
```
force x forces the suspension x and returns its result. If x has already been forced, Lazy.force x returns the same value again without recomputing it. If it raised an exception, the same exception is raised again.

**Raises** Undefined if the forcing of x tries to force x itself recursively.

val force val : 'a  $t \rightarrow$  'a

force val x forces the suspension x and returns its result. If x has already been forced, force\_val x returns the same value again without recomputing it.

If the computation of  $x$  raises an exception, it is unspecified whether force\_val  $x$  raises the same exception or Lazy.Undefined $[26.24]$ .

**Raises** Undefined if the forcing of x tries to force x itself recursively.

val from\_fun :  $(unit \rightarrow 'a) \rightarrow 'a t$ 

from fun f is the same as lazy  $(f)()$  but slightly more efficient.

from\_fun should only be used if the function f is already defined. In particular it is always less efficient to write from\_fun (fun () -> expr) than lazy expr.

**Since:** 4.00.0

val from val : 'a -> 'a t

from\_val v returns an already-forced suspension of v. This is for special purposes only and should not be confused with  $l$ azy  $(v)$ .

**Since:** 4.00.0

val is\_val : 'a t -> bool

is\_val x returns true if x has already been forced and did not raise an exception. **Since:** 4.00.0

- val lazy\_from\_fun : (unit -> 'a) -> 'a t *Deprecated.* synonym for from\_fun.
- val lazy\_from\_val : 'a -> 'a t *Deprecated.* synonym for from\_val.
- val lazy\_is\_val : 'a t -> bool *Deprecated.* synonym for is\_val.
- **26.25 Module** Lexing **: The run-time library for lexers generated by** ocamllex**.**

## **Positions**

```
type position =
{ pos_fname : string ;
 pos_lnum : int ;
 pos_bol : int ;
 pos_cnum : int ;
}
```
A value of type position describes a point in a source file. pos\_fname is the file name; pos\_lnum is the line number; pos\_bol is the offset of the beginning of the line (number of characters between the beginning of the lexbuf and the beginning of the line); pos\_cnum is the offset of the position (number of characters between the beginning of the lexbuf and the position). The difference between pos\_cnum and pos\_bol is the character offset within the line (i.e. the column number, assuming each character is one column wide).

See the documentation of type lexbuf for information about how the lexing engine will manage positions.

val dummy\_pos : position

A value of type position, guaranteed to be different from any valid position.

### <span id="page-602-0"></span>**Lexer buffers**

```
type lexbuf =
```

```
{ refill_buff : lexbuf -> unit ;
 mutable lex_buffer : bytes ;
 mutable lex_buffer_len : int ;
 mutable lex_abs_pos : int ;
 mutable lex_start_pos : int ;
 mutable lex_curr_pos : int ;
 mutable lex_last_pos : int ;
 mutable lex_last_action : int ;
 mutable lex_eof_reached : bool ;
 mutable lex_mem : int array ;
 mutable lex_start_p : position ;
 mutable lex_curr_p : position ;
}
```
The type of lexer buffers. A lexer buffer is the argument passed to the scanning functions defined by the generated scanners. The lexer buffer holds the current state of the scanner, plus a function to refill the buffer from the input.

Lexers can optionally maintain the lex\_curr\_p and lex\_start\_p position fields. This "position tracking" mode is the default, and it corresponds to passing  $\sim$ with position:true to functions that create lexer buffers. In this mode, the lexing engine and lexer actions are co-responsible for properly updating the position fields, as described in the next paragraph. When the mode is explicitly disabled (with  $\sim$ with position:false), the lexing engine will not touch the position fields and the lexer actions should be careful not to do it either; the lex\_curr\_p and lex\_start\_p field will then always hold the dummy\_pos invalid position. Not tracking positions avoids allocations and memory writes and can significantly improve the performance of the lexer in contexts where lex\_start\_p and lex\_curr\_p are not needed.

Position tracking mode works as follows. At each token, the lexing engine will copy lex\_curr\_p to lex\_start\_p, then change the pos\_cnum field of lex\_curr\_p by updating it

with the number of characters read since the start of the lexbuf. The other fields are left unchanged by the lexing engine. In order to keep them accurate, they must be initialised before the first use of the lexbuf, and updated by the relevant lexer actions (i.e. at each end of line – see also  $new\_line$ ).

### val from\_channel : ?with\_positions:bool -> in\_channel -> lexbuf

Create a lexer buffer on the given input channel. Lexing.from\_channel inchan returns a lexer buffer which reads from the input channel inchan, at the current reading position.

```
val from_string : ?with_positions:bool -> string -> lexbuf
```
Create a lexer buffer which reads from the given string. Reading starts from the first character in the string. An end-of-input condition is generated when the end of the string is reached.

```
val from_function : ?with_positions:bool -> (bytes -> int -> int) -> lexbuf
```
Create a lexer buffer with the given function as its reading method. When the scanner needs more characters, it will call the given function, giving it a byte sequence s and a byte count n. The function should put n bytes or fewer in s, starting at index 0, and return the number of bytes provided. A return value of 0 means end of input.

```
val set_position : lexbuf -> position -> unit
     Set the initial tracked input position for lexbuf to a custom value. Ignores pos_fname. See
     Lexing.set_filename[26.25] for changing this field.
     Since: 4.11
```

```
val set_filename : lexbuf -> string -> unit
     Set filename in the initial tracked position to file in lexbuf.
     Since: 4.11
```

```
val with_positions : lexbuf -> bool
```
Tell whether the lexer buffer keeps track of position fields lex\_curr\_p / lex\_start\_p, as determined by the corresponding optional argument for functions that create lexer buffers (whose default value is true).

When with\_positions is false, lexer actions should not modify position fields. Doing it nevertheless could re-enable the with\_position mode and degrade performances.

## **Functions for lexer semantic actions**

The following functions can be called from the semantic actions of lexer definitions (the ML code enclosed in braces that computes the value returned by lexing functions). They give access to the character string matched by the regular expression associated with the semantic action. These functions must be applied to the argument lexbuf, which, in the code generated by ocamllex, is bound to the lexer buffer passed to the parsing function.

val lexeme : lexbuf -> string

Lexing.lexeme lexbuf returns the string matched by the regular expression.

```
val lexeme char : lexbuf -> int -> char
```
Lexing.lexeme\_char lexbuf i returns character number i in the matched string.

val lexeme start : lexbuf -> int

Lexing. Lexeme start lexbuf returns the offset in the input stream of the first character of the matched string. The first character of the stream has offset 0.

val lexeme\_end : lexbuf -> int

Lexing. Lexeme end lexbuf returns the offset in the input stream of the character following the last character of the matched string. The first character of the stream has offset 0.

```
val lexeme_start_p : lexbuf -> position
```
Like lexeme\_start, but return a complete position instead of an offset. When position tracking is disabled, the function returns dummy\_pos.

```
val lexeme_end_p : lexbuf -> position
```
Like lexeme\_end, but return a complete position instead of an offset. When position tracking is disabled, the function returns dummy\_pos.

```
val new_line : lexbuf -> unit
```
Update the lex\_curr\_p field of the lexbuf to reflect the start of a new line. You can call this function in the semantic action of the rule that matches the end-of-line character. The function does nothing when position tracking is disabled.

**Since:** 3.11.0

### **Miscellaneous functions**

val flush\_input : lexbuf -> unit

Discard the contents of the buffer and reset the current position to 0. The next use of the lexbuf will trigger a refill.

# <span id="page-604-0"></span>**26.26 Module** List **: List operations.**

Some functions are flagged as not tail-recursive. A tail-recursive function uses constant stack space, while a non-tail-recursive function uses stack space proportional to the length of its list argument, which can be a problem with very long lists. When the function takes several list arguments, an approximate formula giving stack usage (in some unspecified constant unit) is shown in parentheses.

The above considerations can usually be ignored if your lists are not longer than about 10000 elements.

```
type 'a t = 'a list =
  \| \|| :: of 'a * 'a list
     An alias for the type of lists.
val length : 'a list -> int
     Return the length (number of elements) of the given list.
val compare_lengths : 'a list -> 'b list -> int
     Compare the lengths of two lists. compare_lengths l1 l2 is equivalent to compare
     (length l1) (length l2), except that the computation stops after itering on the shortest
     list.
     Since: 4.05.0
val compare_length_with : 'a list -> int -> int
     Compare the length of a list to an integer. compare_length_with l n is equivalent to
     compare (length l) n, except that the computation stops after at most n iterations on
     the list.
     Since: 4.05.0
val cons : 'a -> 'a list -> 'a list
     cons x xs is x :: xs
     Since: 4.03.0
val hd : 'a list -> 'a
     Return the first element of the given list.
     Raises Failure if the list is empty.
val tl : 'a list -> 'a list
     Return the given list without its first element.
     Raises Failure if the list is empty.
val nth : 'a list -> int -> 'a
     Return the n-th element of the given list. The first element (head of the list) is at position 0.
     Raises
       • Failure if the list is too short.
       • Invalid_argument if n is negative.
```
val nth\_opt : 'a list -> int -> 'a option

Return the n-th element of the given list. The first element (head of the list) is at position 0. Return None if the list is too short.

**Since:** 4.05

**Raises** Invalid\_argument if n is negative.

```
val rev : 'a list -> 'a list
     List reversal.
```
val init : int  $\rightarrow$  (int  $\rightarrow$  'a)  $\rightarrow$  'a list List.init len f is  $[f \ 0; f \ 1; \ldots; f \ (len-1)],$  evaluated left to right. **Since:** 4.06.0

**Raises** Invalid\_argument if len *<* 0.

```
val append : 'a list -> 'a list -> 'a list
```
Concatenate two lists. Same as the infix operator @. Not tail-recursive (length of the first argument).

```
val rev_append : 'a list -> 'a list -> 'a list
```
List.rev\_append l1 l2 reverses l1 and concatenates it to l2. This is equivalent to List.rev $[26.26]$  11  $\odot$  12, but rev\_append is tail-recursive and more efficient.

```
val concat : 'a list list -> 'a list
```
Concatenate a list of lists. The elements of the argument are all concatenated together (in the same order) to give the result. Not tail-recursive (length of the argument + length of the longest sub-list).

```
val flatten : 'a list list -> 'a list
     An alias for concat.
```
## <span id="page-606-0"></span>**Iterators**

val iter :  $('a \rightarrow unit) \rightarrow 'a$  list  $\rightarrow unit$ List.iter f  $[a_1; \ldots; a_n]$  applies function f in turn to a1; ...; an. It is equivalent to begin f a1; f a2; ...; f an; () end.

val iteri : (int  $\rightarrow$  'a  $\rightarrow$  unit)  $\rightarrow$  'a list  $\rightarrow$  unit Same as List.iter $[26.26]$ , but the function is applied to the index of the element as first argument (counting from 0), and the element itself as second argument. **Since:** 4.00.0

val map :  $('a -> 'b) -> 'a list -> 'b list$ List.map f [a1;  $\ldots$ ; an] applies function f to a1,  $\ldots$ , an, and builds the list [f a1; ...; f an] with the results returned by f. Not tail-recursive.

- val mapi : (int -> 'a -> 'b) -> 'a list -> 'b list Same as List.map  $[26.26]$ , but the function is applied to the index of the element as first argument (counting from 0), and the element itself as second argument. Not tail-recursive. **Since:** 4.00.0
- val rev\_map :  $('a \rightarrow 'b) \rightarrow 'a$  list  $\rightarrow 'b$  list List.rev\_map f 1 gives the same result as List.rev[\[26.26\]](#page-606-0) (List.map[26.26] f 1), but is tail-recursive and more efficient.
- val filter\_map : ('a  $\rightarrow$  'b option)  $\rightarrow$  'a list  $\rightarrow$  'b list filter\_map f l applies f to every element of l, filters out the None elements and returns the list of the arguments of the Some elements. **Since:** 4.08.0
- val concat\_map : ('a  $\rightarrow$  'b list)  $\rightarrow$  'a list  $\rightarrow$  'b list List.concat\_map f 1 gives the same result as List.concat[\[26.26\]](#page-606-0) (List.map[26.26] f l). Tail-recursive. **Since:** 4.10.0
- val fold left map : ('a -> 'b -> 'a \* 'c) -> 'a -> 'b list -> 'a \* 'c list fold left map is a combination of fold left and map that threads an accumulator through calls to f **Since:** 4.11.0
- val fold\_left : ('a -> 'b -> 'a) -> 'a -> 'b list -> 'a List.fold\_left f a  $[b1; \ldots; bn]$  is f  $(\ldots (f (f a b1) b2) \ldots)$  bn.
- val fold right : ('a  $\rightarrow$  'b  $\rightarrow$  'b) -> 'a list  $\rightarrow$  'b  $\rightarrow$  'b List.fold\_right f [a1;  $\dots$ ; an] b is f a1 (f a2  $(\dots$  (f an b)  $\dots$ )). Not tail-recursive.

## <span id="page-607-0"></span>**Iterators on two lists**

- val iter2 :  $('a \rightarrow 'b \rightarrow unit) \rightarrow 'a$  list  $\rightarrow 'b$  list  $\rightarrow unit$ List.iter2 f  $[a_1; \ldots; a_n]$   $[b_1; \ldots; b_n]$  calls in turn f a1 b1; ...; f an bn. **Raises** Invalid\_argument if the two lists are determined to have different lengths.
- val map2 :  $('a \rightarrow 'b \rightarrow 'c) \rightarrow 'a$  list  $\rightarrow 'b$  list  $\rightarrow 'c$  list List.map2 f  $[a1; \ldots; an]$   $[b1; \ldots; bn]$  is  $[f a1 b1; \ldots; f an bn]$ . **Raises** Invalid\_argument if the two lists are determined to have different lengths. Not tail-recursive.

- val rev map2 : ('a -> 'b -> 'c) -> 'a list -> 'b list -> 'c list List.rev map2 f 11 12 gives the same result as List.rev[\[26.26\]](#page-607-0) (List.map2[26.26] f 11 l2), but is tail-recursive and more efficient.
- val fold\_left2 : ('a -> 'b -> 'c -> 'a) -> 'a -> 'b list -> 'c list -> 'a List.fold\_left2 f a  $[b1; \ldots; bn]$   $[c1; \ldots; cn]$  is f  $(\ldots$  (f  $(f$  a b1 c1) b2  $c2)$  ...) bn cn.

**Raises** Invalid\_argument if the two lists are determined to have different lengths.

val fold\_right2 : ('a -> 'b -> 'c -> 'c) -> 'a list -> 'b list -> 'c -> 'c List.fold\_right2 f  $[a1; \ldots; an]$   $[b1; \ldots; bn]$  c is f a1 b1 (f a2 b2 (... (f an bn c) ...)).

**Raises** Invalid\_argument if the two lists are determined to have different lengths. Not tail-recursive.

#### <span id="page-608-0"></span>**List scanning**

val for\_all :  $('a \rightarrow bool) \rightarrow 'a$  list  $\rightarrow bool$ 

for all p [a1;  $\dots$ ; an] checks if all elements of the list satisfy the predicate p. That is, it returns (p a1) && (p a2) &&  $\ldots$  && (p an) for a non-empty list and true if the list is empty.

val exists :  $('a \rightarrow bool) \rightarrow 'a list \rightarrow bool$ 

exists p  $[a1; \ldots; an]$  checks if at least one element of the list satisfies the predicate p. That is, it returns  $(p \text{ a}1)$   $|| (p \text{ a}2) || \dots || (p \text{ an})$  for a non-empty list and false if the list is empty.

- val for all2 : ('a  $\rightarrow$  'b  $\rightarrow$  bool) -> 'a list -> 'b list -> bool Same as List.for\_all $[26.26]$ , but for a two-argument predicate. **Raises** Invalid\_argument if the two lists are determined to have different lengths.
- val exists2 : ('a -> 'b -> bool) -> 'a list -> 'b list -> bool Same as List.exists[\[26.26\]](#page-608-0), but for a two-argument predicate.

**Raises** Invalid\_argument if the two lists are determined to have different lengths.

val mem : 'a -> 'a list -> bool

mem a 1 is true if and only if a is equal to an element of 1.

val memq : 'a -> 'a list -> bool

Same as List.mem $[26.26]$ , but uses physical equality instead of structural equality to compare list elements.

#### <span id="page-609-0"></span>**List searching**

val find :  $('a \rightarrow bool) \rightarrow 'a$  list  $\rightarrow 'a$ 

find p 1 returns the first element of the list 1 that satisfies the predicate p. **Raises** Not\_found if there is no value that satisfies p in the list l.

- val find\_opt : ('a  $\rightarrow$  bool) -> 'a list  $\rightarrow$  'a option find\_opt p l returns the first element of the list l that satisfies the predicate p, or None if there is no value that satisfies p in the list l. **Since:** 4.05
- val find\_map : ('a  $\rightarrow$  'b option)  $\rightarrow$  'a list  $\rightarrow$  'b option find\_map f l applies f to the elements of l in order, and returns the first result of the form Some v, or None if none exist. **Since:** 4.10.0
- val filter :  $('a \rightarrow bool) \rightarrow 'a$  list  $\rightarrow 'a$  list filter p l returns all the elements of the list l that satisfy the predicate p. The order of the elements in the input list is preserved.
- val find all : ('a  $\rightarrow$  bool) -> 'a list -> 'a list find all is another name for List.filter $[26.26]$ .
- val filteri : (int  $\rightarrow$  'a  $\rightarrow$  bool)  $\rightarrow$  'a list  $\rightarrow$  'a list Same as List.filter $[26.26]$ , but the predicate is applied to the index of the element as first argument (counting from 0), and the element itself as second argument. **Since:** 4.11.0
- val partition : ('a  $\rightarrow$  bool)  $\rightarrow$  'a list  $\rightarrow$  'a list \* 'a list partition p 1 returns a pair of lists  $(11, 12)$ , where 11 is the list of all the elements of 1 that satisfy the predicate p, and l2 is the list of all the elements of l that do not satisfy p. The order of the elements in the input list is preserved.

## <span id="page-609-1"></span>**Association lists**

```
val assoc : 'a \rightarrow ('a * 'b) list \rightarrow 'b
      assoc a l returns the value associated with key a in the list of pairs l. That is, assoc a [
      \ldots; (a,b); \ldots = b if (a,b) is the leftmost binding of a in list 1.
     Raises Not_found if there is no value associated with a in the list l.
```

```
val assoc_opt : 'a \rightarrow ('a * 'b) list \rightarrow 'b option
```
assoc opt a  $l$  returns the value associated with key a in the list of pairs  $l$ . That is, assoc\_opt a  $[$ ...;  $(a,b);$ ...] = b if  $(a,b)$  is the leftmost binding of a in list 1. Returns None if there is no value associated with a in the list l.

- **Since:** 4.05
- val assq : 'a -> ('a \* 'b) list -> 'b

Same as List.assoc $[26.26]$ , but uses physical equality instead of structural equality to compare keys.

val assq opt : 'a  $\rightarrow$  ('a \* 'b) list  $\rightarrow$  'b option Same as List.assoc\_opt[\[26.26\]](#page-609-1), but uses physical equality instead of structural equality to compare keys.

**Since:** 4.05

val mem assoc : 'a  $\rightarrow$  ('a \* 'b) list  $\rightarrow$  bool

Same as List.assoc $[26.26]$ , but simply return true if a binding exists, and false if no bindings exist for the given key.

val mem\_assq : 'a  $\rightarrow$  ('a  $*$  'b) list  $\rightarrow$  bool Same as List.mem\_assoc[\[26.26\]](#page-609-1), but uses physical equality instead of structural equality to compare keys.

val remove\_assoc : 'a -> ('a \* 'b) list -> ('a \* 'b) list remove\_assoc a l returns the list of pairs l without the first pair with key a, if any. Not tail-recursive.

val remove\_assq : 'a -> ('a \* 'b) list -> ('a \* 'b) list Same as List.remove\_assoc $[26.26]$ , but uses physical equality instead of structural equality to compare keys. Not tail-recursive.

### **Lists of pairs**

val split :  $('a * 'b)$  list  $\rightarrow 'a$  list  $* 'b$  list

Transform a list of pairs into a pair of lists:  $split$   $[(a1,b1); \ldots; (an,bn)]$  is  $([a1;$  $\ldots$ ; an], [b1;  $\ldots$ ; bn]). Not tail-recursive.

val combine : 'a list  $\rightarrow$  'b list  $\rightarrow$  ('a \* 'b) list Transform a pair of lists into a list of pairs: combine  $[a1; \ldots; an]$   $[b1; \ldots; bn]$  is  $[(a1,b1); \ldots; (an,bn)].$ 

**Raises** Invalid\_argument if the two lists have different lengths. Not tail-recursive.

## <span id="page-611-0"></span>**Sorting**

```
val sort : ('a \rightarrow 'a \rightarrow int) \rightarrow 'a list \rightarrow 'a list
```
Sort a list in increasing order according to a comparison function. The comparison function must return 0 if its arguments compare as equal, a positive integer if the first is greater, and a negative integer if the first is smaller (see Array.sort for a complete specification). For example, compare[\[25.2\]](#page-427-0) is a suitable comparison function. The resulting list is sorted in increasing order. List.sort is guaranteed to run in constant heap space (in addition to the size of the result list) and logarithmic stack space.

The current implementation uses Merge Sort. It runs in constant heap space and logarithmic stack space.

```
val stable sort : ('a \rightarrow 'a \rightarrow int) -> 'a list -> 'a list
```
Same as List.sort  $[26.26]$ , but the sorting algorithm is guaranteed to be stable (i.e. elements that compare equal are kept in their original order) .

The current implementation uses Merge Sort. It runs in constant heap space and logarithmic stack space.

- val fast\_sort : ('a -> 'a -> int) -> 'a list -> 'a list Same as List.sort $[26.26]$  or List.stable\_sort $[26.26]$ , whichever is faster on typical input.
- val sort\_uniq : ('a  $\rightarrow$  'a  $\rightarrow$  int)  $\rightarrow$  'a list  $\rightarrow$  'a list Same as List.sort $[26.26]$ , but also remove duplicates. **Since:** 4.02.0

val merge :  $('a \rightarrow 'a \rightarrow int) \rightarrow 'a list \rightarrow 'a list \rightarrow 'a list$ 

Merge two lists: Assuming that l1 and l2 are sorted according to the comparison function cmp, merge cmp l1 l2 will return a sorted list containing all the elements of l1 and l2. If several elements compare equal, the elements of l1 will be before the elements of l2. Not tail-recursive (sum of the lengths of the arguments).

# **Iterators**

```
val to_seq : 'a list -> 'a Seq.t
     Iterate on the list
     Since: 4.07
val of_seq : 'a Seq.t -> 'a list
```

```
Create a list from the iterator
Since: 4.07
```
## **26.27 Module** ListLabels

```
type 'a t = 'a list =
  \| \|| :: of 'a * 'a list
     An alias for the type of lists.
```
List operations.

Some functions are flagged as not tail-recursive. A tail-recursive function uses constant stack space, while a non-tail-recursive function uses stack space proportional to the length of its list argument, which can be a problem with very long lists. When the function takes several list arguments, an approximate formula giving stack usage (in some unspecified constant unit) is shown in parentheses.

The above considerations can usually be ignored if your lists are not longer than about 10000 elements.

This module is intended to be used through StdLabels[\[26.45\]](#page-679-0) which replaces  $Array[26.2]$  $Array[26.2]$ , Bytes[\[26.7\]](#page-496-0), List[\[26.26\]](#page-604-0) and String[\[26.47\]](#page-681-0) with their labeled counterparts.

For example:

```
open StdLabels
```
let seq len = List.init  $-f:(function i \rightarrow i)$  -len

```
val length : 'a list \rightarrow int
```
Return the length (number of elements) of the given list.

```
val hd : 'a list -> 'a
```
Return the first element of the given list.

**Raises** Failure if the list is empty.

```
val compare_lengths : 'a list -> 'b list -> int
```
Compare the lengths of two lists. compare\_lengths l1 l2 is equivalent to compare (length l1) (length l2), except that the computation stops after itering on the shortest list.

**Since:** 4.05.0

```
val compare_length_with : 'a list -> len:int -> int
```
Compare the length of a list to an integer. compare\_length\_with l n is equivalent to compare (length l) n, except that the computation stops after at most n iterations on the list.

**Since:** 4.05.0

val cons : 'a -> 'a list -> 'a list

```
cons x xs is x :: xs
Since: 4.05.0
```
val tl : 'a list -> 'a list

Return the given list without its first element.

**Raises** Failure if the list is empty.

```
val nth : 'a list -> int -> 'a
```
Return the n-th element of the given list. The first element (head of the list) is at position 0. **Raises**

- Failure if the list is too short.
- Invalid\_argument if n is negative.

```
val nth_opt : 'a list -> int -> 'a option
```
Return the n-th element of the given list. The first element (head of the list) is at position 0. Return None if the list is too short.

**Since:** 4.05

**Raises** Invalid\_argument if n is negative.

- val rev : 'a list -> 'a list List reversal.
- val init : len:int  $\rightarrow$  f: (int  $\rightarrow$  'a)  $\rightarrow$  'a list List.init len f is f 0; f 1;  $\ldots$ ; f (len-1), evaluated left to right. **Since:** 4.06.0 **Raises** Invalid\_argument if len < 0.

```
val append : 'a list -> 'a list -> 'a list
     Catenate two lists. Same function as the infix operator @. Not tail-recursive (length of the
     first argument). The @ operator is not tail-recursive either.
```
val rev\_append : 'a list -> 'a list -> 'a list

List.rev\_append l1 l2 reverses l1 and concatenates it with l2. This is equivalent to (List.rev $[26.26]$  11)  $\odot$  12, but rev\_append is tail-recursive and more efficient.

```
val concat : 'a list list -> 'a list
```
Concatenate a list of lists. The elements of the argument are all concatenated together (in the same order) to give the result. Not tail-recursive (length of the argument + length of the longest sub-list).

```
val flatten : 'a list list -> 'a list
```
Same as concat. Not tail-recursive (length of the argument + length of the longest sub-list).

```
612
```
# **Iterators**

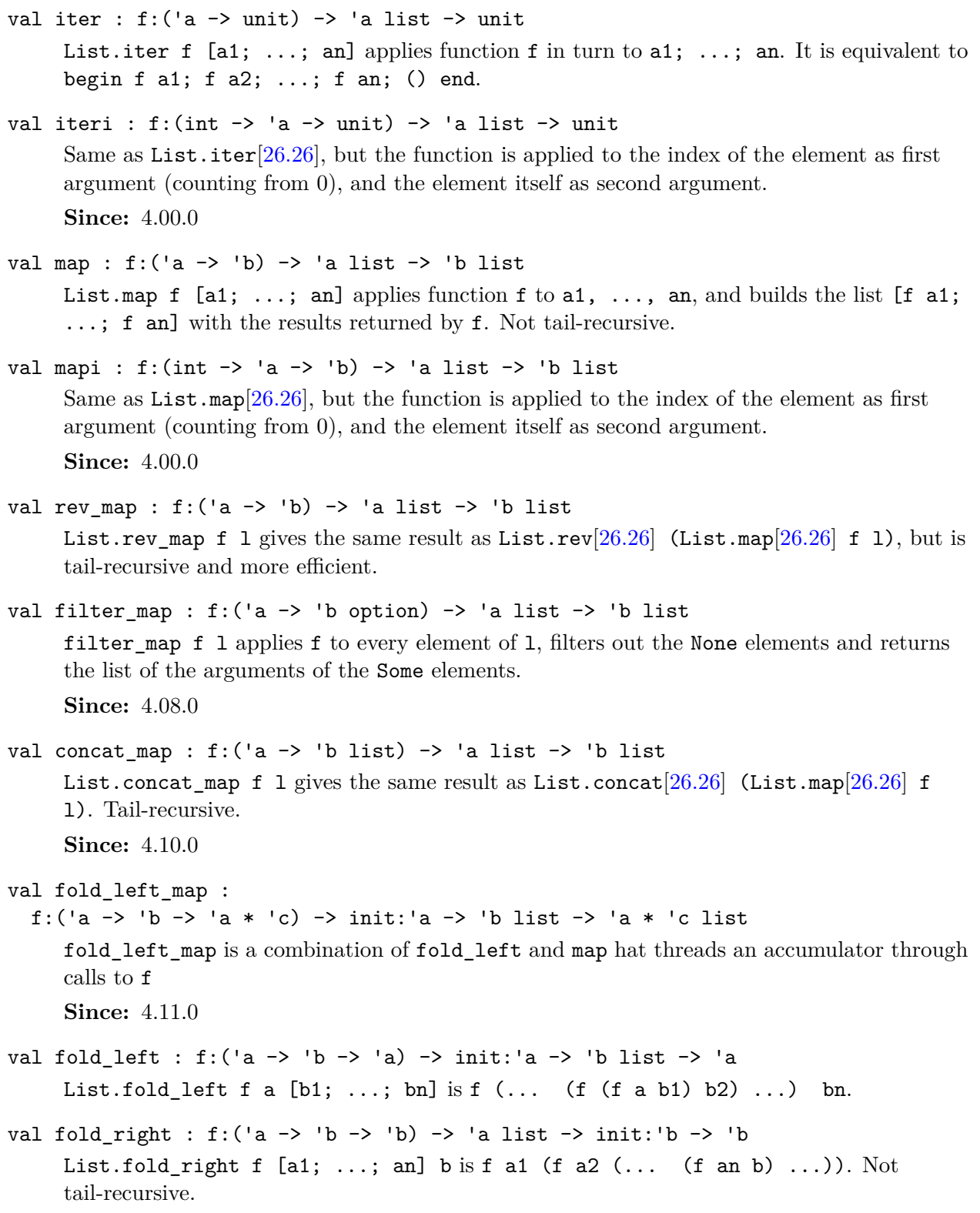

### **Iterators on two lists**

- val iter2 : f:('a  $\rightarrow$  'b  $\rightarrow$  unit)  $\rightarrow$  'a list  $\rightarrow$  'b list  $\rightarrow$  unit List.iter2 f [a1;  $\dots$ ; an] [b1;  $\dots$ ; bn] calls in turn f a1 b1;  $\dots$ ; f an bn. **Raises** Invalid\_argument if the two lists are determined to have different lengths.
- val map2 : f:('a -> 'b -> 'c) -> 'a list -> 'b list -> 'c list List.map2 f  $[a1; \ldots; an]$   $[b1; \ldots; bh]$  is  $[f a1 b1; \ldots; f an b n]$ . **Raises** Invalid\_argument if the two lists are determined to have different lengths. Not tail-recursive.
- val rev map2 : f:('a -> 'b -> 'c) -> 'a list -> 'b list -> 'c list List.rev\_map2 f 11 12 gives the same result as List.rev[\[26.26\]](#page-607-0) (List.map2[26.26] f 11 l2), but is tail-recursive and more efficient.

#### val fold left2 :

f:('a -> 'b -> 'c -> 'a) -> init:'a -> 'b list -> 'c list -> 'a List.fold\_left2 f a  $[b1; \ldots; bn]$   $[c1; \ldots; cn]$  is f  $(\ldots$  (f (f a b1 c1) b2  $c2)$  ...) bn cn.

**Raises** Invalid\_argument if the two lists are determined to have different lengths.

```
val fold_right2 :
```

```
f:('a -> 'b -> 'c -> 'c) -> 'a list -> 'b list -> init:'c -> 'c
  List.fold_right2 f [a1; ...; an] [b1; ...; bn] c is f a1 b1 (f a2 b2 (... (f
  an bn c) \ldots).
```
**Raises** Invalid argument if the two lists are determined to have different lengths. Not tail-recursive.

### **List scanning**

```
val for_all : f:('a \rightarrow bool) \rightarrow 'a list \rightarrow boolfor all p [a_1; \ldots; a_n] checks if all elements of the list satisfy the predicate p. That is,
      it returns (p \t a1) & (p \t a2) & \ldots & (p \t a n).
```

```
val exists : f: ('a \rightarrow bool) \rightarrow 'a list \rightarrow boolexists p [a1; ...; an] checks if at least one element of the list satisfies the predicate p.
      That is, it returns (p \text{ a}1) || (p \text{ a}2) || ... || (p \text{ an}).
```

```
val for_all2 : f:('a -> 'b -> bool) -> 'a list -> 'b list -> bool
     Same as List.for_all[26.26], but for a two-argument predicate.
     Raises Invalid_argument if the two lists are determined to have different lengths.
```
val exists2 : f:('a  $\rightarrow$  'b  $\rightarrow$  bool)  $\rightarrow$  'a list  $\rightarrow$  'b list  $\rightarrow$  bool

Same as List.exists[\[26.26\]](#page-608-0), but for a two-argument predicate.

**Raises** Invalid\_argument if the two lists are determined to have different lengths.

val mem : 'a -> set:'a list -> bool

mem a 1 is true if and only if a is equal to an element of 1.

val memq : 'a -> set:'a list -> bool Same as List.mem[\[26.26\]](#page-608-0), but uses physical equality instead of structural equality to compare list elements.

### **List searching**

- val find : f: ('a  $\rightarrow$  bool)  $\rightarrow$  'a list  $\rightarrow$  'a find p l returns the first element of the list l that satisfies the predicate p. **Raises** Not found if there is no value that satisfies p in the list 1.
- val find\_opt : f:('a -> bool) -> 'a list -> 'a option find p l returns the first element of the list l that satisfies the predicate p. Returns None if there is no value that satisfies p in the list l. **Since:** 4.05
- val find\_map : f:('a -> 'b option) -> 'a list -> 'b option find\_map f l applies f to the elements of l in order, and returns the first result of the form Some v, or None if none exist. **Since:** 4.10.0
- val filter : f:  $('a \rightarrow bool) \rightarrow 'a$  list  $\rightarrow 'a$  list filter p l returns all the elements of the list l that satisfy the predicate p. The order of the elements in the input list is preserved.
- val find\_all : f: ('a  $\rightarrow$  bool) -> 'a list -> 'a list find\_all is another name for List.filter[\[26.26\]](#page-609-0).
- val filteri : f:(int  $\rightarrow$  'a  $\rightarrow$  bool)  $\rightarrow$  'a list  $\rightarrow$  'a list Same as List.filter[\[26.26\]](#page-609-0), but the predicate is applied to the index of the element as first argument (counting from 0), and the element itself as second argument. **Since:** 4.11.0
- val partition : f: ('a -> bool) -> 'a list -> 'a list \* 'a list partition  $p \perp$  returns a pair of lists (11, 12), where 11 is the list of all the elements of  $1$ that satisfy the predicate p, and l2 is the list of all the elements of l that do not satisfy p. The order of the elements in the input list is preserved.

### **Association lists**

val assoc : 'a  $\rightarrow$  ('a  $*$  'b) list  $\rightarrow$  'b

```
assoc a l returns the value associated with key a in the list of pairs l. That is, assoc a [
      \ldots; (a,b); \ldots = b if (a,b) is the leftmost binding of a in list 1.
     Raises Not found if there is no value associated with a in the list 1.
val assoc_opt : 'a \rightarrow ('a * 'b) list \rightarrow 'b option
     assoc_opt a l returns the value associated with key a in the list of pairs l. That is, assoc
     a [\ldots; (a,b); \ldots] = b if (a,b) is the leftmost binding of a in list 1. Returns None if
     there is no value associated with a in the list l.
     Since: 4.05
val assq : 'a \rightarrow ('a * 'b) list \rightarrow 'b
     Same as List.assoc[26.26], but uses physical equality instead of structural equality to
     compare keys.
val assq_opt : 'a \rightarrow ('a * 'b) list \rightarrow 'b option
     Same as List.assoc_opt[26.26], but uses physical equality instead of structural equality to
     compare keys.
     Since: 4.05.0
val mem_assoc : 'a -> map: ('a * 'b) list -> bool
     Same as List.assoc[26.26], but simply return true if a binding exists, and false if no
     bindings exist for the given key.
val mem assq : 'a \rightarrow map:('a * 'b) list \rightarrow bool
     Same as List.mem [26.26], but uses physical equality instead of structural equality to
     compare keys.
val remove assoc : 'a \rightarrow ('a * 'b) list \rightarrow ('a * 'b) list
     remove assoc a 1 returns the list of pairs 1 without the first pair with key a, if any. Not
     tail-recursive.
val remove assq : 'a \rightarrow ('a * 'b) list \rightarrow ('a * 'b) list
     Same as List.remove assoc[26.26], but uses physical equality instead of structural equality
     to compare keys. Not tail-recursive.
Lists of pairs
val split : ('a * 'b) list \rightarrow 'a list * 'b list
     Transform a list of pairs into a pair of lists: split [(a1,b1); \ldots; (an,bn)] is ([a1;\dots; an], [b1; \dots; bn]). Not tail-recursive.
```
val combine : 'a list  $\rightarrow$  'b list  $\rightarrow$  ('a \* 'b) list Transform a pair of lists into a list of pairs: combine  $[a1; \ldots; an]$   $[b1; \ldots; bn]$  is  $[(a1,b1); \ldots; (an,bn)].$ 

**Raises** Invalid\_argument if the two lists have different lengths. Not tail-recursive.

### **Sorting**

val sort : cmp:  $('a \rightarrow 'a \rightarrow int) \rightarrow 'a$  list  $\rightarrow 'a$  list

Sort a list in increasing order according to a comparison function. The comparison function must return 0 if its arguments compare as equal, a positive integer if the first is greater, and a negative integer if the first is smaller (see Array.sort for a complete specification). For example, compare[\[25.2\]](#page-427-0) is a suitable comparison function. The resulting list is sorted in increasing order. List.sort is guaranteed to run in constant heap space (in addition to the size of the result list) and logarithmic stack space.

The current implementation uses Merge Sort. It runs in constant heap space and logarithmic stack space.

```
val stable_sort : cmp: ('a \rightarrow 'a \rightarrow int) \rightarrow 'a list -> 'a list
```
Same as List.sort $[26.26]$ , but the sorting algorithm is guaranteed to be stable (i.e. elements that compare equal are kept in their original order) .

The current implementation uses Merge Sort. It runs in constant heap space and logarithmic stack space.

- val fast\_sort : cmp:  $('a \rightarrow 'a \rightarrow int) \rightarrow 'a$  list  $\rightarrow 'a$  list Same as List.sort[\[26.26\]](#page-611-0) or List.stable\_sort[26.26], whichever is faster on typical input.
- val sort\_uniq : cmp:  $('a \rightarrow 'a \rightarrow int) \rightarrow 'a$  list  $\rightarrow 'a$  list Same as List.sort $[26.26]$ , but also remove duplicates. **Since:** 4.03.0

```
val merge : cmp:(a \rightarrow 'a \rightarrow int) \rightarrow 'a list \rightarrow 'a list \rightarrow 'a list
```
Merge two lists: Assuming that l1 and l2 are sorted according to the comparison function cmp, merge cmp l1 l2 will return a sorted list containing all the elements of l1 and l2. If several elements compare equal, the elements of l1 will be before the elements of l2. Not tail-recursive (sum of the lengths of the arguments).

### **Iterators**

```
val to_seq : 'a list -> 'a Seq.t
     Iterate on the list
     Since: 4.07
```

```
val of_seq : 'a Seq.t -> 'a list
     Create a list from the iterator
     Since: 4.07
```
# <span id="page-619-0"></span>**26.28 Module** Map **: Association tables over ordered types.**

This module implements applicative association tables, also known as finite maps or dictionaries, given a total ordering function over the keys. All operations over maps are purely applicative (no side-effects). The implementation uses balanced binary trees, and therefore searching and insertion take time logarithmic in the size of the map.

For instance:

```
module IntPairs =
  struct
    type t = int * intlet compare (x0,y0) (x1,y1) =match Stdlib.compare x0 x1 with
          0 -> Stdlib.compare y0 y1
        | c \rightarrow cend
module PairsMap = Map.Make(IntPairs)
let m = PairsMap. (empty |> add (0,1) "hello" |> add (1,0) "world")
```
This creates a new module PairsMap, with a new type 'a PairsMap.t of maps from int  $*$ int to 'a. In this example, m contains string values so its type is string PairsMap.t.

```
module type OrderedType =
 sig
```
type t

The type of the map keys.

```
val compare : t \rightarrow t \rightarrow int
```
A total ordering function over the keys. This is a two-argument function f such that f e1 e2 is zero if the keys e1 and e2 are equal, f e1 e2 is strictly negative if e1 is smaller than e2, and  $f$  e1 e2 is strictly positive if e1 is greater than e2. Example: a suitable ordering function is the generic structural comparison function compare [\[25.2\]](#page-427-0).

end

Input signature of the functor Map.Make[\[26.28\]](#page-625-0).

Chapter 26. The standard library 619

```
module type S =
 sig
```
type key

The type of the map keys.

```
type +'a t
```
The type of maps from type key to type 'a.

val empty : 'a t

The empty map.

```
val is_empty : 'a t -> bool
```
Test whether a map is empty or not.

```
val mem : key -> 'a t -> bool
```
mem x m returns true if m contains a binding for x, and false otherwise.

```
val add : key -> 'a -> 'a t -> 'a t
```
add  $x \, y$  m returns a map containing the same bindings as m, plus a binding of  $x$  to  $y$ . If x was already bound in  $m$  to a value that is physically equal to  $y$ ,  $m$  is returned unchanged (the result of the function is then physically equal to m). Otherwise, the previous binding of x in m disappears.

**Before 4.03** Physical equality was not ensured.

```
val update : key \rightarrow ('a option \rightarrow 'a option) \rightarrow 'a t \rightarrow 'a t
```
update  $x \text{ f }$  m returns a map containing the same bindings as  $m$ , except for the binding of x. Depending on the value of y where y is f  $(\text{find}$ -opt x m), the binding of x is added, removed or updated. If y is None, the binding is removed if it exists; otherwise, if y is Some z then x is associated to z in the resulting map. If x was already bound in m to a value that is physically equal to z, m is returned unchanged (the result of the function is then physically equal to m). **Since:** 4.06.0

```
val singleton : key -> 'a -> 'a t
```
singleton x y returns the one-element map that contains a binding y for x. **Since:** 3.12.0

```
val remove : key -> 'a t -> 'a t
```
remove x m returns a map containing the same bindings as m, except for x which is unbound in the returned map. If x was not in  $m$ , m is returned unchanged (the result of the function is then physically equal to m).

**Before 4.03** Physical equality was not ensured.

```
val merge :
  (key -> 'a option -> 'b option -> 'c option) ->
  'a t -> 'b t -> 'c t
```

```
merge f m1 m2 computes a map whose keys are a subset of the keys of m1 and of m2.
The presence of each such binding, and the corresponding value, is determined with
the function f. In terms of the find_opt operation, we have find_opt x (merge f
m1 m2) = f x (find opt x m1) (find opt x m2) for any key x, provided that f x
None None = None.
Since: 3.12.0
```

```
val union : (key \rightarrow 'a \rightarrow 'a \rightarrow 'a option) \rightarrow'a t -> 'a t -> 'a t
```
union f m1 m2 computes a map whose keys are a subset of the keys of m1 and of m2. When the same binding is defined in both arguments, the function  $f$  is used to combine them. This is a special case of merge: union f m1 m2 is equivalent to merge f' m1 m2, where

• f' key None None = None • f' \_key (Some v) None = Some v • f' \_key None (Some v) = Some v •  $f'$  key (Some v1) (Some v2) =  $f$  key v1 v2 **Since:** 4.03.0

```
val compare : ('a \rightarrow 'a \rightarrow int) \rightarrow 'a t \rightarrow 'a t \rightarrow int
```
Total ordering between maps. The first argument is a total ordering used to compare data associated with equal keys in the two maps.

val equal :  $('a \rightarrow 'a \rightarrow bool) \rightarrow 'a \tarrow 'a \tarrow 'a$ 

equal cmp m1 m2 tests whether the maps m1 and m2 are equal, that is, contain equal keys and associate them with equal data. cmp is the equality predicate used to compare the data associated with the keys.

```
val iter : (key \rightarrow 'a \rightarrow unit) \rightarrow 'a t \rightarrow unit
```
iter f m applies f to all bindings in map m. f receives the key as first argument, and the associated value as second argument. The bindings are passed to f in increasing order with respect to the ordering over the type of the keys.

```
val fold : (key -> 'a -> 'b -> 'b) -> 'a t -> 'b -> 'b
```
fold f m a computes (f kN dN  $\dots$  (f k1 d1 a)...), where k1  $\dots$  kN are the keys of all bindings in  $m$  (in increasing order), and  $d1$  ... dN are the associated data.

```
val for all : (key \rightarrow 'a \rightarrow bool) -> 'a t -> bool
```
for\_all p m checks if all the bindings of the map satisfy the predicate p. **Since:** 3.12.0

```
val exists : (key \rightarrow 'a \rightarrow bool) \rightarrow 'a t \rightarrow bool
```
exists p m checks if at least one binding of the map satisfies the predicate p. **Since:** 3.12.0

```
val filter : (key \rightarrow 'a \rightarrow bool) \rightarrow 'a t \rightarrow 'a t
```
filter p m returns the map with all the bindings in m that satisfy predicate p. If every binding in m satisfies p, m is returned unchanged (the result of the function is then physically equal to m)

**Before 4.03** Physical equality was not ensured. **Since:** 3.12.0

val filter\_map : (key  $\rightarrow$  'a  $\rightarrow$  'b option)  $\rightarrow$  'a t  $\rightarrow$  'b t

filter\_map f m applies the function f to every binding of m, and builds a map from the results. For each binding  $(k, v)$  in the input map:

- if f k v is None then k is not in the result,
- if  $f$  k  $v$  is Some  $v'$  then the binding  $(k, v')$  is in the output map.

For example, the following function on maps whose values are lists

```
filter_map
   (fun _k li \rightarrow match li with [] \rightarrow None | _{\_}:tl \rightarrow Some tl)
  m
```
drops all bindings of m whose value is an empty list, and pops the first element of each value that is non-empty.

**Since:** 4.11.0

```
val partition : (key \rightarrow 'a \rightarrow bool) \rightarrow 'a t \rightarrow 'a t * 'a t
```

```
partition p m returns a pair of maps (m1, m2), where m1 contains all the bindings of
m that satisfy the predicate p, and m2 is the map with all the bindings of m that do not
satisfy p.
Since: 3.12.0
```

```
val cardinal : 'a t -> int
```
Return the number of bindings of a map. **Since:** 3.12.0

val bindings : 'a t  $\rightarrow$  (key  $*$  'a) list

Return the list of all bindings of the given map. The returned list is sorted in increasing order of keys with respect to the ordering Ord.compare, where Ord is the argument given to Map.Make[\[26.28\]](#page-625-0).

**Since:** 3.12.0

```
val min_binding : 'a t -> key * 'a
```
Return the binding with the smallest key in a given map (with respect to the Ord.compare ordering), or raise Not\_found if the map is empty. **Since:** 3.12.0

```
val min_binding_opt : 'a t -> (key * 'a) option
```
Return the binding with the smallest key in the given map (with respect to the Ord.compare ordering), or None if the map is empty. **Since:** 4.05

```
val max_binding : 'a t -> key * 'a
```
Same as Map. S.min\_binding[ $26.28$ ], but returns the binding with the largest key in the given map. **Since:** 3.12.0

```
val max_binding_opt : 'a t -> (key * 'a) option
```
Same as Map.S.min\_binding\_opt[\[26.28\]](#page-619-0), but returns the binding with the largest key in the given map. **Since:** 4.05

```
val choose : 'a t -> key * 'a
```
Return one binding of the given map, or raise Not\_found if the map is empty. Which binding is chosen is unspecified, but equal bindings will be chosen for equal maps. **Since:** 3.12.0

```
val choose_opt : 'a t \rightarrow (key * 'a) option
```
Return one binding of the given map, or None if the map is empty. Which binding is chosen is unspecified, but equal bindings will be chosen for equal maps. **Since:** 4.05

```
val split : key \rightarrow 'a t \rightarrow 'a t * 'a option * 'a t
```
split  $x$  m returns a triple  $(1, data, r)$ , where 1 is the map with all the bindings of m whose key is strictly less than  $x$ ; r is the map with all the bindings of m whose key is strictly greater than x; data is None if m contains no binding for x, or Some v if m binds v to x.

**Since:** 3.12.0

```
val find : key \rightarrow 'a t \rightarrow 'a
```
find x m returns the current value of x in m, or raises Not\_found if no binding for x exists.

val find\_opt : key -> 'a t -> 'a option

find\_opt  $x$  m returns Some  $v$  if the current value of  $x$  in m is  $v$ , or None if no binding for x exists.

**Since:** 4.05

val find first : (key -> bool) -> 'a t -> key \* 'a

find\_first f m, where f is a monotonically increasing function, returns the binding of m with the lowest key k such that f k, or raises Not\_found if no such key exists. For example, find\_first (fun k  $\rightarrow$  Ord.compare k x  $\geq$  0) m will return the first binding k, v of m where  $Ord$ .compare k x  $>= 0$  (intuitively: k  $>= x$ ), or raise Not\_found if x is greater than any element of m. **Since:** 4.05

val find\_first\_opt : (key -> bool) -> 'a t -> (key \* 'a) option

find first opt f m, where f is a monotonically increasing function, returns an option containing the binding of  $m$  with the lowest key k such that  $f$  k, or None if no such key exists.

**Since:** 4.05

val find\_last : (key -> bool) -> 'a t -> key \* 'a

find\_last f m, where f is a monotonically decreasing function, returns the binding of m with the highest key k such that f k, or raises Not\_found if no such key exists. **Since:** 4.05

```
val find last_opt : (key -> bool) -> 'a t -> (key * 'a) option
```
find last opt f m, where f is a monotonically decreasing function, returns an option containing the binding of m with the highest key k such that f k, or None if no such key exists.

**Since:** 4.05

val map :  $('a -> 'b) -> 'a t -> 'b t$ 

map f m returns a map with same domain as m, where the associated value a of all bindings of m has been replaced by the result of the application of f to a. The bindings are passed to f in increasing order with respect to the ordering over the type of the keys.

val mapi :  $(key -> 'a -> 'b) -> 'a t -> 'b t$ 

Same as Map.S.map[\[26.28\]](#page-619-0), but the function receives as arguments both the key and the associated value for each binding of the map.

### <span id="page-625-0"></span>**Iterators**

```
val to_seq : 'a t \rightarrow (key * 'a) Seq.t
        Iterate on the whole map, in ascending order of keys
        Since: 4.07
   val to_seq_from : key \rightarrow 'a t \rightarrow (key * 'a) Seq.t
        to_seq_from k m iterates on a subset of the bindings of m, in ascending order of keys,
        from key k or above.
        Since: 4.07
   val add seq : (key * 'a) Seq.t \rightarrow 'a t \rightarrow 'a t
        Add the given bindings to the map, in order.
        Since: 4.07
   val of_seq : (key * 'a) Seq.t -> 'a t
        Build a map from the given bindings
        Since: 4.07
end
```
Output signature of the functor Map.Make[\[26.28\]](#page-625-0).

```
module Make :
```
functor (Ord : OrderedType) -> S with type key = Ord.t

Functor building an implementation of the map structure given a totally ordered type.

## <span id="page-625-1"></span>**26.29 Module** Marshal **: Marshaling of data structures.**

This module provides functions to encode arbitrary data structures as sequences of bytes, which can then be written on a file or sent over a pipe or network connection. The bytes can then be read back later, possibly in another process, and decoded back into a data structure. The format for the byte sequences is compatible across all machines for a given version of OCaml.

Warning: marshaling is currently not type-safe. The type of marshaled data is not transmitted along the value of the data, making it impossible to check that the data read back possesses the type expected by the context. In particular, the result type of the Marshal.from  $*$  functions is given as 'a, but this is misleading: the returned OCaml value does not possess type 'a for all 'a; it has one, unique type which cannot be determined at compile-time. The programmer should explicitly give the expected type of the returned value, using the following syntax:

• (Marshal.from channel chan : type). Anything can happen at run-time if the object in the file does not belong to the given type.

Values of extensible variant types, for example exceptions (of extensible type exn), returned by the unmarshaller should not be pattern-matched over through match ... with or try ... with, because unmarshalling does not preserve the information required for matching their constructors. Structural equalities with other extensible variant values does not work either. Most other uses such as Printexc.to\_string, will still work as expected.

The representation of marshaled values is not human-readable, and uses bytes that are not printable characters. Therefore, input and output channels used in conjunction with Marshal.to\_channel and Marshal.from\_channel must be opened in binary mode, using e.g. open\_out\_bin or open\_in\_bin; channels opened in text mode will cause unmarshaling errors on platforms where text channels behave differently than binary channels, e.g. Windows.

```
type extern_flags =
```

```
| No_sharing
```
Don't preserve sharing

| Closures

Send function closures

| Compat\_32

Ensure 32-bit compatibility

The flags to the Marshal.to \* functions below.

### val to\_channel : out\_channel -> 'a -> extern\_flags list -> unit

Marshal.to\_channel chan v flags writes the representation of v on channel chan. The flags argument is a possibly empty list of flags that governs the marshaling behavior with respect to sharing, functional values, and compatibility between 32- and 64-bit platforms.

If flags does not contain Marshal.No\_sharing, circularities and sharing inside the value v are detected and preserved in the sequence of bytes produced. In particular, this guarantees that marshaling always terminates. Sharing between values marshaled by successive calls to Marshal.to\_channel is neither detected nor preserved, though. If flags contains Marshal. No\_sharing, sharing is ignored. This results in faster marshaling if v contains no shared substructures, but may cause slower marshaling and larger byte representations if v actually contains sharing, or even non-termination if v contains cycles.

If flags does not contain Marshal.Closures, marshaling fails when it encounters a functional value inside v: only 'pure' data structures, containing neither functions nor objects, can safely be transmitted between different programs. If flags contains Marshal.Closures, functional values will be marshaled as a the position in the code of the program together with the values corresponding to the free variables captured in the closure. In this case, the output of marshaling can only be read back in processes that run exactly the same program, with exactly the same compiled code. (This is checked at un-marshaling time, using an MD5 digest of the code transmitted along with the code position.)

The exact definition of which free variables are captured in a closure is not specified and can vary between bytecode and native code (and according to optimization flags). In particular, a function value accessing a global reference may or may not include the reference in its

closure. If it does, unmarshaling the corresponding closure will create a new reference, different from the global one.

If flags contains Marshal.Compat\_32, marshaling fails when it encounters an integer value outside the range  $[-2\{-30\}, 2\{-30\}-1]$  of integers that are representable on a 32-bit platform. This ensures that marshaled data generated on a 64-bit platform can be safely read back on a 32-bit platform. If flags does not contain Marshal.Compat\_32, integer values outside the range  $[-2\{\text{and } 2\{\text{and } 30\} - 1]$  are marshaled, and can be read back on a 64-bit platform, but will cause an error at un-marshaling time when read back on a 32-bit platform. The Mashal.Compat\_32 flag only matters when marshaling is performed on a 64-bit platform; it has no effect if marshaling is performed on a 32-bit platform.

```
val to_bytes : 'a -> extern_flags list -> bytes
```
Marshal.to\_bytes v flags returns a byte sequence containing the representation of v. The flags argument has the same meaning as for Marshal.to\_channel[\[26.29\]](#page-625-1). **Since:** 4.02.0

```
val to_string : 'a -> extern_flags list -> string
```
Same as to\_bytes but return the result as a string instead of a byte sequence.

```
val to_buffer : bytes \rightarrow int \rightarrow int \rightarrow 'a \rightarrow extern_flags list \rightarrow int
```
Marshal.to buffer buff ofs len v flags marshals the value v, storing its byte representation in the sequence buff, starting at index ofs, and writing at most len bytes. It returns the number of bytes actually written to the sequence. If the byte representation of v does not fit in len characters, the exception Failure is raised.

```
val from channel : in channel -> 'a
```
Marshal.from channel chan reads from channel chan the byte representation of a structured value, as produced by one of the Marshal.to\_\* functions, and reconstructs and returns the corresponding value.

It raises End\_of\_file if the function has already reached the end of file when starting to read from the channel, and raises Failure "input\_value: truncated object" if it reaches the end of file later during the unmarshalling.

```
val from_bytes : bytes -> int -> 'a
```
Marshal.from\_bytes buff ofs unmarshals a structured value like Marshal.from channel  $[26.29]$  does, except that the byte representation is not read from a channel, but taken from the byte sequence buff, starting at position ofs. The byte sequence is not mutated.

**Since:** 4.02.0

```
val from_string : string -> int -> 'a
```
Same as from\_bytes but take a string as argument instead of a byte sequence.

val header size : int

The bytes representing a marshaled value are composed of a fixed-size header and a variable-sized data part, whose size can be determined from the header. Marshal.header size[\[26.29\]](#page-625-1) is the size, in bytes, of the header. Marshal.data size[26.29] buff ofs is the size, in bytes, of the data part, assuming a valid header is stored in buff starting at position ofs. Finally, Marshal.total\_size[\[26.29\]](#page-625-1) buff ofs is the total size, in bytes, of the marshaled value. Both Marshal.data\_size[\[26.29\]](#page-625-1) and Marshal.total\_size[ $26.29$ ] raise Failure if buff, ofs does not contain a valid header.

To read the byte representation of a marshaled value into a byte sequence, the program needs to read first Marshal.header\_size[\[26.29\]](#page-625-1) bytes into the sequence, then determine the length of the remainder of the representation using Marshal.data\_size[\[26.29\]](#page-625-1), make sure the sequence is large enough to hold the remaining data, then read it, and finally call Marshal.from\_bytes $[26.29]$  to unmarshal the value.

```
val data_size : bytes -> int -> int
   [26.29].
```

```
val total_size : bytes -> int -> int
   [26.29].
```
## **26.30 Module** MoreLabels **: Extra labeled libraries.**

This meta-module provides labelized version of the  $\text{Hashtb1}[26.20]$  $\text{Hashtb1}[26.20]$ ,  $\text{Map}[26.28]$  $\text{Map}[26.28]$  and  $\text{Set}[26.42]$  $\text{Set}[26.42]$  modules.

They only differ by their labels. They are provided to help porting from previous versions of OCaml. The contents of this module are subject to change.

```
module Hashtbl :
  sig
     type ('a, 'b) t = ('a, 'b) Hashtbl.tval create : ?random:bool \rightarrow int \rightarrow ('a, 'b) t
     val clear : ('a, 'b) t -> unitval reset : ('a, 'b) t \rightarrow unit
     val copy : ('a, 'b) t -> ('a, 'b) t
     val add : ('a, 'b) t -> key:'a -> data:'b -> unit
     val find : ('a, 'b) t -> 'a -> 'b
     val find_opt : ('a, 'b) t -> 'a -> 'b option
     val find_all : ('a, 'b) t -> 'a -> 'b list
     val mem : ('a, 'b) t -> 'a -> bool
     val remove : ('a, 'b) t -> 'a -> unitval replace : ('a, 'b) t \rightarrow key:'a \rightarrow data:'b \rightarrow unit
```

```
val iter : f: (key: 'a \rightarrow data: 'b \rightarrow unit) \rightarrow ('a, 'b) t \rightarrow unit
val filter_map_inplace :
  f: (key: 'a \rightarrow data: 'b \rightarrow 'b option) \rightarrow ('a, 'b) t \rightarrow unit
val fold : f:(key:'a -> data:'b -> 'c -> 'c) ->
  ('a, 'b) t \rightarrow init: 'c \rightarrow 'cval length : ('a, 'b) t \rightarrow int
val randomize : unit -> unit
val is randomized : unit -> bool
type statistics = Hashtbl.statistics
val stats : ('a, 'b) t -> statistics
val to_seq : ('a, 'b) t \rightarrow ('a * 'b) Seq.t
val to_seq_keys : ('a, 'b) t -> 'a Seq.t
val to_seq_values : ('a, 'b) t -> 'b Seq.t
val add_seq : ('a, 'b) t \rightarrow ('a * 'b) Seq.t -> unit
val replace_seq : ('a, 'b) t \rightarrow ('a * 'b) Seq.t -> unit
val of_seq : ('a * 'b) Seq.t -> ('a, 'b) t
module type HashedType =
Hashtbl.HashedType
module type SeededHashedType =
Hashtbl.SeededHashedType
module type S =
  sig
     type key
    type 'a t
    val create : int -> 'a t
    val clear : 'a t -> unit
    val reset : 'a t -> unit
    val copy : 'a t -> 'a t
     val add : 'a t -> key:key -> data:'a -> unit
     val remove : 'a t -> key -> unit
     val find : 'a t \rightarrow \text{key} -> 'a
     val find_opt : 'a t -> key -> 'a option
     val find_all : 'a t -> key -> 'a list
     val replace : 'a t -> key:key -> data:'a -> unit
     val mem : 'a t -> key -> bool
     val iter : f: (key: key \rightarrow data: 'a \rightarrow unit) \rightarrow'a t \rightarrow unit
```

```
628
```

```
val filter_map_inplace :
       f:(key:key \rightarrow data:'a \rightarrow 'a option) \rightarrow'a t \rightarrow unit
     val fold : f: (key: key \rightarrow data: 'a \rightarrow 'b \rightarrow 'b) \rightarrow'a t -> init:'b -> 'b
     val length : 'a t -> int
     val stats : 'a t -> MoreLabels.Hashtbl.statistics
     val to_seq : 'a t \rightarrow (key * 'a) Seq.t
     val to_seq_keys : 'a t -> key Seq.t
     val to_seq_values : 'a t \rightarrow 'a Seq.t
     val add_seq : 'a t ->
       (key * 'a) Seq.t -> unit
     val replace_seq : 'a t ->
       (key * 'a) Seq.t \rightarrow unit
     val of_seq : (key * 'a) Seq.t -> 'a t
  end
module type SeededS =
  sig
     type key
     type 'a t
     val create : ?random:bool -> int -> 'a t
     val clear : 'a t -> unit
     val reset : 'a t -> unit
     val copy : 'a t -> 'a t
     val add : 'a t ->
       key:key -> data:'a -> unit
     val remove : 'a t -> key -> unit
     val find : 'a t \rightarrow \text{key} -> 'a
     val find_opt : 'a t ->
       key -> 'a option
     val find_all : 'a t -> key -> 'a list
     val replace : 'a t ->
       key:key -> data:'a -> unit
     val mem : 'a t -> key -> bool
     val iter : f: (key: key \rightarrow data: 'a \rightarrow unit) \rightarrow'a t \rightarrow unit
     val filter_map_inplace :
       f: (key: key \rightarrow data: 'a \rightarrow 'a option) \rightarrow
```

```
'a t \rightarrow unit
         val fold : f:(key:key -> data:'a -> 'b -> 'b) ->
           'a t -> init:'b -> 'b
         val length : 'a t -> int
         val stats : 'a t -> MoreLabels.Hashtbl.statistics
         val to_seq : 'a t \rightarrow(key * 'a) Seq.t
         val to_seq_keys : 'a t ->
           key Seq.t
         val to_seq_values : 'a t -> 'a Seq.t
         val add_seq : 'a t ->
           (key * 'a) Seq.t \rightarrow unit
         val replace_seq : 'a t ->
           (key * 'a) Seq.t \rightarrow unit
         val of_seq : (key * 'a) Seq.t ->
           'a t
       end
     module Make :
     functor (H : HashedType) \rightarrow S with type key = H.t and type 'a t = 'a
     Hashtbl.Make(H).t
     module MakeSeeded :
     functor (H : SeededHashedType) -> SeededS with type key = H.t and type 'a t
     = 'a Hashtbl.MakeSeeded(H).t
     val hash : 'a -> int
     val seeded_hash : int -> 'a -> int
     val hash_param : int -> int -> 'a -> int
     val seeded_hash_param : int -> int -> int -> 'a -> int
  end
module Map :
  sig
     module type OrderedType =
     Map.OrderedType
     module type S =
       sig
         type key
         type +'a t
         val empty : 'a t
```

```
val is_empty : 'a t -> bool
val mem : key -> 'a t -> bool
val add : key:key ->
  data:'a -> 'a t -> 'a t
val update : key:key ->
  f:('a option \rightarrow 'a option) \rightarrow 'a t \rightarrow 'a t
val singleton : key -> 'a -> 'a t
val remove : key -> 'a t -> 'a t
val merge :
  f:(key \rightarrow 'a option \rightarrow 'b option \rightarrow 'c option) \rightarrow'a t -> 'b t -> 'c t
val union : f:(key \rightarrow 'a \rightarrow 'a \rightarrow 'a option) ->
  'a t -> 'a t -> 'a t
val compare : cmp: ('a \rightarrow 'a \rightarrow int) \rightarrow'a t \rightarrow 'a t \rightarrow intval equal : cmp: ('a -> 'a -> bool) ->
  'a t \rightarrow 'a t \rightarrow bool
val iter : f: (key: key \rightarrow data: 'a \rightarrow unit) \rightarrow'a t \rightarrow unit
val fold : f:(key:key -> data:'a -> 'b -> 'b) ->
   'a t \rightarrow init:'b \rightarrow 'b
val for_all : f: (key \rightarrow 'a \rightarrow bool) \rightarrow 'a t \rightarrow bool
val exists : f:(key -> 'a -> bool) -> 'a t -> bool
val filter : f: (key \rightarrow 'a \rightarrow bool) \rightarrow'a t -> 'a t
val filter_map : f: (key \rightarrow 'a \rightarrow 'b option) \rightarrow'a t -> 'b t
val partition : f:(key \rightarrow 'a \rightarrow bool) \rightarrow'a t -> 'a t * 'a t
val cardinal : 'a t -> int
val bindings : 'a t -> (key * 'a) list
val min_binding : 'a t -> key * 'a
val min_binding_opt : 'a t \rightarrow (key * 'a) option
val max_binding : 'a t -> key * 'a
val max_binding_opt : 'a t \rightarrow (key * 'a) option
val choose : 'a t -> key * 'a
val choose_opt : 'a t \rightarrow (key * 'a) option
val split : key ->
  'a t ->
  'a t * 'a option * 'a t
```

```
val find : key \rightarrow 'a t \rightarrow 'a
          val find_opt : key -> 'a t -> 'a option
          val find first : f: (key \rightarrow bool) ->
            'a t -> key * 'a
          val find_first_opt : f:(key -> bool) ->
            'a t \rightarrow (key * 'a) option
          val find_last : f:(key \rightarrow bool) \rightarrow'a t -> key * 'a
          val find_last_opt : f:(key -> bool) ->
            'a t \rightarrow (key * 'a) option
          val map : f:('a -> 'b) -> 'a t -> 'b t
          val mapi : f:(key \rightarrow 'a \rightarrow 'b) \rightarrow'a t -> 'b t
          val to_seq : 'a t \rightarrow (key * 'a) Seq.t
          val to_seq_from : key ->
            'a t \rightarrow (key * 'a) Seq.t
          val add_seq : (key * 'a) Seq.t ->
            'a t -> 'a t
          val of_seq : (key * 'a) Seq.t -> 'a t
       end
     module Make :
     functor (Ord : OrderedType) -> S with type key = Ord.t and type 'a t = 'a
     Map.Make(Ord).t
  end
module Set :
  sig
     module type OrderedType =
     Set.OrderedType
     module type S =
       sig
          type elt
          type t
          val empty : t
          val is_empty : t -> bool
          val mem : elt -> t -> bool
          val add : elt \rightarrow t \rightarrow t
          val singleton : elt -> t
```

```
val remove : elt \rightarrow t \rightarrow t
val union : t \rightarrow t \rightarrow tval inter : t \rightarrow t \rightarrow tval disjoint : t \rightarrow t \rightarrow bool
val diff : t -> t -> t
val compare : t \rightarrow t \rightarrow intval equal : t \rightarrow t \rightarrow bool
val subset : t \rightarrow t \rightarrow bool
val iter : f:(e1t \rightarrow unit) \rightarrow t \rightarrow unitval map : f:(e1t \rightarrow e1t) \rightarrowt \rightarrow tval fold : f:(elt -> 'a -> 'a) -> t -> init:'a -> 'a
val for_all : f:(elt -> bool) \rightarrow t -> boolval exists : f:(e1t \rightarrow bool) \rightarrow t \rightarrow boolval filter : f: (elt \rightarrow bool) \rightarrow t \rightarrow t
val filter_map : f: (elt -> elt option) ->
  t -> t
val partition : f: (elt -> bool) ->
  t -> t * t
val cardinal : t -> int
val elements : t -> elt list
val min_elt : t -> elt
val min_elt_opt : t -> elt option
val max_elt : t -> elt
val max_elt_opt : t -> elt option
val choose : t -> elt
val choose_opt : t -> elt option
val split : elt ->
  t \rightarrow t * bool * tval find : elt -> t -> elt
val find_opt : elt -> t -> elt option
val find_first : f:(e1t \rightarrow bool) \rightarrowt -> elt
val find first_opt : f:(elt \rightarrow bool) ->
  t -> elt option
val find_last : f:(e1t \rightarrow bool) \rightarrowt -> elt
val find_last_opt : f:(elt -> bool) ->
  t -> elt option
```

```
val of_list : elt list -> t
       val to seq from : elt ->
         t -> elt Seq.t
       val to_seq : t -> elt Seq.t
       val add_seq : elt Seq.t \rightarrow t \rightarrow t
       val of_seq : elt Seq.t -> t
     end
  module Make :
   functor (Ord : OrderedType) -> S with type elt = Ord.t and type t =
   Set.Make(Ord).t
end
```
## <span id="page-635-0"></span>**26.31 Module** Nativeint **: Processor-native integers.**

This module provides operations on the type nativeint of signed 32-bit integers (on 32-bit platforms) or signed 64-bit integers (on 64-bit platforms). This integer type has exactly the same width as that of a pointer type in the C compiler. All arithmetic operations over nativeint are taken modulo  $2^{32}$  or  $2^{64}$  depending on the word size of the architecture.

Performance notice: values of type nativeint occupy more memory space than values of type int, and arithmetic operations on nativeint are generally slower than those on int. Use nativeint only when the application requires the extra bit of precision over the int type.

Literals for native integers are suffixed by n:

```
let zero: nativeint = 0n
let one: nativeint = 1n
let m one: nativeint = -1n
```
val zero : nativeint

The native integer 0.

val one : nativeint The native integer 1.

```
val minus_one : nativeint
     The native integer -1.
```
val neg : nativeint -> nativeint Unary negation.

val add : nativeint -> nativeint -> nativeint

Addition.

```
val sub : nativeint -> nativeint -> nativeint
     Subtraction.
```
- val mul : nativeint -> nativeint -> nativeint Multiplication.
- val div : nativeint -> nativeint -> nativeint Integer division. This division rounds the real quotient of its arguments towards zero, as specified for  $\binom{7}{25.2}$ .

**Raises** Division\_by\_zero if the second argument is zero.

```
val unsigned_div : nativeint -> nativeint -> nativeint
```
Same as  $\text{Mativeint.div}[26.31]$  $\text{Mativeint.div}[26.31]$ , except that arguments and result are interpreted as *unsigned* native integers.

**Since:** 4.08.0

```
val rem : nativeint -> nativeint -> nativeint
```
Integer remainder. If y is not zero, the result of Nativeint.rem x y satisfies the following properties: Nativeint.zero  $\leq$  Nativeint.rem x y  $\leq$  Nativeint.abs y and x = Nativeint.add (Nativeint.mul (Nativeint.div x y) y) (Nativeint.rem x y). If y = 0, Nativeint.rem x y raises Division\_by\_zero.

```
val unsigned_rem : nativeint -> nativeint -> nativeint
    [26.31]</sup>, except that arguments and result are interpreted as
     unsigned native integers.
    Since: 4.08.0
```
val succ : nativeint -> nativeint Successor. Nativeint.succ x is Nativeint.add x Nativeint.one.

```
val pred : nativeint -> nativeint
    Predecessor. Nativeint.pred x is Nativeint.sub x Nativeint.one.
```
val abs : nativeint -> nativeint

Return the absolute value of its argument.

val size : int

The size in bits of a native integer. This is equal to 32 on a 32-bit platform and to 64 on a 64-bit platform.

val max\_int : nativeint

The greatest representable native integer, either  $2^{31}$  - 1 on a 32-bit platform, or  $2^{63}$  - 1 on a 64-bit platform.

val min\_int : nativeint

The smallest representable native integer, either  $-2^{31}$  on a 32-bit platform, or  $-2^{63}$  on a 64-bit platform.

- val logand : nativeint -> nativeint -> nativeint Bitwise logical and.
- val logor : nativeint -> nativeint -> nativeint Bitwise logical or.
- val logxor : nativeint -> nativeint -> nativeint Bitwise logical exclusive or.
- val lognot : nativeint -> nativeint Bitwise logical negation.
- val shift\_left : nativeint -> int -> nativeint Native int. shift left x y shifts x to the left by y bits. The result is unspecified if  $y < 0$ or  $y \geq 5$  bitsize, where bitsize is 32 on a 32-bit platform and 64 on a 64-bit platform.
- val shift\_right : nativeint -> int -> nativeint

Nativeint.shift\_right x y shifts x to the right by y bits. This is an arithmetic shift: the sign bit of x is replicated and inserted in the vacated bits. The result is unspecified if  $y < 0$ or  $y \geq b$  itsize.

val shift\_right\_logical : nativeint -> int -> nativeint Native int. shift right logical x y shifts x to the right by y bits. This is a logical shift: zeroes are inserted in the vacated bits regardless of the sign of x. The result is unspecified if  $y < 0$  or  $y \ge b$  itsize.

```
val of_int : int -> nativeint
```
Convert the given integer (type int) to a native integer (type nativeint).

```
val to_int : nativeint -> int
```
Convert the given native integer (type nativeint) to an integer (type int). The high-order bit is lost during the conversion.

```
val unsigned_to_int : nativeint -> int option
```
Same as Nativeint.to\_int[\[26.31\]](#page-635-0), but interprets the argument as an *unsigned* integer. Returns None if the unsigned value of the argument cannot fit into an int.

**Since:** 4.08.0

```
val of_float : float -> nativeint
```
Convert the given floating-point number to a native integer, discarding the fractional part (truncate towards 0). The result of the conversion is undefined if, after truncation, the number is outside the range [Nativeint.min\_int[\[26.31\]](#page-635-0), Nativeint.max\_int[26.31]].

```
val to_float : nativeint -> float
```
Convert the given native integer to a floating-point number.

```
val of int32 : int32 -> nativeint
```
Convert the given 32-bit integer (type int32) to a native integer.

```
val to_int32 : nativeint -> int32
```
Convert the given native integer to a 32-bit integer (type int32). On 64-bit platforms, the 64-bit native integer is taken modulo  $2^{32}$ , i.e. the top 32 bits are lost. On 32-bit platforms, the conversion is exact.

```
val of_string : string -> nativeint
```
Convert the given string to a native integer. The string is read in decimal (by default, or if the string begins with 0u) or in hexadecimal, octal or binary if the string begins with 0x, 0o or 0b respectively.

The 0u prefix reads the input as an unsigned integer in the range [0, 2\*Nativeint.max\_int+1]. If the input exceeds Nativeint.max\_int $[26.31]$  it is converted to the signed integer  $Int64.min\_int + input - Nativeint.max\_int - 1$ .

**Raises** Failure if the given string is not a valid representation of an integer, or if the integer represented exceeds the range of integers representable in type nativeint.

```
val of_string_opt : string -> nativeint option
```
Same as of string, but return None instead of raising.

**Since:** 4.05

```
val to_string : nativeint -> string
```
Return the string representation of its argument, in decimal.

```
type t = nativeint
```
An alias for the type of native integers.

val compare :  $t \rightarrow t \rightarrow int$ 

The comparison function for native integers, with the same specification as  $\epsilon$  compare [\[25.2\]](#page-427-0). Along with the type t, this function compare allows the module Nativeint to be passed as argument to the functors Set.Make[\[26.42\]](#page-675-0) and Map.Make[\[26.28\]](#page-625-0).

val unsigned\_compare :  $t \rightarrow t \rightarrow int$ 

Same as Nativeint.compare[\[26.31\]](#page-635-0), except that arguments are interpreted as *unsigned* native integers.

**Since:** 4.08.0

```
val equal : t \rightarrow t \rightarrow bool
```
The equal function for native ints.

**Since:** 4.03.0

# **26.32 Module** Oo **: Operations on objects**

```
val copy : (< .. > as 'a) -> 'a
```
Oo.copy o returns a copy of object o, that is a fresh object with the same methods and instance variables as o.

val id : < .. > -> int

Return an integer identifying this object, unique for the current execution of the program. The generic comparison and hashing functions are based on this integer. When an object is obtained by unmarshaling, the id is refreshed, and thus different from the original object. As a consequence, the internal invariants of data structures such as hash table or sets containing objects are broken after unmarshaling the data structures.

# **26.33 Module** Option **: Option values.**

Option values explicitly indicate the presence or absence of a value. **Since:** 4.08

## **Options**

```
type 'a t = 'a option =
  | None
  | Some of 'a
     The type for option values. Either None or a value Some v.
val none : 'a option
     none is None.
val some : 'a -> 'a option
     some v is Some v.
```

```
val value : 'a option -> default:'a -> 'a
```
value o ~default is v if o is Some v and default otherwise.

- val get : 'a option -> 'a get o is v if o is Some v and **Raises** Invalid\_argument otherwise.
- val bind : 'a option  $\rightarrow$  ('a  $\rightarrow$  'b option)  $\rightarrow$  'b option bind o f is f v if o is Some v and None if o is None.
- val join : 'a option option -> 'a option join oo is Some v if oo is Some (Some v) and None otherwise.
- val map :  $('a -> 'b) -> 'a option -> 'b option$ map f o is None if o is None and Some (f v) is o is Some v.
- val fold : none:'a -> some:('b -> 'a) -> 'b option -> 'a fold ~none ~some o is none if o is None and some v if o is Some v.
- val iter :  $('a \rightarrow unit) \rightarrow 'a$  option  $\rightarrow unit$ iter f o is f v if o is Some v and () otherwise.

#### **Predicates and comparisons**

```
val is_none : 'a option -> bool
     is_none o is true iff o is None.
```
- val is\_some : 'a option -> bool is\_some o is true iff o is Some o.
- val equal : ('a -> 'a -> bool) -> 'a option -> 'a option -> bool equal eq o0 o1 is true iff o0 and o1 are both None or if they are Some v0 and Some v1 and eq v0 v1 is true.
- val compare :  $('a \rightarrow 'a \rightarrow int) \rightarrow 'a$  option  $\rightarrow 'a$  option  $\rightarrow int$ compare cmp o0 o1 is a total order on options using cmp to compare values wrapped by Some \_. None is smaller than Some \_ values.

### **Converting**

- val to\_result : none:'e -> 'a option -> ('a, 'e) result to result ~none o is Ok v if o is Some v and Error none otherwise.
- val to\_list : 'a option -> 'a list to\_list o is [] if o is None and [v] if o is Some v.

```
val to_seq : 'a option -> 'a Seq.t
```
to\_seq o is o as a sequence. None is the empty sequence and Some v is the singleton sequence containing v.

# <span id="page-641-0"></span>**26.34 Module** Parsing **: The run-time library for parsers generated by** ocamlyacc**.**

val symbol\_start : unit -> int

symbol\_start and Parsing.symbol\_end $[26.34]$  are to be called in the action part of a grammar rule only. They return the offset of the string that matches the left-hand side of the rule: symbol\_start() returns the offset of the first character; symbol\_end() returns the offset after the last character. The first character in a file is at offset 0.

- val symbol\_end : unit -> int See Parsing.symbol\_start[\[26.34\]](#page-641-0).
- val rhs\_start : int -> int

Same as Parsing.symbol\_start $[26.34]$  and Parsing.symbol\_end $[26.34]$ , but return the offset of the string matching the nth item on the right-hand side of the rule, where n is the integer parameter to rhs\_start and rhs\_end. n is 1 for the leftmost item.

- val rhs\_end : int -> int See Parsing.rhs\_start[\[26.34\]](#page-641-0).
- val symbol\_start\_pos : unit -> Lexing.position Same as symbol\_start, but return a position instead of an offset.
- val symbol\_end\_pos : unit -> Lexing.position Same as symbol\_end, but return a position instead of an offset.
- val rhs\_start\_pos : int -> Lexing.position Same as rhs\_start, but return a position instead of an offset.
- val rhs\_end\_pos : int -> Lexing.position

Same as rhs end, but return a position instead of an offset.

```
val clear_parser : unit -> unit
```
Empty the parser stack. Call it just after a parsing function has returned, to remove all pointers from the parser stack to structures that were built by semantic actions during parsing. This is optional, but lowers the memory requirements of the programs.

exception Parse\_error

Raised when a parser encounters a syntax error. Can also be raised from the action part of a grammar rule, to initiate error recovery.

```
val set_trace : bool -> bool
```
Control debugging support for ocamlyacc-generated parsers. After Parsing.set\_trace true, the pushdown automaton that executes the parsers prints a trace of its actions (reading a token, shifting a state, reducing by a rule) on standard output. Parsing.set\_trace false turns this debugging trace off. The boolean returned is the previous state of the trace flag.

**Since:** 3.11.0

# <span id="page-642-0"></span>**26.35 Module** Printexc **: Facilities for printing exceptions and inspecting current call stack.**

type  $t = e \times n = ...$ 

The type of exception values.

val to\_string : exn -> string

Printexc.to\_string e returns a string representation of the exception e.

val to\_string\_default : exn -> string

Printexc.to\_string\_default e returns a string representation of the exception e, ignoring all registered exception printers.

**Since:** 4.09

```
val print : ('a -> 'b) -> 'a -> 'b
```
Printexc.print fn x applies fn to x and returns the result. If the evaluation of fn x raises any exception, the name of the exception is printed on standard error output, and the exception is raised again. The typical use is to catch and report exceptions that escape a function application.

val catch :  $('a \rightarrow 'b) \rightarrow 'a \rightarrow 'b$ 

```
Printexc.catch fn x is similar to Printexc.print[26.35], but aborts the program with
exit code 2 after printing the uncaught exception. This function is deprecated: the runtime
system is now able to print uncaught exceptions as precisely as Printexc.catch does.
Moreover, calling Printexc.catch makes it harder to track the location of the exception
using the debugger or the stack backtrace facility. So, do not use Printexc.catch in new
code.
```

```
val print_backtrace : out_channel -> unit
```
Printexc.print backtrace oc prints an exception backtrace on the output channel oc. The backtrace lists the program locations where the most-recently raised exception was raised and where it was propagated through function calls.

If the call is not inside an exception handler, the returned backtrace is unspecified. If the call is after some exception-catching code (before in the handler, or in a when-guard during the matching of the exception handler), the backtrace may correspond to a later exception than the handled one.

**Since:** 3.11.0

```
val get_backtrace : unit -> string
```

```
Printexc.get_backtrace () returns a string containing the same exception backtrace that
Printexc.print_backtrace would print. Same restriction usage than
Printexc.print_backtrace[26.35].
```
**Since:** 3.11.0

```
val record backtrace : bool -> unit
```

```
Printexc.record backtrace b turns recording of exception backtraces on (if b = true) or
off (if b = false). Initially, backtraces are not recorded, unless the b flag is given to the
program through the OCAMLRUNPARAM variable.
```
**Since:** 3.11.0

```
val backtrace_status : unit -> bool
```
Printexc.backtrace\_status() returns true if exception backtraces are currently recorded, false if not.

**Since:** 3.11.0

```
val register_printer : (exn -> string option) -> unit
```
Printexc.register printer fn registers fn as an exception printer. The printer should return None or raise an exception if it does not know how to convert the passed exception, and Some s with s the resulting string if it can convert the passed exception. Exceptions raised by the printer are ignored.

When converting an exception into a string, the printers will be invoked in the reverse order of their registrations, until a printer returns a Some s value (if no such printer exists, the runtime will use a generic printer).

```
642
```
When using this mechanism, one should be aware that an exception backtrace is attached to the thread that saw it raised, rather than to the exception itself. Practically, it means that the code related to fn should not use the backtrace if it has itself raised an exception before.

**Since:** 3.11.2

```
val use_printers : exn -> string option
```
Printexc.use\_printers e returns None if there are no registered printers and Some s with else as the resulting string otherwise.

**Since:** 4.09

### **Raw backtraces**

type raw\_backtrace

The abstract type raw\_backtrace stores a backtrace in a low-level format, instead of directly exposing them as string as the get\_backtrace() function does.

This allows delaying the formatting of backtraces to when they are actually printed, which may be useful if you record more backtraces than you print.

Raw backtraces cannot be marshalled. If you need marshalling, you should use the array returned by the backtrace\_slots function of the next section.

**Since:** 4.01.0

```
val get_raw_backtrace : unit -> raw_backtrace
```
Printexc.get\_raw\_backtrace () returns the same exception backtrace that Printexc.print backtrace would print, but in a raw format. Same restriction usage than Printexc.print\_backtrace[\[26.35\]](#page-642-0).

**Since:** 4.01.0

val print\_raw\_backtrace : out\_channel -> raw\_backtrace -> unit Print a raw backtrace in the same format Printexc.print\_backtrace uses. **Since:** 4.01.0

```
val raw_backtrace_to_string : raw_backtrace -> string
     Return a string from a raw backtrace, in the same format Printexc.get_backtrace uses.
     Since: 4.01.0
```

```
val raise_with_backtrace : exn -> raw_backtrace -> 'a
     Reraise the exception using the given raw_backtrace for the origin of the exception
     Since: 4.05.0
```
## **Current call stack**

```
val get_callstack : int -> raw_backtrace
```
Printexc.get callstack n returns a description of the top of the call stack on the current program point (for the current thread), with at most n entries. (Note: this function is not related to exceptions at all, despite being part of the Printexc module.)

**Since:** 4.01.0

## <span id="page-645-0"></span>**Uncaught exceptions**

```
val default_uncaught_exception_handler : exn -> raw_backtrace -> unit
```
Printexc.default\_uncaught\_exception\_handler prints the exception and backtrace on standard error output.

**Since:** 4.11

val set\_uncaught\_exception\_handler : (exn -> raw\_backtrace -> unit) -> unit Printexc.set uncaught exception handler fn registers fn as the handler for uncaught exceptions. The default handler is

Printexc.default\_uncaught\_exception\_handler[\[26.35\]](#page-645-0).

Note that when  $\text{fn}$  is called all the functions registered with at  $ext{exit}[25.2]$  $ext{exit}[25.2]$  have already been called. Because of this you must make sure any output channel fn writes on is flushed.

Also note that exceptions raised by user code in the interactive toplevel are not passed to this function as they are caught by the toplevel itself.

If fn raises an exception, both the exceptions passed to fn and raised by fn will be printed with their respective backtrace.

**Since:** 4.02.0

### **Manipulation of backtrace information**

These functions are used to traverse the slots of a raw backtrace and extract information from them in a programmer-friendly format.

```
type backtrace_slot
```
The abstract type backtrace\_slot represents a single slot of a backtrace.

**Since:** 4.02

```
val backtrace_slots : raw_backtrace -> backtrace_slot array option
```
Returns the slots of a raw backtrace, or None if none of them contain useful information.

In the return array, the slot at index 0 corresponds to the most recent function call, raise, or primitive get\_backtrace call in the trace.

Some possible reasons for returning None are as follow:

- none of the slots in the trace come from modules compiled with debug information  $(-g)$
- the program is a bytecode program that has not been linked with debug information enabled  $(ocamlc -g)$

```
Since: 4.02.0
type location =
{ filename : string ;
  line_number : int ;
  start_char : int ;
  end_char : int ;
```

```
}
```
The type of location information found in backtraces. start\_char and end\_char are positions relative to the beginning of the line.

**Since:** 4.02

```
module Slot :
 sig
```

```
type t = Printexc.backtrace_slot
```

```
val is_raise : t -> bool
```
is\_raise slot is true when slot refers to a raising point in the code, and false when it comes from a simple function call. **Since:** 4.02

```
val is inline : t -> bool
```
is inline slot is true when slot refers to a call that got inlined by the compiler, and false when it comes from any other context. **Since:** 4.04.0

```
val location : t -> Printexc.location option
```
location slot returns the location information of the slot, if available, and None otherwise.

Some possible reasons for failing to return a location are as follow:

- the slot corresponds to a compiler-inserted raise
- the slot corresponds to a part of the program that has not been compiled with debug information  $(-g)$

**Since:** 4.02

```
val name : t -> string option
```
name slot returns the name of the function or definition enclosing the location referred to by the slot.

name slot returns None if the name is unavailable, which may happen for the same reasons as location returning None.

**Since:** 4.11

val format : int  $\rightarrow$  t  $\rightarrow$  string option

format pos slot returns the string representation of slot as raw\_backtrace\_to\_string would format it, assuming it is the pos-th element of the backtrace: the 0-th element is pretty-printed differently than the others. Whole-backtrace printing functions also skip some uninformative slots; in that case, format pos slot returns None. **Since:** 4.02

#### end

**Since:** 4.02.0

### **Raw backtrace slots**

```
type raw_backtrace_slot
```
This type allows direct access to raw backtrace slots, without any conversion in an OCaml-usable data-structure. Being process-specific, they must absolutely not be marshalled, and are unsafe to use for this reason (marshalling them may not fail, but un-marshalling and using the result will result in undefined behavior).

Elements of this type can still be compared and hashed: when two elements are equal, then they represent the same source location (the converse is not necessarily true in presence of inlining, for example).

**Since:** 4.02.0

```
val raw_backtrace_length : raw_backtrace -> int
     raw_backtrace_length bckt returns the number of slots in the backtrace bckt.
     Since: 4.02
```
- val get\_raw\_backtrace\_slot : raw\_backtrace -> int -> raw\_backtrace\_slot get\_raw\_backtrace\_slot bckt pos returns the slot in position pos in the backtrace bckt. **Since:** 4.02
- val convert\_raw\_backtrace\_slot : raw\_backtrace\_slot -> backtrace\_slot Extracts the user-friendly backtrace\_slot from a low-level raw\_backtrace\_slot. **Since:** 4.02
```
val get_raw_backtrace_next_slot :
  raw_backtrace_slot -> raw_backtrace_slot option
     get_raw_backtrace_next_slot slot returns the next slot inlined, if any.
```
Sample code to iterate over all frames (inlined and non-inlined):

```
(* Iterate over inlined frames *)
let rec iter_raw_backtrace_slot f slot =
  f slot;
  match get_raw_backtrace_next_slot slot with
  | None -> ()
  | Some slot' -> iter_raw_backtrace_slot f slot'
(* Iterate over stack frames *)
let iter_raw_backtrace f bt =
  for i = 0 to raw_backtrace_length bt - 1 do
    iter_raw_backtrace_slot f (get_raw_backtrace_slot bt i)
  done
```
**Since:** 4.04.0

### **Exception slots**

```
val exn_slot_id : exn -> int
```
Printexc.exn\_slot\_id returns an integer which uniquely identifies the constructor used to create the exception value exn (in the current runtime).

**Since:** 4.02.0

```
val exn_slot_name : exn -> string
```
Printexc.exn\_slot\_name exn returns the internal name of the constructor used to create the exception value exn.

**Since:** 4.02.0

# <span id="page-648-0"></span>**26.36 Module** Printf **: Formatted output functions.**

```
val fprintf : out_channel -> ('a, out_channel, unit) format -> 'a
```
fprintf outchan format arg1 ... argN formats the arguments arg1 to argN according to the format string format, and outputs the resulting string on the channel outchan.

The format string is a character string which contains two types of objects: plain characters, which are simply copied to the output channel, and conversion specifications, each of which causes conversion and printing of arguments.

Conversion specifications have the following form:

## % [flags] [width] [.precision] type

In short, a conversion specification consists in the % character, followed by optional modifiers and a type which is made of one or two characters.

The types and their meanings are:

- d, i: convert an integer argument to signed decimal. The flag # adds underscores to large values for readability.
- u, n, l, L, or N: convert an integer argument to unsigned decimal. Warning: n, l, L, and N are used for scanf, and should not be used for printf. The flag # adds underscores to large values for readability.
- x: convert an integer argument to unsigned hexadecimal, using lowercase letters. The flag # adds a 0x prefix to non zero values.
- X: convert an integer argument to unsigned hexadecimal, using uppercase letters. The flag # adds a 0X prefix to non zero values.
- o: convert an integer argument to unsigned octal. The flag # adds a 0 prefix to non zero values.
- s: insert a string argument.
- S: convert a string argument to OCaml syntax (double quotes, escapes).
- c: insert a character argument.
- C: convert a character argument to OCaml syntax (single quotes, escapes).
- f: convert a floating-point argument to decimal notation, in the style dddd.ddd.
- F: convert a floating-point argument to OCaml syntax (dddd. or dddd.ddd or d.ddd e+-dd). Converts to hexadecimal with the # flag (see h).
- e or E: convert a floating-point argument to decimal notation, in the style d.ddd e+-dd (mantissa and exponent).
- g or G: convert a floating-point argument to decimal notation, in style f or e, E (whichever is more compact). Moreover, any trailing zeros are removed from the fractional part of the result and the decimal-point character is removed if there is no fractional part remaining.
- h or H: convert a floating-point argument to hexadecimal notation, in the style 0xh.hhhh p+-dd (hexadecimal mantissa, exponent in decimal and denotes a power of 2).
- B: convert a boolean argument to the string true or false
- b: convert a boolean argument (deprecated; do not use in new programs).
- ld, li, lu, lx, lX, lo: convert an int32 argument to the format specified by the second letter (decimal, hexadecimal, etc).
- nd, ni, nu, nx, nX, no: convert a nativeint argument to the format specified by the second letter.
- Ld, Li, Lu, Lx, LX, Lo: convert an int64 argument to the format specified by the second letter.
- a: user-defined printer. Take two arguments and apply the first one to outchan (the current output channel) and to the second argument. The first argument must therefore have type out\_channel  $\rightarrow$  'b  $\rightarrow$  unit and the second 'b. The output produced by the function is inserted in the output of fprintf at the current point.
- t: same as %, a, but take only one argument (with type out channel  $\rightarrow$  unit) and apply it to outchan.
- { fmt %}: convert a format string argument to its type digest. The argument must have the same type as the internal format string fmt.
- ( fmt %): format string substitution. Take a format string argument and substitute it to the internal format string fmt to print following arguments. The argument must have the same type as the internal format string fmt.
- !: take no argument and flush the output.
- %: take no argument and output one % character.
- @: take no argument and output one @ character.
- ,: take no argument and output nothing: a no-op delimiter for conversion specifications.

The optional flags are:

- $\div$ : left-justify the output (default is right justification).
- 0: for numerical conversions, pad with zeroes instead of spaces.
- +: for signed numerical conversions, prefix number with a + sign if positive.
- space: for signed numerical conversions, prefix number with a space if positive.
- #: request an alternate formatting style for the integer types and the floating-point type F.

The optional width is an integer indicating the minimal width of the result. For instance, %6d prints an integer, prefixing it with spaces to fill at least 6 characters.

The optional precision is a dot . followed by an integer indicating how many digits follow the decimal point in the  $\frac{1}{6}$ ,  $\frac{1}{6}$ ,  $\frac{1}{6}$ ,  $\frac{1}{6}$ ,  $\frac{1}{6}$ ,  $\frac{1}{6}$ ,  $\frac{1}{6}$ ,  $\frac{1}{6}$ ,  $\frac{1}{6}$  conversions or the maximum number of significant digits to appear for the  $\sqrt[k]{F}$ ,  $\sqrt[k]{g}$  and  $\sqrt[k]{G}$  conversions. For instance,  $\sqrt[k]{G}$ . 4f prints a float with 4 fractional digits.

The integer in a width or precision can also be specified as  $\ast$ , in which case an extra integer argument is taken to specify the corresponding width or precision. This integer argument precedes immediately the argument to print. For instance,  $\mathcal{C}$  + f prints a float with as many fractional digits as the value of the argument given before the float.

```
val printf : ('a, out_channel, unit) format -> 'a
```
Same as Printf.fprintf $[26.36]$ , but output on stdout.

```
val eprintf : ('a, out_channel, unit) format -> 'a
     Same as Printf.fprintf[26.36], but output on stderr.
```
val sprintf : ('a, unit, string) format -> 'a Same as  $Printf.fprint[26.36]$  $Printf.fprint[26.36]$ , but instead of printing on an output channel, return a string containing the result of formatting the arguments.

```
val bprintf : Buffer.t -> ('a, Buffer.t, unit) format -> 'a
   Same as [26.36], but instead of printing on an output channel, append the
   [26.6]).
```

```
val ifprintf : 'b \rightarrow ('a, 'b, 'c, unit) format4 \rightarrow 'a
     [26.36], but does not print anything. Useful to ignore some
     material when conditionally printing.
     Since: 3.10.0
```

```
val ibprintf : Buffer.t -> ('a, Buffer.t, unit) format -> 'a
```
Same as Printf.bprintf<sup>[\[26.36\]](#page-648-0)</sup>, but does not print anything. Useful to ignore some material when conditionally printing.

**Since:** 4.11.0

Formatted output functions with continuations.

```
val kfprintf :
```

```
(out_{channel} \rightarrow 'd) ->
```

```
out_channel -> ('a, out_channel, unit, 'd) format4 -> 'a
```
Same as fprintf, but instead of returning immediately, passes the out channel to its first argument at the end of printing.

**Since:** 3.09.0

```
val ikfprintf : ('b \rightarrow 'd) \rightarrow 'b \rightarrow ('a, 'b, 'c, 'd) format4 -> 'a
```
Same as kfprintf above, but does not print anything. Useful to ignore some material when conditionally printing.

**Since:** 4.01.0

val ksprintf :  $(\text{string} \rightarrow \text{'d}) \rightarrow (\text{'a}, \text{unit}, \text{string}, \text{'d})$  format4 -> 'a Same as sprintf above, but instead of returning the string, passes it to the first argument. **Since:** 3.09.0

```
val kbprintf :
  (Buffer.t -> 'd) ->Buffer.t \rightarrow ('a, Buffer.t, unit, 'd) format4 \rightarrow 'a
```
Same as bprintf, but instead of returning immediately, passes the buffer to its first argument at the end of printing.

**Since:** 3.10.0

```
val ikbprintf :
```
 $(Buffer.t -> 'd) ->$ 

Buffer.t  $\rightarrow$  ('a, Buffer.t, unit, 'd) format4  $\rightarrow$  'a

Same as kbprintf above, but does not print anything. Useful to ignore some material when conditionally printing.

**Since:** 4.11.0

Deprecated

```
val kprintf : (string \rightarrow 'b) \rightarrow ('a, unit, string, 'b) format4 \rightarrow 'a
      A deprecated synonym for ksprintf.
```
# <span id="page-652-0"></span>**26.37 Module** Queue **: First-in first-out queues.**

This module implements queues (FIFOs), with in-place modification.

**Warning** This module is not thread-safe: each Queue.t<sup>[\[26.37\]](#page-652-0)</sup> value must be protected from concurrent access (e.g. with a Mutex.t). Failure to do so can lead to a crash.

```
type 'a t
```
The type of queues containing elements of type 'a.

```
exception Empty
```
Raised when Queue.take[\[26.37\]](#page-652-0) or Queue.peek[26.37] is applied to an empty queue.

val create : unit -> 'a t

Return a new queue, initially empty.

val add :  $'a \rightarrow 'a t \rightarrow unit$ 

add x q adds the element x at the end of the queue q.

```
val push : 'a -> 'a t -> unit
```
push is a synonym for add.

```
val take : 'a t -> 'a
```
take q removes and returns the first element in queue q, or raises Queue.Empty[\[26.37\]](#page-652-0) if the queue is empty.

```
val take_opt : 'a t -> 'a option
```
take\_opt q removes and returns the first element in queue q, or returns None if the queue is empty.

**Since:** 4.08

val pop :  $'a + b$  'a

pop is a synonym for take.

val peek : 'a t -> 'a

peek q returns the first element in queue q, without removing it from the queue, or raises Queue.Empty $[26.37]$  if the queue is empty.

val peek opt : 'a  $t \rightarrow$  'a option

peek\_opt q returns the first element in queue q, without removing it from the queue, or returns None if the queue is empty.

**Since:** 4.08

- val top : 'a t -> 'a top is a synonym for peek.
- val clear : 'a t -> unit Discard all elements from a queue.
- val copy : 'a t -> 'a t Return a copy of the given queue.
- val is\_empty : 'a t -> bool

Return true if the given queue is empty, false otherwise.

- val length : 'a t -> int Return the number of elements in a queue.
- val iter :  $('a \rightarrow unit) \rightarrow 'a \t + \rightarrow unit$

iter f q applies f in turn to all elements of q, from the least recently entered to the most recently entered. The queue itself is unchanged.

val fold : ('b -> 'a -> 'b) -> 'b -> 'a t -> 'b

fold f accu q is equivalent to List.fold left f accu 1, where  $l$  is the list of  $q$ 's elements. The queue remains unchanged.

val transfer : 'a t -> 'a t -> unit

transfer q1 q2 adds all of q1's elements at the end of the queue q2, then clears q1. It is equivalent to the sequence iter (fun  $x \rightarrow$  add  $x \neq 2$ ) q1; clear q1, but runs in constant time.

### **Iterators**

```
val to_seq : 'a t \rightarrow 'a Seq.t
```
Iterate on the queue, in front-to-back order. The behavior is not defined if the queue is modified during the iteration.

**Since:** 4.07

val add\_seq : 'a  $t \rightarrow$  'a Seq.t  $\rightarrow$  unit

Add the elements from the generator to the end of the queue **Since:** 4.07

val of\_seq : 'a Seq.t -> 'a t Create a queue from the generator

**Since:** 4.07

# **26.38 Module** Random **: Pseudo-random number generators (PRNG).**

## <span id="page-654-0"></span>**Basic functions**

val init : int -> unit Initialize the generator, using the argument as a seed. The same seed will always yield the same sequence of numbers.

val full\_init : int array -> unit

Same as Random.  $init[26.38]$  $init[26.38]$  but takes more data as seed.

```
val self init : unit -> unit
```
Initialize the generator with a random seed chosen in a system-dependent way. If /dev/urandom is available on the host machine, it is used to provide a highly random initial seed. Otherwise, a less random seed is computed from system parameters (current time, process IDs).

val bits : unit -> int

Return 30 random bits in a nonnegative integer.

**Before 3.12.0** used a different algorithm (affects all the following functions)

val int : int -> int

Random.int bound returns a random integer between 0 (inclusive) and bound (exclusive). bound must be greater than  $0$  and less than  $2^{30}$ .

val int32 : Int32.t -> Int32.t

Random.int32 bound returns a random integer between 0 (inclusive) and bound (exclusive). bound must be greater than 0.

```
val nativeint : Nativeint.t -> Nativeint.t
```
Random.nativeint bound returns a random integer between 0 (inclusive) and bound (exclusive). bound must be greater than 0.

```
val int64 : Int64.t -> Int64.t
```
Random.int64 bound returns a random integer between 0 (inclusive) and bound (exclusive). bound must be greater than 0.

```
val float : float -> float
```
Random.float bound returns a random floating-point number between 0 and bound (inclusive). If bound is negative, the result is negative or zero. If bound is 0, the result is 0.

```
val bool : unit -> bool
```
Random.bool () returns true or false with probability 0.5 each.

## <span id="page-655-0"></span>**Advanced functions**

The functions from module Random.State [\[26.38\]](#page-655-0) manipulate the current state of the random generator explicitly. This allows using one or several deterministic PRNGs, even in a multi-threaded program, without interference from other parts of the program.

```
module State :
```
sig

type t

The type of PRNG states.

```
val make : int array -> t
```
Create a new state and initialize it with the given seed.

```
val make_self_init : unit -> t
```
Create a new state and initialize it with a system-dependent low-entropy seed.

```
val copy : t \rightarrow t
```
Return a copy of the given state.

```
val bits : t \rightarrow intval int : t \rightarrow int \rightarrow intval int32 : t -> Int32.t -> Int32.t
val nativeint : t -> Nativeint.t -> Nativeint.t
val int64 : t -> Int64.t -> Int64.t
val float : t -> float -> float
val bool : t -> bool
```
These functions are the same as the basic functions, except that they use (and update) the given PRNG state instead of the default one.

end

```
val get_state : unit -> State.t
```
Return the current state of the generator used by the basic functions.

```
val set_state : State.t -> unit
```
Set the state of the generator used by the basic functions.

## **26.39 Module** Result **: Result values.**

Result values handle computation results and errors in an explicit and declarative manner without resorting to exceptions.

**Since:** 4.08

#### **Results**

```
type ('a, 'e) t = ('a, 'e) result =| Ok of 'a
  | Error of 'e
     The type for result values. Either a value Ok v or an error Error e.
val ok : 'a \rightarrow ('a, 'e) result
     ok v is Ok v.
val error : 'e -> ('a, 'e) result
     error e is Error e.
val value : ('a, 'e) result -> default:'a -> 'a
     value r ~default is v if r is Ok v and default otherwise.
val get_ok : ('a, 'e) result -> 'a
     get_ok r is v if r is Ok v and
     Raises Invalid_argument otherwise.
val get_error : ('a, 'e) result -> 'e
     get_error r is e if r is Error e and
     Raises Invalid_argument otherwise.
val bind : ('a, 'e) result ->
  ('a \rightarrow ('b, 'e) result) \rightarrow ('b, 'e) result
```
bind r f is f v if r is Ok v and r if r is Error \_.

- val join : (('a, 'e) result, 'e) result -> ('a, 'e) result join rr is r if rr is Ok r and rr if rr is Error \_.
- val map : ('a -> 'b) -> ('a, 'e) result -> ('b, 'e) result map f r is  $0k$  (f v) if r is  $0k$  v and r if r is Error  $\Box$ .
- val map\_error :  $('e \rightarrow 'f) \rightarrow ('a, 'e)$  result  $\rightarrow ('a, 'f)$  result map\_error f r is Error (f e) if r is Error e and r if r is Ok \_.
- val fold : ok:('a -> 'c) -> error:('e -> 'c) -> ('a, 'e) result -> 'c fold ~ok ~error r is ok v if r is Ok v and error e if r is Error e.
- val iter : ('a  $\rightarrow$  unit)  $\rightarrow$  ('a, 'e) result  $\rightarrow$  unit iter f r is f v if r is Ok v and () otherwise.
- val iter\_error : ('e  $\rightarrow$  unit)  $\rightarrow$  ('a, 'e) result  $\rightarrow$  unit iter\_error f r is f e if r is Error e and () otherwise.

### **Predicates and comparisons**

```
val is_ok : ('a, 'e) result -> bool
     is_ok r is true iff r is Ok _.
val is_error : ('a, 'e) result -> bool
     is_error r is true iff r is Error _.
val equal :
  ok:('a -> 'a -> bool) ->
  error:('e -> 'e -> bool) ->
  ('a, 'e) result -> ('a, 'e) result -> bool
     equal \simok \simerror r0 r1 tests equality of r0 and r1 using ok and error to respectively
     compare values wrapped by Ok _ and Error _.
val compare :
  ok:('a -> 'a -> int) ->
  error:('e -> 'e -> int) ->
  ('a, 'e) result -> ('a, 'e) result -> int
     compare \simok \simerror r0 r1 totally orders r0 and r1 using ok and error to respectively
     compare values wrapped by Ok _ and Error _. Ok _ values are smaller than Error _
     values.
```
#### **Converting**

```
val to_option : ('a, 'e) result -> 'a option
     to option r is r as an option, mapping 0k v to Some v and Error \Box to None.
val to_list : ('a, 'e) result -> 'a list
     to_list r is [v] if r is Ok v and [] otherwise.
val to_seq : ('a, 'e) result -> 'a Seq.t
     to_seq r is r as a sequence. Ok v is the singleton sequence containing v and Error \overline{\phantom{a}} is the
     empty sequence.
```
## <span id="page-658-0"></span>**26.40 Module** Scanf **: Formatted input functions.**

### **Introduction**

## **Functional input with format strings**

The module Scanf[\[26.40\]](#page-658-0) provides formatted input functions or *scanners*.

The formatted input functions can read from any kind of input, including strings, files, or anything that can return characters. The more general source of characters is named a *formatted input channel* (or *scanning buffer*) and has type **Scanf. Scanning. in channel**[\[26.40\]](#page-659-0). The more general formatted input function reads from any scanning buffer and is named bscanf.

Generally speaking, the formatted input functions have 3 arguments:

- the first argument is a source of characters for the input,
- the second argument is a format string that specifies the values to read,
- the third argument is a *receiver function* that is applied to the values read.

Hence, a typical call to the formatted input function  $Scanf$ .bscan $f[26.40]$  $f[26.40]$  is bscanf ic fmt f, where:

- ic is a source of characters (typically a *formatted input channel* with type Scanf.Scanning.in\_channel[\[26.40\]](#page-659-0)),
- fmt is a format string (the same format strings as those used to print material with module Printf $[26.36]$  or Format $[26.16]$ ),
- f is a function that has as many arguments as the number of values to read in the input according to fmt.

## **A simple example**

As suggested above, the expression bscanf ic "%d" f reads a decimal integer n from the source of characters ic and returns f n.

For instance,

- if we use stdin as the source of characters (Scanf. Scanning. stdin[\[26.40\]](#page-659-0) is the predefined formatted input channel that reads from standard input),
- if we define the receiver  $f$  as let  $f$   $x = x + 1$ ,

then bscanf Scanning.stdin "%d" f reads an integer n from the standard input and returns f n (that is  $n + 1$ ). Thus, if we evaluate becanf stdin "%d" f, and then enter 41 at the keyboard, the result we get is 42.

### **Formatted input as a functional feature**

The OCaml scanning facility is reminiscent of the corresponding C feature. However, it is also largely different, simpler, and yet more powerful: the formatted input functions are higher-order functionals and the parameter passing mechanism is just the regular function application not the variable assignment based mechanism which is typical for formatted input in imperative languages; the OCaml format strings also feature useful additions to easily define complex tokens; as expected within a functional programming language, the formatted input functions also support polymorphism, in particular arbitrary interaction with polymorphic user-defined scanners. Furthermore, the OCaml formatted input facility is fully type-checked at compile time.

## <span id="page-659-0"></span>**Formatted input channel**

```
module Scanning :
  sig
```
type in channel

The notion of input channel for the Scanf[\[26.40\]](#page-658-0) module: those channels provide all the machinery necessary to read from any source of characters, including a in\_channel[\[25.2\]](#page-439-0) value. A Scanf.Scanning.in\_channel value is also called a *formatted input channel* or equivalently a *scanning buffer*. The type Scanf.Scanning.scanbuf $[26.40]$  below is an alias for Scanning.in channel. **Since:** 3.12.0

```
type scanbuf = in_channel
```
The type of scanning buffers. A scanning buffer is the source from which a formatted input function gets characters. The scanning buffer holds the current state of the scan, plus a function to get the next char from the input, and a token buffer to store the string matched so far.

Note: a scanning action may often require to examine one character in advance; when this 'lookahead' character does not belong to the token read, it is stored back in the scanning buffer and becomes the next character yet to be read.

```
val stdin : in_channel
```
The standard input notion for the  $Scanf[26.40]$  $Scanf[26.40]$  module. Scanning.stdin is the Scanf.Scanning.in\_channel[\[26.40\]](#page-659-0) formatted input channel attached to stdin[\[25.2\]](#page-439-0). Note: in the interactive system, when input is read from  $\text{stdin}[25.2]$  $\text{stdin}[25.2]$ , the newline character that triggers evaluation is part of the input; thus, the scanning specifications must properly skip this additional newline character (for instance, simply add a  $\ln$ as the last character of the format string).

**Since:** 3.12.0

```
type file_name = string
```
A convenient alias to designate a file name. **Since:** 4.00.0

```
val open_in : file_name -> in_channel
```
Scanning.open\_in fname returns a Scanf.Scanning.in\_channel[\[26.40\]](#page-659-0) formatted input channel for bufferized reading in text mode from file fname.

Note: open\_in returns a formatted input channel that efficiently reads characters in large chunks; in contrast, from\_channel below returns formatted input channels that must read one character at a time, leading to a much slower scanning rate. **Since:** 3.12.0

```
val open_in_bin : file_name -> in_channel
```
Scanning.open in bin fname returns a Scanf.Scanning.in channel[\[26.40\]](#page-659-0) formatted input channel for bufferized reading in binary mode from file fname. **Since:** 3.12.0

```
val close_in : in_channel -> unit
```
Closes the in\_channel $[25.2]$  associated with the given Scanf.Scanning.in\_channel[\[26.40\]](#page-659-0) formatted input channel. **Since:** 3.12.0

```
val from_file : file_name -> in_channel
```
An alias for Scanf.Scanning.open\_in[\[26.40\]](#page-659-0) above.

```
val from_file_bin : string -> in_channel
```
An alias for Scanf.Scanning.open\_in\_bin[\[26.40\]](#page-659-0) above.

```
val from_string : string -> in_channel
```
Scanning.from\_string s returns a Scanf.Scanning.in\_channel[\[26.40\]](#page-659-0) formatted input channel which reads from the given string. Reading starts from the first character in the string. The end-of-input condition is set when the end of the string is reached.

```
val from_function : (unit -> char) -> in_channel
```
Scanning.from\_function f returns a Scanf.Scanning.in\_channel[\[26.40\]](#page-659-0) formatted input channel with the given function as its reading method.

When scanning needs one more character, the given function is called.

When the function has no more character to provide, it *must* signal an end-of-input condition by raising the exception End\_of\_file.

val from\_channel : in\_channel -> in\_channel

Scanning.from\_channel ic returns a Scanf.Scanning.in\_channel[\[26.40\]](#page-659-0) formatted input channel which reads from the regular  $in_{\text{channel}}[25.2]$  $in_{\text{channel}}[25.2]$  input channel ic argument. Reading starts at current reading position of ic.

```
val end_of_input : in_channel -> bool
```
Scanning.end\_of\_input ic tests the end-of-input condition of the given Scanf.Scanning.in\_channel[\[26.40\]](#page-659-0) formatted input channel.

```
val beginning_of_input : in_channel -> bool
```
Scanning.beginning\_of\_input ic tests the beginning of input condition of the given Scanf.Scanning.in\_channel[\[26.40\]](#page-659-0) formatted input channel.

```
val name_of_input : in_channel -> string
```
Scanning.name\_of\_input ic returns the name of the character source for the given Scanf.Scanning.in\_channel[\[26.40\]](#page-659-0) formatted input channel. **Since:** 3.09.0

```
val stdib : in_channel
```
A deprecated alias for  $Scanf$ .  $Scanning$ ,  $stdin[26.40]$  $stdin[26.40]$ , the scanning buffer reading from  $\text{stdin}[25.2]$  $\text{stdin}[25.2]$ .

end

### <span id="page-661-0"></span>**Type of formatted input functions**

type ('a, 'b, 'c, 'd) scanner = ('a, Scanning.in\_channel, 'b, 'c, 'a -> 'd, 'd) format6 -> 'c The type of formatted input scanners: ('a, 'b, 'c, 'd) scanner is the type of a formatted input function that reads from some formatted input channel according to some format string; more precisely, if scan is some formatted input function, then scan ic fmt f applies f to all the arguments specified by format string fmt, when scan has read those arguments from the Scanf.Scanning.in\_channel[\[26.40\]](#page-659-0) formatted input channel ic.

For instance, the Scanf.scanf $[26.40]$  function below has type ('a, 'b, 'c, 'd) scanner, since it is a formatted input function that reads from  $Scanf$ . $Scanning$ . $stdin[26.40]$  $stdin[26.40]$ :  $scanf$ 

fmt f applies f to the arguments specified by fmt, reading those arguments from stdin $[25.2]$  as expected.

If the format finit has some  $\chi$  indications, the corresponding formatted input functions must be provided *before* receiver function f. For instance, if read\_elem is an input function for values of type  $t$ , then bscanf ic " $\lambda r$ ;" read\_elem f reads a value v of type  $t$  followed by a ';' character, and returns f v.

**Since:** 3.10.0

#### exception Scan\_failure of string

When the input can not be read according to the format string specification, formatted input functions typically raise exception Scan\_failure.

#### <span id="page-662-0"></span>**The general formatted input function**

val bscanf : Scanning.in\_channel -> ('a, 'b, 'c, 'd) scanner

bscanf ic fmt r1 ... rN f reads characters from the Scanf.Scanning.in\_channel[\[26.40\]](#page-659-0) formatted input channel ic and converts them to values according to format string fmt. As a final step, receiver function f is applied to the values read and gives the result of the bscanf call.

For instance, if f is the function fun s i -> i + 1, then Scanf. sscanf "x= 1" "%s = %i" f returns 2.

Arguments r1 to rN are user-defined input functions that read the argument corresponding to the %r conversions specified in the format string.

#### **Format string description**

The format string is a character string which contains three types of objects:

- plain characters, which are simply matched with the characters of the input (with a special case for space and line feed, see [\[26.40\]](#page-662-1)),
- conversion specifications, each of which causes reading and conversion of one argument for the function  $f$  (see [\[26.40\]](#page-663-0)),
- scanning indications to specify boundaries of tokens (see scanning  $[26.40]$ ).

#### <span id="page-662-1"></span>**The space character in format strings**

As mentioned above, a plain character in the format string is just matched with the next character of the input; however, two characters are special exceptions to this rule: the space character (' ' or ASCII code 32) and the line feed character  $(\nabla \mathbf{h})$  or ASCII code 10). A space does not match a single space character, but any amount of 'whitespace' in the input. More precisely, a space inside the format string matches *any number* of tab, space, line feed and carriage return characters. Similarly, a line feed character in the format string matches either a single line feed or a carriage return followed by a line feed.

Matching *any* amount of whitespace, a space in the format string also matches no amount of whitespace at all; hence, the call bscanf ib "Price =  $\%d \$ " (fun p -> p) succeeds and returns 1 when reading an input with various whitespace in it, such as Price = 1  $\text{\$},$  Price = 1  $\text{\$},$  or even Price=1\$.

## <span id="page-663-0"></span>**Conversion specifications in format strings**

Conversion specifications consist in the % character, followed by an optional flag, an optional field width, and followed by one or two conversion characters.

The conversion characters and their meanings are:

- d: reads an optionally signed decimal integer (0-9+).
- i: reads an optionally signed integer (usual input conventions for decimal  $(0-9+)$ , hexadecimal  $(0x[0-9a-f]+$  and  $0x[0-9A-F]+)$ , octal  $(00[0-7]+)$ , and binary  $(0b[0-1]+)$  notations are understood).
- u: reads an unsigned decimal integer.
- x or X: reads an unsigned hexadecimal integer ([0-9a-fA-F]+).
- o: reads an unsigned octal integer ([0-7]+).
- s: reads a string argument that spreads as much as possible, until the following bounding condition holds:
	- **–** a whitespace has been found (see [\[26.40\]](#page-662-1)),
	- **–** a scanning indication (see scanning [\[26.40\]](#page-665-0)) has been encountered,
	- **–** the end-of-input has been reached.

Hence, this conversion always succeeds: it returns an empty string if the bounding condition holds when the scan begins.

- S: reads a delimited string argument (delimiters and special escaped characters follow the lexical conventions of OCaml).
- c: reads a single character. To test the current input character without reading it, specify a null field width, i.e. use specification %0c. Raise Invalid\_argument, if the field width specification is greater than 1.
- C: reads a single delimited character (delimiters and special escaped characters follow the lexical conventions of OCaml).
- f, e, E, g, G: reads an optionally signed floating-point number in decimal notation, in the style dddd.ddd e/E+-dd.
- h, H: reads an optionally signed floating-point number in hexadecimal notation.
- F: reads a floating point number according to the lexical conventions of OCaml (hence the decimal point is mandatory if the exponent part is not mentioned).
- B: reads a boolean argument (true or false).

- b: reads a boolean argument (for backward compatibility; do not use in new programs).
- 1d, 1i, 1u, 1x, 1X, 1o: reads an int32 argument to the format specified by the second letter for regular integers.
- nd, ni, nu, nx, nX, no: reads a nativeint argument to the format specified by the second letter for regular integers.
- Ld, Li, Lu, Lx, LX, Lo: reads an int64 argument to the format specified by the second letter for regular integers.
- [ range ]: reads characters that matches one of the characters mentioned in the range of characters range (or not mentioned in it, if the range starts with  $\hat{\ }$ ). Reads a string that can be empty, if the next input character does not match the range. The set of characters from c1 to c2 (inclusively) is denoted by  $c1-c2$ . Hence,  $\sqrt{(0-9)}$  returns a string representing a decimal number or an empty string if no decimal digit is found; similarly, %[0-9a-f] returns a string of hexadecimal digits. If a closing bracket appears in a range, it must occur as the first character of the range (or just after the  $\hat{\ }$  in case of range negation); hence []] matches a ] character and [^]] matches any character that is not ]. Use %% and %@ to include a % or a @ in a range.
- r: user-defined reader. Takes the next ri formatted input function and applies it to the scanning buffer ib to read the next argument. The input function **ri** must therefore have type Scanning.in\_channel -> 'a and the argument read has type 'a.
- { fmt %}: reads a format string argument. The format string read must have the same type as the format string specification fmt. For instance, " $\frac{1}{2}$   $\frac{1}{2}$ " reads any format string that can read a value of type int; hence, if s is the string "fmt:\"number is  $\%u\$ ", then Scanf.sscanf s "fmt: %{%i%}" succeeds and returns the format string "number is %u".
- ( fmt  $\mathcal{C}$ ): scanning sub-format substitution. Reads a format string rf in the input, then goes on scanning with rf instead of scanning with fmt. The format string rf must have the same type as the format string specification fint that it replaces. For instance, " $\mathcal{L}$  ( $\mathcal{L}$  i  $\mathcal{L}$ )" reads any format string that can read a value of type int. The conversion returns the format string read rf, and then a value read using rf. Hence, if s is the string "\"%4d\"1234.00", then Scanf.sscanf s "%(%i%)" (fun fmt i -> fmt, i) evaluates to ("%4d", 1234). This behaviour is not mere format substitution, since the conversion returns the format string read as additional argument. If you need pure format substitution, use special flag \_ to discard the extraneous argument: conversion  $\mathcal{K}$  (functories) reads a format string rf and then behaves the same as format string rf. Hence, if s is the string "\" $\frac{2}{4}d\$ "1234.00", then Scanf.sscanf s "%\_(%i%)" is simply equivalent to Scanf.sscanf "1234.00" "%4d".
- l: returns the number of lines read so far.
- n: returns the number of characters read so far.
- N or L: returns the number of tokens read so far.
- !: matches the end of input condition.
- %: matches one % character in the input.
- @: matches one @ character in the input.
- ,: does nothing.

Following the % character that introduces a conversion, there may be the special flag  $\pm$ : the conversion that follows occurs as usual, but the resulting value is discarded. For instance, if f is the function fun i  $\rightarrow$  i + 1, and s is the string "x = 1", then Scanf.sscanf s "%\_s = %i" f returns 2.

The field width is composed of an optional integer literal indicating the maximal width of the token to read. For instance, %6d reads an integer, having at most 6 decimal digits; %4f reads a float with at most 4 characters; and  $\%$ [\000-\255] returns the next 8 characters (or all the characters still available, if fewer than 8 characters are available in the input).

Notes:

- as mentioned above, a % conversion always succeeds, even if there is nothing to read in the input: in this case, it simply returns "".
- in addition to the relevant digits, '\_' characters may appear inside numbers (this is reminiscent to the usual OCaml lexical conventions). If stricter scanning is desired, use the range conversion facility instead of the number conversions.
- the scanf facility is not intended for heavy duty lexical analysis and parsing. If it appears not expressive enough for your needs, several alternative exists: regular expressions (module Str[\[30.1\]](#page-778-0)), stream parsers, ocamllex-generated lexers, ocamlyacc-generated parsers.

#### <span id="page-665-0"></span>**Scanning indications in format strings**

Scanning indications appear just after the string conversions  $\mathscr{S}_s$  and  $\mathscr{S}_s$  range ] to delimit the end of the token. A scanning indication is introduced by a @ character, followed by some plain character c. It means that the string token should end just before the next matching c (which is skipped). If no c character is encountered, the string token spreads as much as possible. For instance, " $\sqrt{8}$ " reads a string up to the next tab character or to the end of input. If a @ character appears anywhere else in the format string, it is treated as a plain character.

Note:

- As usual in format strings, % and @ characters must be escaped using %% and %@; this rule still holds within range specifications and scanning indications. For instance, format "%s%" reads a string up to the next % character, and format "%s@%@" reads a string up to the next @.
- The scanning indications introduce slight differences in the syntax of  $Scanf[26.40]$  $Scanf[26.40]$  format strings, compared to those used for the  $Printf[26.36]$  $Printf[26.36]$  module. However, the scanning indications are similar to those used in the Format[\[26.16\]](#page-545-0) module; hence, when producing formatted text to be scanned by  $Scanf[26.40]$  $Scanf[26.40]$ , it is wise to use printing functions from the Format<sup>[\[26.16\]](#page-545-0)</sup> module (or, if you need to use functions from  $Printf[26.36]$  $Printf[26.36]$ , banish or carefully double check the format strings that contain '@' characters).

#### **Exceptions during scanning**

Scanners may raise the following exceptions when the input cannot be read according to the format string:

- Raise Scanf.Scan\_failure $[26.40]$  if the input does not match the format.
- Raise Failure if a conversion to a number is not possible.
- Raise End of file if the end of input is encountered while some more characters are needed to read the current conversion specification.
- Raise Invalid\_argument if the format string is invalid.

Note:

• as a consequence, scanning a %s conversion never raises exception End\_of\_file: if the end of input is reached the conversion succeeds and simply returns the characters read so far, or "" if none were ever read.

## <span id="page-666-0"></span>**Specialised formatted input functions**

```
val sscanf : string -> ('a, 'b, 'c, 'd) scanner
    Same as [26.40], but reads from the given string.
```

```
val scanf : ('a, 'b, 'c, 'd) scanner
```

```
Same as [26.40], but reads from the predefined formatted input channel
[26.40][25.2]</sup>.
```

```
val kscanf :
  Scanning.in channel ->
  (Scanning.in_channel \rightarrow exn \rightarrow 'd) \rightarrow ('a, 'b, 'c, 'd) scanner
```

```
Same as [26.40], but takes an additional function argument ef that is called
in case of error: if the scanning process or some conversion fails, the scanning function
aborts and calls the error handling function ef with the formatted input channel and the
exception that aborted the scanning process as arguments.
```

```
val ksscanf :
  string ->
  (Scanning.in_channel \rightarrow exn \rightarrow 'd) \rightarrow ('a, 'b, 'c, 'd) scanner
     Same as [26.40] but reads from the given string.
     Since: 4.02.0
```
<span id="page-667-0"></span>**Reading format strings from input**

```
val bscanf format :
 Scanning.in_channel ->
  ('a, 'b, 'c, 'd, 'e, 'f) format6 ->
  (('a, 'b, 'c, 'd, 'e, 'f) format6 -> 'g) -> 'g
```
bscanf\_format ic fmt f reads a format string token from the formatted input channel ic, according to the given format string fmt, and applies f to the resulting format string value.

**Since:** 3.09.0

**Raises** Scan\_failure if the format string value read does not have the same type as fmt.

```
val sscanf_format :
  string ->
  ('a, 'b, 'c, 'd, 'e, 'f) format6 ->
  (('a, 'b, 'c, 'd, 'e, 'f) format6 -> 'g) -> 'gSame as [26.40], but reads from the given string.
    Since: 3.09.0
```

```
val format_from_string :
  string ->
  ('a, 'b, 'c, 'd, 'e, 'f) format6 ->
  ('a, 'b, 'c, 'd, 'e, 'f) format6
```
format from string s fmt converts a string argument to a format string, according to the given format string fmt.

**Since:** 3.10.0

**Raises** Scan\_failure if s, considered as a format string, does not have the same type as fmt.

```
val unescaped : string \rightarrow string
```
unescaped s return a copy of s with escape sequences (according to the lexical conventions of OCaml) replaced by their corresponding special characters. More precisely, Scanf.unescaped has the following property: for all string s, Scanf.unescaped  $(String. escaped s) = s.$ 

Always return a copy of the argument, even if there is no escape sequence in the argument.

**Since:** 4.00.0

**Raises** Scan failure if s is not properly escaped (i.e. s has invalid escape sequences or special characters that are not properly escaped). For instance, Scanf.unescaped "\"" will fail.

#### **Deprecated**

```
val fscanf : in_channel -> ('a, 'b, 'c, 'd) scanner
```
*Deprecated.* Scanf.fscanf is error prone and deprecated since 4.03.0.

This function violates the following invariant of the  $Scanf[26.40]$  $Scanf[26.40]$  module: To preserve scanning semantics, all scanning functions defined in Scanf[\[26.40\]](#page-658-0) must read from a user defined Scanf.Scanning.in\_channel[\[26.40\]](#page-659-0) formatted input channel.

If you need to read from a in\_channel $[25.2]$  input channel ic, simply define a Scanf.Scanning.in\_channel[ $26.40$ ] formatted input channel as in let ib = Scanning.from\_channel ic, then use Scanf.bscanf ib as usual.

```
val kfscanf :
  in channel ->
```
(Scanning.in channel  $\rightarrow$  exn  $\rightarrow$  'd)  $\rightarrow$  ('a, 'b, 'c, 'd) scanner

*Deprecated.* Scanf.kfscanf is error prone and deprecated since 4.03.0.

# **26.41 Module** Seq **: Functional Iterators**

The type 'a t is a **delayed list**, i.e. a list where some evaluation is needed to access the next element. This makes it possible to build infinite sequences, to build sequences as we traverse them, and to transform them in a lazy fashion rather than upfront.

```
type 'a t = unit \rightarrow 'a node
```
The type of delayed lists containing elements of type 'a. Note that the concrete list node 'a node is delayed under a closure, not a lazy block, which means it might be recomputed every time we access it.

```
type 'a node =
```

```
| Nil
```

```
| Cons of 'a * 'a t
```
A fully-evaluated list node, either empty or containing an element and a delayed tail.

```
val empty : 'a t
```
The empty sequence, containing no elements.

```
val return : 'a -> 'a t
```
The singleton sequence containing only the given element.

```
val cons : 'a -> 'a t -> 'a t
```
cons x xs is the sequence containing the element x followed by the sequence xs **Since:** 4.11

```
val append : 'a t \rightarrow 'a t \rightarrow 'a t
```
append xs ys is the sequence xs followed by the sequence ys

**Since:** 4.11

val map : ('a -> 'b) -> 'a t -> 'b t

map f seq returns a new sequence whose elements are the elements of seq, transformed by f. This transformation is lazy, it only applies when the result is traversed.

If seq =  $[1;2;3]$ , then map f seq =  $[f 1; f 2; f 3]$ .

```
val filter : ('a \rightarrow bool) \rightarrow 'a t \rightarrow 'a t
```
Remove from the sequence the elements that do not satisfy the given predicate. This transformation is lazy, it only applies when the result is traversed.

val filter\_map : ('a  $\rightarrow$  'b option)  $\rightarrow$  'a t  $\rightarrow$  'b t

Apply the function to every element; if  $f \times = \text{None}$  then x is dropped; if  $f \times = \text{Some } y$ then y is returned. This transformation is lazy, it only applies when the result is traversed.

```
val flat map : ('a \rightarrow 'b t) \rightarrow 'a t \rightarrow 'b t
```
Map each element to a subsequence, then return each element of this sub-sequence in turn. This transformation is lazy, it only applies when the result is traversed.

```
val fold_left : ('a -> 'b -> 'a) -> 'a -> 'b t -> 'a
```
Traverse the sequence from left to right, combining each element with the accumulator using the given function. The traversal happens immediately and will not terminate on infinite sequences.

Also see List.fold\_left[\[26.26\]](#page-606-0)

```
val iter : ('a \rightarrow unit) \rightarrow 'a t \rightarrow unit
```
Iterate on the sequence, calling the (imperative) function on every element. The traversal happens immediately and will not terminate on infinite sequences.

```
val unfold : ('b -> ('a * 'b) option) -> 'b -> 'a t
```

```
Build a sequence from a step function and an initial value. unfold f u returns empty if f u
returns None, or fun () \rightarrow Cons (x, unfold f y) if f u returns Some (x, y).
```

```
For example, unfold (function [] \rightarrow None | h::t -> Some (h, t)) l is equivalent to
List.to_seq l.
```
**Since:** 4.11

# <span id="page-669-0"></span>**26.42 Module** Set **: Sets over ordered types.**

This module implements the set data structure, given a total ordering function over the set elements. All operations over sets are purely applicative (no side-effects). The implementation uses balanced

binary trees, and is therefore reasonably efficient: insertion and membership take time logarithmic in the size of the set, for instance.

The Set.Make[ $26.42$ ] functor constructs implementations for any type, given a compare function. For instance:

```
module IntPairs =
  struct
    type t = int * intlet compare (x0,y0) (x1,y1) =match Stdlib.compare x0 x1 with
          0 -> Stdlib.compare y0 y1
        | c \rightarrow cend
module PairsSet = Set.Make(IntPairs)
let m = PairsSet. (empty | > add (2,3) | > add (5,7) | > add (11,13))
```
This creates a new module PairsSet, with a new type PairsSet.t of sets of int \* int.

```
module type OrderedType =
 sig
```
type t

The type of the set elements.

```
val compare : t \rightarrow t \rightarrow int
```
A total ordering function over the set elements. This is a two-argument function f such that f e1 e2 is zero if the elements e1 and e2 are equal, f e1 e2 is strictly negative if e1 is smaller than e2, and f e1 e2 is strictly positive if e1 is greater than e2. Example: a suitable ordering function is the generic structural comparison function compare[\[25.2\]](#page-427-0).

end

Input signature of the functor Set.Make[\[26.42\]](#page-675-0).

```
module type S =
 sig
```
type elt

The type of the set elements.

#### type t

The type of sets.

```
val empty : t
```
The empty set.

val is\_empty : t -> bool

Test whether a set is empty or not.

```
val mem : elt -> t -> bool
```
mem x s tests whether x belongs to the set s.

```
val add : elt \rightarrow t \rightarrow t
```
add x s returns a set containing all elements of s, plus x. If x was already in s, s is returned unchanged (the result of the function is then physically equal to s). **Before 4.03** Physical equality was not ensured.

```
val singleton : elt -> t
```
singleton x returns the one-element set containing only x.

```
val remove : elt \rightarrow t \rightarrow t
```
remove x s returns a set containing all elements of s, except x. If x was not in s, s is returned unchanged (the result of the function is then physically equal to s). **Before 4.03** Physical equality was not ensured.

- val union :  $t \rightarrow t \rightarrow t$ Set union.
- val inter :  $t \rightarrow t \rightarrow t$

Set intersection.

```
val disjoint : t \rightarrow t \rightarrow bool
      Test if two sets are disjoint.
      Since: 4.08.0
```

```
val diff : t -> t -> t
```
Set difference: diff s1 s2 contains the elements of s1 that are not in s2.

val compare :  $t \rightarrow t \rightarrow int$ 

Total ordering between sets. Can be used as the ordering function for doing sets of sets.

```
val equal : t -> t -> bool
```
equal s1 s2 tests whether the sets s1 and s2 are equal, that is, contain equal elements.

```
val subset : t \rightarrow t \rightarrow bool
```
subset s1 s2 tests whether the set s1 is a subset of the set s2.

```
val iter : (elt \rightarrow unit) \rightarrow t \rightarrow unit
```
iter f s applies f in turn to all elements of s. The elements of s are presented to f in increasing order with respect to the ordering over the type of the elements.

```
val map : (\text{elt} \rightarrow \text{elt}) \rightarrow \text{t} \rightarrow \text{t}
```
map f s is the set whose elements are f a0,f a1*. . .* f aN, where a0,a1*. . .*aN are the elements of s.

The elements are passed to f in increasing order with respect to the ordering over the type of the elements.

If no element of s is changed by f, s is returned unchanged. (If each output of f is physically equal to its input, the returned set is physically equal to s.) **Since:** 4.04.0

val fold : (elt -> 'a -> 'a) -> t -> 'a -> 'a

fold f s a computes  $(f xN ... (f x2 (f x1 a))...),$  where  $x1 ... xN$  are the elements of s, in increasing order.

```
val for all : (elt \rightarrow bool) \rightarrow t \rightarrow bool
```
for all p s checks if all elements of the set satisfy the predicate p.

```
val exists : (\text{elt} \rightarrow \text{bool}) \rightarrow \text{t} \rightarrow \text{bool}
```
exists p s checks if at least one element of the set satisfies the predicate p.

```
val filter : (\text{elt} \rightarrow \text{bool}) \rightarrow \text{t} \rightarrow \text{t}
```
filter p s returns the set of all elements in s that satisfy predicate p. If p satisfies every element in s, s is returned unchanged (the result of the function is then physically equal to s).

**Before 4.03** Physical equality was not ensured.

```
val filter_map : (elt \rightarrow elt option) \rightarrow t \rightarrow t
```
filter map f s returns the set of all v such that  $f \times x =$  Some v for some element x of s.

For example,

filter\_map (fun n  $\rightarrow$  if n mod 2 = 0 then Some (n / 2) else None) s is the set of halves of the even elements of s.

If no element of s is changed or dropped by  $f$  (if  $f \times =$  Some  $f \times$  for each element  $f \times$ ), then s is returned unchanged: the result of the function is then physically equal to s. **Since:** 4.11.0

val partition : (elt  $\rightarrow$  bool)  $\rightarrow$  t  $\rightarrow$  t  $*$  t

partition p s returns a pair of sets  $(s1, s2)$ , where  $s1$  is the set of all the elements of s that satisfy the predicate p, and s2 is the set of all the elements of s that do not satisfy p.

```
val cardinal : t -> int
```
Return the number of elements of a set.

```
val elements : t -> elt list
```
Return the list of all elements of the given set. The returned list is sorted in increasing order with respect to the ordering Ord.compare, where Ord is the argument given to Set.Make[\[26.42\]](#page-675-0).

```
val min elt : t -> elt
```
Return the smallest element of the given set (with respect to the Ord.compare ordering), or raise Not\_found if the set is empty.

```
val min_elt_opt : t -> elt option
```
Return the smallest element of the given set (with respect to the Ord.compare ordering), or None if the set is empty. **Since:** 4.05

```
val max_elt : t -> elt
```
Same as  $Set. S.min$  elt $[26.42]$ , but returns the largest element of the given set.

```
val max_elt_opt : t -> elt option
```
Same as  $Set.S.min$  elt\_opt $[26.42]$ , but returns the largest element of the given set. **Since:** 4.05

```
val choose : t \rightarrow elt
```
Return one element of the given set, or raise Not\_found if the set is empty. Which element is chosen is unspecified, but equal elements will be chosen for equal sets.

```
val choose_opt : t -> elt option
```
Return one element of the given set, or None if the set is empty. Which element is chosen is unspecified, but equal elements will be chosen for equal sets. **Since:** 4.05

```
val split : elt \rightarrow t \rightarrow t * bool * t
```
split x s returns a triple  $(1, present, r)$ , where 1 is the set of elements of s that are strictly less than  $x$ ;  $r$  is the set of elements of  $s$  that are strictly greater than  $x$ ; present is false if s contains no element equal to x, or true if s contains an element equal to x.

```
val find : elt -> t -> elt
```
find x s returns the element of s equal to  $x$  (according to  $Ord$ .compare), or raise Not found if no such element exists.

**Since:** 4.01.0

```
val find_opt : elt -> t -> elt option
```
find\_opt x s returns the element of s equal to x (according to Ord.compare), or None if no such element exists.

**Since:** 4.05

```
val find_first : (elt \rightarrow bool) \rightarrow t \rightarrow elt
```
find first f s, where f is a monotonically increasing function, returns the lowest element e of s such that f e, or raises Not\_found if no such element exists.

For example, find\_first (fun e  $\rightarrow$  Ord.compare e x  $\geq$  0) s will return the first element e of s where  $Ord$ .compare e x  $>= 0$  (intuitively: e  $>= x$ ), or raise Not found if x is greater than any element of s.

**Since:** 4.05

```
val find_first_opt : (elt \rightarrow bool) \rightarrow t \rightarrow elt option
```
find\_first\_opt f s, where f is a monotonically increasing function, returns an option containing the lowest element e of s such that f e, or None if no such element exists.

**Since:** 4.05

```
val find last : (elt \rightarrow bool) \rightarrow t \rightarrow elt
```
find last f s, where f is a monotonically decreasing function, returns the highest element e of s such that f e, or raises Not\_found if no such element exists. **Since:** 4.05

```
val find_last_opt : (elt -> bool) -> t -> elt option
```
find\_last\_opt f s, where f is a monotonically decreasing function, returns an option containing the highest element e of s such that f e, or None if no such element exists. **Since:** 4.05

```
val of_list : elt list -> t
```
of\_list l creates a set from a list of elements. This is usually more efficient than folding add over the list, except perhaps for lists with many duplicated elements. **Since:** 4.02.0

### <span id="page-675-0"></span>**Iterators**

```
val to_seq_from : elt -> t -> elt Seq.t
```
to\_seq\_from x s iterates on a subset of the elements of s in ascending order, from x or above.

**Since:** 4.07

```
val to_seq : t -> elt Seq.t
```
Iterate on the whole set, in ascending order **Since:** 4.07

```
val add_seq : elt Seq.t \rightarrow t \rightarrow t
```
Add the given elements to the set, in order. **Since:** 4.07

```
val of_seq : elt Seq.t -> t
```
Build a set from the given bindings **Since:** 4.07

#### end

Output signature of the functor Set.Make[\[26.42\]](#page-675-0).

```
module Make :
```

```
functor (Ord : OrderedType) -> S with type elt = Ord.t
```
Functor building an implementation of the set structure given a totally ordered type.

# <span id="page-675-1"></span>**26.43 Module** Spacetime **: Profiling of a program's space behaviour over time.**

Currently only supported on x86-64 platforms running 64-bit code.

To use the functions in this module you must:

- configure the compiler with "-spacetime";
- compile to native code. Without these conditions being satisfied the functions in this module will have no effect.

Instead of manually taking profiling heap snapshots with this module it is possible to use an automatic snapshot facility that writes profiling information at fixed intervals to a file. To enable this, all that needs to be done is to build the relevant program using a compiler configured with -spacetime; and set the environment variable OCAML\_SPACETIME\_INTERVAL to an integer number of milliseconds giving the interval between profiling heap snapshots. This interval should not be made excessively small relative to the running time of the program. A typical interval to start with might be 1/100 of the running time of the program. The program must exit "normally" (i.e. by calling exit, with whatever exit code, rather than being abnormally terminated by a signal) so that the snapshot file is correctly completed.

When using the automatic snapshot mode the profiling output is written to a file called "spacetime-*<*pid*>*" where *<*pid*>* is the process ID of the program. (If the program forks and continues executing then multiple files may be produced with different pid numbers.) The profiling output is by default written to the current working directory when the program starts. This may be customised by setting the OCAML\_SPACETIME\_SNAPSHOT\_DIR environment variable to the name of the desired directory.

If using automatic snapshots the presence of the save\_event\_for\_automatic\_snapshots function, below, should be noted.

The functions in this module are thread safe.

For functions to decode the information recorded by the profiler, see the Spacetime offline library in otherlibs/.

```
val enabled : bool
```
enabled is true if the compiler is configured with spacetime and false otherwise

```
module Series :
 sig
```
type t

Type representing a file that will hold a series of heap snapshots together with additional information required to interpret those snapshots.

```
val create : path: string -> t
```
create ~path creates a series file at path.

val save\_event : ?time:float -> t -> event\_name:string -> unit

save\_event writes an event, which is an arbitrary string, into the given series file. This may be used for identifying particular points during program execution when analysing the profile. The optional time parameter is as for Spacetime.Snapshot.take[\[26.43\]](#page-675-1).

```
val save_and_close : ?time:float -> t -> unit
```
save\_and\_close series writes information into series required for interpreting the snapshots that series contains and then closes the series file. This function must be called to produce a valid series file. The optional time parameter is as for Spacetime.Snapshot.take[\[26.43\]](#page-675-1).

```
end
module Snapshot :
 sig
    val take : ?time:float -> Spacetime.Series.t -> unit
```
take series takes a snapshot of the profiling annotations on the values in the minor and major heaps, together with GC stats, and write the result to the series file. This function triggers a minor GC but does not allocate any memory itself. If the optional time is specified, it will be used instead of the result of  $Sys.time[26.49]$  $Sys.time[26.49]$  as the timestamp of the snapshot. Such times should start from zero and be monotonically increasing. This parameter is intended to be used so that snapshots can be correlated against wall clock time (which is not supported in the standard library) rather than elapsed CPU time.

end

```
val save_event_for_automatic_snapshots : event_name:string -> unit
```
Like Spacetime. Series. save event  $[26.43]$ , but writes to the automatic snapshot file. This function is a no-op if OCAML\_SPACETIME\_INTERVAL was not set.

## <span id="page-677-0"></span>**26.44 Module** Stack **: Last-in first-out stacks.**

This module implements stacks (LIFOs), with in-place modification.

```
type 'a t
```
The type of stacks containing elements of type 'a.

```
exception Empty
```
Raised when  $Stack.pop[26.44]$  $Stack.pop[26.44]$  or  $Stack.top[26.44]$  is applied to an empty stack.

```
val create : unit -> 'a t
```
Return a new stack, initially empty.

```
val push : 'a -> 'a t -> unit
```
push x s adds the element x at the top of stack s.

```
val pop : 'a + b 'a
```
pop s removes and returns the topmost element in stack s, or raises Stack. Empty[\[26.44\]](#page-677-0) if the stack is empty.

val pop\_opt : 'a t -> 'a option

pop\_opt s removes and returns the topmost element in stack s, or returns None if the stack is empty.

**Since:** 4.08

val top : 'a t -> 'a

top s returns the topmost element in stack s, or raises Stack.Empty[\[26.44\]](#page-677-0) if the stack is empty.

val top\_opt : 'a t -> 'a option

top\_opt s returns the topmost element in stack s, or None if the stack is empty. **Since:** 4.08

- val clear : 'a t -> unit Discard all elements from a stack.
- val copy : 'a  $t \rightarrow$ 'a  $t$ Return a copy of the given stack.
- val is\_empty : 'a t -> bool Return true if the given stack is empty, false otherwise.
- val length : 'a t -> int Return the number of elements in a stack. Time complexity  $O(1)$
- val iter :  $('a \rightarrow unit) \rightarrow 'a \tarrow$   $\rightarrow unit$ iter f s applies f in turn to all elements of s, from the element at the top of the stack to the element at the bottom of the stack. The stack itself is unchanged.
- val fold : ('b -> 'a -> 'b) -> 'b -> 'a t -> 'b fold f accu s is  $(f \ldots (f (f \text{ accu } x1) x2) \ldots) xn)$  where x1 is the top of the stack, x2 the second element, and xn the bottom element. The stack is unchanged. **Since:** 4.03

### **Iterators**

val to\_seq : 'a t -> 'a Seq.t Iterate on the stack, top to bottom. It is safe to modify the stack during iteration. **Since:** 4.07

```
val add_seq : 'a t -> 'a Seq.t -> unit
     Add the elements from the iterator on the top of the stack.
     Since: 4.07
```
val of\_seq : 'a Seq.t -> 'a t Create a stack from the iterator **Since:** 4.07

## **26.45 Module** StdLabels **: Standard labeled libraries.**

This meta-module provides labelized version of the  $Array[26.2]$  $Array[26.2]$ , Bytes[\[26.7\]](#page-496-0), List[\[26.26\]](#page-604-0) and String[\[26.47\]](#page-681-0) modules.

They only differ by their labels. Detailed interfaces can be found in arrayLabels.mli, bytesLabels.mli, listLabels.mli and stringLabels.mli.

```
module Array :
   ArrayLabels
module Bytes :
   BytesLabels
module List :
   ListLabels
module String :
   StringLabels
```
## <span id="page-679-0"></span>**26.46 Module** Stream **: Streams and parsers.**

#### type 'a t

The type of streams holding values of type 'a.

#### exception Failure

Raised by parsers when none of the first components of the stream patterns is accepted.

#### exception Error of string

Raised by parsers when the first component of a stream pattern is accepted, but one of the following components is rejected.

### **Stream builders**

```
val from : (int \rightarrow 'a option) \rightarrow 'a t
```
Stream.from f returns a stream built from the function f. To create a new stream element, the function f is called with the current stream count. The user function f must return either Some <value> for a value or None to specify the end of the stream.

Do note that the indices passed to f may not start at 0 in the general case. For example, [< '0; '1; Stream.from f >] would call f the first time with count 2.

```
val of_list : 'a list -> 'a t
```
Return the stream holding the elements of the list in the same order.

val of\_string : string -> char t

```
678
```
Return the stream of the characters of the string parameter.

```
val of_bytes : bytes -> char t
```
Return the stream of the characters of the bytes parameter. **Since:** 4.02.0

```
val of_channel : in_channel -> char t
```
Return the stream of the characters read from the input channel.

### **Stream iterator**

```
val iter : ('a \rightarrow unit) \rightarrow 'a \tarrow -> unit
```
Stream.iter f s scans the whole stream s, applying function f in turn to each stream element encountered.

## **Predefined parsers**

val next :  $'a + b$  'a

Return the first element of the stream and remove it from the stream.

**Raises** Stream.Failure if the stream is empty.

```
val empty : 'a t -> unit
```
Return () if the stream is empty, else raise Stream.Failure[\[26.46\]](#page-679-0).

## **Useful functions**

val peek : 'a t -> 'a option

Return Some of "the first element" of the stream, or None if the stream is empty.

```
val junk : 'a t -> unit
```
Remove the first element of the stream, possibly unfreezing it before.

- val count : 'a t -> int Return the current count of the stream elements, i.e. the number of the stream elements discarded.
- val npeek : int  $\rightarrow$  'a t  $\rightarrow$  'a list

npeek n returns the list of the n first elements of the stream, or all its remaining elements if less than n elements are available.

# <span id="page-681-0"></span>**26.47 Module** String **: String operations.**

A string is an immutable data structure that contains a fixed-length sequence of (single-byte) characters. Each character can be accessed in constant time through its index.

Given a string s of length 1, we can access each of the 1 characters of s via its index in the sequence. Indexes start at 0, and we will call an index valid in s if it falls within the range [0...l-1] (inclusive). A position is the point between two characters or at the beginning or end of the string. We call a position valid in  $s$  if it falls within the range  $[0...1]$  (inclusive). Note that the character at index n is between positions n and n+1.

Two parameters start and len are said to designate a valid substring of s if len >= 0 and start and start+len are valid positions in s.

Note: OCaml strings used to be modifiable in place, for instance via the String.set[\[26.47\]](#page-681-0) and String.blit[\[26.47\]](#page-681-0) functions described below. This usage is only possible when the compiler is put in "unsafe-string" mode by giving the -unsafe-string command-line option. This compatibility mode makes the types string and bytes (see module Bytes $[26.7]$ ) interchangeable so that functions expecting byte sequences can also accept strings as arguments and modify them.

The distinction between bytes and string was introduced in OCaml 4.02, and the "unsafestring" compatibility mode was the default until OCaml 4.05. Starting with 4.06, the compatibility mode is opt-in; we intend to remove the option in the future.

```
val length : string \rightarrow int
```
Return the length (number of characters) of the given string.

```
val get : string -> int -> char
```
String.get s n returns the character at index n in string s. You can also write s. [n] instead of String.get s n.

**Raises** Invalid\_argument if n not a valid index in s.

```
val set : bytes \rightarrow int \rightarrow char \rightarrow unit
```
*Deprecated.* This is a deprecated alias of Bytes.set[\[26.7\]](#page-496-0). String.set s n c modifies byte sequence s in place, replacing the byte at index n with c. You can also write s. [n]  $\leq$ c instead of String.set s n c.

**Raises** Invalid\_argument if n is not a valid index in s.

```
val create : int -> bytes
```
*Deprecated.* This is a deprecated alias of Bytes.create<sup>[\[26.7\]](#page-496-0)</sup>. String.create n returns a fresh byte sequence of length n. The sequence is uninitialized and contains arbitrary bytes.

**Raises** Invalid\_argument if n < 0 or n > Sys.max\_string\_length[\[26.49\]](#page-692-0).

```
val make : int -> char -> string
```
String.make n c returns a fresh string of length n, filled with the character c.

**Raises** Invalid\_argument if n < 0 or n > Sys.max\_string\_length[\[26.49\]](#page-692-0).

val init : int  $\rightarrow$  (int  $\rightarrow$  char)  $\rightarrow$  string

String. init n f returns a string of length n, with character i initialized to the result of f i (called in increasing index order).

**Since:** 4.02.0

**Raises** Invalid\_argument if n < 0 or n > Sys.max\_string\_length[\[26.49\]](#page-692-0).

val copy : string -> string

*Deprecated.* Because strings are immutable, it doesn't make much sense to make identical copies of them.Return a copy of the given string.

val sub : string  $\rightarrow$  int  $\rightarrow$  int  $\rightarrow$  string

String.sub s start len returns a fresh string of length len, containing the substring of s that starts at position start and has length len.

**Raises** Invalid\_argument if start and len do not designate a valid substring of s.

```
val fill : bytes \rightarrow int \rightarrow int \rightarrow char \rightarrow unit
```
*Deprecated.* This is a deprecated alias of Bytes.fill[\[26.7\]](#page-496-0). String.fill s start len c modifies byte sequence s in place, replacing len bytes with c, starting at start.

**Raises** Invalid\_argument if start and len do not designate a valid range of s.

- val blit : string  $\rightarrow$  int  $\rightarrow$  bytes  $\rightarrow$  int  $\rightarrow$  int  $\rightarrow$  unit Same as Bytes.blit\_string[\[26.7\]](#page-496-0).
- val concat : string -> string list -> string

String.concat sep sl concatenates the list of strings sl, inserting the separator string sep between each.

**Raises** Invalid argument if the result is longer than Sys.max\_string\_length[\[26.49\]](#page-692-0) bytes.

val iter :  $(char \rightarrow unit) \rightarrow string \rightarrow unit$ String. iter f s applies function f in turn to all the characters of s. It is equivalent to f  $s.[0]$ ; f  $s.[1]$ ; ...; f  $s.[String.length s - 1]$ ; ().

```
val iteri : (int \rightarrow char \rightarrow unit) \rightarrow string \rightarrow unit
```
Same as  $String.iter[26.47]$  $String.iter[26.47]$ , but the function is applied to the index of the element as first argument (counting from 0), and the character itself as second argument.

**Since:** 4.00.0

val map : (char -> char) -> string -> string String.map f s applies function f in turn to all the characters of s (in increasing index order) and stores the results in a new string that is returned. **Since:** 4.00.0

val mapi : (int  $\rightarrow$  char  $\rightarrow$  char)  $\rightarrow$  string  $\rightarrow$  string

String.mapi f s calls f with each character of s and its index (in increasing index order) and stores the results in a new string that is returned.

**Since:** 4.02.0

```
val trim : string \rightarrow string
```
Return a copy of the argument, without leading and trailing whitespace. The characters regarded as whitespace are: ' ', '\012', '\n', '\r', and '\t'. If there is neither leading nor trailing whitespace character in the argument, return the original string itself, not a copy.

**Since:** 4.00.0

```
val escaped : string -> string
```
Return a copy of the argument, with special characters represented by escape sequences, following the lexical conventions of OCaml. All characters outside the ASCII printable range (32..126) are escaped, as well as backslash and double-quote.

If there is no special character in the argument that needs escaping, return the original string itself, not a copy.

**Raises** Invalid\_argument if the result is longer than Sys.max\_string\_length[\[26.49\]](#page-692-0) bytes.

The function Scanf.unescaped $[26.40]$  is a left inverse of escaped, i.e. Scanf.unescaped (escaped  $s$ ) = s for any string  $s$  (unless escape s fails).

val index : string  $\rightarrow$  char  $\rightarrow$  int

String.index s c returns the index of the first occurrence of character c in string s.

**Raises** Not\_found if c does not occur in s.

```
val index_opt : string -> char -> int option
```
String. index opt s c returns the index of the first occurrence of character c in string  $s$ , or None if c does not occur in s.

**Since:** 4.05

val rindex : string  $\rightarrow$  char  $\rightarrow$  int

String.rindex s c returns the index of the last occurrence of character c in string s. **Raises** Not\_found if c does not occur in s.

val rindex\_opt : string -> char -> int option String.rindex opt s c returns the index of the last occurrence of character c in string  $s$ , or None if c does not occur in s. **Since:** 4.05

val index from : string  $\rightarrow$  int  $\rightarrow$  char  $\rightarrow$  int
String. index from s i c returns the index of the first occurrence of character c in string s after position i. String.index s c is equivalent to String.index\_from s 0 c.

**Raises**

- Invalid\_argument if i is not a valid position in s.
- Not found if c does not occur in s after position i.

```
val index_from_opt : string -> int -> char -> int option
```
String. index from opt s i c returns the index of the first occurrence of character c in string s after position i or None if c does not occur in s after position i.

```
String.index_opt s c is equivalent to String.index_from_opt s 0 c.
```
**Since:** 4.05

**Raises** Invalid\_argument if i is not a valid position in s.

```
val rindex_from : string -> int -> char -> int
```
String.rindex\_from s i c returns the index of the last occurrence of character c in string s before position i+1. String.rindex s c is equivalent to String.rindex\_from s  $(String.length s - 1) c.$ 

**Raises**

- Invalid\_argument if i+1 is not a valid position in s.
- Not found if c does not occur in s before position i+1.

```
val rindex_from_opt : string -> int -> char -> int option
```
String.rindex from opt s i c returns the index of the last occurrence of character c in string s before position i+1 or None if c does not occur in s before position i+1.

String.rindex\_opt s c is equivalent to String.rindex\_from\_opt s (String.length s  $-1$ ) c.

**Since:** 4.05

**Raises** Invalid\_argument if i+1 is not a valid position in s.

val contains : string -> char -> bool

String.contains s c tests if character c appears in the string s.

val contains\_from : string -> int -> char -> bool

String.contains\_from s start c tests if character c appears in s after position start. String.contains s c is equivalent to String.contains\_from s 0 c.

**Raises** Invalid\_argument if start is not a valid position in s.

val rcontains\_from : string -> int -> char -> bool

String.rcontains from s stop c tests if character c appears in s before position stop+1. **Raises** Invalid argument if stop < 0 or stop+1 is not a valid position in s.

### val uppercase : string -> string

*Deprecated.* Functions operating on Latin-1 character set are deprecated.Return a copy of the argument, with all lowercase letters translated to uppercase, including accented letters of the ISO Latin-1 (8859-1) character set.

### val lowercase : string -> string

*Deprecated.* Functions operating on Latin-1 character set are deprecated.Return a copy of the argument, with all uppercase letters translated to lowercase, including accented letters of the ISO Latin-1 (8859-1) character set.

```
val capitalize : string -> string
```
*Deprecated.* Functions operating on Latin-1 character set are deprecated.Return a copy of the argument, with the first character set to uppercase, using the ISO Latin-1 (8859-1) character set..

## val uncapitalize : string -> string

*Deprecated.* Functions operating on Latin-1 character set are deprecated.Return a copy of the argument, with the first character set to lowercase, using the ISO Latin-1 (8859-1) character set..

```
val uppercase_ascii : string -> string
```
Return a copy of the argument, with all lowercase letters translated to uppercase, using the US-ASCII character set.

**Since:** 4.03.0

```
val lowercase_ascii : string -> string
```
Return a copy of the argument, with all uppercase letters translated to lowercase, using the US-ASCII character set.

**Since:** 4.03.0

### val capitalize\_ascii : string -> string

Return a copy of the argument, with the first character set to uppercase, using the US-ASCII character set.

**Since:** 4.03.0

### val uncapitalize\_ascii : string -> string

Return a copy of the argument, with the first character set to lowercase, using the US-ASCII character set.

**Since:** 4.03.0

### type  $t =$  string

An alias for the type of strings.

```
val compare : t \rightarrow t \rightarrow int
```
The comparison function for strings, with the same specification as compare[\[25.2\]](#page-427-0). Along with the type t, this function compare allows the module String to be passed as argument to the functors Set.Make $[26.42]$  and Map.Make $[26.28]$ .

val equal :  $t \rightarrow t \rightarrow$  bool

The equal function for strings.

**Since:** 4.03.0

### val split\_on\_char : char -> string -> string list

String.split\_on\_char sep s returns the list of all (possibly empty) substrings of s that are delimited by the sep character.

The function's output is specified by the following invariants:

- The list is not empty.
- Concatenating its elements using sep as a separator returns a string equal to the input (String.concat (String.make 1 sep) (String.split\_on\_char sep s) = s).
- No string in the result contains the sep character.

**Since:** 4.04.0

## **Iterators**

```
val to_seq : t -> char Seq.t
```
Iterate on the string, in increasing index order. Modifications of the string during iteration will be reflected in the iterator.

**Since:** 4.07

```
val to_seqi : t -> (int * char) Seq.t
```
Iterate on the string, in increasing order, yielding indices along chars **Since:** 4.07

val of\_seq : char Seq.t -> t

Create a string from the generator **Since:** 4.07

# **26.48 Module** StringLabels **: String operations.**

This module is intended to be used through  $StdLabels[26.45]$  $StdLabels[26.45]$  which replaces  $Array[26.2]$  $Array[26.2]$ , Bytes $[26.7]$ , List $[26.26]$  and String $[26.47]$  with their labeled counterparts

For example:

open StdLabels

let to\_upper = String.map ~f:Char.uppercase\_ascii

val length : string  $\rightarrow$  int

Return the length (number of characters) of the given string.

```
val get : string -> int -> char
```
String.get s n returns the character at index n in string s. You can also write s. [n] instead of String.get s n.

**Raises** Invalid\_argument if n not a valid index in s.

```
val set : bytes -> int -> char -> unit
```
*Deprecated.* This is a deprecated alias of BytesLabels.set[\[26.8\]](#page-507-0).String.set s n c modifies byte sequence s in place, replacing the byte at index n with c. You can also write s.[n] <- c instead of String.set s n c.

**Raises** Invalid\_argument if n is not a valid index in s.

```
val create : int -> bytes
```
*Deprecated.* This is a deprecated alias of BytesLabels.create[\[26.8\]](#page-507-0).String.create n returns a fresh byte sequence of length n. The sequence is uninitialized and contains arbitrary bytes.

**Raises** Invalid\_argument if n < 0 or n > Sys.max\_string\_length[\[26.49\]](#page-692-0).

```
val make : int -> char -> string
```
String.make n c returns a fresh string of length n, filled with the character c.

**Raises** Invalid\_argument if n < 0 or n > Sys.max\_string\_length[\[26.49\]](#page-692-0).

val init : int  $\rightarrow$  f: (int  $\rightarrow$  char)  $\rightarrow$  string

init n f returns a string of length n, with character i initialized to the result of f i. **Since:** 4.02.0

**Raises** Invalid\_argument if n < 0 or n > Sys.max\_string\_length[\[26.49\]](#page-692-0).

val copy : string -> string

Return a copy of the given string.

```
val sub : string -> pos: int -> len: int -> string
```
String.sub s start len returns a fresh string of length len, containing the substring of s that starts at position start and has length len.

**Raises** Invalid\_argument if start and len do not designate a valid substring of s.

```
val fill : bytes -> pos: int -> len: int -> char -> unit
```
*Deprecated.* This is a deprecated alias of BytesLabels.fill<sup>[\[26.8\]](#page-507-0)</sup>.String.fill s start len c modifies byte sequence s in place, replacing len bytes by c, starting at start.

**Raises** Invalid\_argument if start and len do not designate a valid substring of s.

```
val blit :
```

```
src:string -> src_pos:int -> dst:bytes -> dst_pos:int -> len:int -> unit
   String.blit src srcoff dst dstoff len copies len bytes from the string src, starting
   at index srcoff, to byte sequence dst, starting at character number dstoff.
```
**Raises** Invalid\_argument if srcoff and len do not designate a valid range of src, or if dstoff and len do not designate a valid range of dst.

```
val concat : sep: string -> string list -> string
```
String.concat sep sl concatenates the list of strings sl, inserting the separator string sep between each.

val iter :  $f:(char \rightarrow unit) \rightarrow string \rightarrow unit$ 

String. iter f s applies function f in turn to all the characters of s. It is equivalent to f  $s.[0]$ ; f  $s.[1]$ ; ...; f  $s.[String.length s - 1]$ ; ().

```
val iteri : f: (int \rightarrow char \rightarrow unit) \rightarrow string \rightarrow unit
      Same as [26.47], but the function is applied to the index of the element as first
      argument (counting from 0), and the character itself as second argument.
```
**Since:** 4.00.0

```
val map : f:(char \rightarrow char) \rightarrow string \rightarrow string
```
String.map f s applies function f in turn to all the characters of s and stores the results in a new string that is returned.

**Since:** 4.00.0

```
val mapi : f: (int \rightarrow char \rightarrow char) \rightarrow string \rightarrow string
      String.mapi f s calls f with each character of s and its index (in increasing index order)
      and stores the results in a new string that is returned.
      Since: 4.02.0
```
val trim : string -> string

Return a copy of the argument, without leading and trailing whitespace. The characters regarded as whitespace are: ', '\012', '\n', '\r', and '\t'. If there is no leading nor trailing whitespace character in the argument, return the original string itself, not a copy. **Since:** 4.00.0

```
val escaped : string -> string
```
Return a copy of the argument, with special characters represented by escape sequences, following the lexical conventions of OCaml. If there is no special character in the argument, return the original string itself, not a copy. Its inverse function is Scanf.unescaped.

```
val index : string \rightarrow char \rightarrow int
```
String.index s c returns the index of the first occurrence of character c in string s. **Raises** Not\_found if c does not occur in s.

```
val index_opt : string -> char -> int option
```
String.index\_opt s c returns the index of the first occurrence of character c in string s, or None if c does not occur in s.

**Since:** 4.05

```
val rindex : string -> char -> int
```
String.rindex s c returns the index of the last occurrence of character c in string s.

**Raises** Not\_found if c does not occur in s.

### val rindex\_opt : string -> char -> int option

String.rindex\_opt s c returns the index of the last occurrence of character c in string s, or None if c does not occur in s.

**Since:** 4.05

```
val index_from : string -> int -> char -> int
     String. index from s i c returns the index of the first occurrence of character c in string
     s after position i. String.index s c is equivalent to String.index_from s 0 c.
```
**Raises**

- Invalid\_argument if i is not a valid position in s.
- Not\_found if c does not occur in s after position i.

```
val index_from_opt : string -> int -> char -> int option
     String. index from opt s i c returns the index of the first occurrence of character c in
     string s after position i or None if c does not occur in s after position i.
     String.index_opt s c is equivalent to String.index_from_opt s 0 c.
     Since: 4.05
     Raises Invalid argument if i is not a valid position in s.
```

```
val rindex_from : string -> int -> char -> int
     String.rindex from s i c returns the index of the last occurrence of character c in string
     s before position i+1. String.rindex s c is equivalent to String.rindex_from s
     (String.length s - 1) c.Raises
```
- Invalid\_argument if i+1 is not a valid position in s.
- Not found if c does not occur in s before position i+1.

```
val rindex_from_opt : string -> int -> char -> int option
```
String.rindex\_from\_opt s i c returns the index of the last occurrence of character c in string s before position i+1 or None if c does not occur in s before position i+1.

String.rindex\_opt s c is equivalent to String.rindex\_from\_opt s (String.length s  $- 1$ ) c.

**Since:** 4.05

**Raises** Invalid\_argument if i+1 is not a valid position in s.

```
val contains : string -> char -> bool
```
String.contains s c tests if character c appears in the string s.

```
val contains from : string \rightarrow int \rightarrow char \rightarrow bool
```
String.contains\_from s start c tests if character c appears in s after position start. String.contains s c is equivalent to String.contains\_from s 0 c.

**Raises** Invalid\_argument if start is not a valid position in s.

```
val rcontains_from : string -> int -> char -> bool
```
String.rcontains\_from s stop c tests if character c appears in s before position stop+1. **Raises** Invalid argument if stop < 0 or stop+1 is not a valid position in s.

val uppercase : string -> string

*Deprecated.* Functions operating on Latin-1 character set are deprecated.Return a copy of the argument, with all lowercase letters translated to uppercase, including accented letters of the ISO Latin-1 (8859-1) character set.

```
val lowercase : string \rightarrow string
```
*Deprecated.* Functions operating on Latin-1 character set are deprecated.Return a copy of the argument, with all uppercase letters translated to lowercase, including accented letters of the ISO Latin-1 (8859-1) character set.

### val capitalize : string  $\rightarrow$  string

*Deprecated.* Functions operating on Latin-1 character set are deprecated.Return a copy of the argument, with the first character set to uppercase, using the ISO Latin-1 (8859-1) character set..

```
val uncapitalize : string -> string
```
*Deprecated.* Functions operating on Latin-1 character set are deprecated.Return a copy of the argument, with the first character set to lowercase, using the ISO Latin-1 (8859-1) character set..

```
val uppercase_ascii : string -> string
```
Return a copy of the argument, with all lowercase letters translated to uppercase, using the US-ASCII character set.

**Since:** 4.05.0

```
val lowercase_ascii : string -> string
```
Return a copy of the argument, with all uppercase letters translated to lowercase, using the US-ASCII character set.

**Since:** 4.05.0

```
val capitalize_ascii : string -> string
```
Return a copy of the argument, with the first character set to uppercase, using the US-ASCII character set.

**Since:** 4.05.0

```
val uncapitalize_ascii : string -> string
```
Return a copy of the argument, with the first character set to lowercase, using the US-ASCII character set.

**Since:** 4.05.0

```
type t = string
```
An alias for the type of strings.

```
val compare : t \rightarrow t \rightarrow int
```
The comparison function for strings, with the same specification as compare[\[25.2\]](#page-427-0). Along with the type  $t$ , this function compare allows the module  $String$  to be passed as argument to the functors  $\texttt{Set.Make}[26.42]$  $\texttt{Set.Make}[26.42]$  and  $\texttt{Map.Make}[26.28]$  $\texttt{Map.Make}[26.28]$ .

```
val equal : t \rightarrow t \rightarrow bool
```
The equal function for strings.

**Since:** 4.05.0

```
val split_on_char : sep:char -> string -> string list
```
String.split on char sep s returns the list of all (possibly empty) substrings of s that are delimited by the sep character.

The function's output is specified by the following invariants:

• The list is not empty.

Chapter 26. The standard library 691

- Concatenating its elements using sep as a separator returns a string equal to the input (String.concat (String.make 1 sep) (String.split\_on\_char sep s) = s).
- No string in the result contains the sep character.

**Since:** 4.05.0

# **Iterators**

```
val to_seq : t -> char Seq.t
```
Iterate on the string, in increasing index order. Modifications of the string during iteration will be reflected in the iterator.

**Since:** 4.07

```
val to_seqi : t \rightarrow (int * char) Seq.t
```
Iterate on the string, in increasing order, yielding indices along chars

**Since:** 4.07

val of\_seq : char Seq.t -> t Create a string from the generator **Since:** 4.07

# <span id="page-692-0"></span>**26.49 Module** Sys **: System interface.**

Every function in this module raises Sys\_error with an informative message when the underlying system call signal an error.

```
val argv : string array
```
The command line arguments given to the process. The first element is the command name used to invoke the program. The following elements are the command-line arguments given to the program.

```
val executable_name : string
```
The name of the file containing the executable currently running. This name may be absolute or relative to the current directory, depending on the platform and whether the program was compiled to bytecode or a native executable.

```
val file_exists : string -> bool
```
Test if a file with the given name exists.

```
val is_directory : string -> bool
```
Returns true if the given name refers to a directory, false if it refers to another kind of file.

**Since:** 3.10.0

**Raises** Sys\_error if no file exists with the given name.

val remove : string  $\rightarrow$  unit

Remove the given file name from the file system.

```
val rename : string -> string -> unit
```
Rename a file. rename oldpath newpath renames the file called oldpath, giving it newpath as its new name, moving it between directories if needed. If newpath already exists, its contents will be replaced with those of oldpath. Depending on the operating system, the metadata (permissions, owner, etc) of newpath can either be preserved or be replaced by those of oldpath.

**Since:** 4.06 concerning the "replace existing file" behavior

```
val getenv : string -> string
```
Return the value associated to a variable in the process environment.

**Raises** Not\_found if the variable is unbound.

```
val getenv_opt : string -> string option
```
Return the value associated to a variable in the process environment or None if the variable is unbound.

**Since:** 4.05

```
val command : string \rightarrow int
```
Execute the given shell command and return its exit code.

The argument of  $Sys$  command  $[26.49]$  is generally the name of a command followed by zero, one or several arguments, separated by whitespace. The given argument is interpreted by a shell: either the Windows shell cmd.exe for the Win32 ports of OCaml, or the POSIX shell sh for other ports. It can contain shell builtin commands such as echo, and also special characters such as file redirections > and <, which will be honored by the shell.

Conversely, whitespace or special shell characters occurring in command names or in their arguments must be quoted or escaped so that the shell does not interpret them. The quoting rules vary between the POSIX shell and the Windows shell. The Filename.quote\_command $[26.14]$  performs the appropriate quoting given a command name, a list of arguments, and optional file redirections.

```
val time : unit -> float
```
Return the processor time, in seconds, used by the program since the beginning of execution.

```
val chdir : string -> unit
```
Change the current working directory of the process.

```
val getcwd : unit -> string
```
Return the current working directory of the process.

```
val readdir : string -> string array
```
Return the names of all files present in the given directory. Names denoting the current directory and the parent directory ("." and ".." in Unix) are not returned. Each string in the result is a file name rather than a complete path. There is no guarantee that the name strings in the resulting array will appear in any specific order; they are not, in particular, guaranteed to appear in alphabetical order.

```
val interactive : bool ref
```
This reference is initially set to false in standalone programs and to true if the code is being executed under the interactive toplevel system ocaml.

```
val os_type : string
```
Operating system currently executing the OCaml program. One of

- "Unix" (for all Unix versions, including Linux and Mac OS X),
- "Win32" (for MS-Windows, OCaml compiled with  $MSVC++$  or Mingw),
- "Cygwin" (for MS-Windows, OCaml compiled with Cygwin).

```
type backend_type =
```
| Native

- | Bytecode
- | Other of string

Currently, the official distribution only supports Native and Bytecode, but it can be other backends with alternative compilers, for example, javascript.

**Since:** 4.04.0

```
val backend_type : backend_type
```
Backend type currently executing the OCaml program.

**Since:** 4.04.0

```
val unix : bool
```
True if Sys.os\_type = "Unix". **Since:** 4.01.0

```
val win32 : bool
```
True if  $Sys.$ os type = "Win32".

**Since:** 4.01.0

val cygwin : bool

True if Sys.os\_type = "Cygwin". **Since:** 4.01.0

val word\_size : int

Size of one word on the machine currently executing the OCaml program, in bits: 32 or 64.

val int\_size : int

Size of int, in bits. It is 31 (resp. 63) when using OCaml on a 32-bit (resp. 64-bit) platform. It may differ for other implementations, e.g. it can be 32 bits when compiling to JavaScript.

**Since:** 4.03.0

val big\_endian : bool

Whether the machine currently executing the Caml program is big-endian.

**Since:** 4.00.0

## val max\_string\_length : int

Maximum length of strings and byte sequences.

```
val max_array_length : int
```
Maximum length of a normal array (i.e. any array whose elements are not of type float). The maximum length of a float array is max\_floatarray\_length if OCaml was configured with –enable-flat-float-array and max\_array\_length if configured with –disable-flat-float-array.

```
val max_floatarray_length : int
```
Maximum length of a floatarray. This is also the maximum length of a float array when OCaml is configured with –enable-flat-float-array.

## val runtime\_variant : unit -> string

Return the name of the runtime variant the program is running on. This is normally the argument given to -runtime-variant at compile time, but for byte-code it can be changed after compilation.

**Since:** 4.03.0

```
val runtime_parameters : unit -> string
```
Return the value of the runtime parameters, in the same format as the contents of the OCAMLRUNPARAM environment variable.

**Since:** 4.03.0

### <span id="page-696-0"></span>**Signal handling**

```
type signal_behavior =
  | Signal_default
  | Signal_ignore
  | Signal_handle of (int -> unit)
```
What to do when receiving a signal:

- Signal\_default: take the default behavior (usually: abort the program)
- Signal\_ignore: ignore the signal
- Signal\_handle f: call function f, giving it the signal number as argument.

```
val signal : int -> signal_behavior -> signal_behavior
```
Set the behavior of the system on receipt of a given signal. The first argument is the signal number. Return the behavior previously associated with the signal. If the signal number is invalid (or not available on your system), an Invalid\_argument exception is raised.

```
val set_signal : int -> signal_behavior -> unit
     Same as Sys.signal[26.49] but return value is ignored.
```
### <span id="page-696-1"></span>**Signal numbers for the standard POSIX signals.**

```
val sigabrt : int
     Abnormal termination
val sigalrm : int
     Timeout
val sigfpe : int
     Arithmetic exception
val sighup : int
     Hangup on controlling terminal
val sigill : int
     Invalid hardware instruction
val sigint : int
     Interactive interrupt (ctrl-C)
val sigkill : int
     Termination (cannot be ignored)
val sigpipe : int
```

```
Broken pipe
```
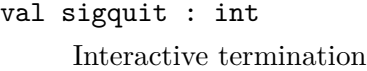

- val sigsegv : int Invalid memory reference
- val sigterm : int Termination
- val sigusr1 : int Application-defined signal 1
- val sigusr2 : int Application-defined signal 2
- val sigchld : int Child process terminated
- val sigcont : int Continue
- val sigstop : int Stop
- val sigtstp : int Interactive stop
- val sigttin : int Terminal read from background process
- val sigttou : int Terminal write from background process
- val sigvtalrm : int Timeout in virtual time
- val sigprof : int Profiling interrupt
- val sigbus : int Bus error **Since:** 4.03

```
val sigpoll : int
     Pollable event
     Since: 4.03
```

```
val sigsys : int
     Bad argument to routine
     Since: 4.03
```
val sigtrap : int Trace/breakpoint trap **Since:** 4.03

```
val sigurg : int
     Urgent condition on socket
     Since: 4.03
```
val sigxcpu : int

Timeout in cpu time **Since:** 4.03

val sigxfsz : int

File size limit exceeded

**Since:** 4.03

```
exception Break
```
Exception raised on interactive interrupt if Sys.catch\_break[\[26.49\]](#page-696-1) is on.

```
val catch_break : bool -> unit
```
catch\_break governs whether interactive interrupt (ctrl-C) terminates the program or raises the Break exception. Call catch\_break true to enable raising Break, and catch\_break false to let the system terminate the program on user interrupt.

val ocaml\_version : string

ocaml\_version is the version of OCaml. It is a string of the form "major.minor[.patchlevel][(+|~)additional-info]", where major, minor, and patchlevel are integers, and additional-info is an arbitrary string. The [.patchlevel] part is absent for versions anterior to 3.08.0. The [(+|~)additional-info] part may be absent.

```
val enable_runtime_warnings : bool -> unit
```
Control whether the OCaml runtime system can emit warnings on stderr. Currently, the only supported warning is triggered when a channel created by open\_\* functions is finalized without being closed. Runtime warnings are disabled by default.

**Since:** 4.03.0

```
val runtime_warnings_enabled : unit -> bool
```
Return whether runtime warnings are currently enabled.

**Since:** 4.03.0

# **Optimization**

```
val opaque_identity : 'a -> 'a
```
For the purposes of optimization, opaque\_identity behaves like an unknown (and thus possibly side-effecting) function.

At runtime, opaque\_identity disappears altogether.

A typical use of this function is to prevent pure computations from being optimized away in benchmarking loops. For example:

```
for _round = 1 to 100_000 do
  ignore (Sys.opaque_identity (my_pure_computation ()))
done
```
**Since:** 4.03.0

```
module Immediate64 :
 sig
```
This module allows to define a type t with the immediate64 attribute. This attribute means that the type is immediate on 64 bit architectures. On other architectures, it might or might not be immediate.

```
module type Non_immediate =
  sig
    type t
  end
module type Immediate =
  sig
    type t
```
end

```
module Make :
functor (Immediate : Immediate) -> functor (Non_immediate : Non_immediate)
-> sig
    type t
    type 'a repr =
      | Immediate : Sys.Immediate64.Immediate.t repr
      | Non_immediate : Sys.Immediate64.Non_immediate.t repr
    val repr : t repr
  end
```

```
end
```
# <span id="page-700-0"></span>**26.50 Module** Uchar **: Unicode characters.**

**Since:** 4.03

### type t

The type for Unicode characters.

```
A value of this type represents a Unicode scalar
value[http://unicode.org/glossary/#unicode_scalar_value] which is an integer in the
ranges 0x0000. . .0xD7FF or 0xE000. . .0x10FFFF.
```

```
val min : t
```
min is  $U+0000$ .

val max : t

max is  $U+10$ FFFF.

```
val bom : t
```
bom is U+FEFF, the byte order mark[[http://unicode.org/glossary/#byte\\_order\\_mark](http://unicode.org/glossary/#byte_order_mark)] (BOM) character.

**Since:** 4.06.0

val rep : t

```
rep is U+FFFD, the
replacement[http://unicode.org/glossary/#replacement_character] character.
Since: 4.06.0
```
val succ :  $t \rightarrow t$ 

succ u is the scalar value after u in the set of Unicode scalar values.

**Raises** Invalid\_argument if u is Uchar.max[\[26.50\]](#page-700-0).

val pred :  $t \rightarrow t$ 

pred u is the scalar value before u in the set of Unicode scalar values.

**Raises** Invalid\_argument if u is Uchar.min[\[26.50\]](#page-700-0).

val is\_valid : int -> bool

is\_valid n is true iff n is a Unicode scalar value (i.e. in the ranges 0x0000*. . .*0xD7FF or 0xE000*. . .*0x10FFFF).

val of\_int : int -> t

of\_int i is i as a Unicode character.

**Raises** Invalid\_argument if i does not satisfy Uchar.is\_valid[\[26.50\]](#page-700-0).

- val to\_int : t -> int to\_int u is u as an integer.
- val is\_char : t -> bool is\_char u is true iff u is a latin1 OCaml character.
- val of\_char : char -> t of\_char c is c as a Unicode character.
- val to\_char : t -> char

to\_char u is u as an OCaml latin1 character.

**Raises** Invalid\_argument if u does not satisfy Uchar.is\_char[\[26.50\]](#page-700-0).

- val equal :  $t \rightarrow t \rightarrow$  bool equal  $u u'$  is  $u = u'$ .
- val compare :  $t \rightarrow t \rightarrow int$ compare u u' is Stdlib.compare u u'.
- val hash :  $t \rightarrow int$ hash u associates a non-negative integer to u.

# **26.51 Module** Unit **: Unit values.**

**Since:** 4.08

### **The unit type**

type  $t = unit =$  $\vert$  ()

The unit type.

The constructor () is included here so that it has a path, but it is not intended to be used in user-defined data types.

```
val equal : t \rightarrow t \rightarrow bool
       equal u1 u2 is true.
```
- val compare :  $t \rightarrow t \rightarrow int$ compare u1 u2 is 0.
- val to\_string : t -> string to string b is  $"()$  ".

# **26.52 Module** Weak **: Arrays of weak pointers and hash sets of weak pointers.**

### <span id="page-702-0"></span>**Low-level functions**

### type 'a t

The type of arrays of weak pointers (weak arrays). A weak pointer is a value that the garbage collector may erase whenever the value is not used any more (through normal pointers) by the program. Note that finalisation functions are run before the weak pointers are erased, because the finalisation functions can make values alive again (before 4.03 the finalisation functions were run after).

A weak pointer is said to be full if it points to a value, empty if the value was erased by the GC.

Notes:

- Integers are not allocated and cannot be stored in weak arrays.
- Weak arrays cannot be marshaled using output\_value[\[25.2\]](#page-441-0) nor the functions of the Marshal[\[26.29\]](#page-625-1) module.

```
val create : int -> 'a t
```
Weak.create n returns a new weak array of length n. All the pointers are initially empty.

**Raises** Invalid\_argument if n is not comprised between zero and Obj.Ephemeron.max\_ephe\_length[**??**] (limits included).

```
val length : 'a t -> int
```
Weak.length ar returns the length (number of elements) of ar.

val set : 'a t -> int -> 'a option -> unit

Weak.set ar n (Some el) sets the nth cell of ar to be a (full) pointer to el; Weak.set ar n None sets the nth cell of ar to empty.

**Raises** Invalid argument if n is not in the range 0 to Weak.length $[26.52]$  a - 1.

```
val get : 'a t \rightarrow int \rightarrow 'a option
```
Weak.get ar n returns None if the nth cell of ar is empty, Some  $x$  (where  $x$  is the value) if it is full.

**Raises** Invalid argument if n is not in the range 0 to Weak.length $[26.52]$  a - 1.

val get\_copy : 'a  $t \rightarrow int \rightarrow$  'a option

Weak.get\_copy ar n returns None if the nth cell of ar is empty, Some x (where x is a (shallow) copy of the value) if it is full. In addition to pitfalls with mutable values, the interesting difference with get is that get\_copy does not prevent the incremental GC from erasing the value in its current cycle (get may delay the erasure to the next GC cycle).

**Raises** Invalid\_argument if n is not in the range 0 to Weak.length[\[26.52\]](#page-702-0) a - 1.

If the element is a custom block it is not copied.

```
val check : 'a t -> int -> bool
```
Weak.check ar n returns true if the nth cell of ar is full, false if it is empty. Note that even if Weak.check ar n returns true, a subsequent Weak.get $[26.52]$  ar n can return None.

val fill : 'a t  $\rightarrow$  int  $\rightarrow$  int  $\rightarrow$  'a option  $\rightarrow$  unit

Weak.fill ar ofs len el sets to el all pointers of ar from ofs to ofs  $+$  len  $-$  1.

**Raises** Invalid\_argument if ofs and len do not designate a valid subarray of a.

val blit : 'a t  $\rightarrow$  int  $\rightarrow$  'a t  $\rightarrow$  int  $\rightarrow$  int  $\rightarrow$  unit

Weak.blit ar1 off1 ar2 off2 len copies len weak pointers from ar1 (starting at off1) to ar2 (starting at off2). It works correctly even if ar1 and ar2 are the same.

**Raises** Invalid\_argument if off1 and len do not designate a valid subarray of ar1, or if off2 and len do not designate a valid subarray of ar2.

## <span id="page-703-0"></span>**Weak hash sets**

A weak hash set is a hashed set of values. Each value may magically disappear from the set when it is not used by the rest of the program any more. This is normally used to share data structures without inducing memory leaks. Weak hash sets are defined on values from a  $\text{Hashthl}$ .HashedType[\[26.20\]](#page-584-0) module; the equal relation and hash function are taken from that module. We will say that v is an instance of x if equal x v is true.

The equal relation must be able to work on a shallow copy of the values and give the same result as with the values themselves.

```
module type S =
```
sig

```
type data
```
The type of the elements stored in the table.

type t

The type of tables that contain elements of type data. Note that weak hash sets cannot be marshaled using output\_value[\[25.2\]](#page-441-0) or the functions of the Marshal $[26.29]$  module.

```
val create : int \rightarrow t
```
create n creates a new empty weak hash set, of initial size n. The table will grow as needed.

```
val clear : t -> unit
```
Remove all elements from the table.

val merge : t -> data -> data

merge  $t \times$  returns an instance of  $x$  found in  $t$  if any, or else adds  $x$  to  $t$  and return  $x$ .

val add :  $t \rightarrow$  data  $\rightarrow$  unit

add  $t \times x$  adds  $x$  to  $t$ . If there is already an instance of  $x$  in  $t$ , it is unspecified which one will be returned by subsequent calls to find and merge.

val remove : t -> data -> unit

remove t x removes from t one instance of x. Does nothing if there is no instance of x in t.

val find : t -> data -> data

find t x returns an instance of x found in t. **Raises** Not\_found if there is no such element.

val find\_opt :  $t \rightarrow data \rightarrow data$  option

find\_opt t x returns an instance of x found in t or None if there is no such element. **Since:** 4.05

val find\_all :  $t$  -> data -> data list

find\_all t x returns a list of all the instances of x found in t.

```
val mem : t -> data -> bool
```
mem t x returns true if there is at least one instance of x in t, false otherwise.

val iter :  $(data \rightarrow unit) \rightarrow t \rightarrow unit$ 

iter f t calls f on each element of t, in some unspecified order. It is not specified what happens if  $f$  tries to change  $t$  itself.

val fold : (data -> 'a -> 'a) -> t -> 'a -> 'a

fold f t init computes (f d1  $(\ldots$  (f dN init))) where d1  $\ldots$  dN are the elements of t in some unspecified order. It is not specified what happens if f tries to change t itself.

```
val count : t -> int
```
Count the number of elements in the table. count t gives the same result as fold (fun  $n \rightarrow n+1$ ) t 0 but does not delay the deallocation of the dead elements.

val stats :  $t \rightarrow int * int * int * int * int * int$ 

Return statistics on the table. The numbers are, in order: table length, number of entries, sum of bucket lengths, smallest bucket length, median bucket length, biggest bucket length.

### end

The output signature of the functor Weak. Make  $[26.52]$ .

### module Make :

```
functor (H : Hashtbl.HashedType) -> S with type data = H.t
```
Functor building an implementation of the weak hash set structure. H.equal can't be the physical equality, since only shallow copies of the elements in the set are given to it.

# **26.53 Ocaml**\_**operators : Precedence level and associativity of operators**

The following table lists the precedence level of all operator classes from the highest to the lowest precedence. A few other syntactic constructions are also listed as references.

Chapter 26. The standard library 705

| Operator class                           | Associativity |
|------------------------------------------|---------------|
|                                          |               |
| $! \ldots$ $\tilde{\ } \ldots$           |               |
| $\ldots$ $\ldots$ $\ldots$ $\ldots$ $\}$ |               |
| $\#$                                     | left          |
| function application                     | left          |
|                                          |               |
| $***$ lsl lsr asr                        | right         |
| $* /  \%$ mod land lor lxor              | left          |
| $+$                                      | left          |
|                                          | right         |
| $@{\dots}$ $@{\dots}$                    | right         |
| $=<> &$ \$! $=$                          | left          |
| & &&                                     | right         |
| $\alpha$                                 | right         |
| ,                                        |               |
| $\leftarrow :=$                          | right         |
| if                                       |               |
| ;                                        | right         |

# <span id="page-708-0"></span>**Chapter 27 The compiler front-end**

This chapter describes the OCaml front-end, which declares the abstract syntax tree used by the compiler, provides a way to parse, print and pretty-print OCaml code, and ultimately allows one to write abstract syntax tree preprocessors invoked via the -ppx flag (see chapters [9](#page-216-0) and [12\)](#page-256-0).

It is important to note that the exported front-end interface follows the evolution of the OCaml language and implementation, and thus does not provide **any** backwards compatibility guarantees.

The front-end is a part of compiler-libs library. Programs that use the compiler-libs library should be built as follows:

ocamlfind ocamlc *other options* -package compiler-libs.common *other files* ocamlfind ocamlopt *other options* -package compiler-libs.common *other files*

Use of the ocamlfind utility is recommended. However, if this is not possible, an alternative method may be used:

ocamlc *other options* -I +compiler-libs ocamlcommon.cma *other files* ocamlopt *other options* -I +compiler-libs ocamlcommon.cmxa *other files*

For interactive use of the compiler-libs library, start ocaml and type #load "compiler-libs/ocamlcommon.cma";;.

# **27.1 Module** Ast\_mapper **: The interface of a -ppx rewriter**

A -ppx rewriter is a program that accepts a serialized abstract syntax tree and outputs another, possibly modified, abstract syntax tree. This module encapsulates the interface between the compiler and the -ppx rewriters, handling such details as the serialization format, forwarding of commandline flags, and storing state.

Ast\_mapper.mapper[\[27.1\]](#page-709-0) enables AST rewriting using open recursion. A typical mapper would be based on Ast\_mapper.default\_mapper[\[27.1\]](#page-709-0), a deep identity mapper, and will fall back on it for handling the syntax it does not modify. For example:

open Asttypes open Parsetree open Ast\_mapper

```
let test_mapper argv =
 { default_mapper with
    expr = fun mapper expr ->
     match expr with
      | { pexp_desc = Pexp_extension ({ txt = "test" }, PStr [])} ->
        Ast_helper.Exp.constant (Const_int 42)
      | other -> default_mapper.expr mapper other; }
```
 $let() =$ 

```
register "ppx_test" test_mapper
```

```
This -ppx rewriter, which replaces [%test] in expressions with the constant 42, can be compiled
using ocamlc -o ppx_test -I +compiler-libs ocamlcommon.cma ppx_test.ml.
```

```
Warning: this module is unstable and part of compiler-libs[27].
```
## <span id="page-709-0"></span>**A generic Parsetree mapper**

```
type mapper =
{ attribute : mapper -> Parsetree.attribute -> Parsetree.attribute ;
 attributes : mapper -> Parsetree.attribute list -> Parsetree.attribute list ;
 binding_op : mapper -> Parsetree.binding_op -> Parsetree.binding_op ;
  case : mapper -> Parsetree.case -> Parsetree.case ;
  cases : mapper -> Parsetree.case list -> Parsetree.case list ;
  class_declaration : mapper ->
 Parsetree.class_declaration -> Parsetree.class_declaration ;
  class_description : mapper ->
 Parsetree.class_description -> Parsetree.class_description ;
  class expr : mapper -> Parsetree.class expr -> Parsetree.class expr ;
  class_field : mapper -> Parsetree.class_field -> Parsetree.class_field ;
  class_signature : mapper -> Parsetree.class_signature -> Parsetree.class_signature ;
  class_structure : mapper -> Parsetree.class_structure -> Parsetree.class_structure ;
  class_type : mapper -> Parsetree.class_type -> Parsetree.class_type ;
  class_type_declaration : mapper ->
 Parsetree.class_type_declaration -> Parsetree.class_type_declaration ;
  class_type_field : mapper -> Parsetree.class_type_field -> Parsetree.class_type_field ;
  constant : mapper -> Parsetree.constant -> Parsetree.constant ;
  constructor declaration : mapper \rightarrowParsetree.constructor_declaration -> Parsetree.constructor_declaration ;
  expr : mapper -> Parsetree.expression -> Parsetree.expression ;
  extension : mapper -> Parsetree.extension -> Parsetree.extension ;
  extension_constructor : mapper ->
 Parsetree.extension_constructor -> Parsetree.extension_constructor;
  include_declaration : mapper ->
 Parsetree.include_declaration -> Parsetree.include_declaration ;
```

```
include description : mapper ->
Parsetree.include_description -> Parsetree.include_description ;
label declaration : mapper ->
Parsetree.label_declaration -> Parsetree.label_declaration ;
location : mapper -> Location.t -> Location.t ;
module_binding : mapper -> Parsetree.module_binding -> Parsetree.module_binding ;
module_declaration : mapper ->
Parsetree.module_declaration -> Parsetree.module_declaration ;
module_substitution : mapper ->
Parsetree.module_substitution -> Parsetree.module_substitution ;
module_expr : mapper -> Parsetree.module_expr -> Parsetree.module_expr ;
module_type : mapper -> Parsetree.module_type -> Parsetree.module_type ;
module_type_declaration : mapper ->
Parsetree.module type declaration -> Parsetree.module type declaration ;
open_declaration : mapper -> Parsetree.open_declaration -> Parsetree.open_declaration ;
open_description : mapper -> Parsetree.open_description -> Parsetree.open_description ;
pat : mapper -> Parsetree.pattern -> Parsetree.pattern ;
payload : mapper -> Parsetree.payload -> Parsetree.payload ;
signature : mapper -> Parsetree.signature -> Parsetree.signature ;
signature_item : mapper -> Parsetree.signature_item -> Parsetree.signature_item ;
structure : mapper -> Parsetree.structure -> Parsetree.structure ;
structure_item : mapper -> Parsetree.structure_item -> Parsetree.structure item ;
typ : mapper -> Parsetree.core_type -> Parsetree.core_type ;
type_declaration : mapper -> Parsetree.type_declaration -> Parsetree.type_declaration ;
type_extension : mapper -> Parsetree.type_extension -> Parsetree.type_extension ;
type_exception : mapper -> Parsetree.type_exception -> Parsetree.type_exception ;
type_kind : mapper -> Parsetree.type_kind -> Parsetree.type_kind ;
value_binding : mapper -> Parsetree.value_binding -> Parsetree.value_binding ;
value_description : mapper ->
Parsetree.value_description -> Parsetree.value_description ;
with_constraint : mapper -> Parsetree.with_constraint -> Parsetree.with_constraint ;
```
A mapper record implements one "method" per syntactic category, using an open recursion style: each method takes as its first argument the mapper to be applied to children in the syntax tree.

## val default\_mapper : mapper

}

A default mapper, which implements a "deep identity" mapping.

# **Apply mappers to compilation units**

```
val tool_name : unit -> string
```
Can be used within a ppx preprocessor to know which tool is calling it "ocamlc", "ocamlopt", "ocamldoc", "ocamldep", "ocaml", *. . .* Some global variables that reflect

command-line options are automatically synchronized between the calling tool and the ppx preprocessor: Clflags.include\_dirs[**??**], Load\_path[**??**], Clflags.open\_modules[**??**], Clflags.for\_package[**??**], Clflags.debug[**??**].

val apply : source:string -> target:string -> mapper -> unit

Apply a mapper (parametrized by the unit name) to a dumped parsetree found in the source file and put the result in the target file. The structure or signature field of the mapper is applied to the implementation or interface.

```
val run_main : (string list -> mapper) -> unit
```
Entry point to call to implement a standalone -ppx rewriter from a mapper, parametrized by the command line arguments. The current unit name can be obtained from Location. input  $name[27.3]$  $name[27.3]$ . This function implements proper error reporting for uncaught exceptions.

# **Registration API**

```
val register_function : (string -> (string list -> mapper) -> unit) ref
```

```
val register : string -> (string list -> mapper) -> unit
```
Apply the register\_function. The default behavior is to run the mapper immediately, taking arguments from the process command line. This is to support a scenario where a mapper is linked as a stand-alone executable.

It is possible to overwrite the register function to define "-ppx drivers", which combine several mappers in a single process. Typically, a driver starts by defining register\_function to a custom implementation, then lets ppx rewriters (linked statically or dynamically) register themselves, and then run all or some of them. It is also possible to have -ppx drivers apply rewriters to only specific parts of an AST.

The first argument to register is a symbolic name to be used by the ppx driver.

### **Convenience functions to write mappers**

```
val map_opt : ('a \rightarrow 'b) \rightarrow 'a option \rightarrow 'b option
```

```
val extension_of_error : Location.error -> Parsetree.extension
```
Encode an error into an 'ocaml.error' extension node which can be inserted in a generated Parsetree. The compiler will be responsible for reporting the error.

```
val attribute_of_warning : Location.t -> string -> Parsetree.attribute
```
Encode a warning message into an 'ocaml.ppwarning' attribute which can be inserted in a generated Parsetree. The compiler will be responsible for reporting the warning.

### **Helper functions to call external mappers**

```
val add_ppx_context_str :
  tool_name:string -> Parsetree.structure -> Parsetree.structure
```
Extract information from the current environment and encode it into an attribute which is prepended to the list of structure items in order to pass the information to an external processor.

```
val add_ppx_context_sig :
  tool_name:string -> Parsetree.signature -> Parsetree.signature
     Same as add_ppx_context_str, but for signatures.
```

```
val drop_ppx_context_str :
```

```
restore:bool -> Parsetree.structure -> Parsetree.structure
```
Drop the ocaml.ppx.context attribute from a structure. If restore is true, also restore the associated data in the current process.

```
val drop_ppx_context_sig :
```

```
restore:bool -> Parsetree.signature -> Parsetree.signature
```
Same as drop\_ppx\_context\_str, but for signatures.

### **Cookies**

Cookies are used to pass information from a ppx processor to a further invocation of itself, when called from the OCaml toplevel (or other tools that support cookies).

val set\_cookie : string -> Parsetree.expression -> unit val get\_cookie : string -> Parsetree.expression option

# **27.2 Module** Asttypes **: Auxiliary AST types used by parsetree and typedtree.**

**Warning:** this module is unstable and part of compiler-libs[\[27\]](#page-708-0).

```
type constant =
  | Const_int of int
  | Const_char of char
  | Const_string of string * Location.t * string option
  | Const_float of string
  | Const_int32 of int32
  | Const_int64 of int64
  | Const_nativeint of nativeint
type rec_flag =
  | Nonrecursive
```
712

```
| Recursive
type direction_flag =
  | Upto
  | Downto
type private_flag =
  | Private
  | Public
type mutable flag =| Immutable
  | Mutable
type virtual_flag =
  | Virtual
  | Concrete
type override_flag =
  | Override
  | Fresh
type closed_flag =
  | Closed
  | Open
type label = string
type arg_label =
  | Nolabel
  | Labelled of string
  | Optional of string
type 'a loc = 'a Location.loc =
{ txt : 'a ;
  loc : Location.t ;
}
type variance =
  | Covariant
  | Contravariant
  | Invariant
```
# **27.3 Module** Location **: Source code locations (ranges of positions), used in parsetree**

**Warning:** this module is unstable and part of compiler-libs[\[27\]](#page-708-0).

```
type t = Warnings.loc =
{ loc_start : Lexing.position ;
 loc_end : Lexing.position ;
 loc_ghost : bool ;
```
}

Note on the use of Lexing.position in this module. If  $pos\_frame = "", then use 'input_name$ instead. If  $pos\_num = -1$ , then  $pos\_bol = 0$ . Use  $pos\_cum$  and re-parse the file to get the line and character numbers. Else all fields are correct.

```
val none : t
```
An arbitrary value of type t; describes an empty ghost range.

```
val is_none : t -> bool
```
True for Location.none, false any other location

val in\_file : string -> t

Return an empty ghost range located in a given file.

```
val init : Lexing.lexbuf -> string -> unit
     Set the file name and line number of the lexbuf to be the start of the named file.
```

```
val curr : Lexing. lexbuf -> t
```
Get the location of the current token from the lexbuf.

```
val symbol_rloc : unit -> t
```

```
val symbol_gloc : unit -> t
```

```
val rhs_loc : int -> t
```
rhs\_loc n returns the location of the symbol at position n, starting at 1, in the current parser rule.

```
val rhs_interval : int -> int -> t
val get_pos_info : Lexing.position -> string * int * int
     file, line, char
```

```
type 'a loc =
{ txt : 'a ;
 loc : t ;}
val mknoloc : 'a -> 'a loc
val mkloc : 'a -> t -> 'a loc
```
## <span id="page-714-0"></span>**Input info**

```
val input_name : string ref
val input_lexbuf : Lexing.lexbuf option ref
val input_phrase_buffer : Buffer.t option ref
```
**Toplevel-specific functions**

val echo\_eof : unit -> unit val reset : unit -> unit

### **Printing locations**

```
val rewrite_absolute_path : string -> string
     rewrite absolute path to honor the BUILD_PATH_PREFIX_MAP variable
     (https://reproducible-builds.org/specs/build-path-prefix-map/) if it is set.
val absolute_path : string -> string
val show_filename : string -> string
     In -absname mode, return the absolute path for this filename. Otherwise, returns the
     filename unchanged.
```

```
val print_filename : Format.formatter -> string -> unit
val print_loc : Format.formatter -> t -> unit
val print_locs : Format.formatter -> t list -> unit
```
**Toplevel-specific location highlighting**

val highlight\_terminfo : Lexing.lexbuf -> Format.formatter -> t list -> unit

### **Reporting errors and warnings**

**The type of reports and report printers**

```
type msg = (Format.formatter -> unit) loc
val msg : ?loc: t \rightarrow('a, Format.formatter, unit, msg) format4 -> 'a
type report_kind =
  | Report_error
  | Report_warning of string
  | Report_warning_as_error of string
  | Report_alert of string
  | Report_alert_as_error of string
type report =
{ kind : report_kind ;
 main : msg ;
  sub : msg list ;
}
type report_printer =
{ pp : report_printer -> Format.formatter -> report -> unit ;
```

```
pp_report_kind : report_printer ->
 report -> Format.formatter -> report_kind -> unit ;
 pp_main_loc : report_printer ->
 report -> Format.formatter -> t -> unit ;
 pp_main_txt : report_printer ->
 report ->
 Format.formatter -> (Format.formatter -> unit) -> unit;
 pp_submsgs : report_printer ->
 report -> Format.formatter -> msg list -> unit ;
 pp_submsg : report_printer ->
 report -> Format.formatter -> msg -> unit ;
 pp_submsg_loc : report_printer ->
 report -> Format.formatter -> t -> unit ;
 pp_submsg_txt : report_printer ->
 report ->
 Format.formatter -> (Format.formatter -> unit) -> unit;
}
```
A printer for reports, defined using open-recursion. The goal is to make it easy to define new printers by re-using code from existing ones.

## **Report printers used in the compiler**

```
val batch_mode_printer : report_printer
```

```
val terminfo_toplevel_printer : Lexing.lexbuf -> report_printer
```

```
val best_toplevel_printer : unit -> report_printer
```
Detects the terminal capabilities and selects an adequate printer

# **Printing a** report

```
val print_report : Format.formatter -> report -> unit
     Display an error or warning report.
```

```
val report_printer : (unit -> report_printer) ref
```
Hook for redefining the printer of reports.

The hook is a unit -> report\_printer and not simply a report\_printer: this is useful so that it can detect the type of the output (a file, a terminal, *. . .*) and select a printer accordingly.

```
val default_report_printer : unit -> report_printer
     Original report printer for use in hooks.
```
# **Reporting warnings**

**Converting a** Warnings.t **into a** report

- val report\_warning : t -> Warnings.t -> report option report warning loc w produces a report for the given warning w, or None if the warning is not to be printed.
- val warning\_reporter : (t -> Warnings.t -> report option) ref Hook for intercepting warnings.
- val default\_warning\_reporter : t -> Warnings.t -> report option Original warning reporter for use in hooks.

## **Printing warnings**

- val formatter\_for\_warnings : Format.formatter ref
- val print\_warning : t -> Format.formatter -> Warnings.t -> unit Prints a warning. This is simply the composition of report\_warning and print\_report.
- val prerr\_warning : t -> Warnings.t -> unit Same as print\_warning, but uses !formatter\_for\_warnings as output formatter.

## **Reporting alerts**

### **Converting an** Alert.t **into a** report

- val report\_alert : t -> Warnings.alert -> report option report\_alert loc w produces a report for the given alert w, or None if the alert is not to be printed.
- val alert\_reporter : (t -> Warnings.alert -> report option) ref Hook for intercepting alerts.
- val default\_alert\_reporter : t -> Warnings.alert -> report option Original alert reporter for use in hooks.

### **Printing alerts**

```
val print_alert : t -> Format.formatter -> Warnings.alert -> unit
     Prints an alert. This is simply the composition of report_alert and print_report.
```

```
val prerr_alert : t -> Warnings.alert -> unit
```
Same as print alert, but uses !formatter for warnings as output formatter.

```
val deprecated : ?def:t \rightarrow ?use:t \rightarrow t \rightarrow string \rightarrow unit
       Prints a deprecation alert.
```

```
val alert : ?def:t ->
  ?use:t -> kind:string -> t -> string -> unit
     Prints an arbitrary alert.
```
## **Reporting errors**

```
type error = report
```
An error is a report which report\_kind must be Report\_error.

```
val error : ?loc:t -> ?sub:msg list -> string -> error
val errorf :
 ?loc:t ->
 ?sub:msg list ->
  ('a, Format.formatter, unit, error) format4 -> 'a
val error_of_printer :
 ?loc:t ->
 ?sub:msg list ->
  (Format.formatter -> 'a -> unit) -> 'a -> error
val error_of_printer_file : (Format.formatter -> 'a -> unit) -> 'a -> error
```
# **Automatically reporting errors for raised exceptions**

```
val register_error_of_exn : (exn -> error option) -> unit
```
Each compiler module which defines a custom type of exception which can surface as a user-visible error should register a "printer" for this exception using register\_error\_of\_exn. The result of the printer is an error value containing a location, a message, and optionally sub-messages (each of them being located as well).

```
val error_of_exn : exn -> [ `Already_displayed | `Ok of error ] option
```

```
exception Error of error
```
Raising Error e signals an error e; the exception will be caught and the error will be printed.

```
exception Already_displayed_error
```
Raising Already\_displayed\_error signals an error which has already been printed. The exception will be caught, but nothing will be printed

```
val raise_errorf :
  ?loc:t ->
  ?sub:msg list ->
  ('a, Format.formatter, unit, 'b) format4 -> 'a
val report_exception : Format.formatter -> exn -> unit
     Reraise the exception if it is unknown.
```
# <span id="page-719-0"></span>**27.4 Module** Longident **: Long identifiers, used in parsetree.**

**Warning:** this module is unstable and part of compiler-libs[\[27\]](#page-708-0).

```
type t =| Lident of string
  | Ldot of t * string
  | Lapply of t * t
val flatten : t -> string list
val unflatten : string list -> t option
```
For a non-empty list l, unflatten l is Some lid where lid is the long identifier created by concatenating the elements of l with Ldot. unflatten [] is None.

```
val last : t -> string
```

```
val parse : string \rightarrow t
```
This function is broken on identifiers that are not just "Word.Word.word"; for example, it returns incorrect results on infix operators and extended module paths.

If you want to generate long identifiers that are a list of dot-separated identifiers, the function Longident.unflatten[\[27.4\]](#page-719-0) is safer and faster. Longident.unflatten[27.4] is available since OCaml 4.06.0.

If you want to parse any identifier correctly, use the long-identifiers functions from the Parse[\[27.5\]](#page-719-1) module, in particular Parse.longident[\[27.5\]](#page-719-1). They are available since OCaml 4.11, and also provide proper input-location support.

To print a longident, see Pprintast.longident  $[27.7]$ , using Format.asprintf $[26.16]$  to convert to a string.

# <span id="page-719-1"></span>**27.5 Module** Parse **: Entry points in the parser**

**Warning:** this module is unstable and part of compiler-libs[\[27\]](#page-708-0).

```
val implementation : Lexing.lexbuf -> Parsetree.structure
val interface : Lexing.lexbuf -> Parsetree.signature
val toplevel_phrase : Lexing.lexbuf -> Parsetree.toplevel_phrase
```
val use\_file : Lexing.lexbuf -> Parsetree.toplevel\_phrase list

val core\_type : Lexing.lexbuf -> Parsetree.core\_type

```
val expression : Lexing.lexbuf -> Parsetree.expression
```

```
val pattern : Lexing.lexbuf -> Parsetree.pattern
```
The functions below can be used to parse Longident safely.

#### val longident : Lexing.lexbuf -> Longident.t

The function longident is guaranted to parse all subclasses of Longident.  $t[27.4]$  $t[27.4]$  used in OCaml: values, constructors, simple or extended module paths, and types or module types.

However, this function accepts inputs which are not accepted by the compiler, because they combine functor applications and infix operators. In valid OCaml syntax, only value-level identifiers may end with infix operators Foo.( + ). Moreover, in value-level identifiers the module path Foo must be simple  $(M.N$  rather than  $F(X)$ : functor applications may only appear in type-level identifiers. As a consequence, a path such as  $F(X)$ .  $(+)$  is not a valid OCaml identifier; but it is accepted by this function.

The next functions are specialized to a subclass of Longident.t[\[27.4\]](#page-719-0)

```
val val_ident : Lexing.lexbuf -> Longident.t
```
This function parses a syntactically valid path for a value. For instance, x, M.x, and (+.) are valid. Contrarily, M.A, F(X).x, and true are rejected.

Longident for OCaml's value cannot contain functor application. The last component of the Longident.t[\[27.4\]](#page-719-0) is not capitalized, but can be an operator A.Path.To.( $\ell, \ell, \ell, \ldots$  ) <-)

```
val constr_ident : Lexing.lexbuf -> Longident.t
```
This function parses a syntactically valid path for a variant constructor. For instance, A, M.A and M.( $::$ ) are valid, but both M.a and  $F(X)$ .A are rejected.

Longident for OCaml's variant constructors cannot contain functor application. The last component of the Longident.t[\[27.4\]](#page-719-0) is capitalized, or it may be one the special constructors:  $true false()$ , $[]$ , $(::).$  Among those special constructors, only  $(::)$  can be prefixed by a module path  $(A.B.C.(::)).$ 

#### val simple\_module\_path : Lexing.lexbuf -> Longident.t

This function parses a syntactically valid path for a module. For instance, A, and M.A are valid, but both M.a and F(X).A are rejected.

Longident for OCaml's module cannot contain functor application. The last component of the Longident.t[ $27.4$ ] is capitalized.

```
val extended_module_path : Lexing.lexbuf -> Longident.t
```
This function parse syntactically valid path for an extended module. For instance, A.B and F(A).B are valid. Contrarily, (.%()) or [] are both rejected.

The last component of the Longident.  $t[27.4]$  $t[27.4]$  is capitalized.

```
val type_ident : Lexing.lexbuf -> Longident.t
```
This function parse syntactically valid path for a type or a module type. For instance, A, t, M.t and  $F(X)$ .t are valid. Contrarily,  $(\cdot,\mathcal{K})$  or [] are both rejected.

In path for type and module types, only operators and special constructors are rejected.

# <span id="page-721-0"></span>**27.6 Module** Parsetree **: Abstract syntax tree produced by parsing**

**Warning:** this module is unstable and part of compiler-libs[\[27\]](#page-708-0).

```
type constant =
 | Pconst_integer of string * char option
  | Pconst_char of char
  | Pconst_string of string * Location.t * string option
  | Pconst_float of string * char option
type location_stack = Location.t list
```

```
Extension points
```

```
type attribute =
{ attr_name : string Asttypes.loc ;
 attr_payload : payload ;
  attr_loc : Location.t ;
}
type extension = string Asttypes.loc * payload
type attributes = attribute list
type payload =
 | PStr of structure
  | PSig of signature
  | PTyp of core_type
  | PPat of pattern * expression option
```

```
Core language
```

```
type core_type =
{ ptyp_desc : core_type_desc ;
 ptyp_loc : Location.t ;
 ptyp_loc_stack : location_stack ;
 ptyp_attributes : attributes ;
}
type core_type_desc =
  | Ptyp_any
  | Ptyp_var of string
```

```
| Ptyp_arrow of Asttypes.arg_label * core_type * core_type
  | Ptyp_tuple of core_type list
  | Ptyp_constr of Longident.t Asttypes.loc * core_type list
  | Ptyp_object of object_field list * Asttypes.closed_flag
  | Ptyp_class of Longident.t Asttypes.loc * core_type list
  | Ptyp_alias of core_type * string
  | Ptyp_variant of row_field list * Asttypes.closed_flag * Asttypes.label list option
  | Ptyp_poly of string Asttypes.loc list * core_type
  | Ptyp_package of package_type
  | Ptyp_extension of extension
type package_type = Longident.t Asttypes.loc *
  (Longident.t Asttypes.loc * core_type) list
type row_field =
{ prf_desc : row_field_desc ;
 prf_loc : Location.t ;
 prf_attributes : attributes ;
}
type row_field_desc =
  | Rtag of Asttypes.label Asttypes.loc * bool * core_type list
  | Rinherit of core_type
type object field ={ pof_desc : object_field_desc ;
 pof_loc : Location.t ;
 pof_attributes : attributes ;
}
type object_field_desc =
  | Otag of Asttypes.label Asttypes.loc * core_type
  | Oinherit of core_type
type pattern =
{ ppat_desc : pattern_desc ;
 ppat_loc : Location.t ;
 ppat_loc_stack : location_stack ;
 ppat_attributes : attributes ;
}
type pattern_desc =
  | Ppat_any
  | Ppat_var of string Asttypes.loc
  | Ppat_alias of pattern * string Asttypes.loc
  | Ppat_constant of constant
  | Ppat_interval of constant * constant
  | Ppat_tuple of pattern list
  | Ppat_construct of Longident.t Asttypes.loc * pattern option
  | Ppat_variant of Asttypes.label * pattern option
  | Ppat_record of (Longident.t Asttypes.loc * pattern) list * Asttypes.closed_flag
```

```
| Ppat_array of pattern list
  | Ppat_or of pattern * pattern
  | Ppat_constraint of pattern * core_type
  | Ppat_type of Longident.t Asttypes.loc
  | Ppat_lazy of pattern
  | Ppat_unpack of string option Asttypes.loc
  | Ppat_exception of pattern
  | Ppat_extension of extension
  | Ppat_open of Longident.t Asttypes.loc * pattern
type expression =
{ pexp_desc : expression_desc ;
 pexp_loc : Location.t ;
 pexp loc stack : location stack ;
 pexp_attributes : attributes ;
}
type expression_desc =
  | Pexp_ident of Longident.t Asttypes.loc
  | Pexp_constant of constant
  | Pexp_let of Asttypes.rec_flag * value_binding list * expression
  | Pexp_function of case list
  | Pexp_fun of Asttypes.arg_label * expression option * pattern
  * expression
  | Pexp_apply of expression * (Asttypes.arg_label * expression) list
  | Pexp_match of expression * case list
  | Pexp_try of expression * case list
  | Pexp_tuple of expression list
  | Pexp_construct of Longident.t Asttypes.loc * expression option
  | Pexp_variant of Asttypes.label * expression option
  | Pexp_record of (Longident.t Asttypes.loc * expression) list
  * expression option
  | Pexp_field of expression * Longident.t Asttypes.loc
  | Pexp_setfield of expression * Longident.t Asttypes.loc * expression
  | Pexp_array of expression list
  | Pexp_ifthenelse of expression * expression * expression option
  | Pexp_sequence of expression * expression
  | Pexp_while of expression * expression
  | Pexp_for of pattern * expression * expression
  * Asttypes.direction_flag * expression
  | Pexp_constraint of expression * core_type
  | Pexp_coerce of expression * core_type option * core_type
  | Pexp_send of expression * Asttypes.label Asttypes.loc
  | Pexp_new of Longident.t Asttypes.loc
  | Pexp_setinstvar of Asttypes.label Asttypes.loc * expression
  | Pexp_override of (Asttypes.label Asttypes.loc * expression) list
  | Pexp_letmodule of string option Asttypes.loc * module_expr * expression
```

```
| Pexp_letexception of extension_constructor * expression
  | Pexp_assert of expression
  | Pexp_lazy of expression
  | Pexp_poly of expression * core_type option
  | Pexp_object of class_structure
  | Pexp_newtype of string Asttypes.loc * expression
  | Pexp_pack of module_expr
  | Pexp_open of open_declaration * expression
  | Pexp_letop of letop
  | Pexp_extension of extension
  | Pexp_unreachable
type case =
{ pc_lhs : pattern ;
 pc_guard : expression option ;
 pc_rhs : expression ;
}
type letop =
{ let_ : binding_op ;
 ands : binding_op list ;
  body : expression ;
}
type binding_op =
{ pbop_op : string Asttypes.loc ;
 pbop_pat : pattern ;
 pbop_exp : expression ;
 pbop_loc : Location.t ;
}
type value_description =
{ pval_name : string Asttypes.loc ;
 pval_type : core_type ;
 pval_prim : string list ;
 pval_attributes : attributes ;
 pval_loc : Location.t ;
}
type type_declaration =
{ ptype_name : string Asttypes.loc ;
 ptype_params : (core_type * Asttypes.variance) list ;
 ptype_cstrs : (core_type * core_type * Location.t) list ;
 ptype_kind : type_kind ;
 ptype_private : Asttypes.private_flag ;
 ptype_manifest : core_type option ;
 ptype_attributes : attributes ;
 ptype_loc : Location.t ;
}
```

```
type type_kind =
  | Ptype_abstract
  | Ptype_variant of constructor_declaration list
  | Ptype_record of label_declaration list
  | Ptype_open
type label_declaration =
{ pld_name : string Asttypes.loc ;
 pld_mutable : Asttypes.mutable_flag ;
 pld_type : core_type ;
 pld_loc : Location.t ;
 pld_attributes : attributes ;
}
type constructor_declaration =
{ pcd_name : string Asttypes.loc ;
 pcd_args : constructor_arguments ;
 pcd_res : core_type option ;
 pcd_loc : Location.t ;
 pcd_attributes : attributes ;
}
type constructor_arguments =
  | Pcstr_tuple of core_type list
  | Pcstr_record of label_declaration list
type type_extension =
{ ptyext_path : Longident.t Asttypes.loc ;
 ptyext_params : (core_type * Asttypes.variance) list ;
 ptyext_constructors : extension_constructor list ;
 ptyext_private : Asttypes.private_flag ;
 ptyext_loc : Location.t ;
 ptyext_attributes : attributes ;
}
type extension_constructor =
{ pext_name : string Asttypes.loc ;
 pext_kind : extension_constructor_kind ;
 pext_loc : Location.t ;
 pext_attributes : attributes ;
}
type type_exception =
{ ptyexn_constructor : extension_constructor ;
 ptyexn_loc : Location.t ;
 ptyexn_attributes : attributes ;
}
type extension_constructor_kind =
  | Pext_decl of constructor_arguments * core_type option
  | Pext_rebind of Longident.t Asttypes.loc
```

```
Class language
```

```
type class_type =
{ pcty_desc : class_type_desc ;
 pcty_loc : Location.t ;
 pcty_attributes : attributes ;
}
type class_type_desc =
  | Pcty_constr of Longident.t Asttypes.loc * core_type list
  | Pcty_signature of class_signature
  | Pcty_arrow of Asttypes.arg_label * core_type * class_type
  | Pcty_extension of extension
  | Pcty_open of open_description * class_type
type class_signature =
{ pcsig_self : core_type ;
 pcsig_fields : class_type_field list ;
}
type class_type_field =
{ pctf_desc : class_type_field_desc ;
 pctf_loc : Location.t ;
 pctf_attributes : attributes ;
}
type class_type_field_desc =
  | Pctf_inherit of class_type
  | Pctf_val of (Asttypes.label Asttypes.loc * Asttypes.mutable_flag *
Asttypes.virtual_flag * core_type)
  | Pctf_method of (Asttypes.label Asttypes.loc * Asttypes.private_flag *
 Asttypes.virtual_flag * core_type)
  | Pctf_constraint of (core_type * core_type)
  | Pctf_attribute of attribute
  | Pctf_extension of extension
type 'a class_infos =
{ pci_virt : Asttypes.virtual_flag ;
 pci_params : (core_type * Asttypes.variance) list ;
 pci_name : string Asttypes.loc ;
 pci_expr : 'a ;
 pci_loc : Location.t ;
 pci_attributes : attributes ;
}
type class_description = class_type class_infos
type class_type_declaration = class_type class_infos
type class_expr =
{ pcl_desc : class_expr_desc ;
 pcl_loc : Location.t ;
```

```
pcl_attributes : attributes ;
}
type class_expr_desc =
  | Pcl constr of Longident.t Asttypes.loc * core type list
  | Pcl_structure of class_structure
  | Pcl_fun of Asttypes.arg_label * expression option * pattern
  * class_expr
  | Pcl_apply of class_expr * (Asttypes.arg_label * expression) list
  | Pcl_let of Asttypes.rec_flag * value_binding list * class_expr
  | Pcl_constraint of class_expr * class_type
  | Pcl_extension of extension
  | Pcl_open of open_description * class_expr
type class_structure =
{ pcstr_self : pattern ;
  pcstr_fields : class_field list ;
}
type class_field =
{ pcf_desc : class_field_desc ;
 pcf_loc : Location.t ;
 pcf_attributes : attributes ;
}
type class_field_desc =
  | Pcf_inherit of Asttypes.override_flag * class_expr * string Asttypes.loc option
  | Pcf_val of (Asttypes.label Asttypes.loc * Asttypes.mutable_flag *
 class_field_kind)
  | Pcf_method of (Asttypes.label Asttypes.loc * Asttypes.private_flag *
 class_field_kind)
  | Pcf_constraint of (core_type * core_type)
  | Pcf_initializer of expression
  | Pcf_attribute of attribute
  | Pcf_extension of extension
type class field kind =| Cfk_virtual of core_type
  | Cfk_concrete of Asttypes.override_flag * expression
type class_declaration = class_expr class_infos
```
## **Module language**

```
type module_type =
{ pmty_desc : module_type_desc ;
 pmty_loc : Location.t ;
 pmty_attributes : attributes ;
}
type module_type_desc =
```

```
| Pmty_ident of Longident.t Asttypes.loc
  | Pmty_signature of signature
  | Pmty functor of functor parameter * module type
  | Pmty_with of module_type * with_constraint list
  | Pmty_typeof of module_expr
  | Pmty_extension of extension
  | Pmty_alias of Longident.t Asttypes.loc
type functor_parameter =
  | Unit
  | Named of string option Asttypes.loc * module_type
type signature = signature_item list
type signature_item =
{ psig_desc : signature_item_desc ;
 psig_loc : Location.t ;
}
type signature_item_desc =
  | Psig_value of value_description
  | Psig_type of Asttypes.rec_flag * type_declaration list
  | Psig_typesubst of type_declaration list
  | Psig_typext of type_extension
  | Psig_exception of type_exception
  | Psig_module of module_declaration
  | Psig_modsubst of module_substitution
  | Psig_recmodule of module_declaration list
  | Psig_modtype of module_type_declaration
  | Psig_open of open_description
  | Psig_include of include_description
  | Psig_class of class_description list
  | Psig_class_type of class_type_declaration list
  | Psig_attribute of attribute
  | Psig_extension of extension * attributes
type module_declaration =
{ pmd_name : string option Asttypes.loc ;
 pmd_type : module_type ;
 pmd_attributes : attributes ;
 pmd_loc : Location.t ;
}
type module_substitution =
{ pms_name : string Asttypes.loc ;
 pms_manifest : Longident.t Asttypes.loc ;
 pms_attributes : attributes ;
 pms_loc : Location.t ;
}
type module_type_declaration =
```

```
{ pmtd_name : string Asttypes.loc ;
 pmtd_type : module_type option ;
 pmtd attributes : attributes ;
 pmtd_loc : Location.t ;
}
type 'a open_infos =
{ popen_expr : 'a ;
 popen_override : Asttypes.override_flag ;
 popen_loc : Location.t ;
 popen_attributes : attributes ;
}
type open_description = Longident.t Asttypes.loc open_infos
type open_declaration = module_expr open_infos
type 'a include_infos =
{ pincl_mod : 'a ;
 pincl_loc : Location.t ;
 pincl_attributes : attributes ;
}
type include_description = module_type include_infos
type include_declaration = module_expr include_infos
type with constraint =| Pwith_type of Longident.t Asttypes.loc * type_declaration
  | Pwith_module of Longident.t Asttypes.loc * Longident.t Asttypes.loc
  | Pwith_typesubst of Longident.t Asttypes.loc * type_declaration
  | Pwith_modsubst of Longident.t Asttypes.loc * Longident.t Asttypes.loc
type module_expr =
{ pmod_desc : module_expr_desc ;
 pmod_loc : Location.t ;
 pmod_attributes : attributes ;
}
type module_expr_desc =
 | Pmod_ident of Longident.t Asttypes.loc
  | Pmod_structure of structure
  | Pmod_functor of functor_parameter * module_expr
  | Pmod_apply of module_expr * module_expr
  | Pmod_constraint of module_expr * module_type
  | Pmod_unpack of expression
  | Pmod_extension of extension
type structure = structure_item list
type structure_item =
{ pstr_desc : structure_item_desc ;
```
pstr\_loc : Location.t ;

}

```
728
```

```
type structure_item_desc =
  | Pstr_eval of expression * attributes
  | Pstr_value of Asttypes.rec_flag * value_binding list
  | Pstr_primitive of value_description
  | Pstr_type of Asttypes.rec_flag * type_declaration list
  | Pstr_typext of type_extension
  | Pstr_exception of type_exception
  | Pstr_module of module_binding
  | Pstr_recmodule of module_binding list
  | Pstr_modtype of module_type_declaration
  | Pstr_open of open_declaration
  | Pstr_class of class_declaration list
  | Pstr_class_type of class_type_declaration list
  | Pstr_include of include_declaration
  | Pstr_attribute of attribute
  | Pstr_extension of extension * attributes
type value binding ={ pvb_pat : pattern ;
 pvb expr : expression ;
 pvb_attributes : attributes ;
 pvb_loc : Location.t ;
}
type module_binding =
{ pmb_name : string option Asttypes.loc ;
 pmb_expr : module_expr ;
 pmb_attributes : attributes ;
 pmb_loc : Location.t ;
}
```
## **Toplevel**

```
type toplevel_phrase =
  | Ptop_def of structure
  | Ptop_dir of toplevel_directive
type toplevel_directive =
{ pdir_name : string Asttypes.loc ;
 pdir_arg : directive_argument option ;
 pdir_loc : Location.t ;
}
type directive_argument =
{ pdira_desc : directive_argument_desc ;
 pdira_loc : Location.t ;
}
type directive_argument_desc =
```

```
| Pdir_string of string
| Pdir_int of string * char option
| Pdir_ident of Longident.t
| Pdir_bool of bool
```
# **27.7 Module** Pprintast **: Pretty-printers for** Parsetree**[\[27.6\]](#page-721-0)**

**Warning:** this module is unstable and part of compiler-libs[\[27\]](#page-708-0).

```
type space_formatter = (unit, Format.formatter, unit) format
val longident : Format.formatter -> Longident.t -> unit
val expression : Format.formatter -> Parsetree.expression -> unit
val string_of_expression : Parsetree.expression -> string
val pattern : Format.formatter -> Parsetree.pattern -> unit
val core_type : Format.formatter -> Parsetree.core_type -> unit
val signature : Format.formatter -> Parsetree.signature -> unit
val structure : Format.formatter -> Parsetree.structure -> unit
val string_of_structure : Parsetree.structure -> string
val toplevel_phrase : Format.formatter -> Parsetree.toplevel_phrase -> unit
val top_phrase : Format.formatter -> Parsetree.toplevel_phrase -> unit
val tyvar : Format.formatter -> string -> unit
    Print a type variable name, taking care of the special treatment required for the single
     quote character in second position.
```
# **Chapter 28**

# **The unix library: Unix system calls**

The unix library makes many Unix system calls and system-related library functions available to OCaml programs. This chapter describes briefly the functions provided. Refer to sections 2 and 3 of the Unix manual for more details on the behavior of these functions.

Not all functions are provided by all Unix variants. If some functions are not available, they will raise Invalid\_arg when called.

Programs that use the unix library must be linked as follows:

ocamlc *other options* unix.cma *other files* ocamlopt *other options* unix.cmxa *other files*

For interactive use of the unix library, do:

ocamlmktop -o mytop unix.cma ./mytop

or (if dynamic linking of C libraries is supported on your platform), start ocaml and type #load "unix.cma";;.

#### **Windows:**

A fairly complete emulation of the Unix system calls is provided in the Windows version of OCaml. The end of this chapter gives more information on the functions that are not supported under Windows.

# **28.1 Module** Unix **: Interface to the Unix system.**

Note: all the functions of this module (except Unix.error\_message[\[28.1\]](#page-732-0) and Unix.handle\_unix\_error[28.1]) are liable to raise the Unix.Unix\_error[\[28.1\]](#page-732-0) exception whenever the underlying system call signals an error.

<span id="page-732-0"></span>**Error report**

```
type error =
  | E2BIG
```
#### | EACCES

Permission denied

## | EAGAIN

Resource temporarily unavailable; try again

#### | EBADF

Bad file descriptor

## | EBUSY

Resource unavailable

## | ECHILD

No child process

## | EDEADLK

Resource deadlock would occur

## | EDOM

Domain error for math functions, etc.

## | EEXIST

File exists

# | EFAULT

Bad address

## | EFBIG

File too large

#### | EINTR

Function interrupted by signal

## | EINVAL

Invalid argument

## | EIO

Hardware I/O error

## | EISDIR

Is a directory

## | EMFILE

Too many open files by the process

## | EMLINK

Too many links

## | ENAMETOOLONG

Filename too long

## | ENFILE

Too many open files in the system

#### | ENODEV

No such device

## | ENOENT

No such file or directory

## | ENOEXEC

Not an executable file

## | ENOLCK

No locks available

## | ENOMEM

Not enough memory

## | ENOSPC

No space left on device

## | ENOSYS

Function not supported

## | ENOTDIR

Not a directory

## | ENOTEMPTY

Directory not empty

## | ENOTTY

Inappropriate I/O control operation

# | ENXIO

No such device or address

## | EPERM

Operation not permitted

## | EPIPE

Broken pipe

## | ERANGE

Result too large

## | EROFS

Read-only file system

#### | ESPIPE

## | ESRCH

No such process

## | EXDEV

Invalid link

#### | EWOULDBLOCK

Operation would block

#### | EINPROGRESS

Operation now in progress

## | EALREADY

Operation already in progress

## | ENOTSOCK

Socket operation on non-socket

## | EDESTADDRREQ

Destination address required

#### | EMSGSIZE

Message too long

## | EPROTOTYPE

Protocol wrong type for socket

#### | ENOPROTOOPT

Protocol not available

#### | EPROTONOSUPPORT

Protocol not supported

#### | ESOCKTNOSUPPORT

Socket type not supported

## | EOPNOTSUPP

Operation not supported on socket

## | EPFNOSUPPORT

Protocol family not supported

#### | EAFNOSUPPORT

Address family not supported by protocol family

## | EADDRINUSE

Address already in use

| EADDRNOTAVAIL

Can't assign requested address

## | ENETDOWN

Network is down

## | ENETUNREACH

Network is unreachable

#### | ENETRESET

Network dropped connection on reset

#### | ECONNABORTED

Software caused connection abort

#### | ECONNRESET

Connection reset by peer

## | ENOBUFS

No buffer space available

## | EISCONN

Socket is already connected

#### | ENOTCONN

Socket is not connected

## | ESHUTDOWN

Can't send after socket shutdown

## | ETOOMANYREFS

Too many references: can't splice

#### | ETIMEDOUT

Connection timed out

#### | ECONNREFUSED

Connection refused

## | EHOSTDOWN

Host is down

#### | EHOSTUNREACH

No route to host

#### | ELOOP

Too many levels of symbolic links

#### | EOVERFLOW

File size or position not representable

| EUNKNOWNERR of int

Unknown error

The type of error codes. Errors defined in the POSIX standard and additional errors from UNIX98 and BSD. All other errors are mapped to EUNKNOWNERR.

```
exception Unix_error of error * string * string
```
Raised by the system calls below when an error is encountered. The first component is the error code; the second component is the function name; the third component is the string parameter to the function, if it has one, or the empty string otherwise.

```
val error_message : error -> string
```
Return a string describing the given error code.

```
val handle unix error : ('a \rightarrow 'b) \rightarrow 'a \rightarrow 'b
```
handle\_unix\_error f x applies f to x and returns the result. If the exception Unix. Unix  $error[28.1]$  $error[28.1]$  is raised, it prints a message describing the error and exits with code 2.

#### <span id="page-737-0"></span>**Access to the process environment**

```
val environment : unit -> string array
```
Return the process environment, as an array of strings with the format "variable=value". The returned array is empty if the process has special privileges.

```
val unsafe_environment : unit -> string array
```
Return the process environment, as an array of strings with the format "variable=value". Unlike Unix.environment  $[28.1]$ , this function returns a populated array even if the process has special privileges. See the documentation for  $\text{Unix}.\text{unsafe\_getenv}[28.1]$  $\text{Unix}.\text{unsafe\_getenv}[28.1]$  for more details.

**Since:** 4.06.0

```
val getenv : string -> string
```
Return the value associated to a variable in the process environment, unless the process has special privileges.

**Raises** Not\_found if the variable is unbound or the process has special privileges.

(This function is identical to  $Sys.getenv[26.49]$  $Sys.getenv[26.49]$ .

```
val unsafe_getenv : string -> string
```
Return the value associated to a variable in the process environment.

Unlike  $\text{Unix.getenv}[28.1],$  $\text{Unix.getenv}[28.1],$  $\text{Unix.getenv}[28.1],$  this function returns the value even if the process has special privileges. It is considered unsafe because the programmer of a setuid or setgid program must be careful to avoid using maliciously crafted environment variables in the search path for executables, the locations for temporary files or logs, and the like.

**Since:** 4.06.0

**Raises** Not\_found if the variable is unbound.

```
val putenv : string -> string -> unit
```
Unix.putenv name value sets the value associated to a variable in the process environment. name is the name of the environment variable, and value its new associated value.

#### <span id="page-738-0"></span>**Process handling**

#### type process\_status =

| WEXITED of int

The process terminated normally by exit; the argument is the return code.

## | WSIGNALED of int

The process was killed by a signal; the argument is the signal number.

| WSTOPPED of int

The process was stopped by a signal; the argument is the signal number.

The termination status of a process. See module Sys[\[26.49\]](#page-692-0) for the definitions of the standard signal numbers. Note that they are not the numbers used by the OS.

#### type wait\_flag =

| WNOHANG

Do not block if no child has died yet, but immediately return with a pid equal to 0.

| WUNTRACED

Report also the children that receive stop signals.

Flags for Unix.waitpid[\[28.1\]](#page-738-0).

```
val execv : string -> string array -> 'a
```
execv prog args execute the program in file prog, with the arguments args, and the current process environment. These execv\* functions never return: on success, the current program is replaced by the new one.

**Raises** Unix.Unix\_error on failure.

#### val execve : string -> string array -> string array -> 'a

Same as  $\text{Unix.e}$   $\text{recv}[28.1]$  $\text{recv}[28.1]$ , except that the third argument provides the environment to the program executed.

#### val execvp : string -> string array -> 'a

Same as  $\text{Unix.execv}[28.1]$  $\text{Unix.execv}[28.1]$ , except that the program is searched in the path.

```
val execvpe : string -> string array -> string array -> 'a
```
Same as  $Unix.execute[28.1]$  $Unix.execute[28.1]$ , except that the program is searched in the path.

val fork : unit -> int

Fork a new process. The returned integer is 0 for the child process, the pid of the child process for the parent process.

On Windows: not implemented, use Unix.create\_process[\[28.1\]](#page-751-0) or threads.

```
val wait : unit -> int * process_status
```
Wait until one of the children processes die, and return its pid and termination status.

On Windows: Not implemented, use Unix.waitpid[\[28.1\]](#page-738-0).

#### val waitpid : wait\_flag list -> int -> int \* process\_status

Same as Unix.wait [\[28.1\]](#page-738-0), but waits for the child process whose pid is given. A pid of  $-1$ means wait for any child. A pid of 0 means wait for any child in the same process group as the current process. Negative pid arguments represent process groups. The list of options indicates whether waitpid should return immediately without waiting, and whether it should report stopped children.

On Windows, this function can only wait for a given PID, not any child process.

```
val system : string -> process_status
```
Execute the given command, wait until it terminates, and return its termination status. The string is interpreted by the shell /bin/sh (or the command interpreter cmd.exe on Windows) and therefore can contain redirections, quotes, variables, etc. To properly quote whitespace and shell special characters occurring in file names or command arguments, the use of Filename.quote\_command $[26.14]$  is recommended. The result WEXITED 127 indicates that the shell couldn't be executed.

```
val getpid : unit -> int
```
Return the pid of the process.

```
val getppid : unit -> int
```
Return the pid of the parent process. On Windows: not implemented (because it is meaningless).

```
val nice : int -> int
```
Change the process priority. The integer argument is added to the "nice" value. (Higher values of the "nice" value mean lower priorities.) Return the new nice value.

On Windows: not implemented.

#### <span id="page-739-0"></span>**Basic file input/output**

```
type file_descr
```
The abstract type of file descriptors.

```
val stdin : file_descr
```
File descriptor for standard input.

# val stdout : file\_descr

File descriptor for standard output.

#### val stderr : file\_descr

File descriptor for standard error.

## $type open_flag =$

| O\_RDONLY

Open for reading

#### | O\_WRONLY

Open for writing

#### | O\_RDWR

Open for reading and writing

#### | O\_NONBLOCK

Open in non-blocking mode

## | O\_APPEND

Open for append

#### | O\_CREAT

Create if nonexistent

#### | O\_TRUNC

Truncate to 0 length if existing

#### | O\_EXCL

Fail if existing

#### | O\_NOCTTY

Don't make this dev a controlling tty

## | O\_DSYNC

Writes complete as 'Synchronised I/O data integrity completion'

#### | O\_SYNC

Writes complete as 'Synchronised I/O file integrity completion'

## | O\_RSYNC

Reads complete as writes (depending on O\_SYNC/O\_DSYNC)

#### | O\_SHARE\_DELETE

Windows only: allow the file to be deleted while still open

## | O\_CLOEXEC

Set the close-on-exec flag on the descriptor returned by  $\text{Unix}.\text{openfile}[28.1]$  $\text{Unix}.\text{openfile}[28.1]$ . See Unix.set\_close\_on\_exec[\[28.1\]](#page-748-0) for more information.

```
| O_KEEPEXEC
```
Clear the close-on-exec flag. This is currently the default.

The flags to Unix.openfile $[28.1]$ .

#### type file\_perm = int

The type of file access rights, e.g. 0o640 is read and write for user, read for group, none for others

val openfile : string -> open\_flag list -> file\_perm -> file\_descr

Open the named file with the given flags. Third argument is the permissions to give to the file if it is created (see  $\text{Unix}$ .umask $[28.1]$ ). Return a file descriptor on the named file.

- val close : file\_descr -> unit Close a file descriptor.
- val fsync : file\_descr -> unit Flush file buffers to disk.
- val read : file\_descr -> bytes -> int -> int -> int read fd buff ofs len reads len bytes from descriptor fd, storing them in byte sequence buff, starting at position ofs in buff. Return the number of bytes actually read.

val write : file\_descr -> bytes -> int -> int -> int

write fd buff ofs len writes len bytes to descriptor fd, taking them from byte sequence buff, starting at position ofs in buff. Return the number of bytes actually written. write repeats the writing operation until all bytes have been written or an error occurs.

- val single\_write : file\_descr -> bytes -> int -> int -> int Same as write, but attempts to write only once. Thus, if an error occurs, single write guarantees that no data has been written.
- val write\_substring : file\_descr -> string -> int -> int -> int Same as write, but take the data from a string instead of a byte sequence. **Since:** 4.02.0
- val single\_write\_substring : file\_descr -> string -> int -> int -> int Same as single\_write, but take the data from a string instead of a byte sequence. **Since:** 4.02.0

## **Interfacing with the standard input/output library**

```
val in_channel_of_descr : file_descr -> in_channel
```
Create an input channel reading from the given descriptor. The channel is initially in binary mode; use set\_binary\_mode\_in ic false if text mode is desired. Text mode is supported only if the descriptor refers to a file or pipe, but is not supported if it refers to a socket. On Windows, set\_binary\_mode\_in always fails on channels created with this function.

Beware that channels are buffered so more characters may have been read from the file descriptor than those accessed using channel functions. Channels also keep a copy of the current position in the file.

You need to explicitly close all channels created with this function. Closing the channel also closes the underlying file descriptor (unless it was already closed).

```
val out_channel_of_descr : file_descr -> out_channel
```
Create an output channel writing on the given descriptor. The channel is initially in binary mode; use set\_binary\_mode\_out oc false if text mode is desired. Text mode is supported only if the descriptor refers to a file or pipe, but is not supported if it refers to a socket. On Windows, set\_binary\_mode\_out always fails on channels created with this function.

Beware that channels are buffered so you may have to flush them to ensure that all data has been sent to the file descriptor. Channels also keep a copy of the current position in the file.

You need to explicitly close all channels created with this function. Closing the channel flushes the data and closes the underlying file descriptor (unless it has already been closed, in which case the buffered data is lost).

- val descr\_of\_in\_channel : in\_channel -> file\_descr Return the descriptor corresponding to an input channel.
- val descr\_of\_out\_channel : out\_channel -> file\_descr Return the descriptor corresponding to an output channel.

#### <span id="page-742-0"></span>**Seeking and truncating**

```
type seek_command =
```
| SEEK\_SET

indicates positions relative to the beginning of the file

| SEEK\_CUR

indicates positions relative to the current position

| SEEK\_END

indicates positions relative to the end of the file

Positioning modes for Unix. 1seek[\[28.1\]](#page-742-0).

```
val lseek : file_descr -> int -> seek_command -> int
     Set the current position for a file descriptor, and return the resulting offset (from the
     beginning of the file).
```
val truncate : string -> int -> unit

Truncates the named file to the given size.

```
val ftruncate : file_descr -> int -> unit
```
Truncates the file corresponding to the given descriptor to the given size.

## <span id="page-743-0"></span>**File status**

```
type file_kind =
  | S_REG
           Regular file
  | S_DIR
           Directory
  | S_CHR
           Character device
  | S_BLK
           Block device
  | S_LNK
           Symbolic link
  | S_FIFO
           Named pipe
```
| S\_SOCK

Socket

#### type stats =

{ st\_dev : int ; Device number st\_ino : int ; Inode number st\_kind : file\_kind ; Kind of the file st\_perm : file\_perm ; Access rights st\_nlink : int ;

Number of links

```
st_uid : int ;
        User id of the owner
st_gid : int ;
         Group ID of the file's group
st_rdev : int ;
         Device ID (if special file)
st_size : int ;
         Size in bytes
st_atime : float ;
        Last access time
st mtime : float ;
        Last modification time
st_ctime : float ;
         Last status change time
```
#### }

The information returned by the  $\text{Unix.setat}[28.1]$  $\text{Unix.setat}[28.1]$  calls.

```
val stat : string -> stats
     Return the information for the named file.
```

```
val lstat : string -> stats
```
Same as  $\text{Unix.setat}[28.1],$  $\text{Unix.setat}[28.1],$  $\text{Unix.setat}[28.1],$  but in case the file is a symbolic link, return the information for the link itself.

val fstat : file\_descr -> stats

Return the information for the file associated with the given descriptor.

```
val isatty : file_descr -> bool
```
Return true if the given file descriptor refers to a terminal or console window, false otherwise.

**File operations on large files**

```
module LargeFile :
 sig
    val lseek : Unix.file_descr -> int64 -> Unix.seek_command -> int64
         See Unix.lseek[28.1].
```

```
val truncate : string -> int64 -> unit
    [28.1].
val ftruncate : Unix.file_descr -> int64 -> unit
    [28.1].
type stats =
{ st_dev : int ;
          Device number
  st_ino : int ;
          Inode number
  st_kind : Unix.file_kind ;
          Kind of the file
  st_perm : Unix.file_perm ;
          Access rights
  st_nlink : int ;
          Number of links
  st_uid : int ;
          User id of the owner
  st_gid : int ;
          Group ID of the file's group
  st_rdev : int ;
          Device ID (if special file)
  st_size : int64 ;
          Size in bytes
  st_atime : float ;
          Last access time
  st_mtime : float ;
          Last modification time
  st_ctime : float ;
          Last status change time
```

```
744
```
Chapter 28. The unix library: Unix system calls 745

```
}
val stat : string -> stats
val lstat : string -> stats
val fstat : Unix.file_descr -> stats
```
end

File operations on large files. This sub-module provides 64-bit variants of the functions Unix.lseek[\[28.1\]](#page-742-0) (for positioning a file descriptor), Unix.truncate[28.1] and Unix.ftruncate [\[28.1\]](#page-743-0) (for changing the size of a file), and Unix.stat [28.1], Unix.1stat $[28.1]$  and Unix.fstat $[28.1]$  (for obtaining information on files). These alternate functions represent positions and sizes by 64-bit integers (type int64) instead of regular integers (type int), thus allowing operating on files whose sizes are greater than max\_int.

## **Mapping files into memory**

```
val map file :
  file_descr ->
  ?pos: int64 ->
  ('a, 'b) Bigarray.kind ->
  'c Bigarray.layout ->
  bool -> int array -> ('a, 'b, 'c) Bigarray.Genarray.t
```
Memory mapping of a file as a Bigarray. map\_file fd kind layout shared dims returns a Bigarray of kind kind, layout layout, and dimensions as specified in dims. The data contained in this Bigarray are the contents of the file referred to by the file descriptor fd (as opened previously with Unix.openfile, for example). The optional pos parameter is the byte offset in the file of the data being mapped; it defaults to 0 (map from the beginning of the file).

If shared is true, all modifications performed on the array are reflected in the file. This requires that fd be opened with write permissions. If shared is false, modifications performed on the array are done in memory only, using copy-on-write of the modified pages; the underlying file is not affected.

Genarray.map\_file is much more efficient than reading the whole file in a Bigarray, modifying that Bigarray, and writing it afterwards.

To adjust automatically the dimensions of the Bigarray to the actual size of the file, the major dimension (that is, the first dimension for an array with C layout, and the last dimension for an array with Fortran layout) can be given as  $-1$ . Genarray.map file then determines the major dimension from the size of the file. The file must contain an integral number of sub-arrays as determined by the non-major dimensions, otherwise Failure is raised.

If all dimensions of the Bigarray are given, the file size is matched against the size of the Bigarray. If the file is larger than the Bigarray, only the initial portion of the file is mapped to the Bigarray. If the file is smaller than the big array, the file is automatically grown to the size of the Bigarray. This requires write permissions on fd.

Array accesses are bounds-checked, but the bounds are determined by the initial call to map\_file. Therefore, you should make sure no other process modifies the mapped file while you're accessing it, or a SIGBUS signal may be raised. This happens, for instance, if the file is shrunk.

Invalid\_argument or Failure may be raised in cases where argument validation fails.

**Since:** 4.06.0

# **Operations on file names**

```
val unlink : string \rightarrow unit
```
Removes the named file.

If the named file is a directory, raises:

- EPERM on POSIX compliant system
- EISDIR on Linux  $> 2.1.132$
- EACCESS on Windows

```
val rename : string -> string -> unit
```
rename old new changes the name of a file from old to new, moving it between directories if needed. If new already exists, its contents will be replaced with those of old. Depending on the operating system, the metadata (permissions, owner, etc) of new can either be preserved or be replaced by those of old.

## val link : ?follow:bool -> string -> string -> unit

link ?follow source dest creates a hard link named dest to the file named source.

## **Raises**

- ENOSYS On *Unix* if ~follow: \_ is requested, but linkat is unavailable.
- ENOSYS On *Windows* if ~follow:false is requested.

# <span id="page-747-0"></span>**File permissions and ownership**

```
type access_permission =
```
| R\_OK

Read permission

| W\_OK

Write permission

```
| X_OK
```
Execution permission

```
| F_OK
```
File exists

Flags for the Unix.access[\[28.1\]](#page-747-0) call.

```
val chmod : string -> file_perm -> unit
     Change the permissions of the named file.
```

```
val fchmod : file_descr -> file_perm -> unit
```
Change the permissions of an opened file. On Windows: not implemented.

val chown : string -> int -> int -> unit

Change the owner uid and owner gid of the named file. On Windows: not implemented (make no sense on a DOS file system).

```
val fchown : file_descr -> int -> int -> unit
```
Change the owner uid and owner gid of an opened file. On Windows: not implemented (make no sense on a DOS file system).

val umask : int -> int

Set the process's file mode creation mask, and return the previous mask. On Windows: not implemented.

## val access : string -> access permission list -> unit

Check that the process has the given permissions over the named file.

**Raises** Unix\_error otherwise.

On Windows, execute permission X\_OK, cannot be tested, it just tests for read permission instead.

#### <span id="page-748-0"></span>**Operations on file descriptors**

```
val dup : ?cloexec:bool -> file descr -> file descr
```
Return a new file descriptor referencing the same file as the given descriptor. See Unix.set\_close\_on\_exec[\[28.1\]](#page-748-0) for documentation on the cloexec optional argument.

```
val dup2 : ?cloexec:bool -> file_descr -> file_descr -> unit
```
dup2 fd1 fd2 duplicates fd1 to fd2, closing fd2 if already opened. See Unix.set close on exec[\[28.1\]](#page-748-0) for documentation on the cloexec optional argument.

```
val set_nonblock : file_descr -> unit
```
Set the "non-blocking" flag on the given descriptor. When the non-blocking flag is set, reading on a descriptor on which there is temporarily no data available raises the EAGAIN or EWOULDBLOCK error instead of blocking; writing on a descriptor on which there is temporarily no room for writing also raises EAGAIN or EWOULDBLOCK.

#### val clear\_nonblock : file\_descr -> unit

Clear the "non-blocking" flag on the given descriptor. See Unix.set nonblock[\[28.1\]](#page-748-0).

#### val set\_close\_on\_exec : file\_descr -> unit

Set the "close-on-exec" flag on the given descriptor. A descriptor with the close-on-exec flag is automatically closed when the current process starts another program with one of the exec, create\_process and open\_process functions.

It is often a security hole to leak file descriptors opened on, say, a private file to an external program: the program, then, gets access to the private file and can do bad things with it. Hence, it is highly recommended to set all file descriptors "close-on-exec", except in the very few cases where a file descriptor actually needs to be transmitted to another program.

The best way to set a file descriptor "close-on-exec" is to create it in this state. To this end, the openfile function has O\_CLOEXEC and O\_KEEPEXEC flags to enforce "close-on-exec" mode or "keep-on-exec" mode, respectively. All other operations in the Unix module that create file descriptors have an optional argument ?cloexec:bool to indicate whether the file descriptor should be created in "close-on-exec" mode (by writing ~cloexec:true) or in "keep-on-exec" mode (by writing ~cloexec:false). For historical reasons, the default file descriptor creation mode is "keep-on-exec", if no cloexec optional argument is given. This is not a safe default, hence it is highly recommended to pass explicit cloexec arguments to operations that create file descriptors.

The cloexec optional arguments and the O\_KEEPEXEC flag were introduced in OCaml 4.05. Earlier, the common practice was to create file descriptors in the default, "keep-on-exec" mode, then call set close on exec on those freshly-created file descriptors. This is not as safe as creating the file descriptor in "close-on-exec" mode because, in multithreaded programs, a window of vulnerability exists between the time when the file descriptor is created and the time set\_close\_on\_exec completes. If another thread spawns another program during this window, the descriptor will leak, as it is still in the "keep-on-exec" mode.

Regarding the atomicity guarantees given by ~cloexec:true or by the use of the O\_CLOEXEC flag: on all platforms it is guaranteed that a concurrently-executing Caml thread cannot leak the descriptor by starting a new process. On Linux, this guarantee extends to concurrently-executing C threads. As of Feb 2017, other operating systems lack the necessary system calls and still expose a window of vulnerability during which a C thread can see the newly-created file descriptor in "keep-on-exec" mode.

```
val clear_close_on_exec : file_descr -> unit
```
Clear the "close-on-exec" flag on the given descriptor. See Unix.set close on exec[\[28.1\]](#page-748-0).

## **Directories**

#### val mkdir : string -> file\_perm -> unit

Create a directory with the given permissions (see  $\text{Unix}.\text{umask}[28.1]).$  $\text{Unix}.\text{umask}[28.1]).$  $\text{Unix}.\text{umask}[28.1]).$ 

- val rmdir : string -> unit Remove an empty directory.
- val chdir : string -> unit Change the process working directory.
- val getcwd : unit -> string Return the name of the current working directory.
- val chroot : string -> unit Change the process root directory. On Windows: not implemented.
- type dir\_handle The type of descriptors over opened directories.
- val opendir : string -> dir\_handle Open a descriptor on a directory
- val readdir : dir\_handle -> string Return the next entry in a directory.

**Raises** End\_of\_file when the end of the directory has been reached.

- val rewinddir : dir\_handle -> unit Reposition the descriptor to the beginning of the directory
- val closedir : dir\_handle -> unit Close a directory descriptor.

## **Pipes and redirections**

```
val pipe : ?cloexec:bool -> unit -> file_descr * file_descr
```
Create a pipe. The first component of the result is opened for reading, that's the exit to the pipe. The second component is opened for writing, that's the entrance to the pipe. See Unix.set\_close\_on\_exec[\[28.1\]](#page-748-0) for documentation on the cloexec optional argument.

```
val mkfifo : string -> file_perm -> unit
```
Create a named pipe with the given permissions (see  $\text{Unix.umask}[28.1]$  $\text{Unix.umask}[28.1]$ ). On Windows: not implemented.

<span id="page-751-0"></span>**High-level process and redirection management**

```
val create_process :
  string ->
  string array -> file_descr -> file_descr -> file_descr -> int
```
create process prog args new stdin new stdout new stderr forks a new process that executes the program in file prog, with arguments args. The pid of the new process is returned immediately; the new process executes concurrently with the current process. The standard input and outputs of the new process are connected to the descriptors new\_stdin, new\_stdout and new\_stderr. Passing e.g. stdout for new\_stdout prevents the redirection and causes the new process to have the same standard output as the current process. The executable file prog is searched in the path. The new process has the same environment as the current process.

```
val create_process_env :
  string ->
  string array ->
  string array -> file_descr -> file_descr -> file_descr -> int
     create process_env prog args env new_stdin new_stdout new_stderr works as
     Unix.create_process[28.1], except that the extra argument env specifies the environment
     passed to the program.
```

```
val open_process_in : string -> in_channel
```
High-level pipe and process management. This function runs the given command in parallel with the program. The standard output of the command is redirected to a pipe, which can be read via the returned input channel. The command is interpreted by the shell /bin/sh (or cmd.exe on Windows), cf. Unix.system[\[28.1\]](#page-738-0). The Filename.quote\_command[\[26.14\]](#page-528-0) function can be used to quote the command and its arguments as appropriate for the shell being used. If the command does not need to be run through the shell, Unix.open\_process\_args\_in[ $28.1$ ] can be used as a more robust and more efficient alternative to Unix.open\_process\_in[\[28.1\]](#page-751-0).

```
val open_process_out : string -> out_channel
```
Same as  $\text{Unix.open-process}\_in[28.1],$  $\text{Unix.open-process}\_in[28.1],$  $\text{Unix.open-process}\_in[28.1],$  but redirect the standard input of the command to a pipe. Data written to the returned output channel is sent to the standard input of the command. Warning: writes on output channels are buffered, hence be careful to call flush[\[25.2\]](#page-441-0) at the right times to ensure correct synchronization. If the command does not need to be run through the shell, Unix.open\_process\_args\_out[\[28.1\]](#page-751-0) can be used instead of Unix.open\_process\_out[\[28.1\]](#page-751-0).

val open\_process : string -> in\_channel \* out\_channel

Same as  $\text{Unix.open\_process\_out}[28.1]$  $\text{Unix.open\_process\_out}[28.1]$ , but redirects both the standard input and standard output of the command to pipes connected to the two returned channels. The input channel is connected to the output of the command, and the output channel to the input of the command. If the command does not need to be run through the shell, Unix.open\_process\_args[\[28.1\]](#page-751-0) can be used instead of Unix.open\_process[28.1].

```
val open_process_full :
  string ->
  string array \rightarrow in channel * out channel * in channel
```
Similar to Unix.open process [\[28.1\]](#page-751-0), but the second argument specifies the environment passed to the command. The result is a triple of channels connected respectively to the standard output, standard input, and standard error of the command. If the command does not need to be run through the shell, Unix.open\_process\_args\_full[\[28.1\]](#page-751-0) can be used instead of Unix.open\_process\_full[\[28.1\]](#page-751-0).

#### val open process args in : string  $\rightarrow$  string array  $\rightarrow$  in channel

High-level pipe and process management. The first argument specifies the command to run, and the second argument specifies the argument array passed to the command. This function runs the command in parallel with the program. The standard output of the command is redirected to a pipe, which can be read via the returned input channel.

**Since:** 4.08.0

#### val open\_process\_args\_out : string -> string array -> out\_channel

Same as  $\text{Unix.open\_process\_args\_in}[28.1]$  $\text{Unix.open\_process\_args\_in}[28.1]$ , but redirect the standard input of the command to a pipe. Data written to the returned output channel is sent to the standard input of the command. Warning: writes on output channels are buffered, hence be careful to call flush[\[25.2\]](#page-441-0) at the right times to ensure correct synchronization.

**Since:** 4.08.0

```
val open_process_args : string -> string array -> in_channel * out_channel
    [28.1], but redirects both the standard input and
    standard output of the command to pipes connected to the two returned channels. The
    input channel is connected to the output of the command, and the output channel to the
    input of the command.
```
**Since:** 4.08.0

```
val open_process_args_full :
 string ->
 string array ->
 string array -> in_channel * out_channel * in_channel
    Similar to [28.1], but the third argument specifies the
```
environment passed to the command. The result is a triple of channels connected respectively to the standard output, standard input, and standard error of the command.

**Since:** 4.08.0

```
val process_in_pid : in_channel -> int
```

```
Return the pid of a process opened via Unix.open process [28.1] or
Unix.open process args [28.1].
```
**Since:** 4.08.0

```
val process_out_pid : out_channel -> int
   [28.1] or
   Unix.open_process_args_out[28.1].
   Since: 4.08.0
```

```
val process_pid : in_channel * out_channel -> int
     Return the pid of a process opened via Unix.open process [28.1] or
     Unix.open_process_args[28.1].
     Since: 4.08.0
```

```
val process_full_pid : in_channel * out_channel * in_channel -> int
    Return the pid of a process opened via [28.1] or
    Unix.open_process_args_full[28.1].
    Since: 4.08.0
```

```
val close_process_in : in_channel -> process_status
    Close channels opened by [28.1], wait for the associated command
    to terminate, and return its termination status.
```

```
val close_process_out : out_channel -> process_status
    Close channels opened by [28.1], wait for the associated command
    to terminate, and return its termination status.
```

```
val close_process : in_channel * out_channel -> process_status
    Close channels opened by [28.1], wait for the associated command to
    terminate, and return its termination status.
```

```
val close_process_full :
  in_channel * out_channel * in_channel ->
  process_status
```
Close channels opened by  $\text{Unix.open process}$   $\text{full}[28.1]$  $\text{full}[28.1]$ , wait for the associated command to terminate, and return its termination status.

#### <span id="page-753-0"></span>**Symbolic links**

```
val symlink : ?to_dir:bool -> string -> string -> unit
```
symlink ?to\_dir source dest creates the file dest as a symbolic link to the file source. On Windows, ~to\_dir indicates if the symbolic link points to a directory or a file; if omitted, symlink examines source using stat and picks appropriately, if source does not exist then false is assumed (for this reason, it is recommended that the  $\sim$ to\_dir parameter be specified in new code). On Unix, ~to\_dir is ignored.

Windows symbolic links are available in Windows Vista onwards. There are some important differences between Windows symlinks and their POSIX counterparts.

Windows symbolic links come in two flavours: directory and regular, which designate whether the symbolic link points to a directory or a file. The type must be correct - a directory symlink which actually points to a file cannot be selected with chdir and a file symlink which actually points to a directory cannot be read or written (note that Cygwin's emulation layer ignores this distinction).

When symbolic links are created to existing targets, this distinction doesn't matter and symlink will automatically create the correct kind of symbolic link. The distinction matters when a symbolic link is created to a non-existent target.

The other caveat is that by default symbolic links are a privileged operation. Administrators will always need to be running elevated (or with UAC disabled) and by default normal user accounts need to be granted the SeCreateSymbolicLinkPrivilege via Local Security Policy (secpol.msc) or via Active Directory.

Unix.has\_symlink[ $28.1$ ] can be used to check that a process is able to create symbolic links.

```
val has symlink : unit -> bool
```
Returns true if the user is able to create symbolic links. On Windows, this indicates that the user not only has the SeCreateSymbolicLinkPrivilege but is also running elevated, if necessary. On other platforms, this is simply indicates that the symlink system call is available.

**Since:** 4.03.0

```
val readlink : string -> string
```
Read the contents of a symbolic link.

# **Polling**

```
val select :
  file_descr list ->
  file_descr list ->
  file_descr list ->
  float -> file_descr list * file_descr list * file_descr list
```
Wait until some input/output operations become possible on some channels. The three list arguments are, respectively, a set of descriptors to check for reading (first argument), for writing (second argument), or for exceptional conditions (third argument). The fourth argument is the maximal timeout, in seconds; a negative fourth argument means no timeout (unbounded wait). The result is composed of three sets of descriptors: those ready for reading (first component), ready for writing (second component), and over which an exceptional condition is pending (third component).

# <span id="page-754-0"></span>**Locking**

```
type lock_command =
  | F_ULOCK
```
Unlock a region

#### | F\_LOCK

Lock a region for writing, and block if already locked

#### | F\_TLOCK

Lock a region for writing, or fail if already locked

| F\_TEST

Test a region for other process locks

| F\_RLOCK

Lock a region for reading, and block if already locked

#### | F\_TRLOCK

Lock a region for reading, or fail if already locked

Commands for Unix.lockf[\[28.1\]](#page-754-0).

#### val lockf : file descr  $\rightarrow$  lock command  $\rightarrow$  int  $\rightarrow$  unit

lockf fd cmd size puts a lock on a region of the file opened as fd. The region starts at the current read/write position for fd (as set by Unix.lseek[\[28.1\]](#page-742-0)), and extends size bytes forward if size is positive, size bytes backwards if size is negative, or to the end of the file if size is zero. A write lock prevents any other process from acquiring a read or write lock on the region. A read lock prevents any other process from acquiring a write lock on the region, but lets other processes acquire read locks on it.

The F\_LOCK and F\_TLOCK commands attempts to put a write lock on the specified region. The F\_RLOCK and F\_TRLOCK commands attempts to put a read lock on the specified region. If one or several locks put by another process prevent the current process from acquiring the lock, F\_LOCK and F\_RLOCK block until these locks are removed, while F\_TLOCK and F\_TRLOCK fail immediately with an exception. The F\_ULOCK removes whatever locks the current process has on the specified region. Finally, the F\_TEST command tests whether a write lock can be acquired on the specified region, without actually putting a lock. It returns immediately if successful, or fails otherwise.

What happens when a process tries to lock a region of a file that is already locked by the same process depends on the OS. On POSIX-compliant systems, the second lock operation succeeds and may "promote" the older lock from read lock to write lock. On Windows, the second lock operation will block or fail.

#### **Signals**

Note: installation of signal handlers is performed via the functions Sys.signal [\[26.49\]](#page-696-0) and Sys.set\_signal[\[26.49\]](#page-696-0).

```
val kill : int -> int -> unit
```
kill pid sig sends signal number sig to the process with id pid. On Windows, only the Sys.sigkill[\[26.49\]](#page-696-1) signal is emulated.
```
type sigprocmask_command =
  | SIG_SETMASK
  | SIG_BLOCK
```

```
| SIG_UNBLOCK
```
#### val sigprocmask : sigprocmask\_command -> int list -> int list

sigprocmask cmd sigs changes the set of blocked signals. If cmd is SIG\_SETMASK, blocked signals are set to those in the list sigs. If cmd is SIG\_BLOCK, the signals in sigs are added to the set of blocked signals. If cmd is SIG\_UNBLOCK, the signals in sigs are removed from the set of blocked signals. sigprocmask returns the set of previously blocked signals.

When the systhreads version of the Thread module is loaded, this function redirects to Thread.sigmask. I.e., sigprocmask only changes the mask of the current thread.

On Windows: not implemented (no inter-process signals on Windows).

```
val sigpending : unit -> int list
```
Return the set of blocked signals that are currently pending.

On Windows: not implemented (no inter-process signals on Windows).

```
val sigsuspend : int list -> unit
```
sigsuspend sigs atomically sets the blocked signals to sigs and waits for a non-ignored, non-blocked signal to be delivered. On return, the blocked signals are reset to their initial value.

On Windows: not implemented (no inter-process signals on Windows).

```
val pause : unit -> unit
```
Wait until a non-ignored, non-blocked signal is delivered.

On Windows: not implemented (no inter-process signals on Windows).

#### <span id="page-756-0"></span>**Time functions**

```
type process_times =
{ tms_utime : float ;
           User time for the process
  tms_stime : float ;
           System time for the process
  tms_cutime : float ;
           User time for the children processes
  tms_cstime : float ;
           System time for the children processes
}
```
The execution times (CPU times) of a process.

756

```
type tm ={ tm_sec : int ;
           Seconds 0..60
  tm min : int ;
           Minutes 0..59
  tm_hour : int ;
          Hours 0..23
  tm_mday : int ;
           Day of month 1..31
  tm_mon : int ;
           Month of year 0..11
  tm_year : int ;
           Year - 1900
  tm_wday : int ;
           Day of week (Sunday is 0)
  tm_yday : int ;
           Day of year 0..365
  tm_isdst : bool ;
```
### Daylight time savings in effect

#### }

The type representing wallclock time and calendar date.

```
val time : unit -> float
```
Return the current time since 00:00:00 GMT, Jan. 1, 1970, in seconds.

#### val gettimeofday : unit -> float

Same as  $\text{Unix.time}[28.1]$  $\text{Unix.time}[28.1]$ , but with resolution better than 1 second.

```
val gmtime : float -> tm
```
Convert a time in seconds, as returned by Unix.time[\[28.1\]](#page-756-0), into a date and a time. Assumes UTC (Coordinated Universal Time), also known as GMT. To perform the inverse conversion, set the TZ environment variable to "UTC", use  $\text{Unix}.\text{mktime}[28.1]$  $\text{Unix}.\text{mktime}[28.1]$ , and then restore the original value of TZ.

```
val localtime : float \rightarrow tm
```
Convert a time in seconds, as returned by Unix.time[\[28.1\]](#page-756-0), into a date and a time. Assumes the local time zone. The function performing the inverse conversion is  $\text{Unix.mktime}[28.1]$  $\text{Unix.mktime}[28.1]$ .

val mktime : tm -> float \* tm

Convert a date and time, specified by the tm argument, into a time in seconds, as returned by Unix.time[\[28.1\]](#page-756-0). The tm\_isdst, tm\_wday and tm\_yday fields of tm are ignored. Also return a normalized copy of the given tm record, with the tm wday, tm yday, and tm isdst fields recomputed from the other fields, and the other fields normalized (so that, e.g., 40 October is changed into 9 November). The tm argument is interpreted in the local time zone.

```
val alarm : int -> int
```
Schedule a SIGALRM signal after the given number of seconds.

On Windows: not implemented.

```
val sleep : int \rightarrow unit
```
Stop execution for the given number of seconds.

```
val sleepf : float -> unit
```
Stop execution for the given number of seconds. Like sleep, but fractions of seconds are supported.

**Since:** 4.03.0

```
val times : unit -> process times
```
Return the execution times of the process. On Windows, it is partially implemented, will not report timings for child processes.

#### val utimes : string -> float -> float -> unit

Set the last access time (second arg) and last modification time (third arg) for a file. Times are expressed in seconds from 00:00:00 GMT, Jan. 1, 1970. If both times are 0.0, the access and last modification times are both set to the current time.

```
type interval_timer =
```

```
| ITIMER_REAL
```
decrements in real time, and sends the signal SIGALRM when expired.

#### | ITIMER\_VIRTUAL

decrements in process virtual time, and sends SIGVTALRM when expired.

```
| ITIMER_PROF
```
(for profiling) decrements both when the process is running and when the system is running on behalf of the process; it sends SIGPROF when expired.

The three kinds of interval timers.

```
type interval_timer_status =
{ it_interval : float ;
          Period
```

```
it_value : float ;
```
Current value of the timer

}

The type describing the status of an interval timer

#### val getitimer : interval\_timer -> interval\_timer\_status

Return the current status of the given interval timer.

On Windows: not implemented.

#### val setitimer :

```
interval timer ->
```

```
interval_timer_status -> interval_timer_status
```
setitimer t s sets the interval timer t and returns its previous status. The s argument is interpreted as follows:  $s.it$  value, if nonzero, is the time to the next timer expiration; s.it\_interval, if nonzero, specifies a value to be used in reloading it\_value when the timer expires. Setting s.it\_value to zero disables the timer. Setting s.it\_interval to zero causes the timer to be disabled after its next expiration.

On Windows: not implemented.

#### **User id, group id**

val getuid : unit -> int

Return the user id of the user executing the process. On Windows, always return 1.

```
val geteuid : unit -> int
```
Return the effective user id under which the process runs. On Windows, always return 1.

val setuid : int -> unit

Set the real user id and effective user id for the process. On Windows: not implemented.

val getgid : unit -> int

Return the group id of the user executing the process. On Windows, always return 1.

val getegid : unit  $\rightarrow$  int

Return the effective group id under which the process runs. On Windows, always return 1.

```
val setgid : int -> unit
     Set the real group id and effective group id for the process. On Windows: not implemented.
```

```
val getgroups : unit -> int array
```
Return the list of groups to which the user executing the process belongs. On Windows, always return [|1|].

val setgroups : int array -> unit

setgroups groups sets the supplementary group IDs for the calling process. Appropriate privileges are required. On Windows: not implemented.

```
val initgroups : string -> int -> unit
```
initgroups user group initializes the group access list by reading the group database /etc/group and using all groups of which user is a member. The additional group group is also added to the list. On Windows: not implemented.

```
type passwd_entry =
{ pw_name : string ;
 pw_passwd : string ;
 pw_uid : int ;
 pw_gid : int ;
 pw_gecos : string ;
 pw_dir : string ;
 pw_shell : string ;
}
```
Structure of entries in the passwd database.

```
type group_entry =
{ gr_name : string ;
 gr_passwd : string ;
 gr_gid : int ;
 gr_mem : string array ;
}
```
Structure of entries in the groups database.

```
val getlogin : unit -> string
     Return the login name of the user executing the process.
```

```
val getpwnam : string -> passwd_entry
     Find an entry in passwd with the given name.
     Raises Not_found if no such entry exist.
     On Windows, always raise Not_found.
```

```
val getgrnam : string -> group_entry
     Find an entry in group with the given name.
     Raises Not_found if no such entry exist.
     On Windows, always raise Not_found.
```
val getpwuid : int -> passwd\_entry Find an entry in passwd with the given user id. **Raises** Not\_found if no such entry exist. On Windows, always raise Not\_found.

val getgrgid : int -> group\_entry

Find an entry in group with the given group id.

**Raises** Not\_found if no such entry exist.

On Windows, always raise Not\_found.

#### <span id="page-761-0"></span>**Internet addresses**

```
type inet_addr
```
The abstract type of Internet addresses.

```
val inet_addr_of_string : string -> inet_addr
```
Conversion from the printable representation of an Internet address to its internal representation. The argument string consists of 4 numbers separated by periods (XXX.YYY.ZZZ.TTT) for IPv4 addresses, and up to 8 numbers separated by colons for IPv6 addresses.

**Raises** Failure when given a string that does not match these formats.

```
val string_of_inet_addr : inet_addr -> string
```
Return the printable representation of the given Internet address. See Unix.inet\_addr\_of\_string[\[28.1\]](#page-761-0) for a description of the printable representation.

```
val inet_addr_any : inet_addr
```
A special IPv4 address, for use only with bind, representing all the Internet addresses that the host machine possesses.

```
val inet_addr_loopback : inet_addr
```
A special IPv4 address representing the host machine (127.0.0.1).

val inet6\_addr\_any : inet\_addr

A special IPv6 address, for use only with bind, representing all the Internet addresses that the host machine possesses.

```
val inet6_addr_loopback : inet_addr
```
A special IPv6 address representing the host machine  $(::1).$ 

#### <span id="page-761-1"></span>**Sockets**

```
type socket_domain =
  | PF_UNIX
```
Unix domain

| PF\_INET

Chapter 28. The unix library: Unix system calls 761

Internet domain (IPv4)

#### | PF\_INET6

Internet domain (IPv6)

The type of socket domains. Not all platforms support IPv6 sockets (type PF\_INET6). Windows does not support PF\_UNIX.

#### type socket\_type =

```
| SOCK_STREAM
```
Stream socket

| SOCK\_DGRAM

Datagram socket

| SOCK\_RAW

Raw socket

#### | SOCK\_SEQPACKET

Sequenced packets socket

The type of socket kinds, specifying the semantics of communications. SOCK SEQPACKET is included for completeness, but is rarely supported by the OS, and needs system calls that are not available in this library.

#### type sockaddr =

| ADDR\_UNIX of string

```
| ADDR_INET of inet_addr * int
```
The type of socket addresses. ADDR\_UNIX name is a socket address in the Unix domain; name is a file name in the file system. ADDR\_INET(addr,port) is a socket address in the Internet domain; addr is the Internet address of the machine, and port is the port number.

```
val socket :
  ?cloexec:bool ->
```

```
socket_domain -> socket_type -> int -> file_descr
```
Create a new socket in the given domain, and with the given kind. The third argument is the protocol type; 0 selects the default protocol for that kind of sockets. See Unix.set\_close\_on\_exec[\[28.1\]](#page-748-0) for documentation on the cloexec optional argument.

val domain\_of\_sockaddr : sockaddr -> socket\_domain

Return the socket domain adequate for the given socket address.

```
val socketpair :
  ?cloexec:bool ->
  socket domain ->
  socket_type -> int -> file_descr * file_descr
```
Create a pair of unnamed sockets, connected together. See Unix.set\_close\_on\_exec[\[28.1\]](#page-748-0) for documentation on the cloexec optional argument.

762

```
val accept : ?cloexec:bool -> file_descr -> file_descr * sockaddr
     Accept connections on the given socket. The returned descriptor is a socket connected to
    the client; the returned address is the address of the connecting client. See
    [28.1] for documentation on the cloexec optional argument.
```

```
val bind : file_descr -> sockaddr -> unit
     Bind a socket to an address.
```

```
val connect : file_descr -> sockaddr -> unit
     Connect a socket to an address.
```

```
val listen : file_descr -> int -> unit
```
Set up a socket for receiving connection requests. The integer argument is the maximal number of pending requests.

```
type shutdown_command =
  | SHUTDOWN_RECEIVE
```
Close for receiving

```
| SHUTDOWN_SEND
```
Close for sending

| SHUTDOWN\_ALL

Close both

The type of commands for shutdown.

```
val shutdown : file_descr -> shutdown_command -> unit
```
Shutdown a socket connection. SHUTDOWN\_SEND as second argument causes reads on the other end of the connection to return an end-of-file condition. SHUTDOWN\_RECEIVE causes writes on the other end of the connection to return a closed pipe condition (SIGPIPE signal).

```
val getsockname : file_descr -> sockaddr
```
Return the address of the given socket.

```
val getpeername : file_descr -> sockaddr
```
Return the address of the host connected to the given socket.

```
type msg_flag =| MSG_OOB
  | MSG_DONTROUTE
  | MSG_PEEK
      The flags for \text{Unix.}recv[28.1], \text{Unix.}recvfrom[28.1], \text{Unix.}send[28.1] and
      Unix.sendto[28.1].
```
val recv : file\_descr -> bytes -> int -> int -> msg\_flag list -> int

Receive data from a connected socket.

```
val recvfrom :
  file_descr ->
  bytes -> int -> int -> msg_flag list -> int * sockaddr
     Receive data from an unconnected socket.
val send : file_descr -> bytes -> int -> int -> msg_flag list -> int
     Send data over a connected socket.
val send substring :
  file_descr -> string -> int -> int -> msg_flag list -> int
     Same as send, but take the data from a string instead of a byte sequence.
     Since: 4.02.0
val sendto :
  file descr \rightarrowbytes -> int -> int -> msg_flag list -> sockaddr -> int
     Send data over an unconnected socket.
val sendto_substring :
  file_descr ->
  string -> int -> int -> msg_flag list -> sockaddr -> int
     Same as sendto, but take the data from a string instead of a byte sequence.
     Since: 4.02.0
```
#### <span id="page-764-0"></span>**Socket options**

```
type socket_bool_option =
  | SO_DEBUG
           Record debugging information
  | SO_BROADCAST
           Permit sending of broadcast messages
  | SO_REUSEADDR
           Allow reuse of local addresses for bind
  | SO_KEEPALIVE
           Keep connection active
  | SO_DONTROUTE
           Bypass the standard routing algorithms
  | SO_OOBINLINE
```
Leave out-of-band data in line

#### | SO\_ACCEPTCONN

Report whether socket listening is enabled

#### | TCP\_NODELAY

Control the Nagle algorithm for TCP sockets

| IPV6\_ONLY

Forbid binding an IPv6 socket to an IPv4 address

The socket options that can be consulted with Unix.getsockopt[\[28.1\]](#page-764-0) and modified with Unix.setsockopt $[28.1]$ . These options have a boolean (true/false) value.

#### type socket\_int\_option =

#### | SO\_SNDBUF

Size of send buffer

#### | SO\_RCVBUF

Size of received buffer

#### | SO\_ERROR

Deprecated. Use Unix.getsockopt\_error[\[28.1\]](#page-764-0) instead.

| SO\_TYPE

Report the socket type

| SO\_RCVLOWAT

Minimum number of bytes to process for input operations

| SO\_SNDLOWAT

Minimum number of bytes to process for output operations

The socket options that can be consulted with Unix.getsockopt\_int[\[28.1\]](#page-764-0) and modified with  $\text{Unix.setsockopt}_\text{int}[28.1]$  $\text{Unix.setsockopt}_\text{int}[28.1]$ . These options have an integer value.

#### type socket\_optint\_option =

```
| SO_LINGER
```
Whether to linger on closed connections that have data present, and for how long (in seconds)

The socket options that can be consulted with  $\texttt{Unix.getsockopt\_optint}[28.1]$  $\texttt{Unix.getsockopt\_optint}[28.1]$  and modified with Unix.setsockopt\_optint $[28.1]$ . These options have a value of type int option, with None meaning "disabled".

```
type socket_float_option =
  | SO_RCVTIMEO
```
Timeout for input operations

| SO\_SNDTIMEO

Timeout for output operations

The socket options that can be consulted with Unix.getsockopt\_float[\[28.1\]](#page-764-0) and modified with Unix.setsockopt  $float[28.1]$  $float[28.1]$ . These options have a floating-point value representing a time in seconds. The value 0 means infinite timeout.

- val getsockopt : file\_descr -> socket\_bool\_option -> bool Return the current status of a boolean-valued option in the given socket.
- val setsockopt : file\_descr -> socket\_bool\_option -> bool -> unit Set or clear a boolean-valued option in the given socket.
- val getsockopt\_int : file\_descr -> socket\_int\_option -> int Same as  $Unix.getsockopt[28.1]$  $Unix.getsockopt[28.1]$  for an integer-valued socket option.
- val setsockopt\_int : file\_descr -> socket\_int\_option -> int -> unit Same as Unix.setsockopt<sup>[\[28.1\]](#page-764-0)</sup> for an integer-valued socket option.
- val getsockopt\_optint : file\_descr -> socket\_optint\_option -> int option Same as Unix.getsockopt[\[28.1\]](#page-764-0) for a socket option whose value is an int option.
- val setsockopt optint :
	- file\_descr -> socket\_optint\_option -> int option -> unit Same as Unix.setsockopt[\[28.1\]](#page-764-0) for a socket option whose value is an int option.
- val getsockopt\_float : file\_descr -> socket\_float\_option -> float Same as Unix.getsockopt[\[28.1\]](#page-764-0) for a socket option whose value is a floating-point number.
- val setsockopt\_float : file\_descr -> socket\_float\_option -> float -> unit Same as Unix.setsockopt[\[28.1\]](#page-764-0) for a socket option whose value is a floating-point number.
- val getsockopt\_error : file\_descr -> error option Return the error condition associated with the given socket, and clear it.

#### <span id="page-766-0"></span>**High-level network connection functions**

val open\_connection : sockaddr -> in\_channel \* out\_channel Connect to a server at the given address. Return a pair of buffered channels connected to the server. Remember to call flush[\[25.2\]](#page-441-0) on the output channel at the right times to ensure correct synchronization.

```
val shutdown_connection : in_channel -> unit
```
"Shut down" a connection established with  $\text{Unix.open connection}[28.1]$  $\text{Unix.open connection}[28.1]$ ; that is, transmit an end-of-file condition to the server reading on the other side of the connection. This does not fully close the file descriptor associated with the channel, which you must remember to free via  $close_in[25.2]$  $close_in[25.2]$ .

```
val establish_server :
```
(in\_channel -> out\_channel -> unit) -> sockaddr -> unit

Establish a server on the given address. The function given as first argument is called for each connection with two buffered channels connected to the client. A new process is created for each connection. The function  $\text{Unix}.\text{establish}$  server[\[28.1\]](#page-766-0) never returns normally.

On Windows, it is not implemented. Use threads.

#### <span id="page-767-0"></span>**Host and protocol databases**

```
type host_entry =
{ h_name : string ;
 h_aliases : string array ;
 h_addrtype : socket_domain ;
 h_addr_list : inet_addr array ;
}
     Structure of entries in the hosts database.
type protocol_entry =
{ p_name : string ;
 p_aliases : string array ;
```
Structure of entries in the protocols database.

```
type service_entry =
{ s_name : string ;
  s_aliases : string array ;
  s_port : int ;
  s_proto : string ;
}
```
p\_proto : int ;

}

Structure of entries in the services database.

```
val gethostname : unit -> string
     Return the name of the local host.
```

```
val gethostbyname : string -> host_entry
     Find an entry in hosts with the given name.
     Raises Not_found if no such entry exist.
```

```
val gethostbyaddr : inet_addr -> host_entry
     Find an entry in hosts with the given address.
     Raises Not_found if no such entry exist.
```

```
val getprotobyname : string -> protocol_entry
     Find an entry in protocols with the given name.
     Raises Not_found if no such entry exist.
```

```
val getprotobynumber : int -> protocol_entry
     Find an entry in protocols with the given protocol number.
     Raises Not_found if no such entry exist.
```

```
val getservbyname : string -> string -> service_entry
     Find an entry in services with the given name.
     Raises Not_found if no such entry exist.
```

```
val getservbyport : int -> string -> service_entry
     Find an entry in services with the given service number.
     Raises Not_found if no such entry exist.
```

```
type addr_info =
```

```
{ ai_family : socket_domain ;
          Socket domain
```

```
ai_socktype : socket_type ;
        Socket type
```

```
ai protocol : int ;
```
Socket protocol number

```
ai_addr : sockaddr ;
        Address
```

```
ai_canonname : string ;
        Canonical host name
```
#### }

Address information returned by Unix.getaddrinfo[\[28.1\]](#page-767-0).

```
type getaddrinfo_option =
  | AI_FAMILY of socket_domain
```
Impose the given socket domain

```
| AI_SOCKTYPE of socket_type
        Impose the given socket type
```
| AI\_PROTOCOL of int

Impose the given protocol

#### | AI\_NUMERICHOST

Do not call name resolver, expect numeric IP address

#### | AI\_CANONNAME

Fill the ai\_canonname field of the result

#### | AI\_PASSIVE

Set address to "any" address for use with  $\text{Unix}, \text{bind}[28.1]$  $\text{Unix}, \text{bind}[28.1]$ 

```
Options to Unix.getaddrinfo[28.1].
```

```
val getaddrinfo :
```

```
string -> string -> getaddrinfo_option list -> addr_info list
```
getaddrinfo host service opts returns a list of Unix.addr info[\[28.1\]](#page-767-0) records describing socket parameters and addresses suitable for communicating with the given host and service. The empty list is returned if the host or service names are unknown, or the constraints expressed in opts cannot be satisfied.

host is either a host name or the string representation of an IP address. host can be given as the empty string; in this case, the "any" address or the "loopback" address are used, depending whether opts contains AI\_PASSIVE. service is either a service name or the string representation of a port number. service can be given as the empty string; in this case, the port field of the returned addresses is set to 0. opts is a possibly empty list of options that allows the caller to force a particular socket domain (e.g. IPv6 only or IPv4 only) or a particular socket type (e.g. TCP only or UDP only).

```
type name_info =
{ ni hostname : string ;
```
Name or IP address of host

```
ni_service : string ;
```
Name of service or port number

#### }

Host and service information returned by Unix.getnameinfo[\[28.1\]](#page-767-0).

#### type getnameinfo\_option =

#### | NI\_NOFQDN

Do not qualify local host names

| NI\_NUMERICHOST

Always return host as IP address

#### | NI\_NAMEREQD

Fail if host name cannot be determined

Chapter 28. The unix library: Unix system calls 769

```
| NI_NUMERICSERV
```
Always return service as port number

| NI\_DGRAM

Consider the service as UDP-based instead of the default TCP

Options to Unix.getnameinfo $[28.1]$ .

```
val getnameinfo : sockaddr -> getnameinfo_option list -> name_info
```
getnameinfo addr opts returns the host name and service name corresponding to the socket address addr. opts is a possibly empty list of options that governs how these names are obtained.

**Raises** Not\_found if an error occurs.

#### **Terminal interface**

The following functions implement the POSIX standard terminal interface. They provide control over asynchronous communication ports and pseudo-terminals. Refer to the termios man page for a complete description.

```
type terminal_io =
{ mutable c_ignbrk : bool ;
           Ignore the break condition.
  mutable c_brkint : bool ;
           Signal interrupt on break condition.
  mutable c_ignpar : bool ;
           Ignore characters with parity errors.
  mutable c_parmrk : bool ;
           Mark parity errors.
  mutable c_inpck : bool ;
           Enable parity check on input.
  mutable c_istrip : bool ;
           Strip 8th bit on input characters.
  mutable c_inlcr : bool ;
           Map NL to CR on input.
  mutable c_igncr : bool ;
           Ignore CR on input.
  mutable c_icrnl : bool ;
           Map CR to NL on input.
  mutable c_ixon : bool ;
```
Recognize XON/XOFF characters on input.

- mutable c\_ixoff : bool ; Emit XON/XOFF chars to control input flow.
- mutable c\_opost : bool ; Enable output processing.
- mutable c\_obaud : int ; Output baud rate (0 means close connection).
- mutable c\_ibaud : int ; Input baud rate.
- mutable c\_csize : int ; Number of bits per character (5-8).
- mutable c\_cstopb : int ; Number of stop bits (1-2).
- mutable c\_cread : bool ; Reception is enabled.
- mutable c\_parenb : bool ; Enable parity generation and detection.
- mutable c\_parodd : bool ; Specify odd parity instead of even.
- mutable c\_hupcl : bool ; Hang up on last close.
- mutable c\_clocal : bool ; Ignore modem status lines.
- mutable c\_isig : bool ; Generate signal on INTR, QUIT, SUSP.
- mutable c\_icanon : bool ; Enable canonical processing (line buffering and editing)
- mutable c\_noflsh : bool ; Disable flush after INTR, QUIT, SUSP.
- mutable c\_echo : bool ; Echo input characters.
- mutable c\_echoe : bool ; Echo ERASE (to erase previous character).

```
mutable c_echok : bool ;
```
Echo KILL (to erase the current line).

mutable c echonl : bool ; Echo NL even if c\_echo is not set.

- mutable c\_vintr : char ; Interrupt character (usually ctrl-C).
- mutable c\_vquit : char ; Quit character (usually ctrl- $\langle$ ).

mutable c\_verase : char ; Erase character (usually DEL or ctrl-H).

- mutable c\_vkill : char ; Kill line character (usually ctrl-U).
- mutable c veof : char ; End-of-file character (usually ctrl-D).
- mutable c veol : char ; Alternate end-of-line char. (usually none).
- mutable c\_vmin : int ; Minimum number of characters to read before the read request is satisfied.
- mutable c\_vtime : int ; Maximum read wait (in 0.1s units).
- mutable c\_vstart : char ; Start character (usually ctrl-Q).

mutable c\_vstop : char ; Stop character (usually ctrl-S).

#### }

```
val tcgetattr : file_descr -> terminal_io
```
Return the status of the terminal referred to by the given file descriptor. On Windows, not implemented.

```
type setattr_when =
  | TCSANOW
  | TCSADRAIN
```

```
| TCSAFLUSH
```
val tcsetattr : file\_descr -> setattr\_when -> terminal\_io -> unit

Set the status of the terminal referred to by the given file descriptor. The second argument indicates when the status change takes place: immediately (TCSANOW), when all pending output has been transmitted (TCSADRAIN), or after flushing all input that has been received but not read (TCSAFLUSH). TCSADRAIN is recommended when changing the output parameters; TCSAFLUSH, when changing the input parameters.

On Windows, not implemented.

```
val tcsendbreak : file_descr -> int -> unit
```
Send a break condition on the given file descriptor. The second argument is the duration of the break, in 0.1s units; 0 means standard duration (0.25s).

On Windows, not implemented.

```
val tcdrain : file_descr -> unit
```
Waits until all output written on the given file descriptor has been transmitted.

On Windows, not implemented.

```
type flush_queue =
```
| TCIFLUSH

| TCOFLUSH

```
| TCIOFLUSH
```
#### val tcflush : file\_descr -> flush\_queue -> unit

Discard data written on the given file descriptor but not yet transmitted, or data received but not yet read, depending on the second argument: TCIFLUSH flushes data received but not read, TCOFLUSH flushes data written but not transmitted, and TCIOFLUSH flushes both.

On Windows, not implemented.

type flow\_action = | TCOOFF | TCOON | TCIOFF | TCION

```
val tcflow : file_descr -> flow_action -> unit
```
Suspend or restart reception or transmission of data on the given file descriptor, depending on the second argument: TCOOFF suspends output, TCOON restarts output, TCIOFF transmits a STOP character to suspend input, and TCION transmits a START character to restart input.

On Windows, not implemented.

```
val setsid : unit -> int
```
Put the calling process in a new session and detach it from its controlling terminal.

On Windows, not implemented.

### **28.2 s:Module UnixLabels: labelized version of the interface**

This module is identical to Unix [\(28.1\)](#page-732-0), and only differs by the addition of labels. You may see these labels directly by looking at unixLabels.mli, or by using the ocamlbrowser tool.

#### **Windows:**

The Cygwin port of OCaml fully implements all functions from the Unix module. The native Win32 ports implement a subset of them. Below is a list of the functions that are not implemented, or only partially implemented, by the Win32 ports. Functions not mentioned are fully implemented and behave as described previously in this chapter.

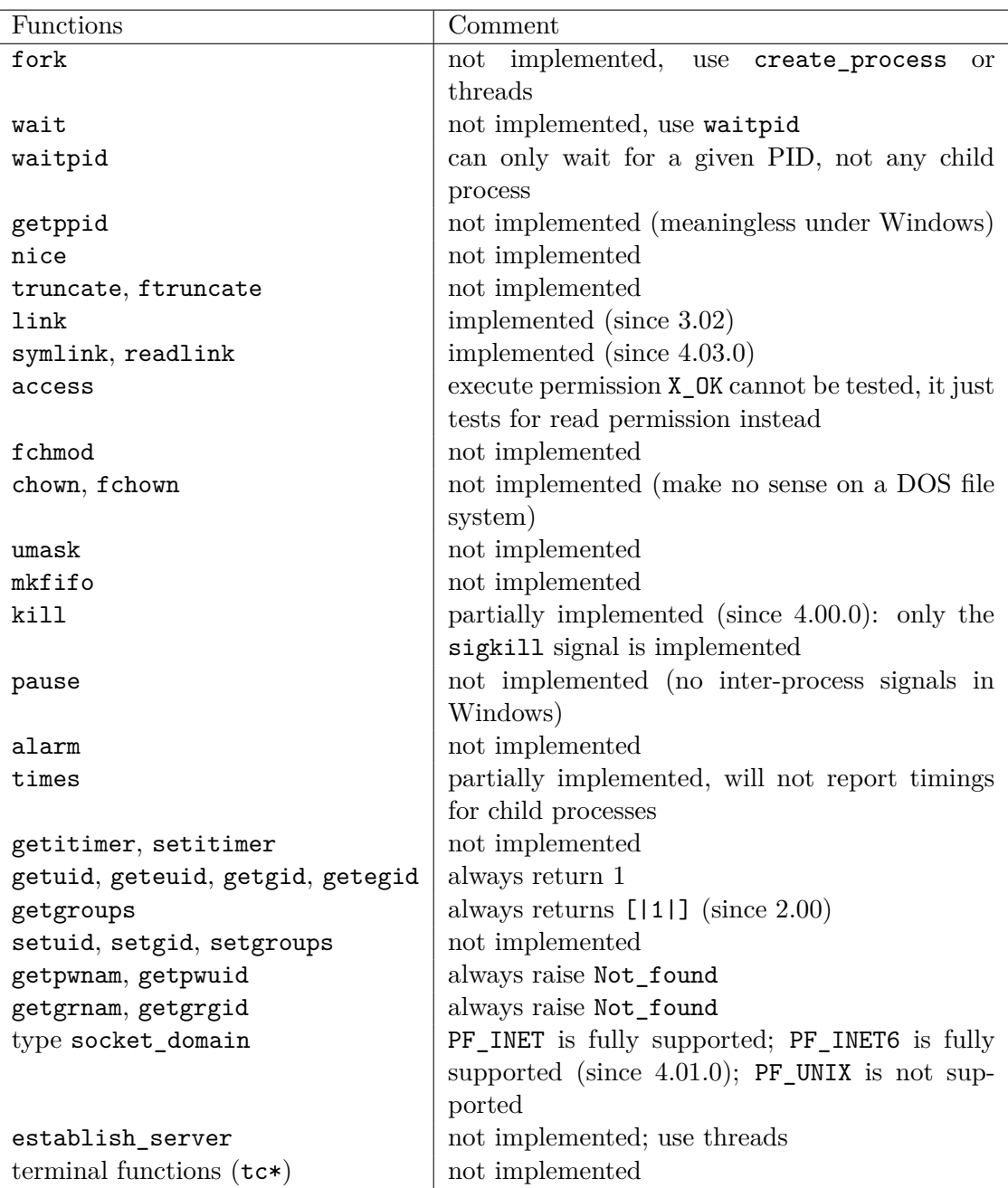

## **Chapter 29**

# **The num library: arbitrary-precision rational arithmetic**

The num library implements integer arithmetic and rational arithmetic in arbitrary precision. It was split off the core OCaml distribution starting with the 4.06.0 release, and can now be found at <https://github.com/ocaml/num>.

New applications that need arbitrary-precision arithmetic should use the Zarith library ([https:](https://github.com/ocaml/Zarith) [//github.com/ocaml/Zarith](https://github.com/ocaml/Zarith)) instead of the Num library, and older applications that already use Num are encouraged to switch to Zarith. Zarith delivers much better performance than Num and has a nicer API.

## **Chapter 30**

# **The str library: regular expressions and string processing**

The str library provides high-level string processing functions, some based on regular expressions. It is intended to support the kind of file processing that is usually performed with scripting languages such as awk, perl or sed.

Programs that use the str library must be linked as follows:

ocamlc *other options* str.cma *other files* ocamlopt *other options* str.cmxa *other files*

For interactive use of the str library, do:

```
ocamlmktop -o mytop str.cma
./mytop
```
or (if dynamic linking of C libraries is supported on your platform), start ocaml and type #load "str.cma";;.

## **30.1 Module** Str **: Regular expressions and high-level string processing**

#### <span id="page-778-0"></span>**Regular expressions**

type regexp

The type of compiled regular expressions.

#### val regexp : string -> regexp

Compile a regular expression. The following constructs are recognized:

- Matches any character except newline.
- \* (postfix) Matches the preceding expression zero, one or several times
- + (postfix) Matches the preceding expression one or several times
- ? (postfix) Matches the preceding expression once or not at all
- $[...]$  Character set. Ranges are denoted with  $-$ , as in  $[a-z]$ . An initial  $\hat{ }$ , as in [^0-9], complements the set. To include a ] character in a set, make it the first character of the set. To include a - character in a set, make it the first or the last character of the set.
- ^ Matches at beginning of line: either at the beginning of the matched string, or just after a  $\ln$  character.
- $\bullet$  Matches at end of line: either at the end of the matched string, or just before a '\n' character.
- \| (infix) Alternative between two expressions.
- $\langle \ldots \rangle$  Grouping and naming of the enclosed expression.
- \1 The text matched by the first  $\langle \ldots \rangle$  expression  $\langle \Delta \rangle$  for the second expression, and so on up to  $\mathcal{9}$ .
- \b Matches word boundaries.
- \ Quotes special characters. The special characters are  $\hat{\mathcal{F}}\$ .\*\*?[].

Note: the argument to regexp is usually a string literal. In this case, any backslash character in the regular expression must be doubled to make it past the OCaml string parser. For example, the following expression:

#### let  $r = Str.regexp$  "hello  $\(\{A-Za-z\}+\)\$ " in Str.replace\_first r "\\1" "hello world"

returns the string "world".

In particular, if you want a regular expression that matches a single backslash character, you need to quote it in the argument to regexp (according to the last item of the list above) by adding a second backslash. Then you need to quote both backslashes (according to the syntax of string constants in OCaml) by doubling them again, so you need to write four backslash characters: Str.regexp "\\\\".

```
val regexp_case_fold : string -> regexp
```
Same as regexp, but the compiled expression will match text in a case-insensitive way: uppercase and lowercase letters will be considered equivalent.

```
val quote : string \rightarrow string
```
Str.quote s returns a regexp string that matches exactly s and nothing else.

```
val regexp_string : string -> regexp
```
Str.regexp\_string s returns a regular expression that matches exactly s and nothing else.

```
val regexp_string_case_fold : string -> regexp
```
Str.regexp\_string\_case\_fold is similar to  $Str.$ regexp\_string[\[30.1\]](#page-778-0), but the regexp matches in a case-insensitive way.

#### <span id="page-780-0"></span>**String matching and searching**

```
val string_match : regexp -> string -> int -> bool
```
string match r s start tests whether a substring of s that starts at position start matches the regular expression  $r$ . The first character of a string has position 0, as usual.

```
val search_forward : regexp -> string -> int -> int
```
search forward r s start searches the string s for a substring matching the regular expression r. The search starts at position start and proceeds towards the end of the string. Return the position of the first character of the matched substring.

**Raises** Not\_found if no substring matches.

```
val search_backward : regexp -> string -> int -> int
```
search backward r s last searches the string s for a substring matching the regular expression r. The search first considers substrings that start at position last and proceeds towards the beginning of string. Return the position of the first character of the matched substring.

**Raises** Not\_found if no substring matches.

```
val string_partial_match : regexp -> string -> int -> bool
```
Similar to Str.string\_match[\[30.1\]](#page-780-0), but also returns true if the argument string is a prefix of a string that matches. This includes the case of a true complete match.

```
val matched_string : string -> string
```
matched\_string s returns the substring of s that was matched by the last call to one of the following matching or searching functions:

- Str.string match $[30.1]$
- Str.search\_forward $[30.1]$
- Str.search\_backward $[30.1]$
- Str.string\_partial\_match[\[30.1\]](#page-780-0)
- Str.global substitute $[30.1]$
- Str.substitute\_first[\[30.1\]](#page-782-0)

provided that none of the following functions was called in between:

- Str.global\_replace[\[30.1\]](#page-782-0)
- Str.replace\_first $[30.1]$
- Str.split $[30.1]$
- Str.bounded\_split $[30.1]$
- Str.split\_delim[\[30.1\]](#page-782-1)
- Str.bounded\_split\_delim[\[30.1\]](#page-782-1)
- Str.full  $split[30.1]$  $split[30.1]$
- Str.bounded full split $[30.1]$

Note: in the case of global substitute and substitute first, a call to matched string is only valid within the subst argument, not after global\_substitute or substitute first returns.

The user must make sure that the parameter s is the same string that was passed to the matching or searching function.

```
val match_beginning : unit -> int
```
match\_beginning() returns the position of the first character of the substring that was matched by the last call to a matching or searching function (see  $\text{Str.matched string}[30.1]$  $\text{Str.matched string}[30.1]$ ) for details).

```
val match_end : unit -> int
```
match end() returns the position of the character following the last character of the substring that was matched by the last call to a matching or searching function (see Str.matched string[ $30.1$ ] for details).

```
val matched_group : int -> string -> string
```
matched group n s returns the substring of s that was matched by the nth group  $\langle \ldots \rangle$ of the regular expression that was matched by the last call to a matching or searching function (see Str.matched\_string[\[30.1\]](#page-780-0) for details). The user must make sure that the parameter s is the same string that was passed to the matching or searching function.

**Raises** Not found if the nth group of the regular expression was not matched. This can happen with groups inside alternatives \|, options ? or repetitions  $\ast$ . For instance, the empty string will match  $\(\alpha\)$ , but matched\_group 1 "" will raise Not\_found because the first group itself was not matched.

```
val group_beginning : int -> int
```
group\_beginning n returns the position of the first character of the substring that was matched by the nth group of the regular expression that was matched by the last call to a matching or searching function (see Str.matched\_string[\[30.1\]](#page-780-0) for details).

#### **Raises**

- Not\_found if the nth group of the regular expression was not matched.
- Invalid argument if there are fewer than n groups in the regular expression.

```
val group_end : int -> int
```
group\_end n returns the position of the character following the last character of substring that was matched by the nth group of the regular expression that was matched by the last call to a matching or searching function (see  $\text{Str.matched\_string}[30.1]$  $\text{Str.matched\_string}[30.1]$  for details).

#### **Raises**

- Not found if the nth group of the regular expression was not matched.
- Invalid argument if there are fewer than n groups in the regular expression.

#### <span id="page-782-0"></span>**Replacement**

val global\_replace : regexp -> string -> string -> string

global\_replace regexp templ s returns a string identical to s, except that all substrings of s that match regexp have been replaced by templ. The replacement template templ can contain  $\setminus 1$ ,  $\setminus 2$ , etc; these sequences will be replaced by the text matched by the corresponding group in the regular expression. \0 stands for the text matched by the whole regular expression.

```
val replace_first : regexp -> string -> string -> string
```
Same as  $Str.global$  replace [\[30.1\]](#page-782-0), except that only the first substring matching the regular expression is replaced.

```
val global_substitute : regexp -> (string -> string) -> string -> string
```
global\_substitute regexp subst s returns a string identical to s, except that all substrings of s that match regexp have been replaced by the result of function subst. The function subst is called once for each matching substring, and receives s (the whole text) as argument.

```
val substitute first : regexp -> (string -> string) -> string -> string
     Same as Str.global[30.1], except that only the first substring matching the
    regular expression is replaced.
```
val replace\_matched : string -> string -> string

replace matched repl s returns the replacement text repl in which  $\1, \2, \text{etc.}$  have been replaced by the text matched by the corresponding groups in the regular expression that was matched by the last call to a matching or searching function (see Str.matched\_string[\[30.1\]](#page-780-0) for details). s must be the same string that was passed to the matching or searching function.

#### <span id="page-782-1"></span>**Splitting**

```
val split : regexp -> string -> string list
```
split  $r$  s splits s into substrings, taking as delimiters the substrings that match  $r$ , and returns the list of substrings. For instance, split (regexp "[ \t]+") s splits s into blank-separated words. An occurrence of the delimiter at the beginning or at the end of the string is ignored.

val bounded\_split : regexp -> string -> int -> string list

Same as  $Str.split[30.1]$  $Str.split[30.1]$ , but splits into at most n substrings, where n is the extra integer parameter.

```
val split_delim : regexp -> string -> string list
```
Same as  $Str.split[30.1]$  $Str.split[30.1]$  but occurrences of the delimiter at the beginning and at the end of the string are recognized and returned as empty strings in the result. For instance, split delim (regexp " ") " abc " returns [""; "abc"; ""], while split with the same arguments returns ["abc"].

```
val bounded_split_delim : regexp -> string -> int -> string list
```
Same as  $Str$  bounded  $split[30.1]$  $split[30.1]$ , but occurrences of the delimiter at the beginning and at the end of the string are recognized and returned as empty strings in the result.

```
type split_result =
  | Text of string
  | Delim of string
```

```
val full_split : regexp -> string -> split_result list
```
Same as  $Str.split$  delim $[30.1]$ , but returns the delimiters as well as the substrings contained between delimiters. The former are tagged Delim in the result list; the latter are tagged Text. For instance, full\_split (regexp "[{}]") "{ab}" returns [Delim "{"; Text "ab"; Delim "}"].

```
val bounded_full_split : regexp -> string -> int -> split_result list
```
Same as  $Str.bounded\_split\_delim[30.1]$  $Str.bounded\_split\_delim[30.1]$ , but returns the delimiters as well as the substrings contained between delimiters. The former are tagged Delim in the result list; the latter are tagged Text.

#### <span id="page-783-0"></span>**Extracting substrings**

```
val string_before : string -> int -> string
     string_before s n returns the substring of all characters of s that precede position n
     (excluding the character at position n).
```

```
val string_after : string -> int -> string
     string after s n returns the substring of all characters of s that follow position n
     (including the character at position n).
```

```
val first_chars : string -> int -> string
    first_chars s n returns the first n characters of s. This is the same function as
    [30.1].
```

```
val last_chars : string -> int -> string
```
last\_chars s n returns the last n characters of s.

# **Chapter 31**

# **The threads library**

**Warning:** the threads library is deprecated since version 4.08.0 of OCaml. Please switch to system threads, which have the same API. Lightweight threads with VM-level scheduling are provided by third-party libraries such as Lwt, but with a different API.

The threads library allows concurrent programming in OCaml. It provides multiple threads of control (also called lightweight processes) that execute concurrently in the same memory space. Threads communicate by in-place modification of shared data structures, or by sending and receiving data on communication channels.

The threads library is implemented by time-sharing on a single processor. It will not take advantage of multi-processor machines. Using this library will therefore never make programs run faster. However, many programs are easier to write when structured as several communicating processes.

Two implementations of the threads library are available, depending on the capabilities of the operating system:

- System threads. This implementation builds on the OS-provided threads facilities: POSIX 1003.1c threads for Unix, and Win32 threads for Windows. When available, system threads support both bytecode and native-code programs.
- VM-level threads. This implementation performs time-sharing and context switching at the level of the OCaml virtual machine (bytecode interpreter). It is available on Unix systems, and supports only bytecode programs. It cannot be used with native-code programs.

Programs that use system threads must be linked as follows:

```
ocamlc -I +threads other options unix.cma threads.cma other files
ocamlopt -I +threads other options unix.cmxa threads.cmxa other files
```
Compilation units that use the threads library must also be compiled with the  $-I$  +threads option (see chapter [9\)](#page-216-0).

## **31.1 Module** Thread **: Lightweight threads for Posix** 1003.1c **and Win32.**

#### type t

The type of thread handles.

#### **Thread creation and termination**

```
val create : ('a -> 'b) -> 'a -> t
```
Thread.create funct arg creates a new thread of control, in which the function application funct arg is executed concurrently with the other threads of the program. The application of Thread.create returns the handle of the newly created thread. The new thread terminates when the application funct arg returns, either normally or by raising an uncaught exception. In the latter case, the exception is printed on standard error, but not propagated back to the parent thread. Similarly, the result of the application funct arg is discarded and not directly accessible to the parent thread.

```
val self : unit -> t
```
Return the thread currently executing.

```
val id : t \rightarrow int
```
Return the identifier of the given thread. A thread identifier is an integer that identifies uniquely the thread. It can be used to build data structures indexed by threads.

```
val exit : unit -> unit
```
Terminate prematurely the currently executing thread.

```
val kill : t -> unit
```
Terminate prematurely the thread whose handle is given.

#### <span id="page-785-0"></span>**Suspending threads**

```
val delay : float -> unit
```
delay d suspends the execution of the calling thread for d seconds. The other program threads continue to run during this time.

val join : t -> unit

join th suspends the execution of the calling thread until the thread th has terminated.

val wait read : Unix.file descr -> unit See Thread.wait\_write $[31.1]$ .

```
val wait_write : Unix.file_descr -> unit
     This function does nothing in this implementation.
```

```
val wait timed read : Unix.file descr -> float -> bool
     See Thread.wait timed write[31.1].
```

```
val wait_timed_write : Unix.file_descr -> float -> bool
```
Suspend the execution of the calling thread until at least one character or EOF is available for reading (wait read) or one character can be written without blocking (wait write) on the given Unix file descriptor. Wait for at most the amount of time given as second argument (in seconds). Return true if the file descriptor is ready for input/output and false if the timeout expired.

These functions return immediately true in the Win32 implementation.

```
val select :
```

```
Unix.file_descr list ->
Unix.file_descr list ->
```
Unix.file\_descr list ->

```
float -> Unix.file_descr list * Unix.file_descr list * Unix.file_descr list
   Suspend the execution of the calling thread until input/output becomes possible on the
   given Unix file descriptors. The arguments and results have the same meaning as for
  Unix.select. This function is not implemented yet under Win32.
```

```
val wait_pid : int -> int * Unix.process_status
```
wait pid p suspends the execution of the calling thread until the process specified by the process identifier p terminates. Returns the pid of the child caught and its termination status, as per Unix.wait. This function is not implemented under MacOS.

```
val yield : unit -> unit
```
Re-schedule the calling thread without suspending it. This function can be used to give scheduling hints, telling the scheduler that now is a good time to switch to other threads.

#### <span id="page-786-0"></span>**Management of signals**

Signal handling follows the POSIX thread model: signals generated by a thread are delivered to that thread; signals generated externally are delivered to one of the threads that does not block it. Each thread possesses a set of blocked signals, which can be modified using  $\text{Thread}.\text{signask}[31.1].$  $\text{Thread}.\text{signask}[31.1].$  $\text{Thread}.\text{signask}[31.1].$ This set is inherited at thread creation time. Per-thread signal masks are supported only by the system thread library under Unix, but not under Win32, nor by the VM thread library.

```
val sigmask : Unix.sigprocmask_command -> int list -> int list
```
sigmask cmd sigs changes the set of blocked signals for the calling thread. If cmd is SIG\_SETMASK, blocked signals are set to those in the list sigs. If cmd is SIG\_BLOCK, the signals in sigs are added to the set of blocked signals. If cmd is SIG\_UNBLOCK, the signals in sigs are removed from the set of blocked signals. sigmask returns the set of previously blocked signals for the thread.

```
val wait_signal : int list -> int
```
wait signal sigs suspends the execution of the calling thread until the process receives one of the signals specified in the list sigs. It then returns the number of the signal received. Signal handlers attached to the signals in sigs will not be invoked. The signals sigs are expected to be blocked before calling wait\_signal.

## <span id="page-787-0"></span>**31.2 Module** Mutex **: Locks for mutual exclusion.**

Mutexes (mutual-exclusion locks) are used to implement critical sections and protect shared mutable data structures against concurrent accesses. The typical use is (if m is the mutex associated with the data structure D):

```
Mutex.lock m;
(* Critical section that operates over D *);
Mutex.unlock m
```
type t

The type of mutexes.

val create : unit -> t Return a new mutex.

```
val lock : t \rightarrow unit
```
Lock the given mutex. Only one thread can have the mutex locked at any time. A thread that attempts to lock a mutex already locked by another thread will suspend until the other thread unlocks the mutex.

val try\_lock : t -> bool

Same as Mutex.lock $[31.2]$ , but does not suspend the calling thread if the mutex is already locked: just return false immediately in that case. If the mutex is unlocked, lock it and return true.

```
val unlock : t -> unit
```
Unlock the given mutex. Other threads suspended trying to lock the mutex will restart.

## **31.3 Module** Condition **: Condition variables to synchronize between threads.**

Condition variables are used when one thread wants to wait until another thread has finished doing something: the former thread 'waits' on the condition variable, the latter thread 'signals' the

condition when it is done. Condition variables should always be protected by a mutex. The typical use is (if D is a shared data structure, m its mutex, and c is a condition variable):

```
Mutex.lock m;
while (* some predicate P over D is not satisfied *) do
  Condition.wait c m
done;
(* Modify D *)
if (* the predicate P over D is now satisfied *) then Condition.signal c;
Mutex.unlock m
```

```
type t
```
The type of condition variables.

```
val create : unit \rightarrow t
```
Return a new condition variable.

```
val wait : t \rightarrow Mutex.t \rightarrow unit
```
wait c m atomically unlocks the mutex m and suspends the calling process on the condition variable c. The process will restart after the condition variable c has been signalled. The mutex m is locked again before wait returns.

```
val signal : t -> unit
```
signal c restarts one of the processes waiting on the condition variable c.

```
val broadcast : t -> unit
```
broadcast c restarts all processes waiting on the condition variable c.

#### <span id="page-788-0"></span>**31.4 Module** Event **: First-class synchronous communication.**

This module implements synchronous inter-thread communications over channels. As in John Reppy's Concurrent ML system, the communication events are first-class values: they can be built and combined independently before being offered for communication.

```
type 'a channel
```
The type of communication channels carrying values of type 'a.

val new\_channel : unit -> 'a channel

Return a new channel.

```
type +'a event
```
The type of communication events returning a result of type 'a.

```
val send : 'a channel -> 'a -> unit event
```
send ch v returns the event consisting in sending the value v over the channel ch. The result value of this event is ().

val receive : 'a channel -> 'a event

receive ch returns the event consisting in receiving a value from the channel ch. The result value of this event is the value received.

val always : 'a -> 'a event

always v returns an event that is always ready for synchronization. The result value of this event is v.

val choose : 'a event list -> 'a event

choose evl returns the event that is the alternative of all the events in the list evl.

```
val wrap : 'a event \rightarrow ('a \rightarrow 'b) \rightarrow 'b event
```
wrap ev fn returns the event that performs the same communications as ev, then applies the post-processing function fn on the return value.

```
val wrap abort : 'a event \rightarrow (unit \rightarrow unit) \rightarrow 'a event
```
wrap\_abort ev fn returns the event that performs the same communications as ev, but if it is not selected the function fn is called after the synchronization.

```
val guard : (unit -> 'a event) -> 'a event
```
guard fn returns the event that, when synchronized, computes fn() and behaves as the resulting event. This enables computing events with side-effects at the time of the synchronization operation.

```
val sync : 'a event -> 'a
```
'Synchronize' on an event: offer all the communication possibilities specified in the event to the outside world, and block until one of the communications succeed. The result value of that communication is returned.

```
val select : 'a event list -> 'a
```
'Synchronize' on an alternative of events. select evl is shorthand for sync(choose evl).

```
val poll : 'a event \rightarrow 'a option
```
Non-blocking version of Event.sync[\[31.4\]](#page-788-0): offer all the communication possibilities specified in the event to the outside world, and if one can take place immediately, perform it and return Some r where r is the result value of that communication. Otherwise, return None without blocking.

#### **31.5 Module** ThreadUnix **: Thread-compatible system calls.**

The functionality of this module has been merged back into the  $\text{Unix}[28.1]$  $\text{Unix}[28.1]$  module. Threaded programs can now call the functions from module Unix[\[28.1\]](#page-732-0) directly, and still get the correct behavior (block the calling thread, if required, but do not block all threads in the process).Threadcompatible system calls.

#### **Process handling**

```
val execv : string -> string array -> unit
val execve : string -> string array -> string array -> unit
val execvp : string -> string array -> unit
val wait : unit -> int * Unix.process_status
val waitpid : Unix.wait_flag list -> int -> int * Unix.process_status
val system : string -> Unix.process_status
```
#### <span id="page-790-1"></span>**Basic input/output**

```
val read : Unix.file_descr -> bytes -> int -> int -> int
val write : Unix.file_descr -> bytes -> int -> int -> int
val write substring : Unix.file descr \rightarrow string \rightarrow int \rightarrow int \rightarrow int
```
#### <span id="page-790-0"></span>**Input/output with timeout**

- val timed read : Unix.file\_descr -> bytes -> int -> int -> float -> int See ThreadUnix.timed\_write $[31.5]$ .
- val timed\_write : Unix.file\_descr -> bytes -> int -> int -> float -> int Behave as ThreadUnix.read $[31.5]$  and ThreadUnix.write $[31.5]$ , except that Unix\_error(ETIMEDOUT, \_, \_) is raised if no data is available for reading or ready for writing after **d** seconds. The delay **d** is given in the fifth argument, in seconds.

```
val timed_write_substring :
  Unix.file_descr \rightarrow string \rightarrow int \rightarrow int \rightarrow float \rightarrow int
      See ThreadUnix.timed_write[31.5].
```
#### **Polling**

```
val select :
 Unix.file_descr list ->
 Unix.file_descr list ->
 Unix.file_descr list ->
 float -> Unix.file_descr list * Unix.file_descr list * Unix.file_descr list
```
**Pipes and redirections**

```
val pipe : ?cloexec:bool -> unit -> Unix.file_descr * Unix.file_descr
val open_process_in : string \rightarrow in_channel
val open_process_out : string -> out_channel
val open_process : string -> in_channel * out_channel
```
#### **Time**

val sleep : int -> unit

#### **Sockets**

```
val socket :
  ?cloexec:bool ->
 Unix.socket_domain -> Unix.socket_type -> int -> Unix.file_descr
val accept :
  ?cloexec:bool -> Unix.file_descr -> Unix.file_descr * Unix.sockaddr
val connect : Unix.file_descr -> Unix.sockaddr -> unit
val recv :
 Unix.file_descr -> bytes -> int -> int -> Unix.msg_flag list -> int
val recvfrom :
 Unix.file_descr ->
 bytes -> int -> int -> Unix.msg_flag list -> int * Unix.sockaddr
val send :
 Unix.file_descr -> bytes -> int -> int -> Unix.msg_flag list -> int
val send_substring :
 Unix.file_descr \rightarrow string \rightarrow int \rightarrow int \rightarrow Unix.msg_flag list \rightarrow int
val sendto :
 Unix.file_descr ->
  bytes -> int -> int -> Unix.msg_flag list -> Unix.sockaddr -> int
val sendto_substring :
 Unix.file_descr ->
  string -> int -> int -> Unix.msg_flag list -> Unix.sockaddr -> int
val open_connection : Unix.sockaddr -> in_channel * out_channel
```
## **Chapter 32**

## **The graphics library**

Since OCaml 4.09, the graphics library is distributed as an external package. Its new home is: <https://github.com/ocaml/graphics>

If you are using the opam package manager, you should install the corresponding graphics package:

opam install graphics

Before OCaml 4.09, this package simply ensures that the graphics library was installed by the compiler, and starting from OCaml 4.09 this package effectively provides the graphics library.

### <span id="page-794-1"></span>**Chapter 33**

# **The dynlink library: dynamic loading and linking of object files**

The dynlink library supports type-safe dynamic loading and linking of bytecode object files (.cmo and .cma files) in a running bytecode program, or of native plugins (usually .cmxs files) in a running native program. Type safety is ensured by limiting the set of modules from the running program that the loaded object file can access, and checking that the running program and the loaded object file have been compiled against the same interfaces for these modules. In native code, there are also some compatibility checks on the implementations (to avoid errors with cross-module optimizations); it might be useful to hide .cmx files when building native plugins so that they remain independent of the implementation of modules in the main program.

Programs that use the dynlink library simply need to link dynlink.cma or dynlink.cmxa with their object files and other libraries.

**Note:** in order to insure that the dynamically-loaded modules have access to all the libraries that are visible to the main program (and not just to the parts of those libraries that are actually used in the main program), programs using the dynlink library should be linked with -linkall.

#### **33.1 Module** Dynlink **: Dynamic loading of .cmo, .cma and .cmxs files.**

val is\_native : bool

true if the program is native, false if the program is bytecode.

#### <span id="page-794-0"></span>**Dynamic loading of compiled files**

#### val loadfile : string -> unit

In bytecode: load the given bytecode object file (.cmo file) or bytecode library file (.cma file), and link it with the running program. In native code: load the given OCaml plugin file (usually .cmxs), and link it with the running program.

<span id="page-795-1"></span>All toplevel expressions in the loaded compilation units are evaluated. No facilities are provided to access value names defined by the unit. Therefore, the unit must itself register its entry points with the main program (or a previously-loaded library) e.g. by modifying tables of functions.

An exception will be raised if the given library defines toplevel modules whose names clash with modules existing either in the main program or a shared library previously loaded with loadfile. Modules from shared libraries previously loaded with loadfile\_private are not included in this restriction.

The compilation units loaded by this function are added to the "allowed units" list (see Dynlink.set\_allowed\_units[\[33.1\]](#page-795-0)).

#### val loadfile\_private : string -> unit

Same as loadfile, except that the compilation units just loaded are hidden (cannot be referenced) from other modules dynamically loaded afterwards.

An exception will be raised if the given library defines toplevel modules whose names clash with modules existing in either the main program or a shared library previously loaded with loadfile. Modules from shared libraries previously loaded with loadfile private are not included in this restriction.

An exception will also be raised if the given library defines toplevel modules whose name matches that of an interface depended on by a module existing in either the main program or a shared library previously loaded with loadfile. This applies even if such dependency is only a "module alias" dependency (i.e. just on the name rather than the contents of the interface).

The compilation units loaded by this function are not added to the "allowed units" list (see Dynlink.set\_allowed\_units[\[33.1\]](#page-795-0)) since they cannot be referenced from other compilation units.

#### val adapt\_filename : string -> string

In bytecode, the identity function. In native code, replace the last extension with .cmxs.

#### <span id="page-795-0"></span>**Access control**

```
val set_allowed_units : string list -> unit
```
Set the list of compilation units that may be referenced from units that are dynamically loaded in the future to be exactly the given value.

Initially all compilation units composing the program currently running are available for reference from dynamically-linked units. set\_allowed\_units can be used to restrict access to a subset of these units, e.g. to the units that compose the API for dynamically-linked code, and prevent access to all other units, e.g. private, internal modules of the running program.

Note that Dynlink.loadfile[\[33.1\]](#page-794-0) changes the allowed-units list.

<span id="page-796-0"></span>Chapter 33. The dynlink library: dynamic loading and linking of object files 795

val allow\_only : string list -> unit

allow only units sets the list of allowed units to be the intersection of the existing allowed units and the given list of units. As such it can never increase the set of allowed units.

```
val prohibit : string list -> unit
```
prohibit units prohibits dynamically-linked units from referencing the units named in list units by removing such units from the allowed units list. This can be used to prevent access to selected units, e.g. private, internal modules of the running program.

```
val main_program_units : unit -> string list
```
Return the list of compilation units that form the main program (i.e. are not dynamically linked).

```
val public_dynamically_loaded_units : unit -> string list
```
Return the list of compilation units that have been dynamically loaded via loadfile (and not via loadfile private). Note that compilation units loaded dynamically cannot be unloaded.

```
val all_units : unit -> string list
```
Return the list of compilation units that form the main program together with those that have been dynamically loaded via loadfile (and not via loadfile\_private).

```
val allow_unsafe_modules : bool -> unit
```
Govern whether unsafe object files are allowed to be dynamically linked. A compilation unit is 'unsafe' if it contains declarations of external functions, which can break type safety. By default, dynamic linking of unsafe object files is not allowed. In native code, this function does nothing; object files with external functions are always allowed to be dynamically linked.

#### **Error reporting**

```
type linking_error = private
  | Undefined_global of string
  | Unavailable_primitive of string
  | Uninitialized_global of string
type error = private
  | Not a bytecode file of string
  | Inconsistent_import of string
  | Unavailable_unit of string
  | Unsafe_file
  | Linking_error of string * linking_error
  | Corrupted_interface of string
  | Cannot_open_dynamic_library of exn
  | Library's_module_initializers_failed of exn
```
<span id="page-797-0"></span>| Inconsistent\_implementation of string

| Module\_already\_loaded of string

| Private\_library\_cannot\_implement\_interface of string

#### exception Error of error

Errors in dynamic linking are reported by raising the Error exception with a description of the error. A common case is the dynamic library not being found on the system: this is reported via Cannot\_open\_dynamic\_library (the enclosed exception may be platform-specific).

#### val error\_message : error -> string

Convert an error description to a printable message.

## **Chapter 34**

## **The bigarray library**

The bigarray library has now been integrated into OCaml's standard library.

The bigarray functionality may now be found in the standard library Bigarray module, except for the map\_file function which is now part of the [Unix library.](#page-732-0) The documentation has been integrated into the documentation for the standard library.

The legacy bigarray library bundled with the compiler is a compatibility library with exactly the same interface as before, i.e. with map\_file included.

We strongly recommend that you port your code to use the standard library version instead, as the changes required are minimal.

If you choose to use the compatibility library, you must link your programs as follows:

ocamlc *other options* bigarray.cma *other files* ocamlopt *other options* bigarray.cmxa *other files*

For interactive use of the bigarray compatibility library, do:

ocamlmktop -o mytop bigarray.cma ./mytop

or (if dynamic linking of C libraries is supported on your platform), start ocaml and type #load "bigarray.cma";;.

# **Part V Appendix**

#### **Index to the library**

 $(* ), 430$  $(* ), 430$  $(**)$ , [432](#page-433-0)  $(*.), 431$  $(*.), 431$  $(x), 427$  $(x), 427$  $(kk), 427, 489$  $(kk), 427, 489$  $(kk), 427, 489$  $(kk), 427, 489$  $(0), 437$  $(0), 437$  $(00, 429)$  $(00, 429)$  $(00, 429)$  $(!)$ , [445](#page-446-0)  $(!=), 427$  $(!=), 427$  $(:=), 445$  $(:=), 445$  $(=), 426$  $(=), 426$  $(==), 427$  $(==), 427$  $($   $^{\circ}$ ), [435](#page-436-0)  $($   $\hat{ }$   $)$   $, 447$  $, 447$  $(>)$ , [426](#page-427-0)  $(>=), 426$  $(>=), 426$  $($  <math>\times</math>), [426](#page-427-0)  $\left( \leq z \right)$ , [426](#page-427-0)  $(<)$ , [426](#page-427-0)  $(-), 429$  $(-), 429$  $(-.)$ , [431](#page-432-0)  $(|>)$ , [429](#page-430-0)  $(11), 427, 490$  $(11), 427, 490$  $(11), 427, 490$  $(11), 427, 490$  $(+)$ , [429](#page-430-0)  $(+.)$ ,  $431$  $(7), 430$  $(7), 430$  $(7.), 432$  $(7.), 432$  $(--)$ , [429](#page-430-0)  $(--.), 431$  $(--.), 431$  $(-+)$ ,  $429$  $(*+.)$ , [431](#page-432-0) (asr) , [431](#page-432-0) (land) , [430](#page-431-0) (lor) , [430](#page-431-0) (lsl) , [431](#page-432-0) (lsr) , [431](#page-432-0) (lxor) , [430](#page-431-0) (mod) , [430](#page-431-0) (or) , [427](#page-428-0)  $\_$ FILE $\_$ , [428](#page-429-0)  $_{-}$ LINE $_{-}$ , [428](#page-429-0)  $\_$ LINE  $_$  OF $\_$ ,  $428$   $\_$ LOC $\_$ , [428](#page-429-0)  $\_$ LOC $_$ OF $_{-}$ , [428](#page-429-0)  $\_$ MODULE $_{-.}$ , [428](#page-429-0)  $\text{-}$ POS $\text{-}$ , [428](#page-429-0)  $\text{\_}$ POS $\text{\_}$ OF $\text{\_}$ , [428](#page-429-0) abs, [430](#page-431-0), [532](#page-533-0), [590](#page-591-0), [592](#page-593-0), [596](#page-597-0), [635](#page-636-0)  $\mathtt{abs\_float}, \, 433$  $\mathtt{abs\_float}, \, 433$ absolute\_path , [714](#page-715-0)  $\texttt{accept}, 762, 790$  $\texttt{accept}, 762, 790$  $\texttt{accept}, 762, 790$  $\texttt{accept}, 762, 790$ access , [747](#page-748-0) access\_permission , [747](#page-748-0) acos,  $432, 535$  $432, 535$  $432, 535$ adapt\_filename , [794](#page-795-1) add, [517](#page-518-0), [531](#page-532-0), [580](#page-581-0), [585](#page-586-0), [586](#page-587-0), [589](#page-590-0), [591](#page-592-0), [595](#page-596-0), [619](#page-620-0), [627](#page-628-0)-629, [631](#page-632-0), [632](#page-633-0), [634](#page-635-0), [651](#page-652-0), [670](#page-671-0), [703](#page-704-0)  $\operatorname{\mathsf{add}\text{-}\text{buffer}},\,492$  $\operatorname{\mathsf{add}\text{-}\text{buffer}},\,492$  $\mathop{\rm add\_bytes}\nolimits,\,492$  $\mathop{\rm add\_bytes}\nolimits,\,492$ add\_channel , [493](#page-494-0) add\_char , [491](#page-492-0) add\_int16\_be , [494](#page-495-0) add\_int16\_le , [494](#page-495-0) add\_int16\_ne , [494](#page-495-0) add\_int32\_be , [494](#page-495-0) add\_int32\_le , [495](#page-496-0) add\_int32\_ne , [494](#page-495-0)  $\mathrm{add}\_\mathrm{int}$ 64 $\mathrm{\_be},\,495$  $\mathrm{\_be},\,495$ add\_int64\_le,  $495$ add\_int64\_ne , [495](#page-496-0) add\_int8 , [494](#page-495-0) add\_ppx\_context\_sig, [711](#page-712-0) add\_ppx\_context\_str , [711](#page-712-0) add\_seq, [493](#page-494-0), [583](#page-584-0), [585](#page-586-0), [587](#page-588-0), [624](#page-625-0), [628](#page-629-0)[–630](#page-631-0), [632](#page-633-0) , [634](#page-635-0) , [653](#page-654-0) , [674](#page-675-0) , [677](#page-678-0) add\_string,  $492$ add\_subbytes , [492](#page-493-0)  $\mathop{\mathtt{add\_substitute}}\nolimits, \, 492$  $\mathop{\mathtt{add\_substitute}}\nolimits, \, 492$ add\_substring,  $492$ add\_symbolic\_output\_item , [562](#page-563-0) add\_uint16\_be , [494](#page-495-0) add\_uint16\_le , [494](#page-495-0)

add\_uint16\_ne, [494](#page-495-0) add\_uint8, [494](#page-495-0) add\_utf\_16be\_uchar, [492](#page-493-0) add\_utf\_16le\_uchar, [492](#page-493-0) add\_utf\_8\_uchar, [491](#page-492-0) addr\_info, [767](#page-768-0) alarm, [575,](#page-576-0) [757](#page-758-0) alert, [717](#page-718-0) alert\_reporter, [716](#page-717-0) align, [458](#page-459-0) all\_units, [795](#page-796-0) allocated\_bytes, [573](#page-574-0) allocation, [576](#page-577-0) allow\_only, [795](#page-796-0) allow\_unsafe\_modules, [795](#page-796-0) Already\_displayed\_error, [717](#page-718-0) always, [788](#page-789-0) anon\_fun, [456](#page-457-0) append, [461,](#page-462-0) [466,](#page-467-0) [538,](#page-539-0) [543,](#page-544-0) [605,](#page-606-0) [612,](#page-613-0) [667](#page-668-0) apply, [710](#page-711-0) Arg, [448,](#page-449-0) [455](#page-456-0) arg, [517](#page-518-0) arg\_label, [712](#page-713-0) argv, [691](#page-692-0) Array, [448,](#page-449-0) [459,](#page-460-0) [538,](#page-539-0) [678](#page-679-0) array, [422](#page-423-0) Array0, [478](#page-479-0) array0\_of\_genarray, [488](#page-489-0) Array1, [480](#page-481-0) array1\_of\_genarray, [488](#page-489-0) Array2, [482](#page-483-0) array2\_of\_genarray, [488](#page-489-0) Array3, [485](#page-486-0) array3\_of\_genarray, [488](#page-489-0) ArrayLabels, [448,](#page-449-0) [465,](#page-466-0) [542](#page-543-0) asin, [433,](#page-434-0) [535](#page-536-0) asprintf, [565](#page-566-0) Assert\_failure, [424](#page-425-0) Assert\_failure, [148,](#page-149-0) [423](#page-424-0) assoc, [608,](#page-609-0) [616](#page-617-0) assoc\_opt, [608,](#page-609-0) [616](#page-617-0) assq, [609,](#page-610-0) [616](#page-617-0) assq\_opt, [609,](#page-610-0) [616](#page-617-0) Ast\_mapper, [707](#page-708-0)

Asttypes, [711](#page-712-0)

at\_exit, [448](#page-449-0) atan, [433,](#page-434-0) [535](#page-536-0) atan2, [433,](#page-434-0) [535](#page-536-0) attribute, [720](#page-721-0) attribute\_of\_warning, [710](#page-711-0) attributes, [720](#page-721-0) backend\_type, [693](#page-694-0) backtrace\_slot, [644](#page-645-0) backtrace\_slots, [644](#page-645-0) backtrace\_status, [642](#page-643-0) Bad, [458](#page-459-0) basename, [529](#page-530-0) batch\_mode\_printer, [715](#page-716-0) beginning\_of\_input, [660](#page-661-0) best\_toplevel\_printer, [715](#page-716-0) big\_endian, [694](#page-695-0) Bigarray, [448,](#page-449-0) [470](#page-471-0) bind, [639,](#page-640-0) [655,](#page-656-0) [762](#page-763-0) binding\_op, [723](#page-724-0) bindings, [621,](#page-622-0) [631](#page-632-0) bits, [653,](#page-654-0) [654](#page-655-0) bits\_of\_float, [594,](#page-595-0) [598](#page-599-0) blit, [461,](#page-462-0) [466,](#page-467-0) [478,](#page-479-0) [479,](#page-480-0) [481,](#page-482-0) [484,](#page-485-0) [487,](#page-488-0) [491,](#page-492-0) [497,](#page-498-0) [507,](#page-508-0) [539,](#page-540-0) [543,](#page-544-0) [681,](#page-682-0) [687,](#page-688-0) [702](#page-703-0) blit\_data, [522,](#page-523-0) [524,](#page-525-0) [526](#page-527-0) blit\_key, [522,](#page-523-0) [525](#page-526-0) blit\_key1, [524](#page-525-0) blit\_key12, [524](#page-525-0) blit\_key2, [524](#page-525-0) blit\_string, [497,](#page-498-0) [508](#page-509-0) bom, [699](#page-700-0) Bool, [448,](#page-449-0) [489](#page-490-0) bool, [422,](#page-423-0) [654](#page-655-0) bool\_of\_string, [436](#page-437-0) bool\_of\_string\_opt, [436](#page-437-0) bounded\_full\_split, [782](#page-783-0) bounded\_split, [781](#page-782-0) bounded\_split\_delim, [782](#page-783-0) bprintf, [566,](#page-567-0) [650](#page-651-0) Break, [697](#page-698-0) broadcast, [787](#page-788-0) bscanf, [661](#page-662-0) bscanf\_format, [666](#page-667-0) Buffer, [448,](#page-449-0) [490](#page-491-0)

Bytes, [448,](#page-449-0) [495,](#page-496-0) [678](#page-679-0) bytes, [421,](#page-422-0) [518](#page-519-0) BytesLabels, [448,](#page-449-0) [506](#page-507-0) c\_layout, [474](#page-475-0) Callback, [448,](#page-449-0) [515](#page-516-0) capitalize, [499,](#page-500-0) [510,](#page-511-0) [684,](#page-685-0) [689](#page-690-0) capitalize\_ascii, [500,](#page-501-0) [511,](#page-512-0) [684,](#page-685-0) [690](#page-691-0) cardinal, [621,](#page-622-0) [631,](#page-632-0) [633,](#page-634-0) [672](#page-673-0) case, [723](#page-724-0) cat, [497,](#page-498-0) [508](#page-509-0) catch, [641](#page-642-0) catch\_break, [697](#page-698-0) ceil, [433,](#page-434-0) [536](#page-537-0) change\_layout, [476,](#page-477-0) [479,](#page-480-0) [480,](#page-481-0) [483,](#page-484-0) [485](#page-486-0) channel, [519,](#page-520-0) [787](#page-788-0) Char, [448,](#page-449-0) [515](#page-516-0) char, [421,](#page-422-0) [473](#page-474-0) char\_of\_int, [435](#page-436-0) chdir, [692,](#page-693-0) [749](#page-750-0) check, [702](#page-703-0) check\_data, [522,](#page-523-0) [524,](#page-525-0) [526](#page-527-0) check\_geometry, [551](#page-552-0) check\_key, [522,](#page-523-0) [525,](#page-526-0) [527](#page-528-0) check\_key1, [523](#page-524-0) check\_key2, [524](#page-525-0) check\_suffix, [528](#page-529-0) chmod, [747](#page-748-0) choose, [622,](#page-623-0) [631,](#page-632-0) [633,](#page-634-0) [672,](#page-673-0) [788](#page-789-0) choose\_opt, [622,](#page-623-0) [631,](#page-632-0) [633,](#page-634-0) [672](#page-673-0) chop extension, [529](#page-530-0) chop\_suffix, [528](#page-529-0) chop\_suffix\_opt, [528](#page-529-0) chown, [747](#page-748-0) chr, [515](#page-516-0) chroot, [749](#page-750-0) class\_declaration, [726](#page-727-0) class\_description, [725](#page-726-0) class\_expr, [726](#page-727-0) class\_expr\_desc, [726](#page-727-0) class\_field, [726](#page-727-0) class\_field\_desc, [726](#page-727-0) class\_field\_kind, [726](#page-727-0) class\_infos, [725](#page-726-0) class\_signature, [725](#page-726-0)

class\_structure, [726](#page-727-0) class\_type, [725](#page-726-0) class\_type\_declaration, [725](#page-726-0) class\_type\_desc, [725](#page-726-0) class\_type\_field, [725](#page-726-0) class\_type\_field\_desc, [725](#page-726-0) classify\_float, [435,](#page-436-0) [534](#page-535-0) clean, [520,](#page-521-0) [521](#page-522-0) clear, [491,](#page-492-0) [580,](#page-581-0) [584,](#page-585-0) [586,](#page-587-0) [627–](#page-628-0)[629,](#page-630-0) [652,](#page-653-0) [677,](#page-678-0) [703](#page-704-0) clear\_close\_on\_exec, [748](#page-749-0) clear\_nonblock, [748](#page-749-0) clear\_parser, [641](#page-642-0) clear\_symbolic\_output\_buffer, [562](#page-563-0) close, [740](#page-741-0) close\_box, [546](#page-547-0) close\_in, [444,](#page-445-0) [659](#page-660-0) close\_in\_noerr, [444](#page-445-0) close\_out, [442](#page-443-0) close\_out\_noerr, [442](#page-443-0) close\_process, [752](#page-753-0) close\_process\_full, [752](#page-753-0) close\_process\_in, [752](#page-753-0) close\_process\_out, [752](#page-753-0) close\_stag, [556](#page-557-0) close\_tag, [567](#page-568-0) close\_tbox, [553](#page-554-0) closed\_flag, [712](#page-713-0) closedir, [749](#page-750-0) code, [515](#page-516-0) combine, [609,](#page-610-0) [617](#page-618-0) command, [692](#page-693-0) compact, [573](#page-574-0) compare, [426,](#page-427-0) [490,](#page-491-0) [500,](#page-501-0) [511,](#page-512-0) [516,](#page-517-0) [518,](#page-519-0) [537,](#page-538-0) [590,](#page-591-0) [594,](#page-595-0) [598,](#page-599-0) [618,](#page-619-0) [620,](#page-621-0) [631,](#page-632-0) [633,](#page-634-0) [637,](#page-638-0) [639,](#page-640-0) [656,](#page-657-0) [669,](#page-670-0) [670,](#page-671-0) [685,](#page-686-0) [690,](#page-691-0) [700,](#page-701-0) [701](#page-702-0) compare\_length\_with, [604,](#page-605-0) [611](#page-612-0) compare\_lengths, [604,](#page-605-0) [611](#page-612-0) Complex, [448,](#page-449-0) [516](#page-517-0) complex32, [473](#page-474-0) complex32\_elt, [472](#page-473-0) complex64, [473](#page-474-0) complex64\_elt, [472](#page-473-0) concat, [461,](#page-462-0) [466,](#page-467-0) [497,](#page-498-0) [508,](#page-509-0) [528,](#page-529-0) [539,](#page-540-0) [543,](#page-544-0) [605,](#page-606-0) [612,](#page-613-0) [681,](#page-682-0) [687](#page-688-0)

concat map,  $606, 613$  $606, 613$  $606, 613$ Condition, [786](#page-787-0) conj, [517](#page-518-0) connect, [762,](#page-763-0) [790](#page-791-0) cons, [604,](#page-605-0) [611,](#page-612-0) [667](#page-668-0) const, [568](#page-569-0) constant, [711,](#page-712-0) [720](#page-721-0) constr\_ident, [719](#page-720-0) constructor\_arguments, [724](#page-725-0) constructor\_declaration, [724](#page-725-0) container, [526](#page-527-0) contains, [499,](#page-500-0) [510,](#page-511-0) [683,](#page-684-0) [689](#page-690-0) contains\_from, [499,](#page-500-0) [510,](#page-511-0) [683,](#page-684-0) [689](#page-690-0) contents, [491](#page-492-0) control, [572](#page-573-0) convert\_raw\_backtrace\_slot, [646](#page-647-0) copy, [461,](#page-462-0) [466,](#page-467-0) [496,](#page-497-0) [507,](#page-508-0) [539,](#page-540-0) [543,](#page-544-0) [580,](#page-581-0) [585,](#page-586-0) [586,](#page-587-0) [627](#page-628-0)[–629,](#page-630-0) [638,](#page-639-0) [652,](#page-653-0) [654,](#page-655-0) [677,](#page-678-0) [681,](#page-682-0) [686](#page-687-0) copy\_sign, [536](#page-537-0) copysign, [433](#page-434-0) core\_type, [719,](#page-720-0) [720,](#page-721-0) [730](#page-731-0) core\_type\_desc, [721](#page-722-0) cos, [432,](#page-433-0) [535](#page-536-0) cosh, [433,](#page-434-0) [535](#page-536-0) count, [679,](#page-680-0) [704](#page-705-0) counters, [572](#page-573-0) create, [460,](#page-461-0) [465,](#page-466-0) [475,](#page-476-0) [479,](#page-480-0) [480,](#page-481-0) [482,](#page-483-0) [485,](#page-486-0) [490,](#page-491-0) [496,](#page-497-0) [506,](#page-507-0) [521,](#page-522-0) [523,](#page-524-0) [525,](#page-526-0) [527,](#page-528-0) [538,](#page-539-0) [542,](#page-543-0) [579,](#page-580-0) [584,](#page-585-0) [586,](#page-587-0) [627](#page-628-0)[–629,](#page-630-0) [651,](#page-652-0) [675,](#page-676-0) [676,](#page-677-0) [680,](#page-681-0) [686,](#page-687-0) [701,](#page-702-0) [703,](#page-704-0) [784,](#page-785-0) [786,](#page-787-0) [787](#page-788-0) create\_alarm, [575](#page-576-0) create\_float, [460,](#page-461-0) [468](#page-469-0) create\_matrix, [461,](#page-462-0) [466](#page-467-0) create\_process, [750](#page-751-0) create\_process\_env, [750](#page-751-0) curr, [713](#page-714-0) current, [459](#page-460-0) current\_dir\_name, [527](#page-528-0) cygwin, [693](#page-694-0) data, [703](#page-704-0) data\_size, [627](#page-628-0) decr, [446](#page-447-0) default\_alert\_reporter, [716](#page-717-0)

default\_mapper, [709](#page-710-0) default\_report\_printer, [715](#page-716-0) default\_uncaught\_exception\_handler, [644](#page-645-0) default\_warning\_reporter, [716](#page-717-0) delay, [784](#page-785-0) delete\_alarm, [576](#page-577-0) deprecated, [717](#page-718-0) descr\_of\_in\_channel, [741](#page-742-0) descr\_of\_out\_channel, [741](#page-742-0) diff, [633,](#page-634-0) [670](#page-671-0) Digest, [449,](#page-450-0) [518](#page-519-0) dim, [480](#page-481-0) dim1, [482,](#page-483-0) [485](#page-486-0) dim2, [482,](#page-483-0) [485](#page-486-0) dim3, [485](#page-486-0) dims, [475](#page-476-0) dir\_handle, [749](#page-750-0)  $dir$ \_sep,  $527$ direction\_flag, [712](#page-713-0) directive argument, [729](#page-730-0) directive\_argument\_desc, [730](#page-731-0) dirname, [529](#page-530-0) disjoint, [633,](#page-634-0) [670](#page-671-0) div, [517,](#page-518-0) [532,](#page-533-0) [589,](#page-590-0) [592,](#page-593-0) [595,](#page-596-0) [635](#page-636-0) Division\_by\_zero, [425](#page-426-0) Division\_by\_zero, [423](#page-424-0) doc, [456](#page-457-0) domain\_of\_sockaddr, [761](#page-762-0) dprintf, [565](#page-566-0) drop\_ppx\_context\_sig, [711](#page-712-0) drop\_ppx\_context\_str, [711](#page-712-0) dummy\_pos, [601](#page-602-0) dup, [747](#page-748-0) dup2, [747](#page-748-0) Dynlink, [793](#page-794-1) echo\_eof, [714](#page-715-0) elements, [633,](#page-634-0) [672](#page-673-0) elt, [632,](#page-633-0) [669](#page-670-0) Empty, [651,](#page-652-0) [676](#page-677-0) empty, [496,](#page-497-0) [507,](#page-508-0) [619,](#page-620-0) [630,](#page-631-0) [632,](#page-633-0) [667,](#page-668-0) [670,](#page-671-0) [679](#page-680-0) enable\_runtime\_warnings, [697](#page-698-0) enabled, [675](#page-676-0) End\_of\_file, [425](#page-426-0)

end of input,  $660$ End\_of\_file, [423](#page-424-0) environment, [736](#page-737-0) Ephemeron, [449,](#page-450-0) [519](#page-520-0) eprintf, [564,](#page-565-0) [650](#page-651-0) epsilon, [533](#page-534-0) epsilon\_float, [435](#page-436-0) equal, [490,](#page-491-0) [500,](#page-501-0) [511,](#page-512-0) [516,](#page-517-0) [518,](#page-519-0) [526,](#page-527-0) [527,](#page-528-0) [537,](#page-538-0) [584,](#page-585-0) [586,](#page-587-0) [590,](#page-591-0) [594,](#page-595-0) [599,](#page-600-0) [620,](#page-621-0) [631,](#page-632-0) [633,](#page-634-0) [638,](#page-639-0) [639,](#page-640-0) [656,](#page-657-0) [670,](#page-671-0) [685,](#page-686-0) [690,](#page-691-0) [700,](#page-701-0) [701](#page-702-0) err\_formatter, [560](#page-561-0) Error, [678,](#page-679-0) [717,](#page-718-0) [796](#page-797-0) error, [655,](#page-656-0) [717,](#page-718-0) [736,](#page-737-0) [796](#page-797-0) error message, [736,](#page-737-0) [796](#page-797-0) error\_of\_exn, [717](#page-718-0) error\_of\_printer, [717](#page-718-0) error\_of\_printer\_file, [717](#page-718-0) errorf, [717](#page-718-0) escaped, [498,](#page-499-0) [509,](#page-510-0) [515,](#page-516-0) [682,](#page-683-0) [688](#page-689-0) establish\_server, [766](#page-767-0) Event, [787](#page-788-0) event, [787](#page-788-0) eventlog\_pause, [576](#page-577-0) eventlog\_resume, [576](#page-577-0) executable\_name, [691](#page-692-0) execv, [737,](#page-738-0) [789](#page-790-0) execve, [737,](#page-738-0) [789](#page-790-0) execvp, [737,](#page-738-0) [789](#page-790-0) execvpe, [737](#page-738-0) exists, [463,](#page-464-0) [468,](#page-469-0) [541,](#page-542-0) [543,](#page-544-0) [607,](#page-608-0) [614,](#page-615-0) [621,](#page-622-0) [631,](#page-632-0) [633,](#page-634-0) [671](#page-672-0) exists2, [463,](#page-464-0) [468,](#page-469-0) [607,](#page-608-0) [614](#page-615-0) Exit, [424](#page-425-0) exit, [448,](#page-449-0) [784](#page-785-0) exn, [422](#page-423-0) exn slot id,  $647$ exn\_slot\_name, [647](#page-648-0) exp, [432,](#page-433-0) [518,](#page-519-0) [534](#page-535-0) expm1, [432,](#page-433-0) [535](#page-536-0) expression, [719,](#page-720-0) [722,](#page-723-0) [730](#page-731-0) expression\_desc, [723](#page-724-0) extend, [496,](#page-497-0) [507](#page-508-0) extended\_module\_path, [719](#page-720-0) extension, [528,](#page-529-0) [720](#page-721-0) extension\_constructor, [724](#page-725-0)

extension constructor kind, [724](#page-725-0) extension\_of\_error, [710](#page-711-0) extern flags, [625](#page-626-0) Failure, [423,](#page-424-0) [425,](#page-426-0) [678](#page-679-0) failwith, [424](#page-425-0) fast\_sort, [464,](#page-465-0) [469,](#page-470-0) [542,](#page-543-0) [543,](#page-544-0) [610,](#page-611-0) [617](#page-618-0) fchmod, [747](#page-748-0) fchown, [747](#page-748-0) file, [519](#page-520-0) file\_descr, [738](#page-739-0) file\_exists, [691](#page-692-0) file kind, [742](#page-743-0) file\_name, [659](#page-660-0) file\_perm, [740](#page-741-0) Filename, [449,](#page-450-0) [527](#page-528-0) fill, [461,](#page-462-0) [466,](#page-467-0) [478,](#page-479-0) [479,](#page-480-0) [481,](#page-482-0) [484,](#page-485-0) [487,](#page-488-0) [497,](#page-498-0) [507,](#page-508-0) [539,](#page-540-0) [543,](#page-544-0) [681,](#page-682-0) [687,](#page-688-0) [702](#page-703-0) filter, [608,](#page-609-0) [615,](#page-616-0) [621,](#page-622-0) [631,](#page-632-0) [633,](#page-634-0) [668,](#page-669-0) [671](#page-672-0) filter\_map, [606,](#page-607-0) [613,](#page-614-0) [621,](#page-622-0) [631,](#page-632-0) [633,](#page-634-0) [668,](#page-669-0) [671](#page-672-0) filter\_map\_inplace, [581,](#page-582-0) [585,](#page-586-0) [587,](#page-588-0) [628–](#page-629-0)[630](#page-631-0) filteri, [608,](#page-609-0) [615](#page-616-0) finalise, [574](#page-575-0) finalise\_last, [575](#page-576-0) finalise\_release, [575](#page-576-0) Finally raised, [568](#page-569-0) find, [580,](#page-581-0) [585,](#page-586-0) [586,](#page-587-0) [608,](#page-609-0) [615,](#page-616-0) [623,](#page-624-0) [627–](#page-628-0)[629,](#page-630-0) [632,](#page-633-0) [633,](#page-634-0) [673,](#page-674-0) [703](#page-704-0) find\_all, [580,](#page-581-0) [585,](#page-586-0) [587,](#page-588-0) [608,](#page-609-0) [615,](#page-616-0) [627–](#page-628-0)[629,](#page-630-0) [703](#page-704-0) find\_first, [623,](#page-624-0) [632,](#page-633-0) [633,](#page-634-0) [673](#page-674-0) find\_first\_opt, [623,](#page-624-0) [632,](#page-633-0) [633,](#page-634-0) [673](#page-674-0) find\_last, [623,](#page-624-0) [632,](#page-633-0) [633,](#page-634-0) [673](#page-674-0) find\_last\_opt, [623,](#page-624-0) [632,](#page-633-0) [633,](#page-634-0) [673](#page-674-0) find\_map,  $608, 615$  $608, 615$  $608, 615$ find\_opt, [580,](#page-581-0) [585,](#page-586-0) [586,](#page-587-0) [608,](#page-609-0) [615,](#page-616-0) [623,](#page-624-0) [627–](#page-628-0) [629,](#page-630-0) [632,](#page-633-0) [633,](#page-634-0) [673,](#page-674-0) [703](#page-704-0) first\_chars, [782](#page-783-0) flat\_map, [668](#page-669-0) flatten, [605,](#page-606-0) [612,](#page-613-0) [718](#page-719-0) flip, [568](#page-569-0) Float, [449,](#page-450-0) [531](#page-532-0) float, [422,](#page-423-0) [434,](#page-435-0) [654](#page-655-0) float\_of\_bits, [594,](#page-595-0) [598](#page-599-0) float\_of\_int, [434](#page-435-0)

float\_of\_string, [437](#page-438-0) float\_of\_string\_opt, [437](#page-438-0) float32, [473](#page-474-0) float32\_elt, [471](#page-472-0) float64, [473](#page-474-0) float64\_elt, [471](#page-472-0) floor, [433,](#page-434-0) [536](#page-537-0) flow action, [772](#page-773-0) flush, [441](#page-442-0) flush\_all, [441](#page-442-0) flush\_input, [603](#page-604-0) flush\_queue, [772](#page-773-0) flush\_str\_formatter, [560](#page-561-0) flush symbolic output buffer,  $562$ fma, [532](#page-533-0) fold, [581,](#page-582-0) [585,](#page-586-0) [587,](#page-588-0) [620,](#page-621-0) [628](#page-629-0)[–631,](#page-632-0) [633,](#page-634-0) [639,](#page-640-0) [652,](#page-653-0) [656,](#page-657-0) [671,](#page-672-0) [677,](#page-678-0) [704](#page-705-0) fold\_left, [462,](#page-463-0) [467,](#page-468-0) [540,](#page-541-0) [543,](#page-544-0) [606,](#page-607-0) [613,](#page-614-0) [668](#page-669-0) fold\_left\_map, [606,](#page-607-0) [613](#page-614-0) fold\_left2, [607,](#page-608-0) [614](#page-615-0) fold\_right, [462,](#page-463-0) [467,](#page-468-0) [540,](#page-541-0) [543,](#page-544-0) [606,](#page-607-0) [613](#page-614-0) fold\_right2, [607,](#page-608-0) [614](#page-615-0) for\_all, [463,](#page-464-0) [468,](#page-469-0) [541,](#page-542-0) [543,](#page-544-0) [607,](#page-608-0) [614,](#page-615-0) [620,](#page-621-0) [631,](#page-632-0) [633,](#page-634-0) [671](#page-672-0) for\_all2, [463,](#page-464-0) [468,](#page-469-0) [607,](#page-608-0) [614](#page-615-0) force, [134,](#page-135-0) [599](#page-600-0) force\_newline, [549](#page-550-0) force\_val, [599](#page-600-0) fork, [737](#page-738-0) Format, [449,](#page-450-0) [544](#page-545-0) format, [447,](#page-448-0) [646](#page-647-0) format\_from\_string, [666](#page-667-0) format\_of\_string, [447](#page-448-0) format4, [422,](#page-423-0) [447](#page-448-0) format6, [447](#page-448-0) formatter, [545](#page-546-0) formatter\_for\_warnings, [716](#page-717-0) formatter\_of\_buffer, [560](#page-561-0) formatter\_of\_out\_channel, [560](#page-561-0) formatter\_of\_out\_functions, [560](#page-561-0) formatter\_of\_symbolic\_output\_buffer, [562](#page-563-0) formatter\_out\_functions, [557](#page-558-0) formatter stag functions,  $559$ 

formatter\_tag\_functions, [567](#page-568-0)

fortran\_layout, [474](#page-475-0) fpclass, [435,](#page-436-0) [534](#page-535-0) fprintf, [563,](#page-564-0) [647](#page-648-0) frexp, [434,](#page-435-0) [536](#page-537-0) from, [678](#page-679-0) from\_bytes, [626](#page-627-0) from\_channel, [602,](#page-603-0) [626,](#page-627-0) [660](#page-661-0) from\_file, [659](#page-660-0) from\_file\_bin, [659](#page-660-0) from\_fun, [600](#page-601-0) from\_function, [602,](#page-603-0) [660](#page-661-0) from\_hex, [519](#page-520-0) from\_string, [602,](#page-603-0) [626,](#page-627-0) [659](#page-660-0) from val,  $600$ fscanf, [667](#page-668-0) fst, [437](#page-438-0) fstat, [743,](#page-744-0) [745](#page-746-0) fsync, [740](#page-741-0) ftruncate, [742,](#page-743-0) [744](#page-745-0) full\_init, [653](#page-654-0) full major, [573](#page-574-0) full\_split, [782](#page-783-0) Fun, [449,](#page-450-0) [568](#page-569-0) functor\_parameter, [727](#page-728-0) Gc, [449,](#page-450-0) [569](#page-570-0) Genarray, [475](#page-476-0) genarray\_of\_array0, [488](#page-489-0) genarray\_of\_array1, [488](#page-489-0) genarray\_of\_array2, [488](#page-489-0) genarray\_of\_array3, [488](#page-489-0) GenHashTable, [526](#page-527-0) Genlex, [449,](#page-450-0) [578](#page-579-0) geometry, [551](#page-552-0) get, [459,](#page-460-0) [465,](#page-466-0) [476,](#page-477-0) [479,](#page-480-0) [481,](#page-482-0) [483,](#page-484-0) [486,](#page-487-0) [495,](#page-496-0) [506,](#page-507-0) [538,](#page-539-0) [542,](#page-543-0) [573,](#page-574-0) [639,](#page-640-0) [680,](#page-681-0) [686,](#page-687-0) [702](#page-703-0)

get\_all\_formatter\_output\_functions, [566](#page-567-0) get\_backtrace, [642](#page-643-0) get\_bucket, [574](#page-575-0) get\_callstack, [644](#page-645-0) get\_cookie, [711](#page-712-0) get\_copy, [702](#page-703-0) get\_credit, [574](#page-575-0) get\_data, [522,](#page-523-0) [524,](#page-525-0) [525,](#page-526-0) [527](#page-528-0)

```
get data copy, 522,524,525get_ellipsis_text, 554
655
get_formatter_out_functions, 558
get_formatter_output_functions, 557
get_formatter_stag_functions, 559
get_formatter_tag_functions, 567
get_geometry, 552
get_int16_be, 504, 513
get_int16_le, 504, 513
get_int16_ne, 504, 513
get_int32_be, 504, 513
get_int32_le, 504, 513
get_int32_ne, 504, 513
get_int64_be, 504, 513
get_int64_le, 504, 513
get_int64_ne, 504, 513
get_int8, 503, 512
get_key, 521, 525, 527
get_key_copy, 521, 525
get key1, 523get_key1_copy, 523
get_key2, 523
get_key2_copy, 523
get_margin, 550
get_mark_tags, 556
get_max_boxes, 553
get_max_indent, 551
574
get_ok, 655
get_pos_info, 713
get_print_tags, 556
get_raw_backtrace, 643
get_raw_backtrace_next_slot, 647
get_raw_backtrace_slot, 646
get state, 655get_symbolic_output_buffer, 562
get_temp_dir_name, 530
get_uint16_be, 503, 512
get_uint16_le, 504, 512
get_uint16_ne, 503, 512
get_uint8, 503, 512
getaddrinfo, 768
getaddrinfo_option, 768
getcwd, 693, 749
```
getegid, [758](#page-759-0) getenv, [692,](#page-693-0) [736](#page-737-0) getenv opt, [692](#page-693-0) geteuid, [758](#page-759-0) getgid, [758](#page-759-0) getgrgid, [760](#page-761-0) getgrnam, [759](#page-760-0) getgroups, [758](#page-759-0) gethostbyaddr, [767](#page-768-0) gethostbyname, [766](#page-767-0) gethostname, [766](#page-767-0) getitimer, [758](#page-759-0) getlogin, [759](#page-760-0) getnameinfo, [769](#page-770-0) getnameinfo\_option, [769](#page-770-0) getpeername, [762](#page-763-0) getpid, [738](#page-739-0) getppid, [738](#page-739-0) getprotobyname, [767](#page-768-0) getprotobynumber, [767](#page-768-0) getpwnam, [759](#page-760-0) getpwuid, [759](#page-760-0) getservbyname, [767](#page-768-0) getservbyport, [767](#page-768-0) getsockname, [762](#page-763-0) getsockopt, [765](#page-766-0) getsockopt\_error, [765](#page-766-0) getsockopt\_float, [765](#page-766-0) getsockopt\_int, [765](#page-766-0) getsockopt\_optint, [765](#page-766-0) gettimeofday, [756](#page-757-0) getuid, [758](#page-759-0) global\_replace, [781](#page-782-0) global\_substitute, [781](#page-782-0) gmtime, [756](#page-757-0) group\_beginning, [780](#page-781-0) group\_end, [780](#page-781-0) group\_entry, [759](#page-760-0) guard, [788](#page-789-0) handle\_unix\_error, [736](#page-737-0)

has\_symlink, [753](#page-754-0) hash, [527,](#page-528-0) [538,](#page-539-0) [584,](#page-585-0) [586,](#page-587-0) [588,](#page-589-0) [630,](#page-631-0) [700](#page-701-0) hash\_param, [588,](#page-589-0) [630](#page-631-0) HashedType, [584,](#page-585-0) [628](#page-629-0)

#### Hashtbl, [449,](#page-450-0) [579,](#page-580-0) [627](#page-628-0) hd, [604,](#page-605-0) [611](#page-612-0) header size, [626](#page-627-0) Help, [458](#page-459-0) highlight\_terminfo, [714](#page-715-0) host entry, [766](#page-767-0) huge\_fallback\_count, [574](#page-575-0) hypot, [433,](#page-434-0) [535](#page-536-0)

i, [517](#page-518-0)

ibprintf, [650](#page-651-0) id, [568,](#page-569-0) [638,](#page-639-0) [784](#page-785-0) ifprintf, [565,](#page-566-0) [650](#page-651-0) ignore, [436](#page-437-0) ikbprintf, [651](#page-652-0) ikfprintf, [566,](#page-567-0) [650](#page-651-0) Immediate, [698](#page-699-0) Immediate64, [698](#page-699-0) implementation, [718](#page-719-0) in\_channel, [438,](#page-439-0) [658](#page-659-0) in\_channel\_length, [444,](#page-445-0) [445](#page-446-0) in\_channel\_of\_descr, [741](#page-742-0) in\_file, [713](#page-714-0) include\_declaration, [728](#page-729-0) include\_description, [728](#page-729-0) include\_infos, [728](#page-729-0) incr, [445](#page-446-0) index, [498,](#page-499-0) [509,](#page-510-0) [682,](#page-683-0) [688](#page-689-0) index\_from, [498,](#page-499-0) [509,](#page-510-0) [682,](#page-683-0) [688](#page-689-0) index\_from\_opt, [498,](#page-499-0) [509,](#page-510-0) [683,](#page-684-0) [688](#page-689-0) index\_opt, [498,](#page-499-0) [509,](#page-510-0) [682,](#page-683-0) [688](#page-689-0) inet\_addr, [760](#page-761-0) inet addr any, [760](#page-761-0) inet\_addr\_loopback, [760](#page-761-0) inet\_addr\_of\_string, [760](#page-761-0) inet6\_addr\_any, [760](#page-761-0) inet6\_addr\_loopback, [760](#page-761-0) infinity, [434,](#page-435-0) [532](#page-533-0) init, [460,](#page-461-0) [465,](#page-466-0) [496,](#page-497-0) [507,](#page-508-0) [538,](#page-539-0) [543,](#page-544-0) [605,](#page-606-0) [612,](#page-613-0) [653,](#page-654-0) [680,](#page-681-0) [686,](#page-687-0) [713](#page-714-0) initgroups, [759](#page-760-0) input, [443,](#page-444-0) [519](#page-520-0) input\_binary\_int, [444](#page-445-0) input\_byte, [444](#page-445-0) input\_char, [443](#page-444-0)

input\_lexbuf, [713](#page-714-0) input\_line, [443](#page-444-0) input name,  $713$ input\_phrase\_buffer, [713](#page-714-0) input\_value, [444](#page-445-0) Int, [449,](#page-450-0) [589](#page-590-0) int, [421,](#page-422-0) [473,](#page-474-0) [653,](#page-654-0) [654](#page-655-0) int\_elt, [472](#page-473-0) int\_of\_char, [435](#page-436-0) int\_of\_float, [434](#page-435-0) int\_of\_string, [436](#page-437-0) int\_of\_string\_opt, [436](#page-437-0) int\_size, [694](#page-695-0) int16\_signed, [473](#page-474-0) int16\_signed\_elt, [471](#page-472-0) int16\_unsigned, [473](#page-474-0) int16\_unsigned\_elt, [471](#page-472-0) Int32, [449,](#page-450-0) [591](#page-592-0) int32, [422,](#page-423-0) [473,](#page-474-0) [653,](#page-654-0) [654](#page-655-0) int32\_elt, [471](#page-472-0) Int64, [449,](#page-450-0) [595](#page-596-0) int64, [422,](#page-423-0) [473,](#page-474-0) [654](#page-655-0) int64\_elt, [472](#page-473-0) int8\_signed, [473](#page-474-0) int8\_signed\_elt, [471](#page-472-0) int8\_unsigned, [473](#page-474-0) int8\_unsigned\_elt, [471](#page-472-0) inter, [633,](#page-634-0) [670](#page-671-0) interactive, [693](#page-694-0) interface, [718](#page-719-0) interval timer, [757](#page-758-0) interval\_timer\_status, [758](#page-759-0) inv, [517](#page-518-0) invalid\_arg, [424](#page-425-0) Invalid\_argument, [425](#page-426-0) Invalid\_argument, [423](#page-424-0) is\_char, [700](#page-701-0) is directory,  $691$ is\_empty, [619,](#page-620-0) [631,](#page-632-0) [632,](#page-633-0) [652,](#page-653-0) [670,](#page-671-0) [677](#page-678-0) is\_error, [656](#page-657-0) is\_finite, [533](#page-534-0) is\_implicit, [528](#page-529-0) is\_infinite, [533](#page-534-0) is inline,  $645$ is\_integer, [533](#page-534-0)

is nan,  $533$ is\_native, [793](#page-794-1) is\_none, [639,](#page-640-0) [713](#page-714-0) is\_ok, [656](#page-657-0) is\_raise, [645](#page-646-0) is\_randomized, [582,](#page-583-0) [628](#page-629-0) is\_relative, [528](#page-529-0) is some,  $639$ is\_val, [600](#page-601-0) is\_valid, [700](#page-701-0) isatty, [743](#page-744-0) iter, [462,](#page-463-0) [467,](#page-468-0) [497,](#page-498-0) [508,](#page-509-0) [540,](#page-541-0) [543,](#page-544-0) [581,](#page-582-0) [585,](#page-586-0) [587,](#page-588-0) [605,](#page-606-0) [613,](#page-614-0) [620,](#page-621-0) [628,](#page-629-0) [629,](#page-630-0) [631,](#page-632-0) [633,](#page-634-0) [639,](#page-640-0) [652,](#page-653-0) [656,](#page-657-0) [668,](#page-669-0) [671,](#page-672-0) [677,](#page-678-0) [679,](#page-680-0) [681,](#page-682-0) [687,](#page-688-0) [704](#page-705-0) iter\_error, [656](#page-657-0) iter2, [462,](#page-463-0) [467,](#page-468-0) [540,](#page-541-0) [543,](#page-544-0) [606,](#page-607-0) [614](#page-615-0) iteri, [462,](#page-463-0) [467,](#page-468-0) [497,](#page-498-0) [508,](#page-509-0) [540,](#page-541-0) [543,](#page-544-0) [605,](#page-606-0) [613,](#page-614-0) [681,](#page-682-0) [687](#page-688-0) join, [639,](#page-640-0) [656,](#page-657-0) [784](#page-785-0) junk, [679](#page-680-0) K1, [521](#page-522-0) K2, [523](#page-524-0) kasprintf, [566](#page-567-0) kbprintf, [650](#page-651-0) kdprintf, [565](#page-566-0) key, [456,](#page-457-0) [584,](#page-585-0) [586,](#page-587-0) [619,](#page-620-0) [628](#page-629-0)[–630](#page-631-0) kfprintf, [565,](#page-566-0) [650](#page-651-0) kfscanf, [667](#page-668-0) kill, [754,](#page-755-0) [784](#page-785-0) kind, [472,](#page-473-0) [476,](#page-477-0) [479,](#page-480-0) [480,](#page-481-0) [482,](#page-483-0) [485](#page-486-0) kind\_size\_in\_bytes, [474](#page-475-0) Kn, [525](#page-526-0) kprintf, [566,](#page-567-0) [651](#page-652-0) kscanf, [665](#page-666-0) ksprintf, [566,](#page-567-0) [650](#page-651-0) ksscanf, [665](#page-666-0) label, [712](#page-713-0) label declaration, [724](#page-725-0) LargeFile, [445,](#page-446-0) [743](#page-744-0) last, [718](#page-719-0) last\_chars, [782](#page-783-0) layout, [474,](#page-475-0) [476,](#page-477-0) [479,](#page-480-0) [480,](#page-481-0) [483,](#page-484-0) [485](#page-486-0)

Lazy, [449,](#page-450-0) [599](#page-600-0) Lazy (module), [134](#page-135-0) lazy from fun,  $600$ lazy\_from\_val, [600](#page-601-0) lazy\_is\_val, [600](#page-601-0) lazy\_t, [422](#page-423-0) ldexp, [434,](#page-435-0) [537](#page-538-0) length, [459,](#page-460-0) [465,](#page-466-0) [491,](#page-492-0) [495,](#page-496-0) [506,](#page-507-0) [538,](#page-539-0) [542,](#page-543-0) [581,](#page-582-0) [585,](#page-586-0) [587,](#page-588-0) [604,](#page-605-0) [611,](#page-612-0) [628](#page-629-0)[–630,](#page-631-0) [652,](#page-653-0) [677,](#page-678-0) [680,](#page-681-0) [686,](#page-687-0) [702](#page-703-0) letop, [723](#page-724-0) lexbuf, [601](#page-602-0) lexeme, [602](#page-603-0) lexeme char,  $603$ lexeme\_end, [603](#page-604-0) lexeme\_end\_p, [603](#page-604-0) lexeme\_start, [603](#page-604-0) lexeme\_start\_p, [603](#page-604-0) Lexing, [449,](#page-450-0) [600](#page-601-0) link, [746](#page-747-0) linking\_error, [795](#page-796-0) List, [449,](#page-450-0) [603,](#page-604-0) [678](#page-679-0) list, [422](#page-423-0) listen, [762](#page-763-0) ListLabels, [449,](#page-450-0) [611](#page-612-0) lnot, [431](#page-432-0) loadfile, [793](#page-794-1) loadfile\_private, [794](#page-795-1) loc, [712,](#page-713-0) [713](#page-714-0) localtime, [756](#page-757-0) Location, [712](#page-713-0) location, [645](#page-646-0) location\_stack, [720](#page-721-0) lock, [786](#page-787-0) lock\_command, [754](#page-755-0) lockf, [754](#page-755-0) log, [432,](#page-433-0) [518,](#page-519-0) [534](#page-535-0) log10, [432,](#page-433-0) [534](#page-535-0) log1p, [432,](#page-433-0) [535](#page-536-0) logand, [590,](#page-591-0) [592,](#page-593-0) [596,](#page-597-0) [636](#page-637-0) lognot, [590,](#page-591-0) [593,](#page-594-0) [596,](#page-597-0) [636](#page-637-0) logor, [590,](#page-591-0) [592,](#page-593-0) [596,](#page-597-0) [636](#page-637-0) logxor, [590,](#page-591-0) [593,](#page-594-0) [596,](#page-597-0) [636](#page-637-0) Longident, [718](#page-719-0) longident, [719,](#page-720-0) [730](#page-731-0)

lowercase, [499,](#page-500-0) [510,](#page-511-0) [516,](#page-517-0) [684,](#page-685-0) [689](#page-690-0) lowercase\_ascii, [500,](#page-501-0) [511,](#page-512-0) [516,](#page-517-0) [684,](#page-685-0) [690](#page-691-0) lseek, [742,](#page-743-0) [743](#page-744-0) lstat, [743,](#page-744-0) [745](#page-746-0) main\_program\_units, [795](#page-796-0) major,  $573$ major\_slice, [573](#page-574-0) Make, [523,](#page-524-0) [524,](#page-525-0) [526,](#page-527-0) [586,](#page-587-0) [624,](#page-625-0) [630,](#page-631-0) [632,](#page-633-0) [634,](#page-635-0) [674,](#page-675-0) [699,](#page-700-0) [704](#page-705-0) make, [460,](#page-461-0) [465,](#page-466-0) [496,](#page-497-0) [506,](#page-507-0) [538,](#page-539-0) [542,](#page-543-0) [654,](#page-655-0) [680,](#page-681-0) [686](#page-687-0) make float,  $460, 468$  $460, 468$  $460, 468$ make\_formatter, [560](#page-561-0) make\_lexer, [579](#page-580-0) make matrix,  $460, 466$  $460, 466$  $460, 466$ make\_self\_init, [654](#page-655-0) make symbolic output buffer,  $562$ MakeSeeded, [523,](#page-524-0) [525,](#page-526-0) [526,](#page-527-0) [587,](#page-588-0) [630](#page-631-0) Map, [449,](#page-450-0) [618,](#page-619-0) [630](#page-631-0) map, [462,](#page-463-0) [467,](#page-468-0) [497,](#page-498-0) [508,](#page-509-0) [540,](#page-541-0) [543,](#page-544-0) [605,](#page-606-0) [613,](#page-614-0) [623,](#page-624-0) [632,](#page-633-0) [633,](#page-634-0) [639,](#page-640-0) [656,](#page-657-0) [668,](#page-669-0) [671,](#page-672-0) [681,](#page-682-0) [687](#page-688-0) map\_error, [656](#page-657-0) map\_file, [745](#page-746-0) map\_from\_array, [542,](#page-543-0) [543](#page-544-0) map\_opt, [710](#page-711-0) map\_to\_array, [542,](#page-543-0) [543](#page-544-0) map2, [462,](#page-463-0) [467,](#page-468-0) [540,](#page-541-0) [543,](#page-544-0) [606,](#page-607-0) [614](#page-615-0) mapi, [462,](#page-463-0) [467,](#page-468-0) [497,](#page-498-0) [508,](#page-509-0) [540,](#page-541-0) [543,](#page-544-0) [606,](#page-607-0) [613,](#page-614-0) [623,](#page-624-0) [632,](#page-633-0) [681,](#page-682-0) [687](#page-688-0) mapper, [709](#page-710-0) Marshal, [449,](#page-450-0) [624](#page-625-0) match\_beginning, [780](#page-781-0) match\_end, [780](#page-781-0) Match\_failure, [424](#page-425-0) matched\_group, [780](#page-781-0) matched\_string, [779](#page-780-0) Match\_failure, [138,](#page-139-0) [140,](#page-141-0) [141,](#page-142-0) [423](#page-424-0) max, [427,](#page-428-0) [537,](#page-538-0) [699](#page-700-0) max array length, [694](#page-695-0) max\_binding, [622,](#page-623-0) [631](#page-632-0) max\_binding\_opt, [622,](#page-623-0) [631](#page-632-0) max\_elt, [633,](#page-634-0) [672](#page-673-0) max\_elt\_opt, [633,](#page-634-0) [672](#page-673-0)

max\_float, [434,](#page-435-0) [533](#page-534-0) max\_floatarray\_length, [694](#page-695-0) max int, [430,](#page-431-0) [590,](#page-591-0) [592,](#page-593-0) [596,](#page-597-0) [635](#page-636-0) max\_num, [537](#page-538-0) max\_string\_length, [694](#page-695-0) mem, [463,](#page-464-0) [468,](#page-469-0) [541,](#page-542-0) [543,](#page-544-0) [580,](#page-581-0) [585,](#page-586-0) [587,](#page-588-0) [607,](#page-608-0) [615,](#page-616-0) [619,](#page-620-0) [627–](#page-628-0)[629,](#page-630-0) [631,](#page-632-0) [632,](#page-633-0) [670,](#page-671-0) [704](#page-705-0) mem assoc,  $609, 616$  $609, 616$  $609, 616$ mem\_assq, [609,](#page-610-0) [616](#page-617-0) mem\_ieee,  $541, 543$  $541, 543$  $541, 543$ Memprof, [576](#page-577-0) memq, [463,](#page-464-0) [468,](#page-469-0) [607,](#page-608-0) [615](#page-616-0) merge, [610,](#page-611-0) [617,](#page-618-0) [620,](#page-621-0) [631,](#page-632-0) [703](#page-704-0) min, [426,](#page-427-0) [537,](#page-538-0) [699](#page-700-0) min\_binding, [622,](#page-623-0) [631](#page-632-0) min\_binding\_opt, [622,](#page-623-0) [631](#page-632-0) min\_elt, [633,](#page-634-0) [672](#page-673-0) min\_elt\_opt, [633,](#page-634-0) [672](#page-673-0) min\_float, [434,](#page-435-0) [533](#page-534-0) min\_int, [430,](#page-431-0) [590,](#page-591-0) [592,](#page-593-0) [596,](#page-597-0) [636](#page-637-0) min max,  $537$ min\_max\_num, [537](#page-538-0) min\_num, [537](#page-538-0) minor, [573](#page-574-0) minor\_words, [573](#page-574-0) minus\_one, [531,](#page-532-0) [589,](#page-590-0) [591,](#page-592-0) [595,](#page-596-0) [634](#page-635-0) mkdir, [748](#page-749-0) mkfifo, [749](#page-750-0) mkloc, [713](#page-714-0) mknoloc, [713](#page-714-0) mktime, [756](#page-757-0) mod\_float, [434](#page-435-0) modf, [434,](#page-435-0) [537](#page-538-0) module\_binding, [729](#page-730-0) module\_declaration, [727](#page-728-0) module\_expr, [728](#page-729-0) module\_expr\_desc, [728](#page-729-0) module\_substitution, [727](#page-728-0) module\_type, [726](#page-727-0) module\_type\_declaration, [728](#page-729-0) module\_type\_desc, [727](#page-728-0) MoreLabels,  $449,627$  $449,627$ msg, [714](#page-715-0) msg  $flag, 762$  $flag, 762$ mul, [517,](#page-518-0) [532,](#page-533-0) [589,](#page-590-0) [592,](#page-593-0) [595,](#page-596-0) [635](#page-636-0)

 $\tt{mutable\_flag}, 712$  $\tt{mutable\_flag}, 712$ Mutex , [786](#page-787-0)  $n$ ame,  $645$ name\_info,  $768$  ${\tt name\_of\_input},\,660$  ${\tt name\_of\_input},\,660$ nan , [434](#page-435-0) , [532](#page-533-0)  $\texttt{Nativeint}, 449, 634$  $\texttt{Nativeint}, 449, 634$  $\texttt{Nativeint}, 449, 634$  $\texttt{Nativeint}, 449, 634$  ${\tt nativeint},\, 422,\, 473,\, 654$  ${\tt nativeint},\, 422,\, 473,\, 654$  ${\tt nativeint},\, 422,\, 473,\, 654$  ${\tt nativeint},\, 422,\, 473,\, 654$  ${\tt nativeint},\, 422,\, 473,\, 654$  ${\tt nativeint},\, 422,\, 473,\, 654$  $\texttt{nativeint\_elt}, 472$  $\texttt{nativeint\_elt}, 472$ neg, [517](#page-518-0), [531](#page-532-0), [589](#page-590-0), [591](#page-592-0), [595](#page-596-0), [634](#page-635-0)  $neg\_infinity, 434, 532$  $neg\_infinity, 434, 532$  $neg\_infinity, 434, 532$  $neg\_infinity, 434, 532$  $\mathtt{negative},\,568$  $\mathtt{negative},\,568$ new\_channel , [787](#page-788-0)  ${\tt new\_line},\,603$  ${\tt new\_line},\,603$  $\tt next, 679$  $\tt next, 679$  ${\tt next\_after},\,536$  ${\tt next\_after},\,536$ nice , [738](#page-739-0) node , [667](#page-668-0) Non\_immediate,  $\overline{698}$  $\overline{698}$  $\overline{698}$ none,  $638, 713$  $638, 713$  $638, 713$ norm , [517](#page-518-0) norm2 , [517](#page-518-0) not , [427](#page-428-0) , [489](#page-490-0)  $\mathbb{N}{\tt ot\_found},\,425$  $\mathbb{N}{\tt ot\_found},\,425$  $Not\_found, 423$  $Not\_found, 423$ npeek , [679](#page-680-0) nth , [491](#page-492-0) , [604](#page-605-0) , [612](#page-613-0) nth\_dim , [476](#page-477-0) nth\_opt,  $604, 612$  $604, 612$  $604, 612$ null , [529](#page-530-0) null\_tracker , [577](#page-578-0) num\_dims , [475](#page-476-0) Obj,  $449$ object\_field , [721](#page-722-0) object\_field\_desc , [721](#page-722-0) Ocaml\_operators, [704](#page-705-0) ocaml\_version, [697](#page-698-0) of\_array , [481](#page-482-0) , [484](#page-485-0) , [487](#page-488-0) of\_bytes,  $679$  $of\_channel, 679$  $of\_channel, 679$ of\_char,  $700$ of\_float,  $591, 593, 597, 637$  $591, 593, 597, 637$  $591, 593, 597, 637$  $591, 593, 597, 637$  $591, 593, 597, 637$  $591, 593, 597, 637$  $591, 593, 597, 637$ of\_int, [533](#page-534-0), [593](#page-594-0), [597](#page-598-0), [636](#page-637-0), [700](#page-701-0) of\_int32, [597](#page-598-0), [637](#page-638-0)

of\_list, [461](#page-462-0), [467](#page-468-0), [539](#page-540-0), [543](#page-544-0), [634](#page-635-0), [673](#page-674-0), [678](#page-679-0) of\_nativeint,  $597$ of\_seq, [464](#page-465-0), [470](#page-471-0), [493](#page-494-0), [503](#page-504-0), [512](#page-513-0), [542](#page-543-0), [543](#page-544-0), [583](#page-584-0), [585](#page-586-0), [587](#page-588-0), [610](#page-611-0), [618](#page-619-0), [624](#page-625-0), [628](#page-629-0)[–630](#page-631-0), [632](#page-633-0), [634](#page-635-0) , [653](#page-654-0) , [674](#page-675-0) , [677](#page-678-0) , [685](#page-686-0) , [691](#page-692-0) of\_string, [496](#page-497-0), [507](#page-508-0), [533](#page-534-0), [593](#page-594-0), [598](#page-599-0), [637](#page-638-0), [678](#page-679-0) of\_string\_opt, [534](#page-535-0), [594](#page-595-0), [598](#page-599-0), [637](#page-638-0) of\_value , [479](#page-480-0) ok , [655](#page-656-0) one, [517](#page-518-0), [531](#page-532-0), [589](#page-590-0), [591](#page-592-0), [595](#page-596-0), [634](#page-635-0) 0o,  $450, 638$  $450, 638$  $450, 638$ opaque\_identity , [698](#page-699-0) open\_box , [545](#page-546-0) open\_connection , [765](#page-766-0) , [790](#page-791-0) open\_declaration , [728](#page-729-0) open\_description , [728](#page-729-0) open\_flag , [440](#page-441-0) , [740](#page-741-0) open\_hbox , [546](#page-547-0) open\_hovbox , [546](#page-547-0) open\_hvbox , [546](#page-547-0) open\_in , [443](#page-444-0) , [659](#page-660-0) open\_in\_bin , [443](#page-444-0) , [659](#page-660-0) open\_in\_gen,  $443$ open\_infos , [728](#page-729-0) open\_out , [440](#page-441-0) open\_out\_bin , [440](#page-441-0) open\_out\_gen , [441](#page-442-0) open\_process , [750](#page-751-0) , [790](#page-791-0) open\_process\_args , [751](#page-752-0) open\_process\_args\_full, [751](#page-752-0) open\_process\_args\_in , [751](#page-752-0) open\_process\_args\_out , [751](#page-752-0) open\_process\_full , [751](#page-752-0) open\_process\_in , [750](#page-751-0) , [790](#page-791-0) open\_process\_out , [750](#page-751-0) , [790](#page-791-0)  $\,$ open\_stag $,\,556$  $,\,556$ open\_tag , [567](#page-568-0) open\_tbox , [553](#page-554-0) open\_temp\_file , [529](#page-530-0) open\_vbox , [546](#page-547-0) opendir , [749](#page-750-0) openfile , [740](#page-741-0) Option,  $450, 638$  $450, 638$  $450, 638$ option , [422](#page-423-0) OrderedType, [618](#page-619-0), [630](#page-631-0), [632](#page-633-0), [669](#page-670-0)

os\_type, [693](#page-694-0) out channel,  $438$ out channel length, [442,](#page-443-0) [445](#page-446-0) out channel of descr, [741](#page-742-0) Out\_of\_memory, [425](#page-426-0) Out of memory,  $423$ output, [441,](#page-442-0) [519](#page-520-0) output\_binary\_int, [441](#page-442-0) output\_buffer, [493](#page-494-0) output\_byte, [441](#page-442-0) output\_bytes, [441](#page-442-0) output\_char, [441](#page-442-0) output\_string, [441](#page-442-0) output\_substring, [441](#page-442-0) output\_value, [442](#page-443-0) over\_max\_boxes, [553](#page-554-0) override\_flag, [712](#page-713-0) package\_type, [721](#page-722-0) parent\_dir\_name, [527](#page-528-0) Parse, [718](#page-719-0) parse, [456,](#page-457-0) [718](#page-719-0) parse\_and\_expand\_argv\_dynamic, [458](#page-459-0) parse\_argv, [457](#page-458-0) parse\_argv\_dynamic, [458](#page-459-0) parse\_dynamic, [457](#page-458-0) Parse\_error, [641](#page-642-0) parse\_expand, [458](#page-459-0) Parsetree, [720](#page-721-0) Parsing, [450,](#page-451-0) [640](#page-641-0) partition, [608,](#page-609-0) [615,](#page-616-0) [621,](#page-622-0) [631,](#page-632-0) [633,](#page-634-0) [672](#page-673-0) passwd\_entry, [759](#page-760-0) pattern, [719,](#page-720-0) [721,](#page-722-0) [730](#page-731-0) pattern\_desc, [722](#page-723-0) pause, [755](#page-756-0) payload, [720](#page-721-0) peek, [652,](#page-653-0) [679](#page-680-0) peek\_opt, [652](#page-653-0) Pervasives, [450](#page-451-0) pi, [533](#page-534-0) pipe, [749,](#page-750-0) [790](#page-791-0) polar, [518](#page-519-0) poll, [788](#page-789-0) pop, [652,](#page-653-0) [676](#page-677-0) pop\_opt, [676](#page-677-0)

pos\_in, [444,](#page-445-0) [445](#page-446-0) pos\_out, [442,](#page-443-0) [445](#page-446-0) position, [600](#page-601-0) pow, [518,](#page-519-0) [534](#page-535-0) pp\_close\_box, [546](#page-547-0) pp\_close\_stag, [556](#page-557-0) pp\_close\_tag, [567](#page-568-0) pp\_close\_tbox, [553](#page-554-0) pp\_force\_newline, [549](#page-550-0) pp\_get\_all\_formatter\_output\_functions, [567](#page-568-0) pp\_get\_ellipsis\_text, [554](#page-555-0) pp\_get\_formatter\_out\_functions, [558](#page-559-0) pp\_get\_formatter\_output\_functions, [557](#page-558-0) pp\_get\_formatter\_stag\_functions, [559](#page-560-0) pp\_get\_formatter\_tag\_functions, [567](#page-568-0) pp\_get\_geometry, [552](#page-553-0) pp\_get\_margin, [550](#page-551-0) pp\_get\_mark\_tags, [556](#page-557-0) pp\_get\_max\_boxes, [553](#page-554-0) pp\_get\_max\_indent, [551](#page-552-0) pp\_get\_print\_tags, [556](#page-557-0) pp\_open\_box, [545](#page-546-0) pp\_open\_hbox, [546](#page-547-0) pp\_open\_hovbox, [546](#page-547-0) pp\_open\_hvbox, [546](#page-547-0) pp\_open\_stag, [556](#page-557-0) pp\_open\_tag, [567](#page-568-0) pp\_open\_tbox, [553](#page-554-0) pp\_open\_vbox, [546](#page-547-0) pp\_over\_max\_boxes, [553](#page-554-0) pp\_print\_as, [547](#page-548-0) pp\_print\_bool, [547](#page-548-0) pp\_print\_break, [548](#page-549-0) pp\_print\_char, [547](#page-548-0) pp\_print\_custom\_break, [548](#page-549-0) pp\_print\_cut, [548](#page-549-0) pp\_print\_float, [547](#page-548-0) pp\_print\_flush, [549](#page-550-0) pp\_print\_if\_newline, [549](#page-550-0) pp\_print\_int, [547](#page-548-0) pp\_print\_list, [562](#page-563-0) pp\_print\_newline, [550](#page-551-0) pp\_print\_option, [563](#page-564-0) pp\_print\_result, [563](#page-564-0)

pp\_print\_space, [548](#page-549-0) pp\_print\_string, [547](#page-548-0) pp\_print\_tab, [553](#page-554-0) pp\_print\_tbreak, [554](#page-555-0) pp\_print\_text, [562](#page-563-0) pp\_safe\_set\_geometry, [552](#page-553-0) pp\_set\_all\_formatter\_output\_functions, [566](#page-567-0) pp\_set\_ellipsis\_text, [554](#page-555-0) pp\_set\_formatter\_out\_channel, [556](#page-557-0) pp\_set\_formatter\_out\_functions, [558](#page-559-0) pp\_set\_formatter\_output\_functions, [557](#page-558-0) pp\_set\_formatter\_stag\_functions, [559](#page-560-0) pp\_set\_formatter\_tag\_functions, [567](#page-568-0) pp\_set\_geometry, [551](#page-552-0) pp\_set\_margin, [550](#page-551-0) pp\_set\_mark\_tags, [556](#page-557-0) pp\_set\_max\_boxes, [552](#page-553-0) pp\_set\_max\_indent, [550](#page-551-0) pp\_set\_print\_tags, [556](#page-557-0) pp\_set\_tab, [553](#page-554-0) pp\_set\_tags, [556](#page-557-0) pp\_update\_geometry, [552](#page-553-0) Pprintast, [730](#page-731-0) pred, [429,](#page-430-0) [532,](#page-533-0) [589,](#page-590-0) [592,](#page-593-0) [596,](#page-597-0) [635,](#page-636-0) [700](#page-701-0) prerr\_alert, [716](#page-717-0) prerr\_bytes, [439](#page-440-0) prerr\_char, [439](#page-440-0) prerr\_endline, [439](#page-440-0) prerr\_float, [439](#page-440-0) prerr\_int, [439](#page-440-0) prerr\_newline, [439](#page-440-0) prerr\_string, [439](#page-440-0) prerr\_warning, [716](#page-717-0) print, [641](#page-642-0) print\_alert, [716](#page-717-0) print\_as, [547](#page-548-0) print\_backtrace, [642](#page-643-0) print\_bool, [547](#page-548-0) print\_break, [548](#page-549-0) print\_bytes, [438](#page-439-0) print\_char, [438,](#page-439-0) [547](#page-548-0) print\_cut, [548](#page-549-0) print\_endline, [438](#page-439-0) print\_filename, [714](#page-715-0)

print float, [438,](#page-439-0) [547](#page-548-0) print\_flush, [549](#page-550-0) print if newline,  $549$ print\_int, [438,](#page-439-0) [547](#page-548-0) print\_loc, [714](#page-715-0) print\_locs, [714](#page-715-0) print\_newline, [438,](#page-439-0) [550](#page-551-0) print\_raw\_backtrace, [643](#page-644-0) print\_report, [715](#page-716-0) print\_space, [548](#page-549-0) print\_stat, [573](#page-574-0) print\_string, [438,](#page-439-0) [547](#page-548-0) print\_tab, [553](#page-554-0) print tbreak, [554](#page-555-0) print\_warning, [716](#page-717-0) Printexc, [450,](#page-451-0) [641](#page-642-0) Printf, [450,](#page-451-0) [647](#page-648-0) printf, [564,](#page-565-0) [649](#page-650-0) private\_flag, [712](#page-713-0) process\_full\_pid, [752](#page-753-0) process in pid, [751](#page-752-0) process\_out\_pid, [752](#page-753-0) process\_pid, [752](#page-753-0) process\_status, [737](#page-738-0) process\_times, [755](#page-756-0) prohibit, [795](#page-796-0) protect, [568](#page-569-0) protocol\_entry, [766](#page-767-0) public dynamically loaded units, [795](#page-796-0) push, [651,](#page-652-0) [676](#page-677-0) putenv, [737](#page-738-0) Queue, [450,](#page-451-0) [651](#page-652-0) quick\_stat, [572](#page-573-0) quote, [530,](#page-531-0) [778](#page-779-0) quote\_command, [530](#page-531-0) raise, [424](#page-425-0) raise\_errorf, [718](#page-719-0) raise\_notrace, [424](#page-425-0) raise\_with\_backtrace, [643](#page-644-0) Random, [450,](#page-451-0) [653](#page-654-0) randomize, [582,](#page-583-0) [628](#page-629-0) raw\_backtrace, [643](#page-644-0) raw\_backtrace\_length, [646](#page-647-0)

raw\_backtrace\_slot, [646](#page-647-0)

raw backtrace to string,  $643$ rcontains\_from, [499,](#page-500-0) [510,](#page-511-0) [683,](#page-684-0) [689](#page-690-0) read, [740,](#page-741-0) [789](#page-790-0) read\_arg, [459](#page-460-0) read\_arg0, [459](#page-460-0) read\_float, [440](#page-441-0) read\_float\_opt, [439](#page-440-0) read\_int, [439](#page-440-0) read\_int\_opt, [439](#page-440-0) read\_line, [439](#page-440-0) readdir, [693,](#page-694-0) [749](#page-750-0) readlink, [753](#page-754-0) really\_input, [443](#page-444-0) really\_input\_string, [444](#page-445-0) rec\_flag, [712](#page-713-0) receive, [788](#page-789-0) record\_backtrace, [642](#page-643-0) recv, [762,](#page-763-0) [790](#page-791-0) recvfrom, [763,](#page-764-0) [790](#page-791-0) ref, [445](#page-446-0) regexp, [777](#page-778-0) regexp\_case\_fold, [778](#page-779-0) regexp\_string, [778](#page-779-0) regexp\_string\_case\_fold, [778](#page-779-0) register, [515,](#page-516-0) [710](#page-711-0) register\_error\_of\_exn, [717](#page-718-0) register\_exception, [515](#page-516-0) register\_function, [710](#page-711-0) register printer,  $642$ rem, [532,](#page-533-0) [589,](#page-590-0) [592,](#page-593-0) [596,](#page-597-0) [635](#page-636-0) remove, [580,](#page-581-0) [585,](#page-586-0) [586,](#page-587-0) [619,](#page-620-0) [627–](#page-628-0)[629,](#page-630-0) [631,](#page-632-0) [633,](#page-634-0) [670,](#page-671-0) [692,](#page-693-0) [703](#page-704-0) remove\_assoc, [609,](#page-610-0) [616](#page-617-0) remove\_assq, [609,](#page-610-0) [616](#page-617-0) remove\_extension, [529](#page-530-0) rename, [692,](#page-693-0) [746](#page-747-0) rep, [699](#page-700-0) replace, [581,](#page-582-0) [585,](#page-586-0) [587,](#page-588-0) [627–](#page-628-0)[629](#page-630-0) replace\_first, [781](#page-782-0) replace\_matched, [781](#page-782-0) replace\_seq, [583,](#page-584-0) [585,](#page-586-0) [587,](#page-588-0) [628–](#page-629-0)[630](#page-631-0) report, [714](#page-715-0) report\_alert, [716](#page-717-0) report exception, [718](#page-719-0) report\_kind, [714](#page-715-0)

report printer, [715](#page-716-0) report\_warning, [716](#page-717-0) repr, [699](#page-700-0) reset, [491,](#page-492-0) [580,](#page-581-0) [584,](#page-585-0) [586,](#page-587-0) [627–](#page-628-0)[629,](#page-630-0) [714](#page-715-0) reshape, [488](#page-489-0) reshape  $0, 489$  $0, 489$ reshape\_1, [489](#page-490-0) reshape\_2, [489](#page-490-0) reshape\_3, [489](#page-490-0) Result, [450,](#page-451-0) [655](#page-656-0) result, [446](#page-447-0) return, [667](#page-668-0) rev, [605,](#page-606-0) [612](#page-613-0) rev append,  $605, 612$  $605, 612$  $605, 612$ rev\_map, [606,](#page-607-0) [613](#page-614-0) rev map2,  $607, 614$  $607, 614$  $607, 614$ rewinddir, [749](#page-750-0) rewrite\_absolute\_path, [714](#page-715-0) rhs\_end, [640](#page-641-0) rhs\_end\_pos, [640](#page-641-0) rhs interval, [713](#page-714-0) rhs\_loc, [713](#page-714-0) rhs\_start, [640](#page-641-0) rhs\_start\_pos, [640](#page-641-0) rindex, [498,](#page-499-0) [509,](#page-510-0) [682,](#page-683-0) [688](#page-689-0) rindex\_from, [499,](#page-500-0) [509,](#page-510-0) [683,](#page-684-0) [689](#page-690-0) rindex\_from\_opt, [499,](#page-500-0) [510,](#page-511-0) [683,](#page-684-0) [689](#page-690-0) rindex\_opt, [498,](#page-499-0) [509,](#page-510-0) [682,](#page-683-0) [688](#page-689-0) rmdir, [749](#page-750-0) round, [536](#page-537-0) row field, [721](#page-722-0) row\_field\_desc, [721](#page-722-0) run\_main, [710](#page-711-0) runtime\_parameters, [694](#page-695-0) runtime\_variant, [694](#page-695-0) runtime\_warnings\_enabled, [698](#page-699-0)

S, [520,](#page-521-0) [584,](#page-585-0) [619,](#page-620-0) [628,](#page-629-0) [630,](#page-631-0) [632,](#page-633-0) [669,](#page-670-0) [703](#page-704-0) safe\_set\_geometry, [552](#page-553-0) save\_and\_close, [675](#page-676-0) save event,  $675$ save\_event\_for\_automatic\_snapshots, [676](#page-677-0) Scan failure, [661](#page-662-0) scanbuf, [658](#page-659-0)

Scanf, [450,](#page-451-0) [657](#page-658-0) scanf, [665](#page-666-0) scanner, [660](#page-661-0) Scanning, [658](#page-659-0) search\_backward, [779](#page-780-0) search\_forward, [779](#page-780-0) seeded\_hash, [588,](#page-589-0) [630](#page-631-0) seeded\_hash\_param, [588,](#page-589-0) [630](#page-631-0) SeededHashedType, [586,](#page-587-0) [628](#page-629-0) SeededS, [521,](#page-522-0) [586,](#page-587-0) [629](#page-630-0) seek\_command, [741](#page-742-0) seek\_in, [444,](#page-445-0) [445](#page-446-0) seek\_out, [442,](#page-443-0) [445](#page-446-0) select, [753,](#page-754-0) [785,](#page-786-0) [788,](#page-789-0) [789](#page-790-0) self, [784](#page-785-0) self\_init, [653](#page-654-0) send, [763,](#page-764-0) [788,](#page-789-0) [790](#page-791-0) send\_substring, [763,](#page-764-0) [790](#page-791-0) sendto, [763,](#page-764-0) [790](#page-791-0) sendto\_substring, [763,](#page-764-0) [790](#page-791-0) Seq, [450,](#page-451-0) [667](#page-668-0) Series, [675](#page-676-0) service\_entry, [766](#page-767-0) Set, [450,](#page-451-0) [632,](#page-633-0) [668](#page-669-0) set, [460,](#page-461-0) [465,](#page-466-0) [476,](#page-477-0) [479,](#page-480-0) [481,](#page-482-0) [483,](#page-484-0) [486,](#page-487-0) [496,](#page-497-0) [506,](#page-507-0) [538,](#page-539-0) [542,](#page-543-0) [573,](#page-574-0) [680,](#page-681-0) [686,](#page-687-0) [702](#page-703-0) set\_all\_formatter\_output\_functions, [566](#page-567-0) set allowed units, [794](#page-795-1) set\_binary\_mode\_in, [444](#page-445-0) set\_binary\_mode\_out, [442](#page-443-0) set\_close\_on\_exec, [748](#page-749-0) set\_cookie, [711](#page-712-0) set\_data, [522,](#page-523-0) [524,](#page-525-0) [526](#page-527-0) set\_ellipsis\_text, [554](#page-555-0) set filename,  $602$ set\_formatter\_out\_channel, [557](#page-558-0) set\_formatter\_out\_functions, [558](#page-559-0) set\_formatter\_output\_functions, [557](#page-558-0) set\_formatter\_stag\_functions, [559](#page-560-0) set\_formatter\_tag\_functions, [567](#page-568-0) set\_geometry, [551](#page-552-0) set\_int16\_be, [505,](#page-506-0) [514](#page-515-0) set int16 le, [505,](#page-506-0) [514](#page-515-0) set\_int16\_ne, [505,](#page-506-0) [514](#page-515-0)

set int32 be, [505,](#page-506-0) [514](#page-515-0) set\_int32\_le, [506,](#page-507-0) [514](#page-515-0) set int32 ne, [505,](#page-506-0) [514](#page-515-0) set\_int64\_be, [506,](#page-507-0) [515](#page-516-0) set\_int64\_le, [506,](#page-507-0) [515](#page-516-0) set int64 ne,  $506, 515$  $506, 515$  $506, 515$ set\_int8, [505,](#page-506-0) [513](#page-514-0) set\_key, [521,](#page-522-0) [525](#page-526-0) set\_key\_data, [527](#page-528-0) set\_key1, [523](#page-524-0) set\_key2, [524](#page-525-0) set\_margin, [550](#page-551-0) set\_mark\_tags, [556](#page-557-0) set\_max\_boxes, [552](#page-553-0) set\_max\_indent, [550](#page-551-0) set\_nonblock, [747](#page-748-0) set\_position, [602](#page-603-0) set\_print\_tags, [556](#page-557-0) set\_signal, [695](#page-696-0) set\_state, [655](#page-656-0) set\_tab, [553](#page-554-0) set\_tags, [556](#page-557-0) set\_temp\_dir\_name,  $530$ set\_trace, [641](#page-642-0) set\_uint16\_be, [505,](#page-506-0) [514](#page-515-0) set\_uint16\_le, [505,](#page-506-0) [514](#page-515-0) set\_uint16\_ne, [505,](#page-506-0) [514](#page-515-0) set\_uint8, [504,](#page-505-0) [513](#page-514-0) set uncaught exception handler,  $644$ setattr\_when, [771](#page-772-0) setgid, [758](#page-759-0) setgroups, [758](#page-759-0) setitimer, [758](#page-759-0) setsid, [772](#page-773-0) setsockopt, [765](#page-766-0) setsockopt float, [765](#page-766-0) setsockopt\_int, [765](#page-766-0) setsockopt\_optint, [765](#page-766-0) setuid, [758](#page-759-0) shift\_left, [590,](#page-591-0) [593,](#page-594-0) [596,](#page-597-0) [636](#page-637-0) shift\_right, [590,](#page-591-0) [593,](#page-594-0) [597,](#page-598-0) [636](#page-637-0) shift\_right\_logical, [590,](#page-591-0) [593,](#page-594-0) [597,](#page-598-0) [636](#page-637-0) show\_filename, [714](#page-715-0) shutdown, [762](#page-763-0) shutdown\_command, [762](#page-763-0)

shutdown connection, [765](#page-766-0) sigabrt, [695](#page-696-0) sigalrm, [695](#page-696-0) sigbus, [696](#page-697-0) sigchld, [696](#page-697-0) sigcont, [696](#page-697-0) sigfpe, [695](#page-696-0) sighup, [695](#page-696-0) sigill, [695](#page-696-0) sigint, [695](#page-696-0) sigkill, [695](#page-696-0) sigmask, [785](#page-786-0) sign\_bit, [536](#page-537-0) signal, [695,](#page-696-0) [787](#page-788-0) signal\_behavior, [695](#page-696-0) signature, [727,](#page-728-0) [730](#page-731-0) signature\_item, [727](#page-728-0) signature\_item\_desc, [727](#page-728-0) sigpending, [755](#page-756-0) sigpipe, [695](#page-696-0) sigpoll, [697](#page-698-0) sigprocmask, [755](#page-756-0) sigprocmask\_command, [755](#page-756-0) sigprof, [696](#page-697-0) sigquit, [696](#page-697-0) sigsegv, [696](#page-697-0) sigstop, [696](#page-697-0) sigsuspend, [755](#page-756-0) sigsys, [697](#page-698-0) sigterm, [696](#page-697-0) sigtrap, [697](#page-698-0) sigtstp, [696](#page-697-0) sigttin, [696](#page-697-0) sigttou, [696](#page-697-0) sigurg, [697](#page-698-0) sigusr1, [696](#page-697-0) sigusr2, [696](#page-697-0) sigvtalrm, [696](#page-697-0) sigxcpu, [697](#page-698-0) sigxfsz, [697](#page-698-0) simple\_module\_path, [719](#page-720-0) sin, [432,](#page-433-0) [535](#page-536-0) single\_write, [740](#page-741-0) single write substring, [740](#page-741-0)

singleton, [619,](#page-620-0) [631,](#page-632-0) [632,](#page-633-0) [670](#page-671-0)

sinh, [433,](#page-434-0) [535](#page-536-0) size, [635](#page-636-0) size in bytes, [476,](#page-477-0) [479,](#page-480-0) [480,](#page-481-0) [483,](#page-484-0) [485](#page-486-0) sleep, [757,](#page-758-0) [790](#page-791-0) sleepf, [757](#page-758-0) slice, [481](#page-482-0) slice\_left, [477,](#page-478-0) [484](#page-485-0) slice\_left\_1, [486](#page-487-0) slice\_left\_2, [487](#page-488-0) slice\_right, [478,](#page-479-0) [484](#page-485-0) slice\_right\_1, [486](#page-487-0) slice\_right\_2, [487](#page-488-0) Slot, [645](#page-646-0) Snapshot, [676](#page-677-0) snd, [437](#page-438-0) sockaddr, [761](#page-762-0) socket, [761,](#page-762-0) [790](#page-791-0) socket\_bool\_option, [764](#page-765-0) socket\_domain, [761](#page-762-0) socket\_float\_option, [765](#page-766-0) socket int option, [764](#page-765-0) socket\_optint\_option, [764](#page-765-0) socket\_type, [761](#page-762-0) socketpair, [761](#page-762-0) some, [638](#page-639-0) sort, [463,](#page-464-0) [469,](#page-470-0) [541,](#page-542-0) [543,](#page-544-0) [610,](#page-611-0) [617](#page-618-0) sort\_uniq, [610,](#page-611-0) [617](#page-618-0) space\_formatter, [730](#page-731-0) Spacetime, [450,](#page-451-0) [674](#page-675-0) spec, [456](#page-457-0) split, [609,](#page-610-0) [616,](#page-617-0) [622,](#page-623-0) [631,](#page-632-0) [633,](#page-634-0) [673,](#page-674-0) [781](#page-782-0) split\_delim, [782](#page-783-0) split\_on\_char, [685,](#page-686-0) [690](#page-691-0) split\_result, [782](#page-783-0) sprintf, [564,](#page-565-0) [650](#page-651-0) sqrt, [432,](#page-433-0) [517,](#page-518-0) [534](#page-535-0) sscanf, [665](#page-666-0) sscanf format, [666](#page-667-0) stable\_sort, [464,](#page-465-0) [469,](#page-470-0) [541,](#page-542-0) [543,](#page-544-0) [610,](#page-611-0) [617](#page-618-0) Stack, [450,](#page-451-0) [676](#page-677-0) Stack\_overflow, [425](#page-426-0) Stack\_overflow, [423](#page-424-0) stag, [554](#page-555-0) start, [577](#page-578-0) stat, [570,](#page-571-0) [572,](#page-573-0) [743,](#page-744-0) [745](#page-746-0)

State, [654](#page-655-0) statistics, [582,](#page-583-0) [628](#page-629-0) stats, [582,](#page-583-0) [585,](#page-586-0) [587,](#page-588-0) [628–](#page-629-0)[630,](#page-631-0) [704,](#page-705-0) [743,](#page-744-0) [745](#page-746-0) stats\_alive, [520,](#page-521-0) [521](#page-522-0) std\_formatter, [560](#page-561-0) stdbuf, [560](#page-561-0) stderr, [438,](#page-439-0) [739](#page-740-0) stdib, [660](#page-661-0) stdin, [438,](#page-439-0) [659,](#page-660-0) [738](#page-739-0) StdLabels, [450,](#page-451-0) [678](#page-679-0) Stdlib, [424](#page-425-0) stdout, [438,](#page-439-0) [739](#page-740-0) stop, [577](#page-578-0) Str, [777](#page-778-0) str\_formatter, [560](#page-561-0) Stream, [450,](#page-451-0) [678](#page-679-0) String, [450,](#page-451-0) [678,](#page-679-0) [680](#page-681-0) string, [422,](#page-423-0) [518](#page-519-0) string\_after, [782](#page-783-0) string\_before, [782](#page-783-0) string match, [779](#page-780-0) string\_of\_bool, [436](#page-437-0) string\_of\_expression, [730](#page-731-0) string\_of\_float, [436](#page-437-0) string\_of\_format, [447](#page-448-0) string\_of\_inet\_addr, [760](#page-761-0) string\_of\_int, [436](#page-437-0) string\_of\_structure, [730](#page-731-0) string\_partial\_match, [779](#page-780-0) StringLabels, [450,](#page-451-0) [686](#page-687-0) structure, [728,](#page-729-0) [730](#page-731-0) structure\_item, [728](#page-729-0) structure\_item\_desc, [729](#page-730-0) sub, [461,](#page-462-0) [466,](#page-467-0) [481,](#page-482-0) [491,](#page-492-0) [496,](#page-497-0) [507,](#page-508-0) [517,](#page-518-0) [532,](#page-533-0) [539,](#page-540-0) [543,](#page-544-0) [589,](#page-590-0) [591,](#page-592-0) [595,](#page-596-0) [635,](#page-636-0) [681,](#page-682-0) [687](#page-688-0) sub\_left, [477,](#page-478-0) [483,](#page-484-0) [486](#page-487-0) sub\_right, [477,](#page-478-0) [483,](#page-484-0) [486](#page-487-0) sub string,  $496, 507$  $496, 507$  $496, 507$ subbytes, [519](#page-520-0) subset, [633,](#page-634-0) [671](#page-672-0) substitute\_first, [781](#page-782-0) substring, [519](#page-520-0) succ, [429,](#page-430-0) [532,](#page-533-0) [589,](#page-590-0) [592,](#page-593-0) [596,](#page-597-0) [635,](#page-636-0) [699](#page-700-0) symbol end,  $640$ symbol\_end\_pos, [640](#page-641-0)

symbol\_gloc, [713](#page-714-0) symbol\_rloc, [713](#page-714-0) symbol start,  $640$ symbol\_start\_pos, [640](#page-641-0) symbolic\_output\_buffer, [561](#page-562-0) symbolic\_output\_item, [561](#page-562-0) symlink, [752](#page-753-0) sync, [788](#page-789-0) Sys, [450,](#page-451-0) [691](#page-692-0) Sys\_blocked\_io, [425](#page-426-0) Sys\_error, [425](#page-426-0) Sys\_blocked\_io, [424](#page-425-0) Sys\_error, [423](#page-424-0) system, [738,](#page-739-0) [789](#page-790-0) t, [459,](#page-460-0) [465,](#page-466-0) [475,](#page-476-0) [478,](#page-479-0) [480,](#page-481-0) [482,](#page-483-0) [485,](#page-486-0) [489,](#page-490-0) [490,](#page-491-0) [500,](#page-501-0) [511,](#page-512-0) [516,](#page-517-0) [518,](#page-519-0) [521,](#page-522-0) [523,](#page-524-0) [525,](#page-526-0) [526,](#page-527-0) [537,](#page-538-0) [538,](#page-539-0) [542,](#page-543-0) [579,](#page-580-0) [584,](#page-585-0) [586,](#page-587-0) [589,](#page-590-0) [594,](#page-595-0) [598,](#page-599-0) [599,](#page-600-0) [604,](#page-605-0) [611,](#page-612-0) [618,](#page-619-0) [619,](#page-620-0) [627–](#page-628-0)[630,](#page-631-0) [632,](#page-633-0) [637,](#page-638-0) [638,](#page-639-0) [641,](#page-642-0) [645,](#page-646-0) [651,](#page-652-0) [654,](#page-655-0) [655,](#page-656-0) [667,](#page-668-0) [669,](#page-670-0) [675,](#page-676-0) [676,](#page-677-0) [678,](#page-679-0) [685,](#page-686-0) [690,](#page-691-0) [698,](#page-699-0) [699,](#page-700-0) [701,](#page-702-0) [703,](#page-704-0) [713,](#page-714-0) [718,](#page-719-0) [784,](#page-785-0) [786,](#page-787-0) [787](#page-788-0) tag, [555](#page-556-0) take, [651,](#page-652-0) [676](#page-677-0) take\_opt, [651](#page-652-0) tan, [432,](#page-433-0) [535](#page-536-0) tanh, [433,](#page-434-0) [536](#page-537-0) tcdrain, [772](#page-773-0) tcflow, [772](#page-773-0) tcflush, [772](#page-773-0) tcgetattr, [771](#page-772-0) tcsendbreak, [772](#page-773-0) tcsetattr, [771](#page-772-0) temp\_dir\_name, [530](#page-531-0) temp\_file, [529](#page-530-0) terminal\_io, [771](#page-772-0) terminfo\_toplevel\_printer, [715](#page-716-0) Thread, [784](#page-785-0) ThreadUnix, [789](#page-790-0) time, [692,](#page-693-0) [756](#page-757-0) timed read, [789](#page-790-0) timed\_write, [789](#page-790-0) timed\_write\_substring, [789](#page-790-0) times, [757](#page-758-0) tl, [604,](#page-605-0) [612](#page-613-0)

tm, [756](#page-757-0) to\_buffer, [626](#page-627-0) to bytes,  $491, 626$  $491, 626$  $491, 626$ to\_channel, [625](#page-626-0) to\_char, [700](#page-701-0) to\_float, [490,](#page-491-0) [591,](#page-592-0) [593,](#page-594-0) [597,](#page-598-0) [637](#page-638-0) to\_hex, [519](#page-520-0) to\_int, [490,](#page-491-0) [533,](#page-534-0) [593,](#page-594-0) [597,](#page-598-0) [636,](#page-637-0) [700](#page-701-0) to\_int32, [597,](#page-598-0) [637](#page-638-0) to\_list, [461,](#page-462-0) [466,](#page-467-0) [539,](#page-540-0) [543,](#page-544-0) [640,](#page-641-0) [657](#page-658-0) to\_nativeint, [597](#page-598-0) to\_option, [657](#page-658-0) to\_result, [640](#page-641-0) to seq, [464,](#page-465-0) [469,](#page-470-0) [493,](#page-494-0) [502,](#page-503-0) [511,](#page-512-0) [542,](#page-543-0) [543,](#page-544-0) [583,](#page-584-0) [585,](#page-586-0) [587,](#page-588-0) [610,](#page-611-0) [617,](#page-618-0) [624,](#page-625-0) [628–](#page-629-0)[630,](#page-631-0) [632,](#page-633-0) [634,](#page-635-0) [640,](#page-641-0) [653,](#page-654-0) [657,](#page-658-0) [674,](#page-675-0) [677,](#page-678-0) [685,](#page-686-0) [691](#page-692-0) to\_seq\_from, [624,](#page-625-0) [632,](#page-633-0) [634,](#page-635-0) [674](#page-675-0) to\_seq\_keys, [583,](#page-584-0) [585,](#page-586-0) [587,](#page-588-0) [628–](#page-629-0)[630](#page-631-0) to\_seq\_values, [583,](#page-584-0) [585,](#page-586-0) [587,](#page-588-0) [628–](#page-629-0)[630](#page-631-0) to\_seqi, [464,](#page-465-0) [469,](#page-470-0) [493,](#page-494-0) [503,](#page-504-0) [511,](#page-512-0) [542,](#page-543-0) [543,](#page-544-0) [685,](#page-686-0) [691](#page-692-0) to\_string, [490,](#page-491-0) [496,](#page-497-0) [507,](#page-508-0) [534,](#page-535-0) [591,](#page-592-0) [594,](#page-595-0) [598,](#page-599-0) [626,](#page-627-0) [637,](#page-638-0) [641,](#page-642-0) [701](#page-702-0) to\_string\_default, [641](#page-642-0) token, [578](#page-579-0) tool\_name, [709](#page-710-0) top, [652,](#page-653-0) [677](#page-678-0) top\_opt, [677](#page-678-0) top phrase,  $730$ toplevel\_directive, [729](#page-730-0) toplevel\_phrase, [718,](#page-719-0) [729,](#page-730-0) [730](#page-731-0) total\_size, [627](#page-628-0) tracker, [577](#page-578-0) transfer, [652](#page-653-0) trim, [498,](#page-499-0) [508,](#page-509-0) [682,](#page-683-0) [687](#page-688-0) trunc, [536](#page-537-0) truncate, [434,](#page-435-0) [493,](#page-494-0) [742,](#page-743-0) [744](#page-745-0) try\_lock, [786](#page-787-0) type\_declaration, [723](#page-724-0) type\_exception, [724](#page-725-0) type\_extension, [724](#page-725-0) type\_ident, [719](#page-720-0) type\_kind, [724](#page-725-0) tyvar, [730](#page-731-0)

Uchar, [450,](#page-451-0) [699](#page-700-0) umask, [747](#page-748-0) uncapitalize, [499,](#page-500-0) [510,](#page-511-0) [684,](#page-685-0) [690](#page-691-0) uncapitalize\_ascii, [500,](#page-501-0) [511,](#page-512-0) [684,](#page-685-0) [690](#page-691-0) Undefined, [599](#page-600-0) Undefined recursive module,  $425$ Undefined\_recursive\_module, [424](#page-425-0) unescaped, [666](#page-667-0) unflatten, [718](#page-719-0) unfold, [668](#page-669-0) union, [620,](#page-621-0) [631,](#page-632-0) [633,](#page-634-0) [670](#page-671-0) Unit, [451,](#page-452-0) [700](#page-701-0) unit, [422](#page-423-0) Unix, [731](#page-732-1) unix, [693](#page-694-0) Unix\_error, [736](#page-737-0) UnixLabels (module), [772](#page-773-0) unlink, [746](#page-747-0) unlock, [786](#page-787-0) unsafe\_environment, [736](#page-737-0) unsafe\_get, [481,](#page-482-0) [484,](#page-485-0) [487,](#page-488-0) [542,](#page-543-0) [543](#page-544-0) unsafe\_getenv, [736](#page-737-0) unsafe\_of\_string, [502](#page-503-0) unsafe\_set, [482,](#page-483-0) [484,](#page-485-0) [487,](#page-488-0) [542,](#page-543-0) [543](#page-544-0) unsafe\_to\_string, [500](#page-501-0) unset\_data, [522,](#page-523-0) [524,](#page-525-0) [526](#page-527-0) unset\_key, [522,](#page-523-0) [525](#page-526-0) unset\_key1, [523](#page-524-0) unset key2,  $524$ unsigned\_compare, [594,](#page-595-0) [598,](#page-599-0) [637](#page-638-0) unsigned div, [592,](#page-593-0) [595,](#page-596-0) [635](#page-636-0) unsigned\_rem, [592,](#page-593-0) [596,](#page-597-0) [635](#page-636-0) unsigned\_to\_int, [593,](#page-594-0) [597,](#page-598-0) [636](#page-637-0) update, [619,](#page-620-0) [631](#page-632-0) update\_geometry, [552](#page-553-0) uppercase, [499,](#page-500-0) [510,](#page-511-0) [516,](#page-517-0) [684,](#page-685-0) [689](#page-690-0) uppercase\_ascii, [500,](#page-501-0) [510,](#page-511-0) [516,](#page-517-0) [684,](#page-685-0) [690](#page-691-0) usage, [458](#page-459-0) usage\_msg, [456](#page-457-0) usage\_string, [458](#page-459-0) use\_file, [719](#page-720-0) use\_printers, [643](#page-644-0) utimes, [757](#page-758-0)

val\_ident, [719](#page-720-0)

value, [638](#page-639-0), [655](#page-656-0) value\_binding, [729](#page-730-0) value\_description , [723](#page-724-0)  $\texttt{variance},\,712$  $\texttt{variance},\,712$ virtual\_flag,  $712$ wait , [738](#page-739-0) , [787](#page-788-0) , [789](#page-790-0) wait\_flag , [737](#page-738-0) wait\_pid , [785](#page-786-0) wait\_read , [784](#page-785-0) wait\_signal,  $786$  $\mathtt{wait\_timed\_read},\,785$  $\mathtt{wait\_timed\_read},\,785$  $\mathtt{wait\_timed\_write},\,785$  $\mathtt{wait\_timed\_write},\,785$ wait\_write , [785](#page-786-0) waitpid , [738](#page-739-0) , [789](#page-790-0)  $\texttt{warning\_reporter},\,716$  $\texttt{warning\_reporter},\,716$ Weak,  $451,\,701$  $451,\,701$  $451,\,701$ win32, [693](#page-694-0) with\_constraint,  $728$ with\_positions,  $602$  $\verb|word_size|, 694$  $\verb|word_size|, 694$ wrap , [788](#page-789-0) wrap\_abort , [788](#page-789-0) write , [740](#page-741-0) , [789](#page-790-0)  $\texttt{write\_arg},\,459$  $\texttt{write\_arg},\,459$  $\texttt{write\_arg0},\,459$  $\texttt{write\_arg0},\,459$ write\_substring , [740](#page-741-0) , [789](#page-790-0) yield , [785](#page-786-0)

#### **Index of keywords**

and, [135,](#page-136-0) [149,](#page-150-0) [154,](#page-155-0) [158,](#page-159-0) [159,](#page-160-0) [163,](#page-164-0) [168,](#page-169-0) [174](#page-175-0) as, [127,](#page-128-0) [128,](#page-129-0) [131,](#page-132-0) [132,](#page-133-0) [154,](#page-155-0) [156](#page-157-0) asr, [125,](#page-126-0) [136,](#page-137-0) [144](#page-145-0) assert, [148](#page-149-0) begin, [130,](#page-131-0) [135,](#page-136-0) [137](#page-138-0) class, [158,](#page-159-0) [159,](#page-160-0) [161,](#page-162-0) [163,](#page-164-0) [164](#page-165-0) constraint, [149,](#page-150-0) [151,](#page-152-0) [152,](#page-153-0) [154,](#page-155-0) [157](#page-158-0) do, *see* while, for done, *see* while, for downto, *see* for else, *see* if end, [130,](#page-131-0) [135,](#page-136-0) [137,](#page-138-0) [152,](#page-153-0) [154,](#page-155-0) [159,](#page-160-0) [163](#page-164-0) exception, [151,](#page-152-0) [159,](#page-160-0) [160,](#page-161-0) [163,](#page-164-0) [164](#page-165-0) external, [159,](#page-160-0) [160,](#page-161-0) [163,](#page-164-0) [164](#page-165-0) false, [130](#page-131-0) for, [135,](#page-136-0) [142](#page-143-0) fun, [135,](#page-136-0) [136,](#page-137-0) [138,](#page-139-0) [154,](#page-155-0) [172](#page-173-0) function, [135,](#page-136-0) [136,](#page-137-0) [138](#page-139-0) functor, [159,](#page-160-0) [162,](#page-163-0) [163,](#page-164-0) [165](#page-166-0) if, [135,](#page-136-0) [136,](#page-137-0) [141](#page-142-0) in, *see* let include, [159,](#page-160-0) [162,](#page-163-0) [163,](#page-164-0) [165,](#page-166-0) [176](#page-177-0) inherit, [152–](#page-153-0)[154,](#page-155-0) [156](#page-157-0) initializer, [154,](#page-155-0) [157](#page-158-0) land, [125,](#page-126-0) [136,](#page-137-0) [144](#page-145-0) lazy, [133,](#page-134-0) [135,](#page-136-0) [148](#page-149-0) let, [135,](#page-136-0) [136,](#page-137-0) [140,](#page-141-0) [148,](#page-149-0) [149,](#page-150-0) [154,](#page-155-0) [163,](#page-164-0) [164](#page-165-0) lor, [125,](#page-126-0) [136,](#page-137-0) [144](#page-145-0) lsl, [125,](#page-126-0) [136,](#page-137-0) [144](#page-145-0) lsr, [125,](#page-126-0) [136,](#page-137-0) [144](#page-145-0) lxor, [125,](#page-126-0) [136,](#page-137-0) [144](#page-145-0) match, [135,](#page-136-0) [136,](#page-137-0) [141,](#page-142-0) [180](#page-181-0) method, [152](#page-153-0)[–154,](#page-155-0) [156,](#page-157-0) [157](#page-158-0) mod, [125,](#page-126-0) [136,](#page-137-0) [144](#page-145-0) module, [148,](#page-149-0) [159,](#page-160-0) [161,](#page-162-0) [163](#page-164-0)[–165,](#page-166-0) [168,](#page-169-0) [174,](#page-175-0) [176–](#page-177-0) [178](#page-179-0) open, [149](#page-150-0)

mutable, [149,](#page-150-0) [150,](#page-151-0) [152–](#page-153-0)[154,](#page-155-0) [156](#page-157-0) new, [135,](#page-136-0) [145](#page-146-0) nonrec, [149](#page-150-0) object, [135,](#page-136-0) [146,](#page-147-0) [152,](#page-153-0) [154](#page-155-0) of, [129,](#page-130-0) [149,](#page-150-0) [176](#page-177-0) open, [134,](#page-135-0) [159,](#page-160-0) [161,](#page-162-0) [163,](#page-164-0) [165](#page-166-0) open!, [180](#page-181-0) or, [135,](#page-136-0) [136,](#page-137-0) [142](#page-143-0) private, [152–](#page-153-0)[154,](#page-155-0) [156,](#page-157-0) [157,](#page-158-0) [170,](#page-171-0) [171](#page-172-0) rec, *see* let, module sig, [159](#page-160-0) struct, [163](#page-164-0) then, *see* if to, *see* for true, [130](#page-131-0) try, [135,](#page-136-0) [136,](#page-137-0) [142](#page-143-0) type, [149,](#page-150-0) [158](#page-159-0)[–161,](#page-162-0) [163–](#page-164-0)[165,](#page-166-0) [172,](#page-173-0) [176,](#page-177-0) [177,](#page-178-0) [180](#page-181-0) val, [152–](#page-153-0)[154,](#page-155-0) [156,](#page-157-0) [159,](#page-160-0) [160,](#page-161-0) [174](#page-175-0) virtual, *see* val, method, class when, [135,](#page-136-0) [139,](#page-140-0) [186](#page-187-0) while, [142](#page-143-0) with, [135,](#page-136-0) [159,](#page-160-0) [162,](#page-163-0) [174,](#page-175-0) [177](#page-178-0)